# GOC

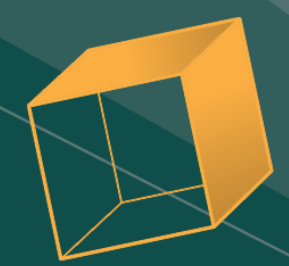

Character Control with Neural Networks and Machine Learning

Daniel Holden Animation Researcher, Ubisoft Montreal

GAME DEVELOPERS CONFERENCE<sup>®</sup> | MARCH 19-23, 2018 | EXPO: MARCH 21-23, 2018 #GDC18

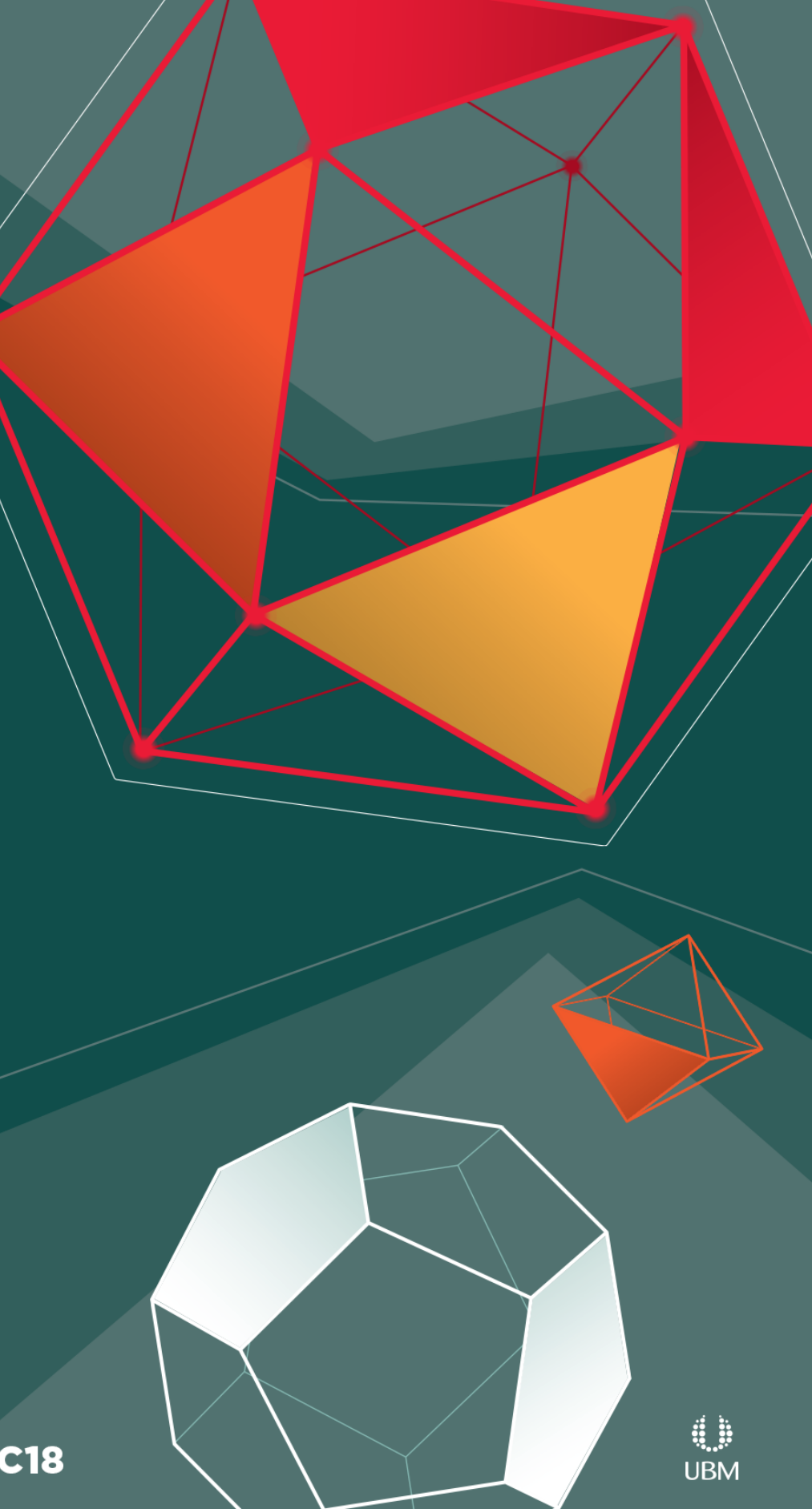

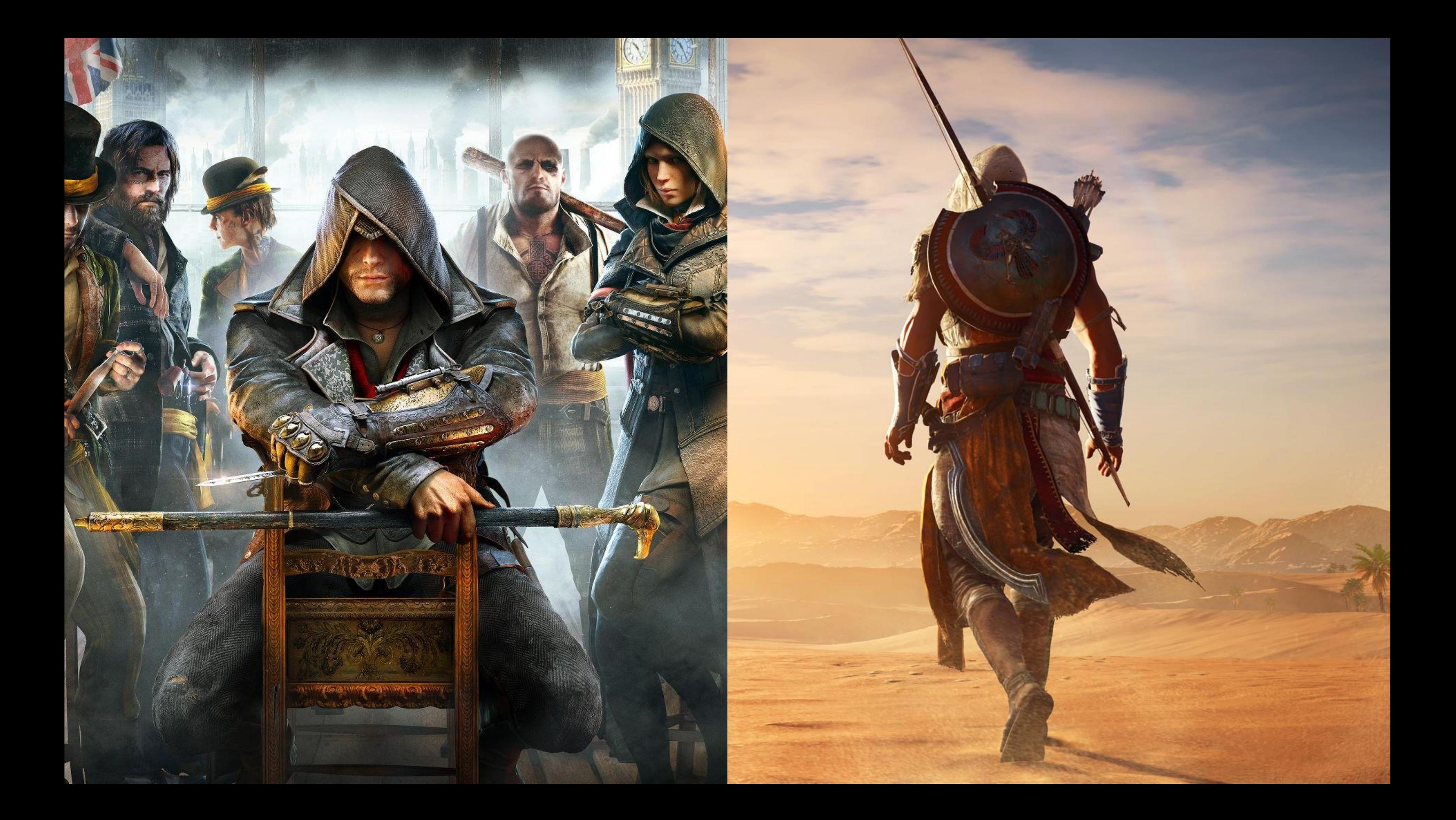

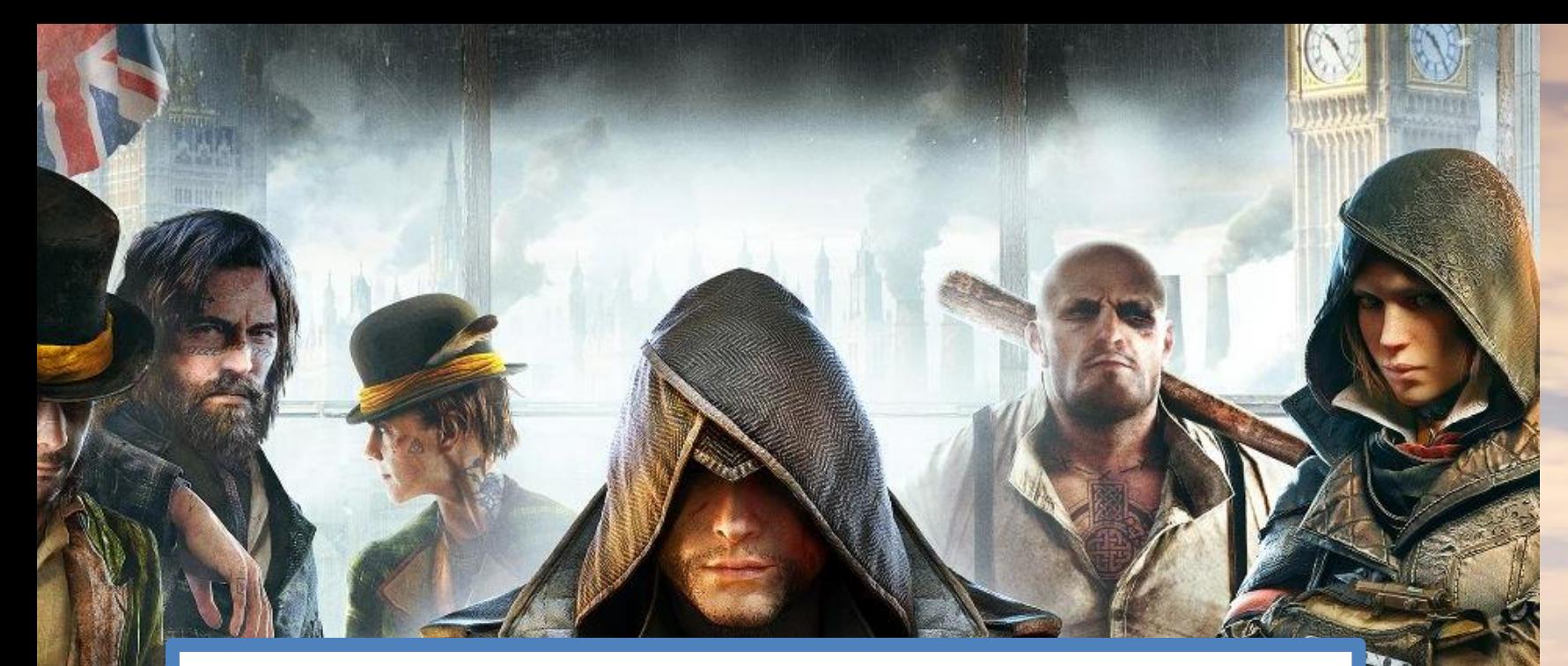

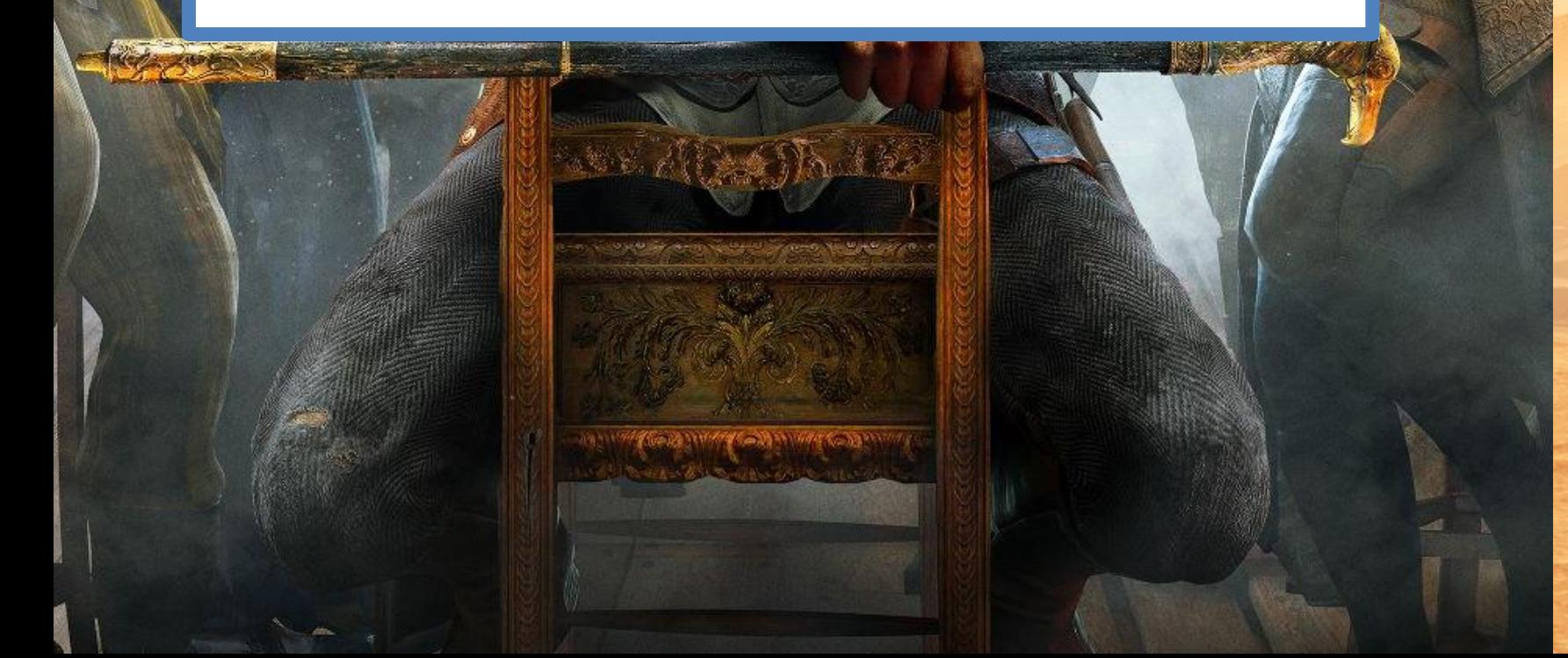

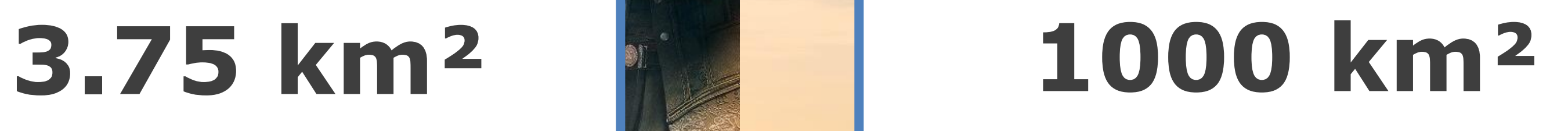

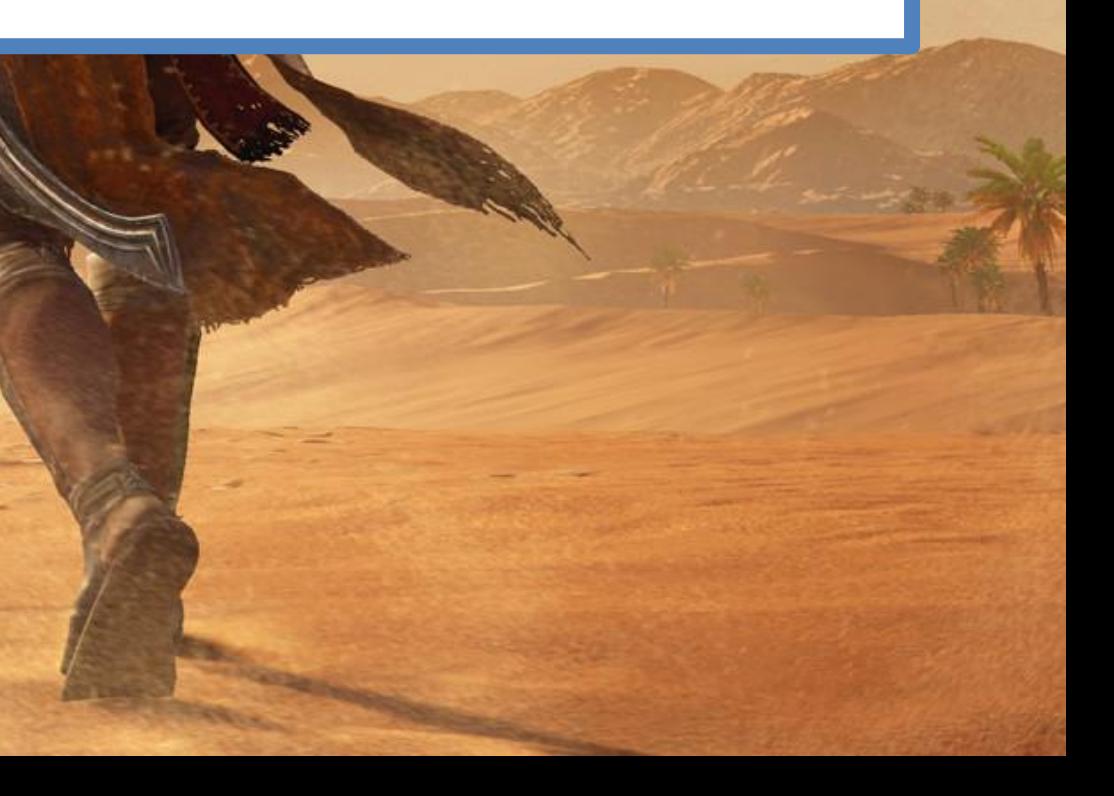

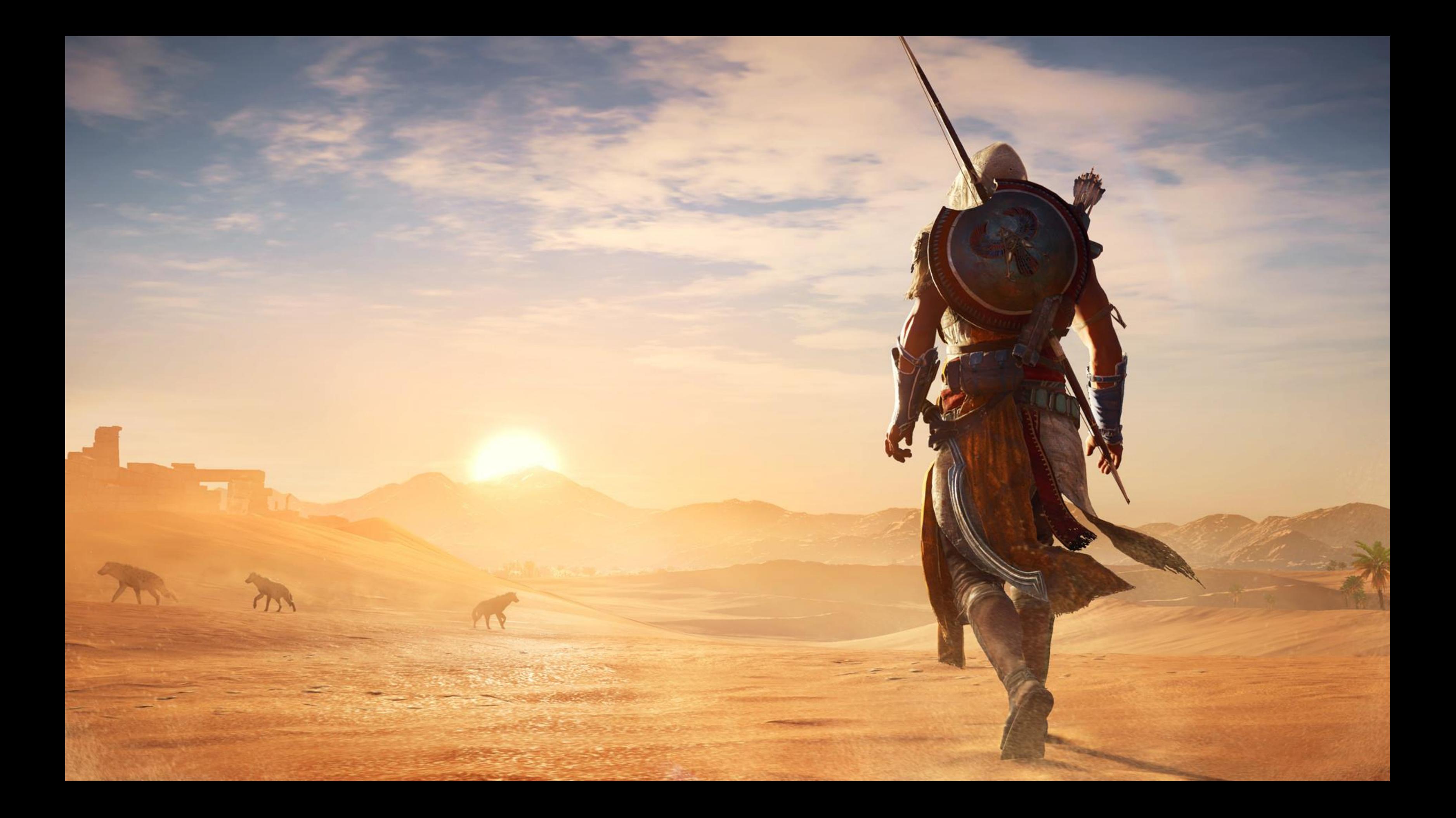

# **~15,000 Animations**

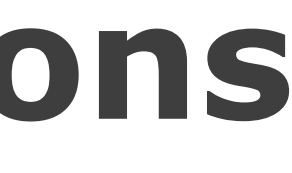

GOC GAME DEVELOPERS CONFERENCE<sup>®</sup> | MARCH 19-23, 2018 | EXPO: MARCH 21-23, 2018 #GDC18

# UBISCFT® LAH'ORGE

### laforge@ubisoft.com

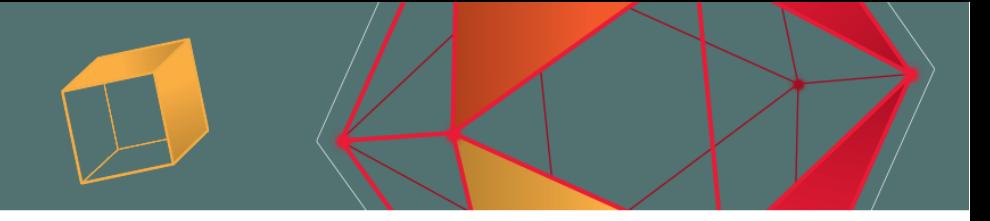

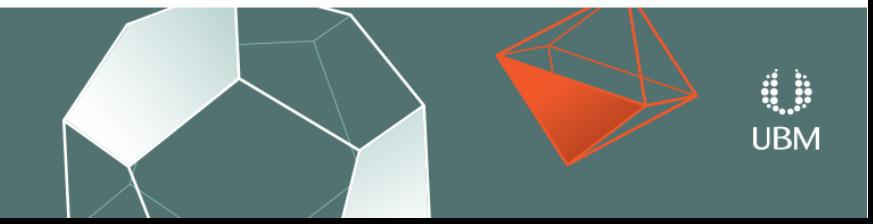

GDC GAME DEVELOPERS CONFERENCE<sup>®</sup> | MARCH 19-23, 2018 | EXPO: MARCH 21-23, 2018 #GDC18

# **Background**

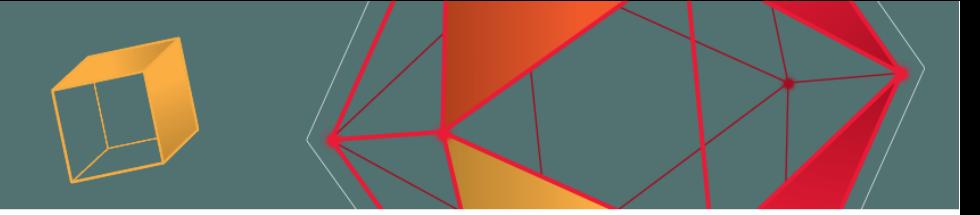

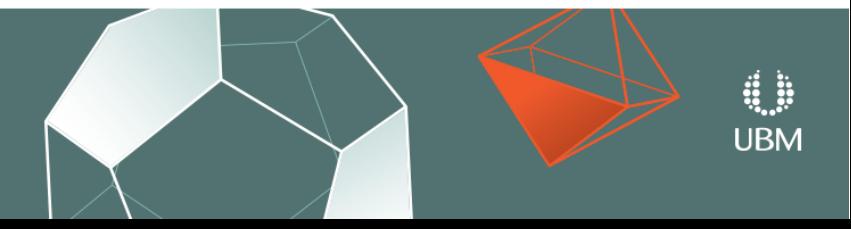

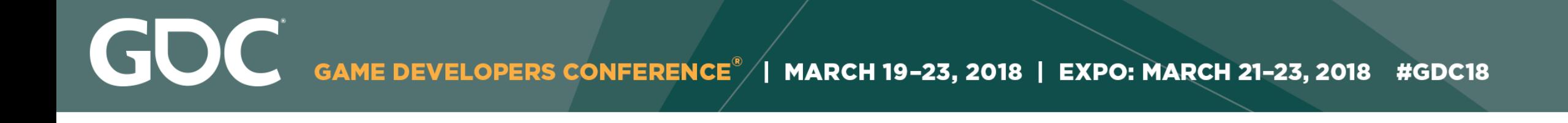

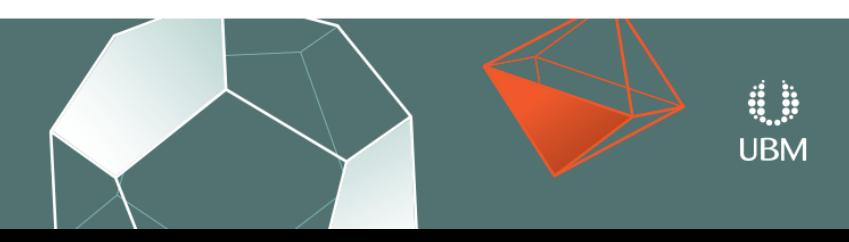

# Player Input

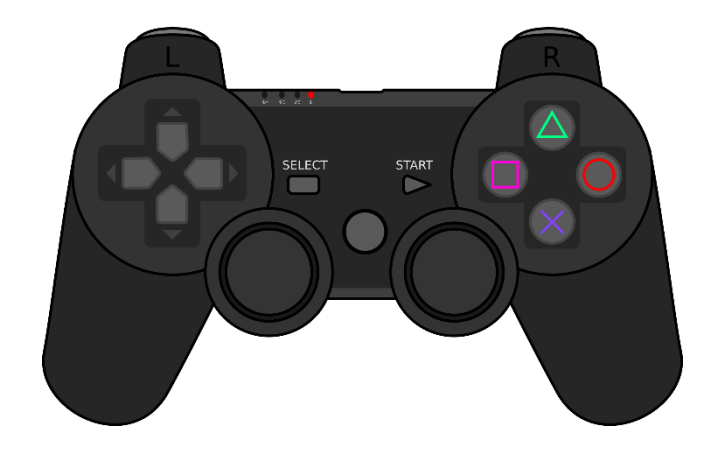

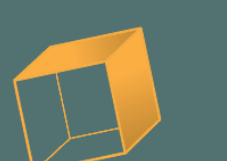

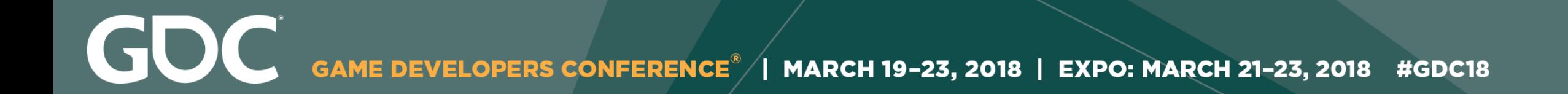

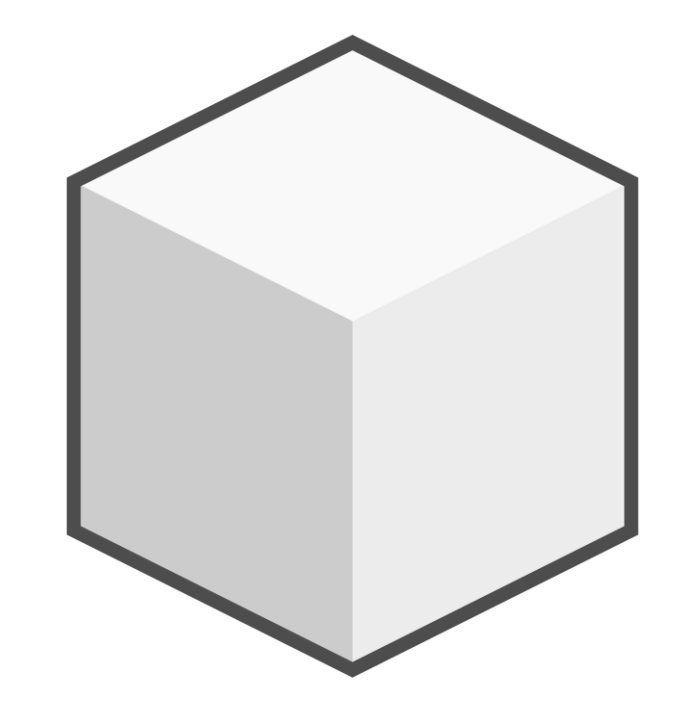

### Animation System Player Input

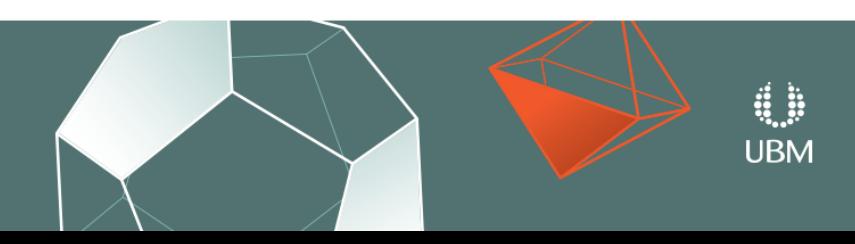

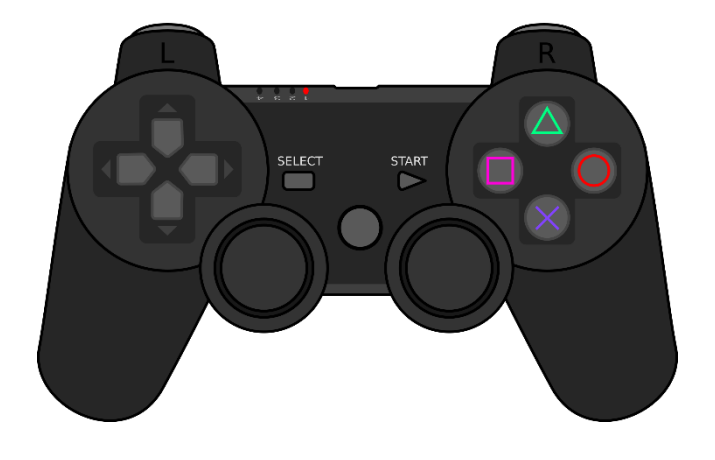

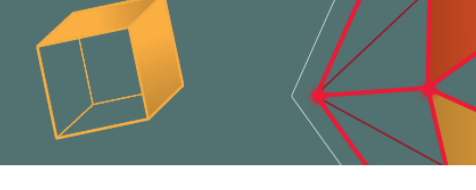

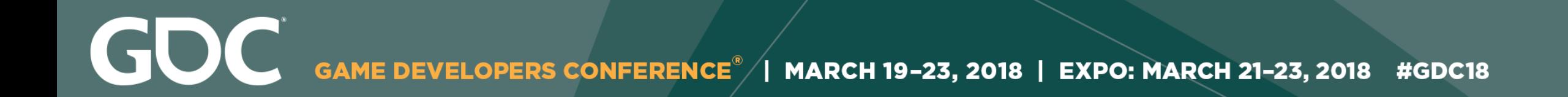

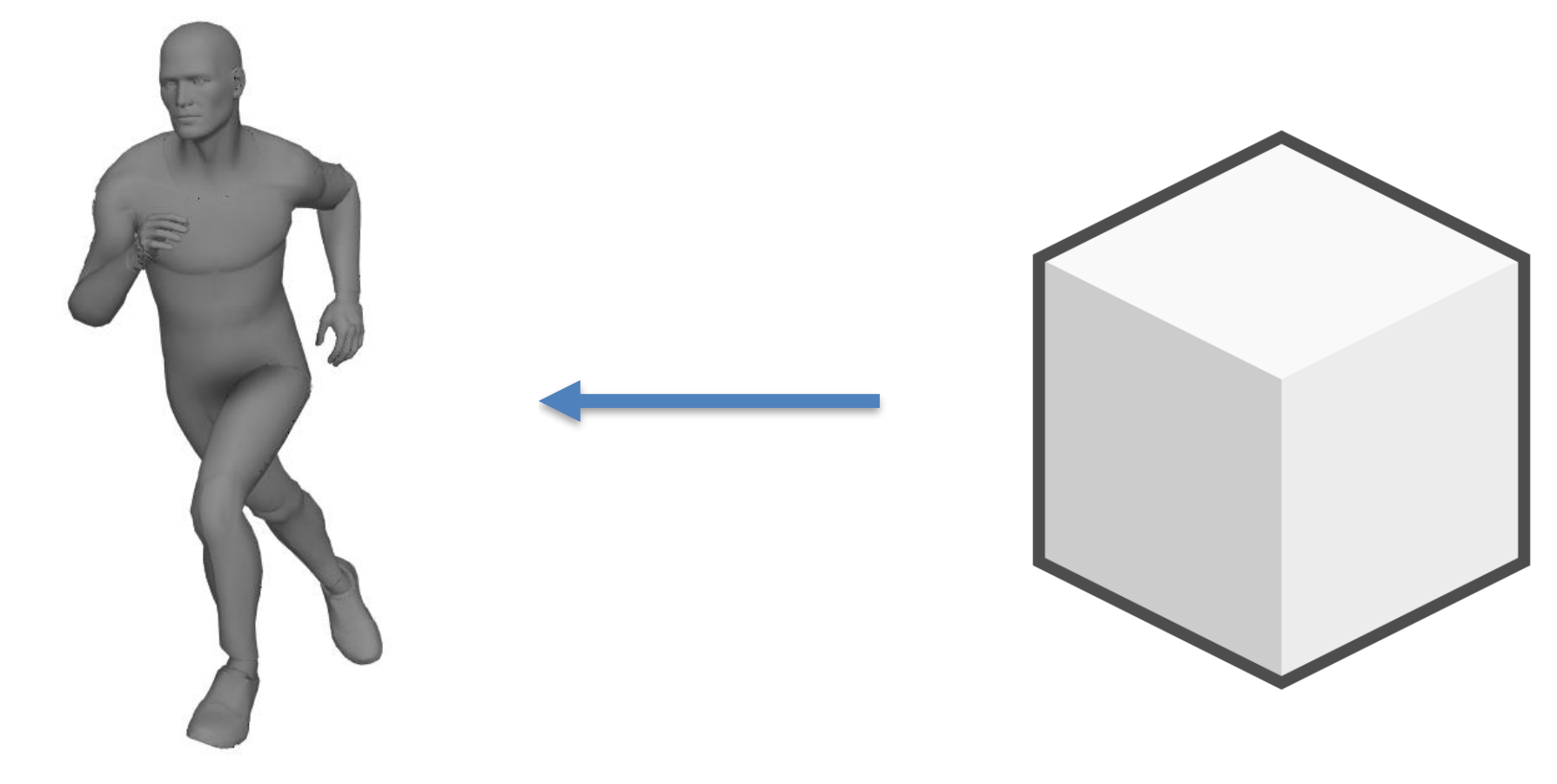

### Animation Animation System Player Input

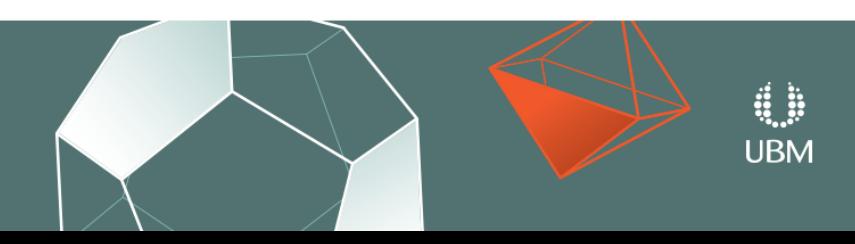

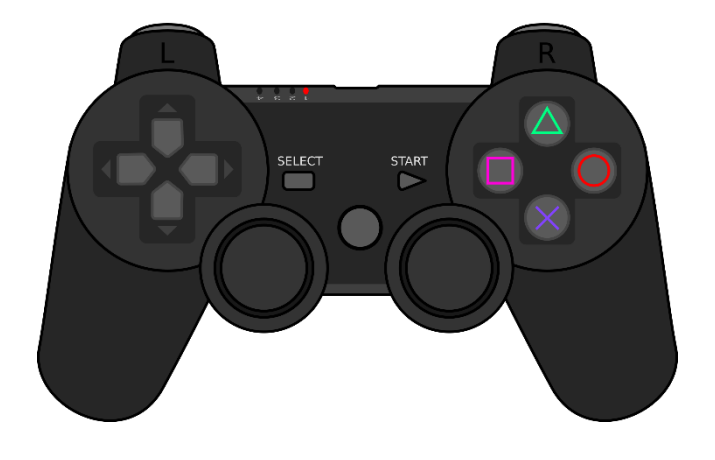

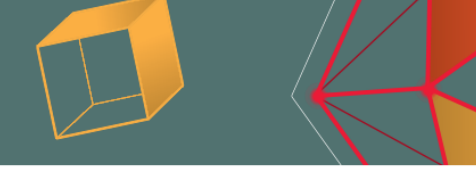

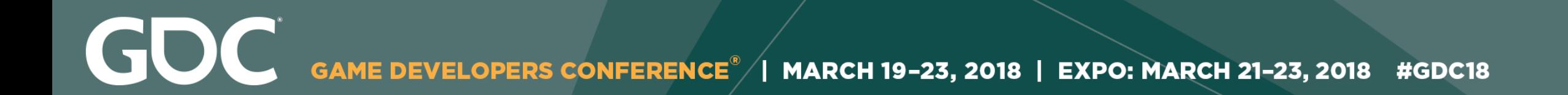

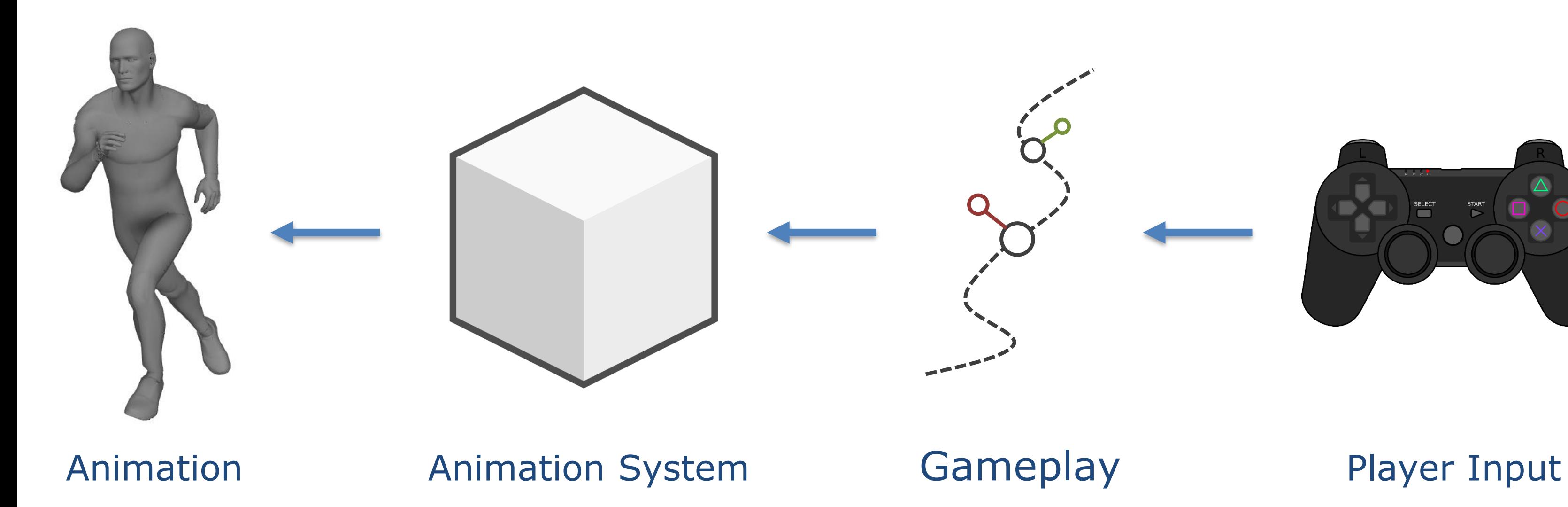

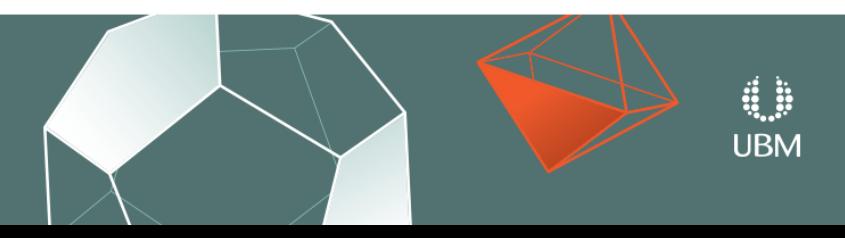

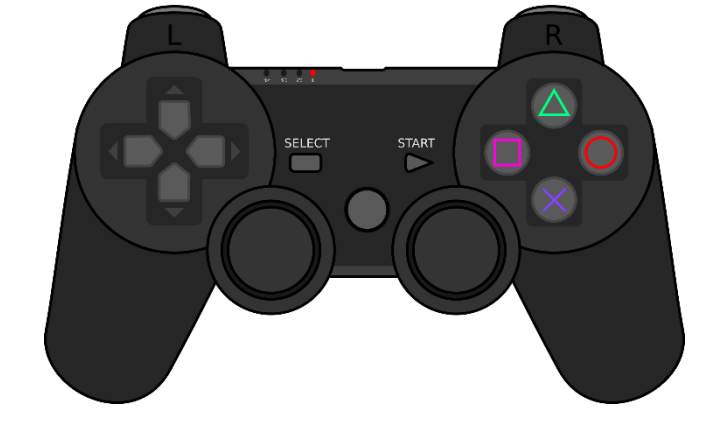

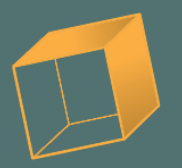

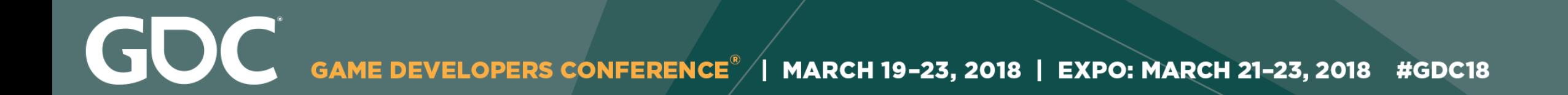

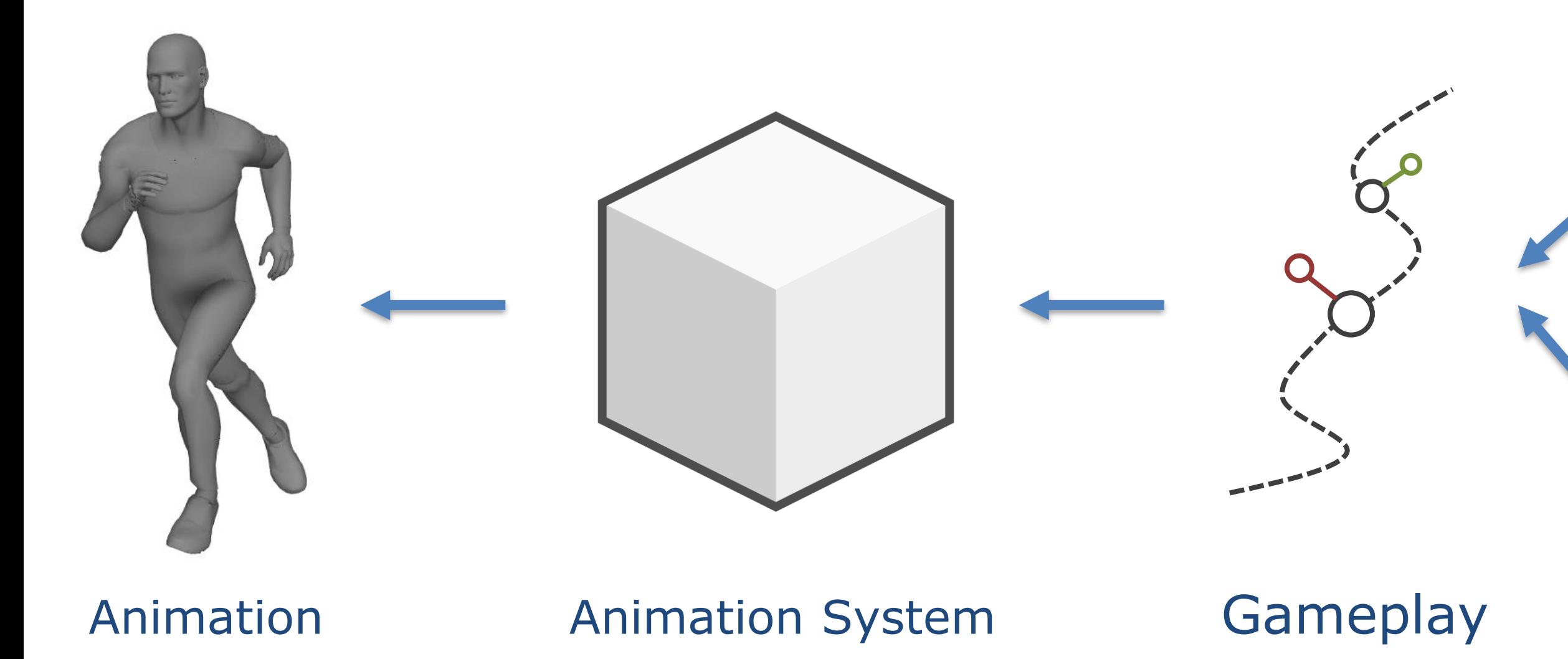

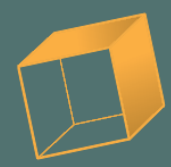

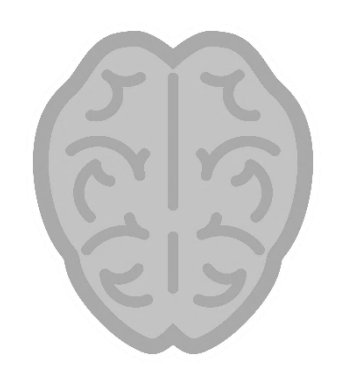

### Player Input

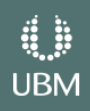

# NPC Input

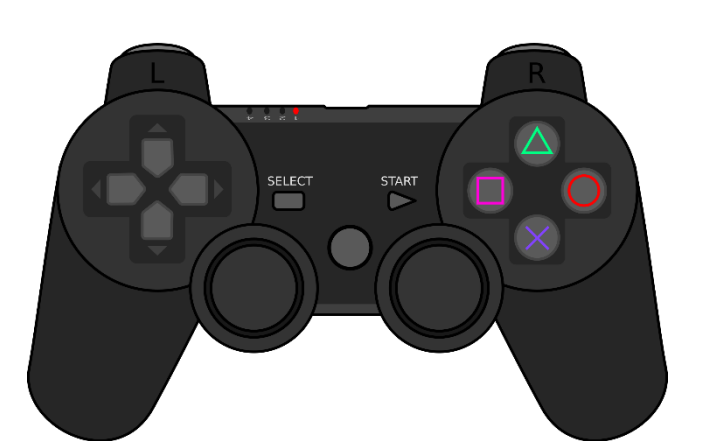

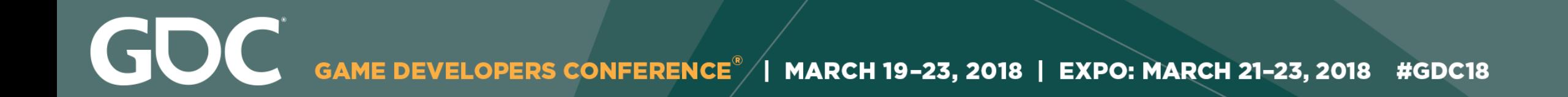

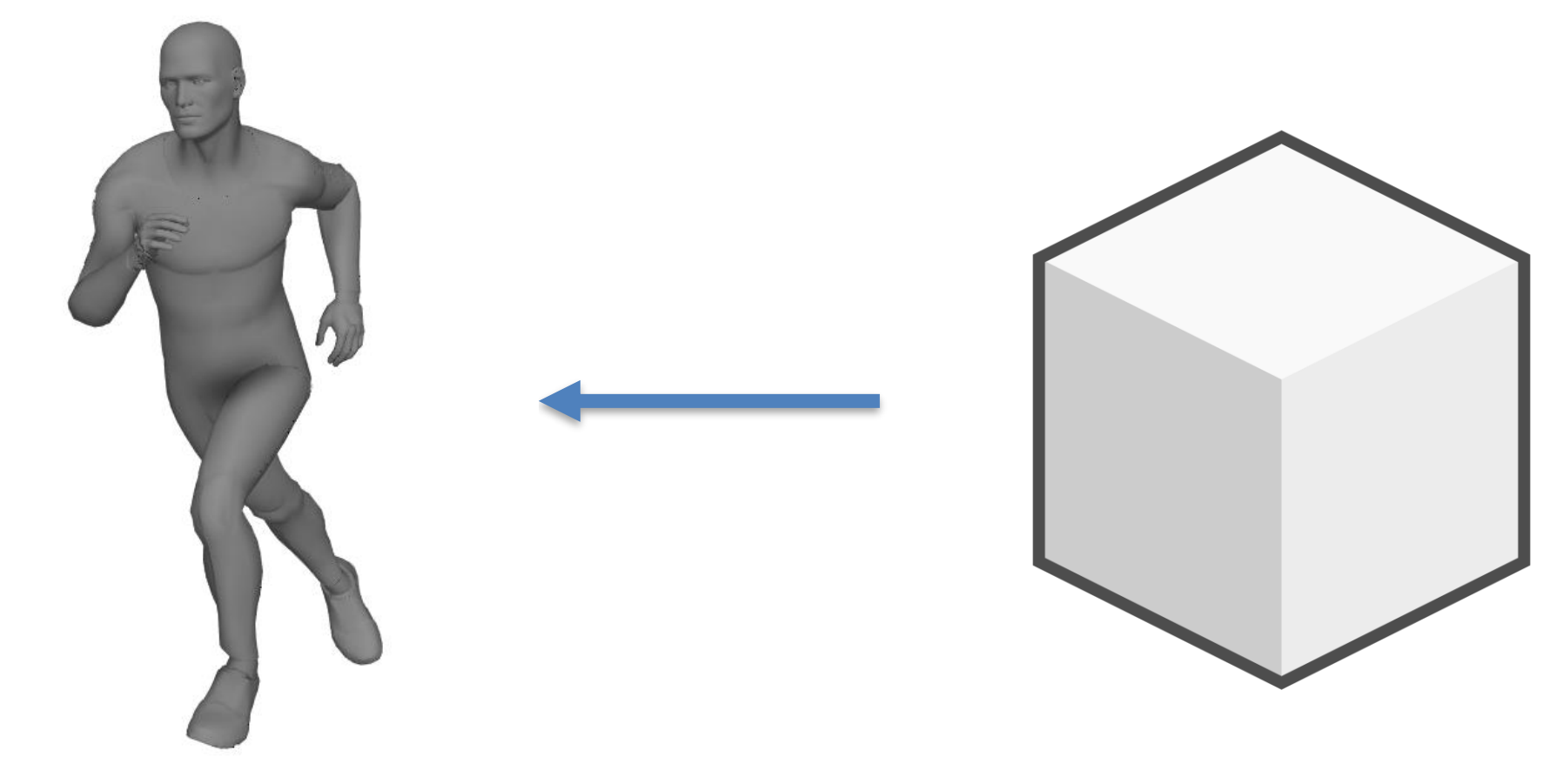

### Animation Animation System Gameplay

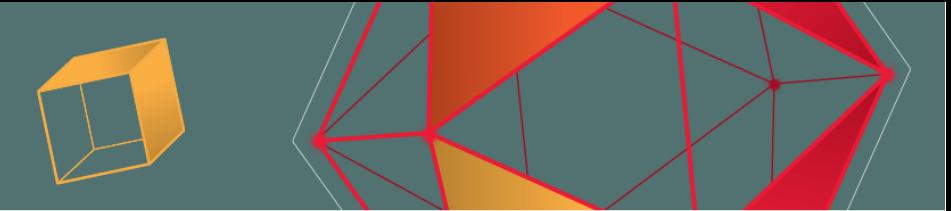

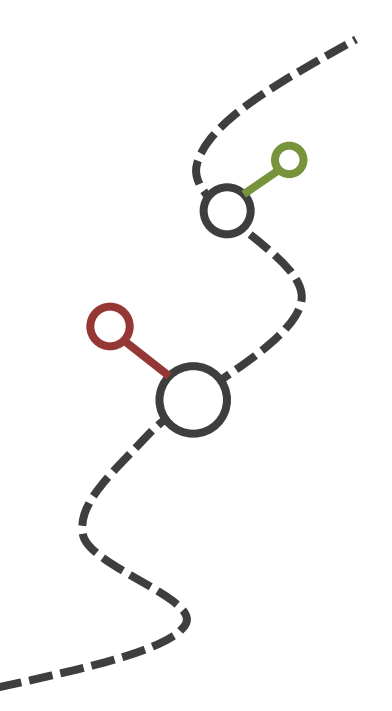

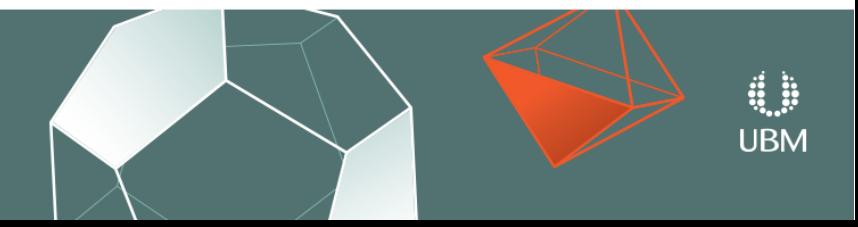

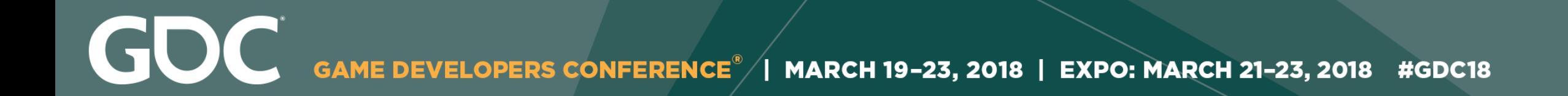

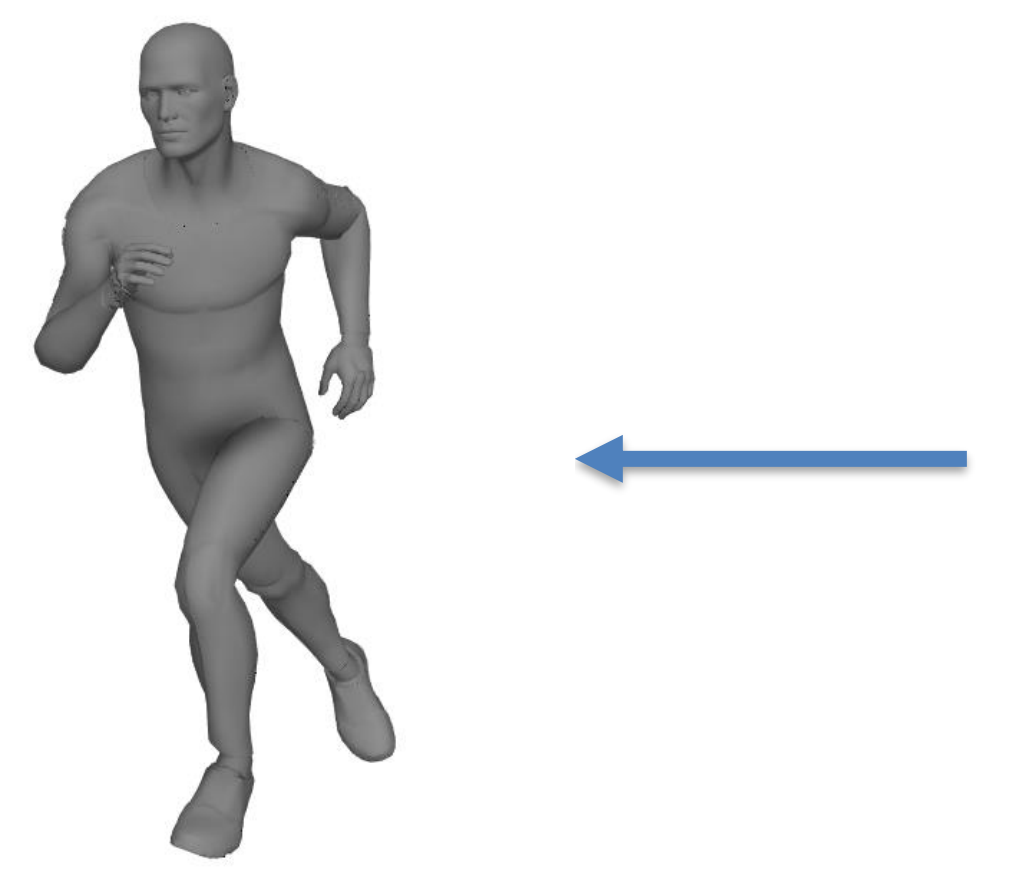

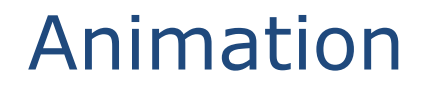

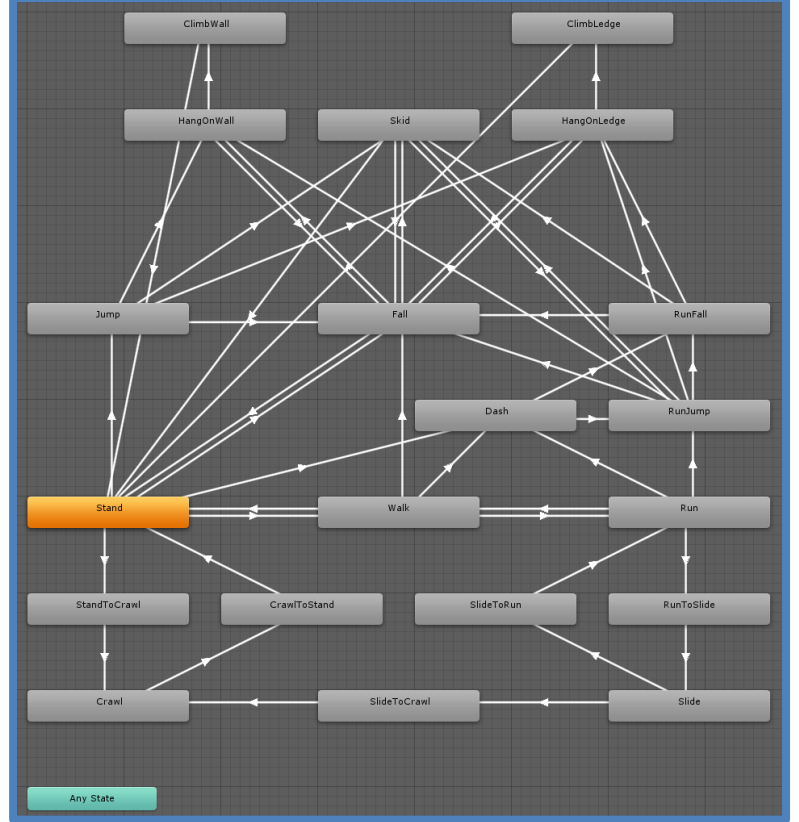

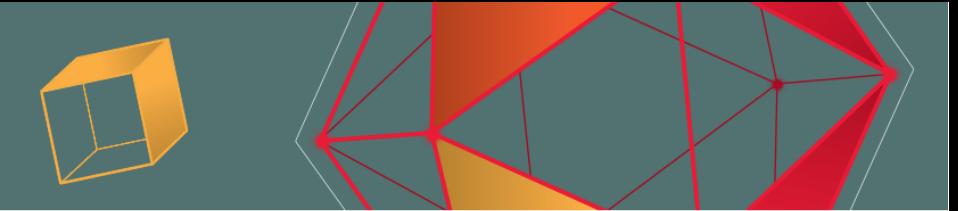

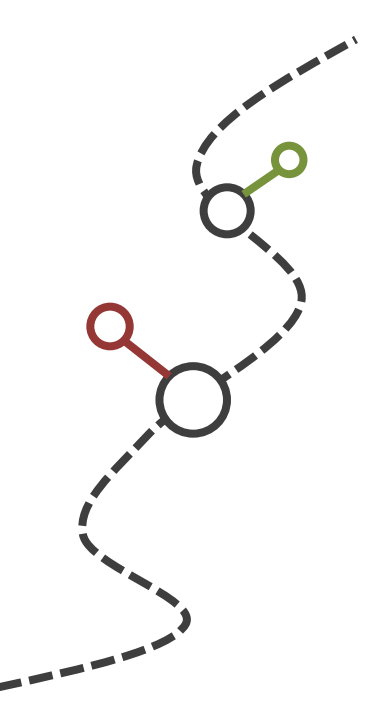

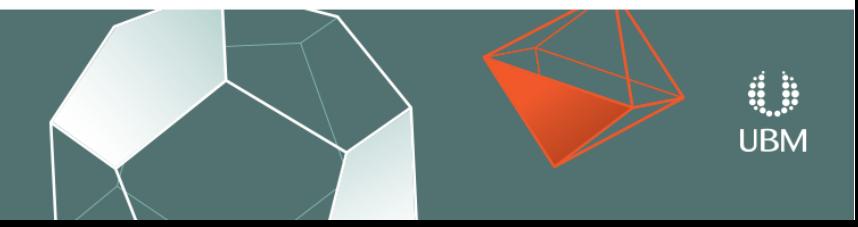

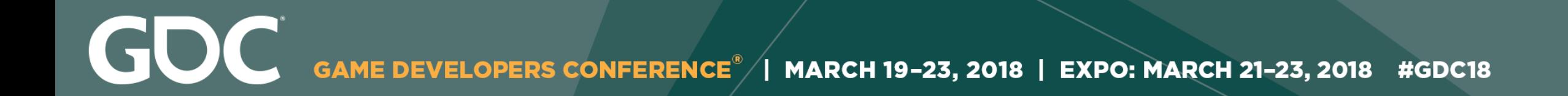

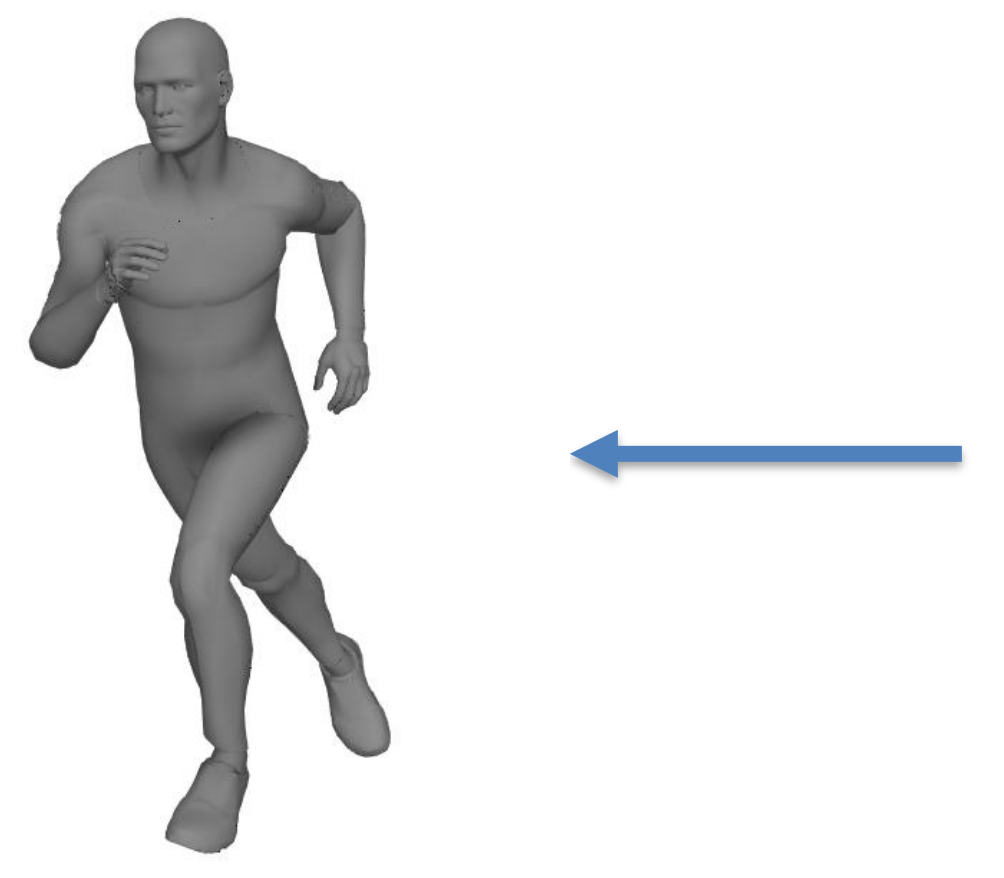

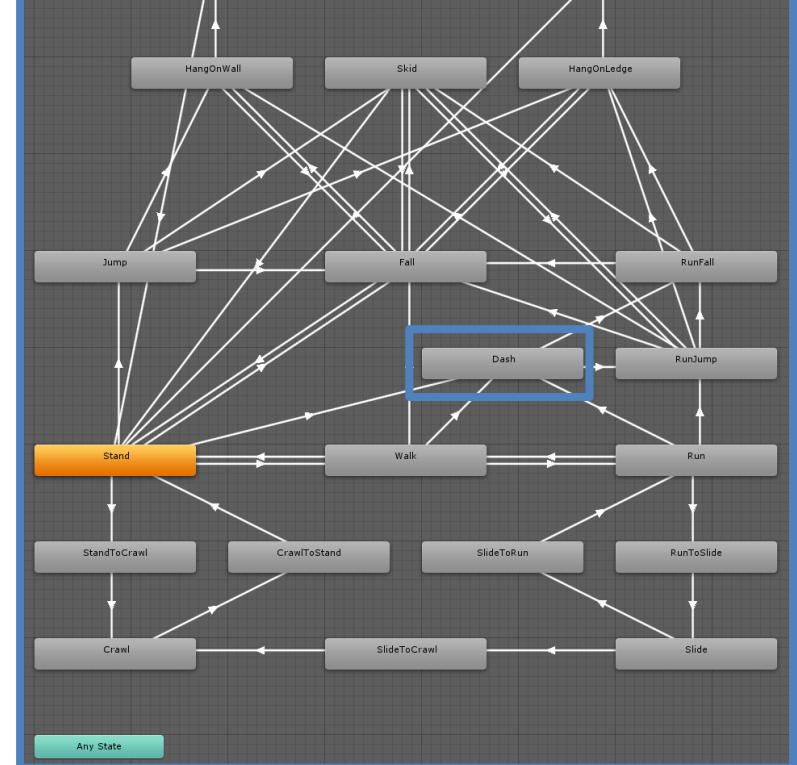

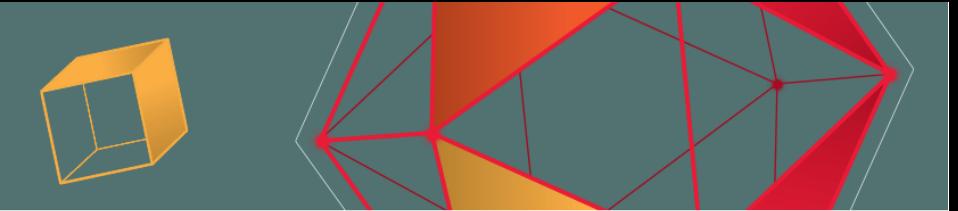

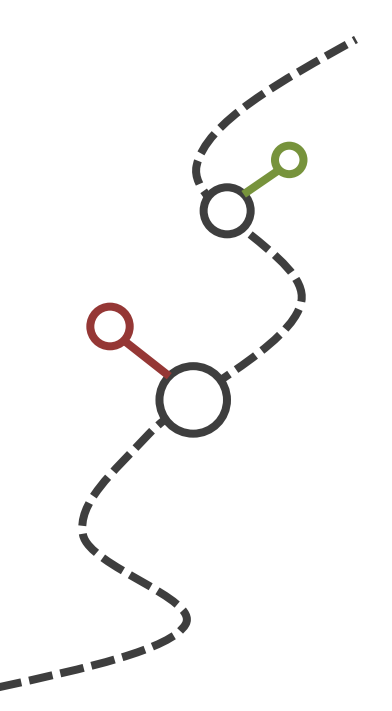

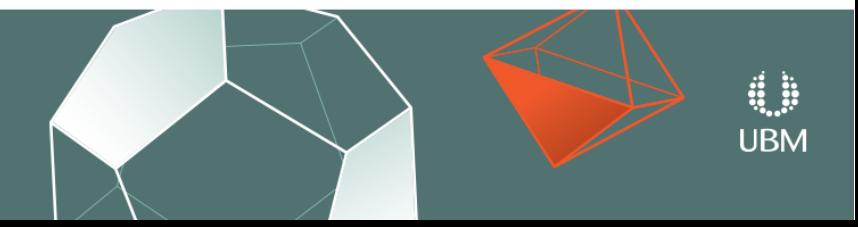

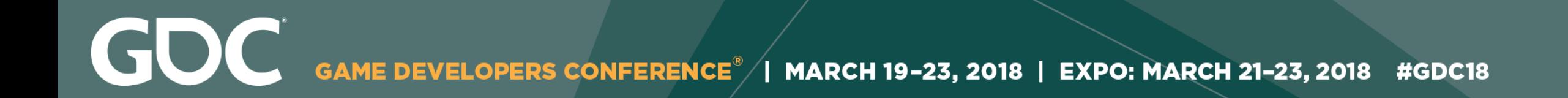

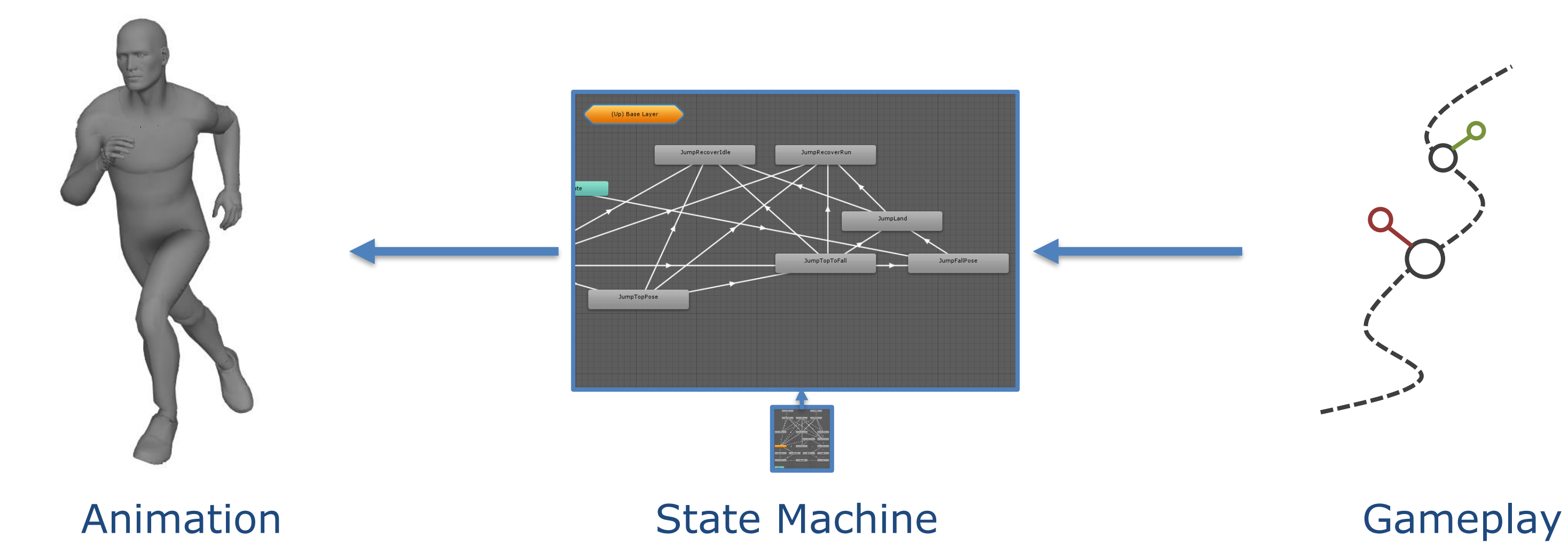

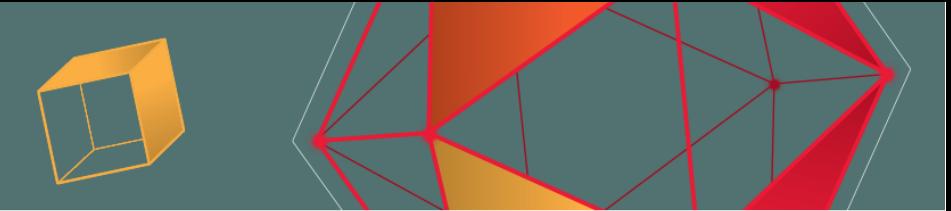

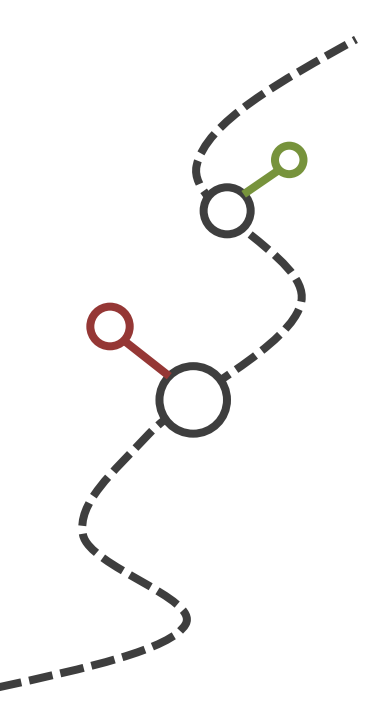

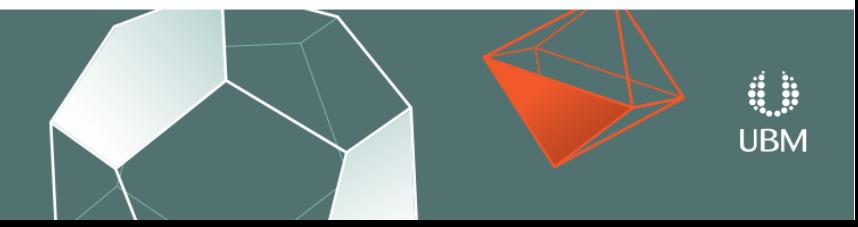

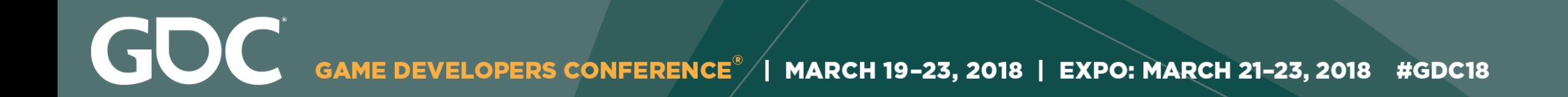

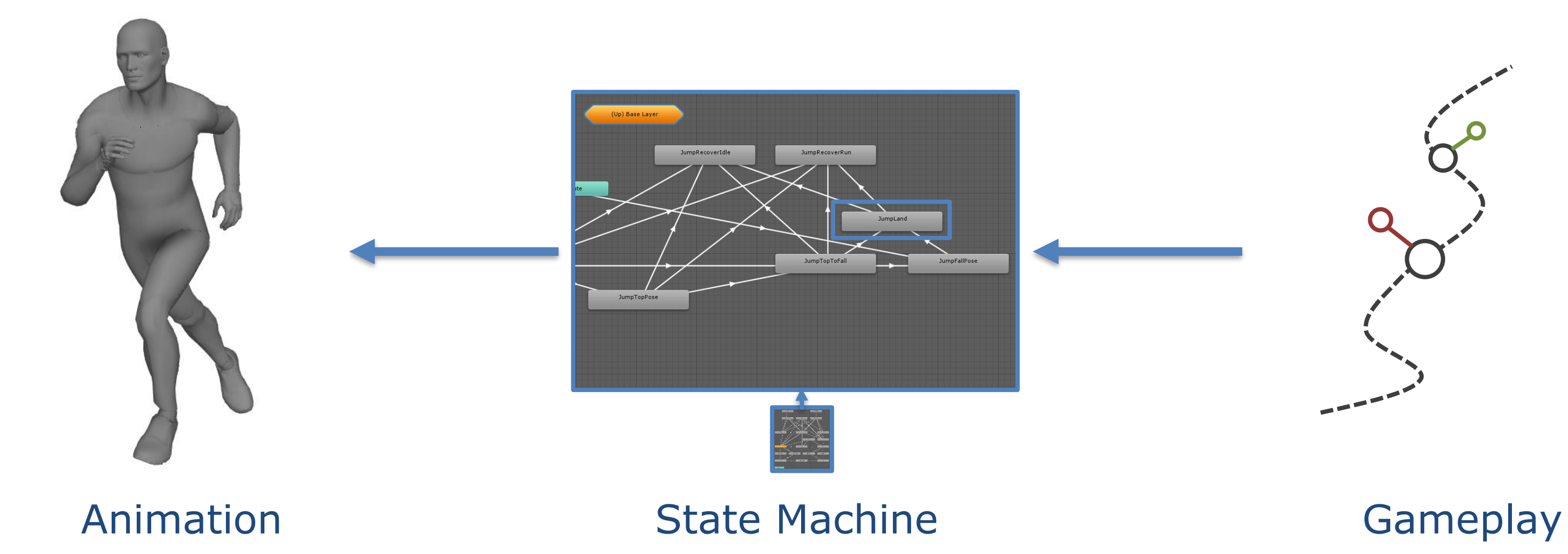

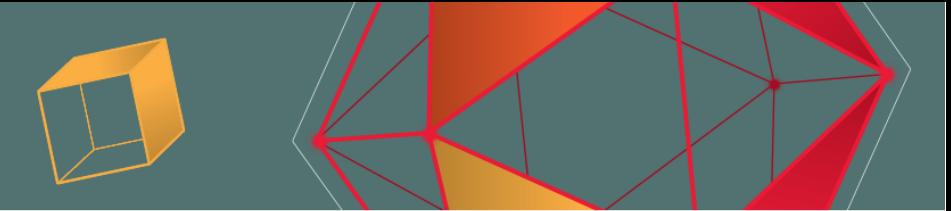

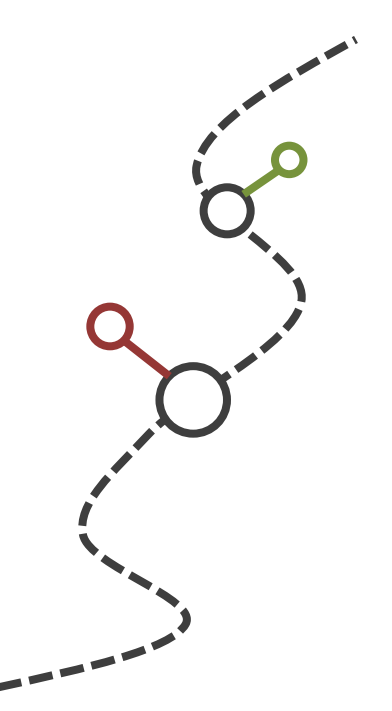

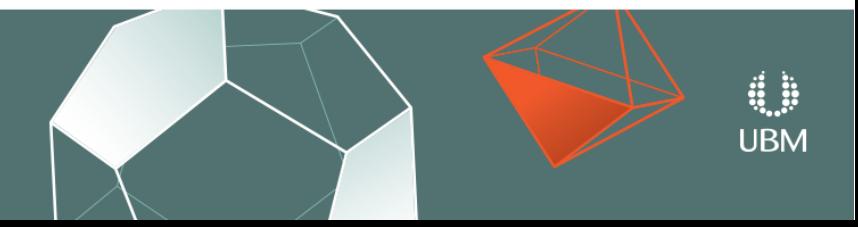

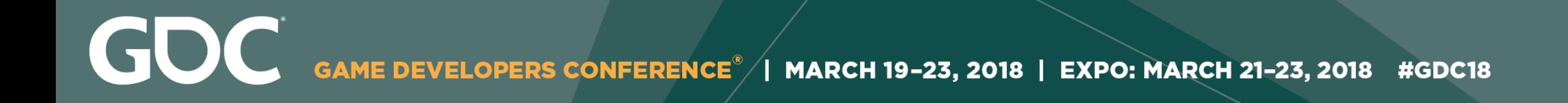

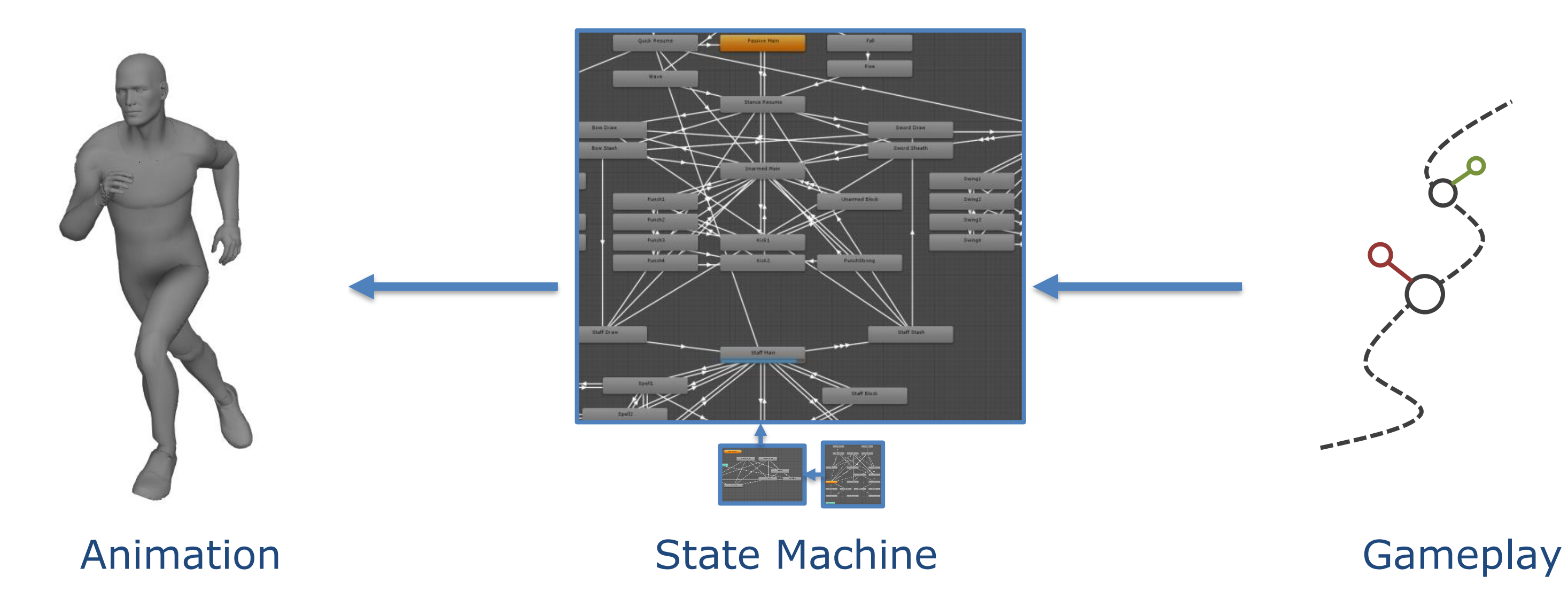

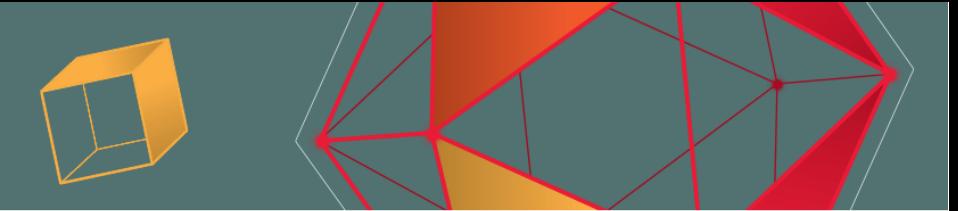

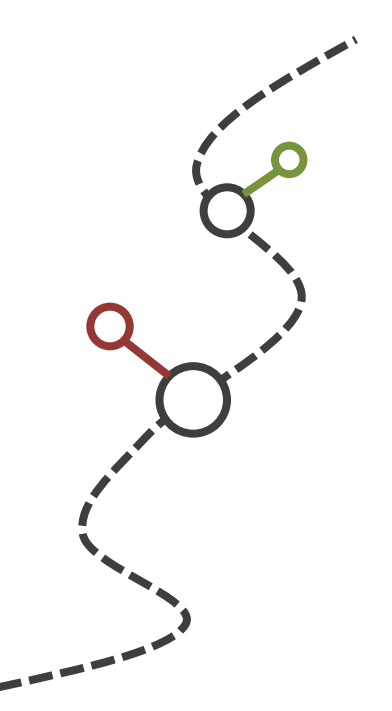

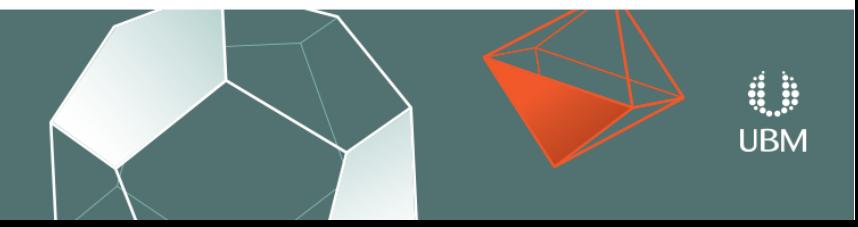

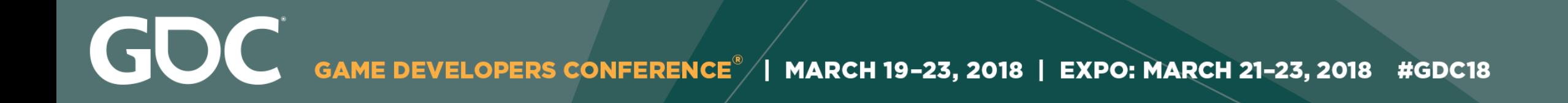

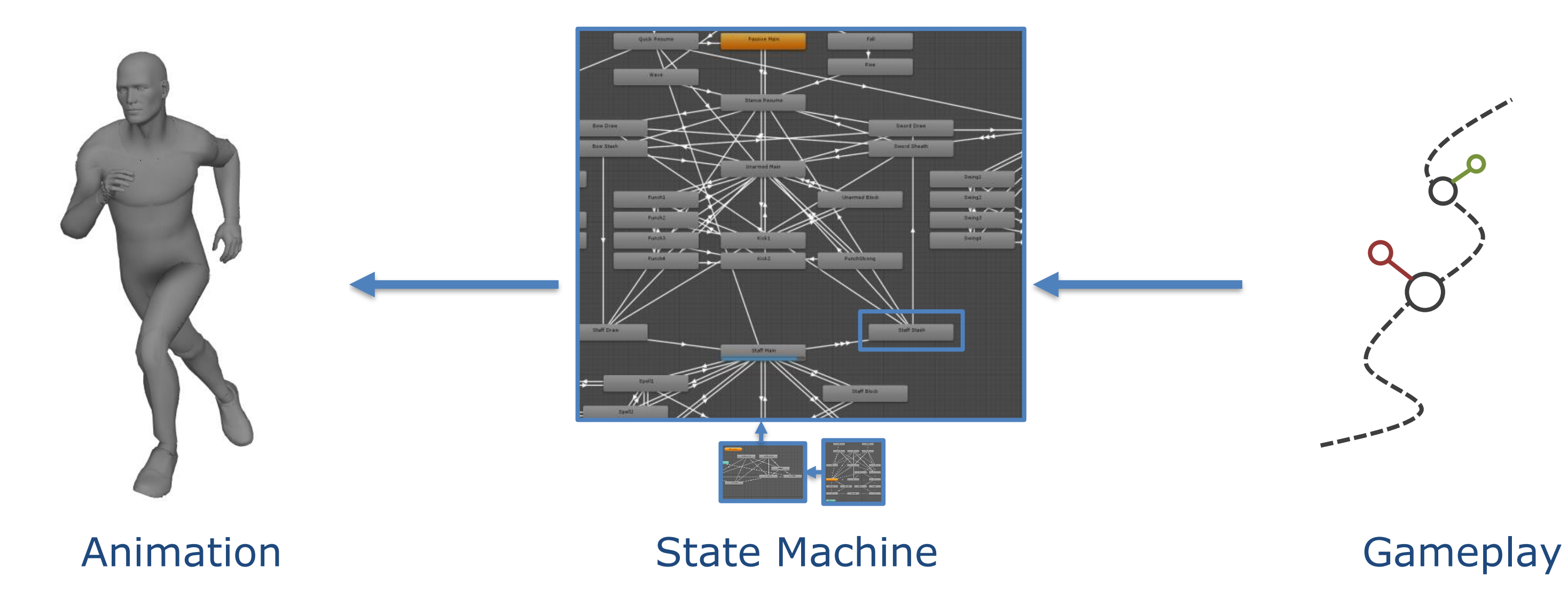

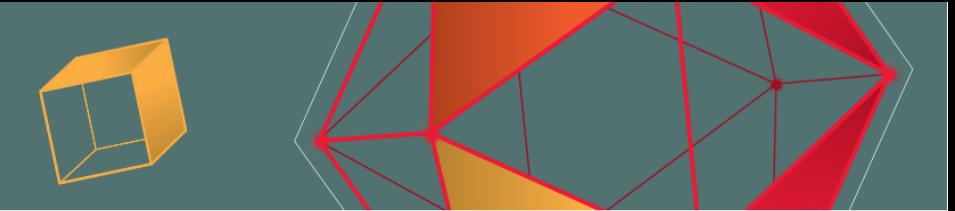

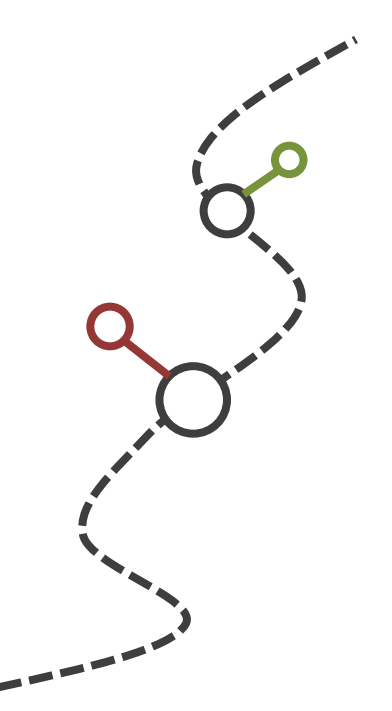

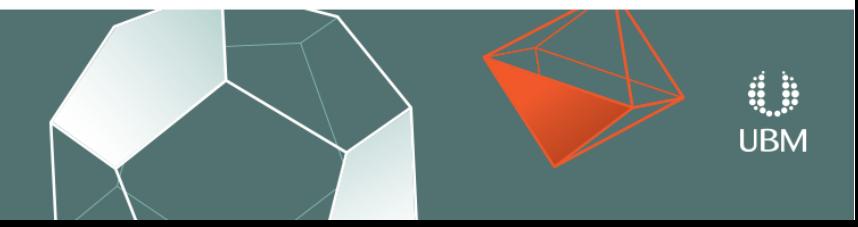

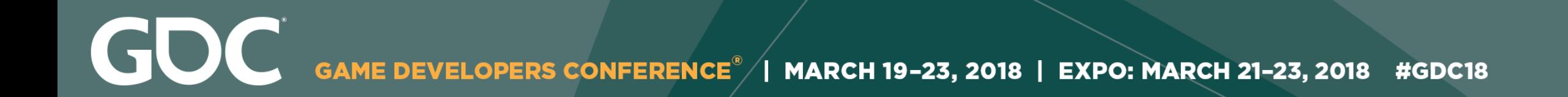

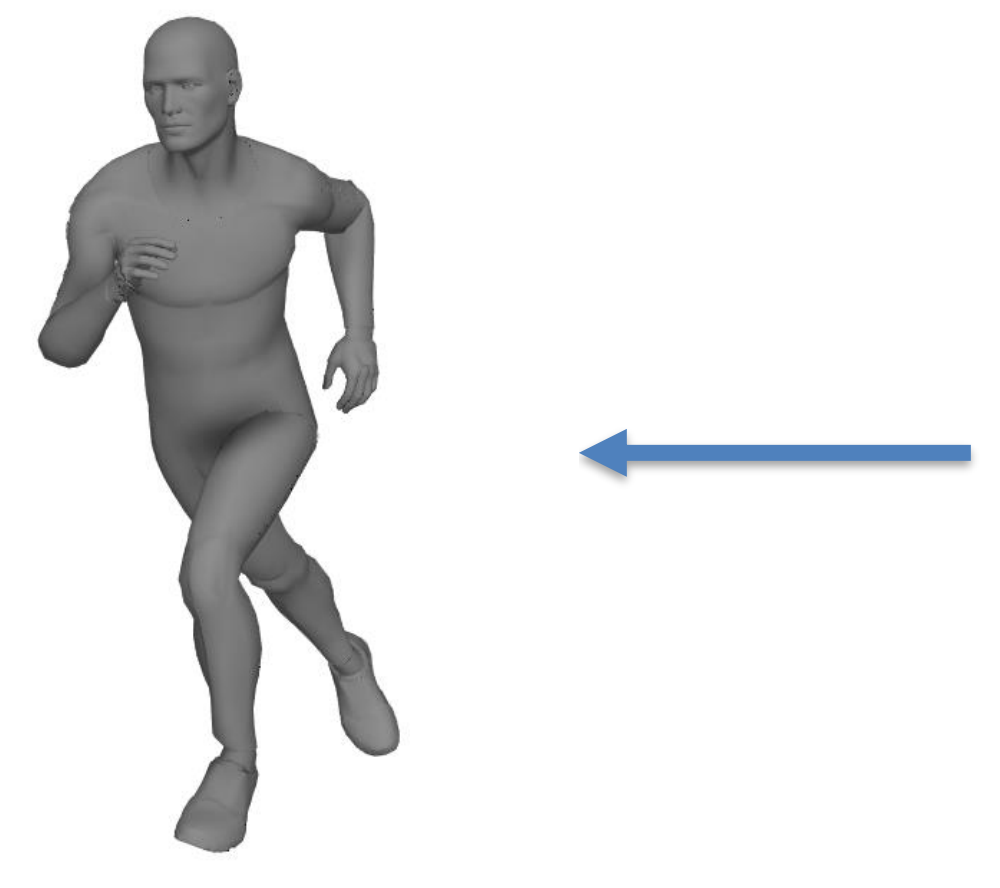

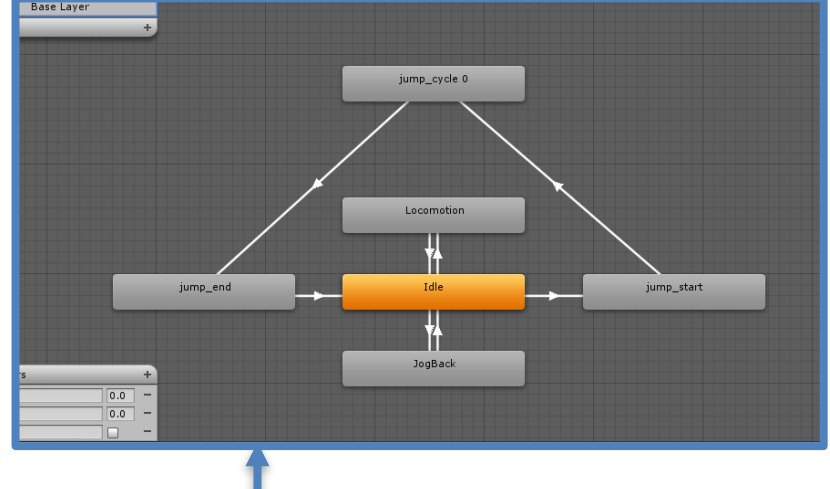

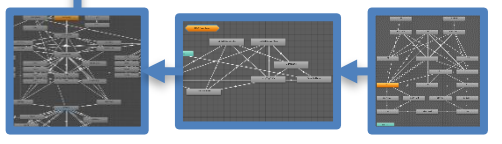

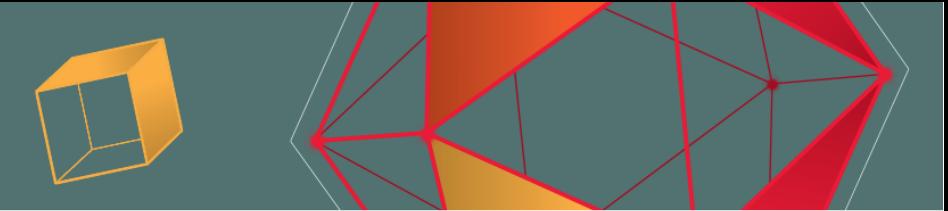

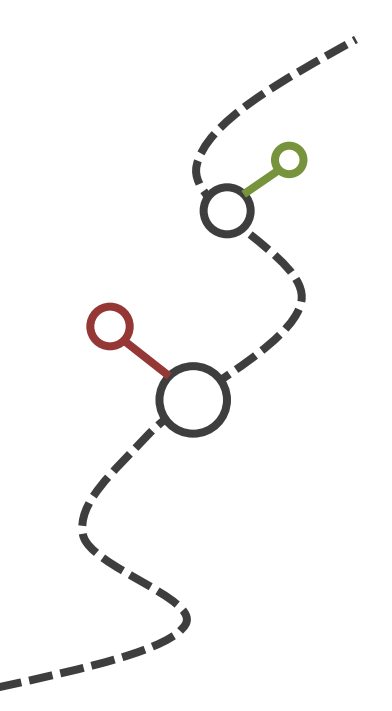

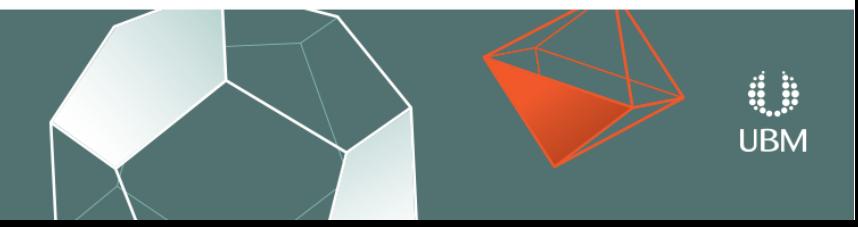

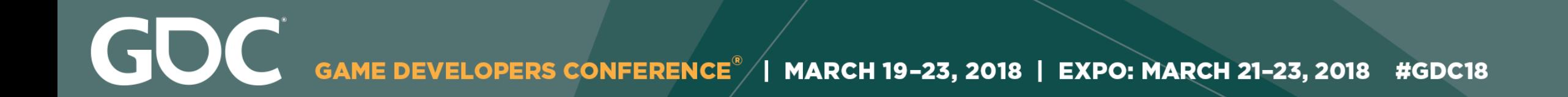

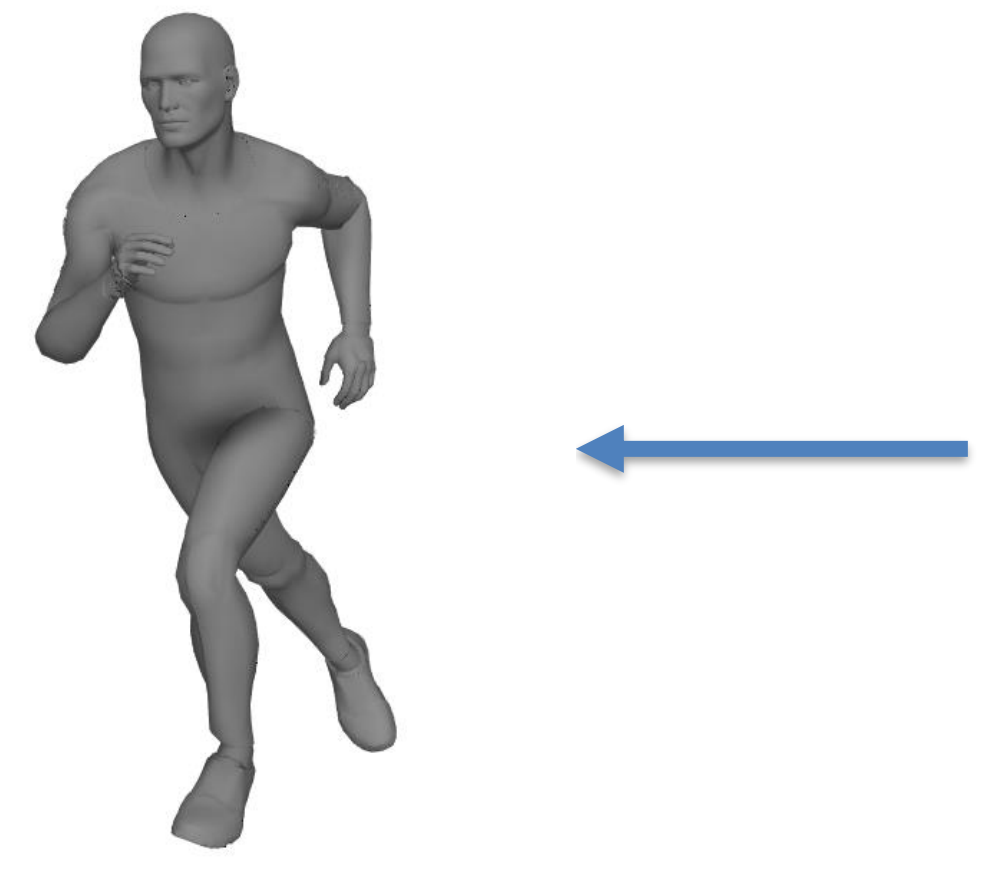

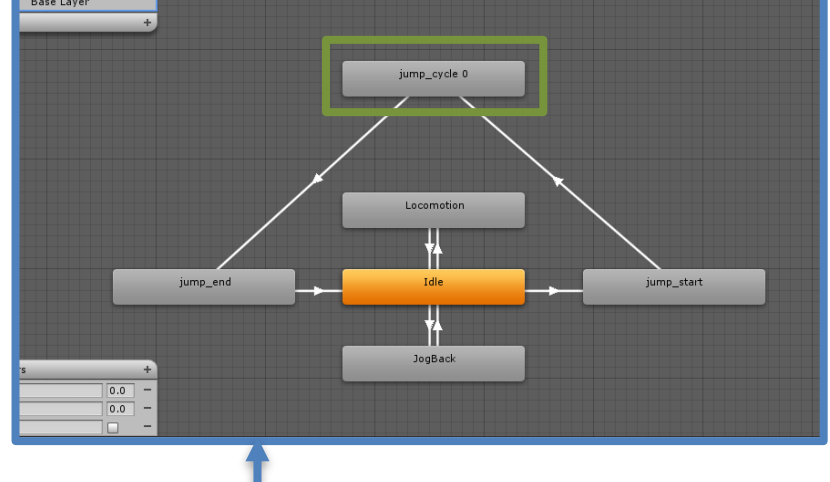

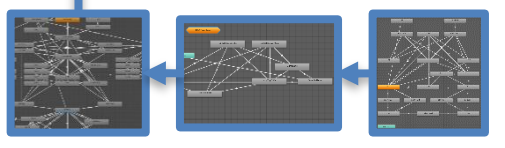

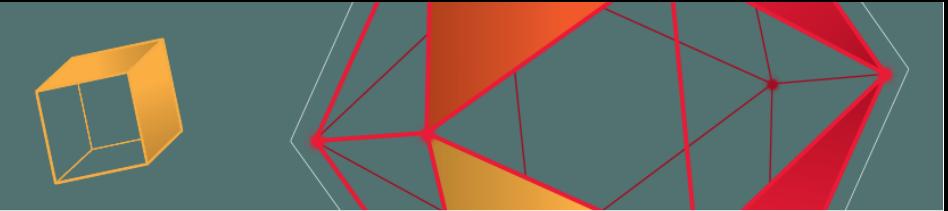

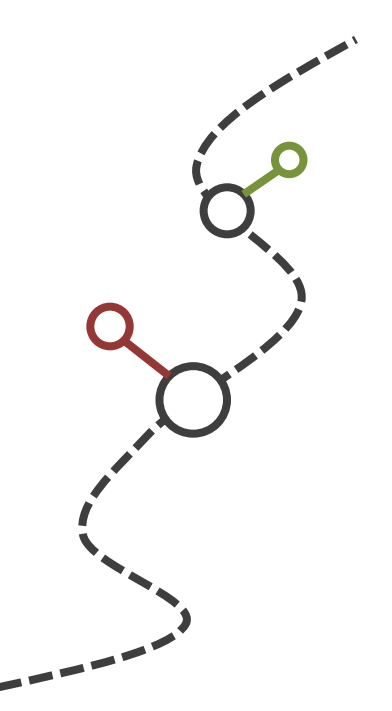

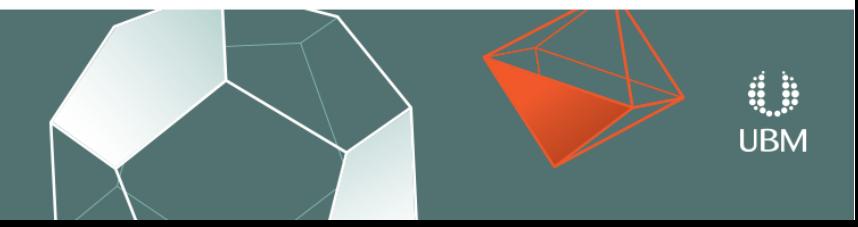

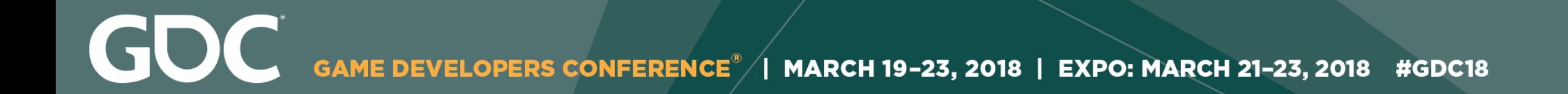

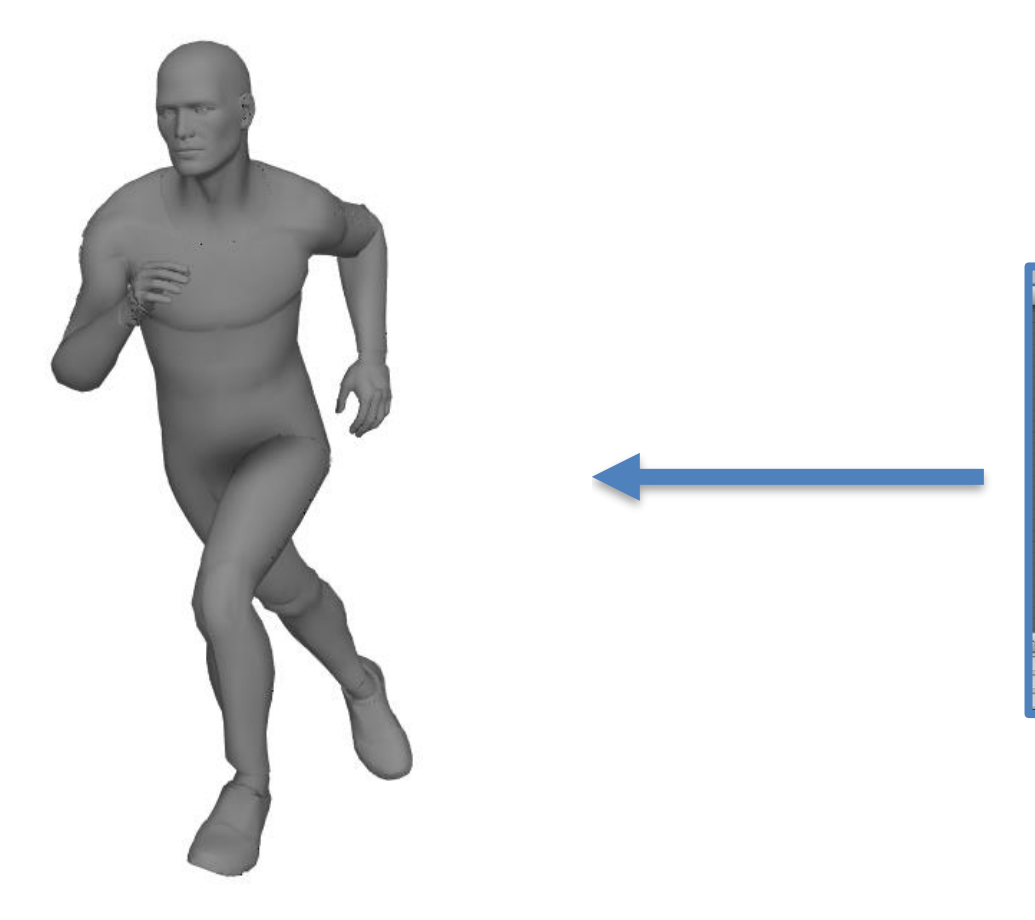

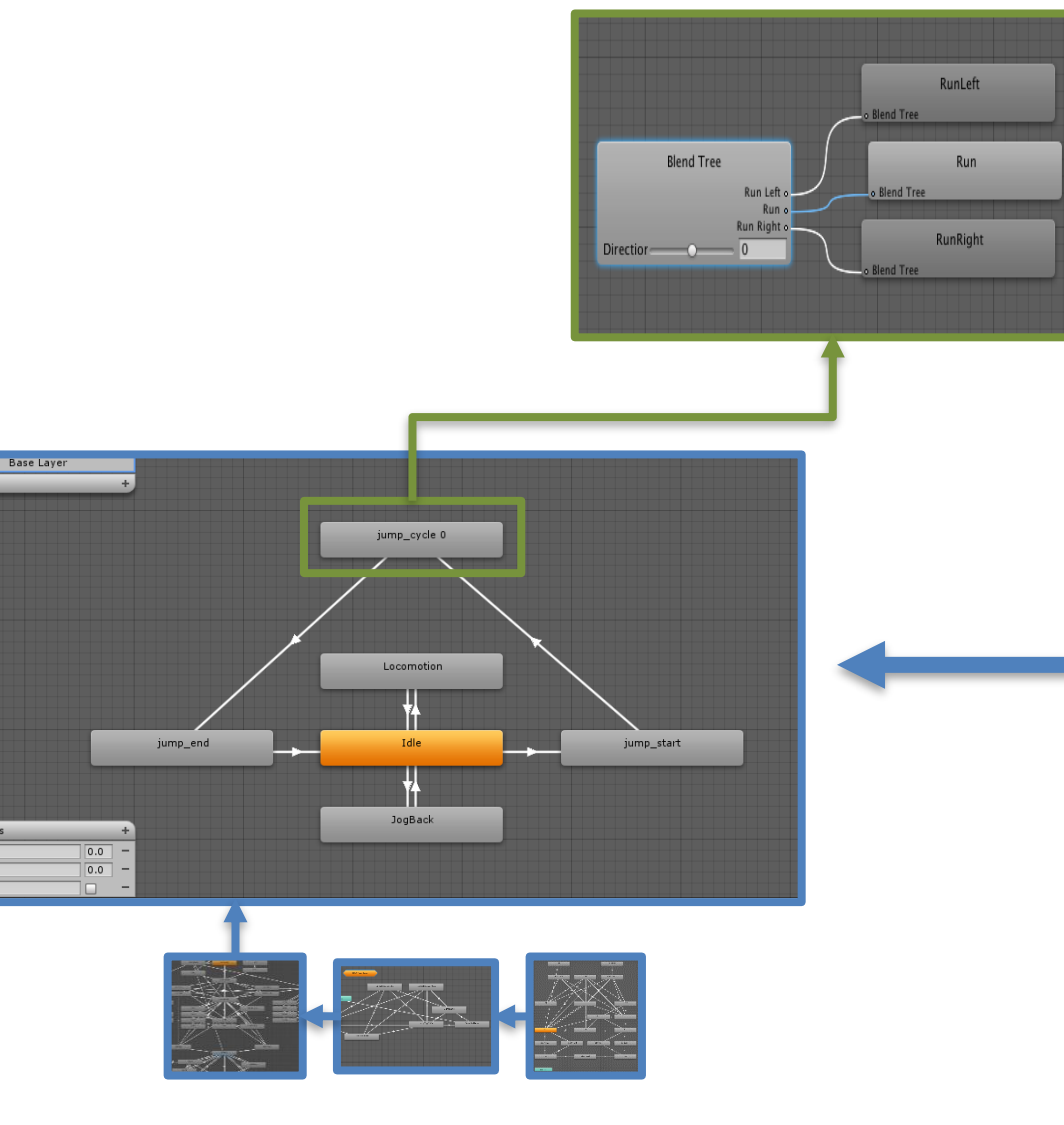

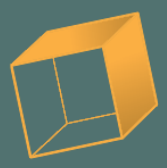

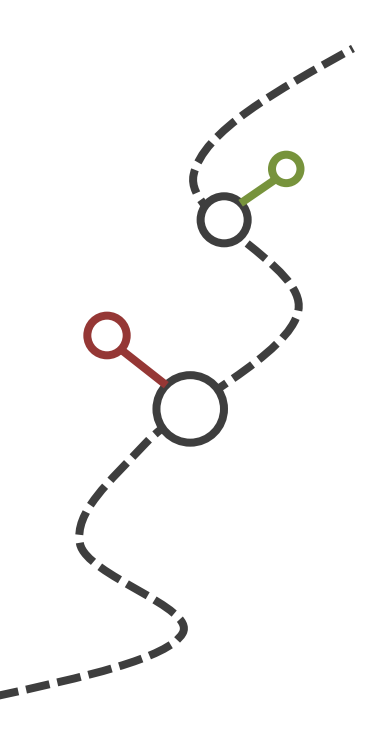

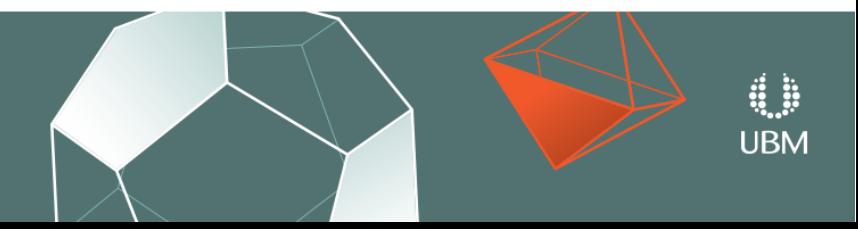

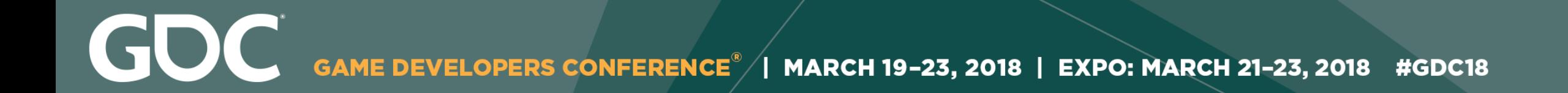

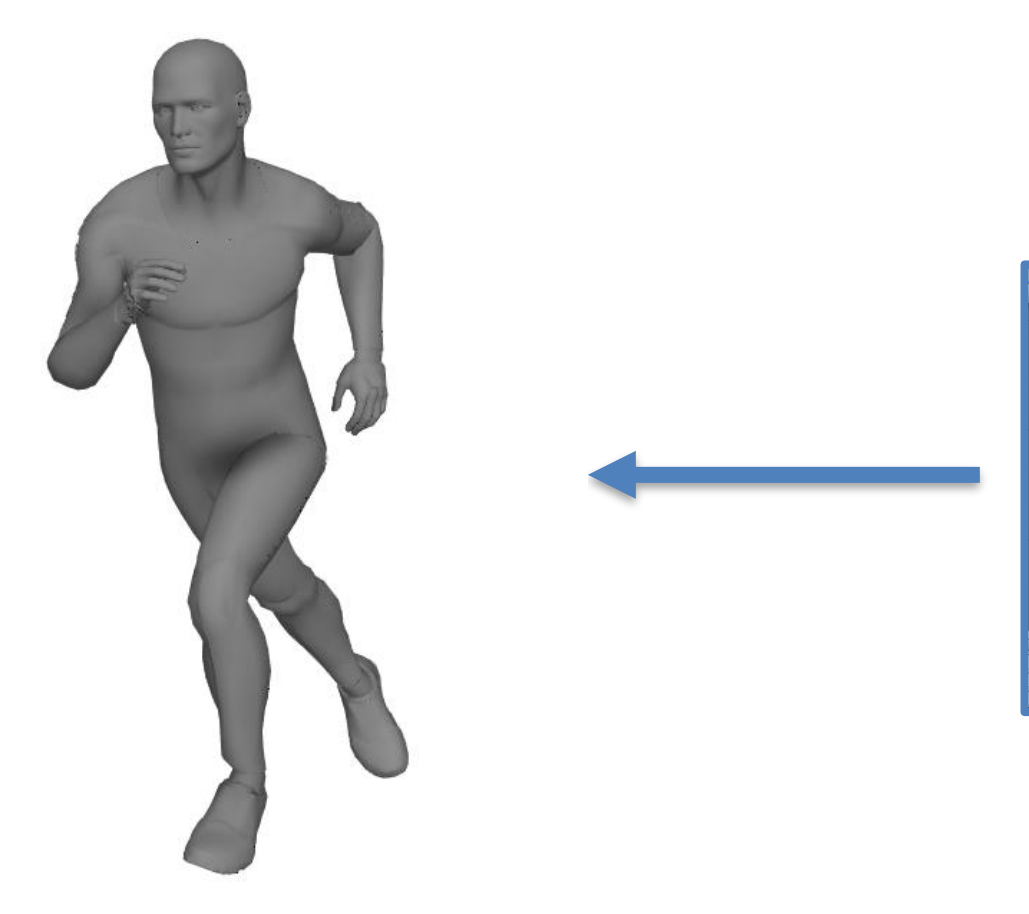

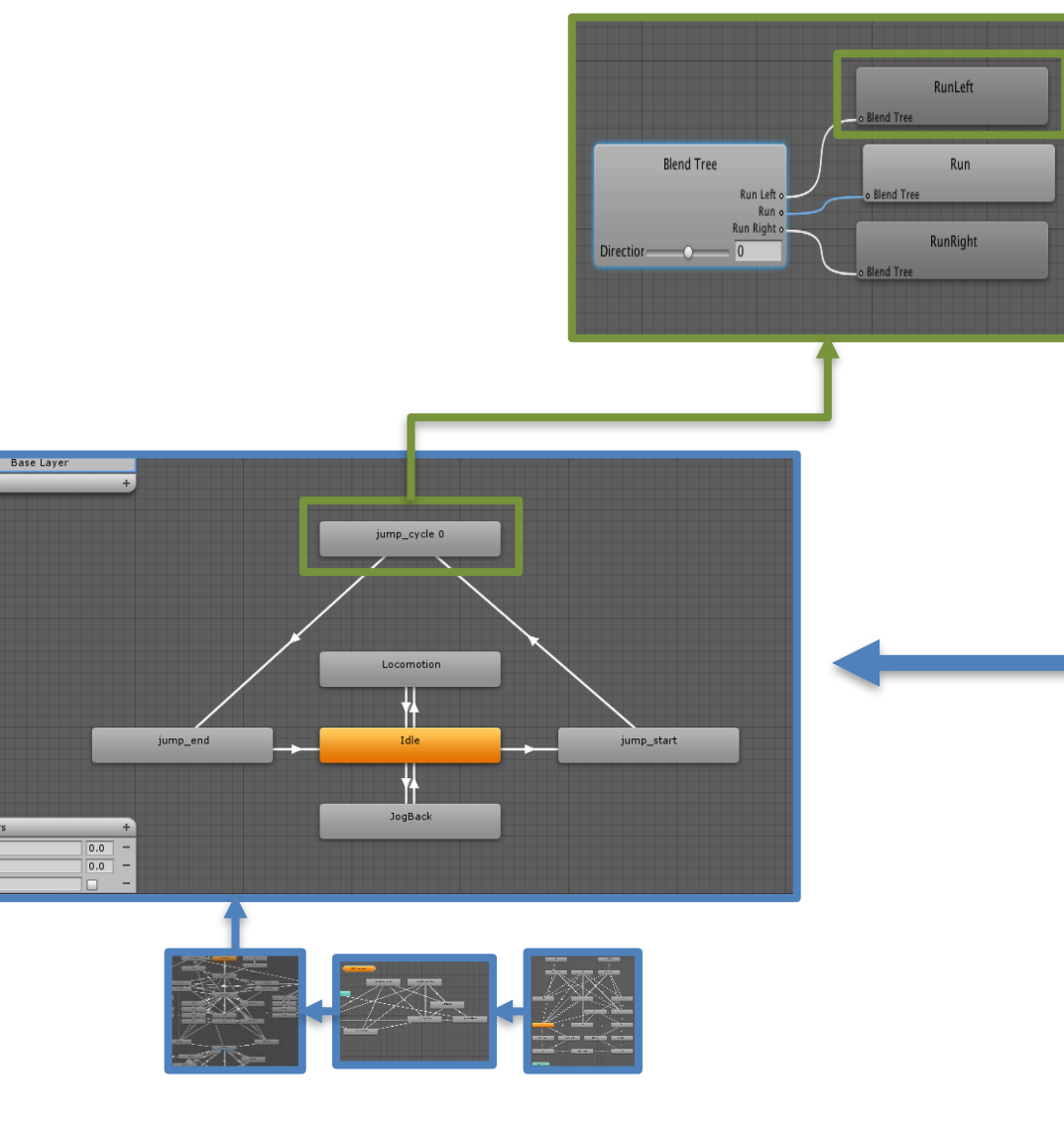

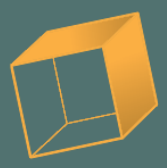

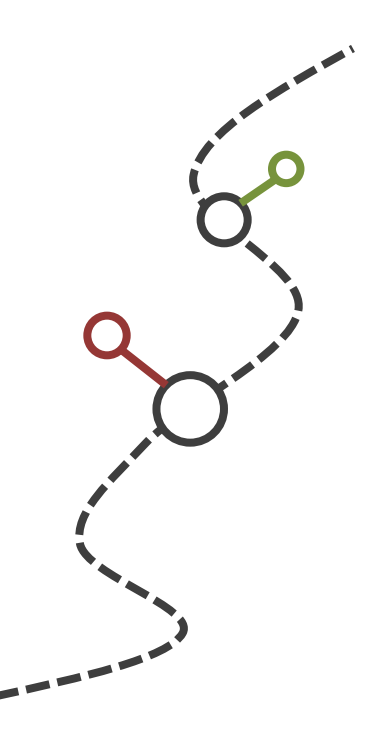

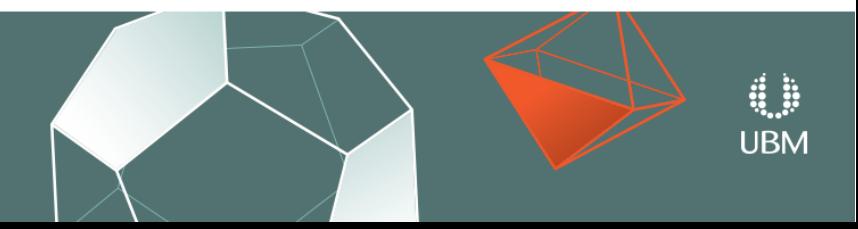

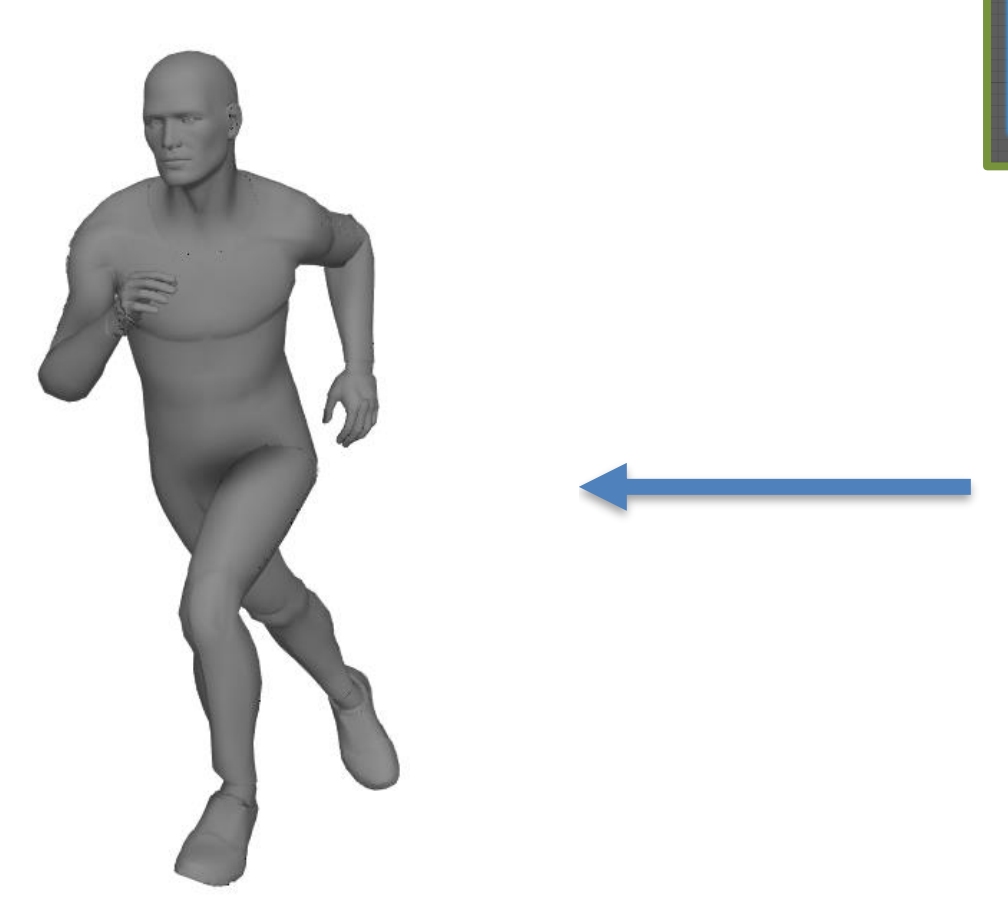

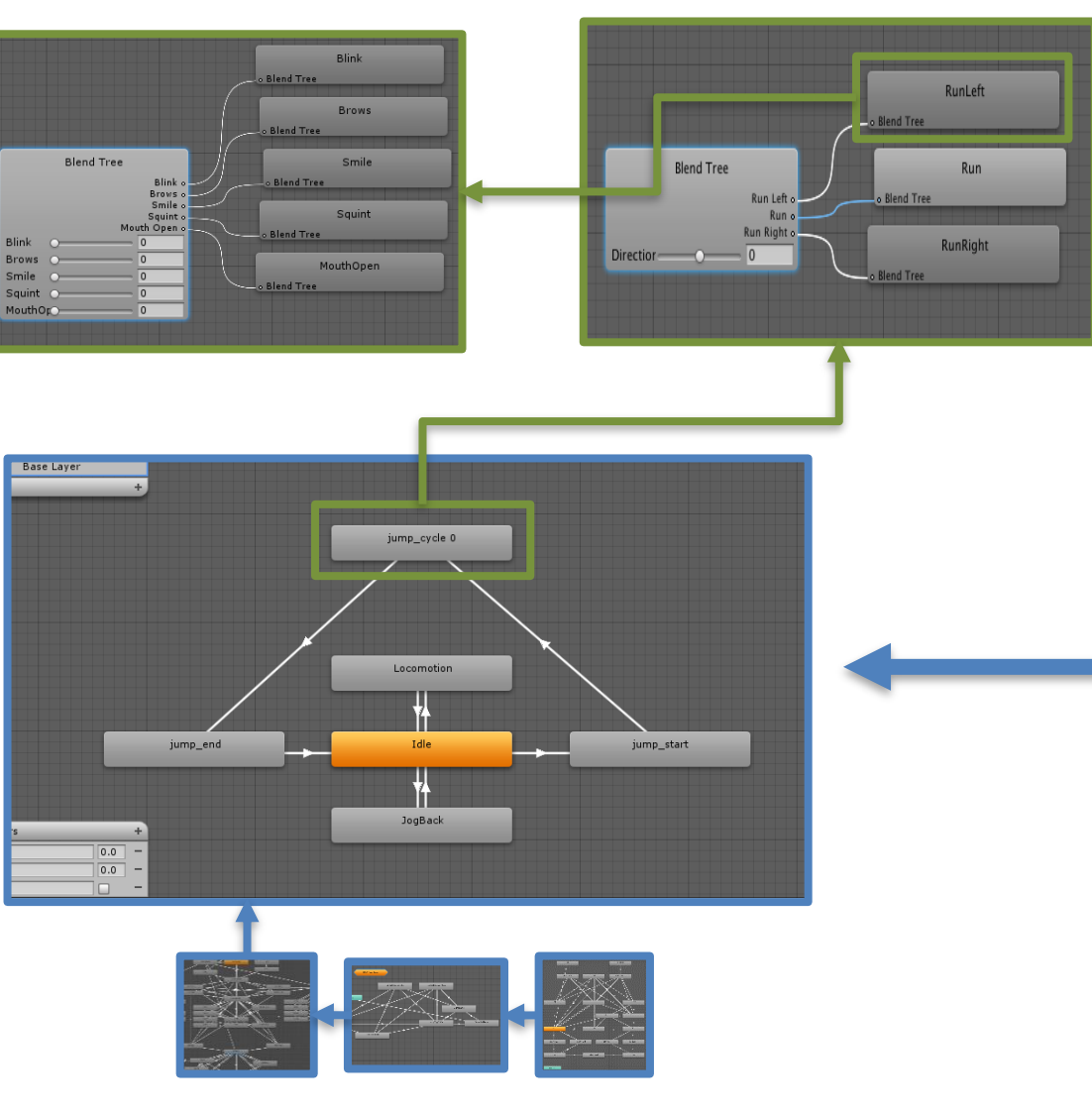

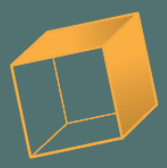

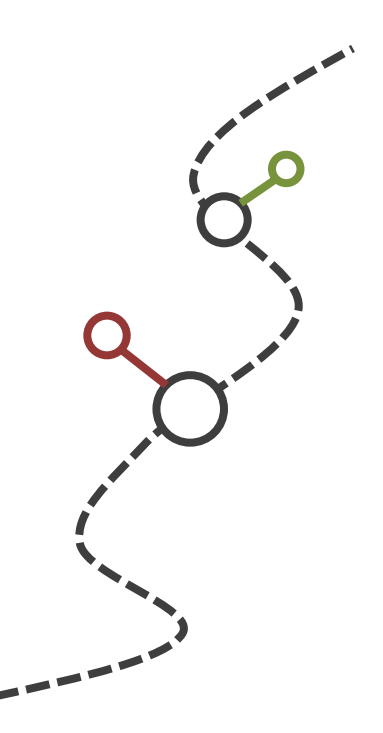

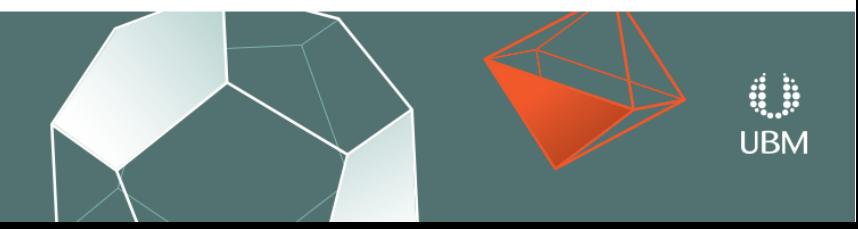

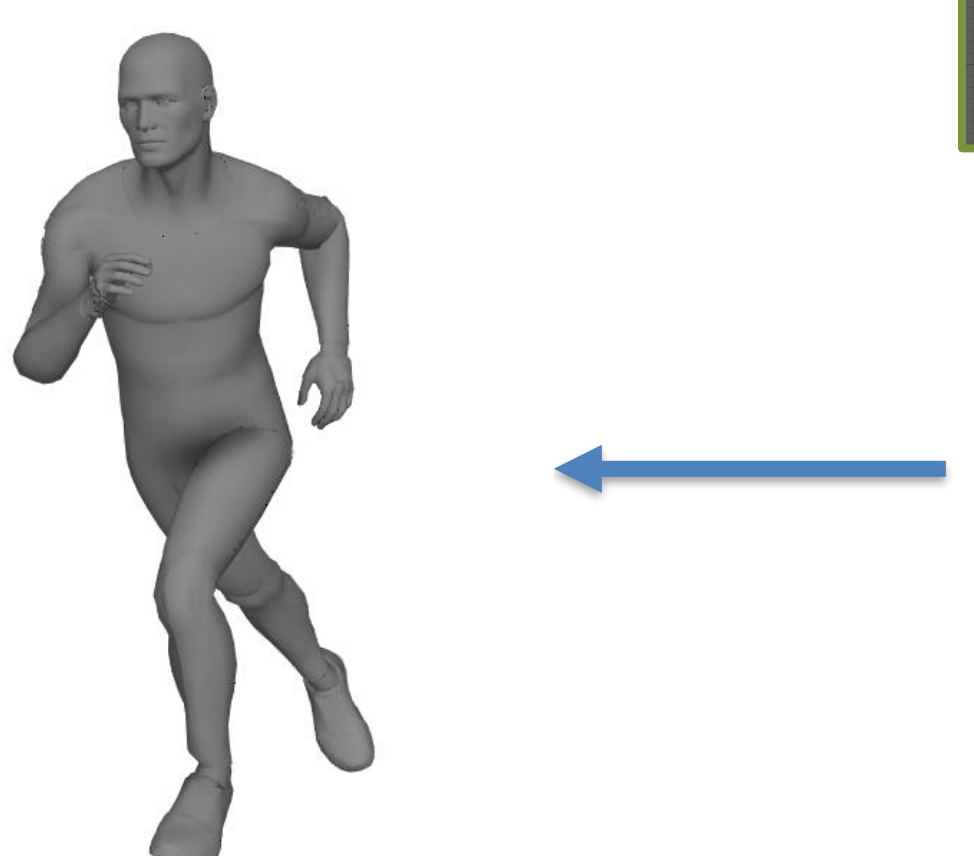

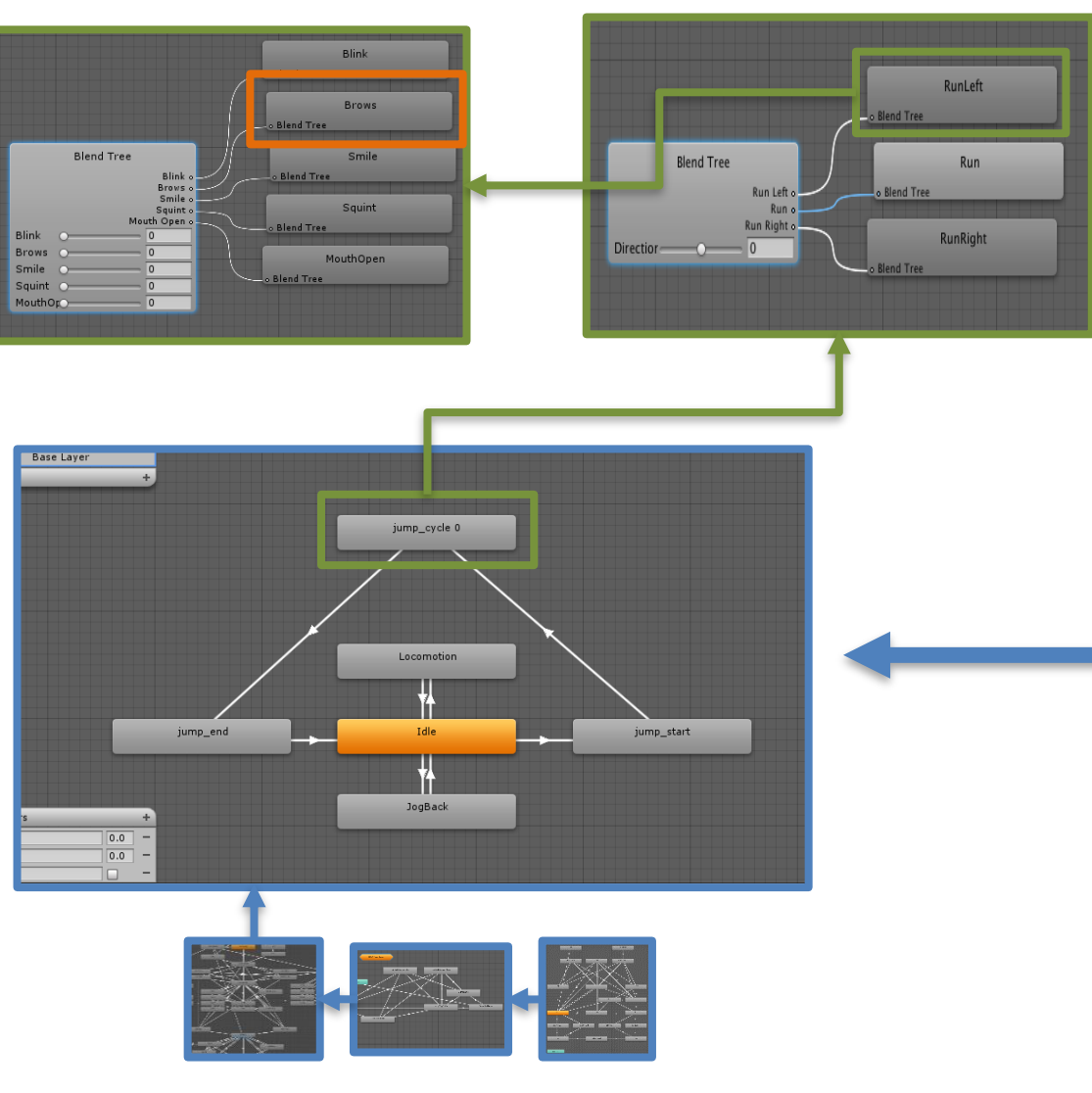

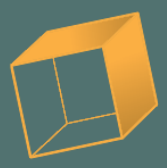

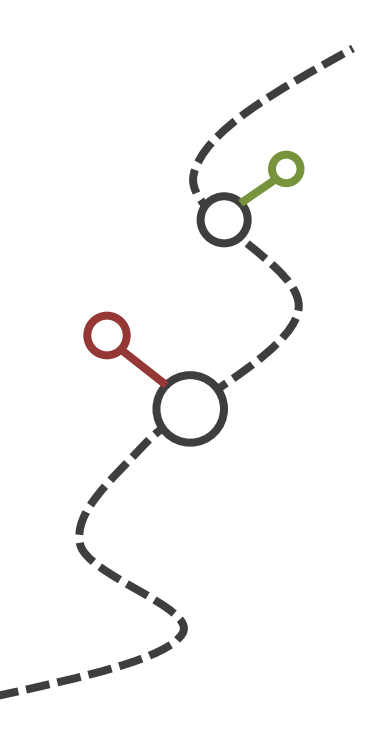

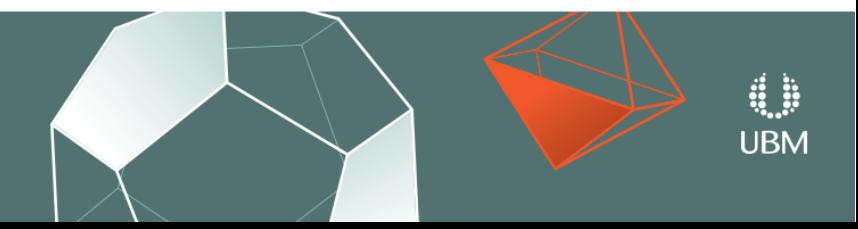

GOC GAME DEVELOPERS CONFERENCE<sup>®</sup> | MARCH 19-23, 2018 | EXPO: MARCH 21-23, 2018 #GDC18

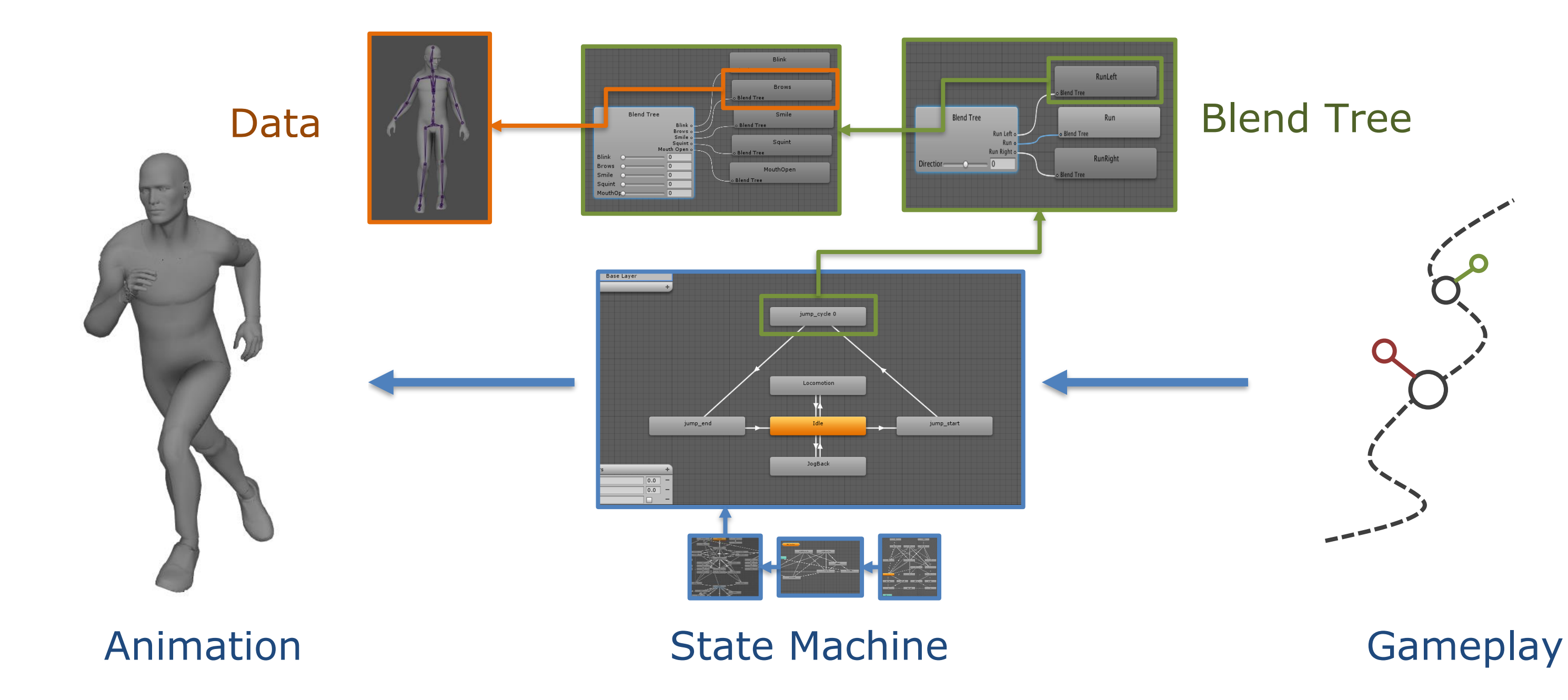

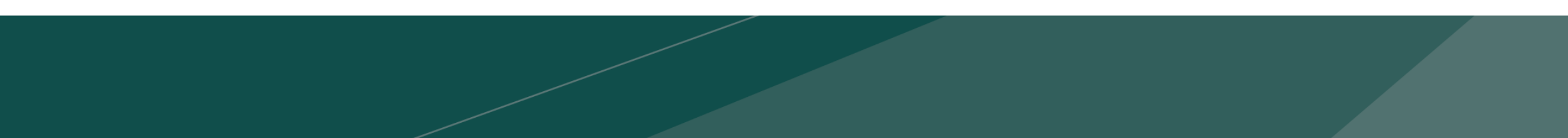

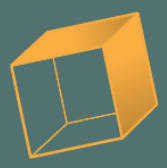

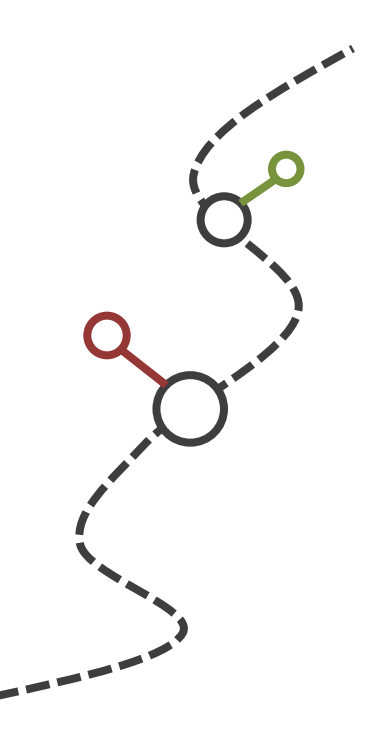

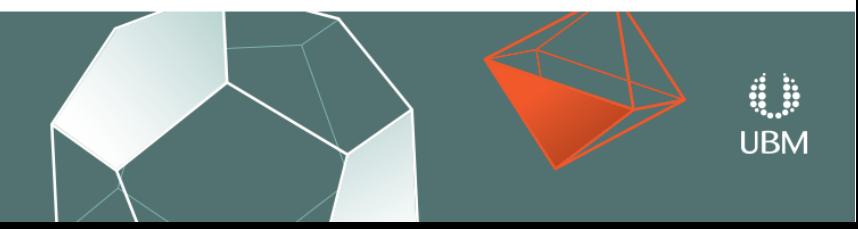

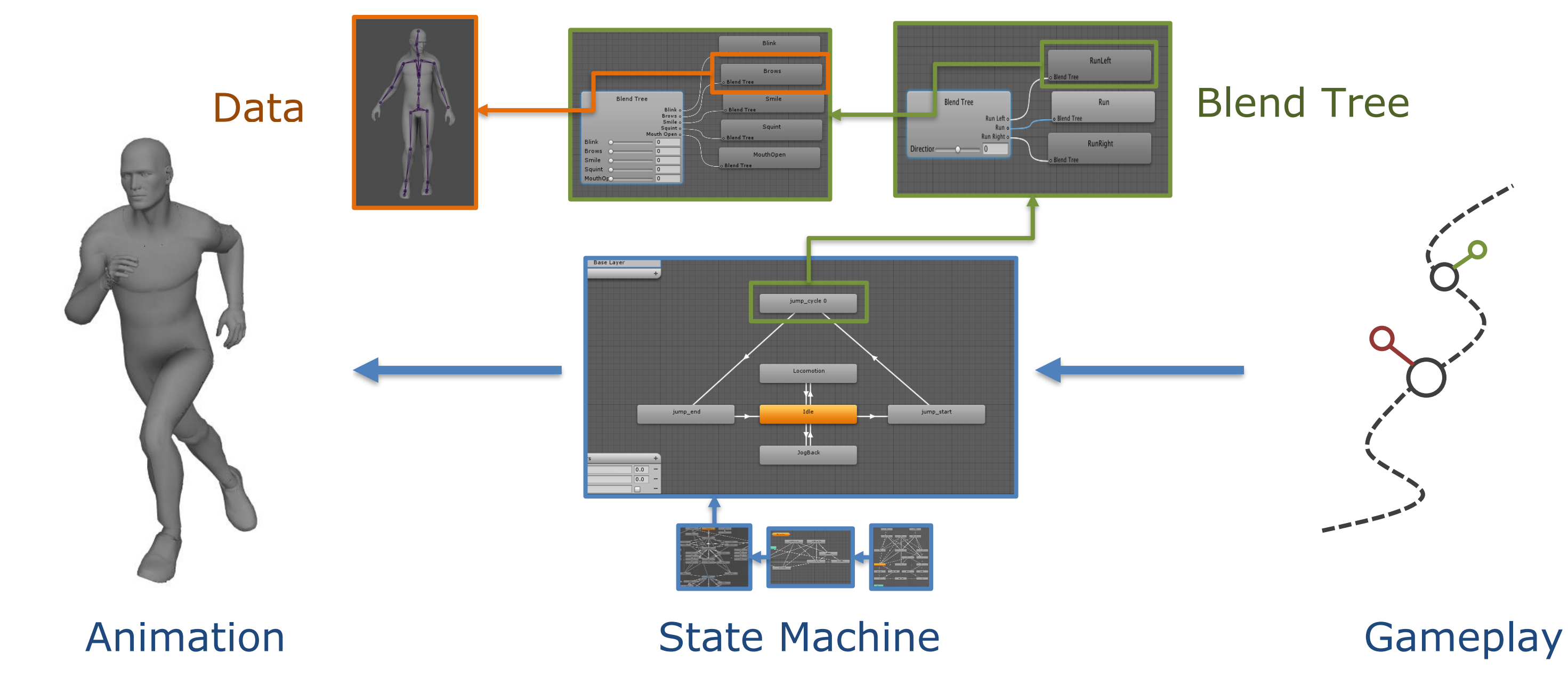

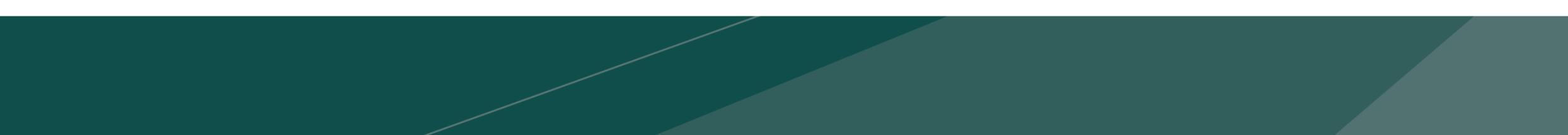

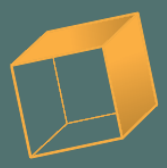

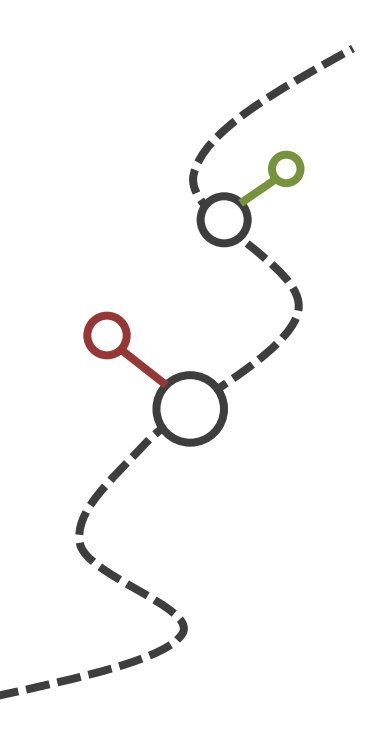

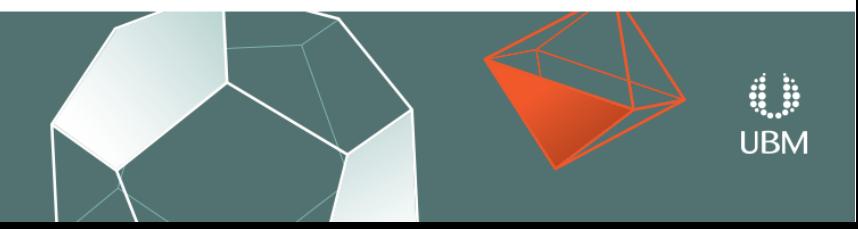

GDC GAME DEVELOPERS CONFERENCE  $^{\circ}$  | MARCH 19-23, 2018 | EXPO: MARCH 21-23, 2018 #GDC18

**asc6\_rel2\_char3\_male\_loco\_slow\_t45\_to\_idlebrk\_wave\_happy\_v013\_final.fbx**

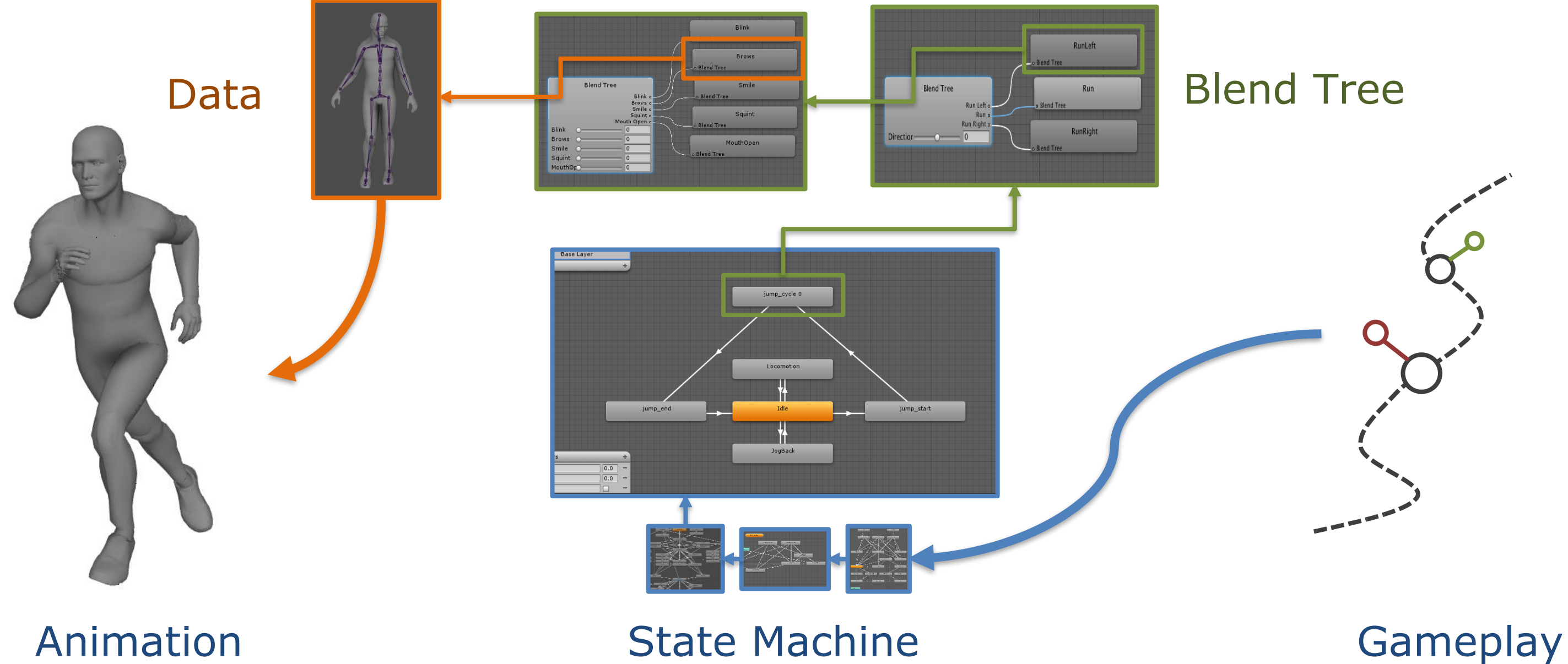

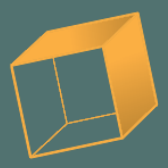

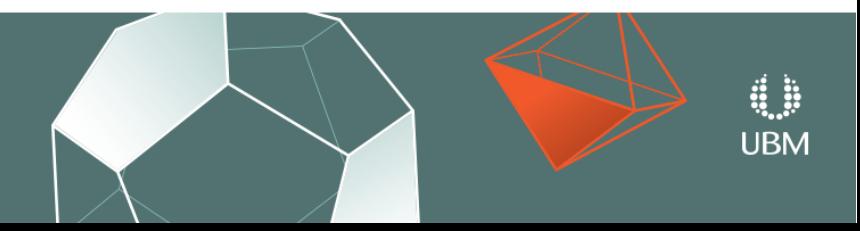

GDC GAME DEVELOPERS CONFERENCE  $^{\circ}$  | MARCH 19-23, 2018 | EXPO: MARCH 21-23, 2018 #GDC18

**asc6\_rel2\_char3\_male\_loco\_slow\_t45\_to\_idlebrk\_wave\_happy\_v013\_final.fbx**

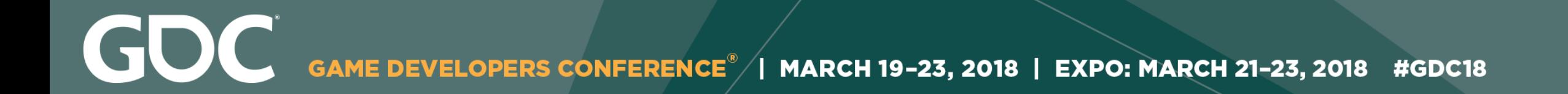

# **~15,000 Animations**

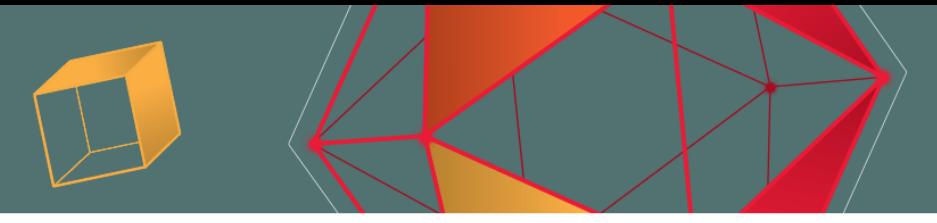

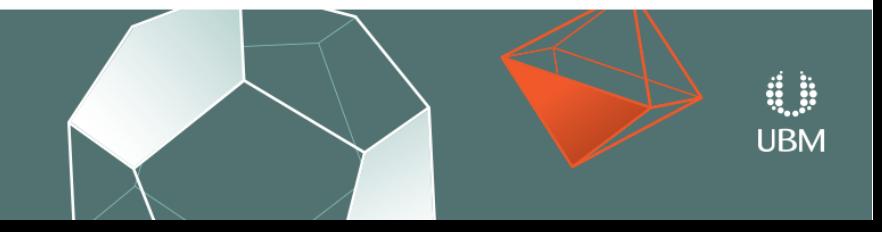

GDC **GAME DEVELOPERS CONFERENCE** | MARCH 19-23, 2018 | EXPO: MARCH 21-23, 2018 #GDC18

# **~15,000 Animations**

**~5,000 States**

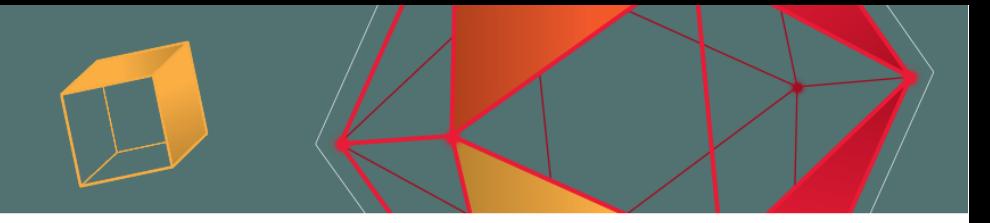

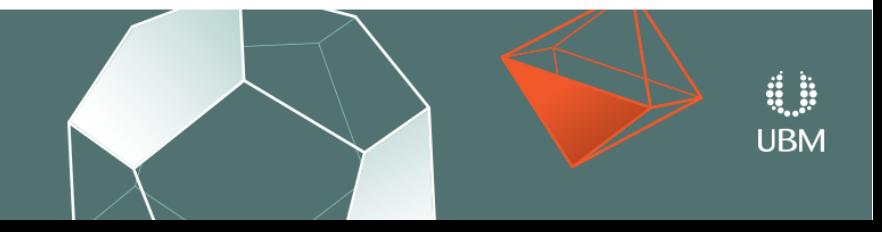

GOC **GAME DEVELOPERS CONFERENCE<sup>®</sup>** MARCH 19-23, 2018 | EXPO: MARCH 21-23, 2018 #GDC18

# **~15,000 Animations**

# **~5,000 States**

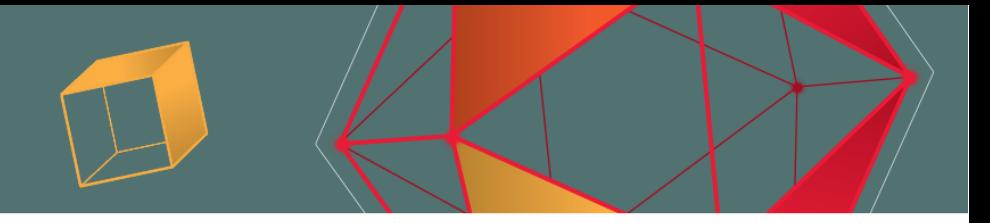

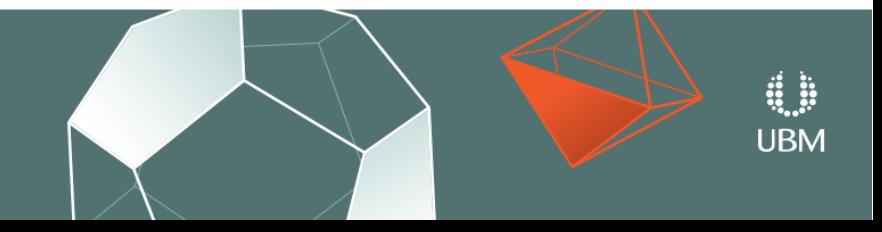

**~12 Levels**

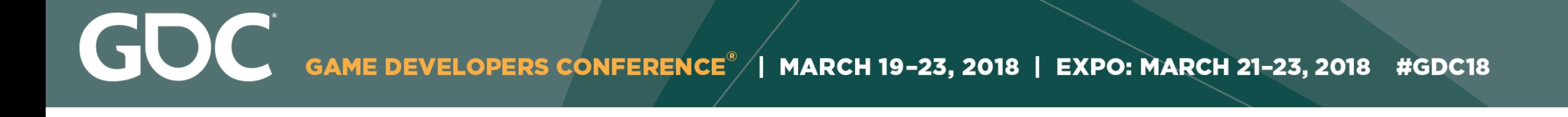

# **The Director**

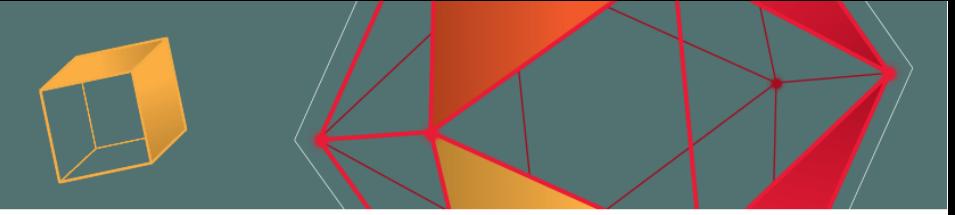

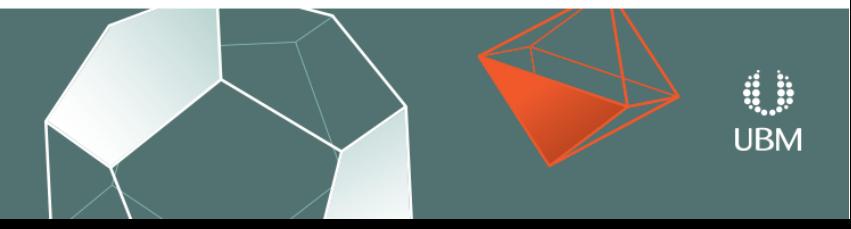

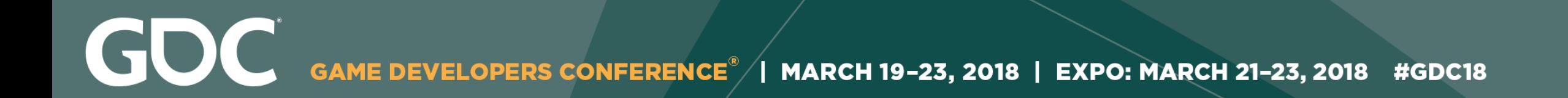

# "We want the player character to be injured"

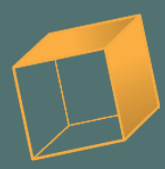

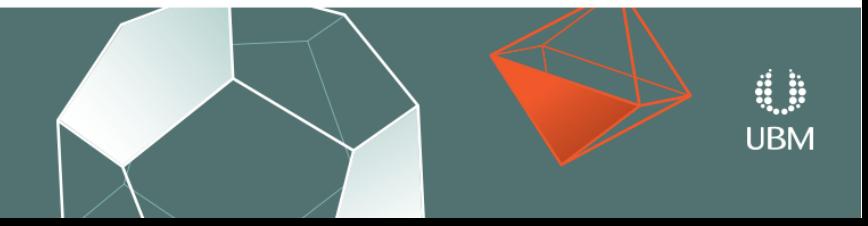

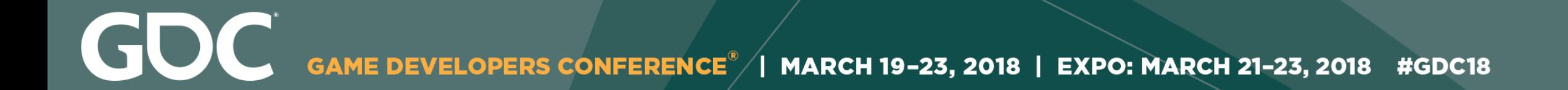

# **Option**

# Add a new "injured" state at every leaf

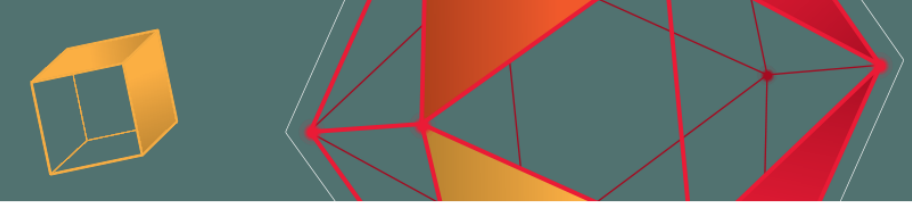

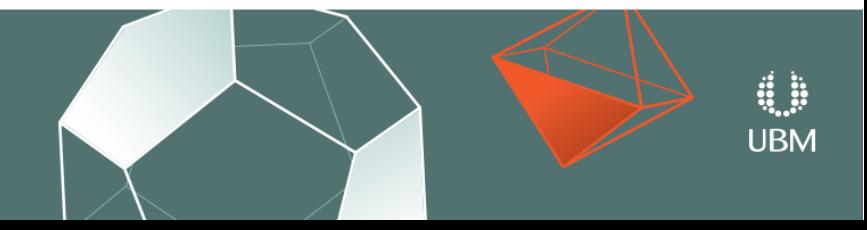

# **Issue**

# Some states don't make sense when injured.

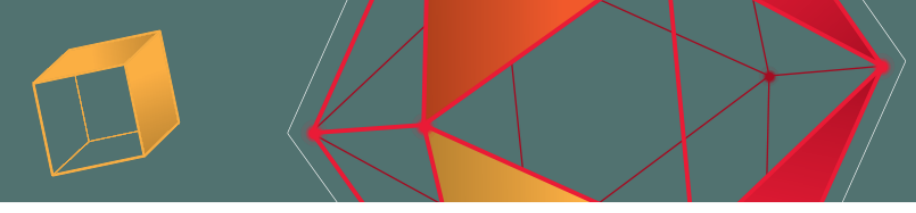

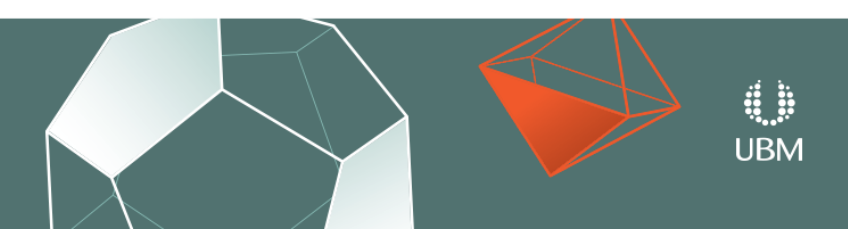

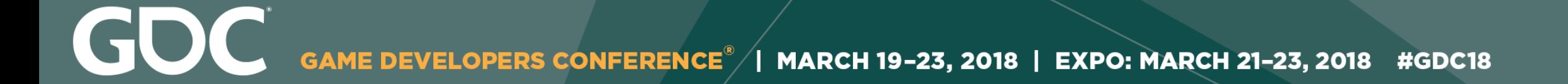

# **Option**

# Add a new "injured" state at every leaf

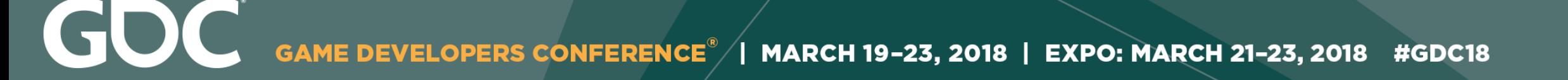

# **Option**

# Duplicate the graph and replace data with "injured" versions of the same animations.

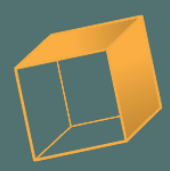

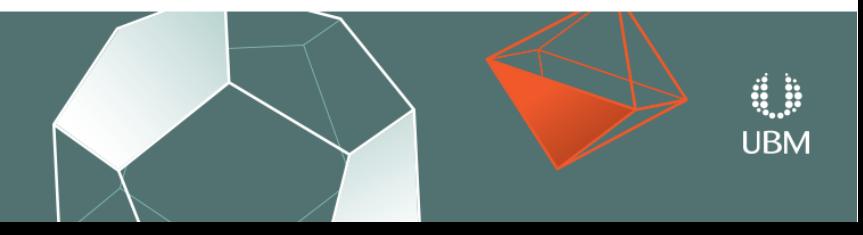
GOC MARCH 19-23, 2018 | EXPO: MARCH 21-23, 2018 #GDC18

## **Option**

### Duplicate the graph and replace data with "injured" versions of the same animations.

#### **Issue**

Some states have no injured data recorded.

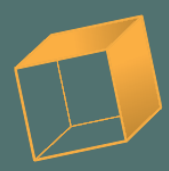

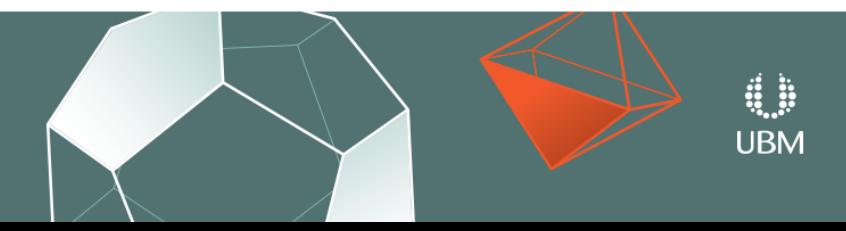

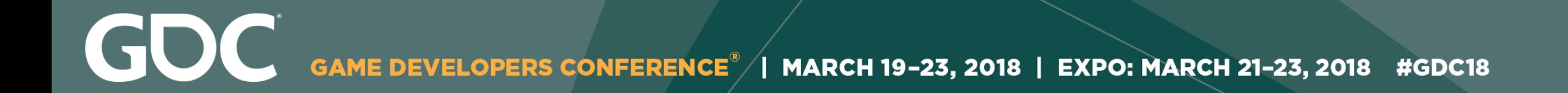

#### **Option**

#### Hack something together for this case.

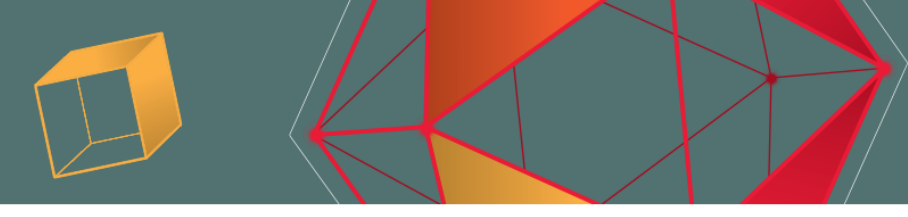

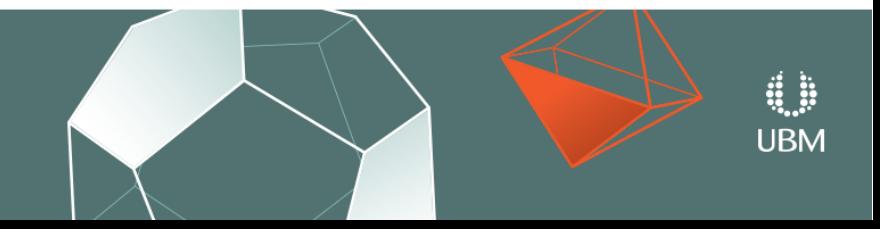

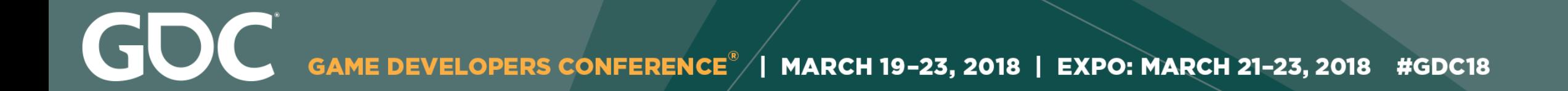

### **Option**

### Hack something together for this case.

#### **Issue**

#### Technical debt can build up quickly.

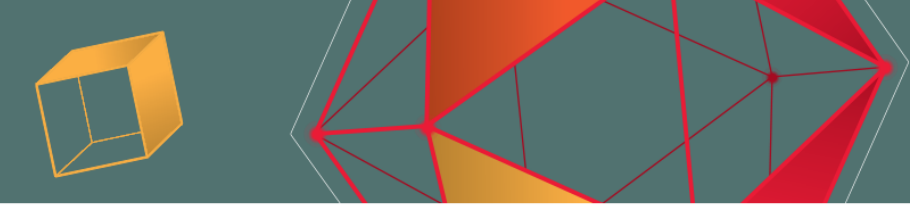

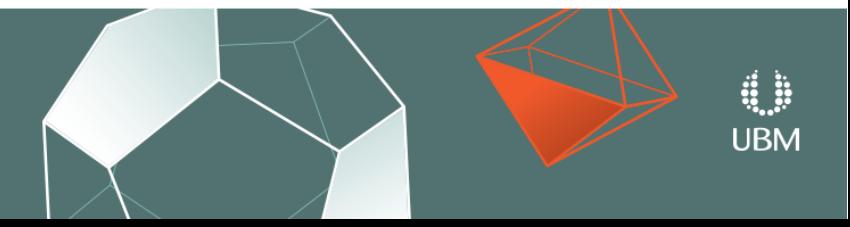

GOC GAME DEVELOPERS CONFERENCE<sup>®</sup> | MARCH 19-23, 2018 | EXPO: MARCH 21-23, 2018 #GDC18

# **Some Time Later…**

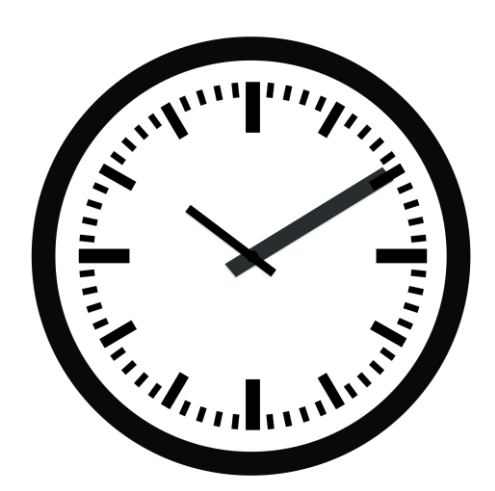

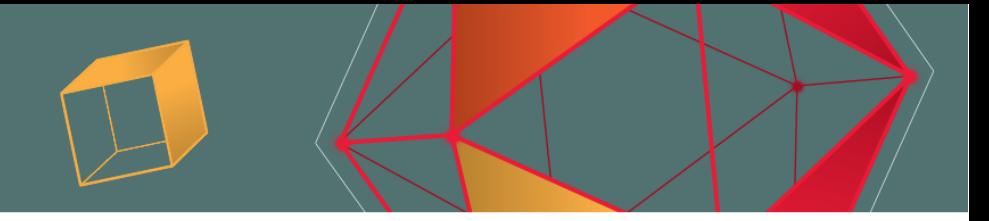

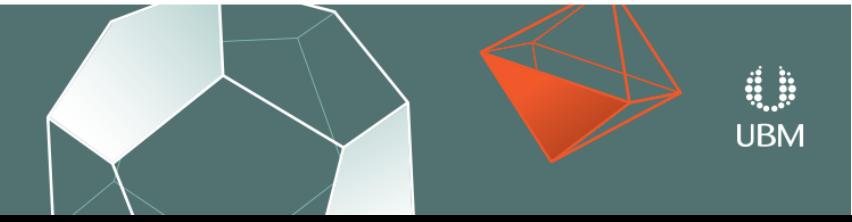

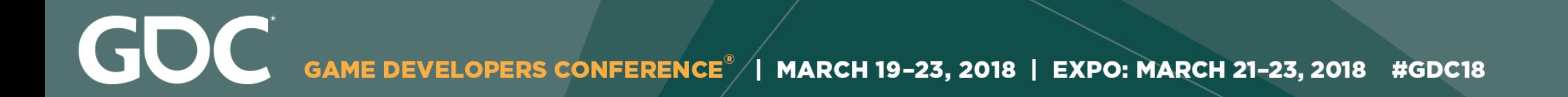

#### "Great! Now in the next scene the character is injured, tired, and blinded in one eye."

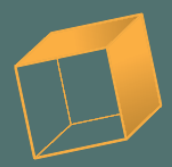

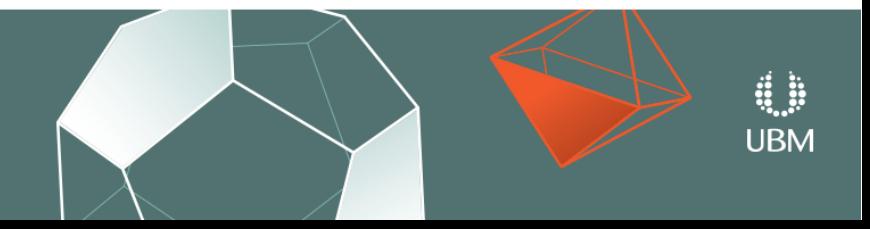

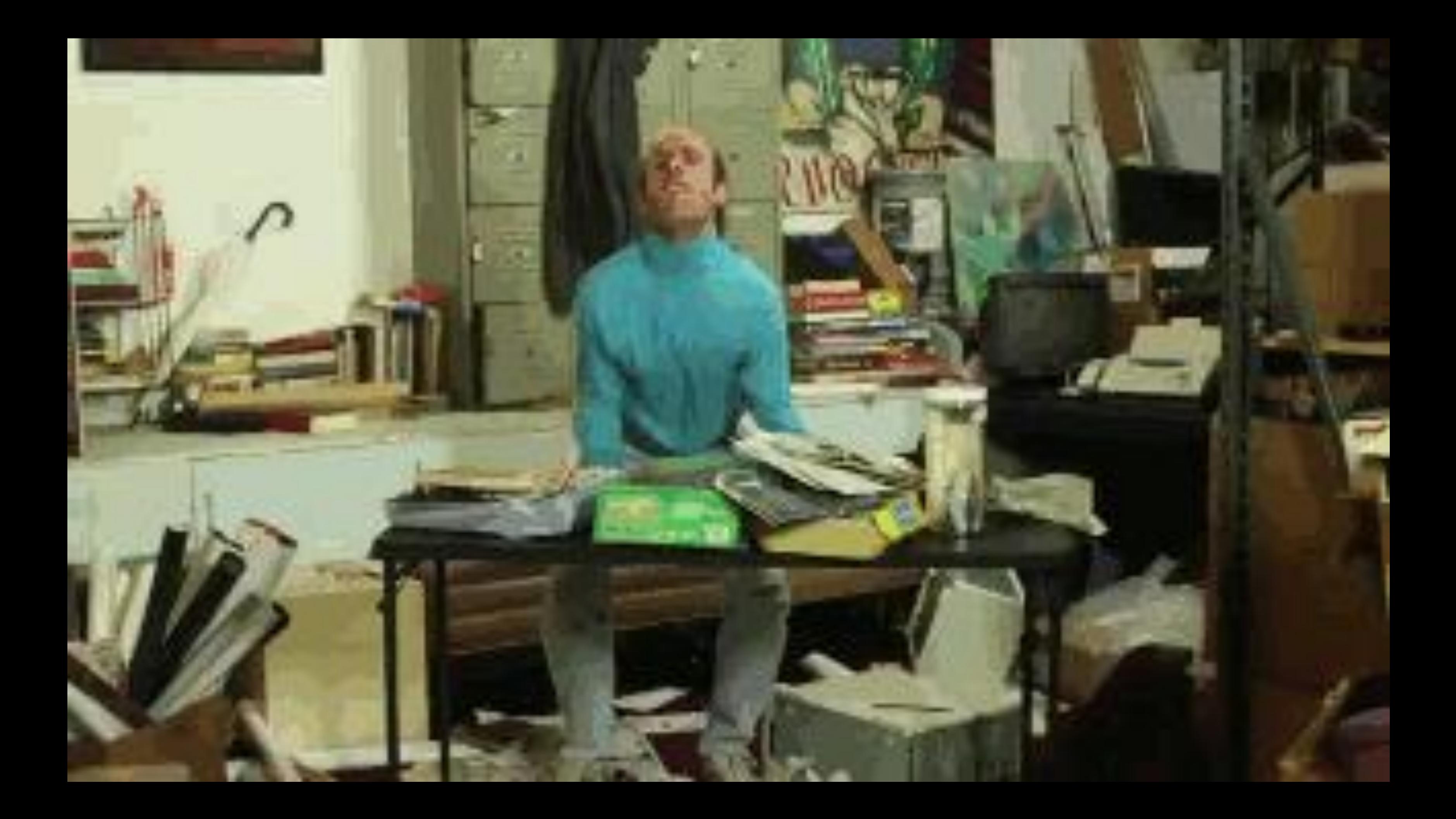

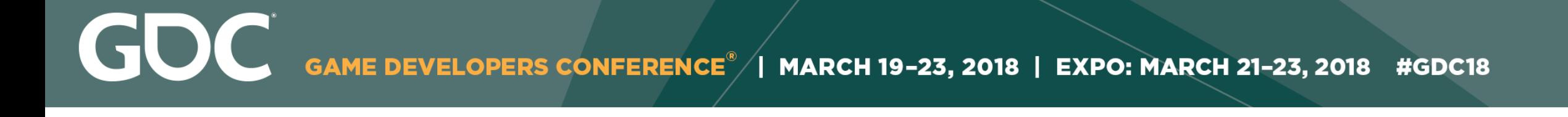

# **The Dream**

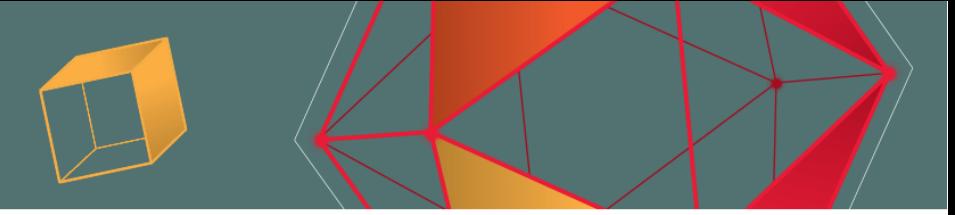

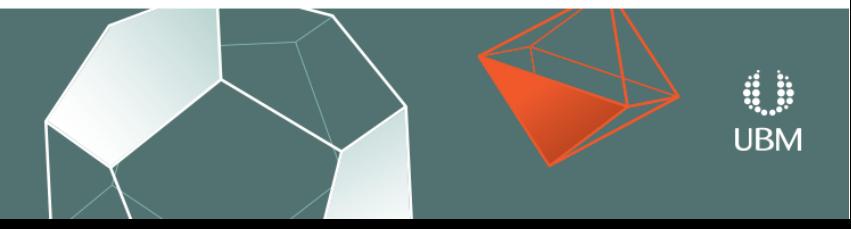

GOC MARCH 19-23, 2018 | EXPO: MARCH 21-23, 2018 #GDC18 **GAME DEVELOPERS CONFERENCE** 

# **Day 1**

# "We want the player character to be able to be injured"

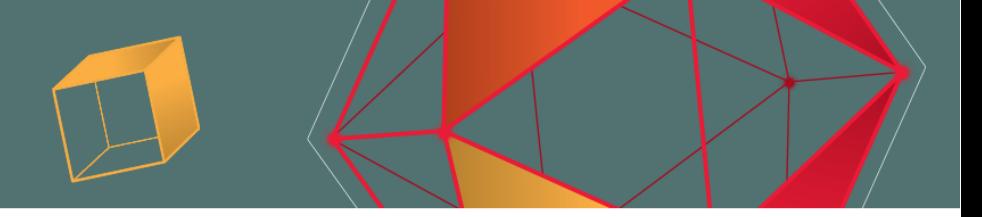

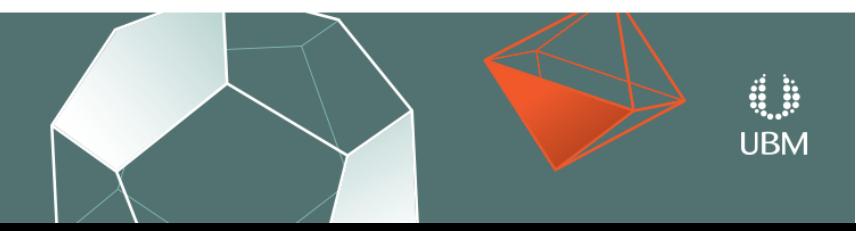

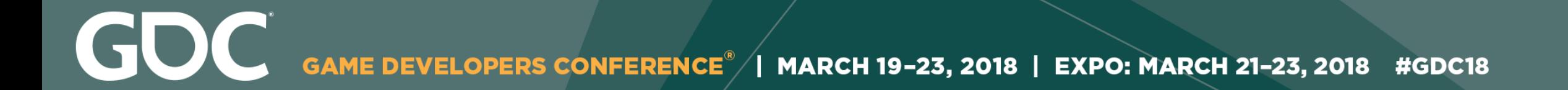

### Limping around the motion capture studio

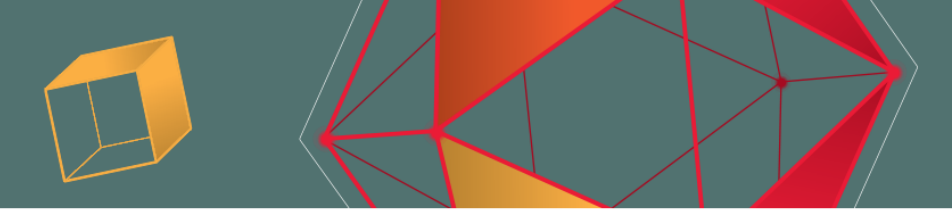

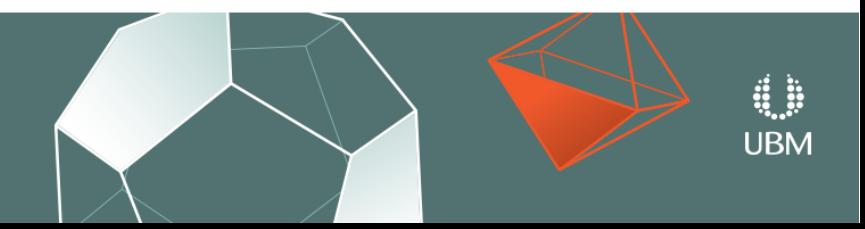

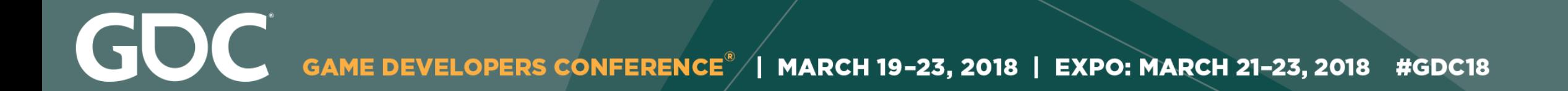

### Dragging and dropping the new data into the system

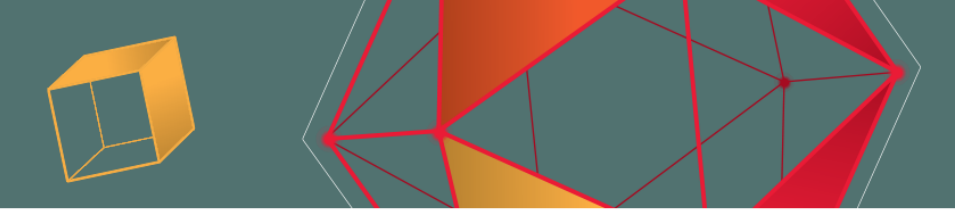

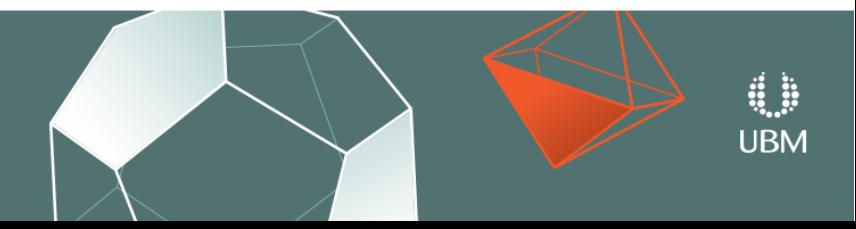

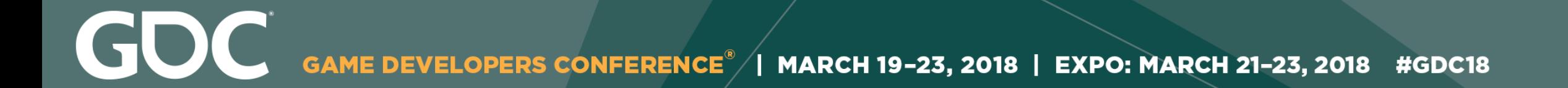

#### Everything Just Works™

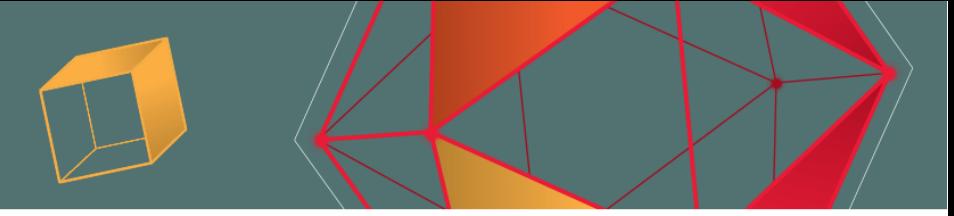

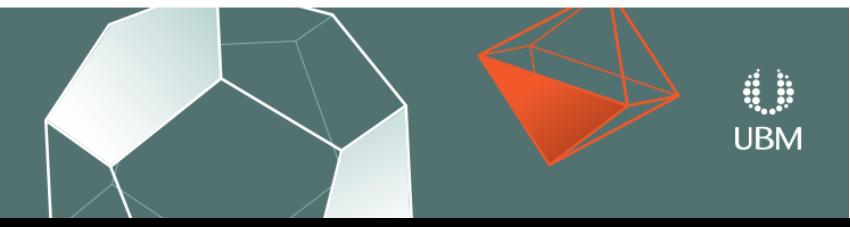

GOC MARCH 19-23, 2018 | EXPO: MARCH 21-23, 2018 #GDC18

# **Day 5**

# "Great! Now in the next scene the character is injured, tired, and blinded in one eye."

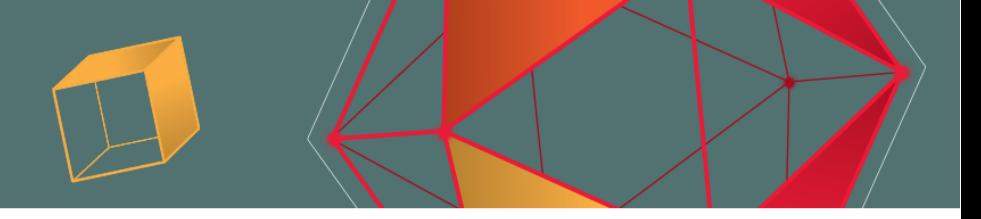

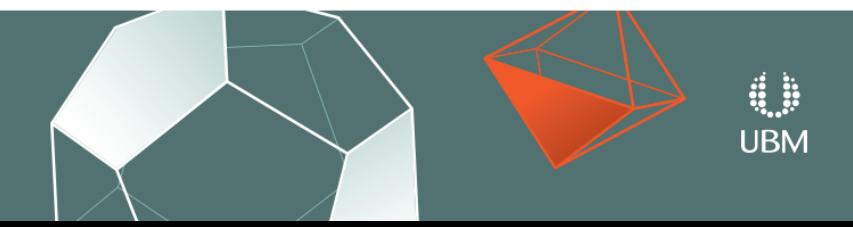

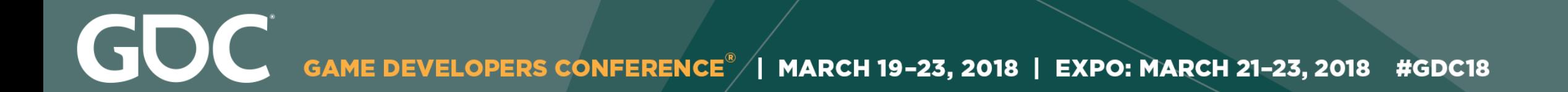

### Getting blinded in one eye at the motion capture studio

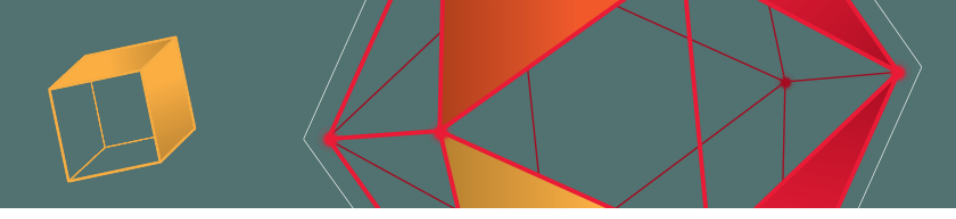

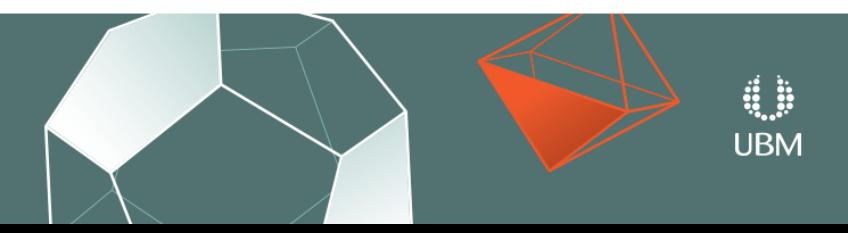

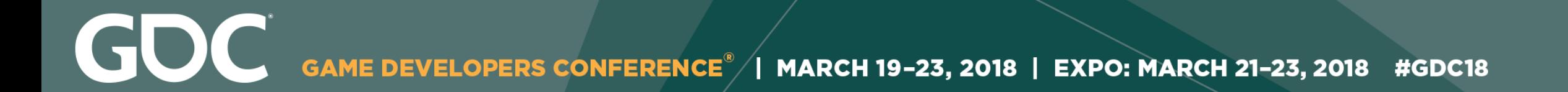

### Dragging and dropping the new data into the system

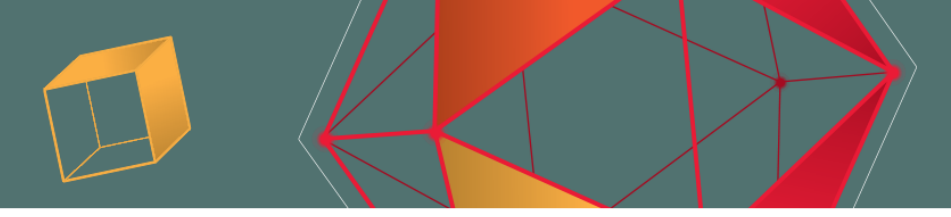

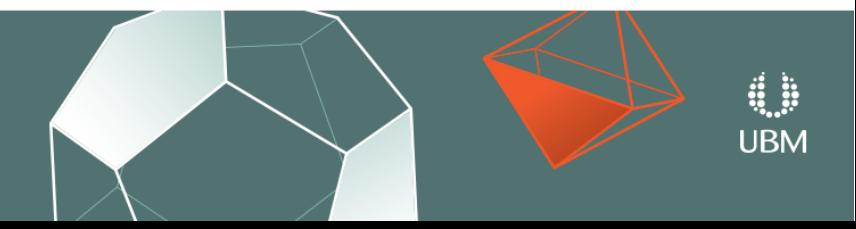

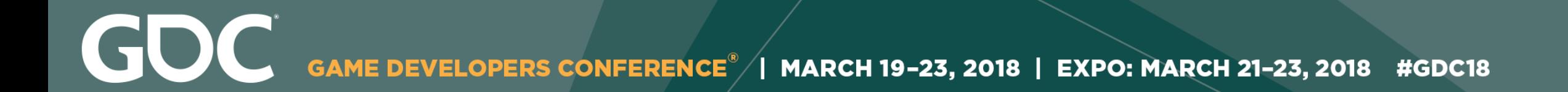

# And so on…

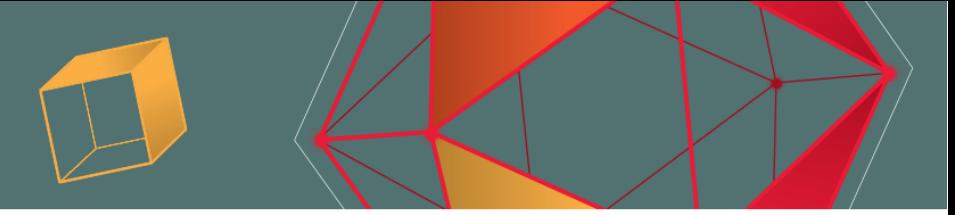

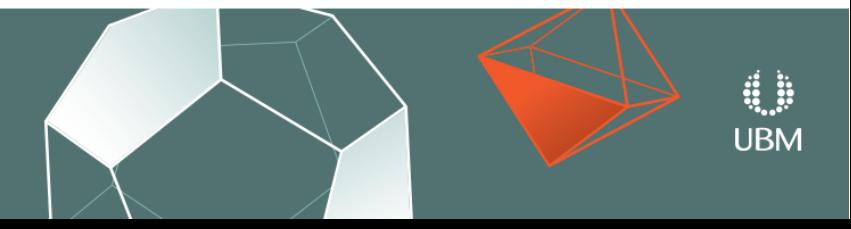

GDC GAME DEVELOPERS CONFERENCE<sup>®</sup> | MARCH 19-23, 2018 | EXPO: MARCH 21-23, 2018 #GDC18

# **Scalability**

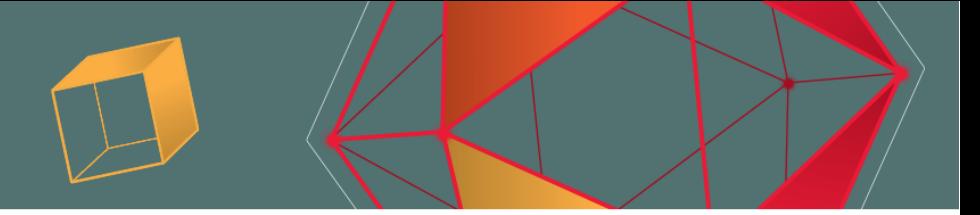

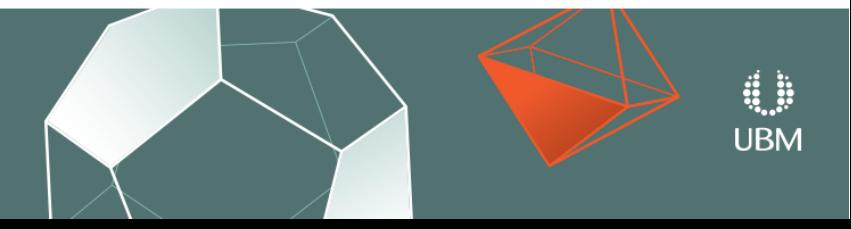

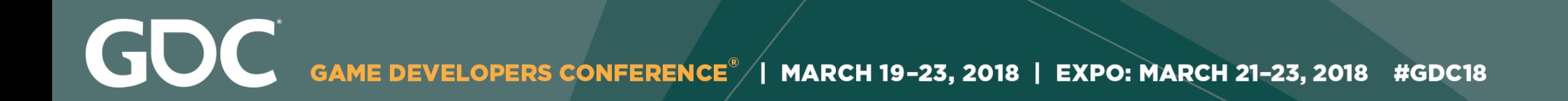

### ● **Separate Data**

# ● **Specify Desired Variables**

## ● **Generalize Solution**

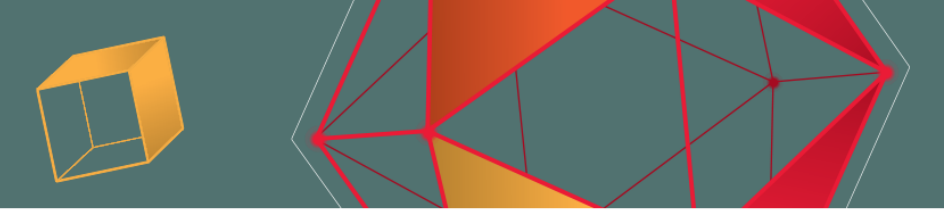

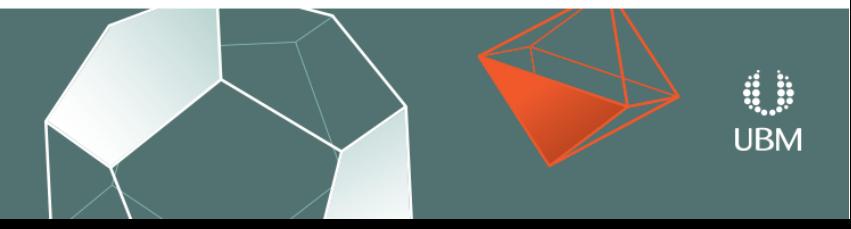

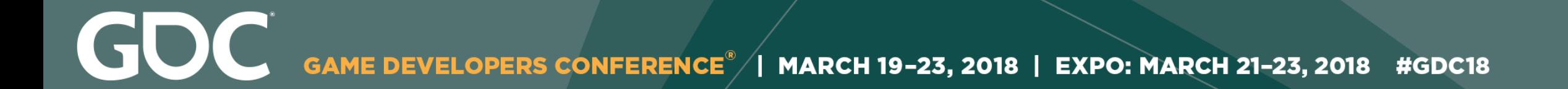

# **Data Separation**

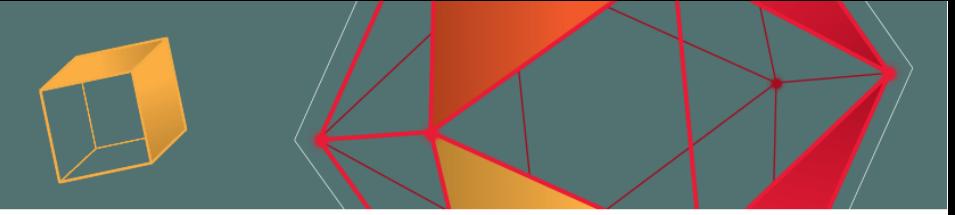

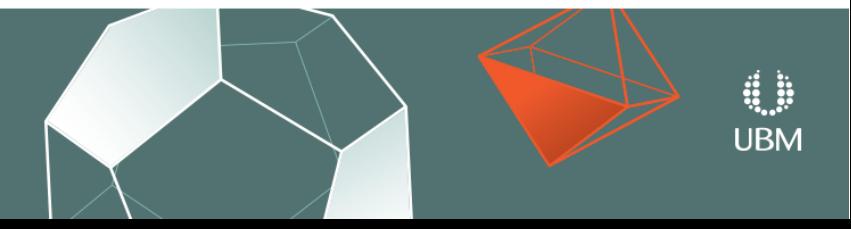

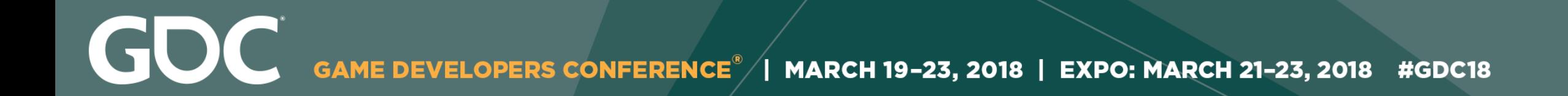

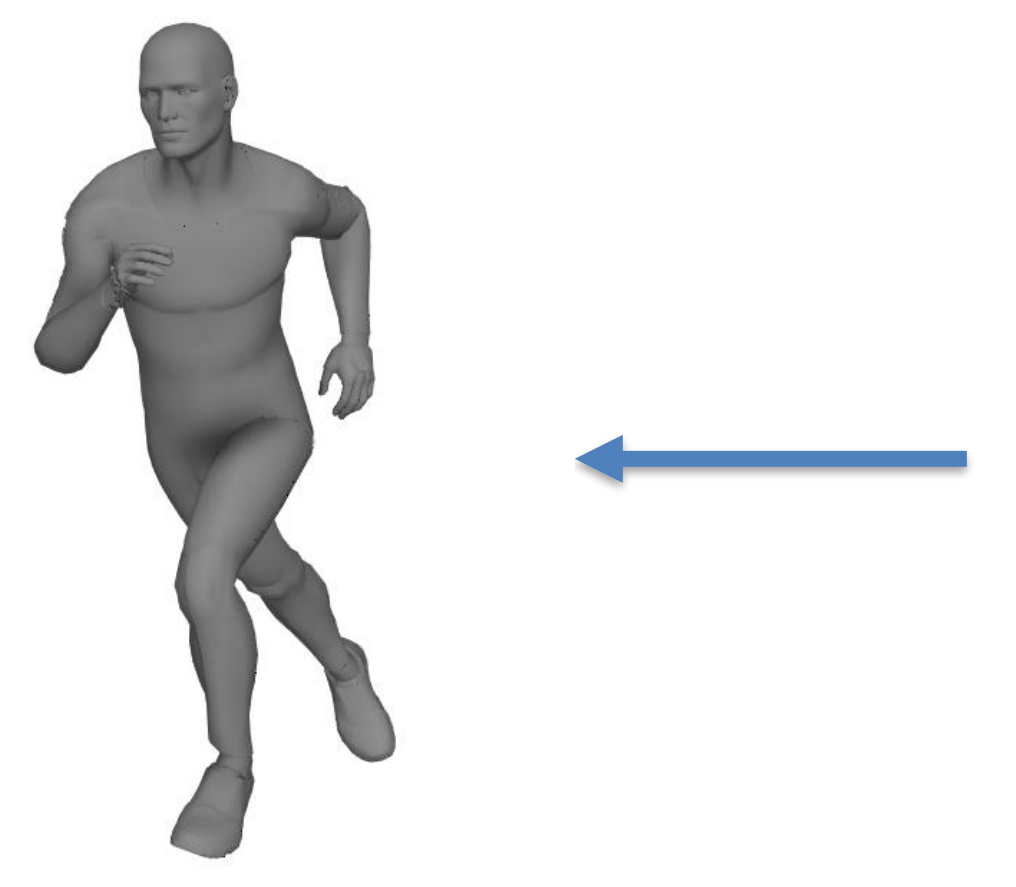

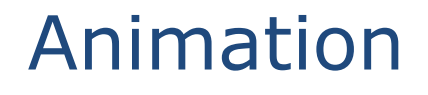

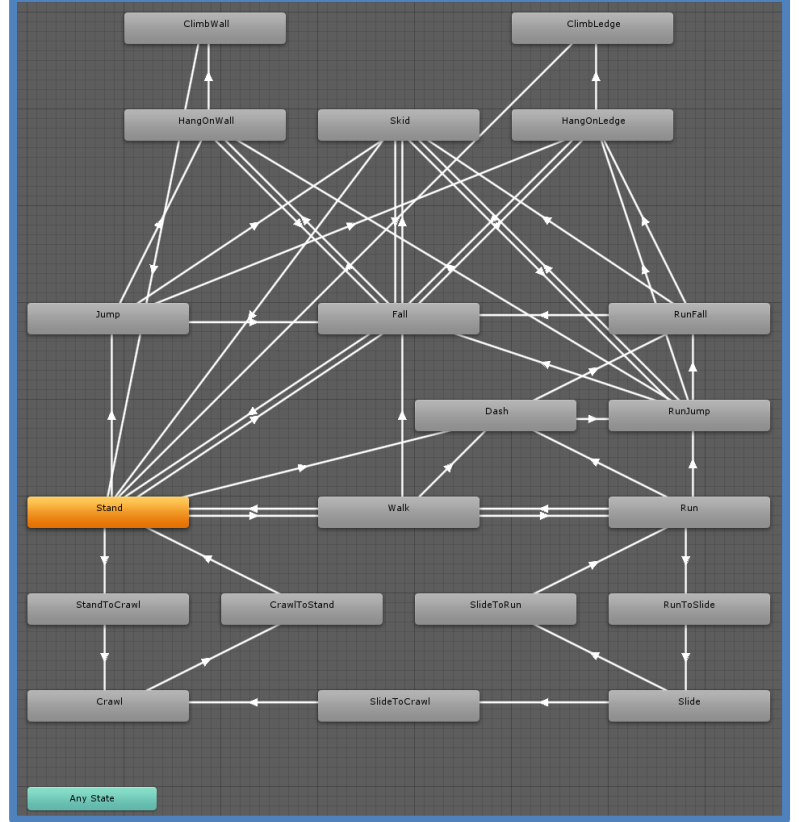

#### Animation State Machine Gameplay

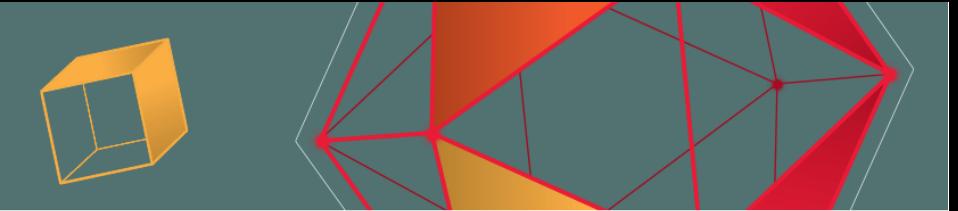

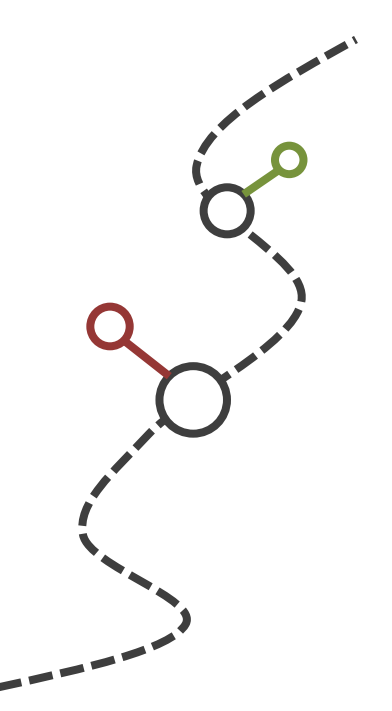

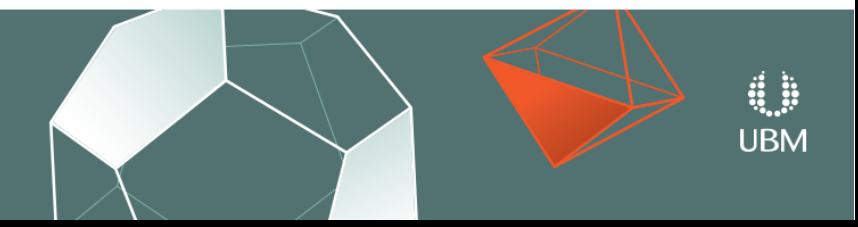

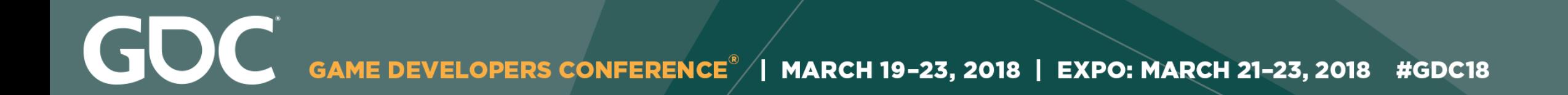

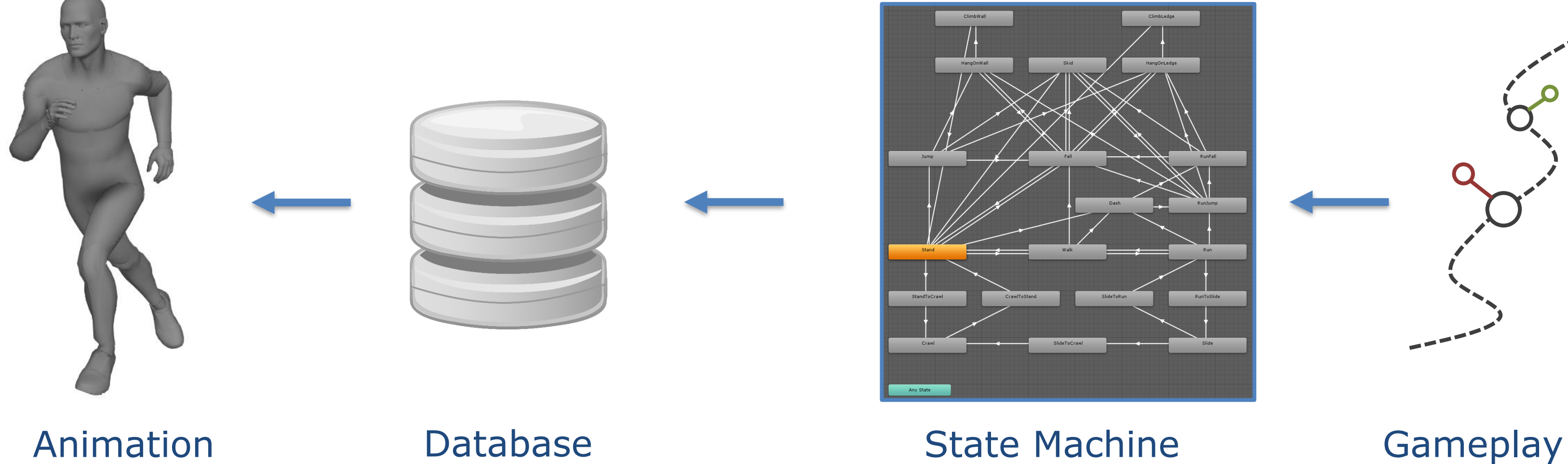

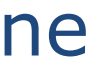

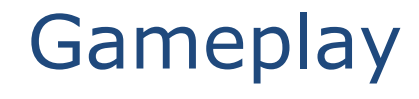

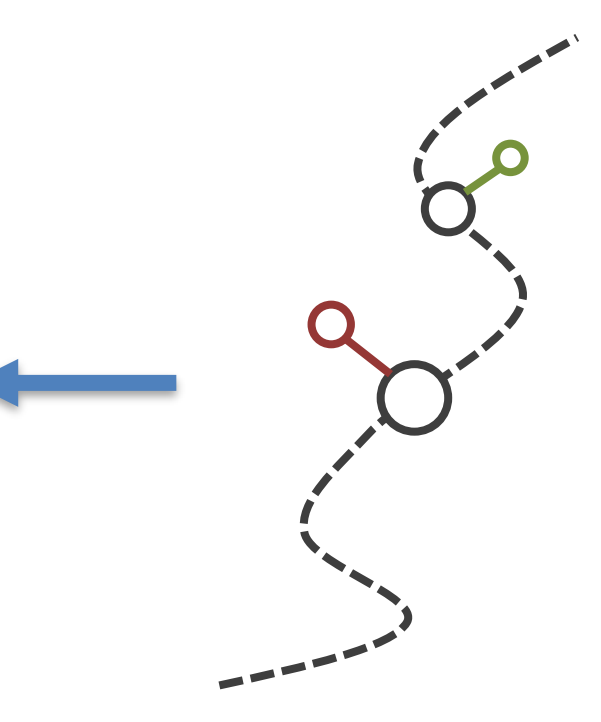

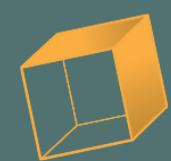

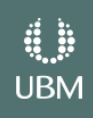

GOC GAME DEVELOPERS CONFERENCE® | MARCH 19-23, 2018 | EXPO: MARCH 21-23, 2018 #GDC18

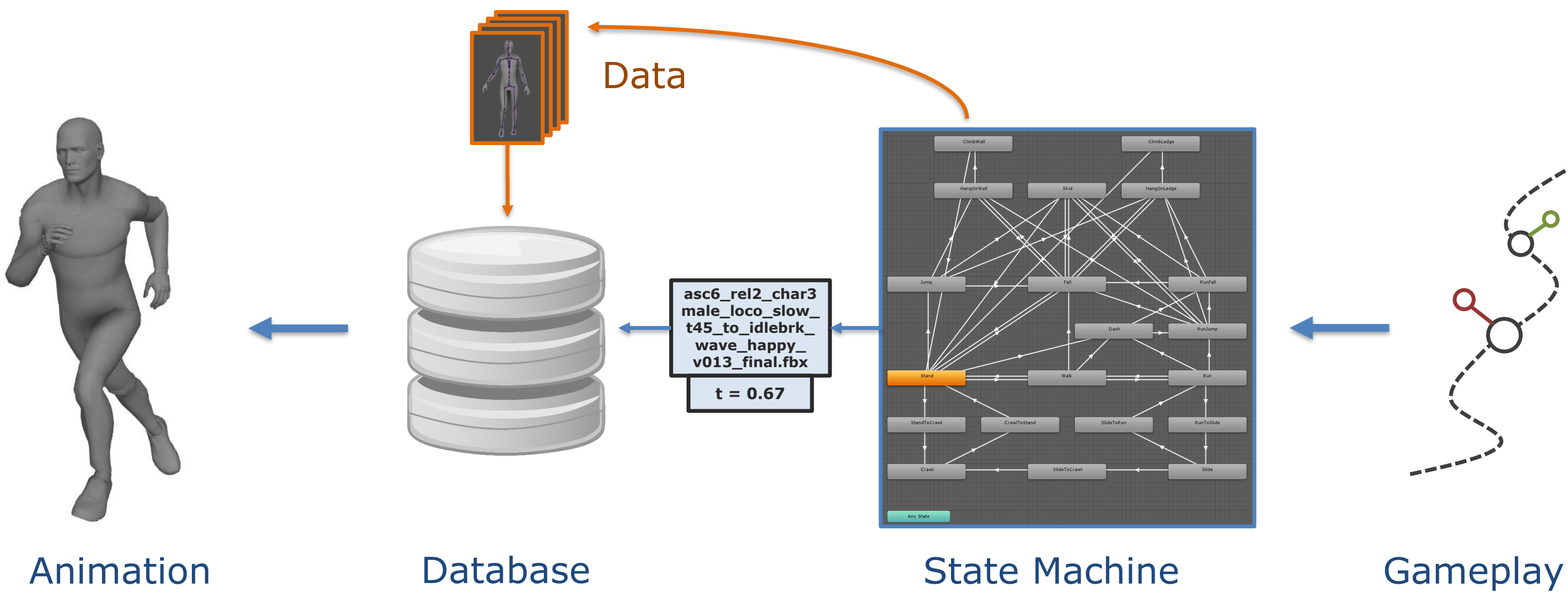

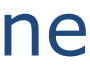

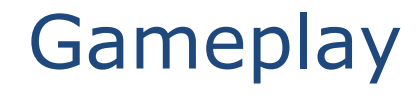

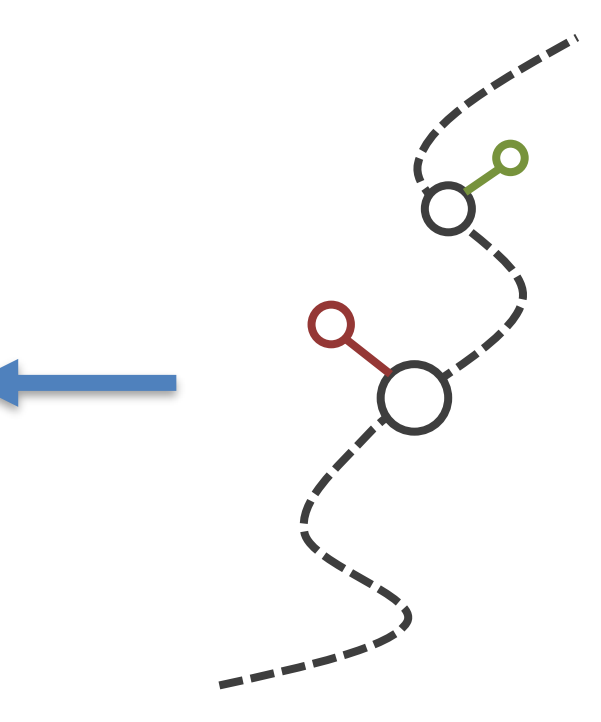

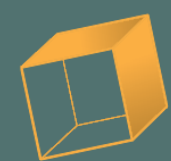

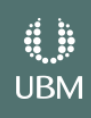

**GOC** GAME DEVELOPERS CONFERENCE<sup>®</sup> | MARCH 19-23, 2018 | EXPO: MARCH 21-23, 2018 #GDC18

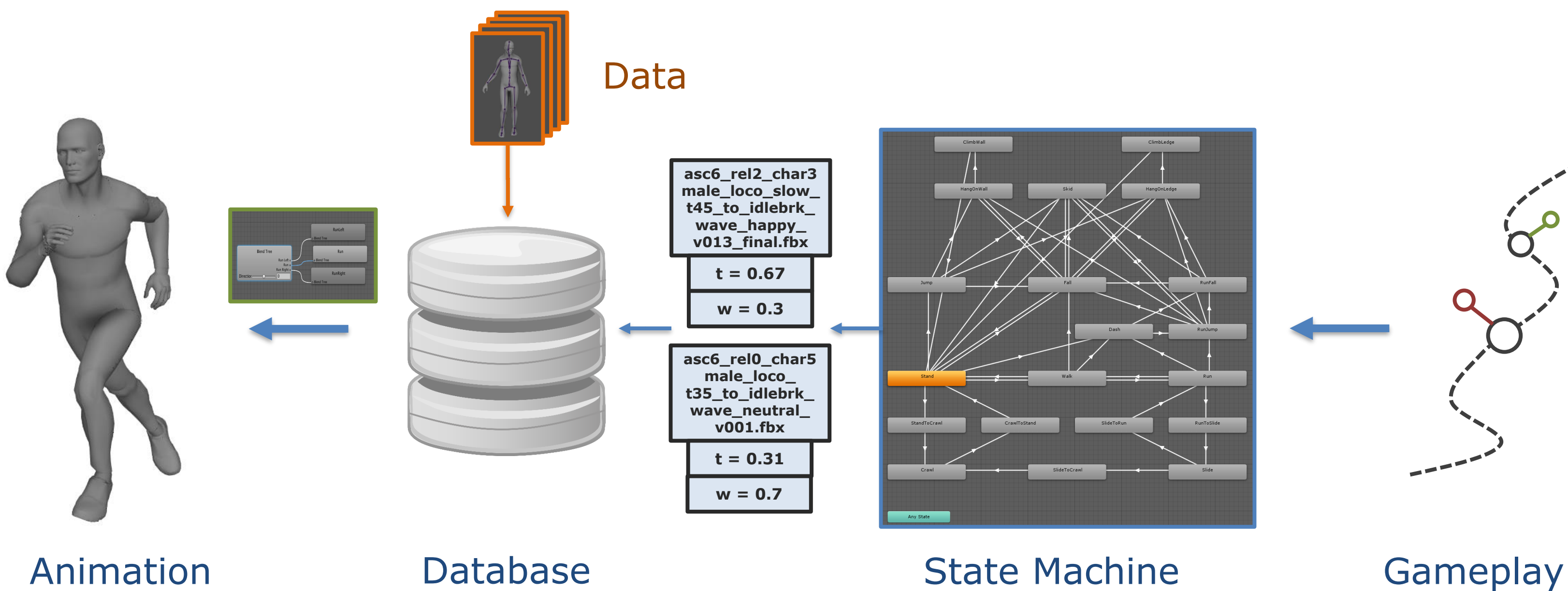

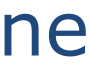

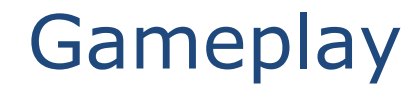

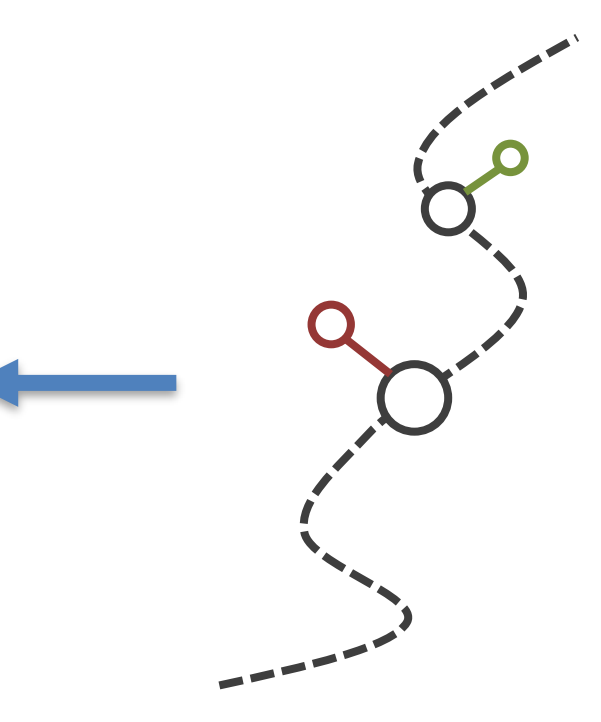

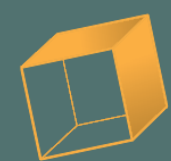

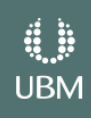

**GOC** GAME DEVELOPERS CONFERENCE<sup>®</sup> | MARCH 19-23, 2018 | EXPO: MARCH 21-23, 2018 #GDC18

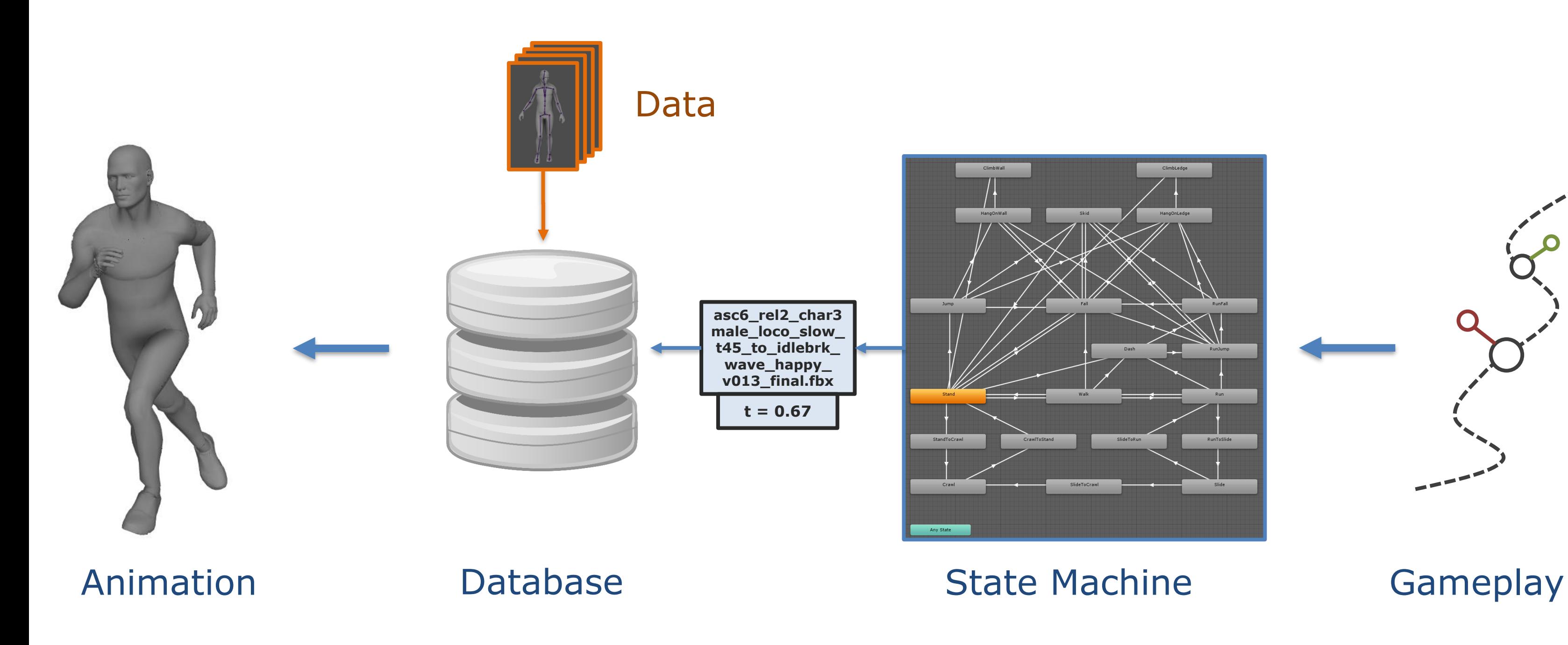

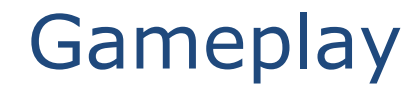

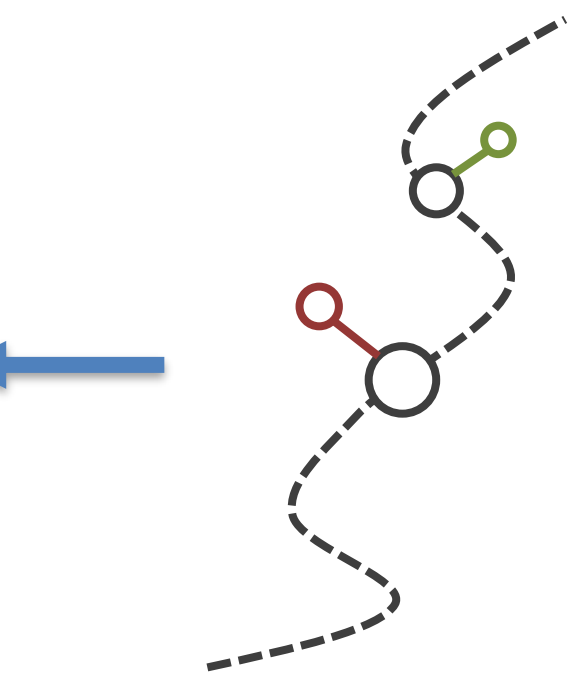

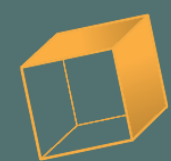

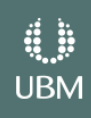

**GOC** GAME DEVELOPERS CONFERENCE<sup>®</sup> | MARCH 19-23, 2018 | EXPO: MARCH 21-23, 2018 #GDC18

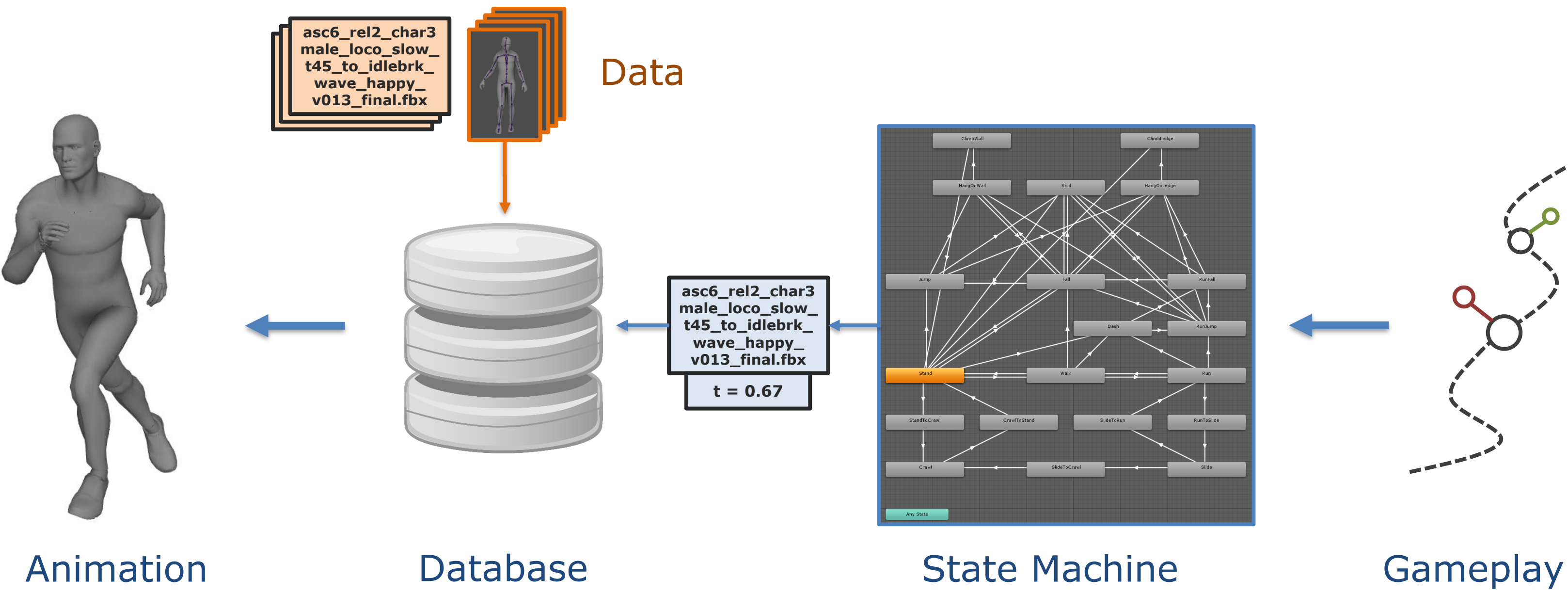

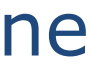

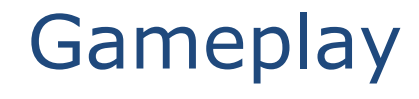

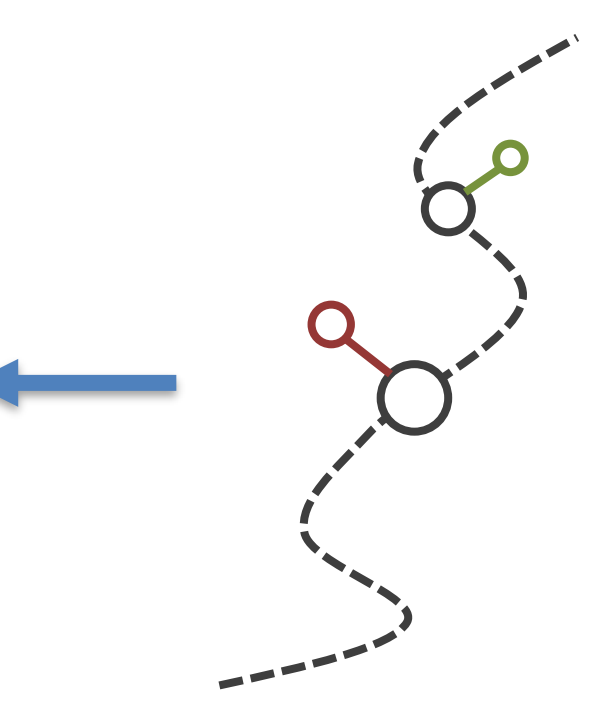

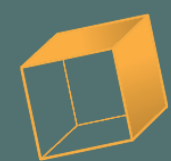

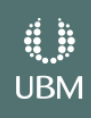

Database

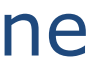

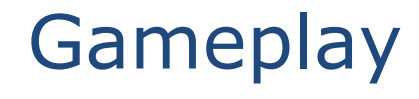

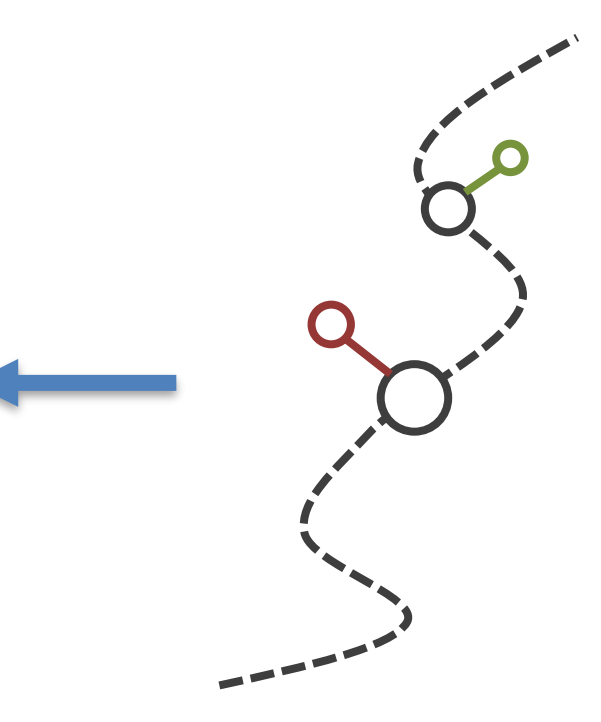

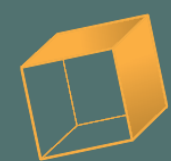

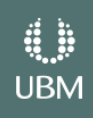

GOC GAME DEVELOPERS CONFERENCE<sup>®</sup> | MARCH 19-23, 2018 | EXPO: MARCH 21-23, 2018 #GDC18

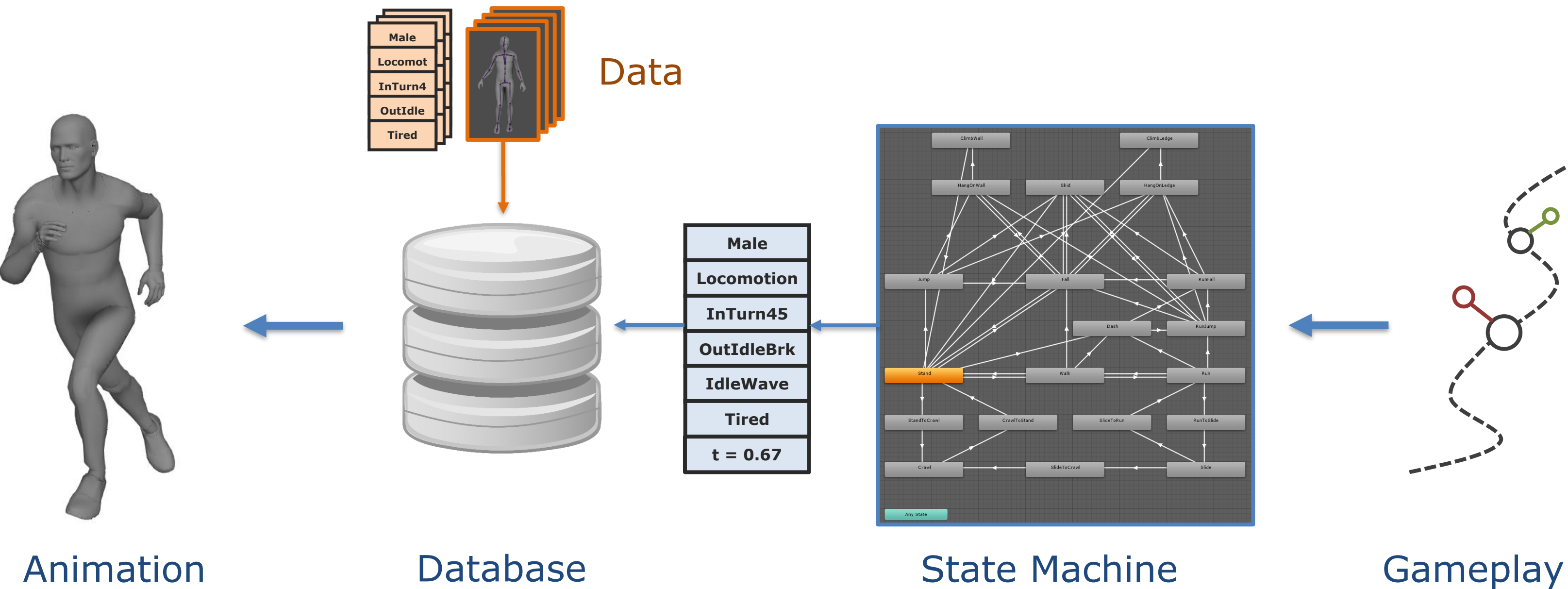

Database

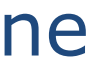

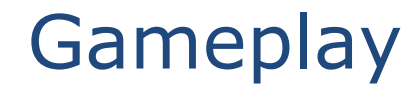

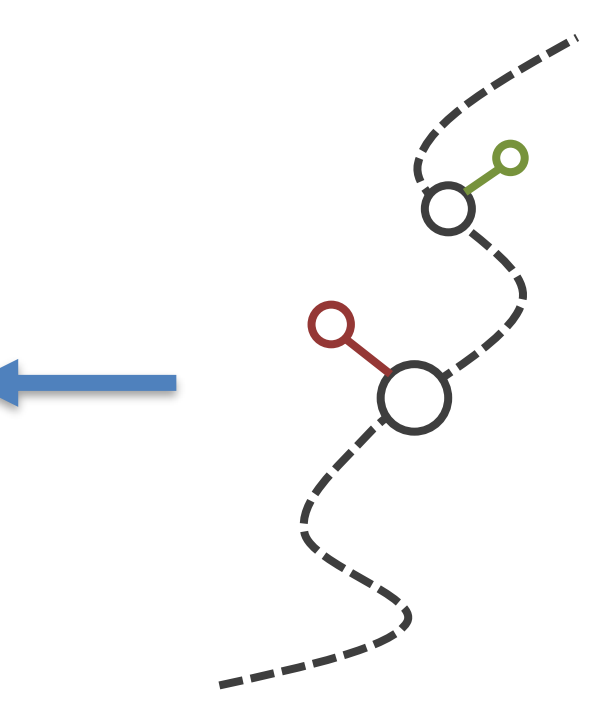

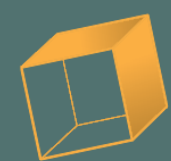

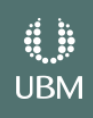

GOC GAME DEVELOPERS CONFERENCE<sup>®</sup> | MARCH 19-23, 2018 | EXPO: MARCH 21-23, 2018 #GDC18

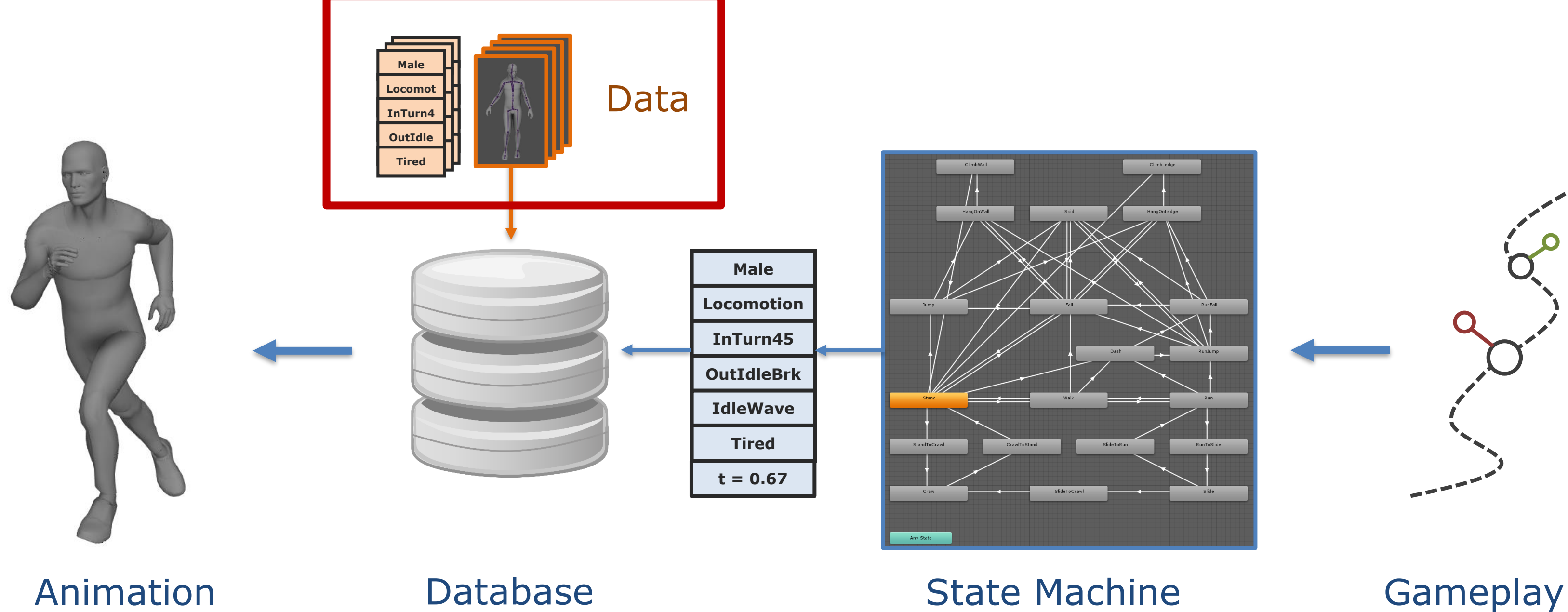

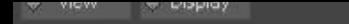

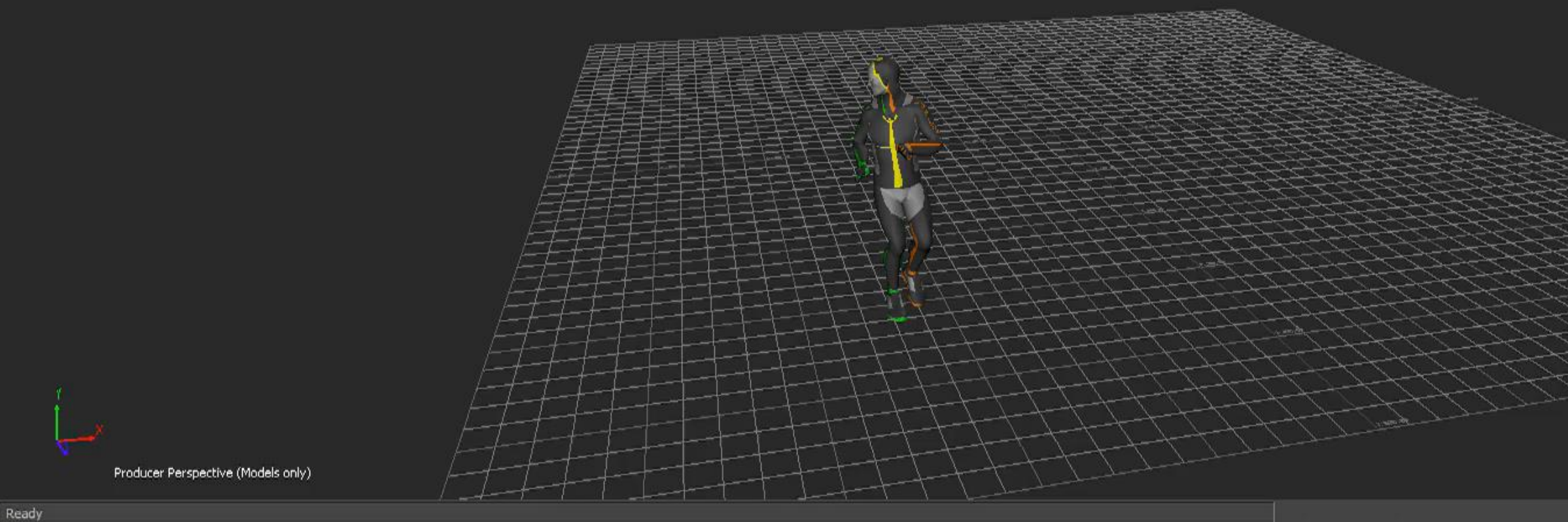

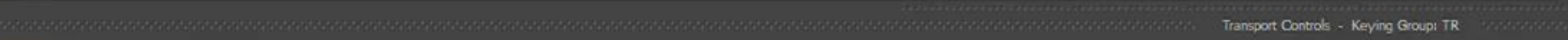

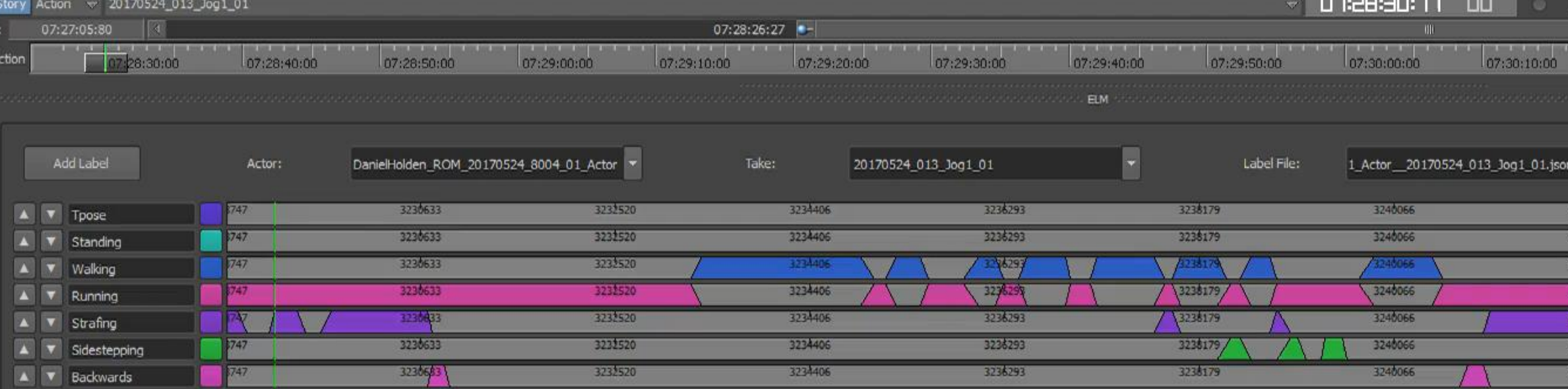

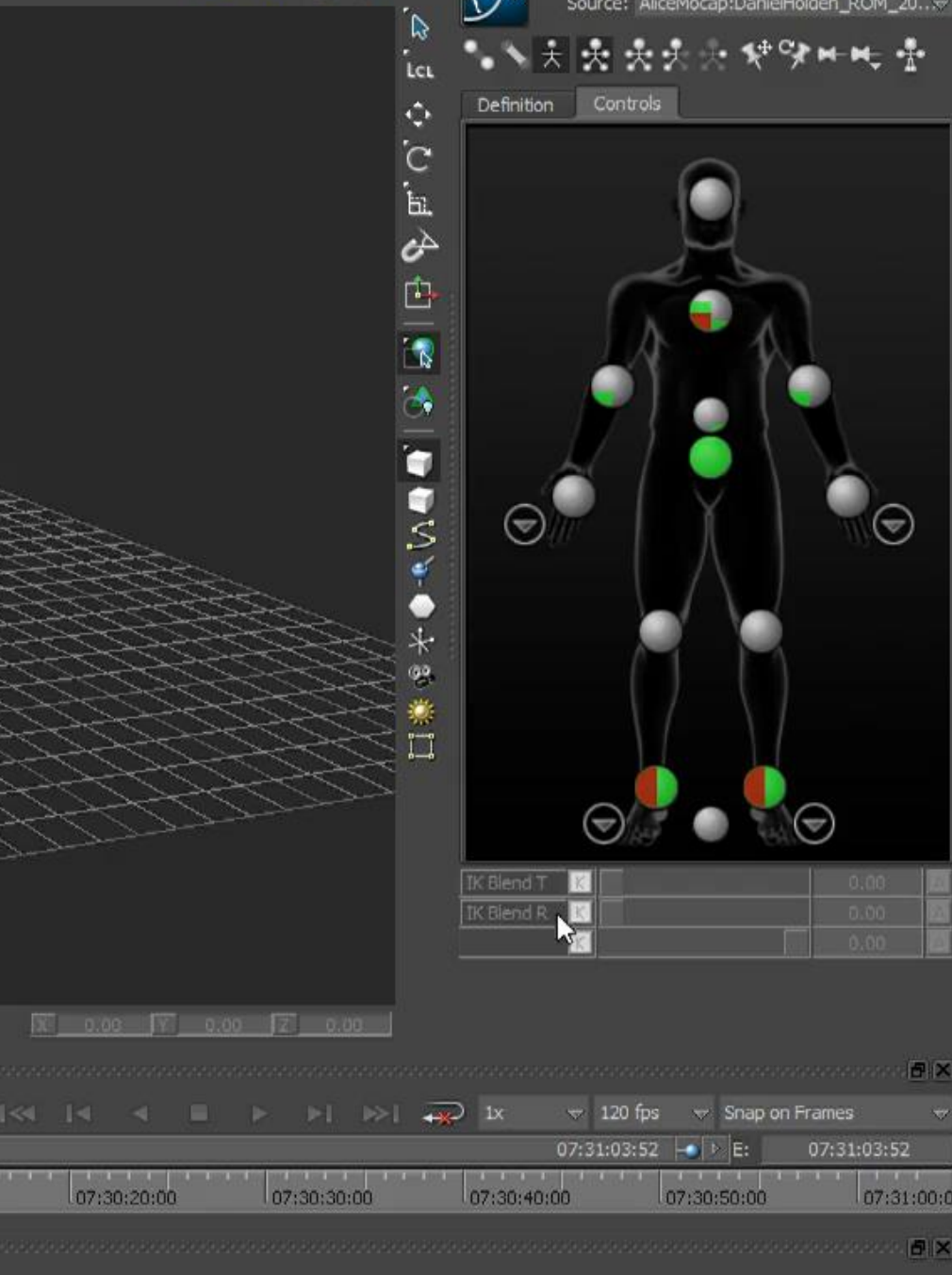

 $\frac{1}{2}$ 

on on on the

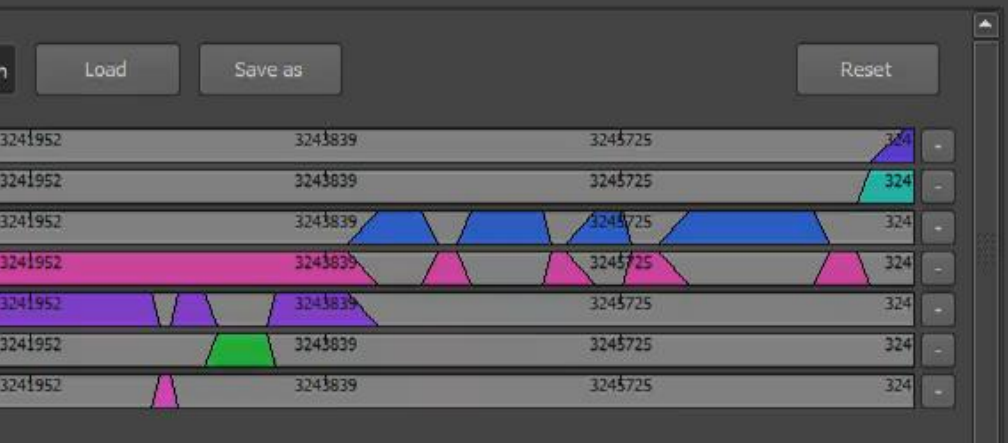

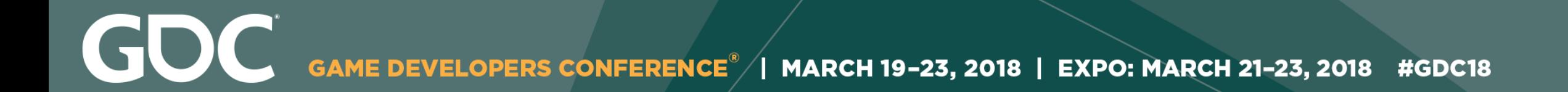

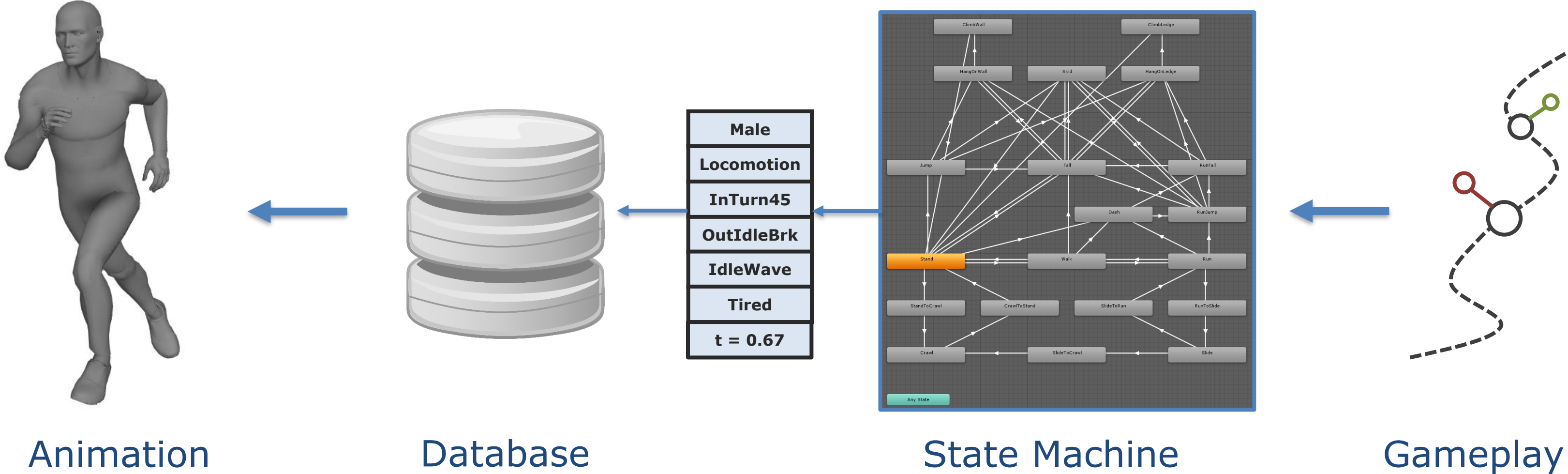

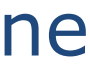

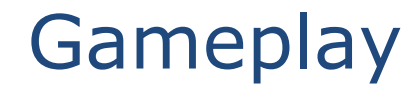

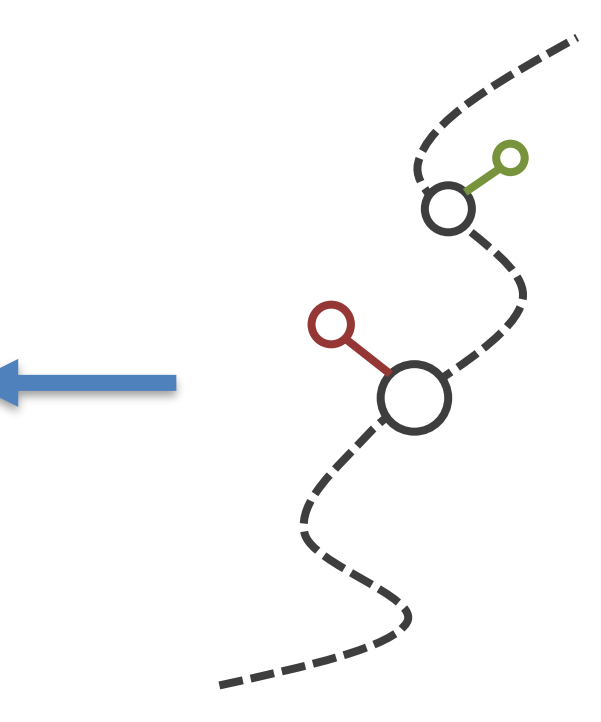

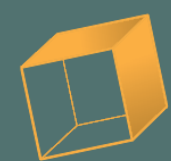

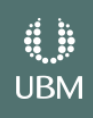

GOC GAME DEVELOPERS CONFERENCE<sup>®</sup> | MARCH 19-23, 2018 | EXPO: MARCH 21-23, 2018 #GDC18

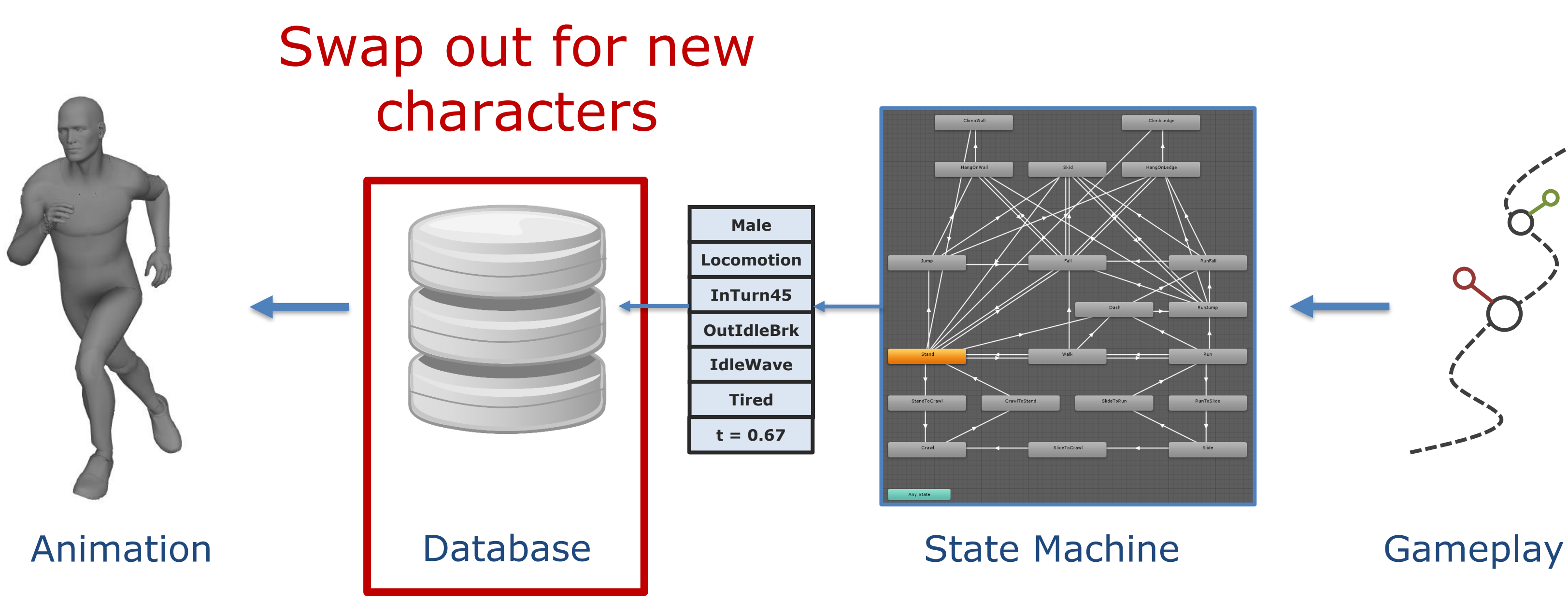

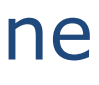

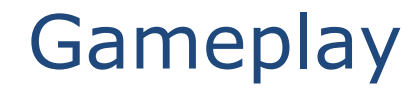

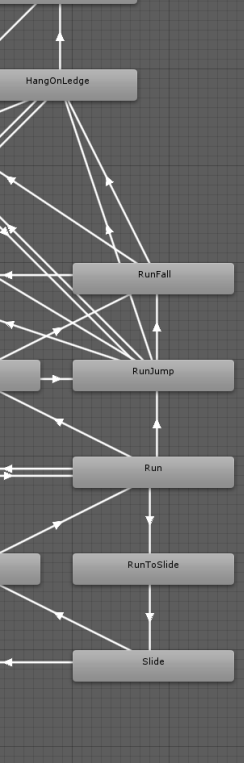

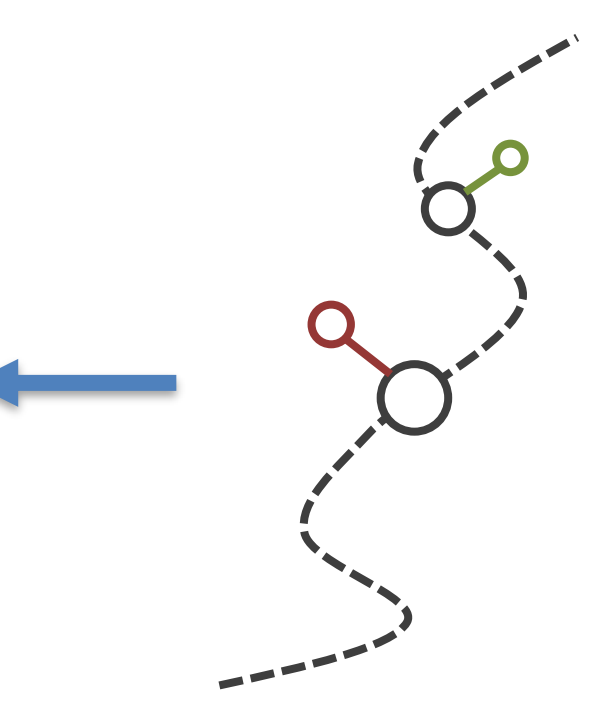

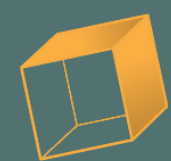

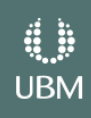

GDC GAME DEVELOPERS CONFERENCE<sup>®</sup> | MARCH 19-23, 2018 | EXPO: MARCH 21-23, 2018 #GDC18

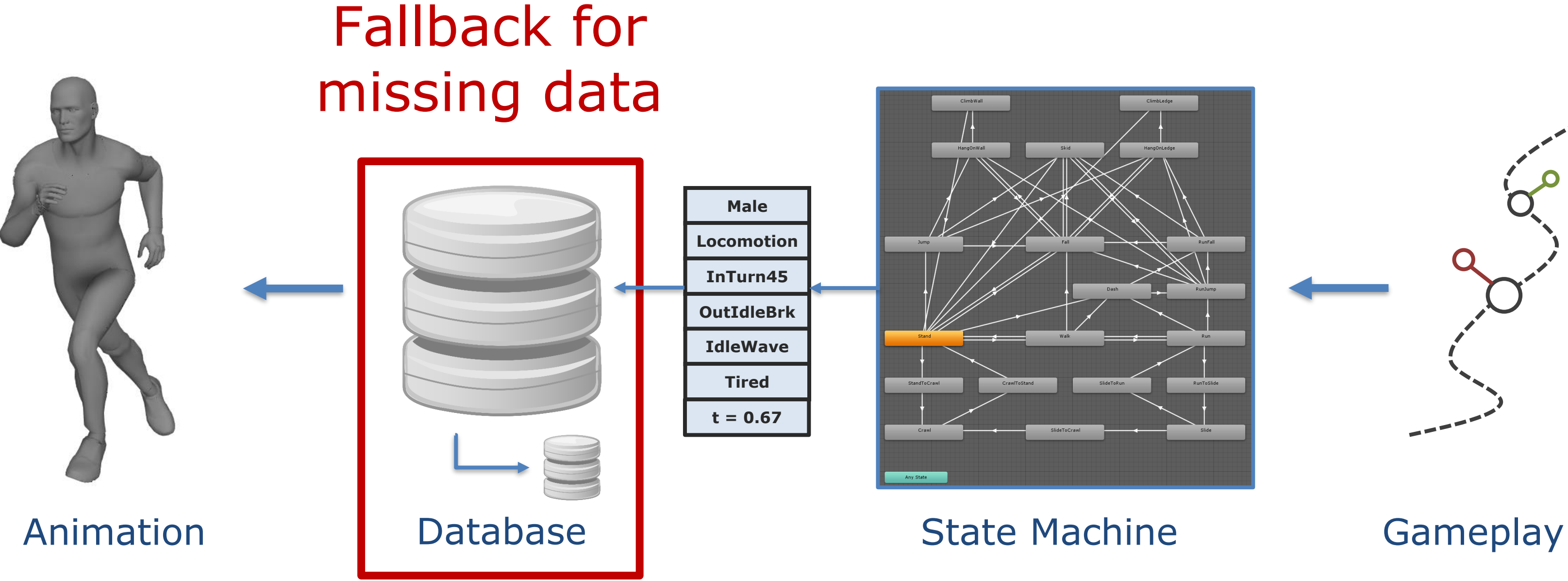

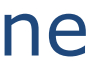

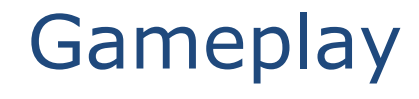

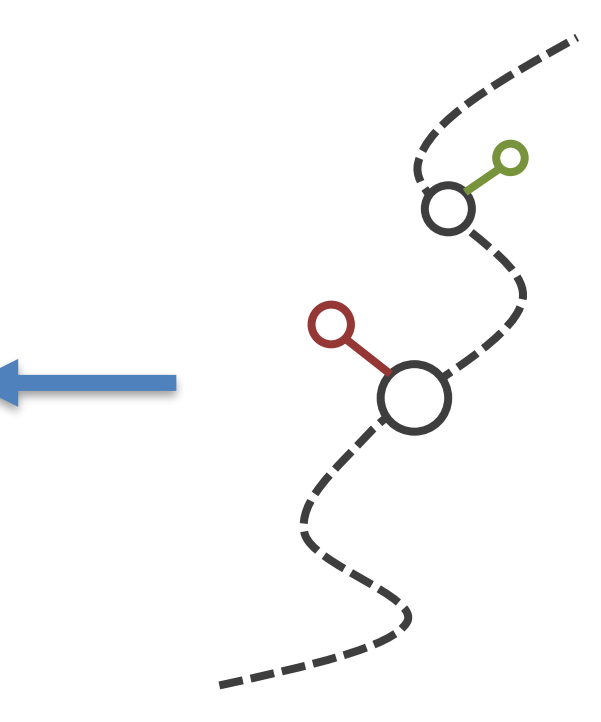

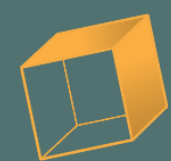

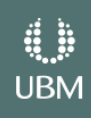

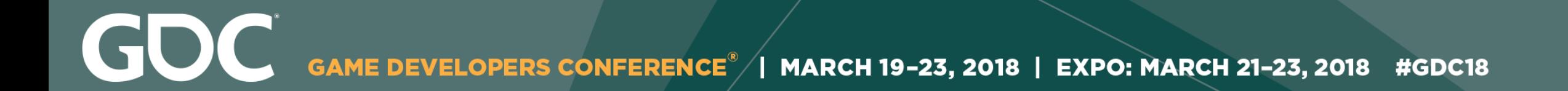

# Assets — Databases

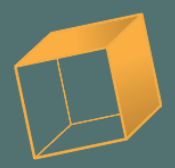

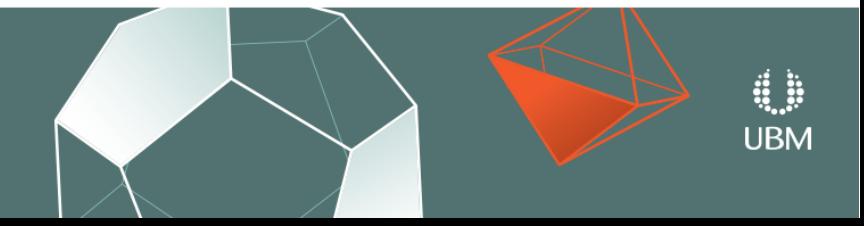

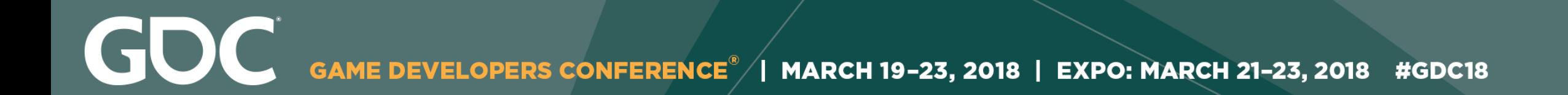

# Filenames **Tags**

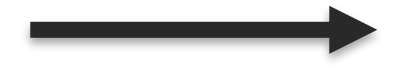

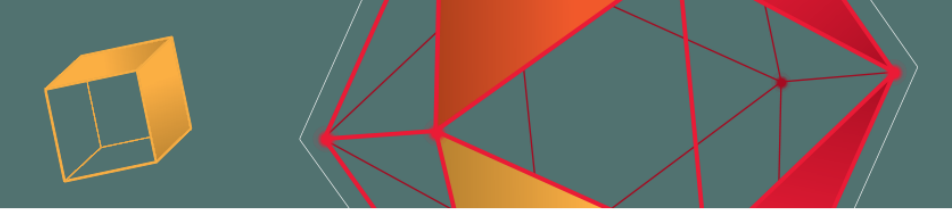

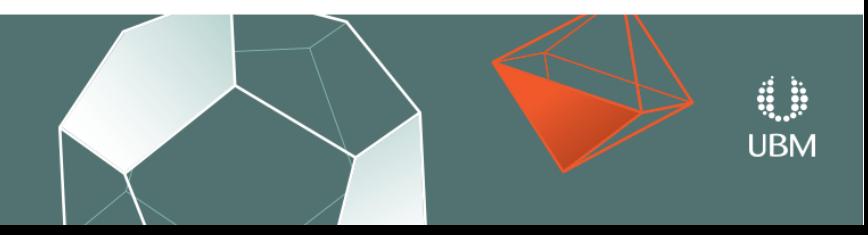

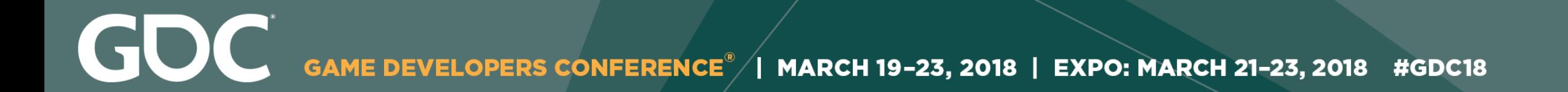

# Separate Motion Retrieval

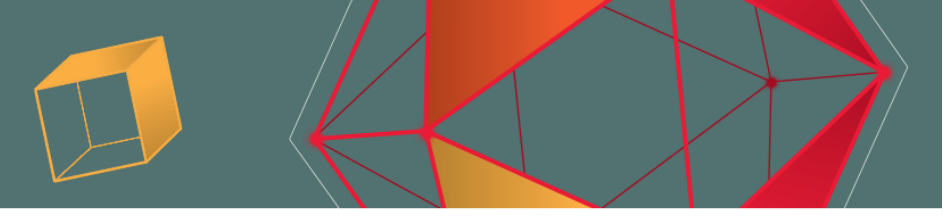

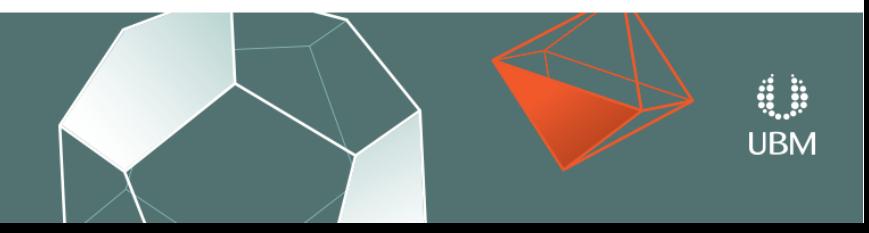

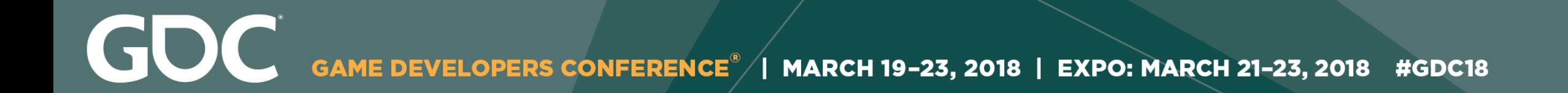

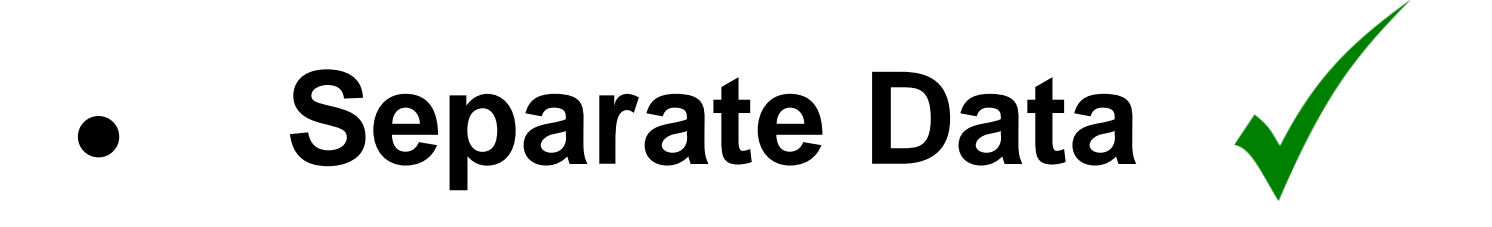

# ● **Specify Desired Variables**

## ● **Generalize Solution**

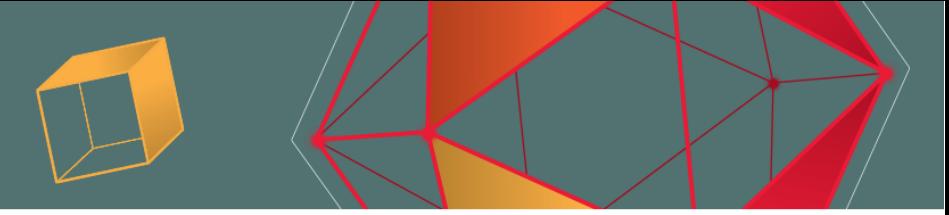

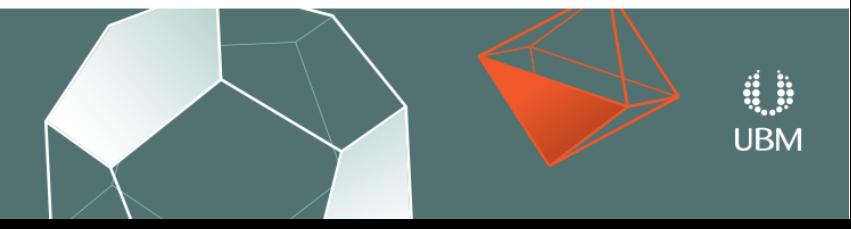

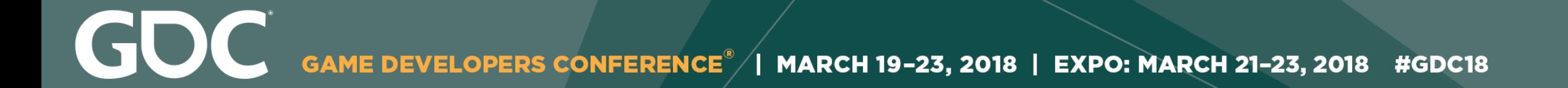

# **Desired Variables**

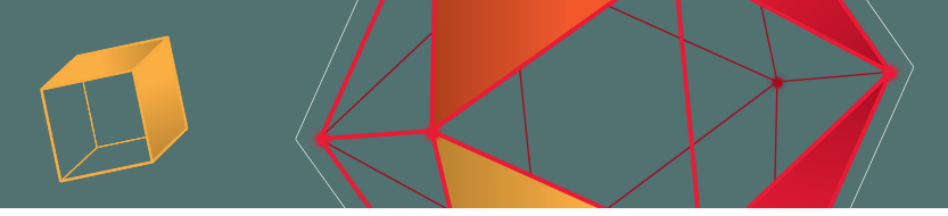

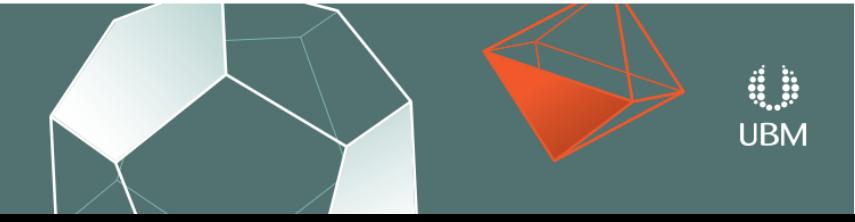

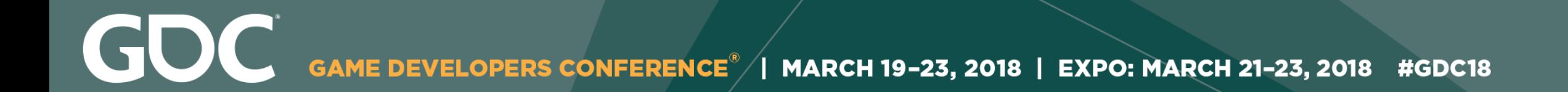

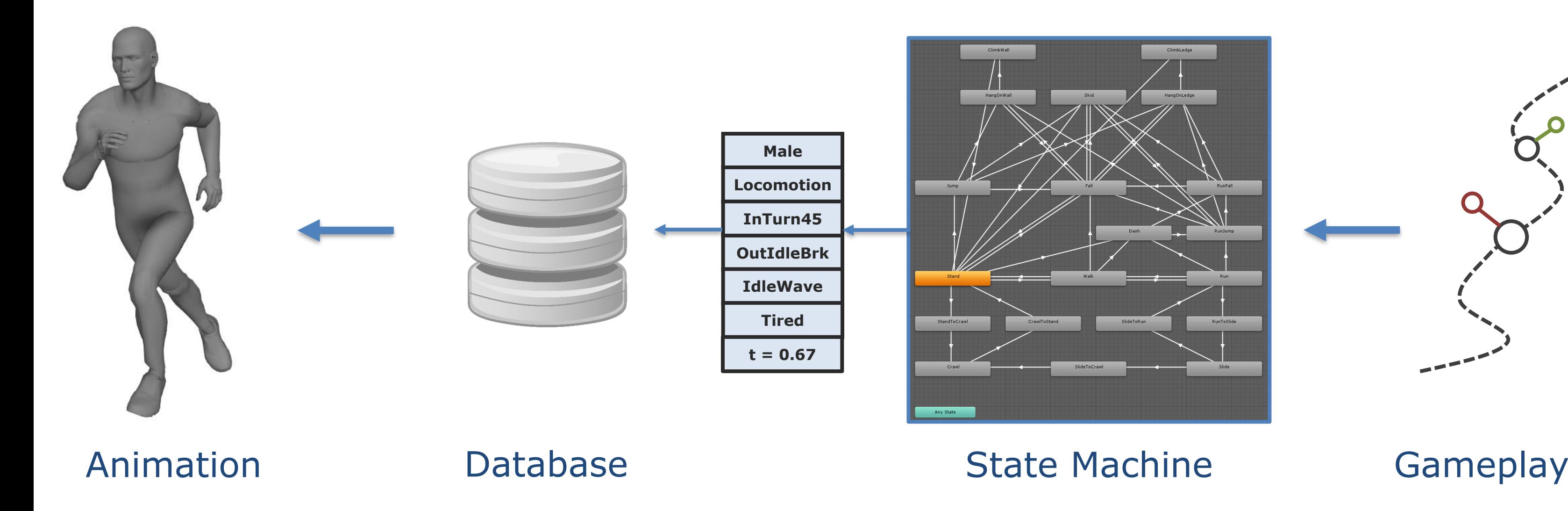

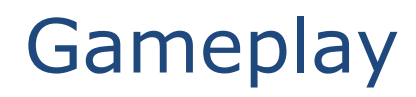

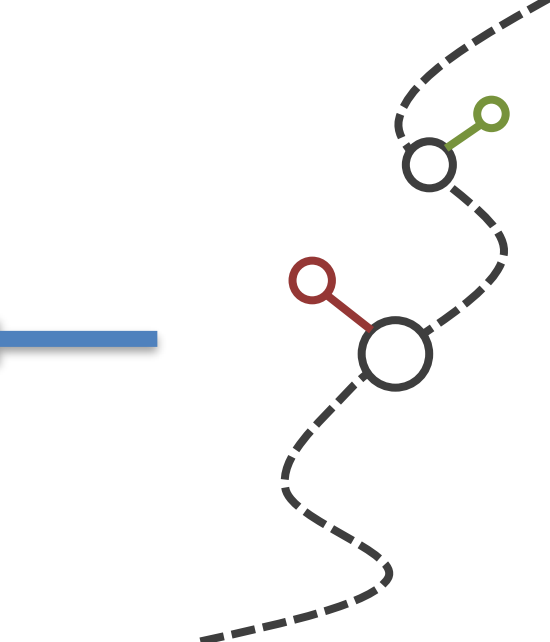

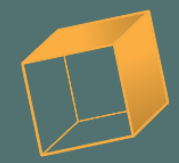

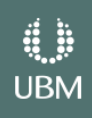
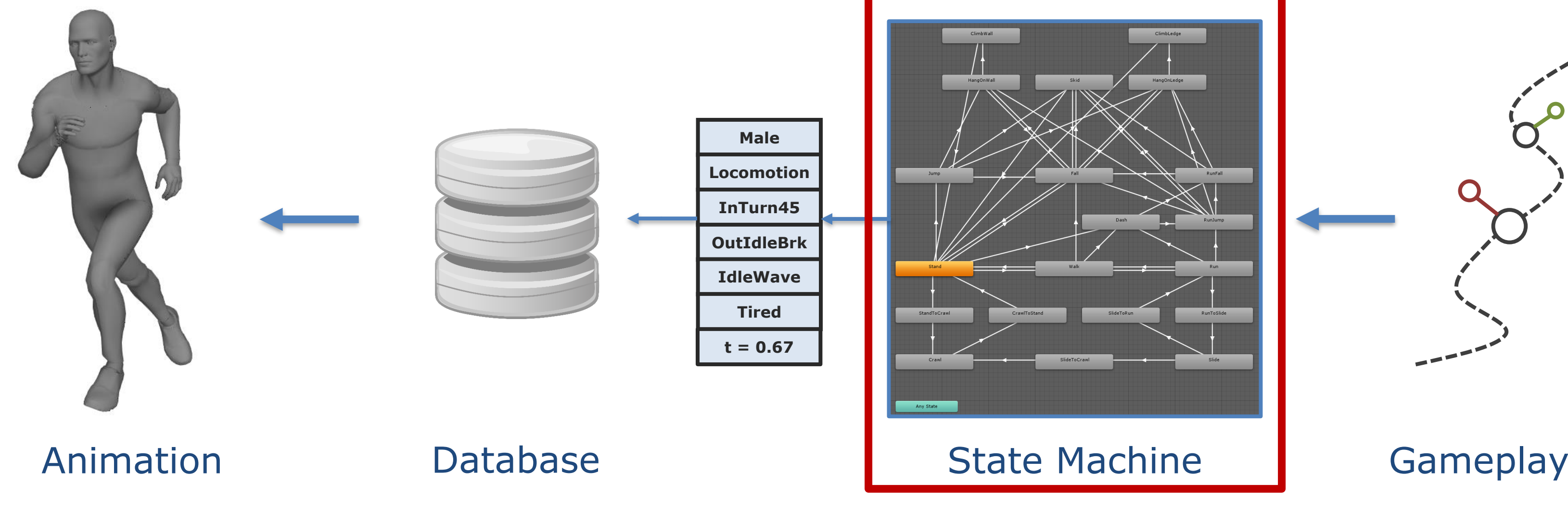

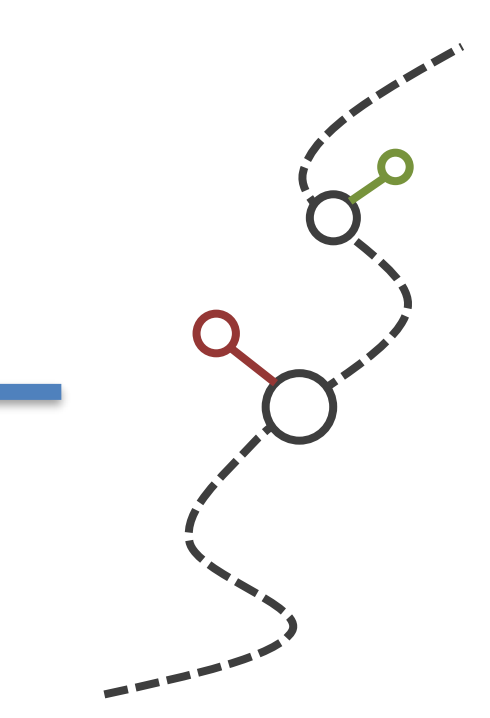

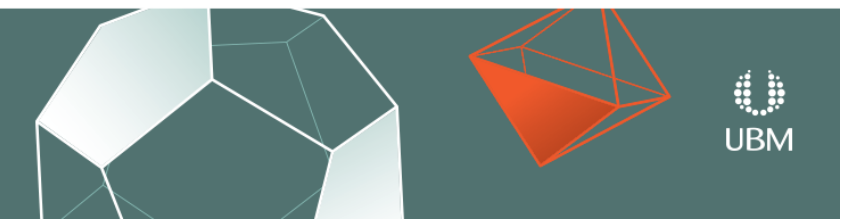

### Mix of Gameplay and Animation

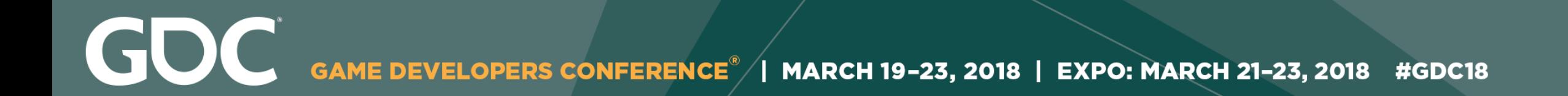

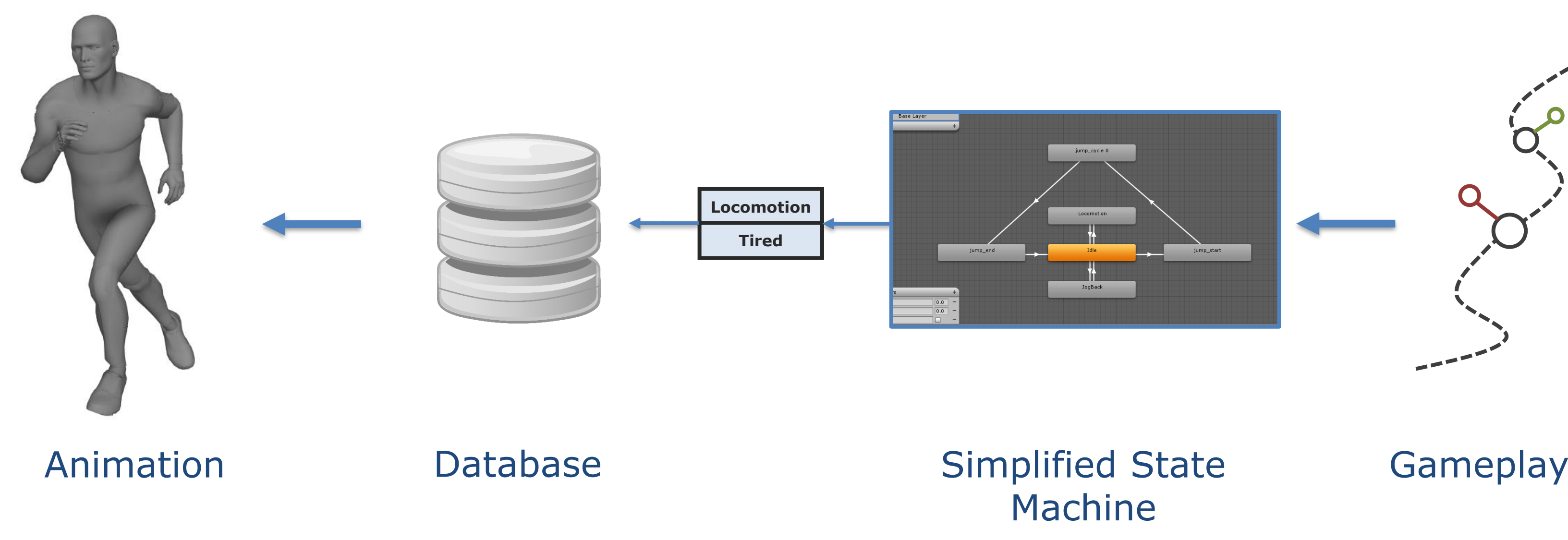

∰<br>UBM

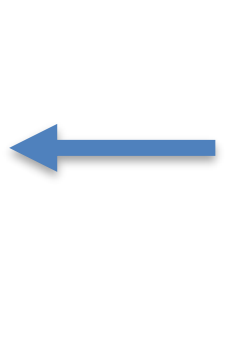

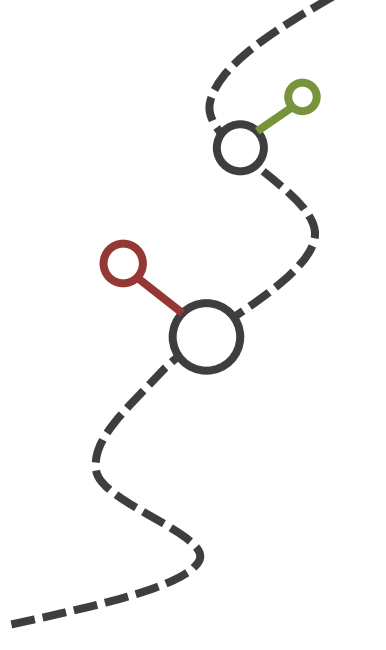

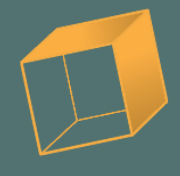

GDC GAME DEVELOPERS CONFERENCE<sup>®</sup> | MARCH 19-23, 2018 | EXPO: MARCH 21-23, 2018 #GDC18

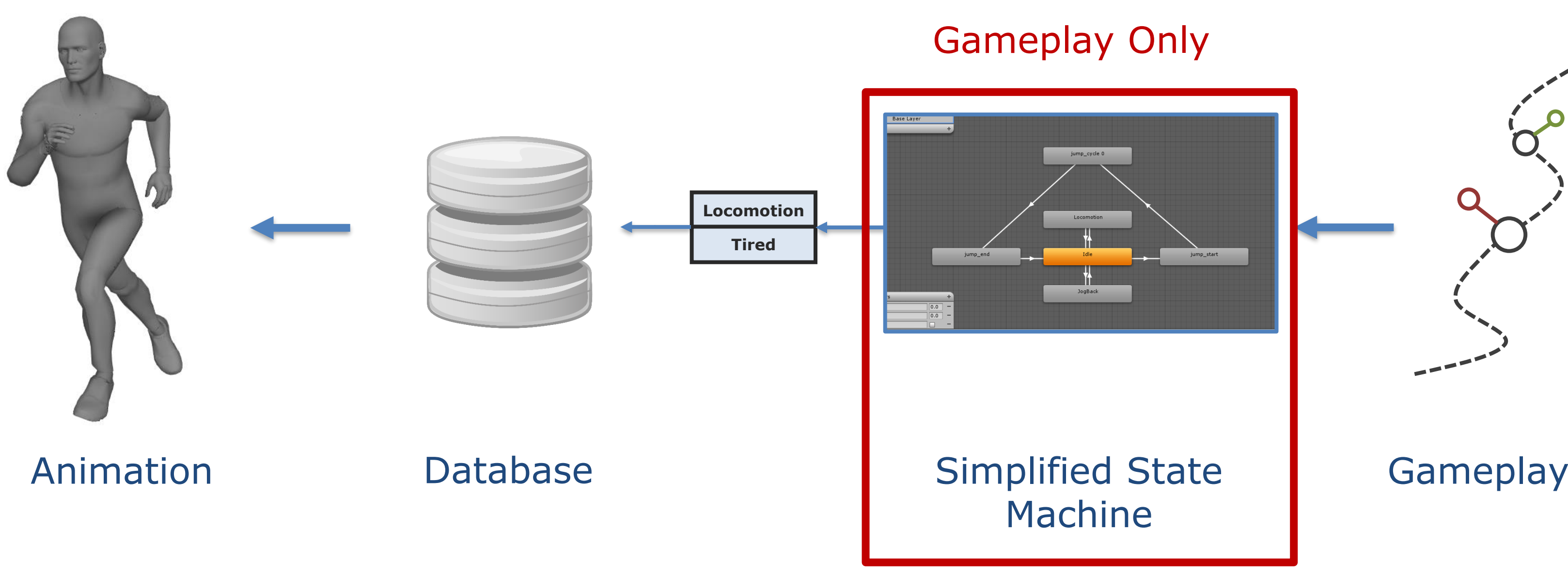

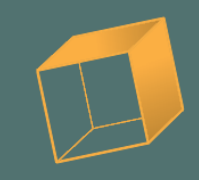

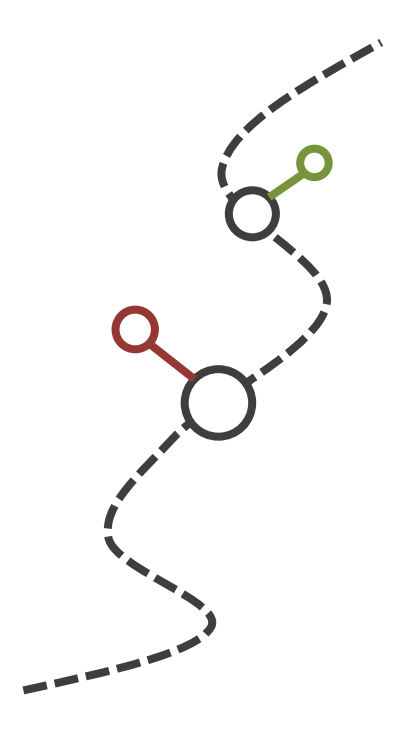

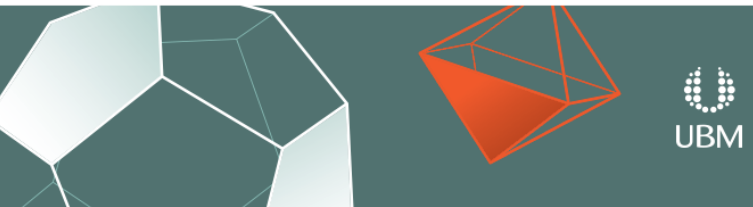

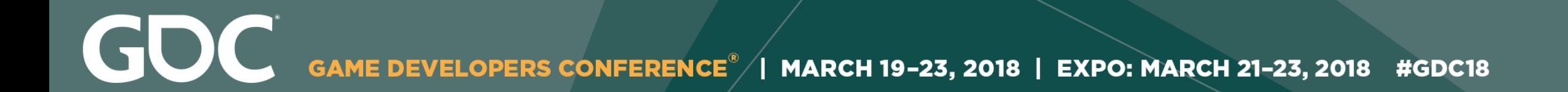

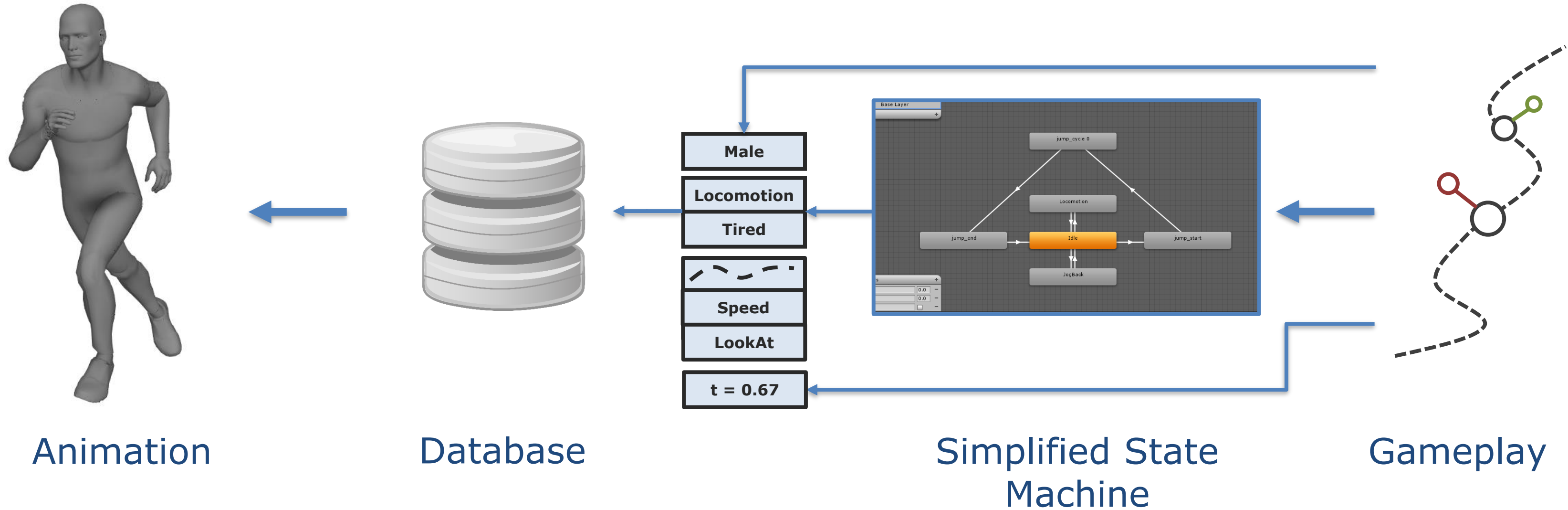

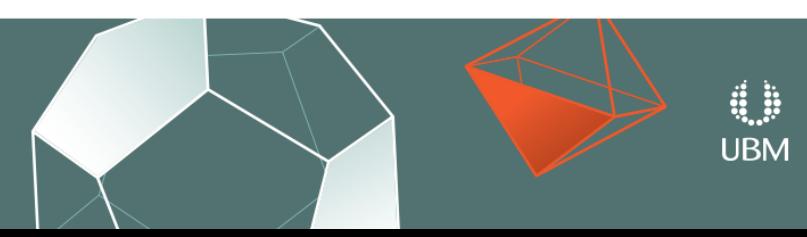

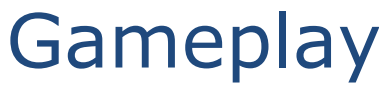

GOC GAME DEVELOPERS CONFERENCE<sup>®</sup> | MARCH 19-23, 2018 | EXPO: MARCH 21-23, 2018 #GDC18

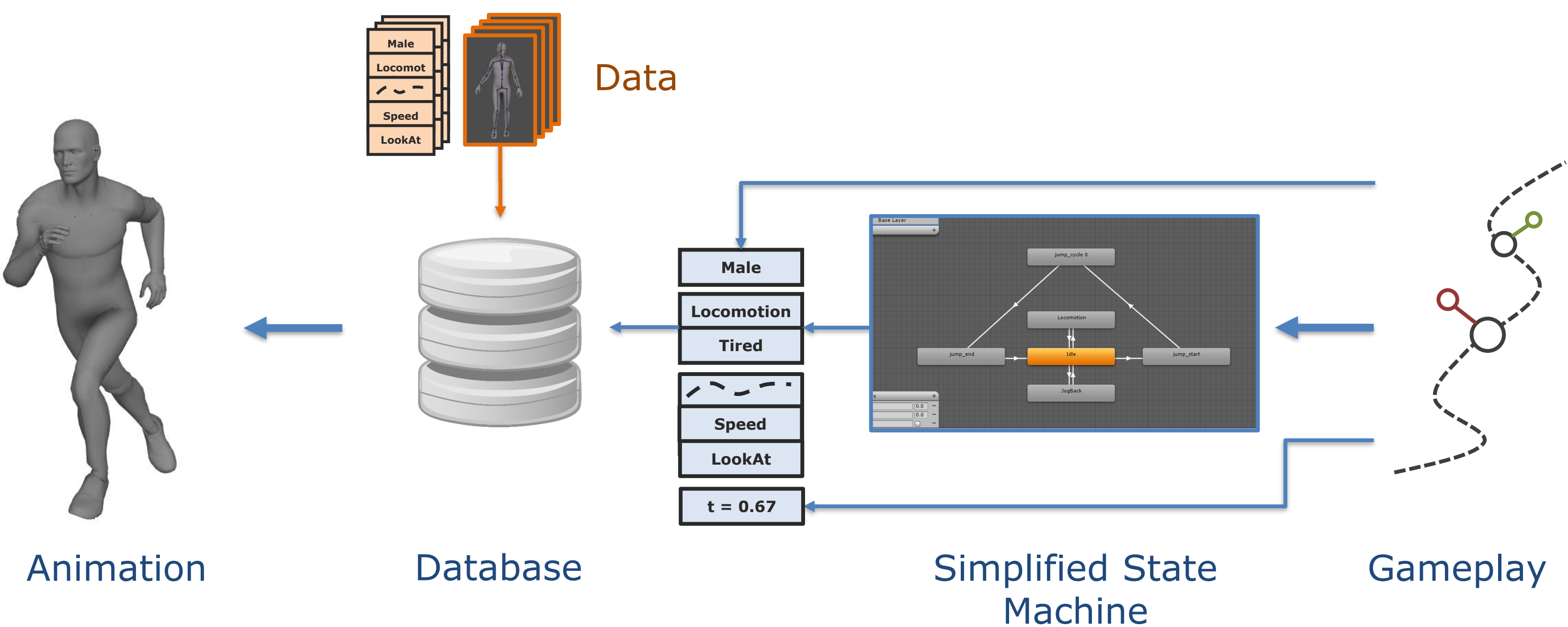

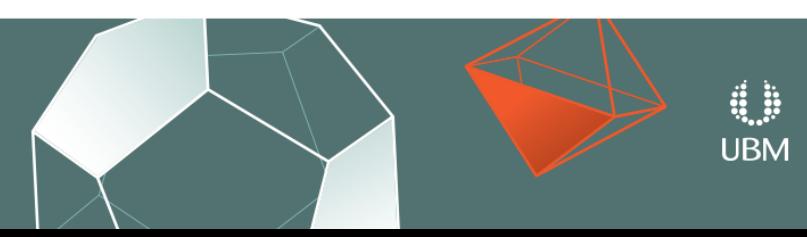

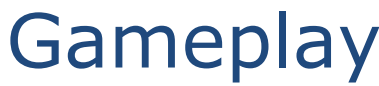

GOC GAME DEVELOPERS CONFERENCE<sup>®</sup> | MARCH 19-23, 2018 | EXPO: MARCH 21-23, 2018 #GDC18

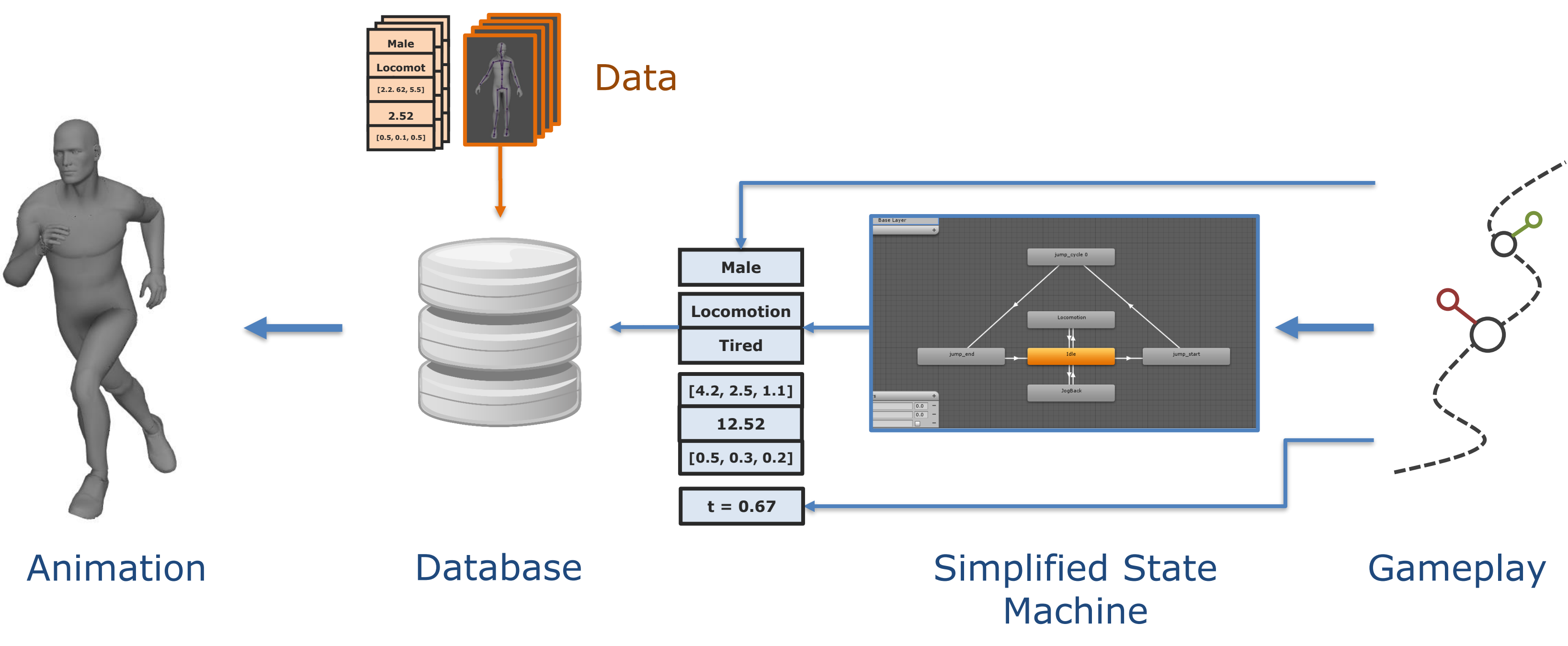

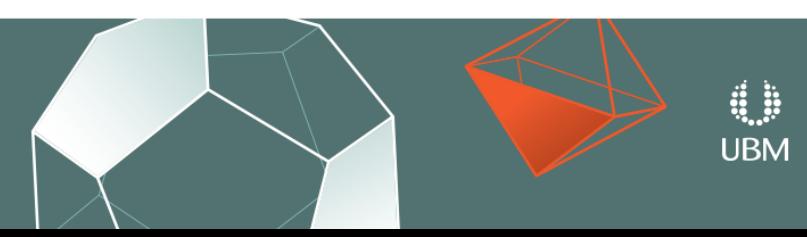

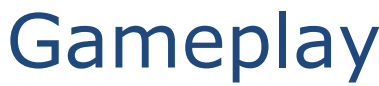

GDC GAME DEVELOPERS CONFERENCE<sup>®</sup> | MARCH 19-23, 2018 | EXPO: MARCH 21-23, 2018 #GDC18

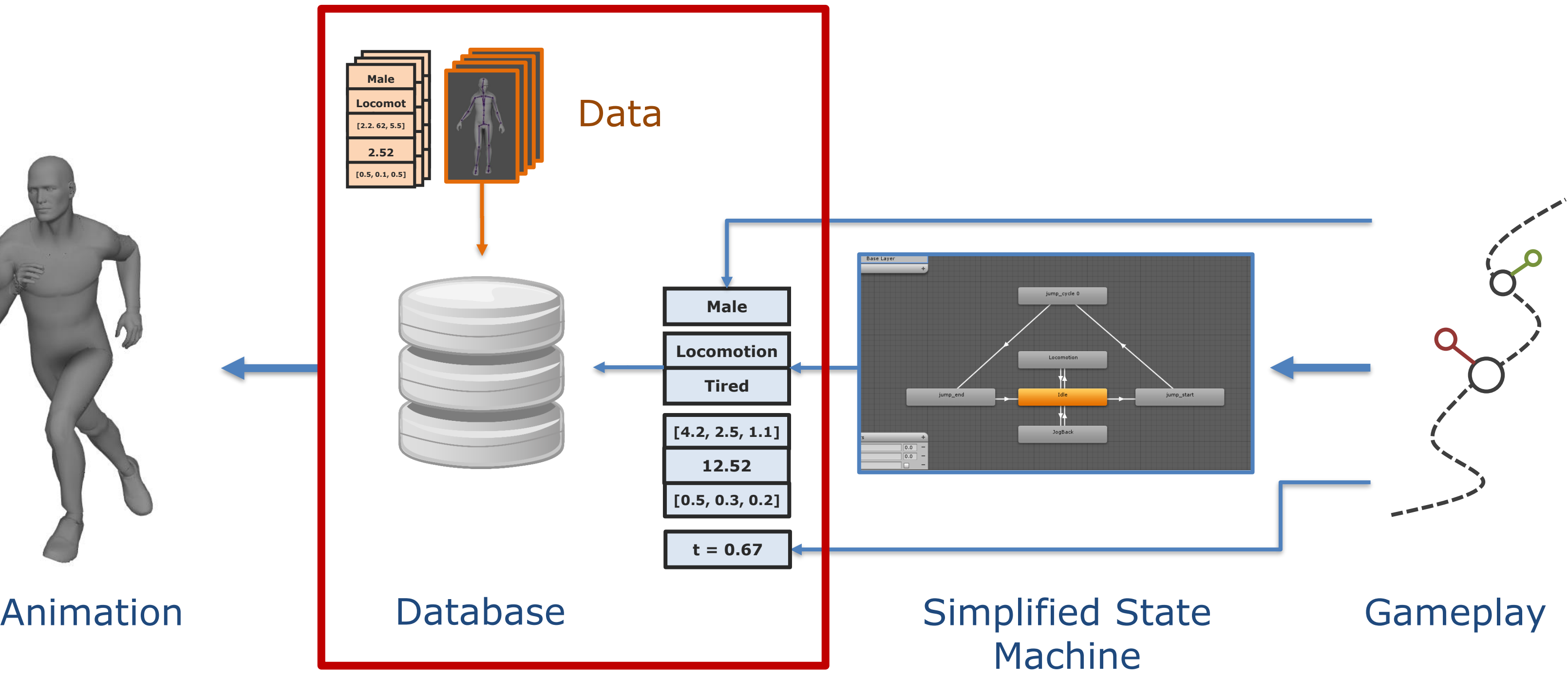

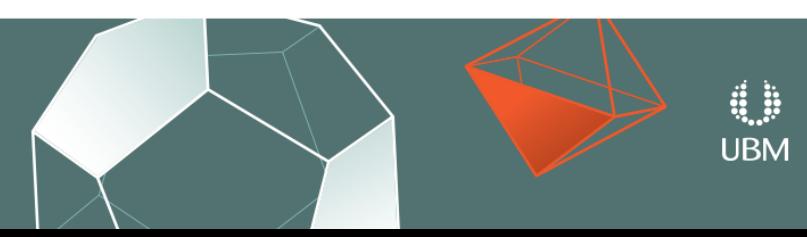

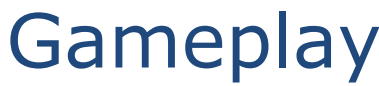

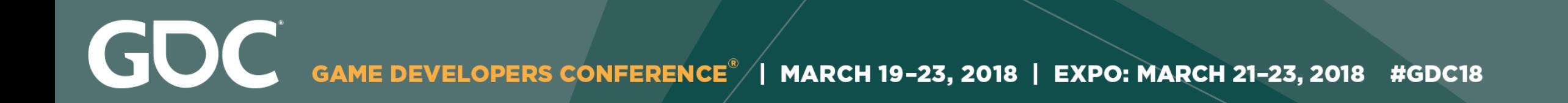

### 1. Filter out clips where the discrete tags don't match.

### 2. Return the clip with the nearest numerical match.

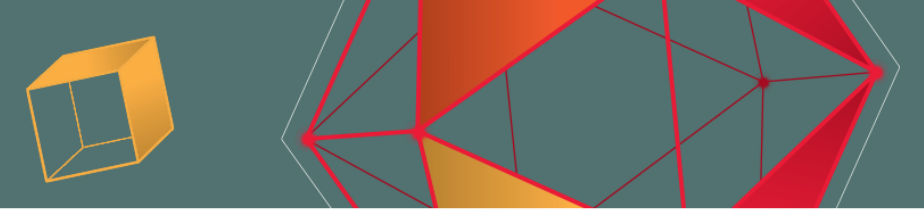

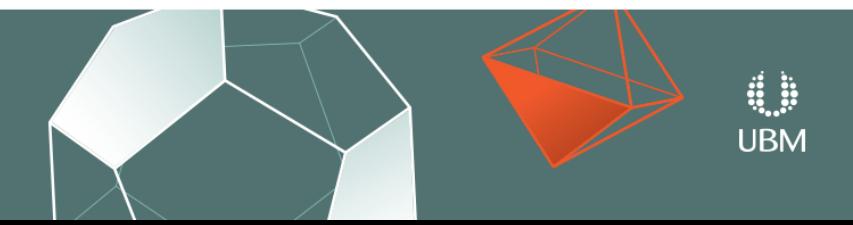

GDC GAME DEVELOPERS CONFERENCE<sup>®</sup> | MARCH 19-23, 2018 | EXPO: MARCH 21-23, 2018 #GDC18

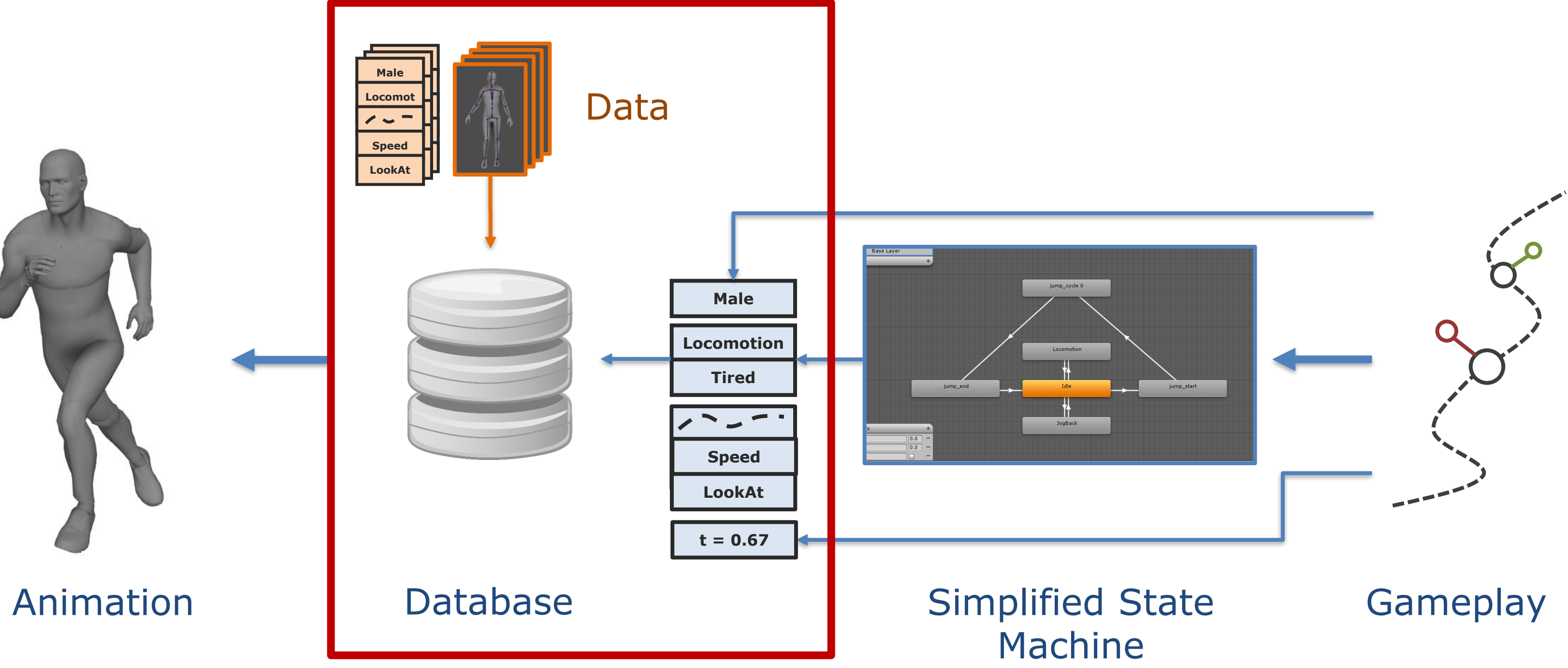

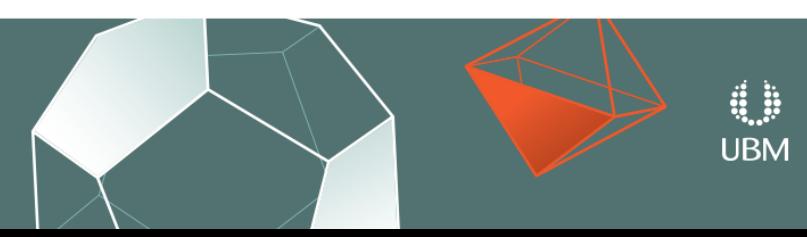

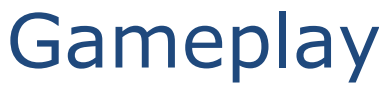

GDC GAME DEVELOPERS CONFERENCE  $^{\circ}$  | MARCH 19-23, 2018 | EXPO: MARCH 21-23, 2018 #GDC18

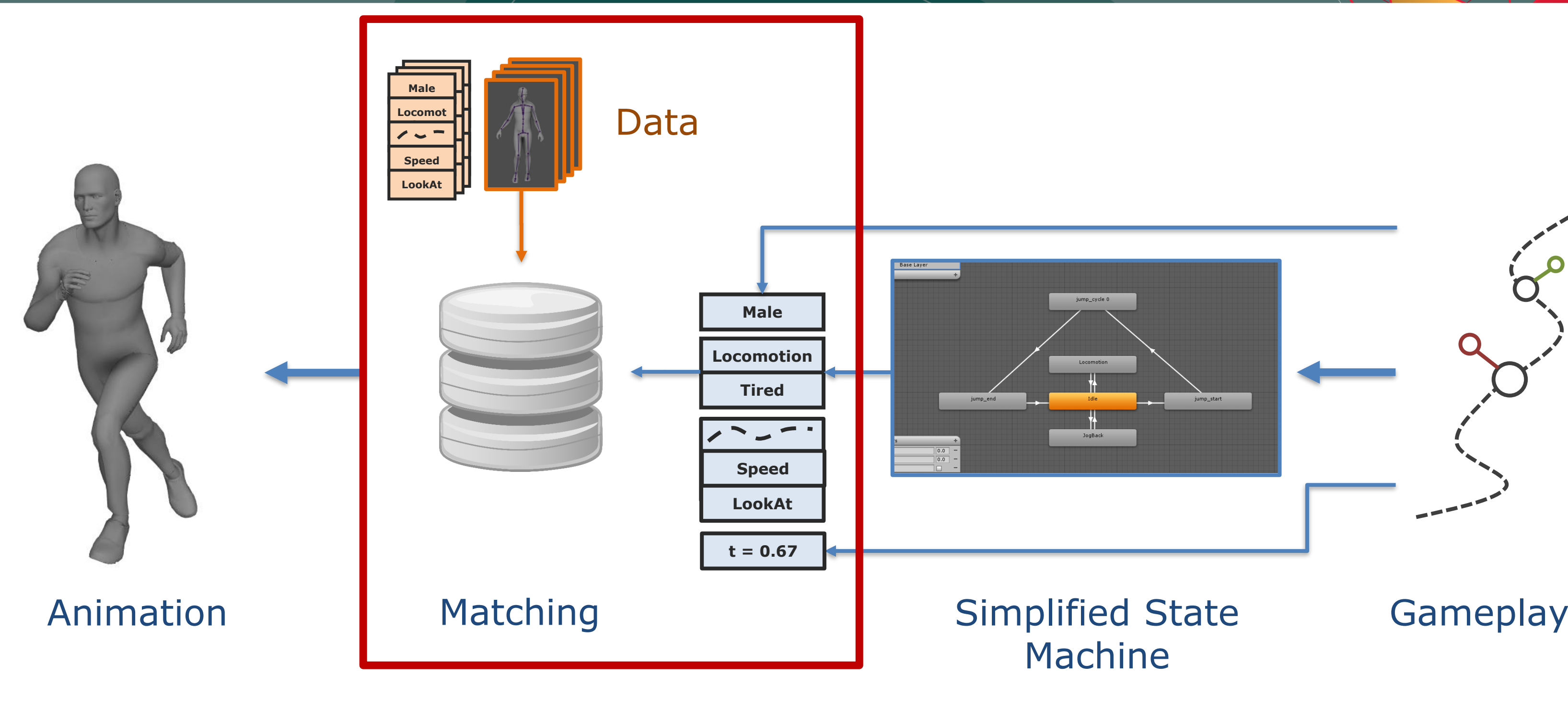

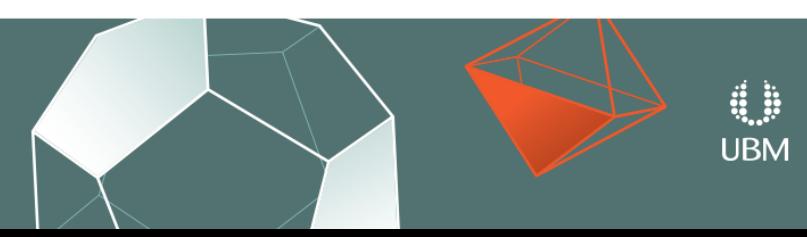

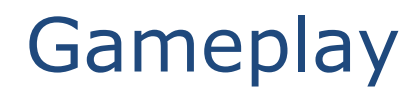

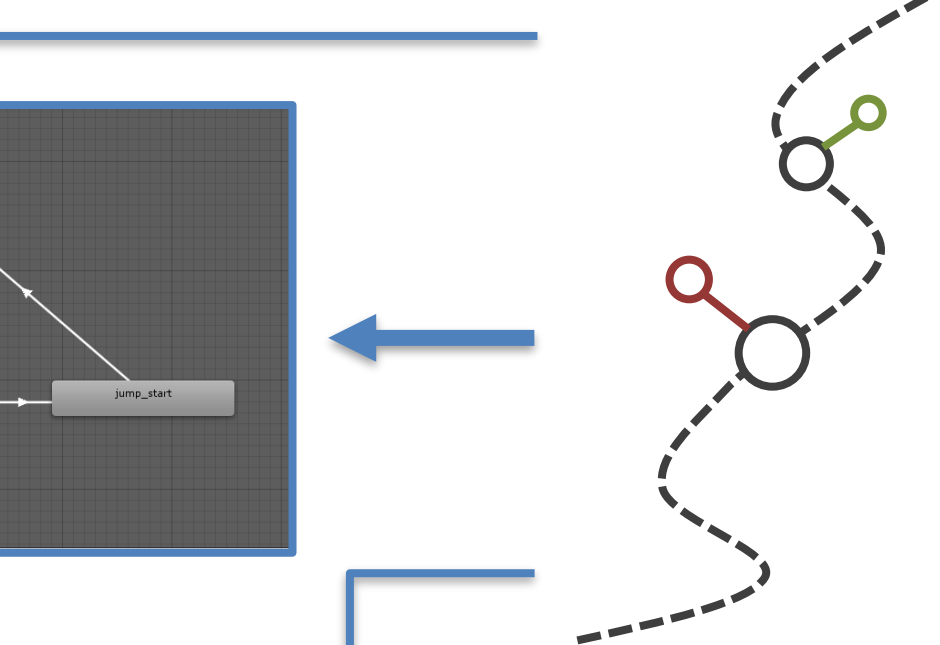

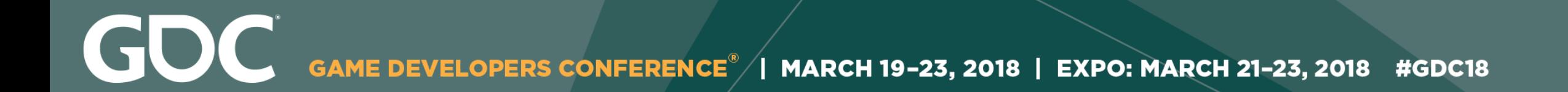

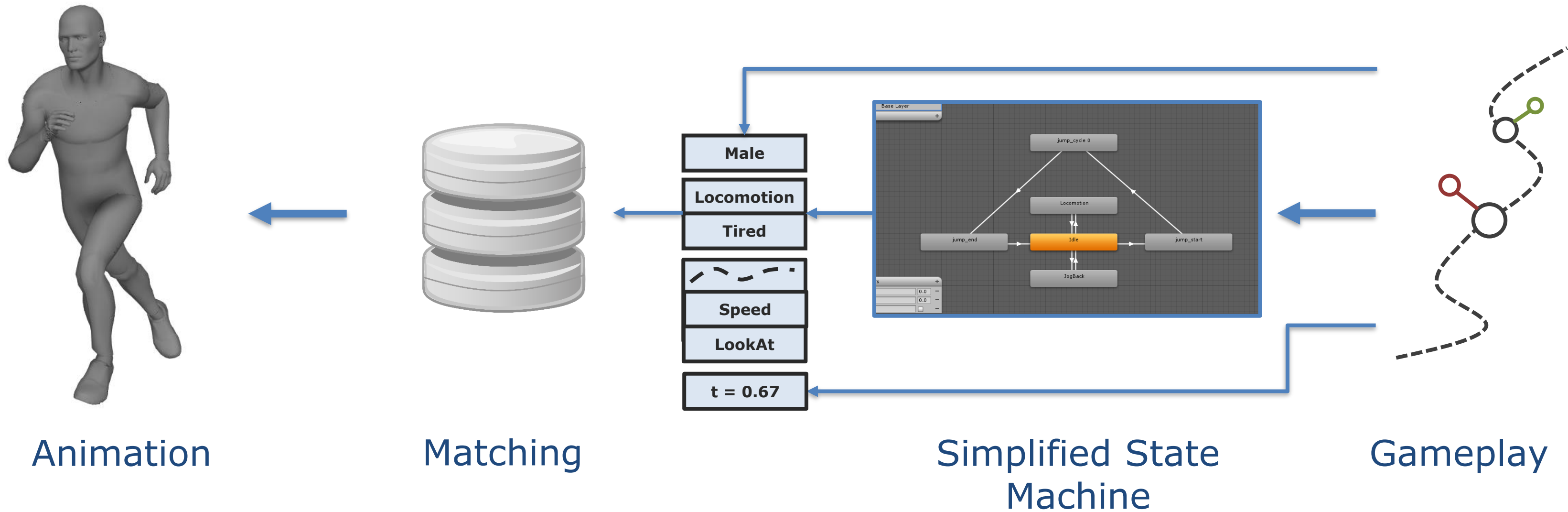

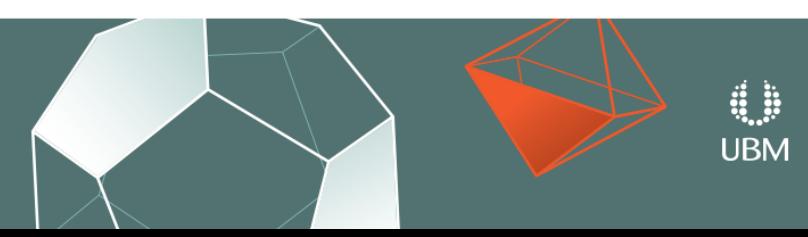

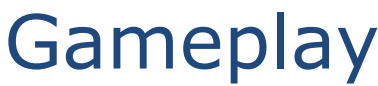

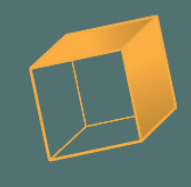

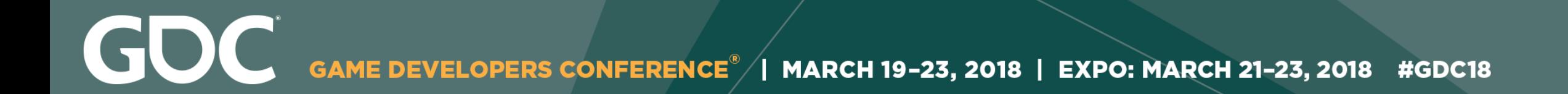

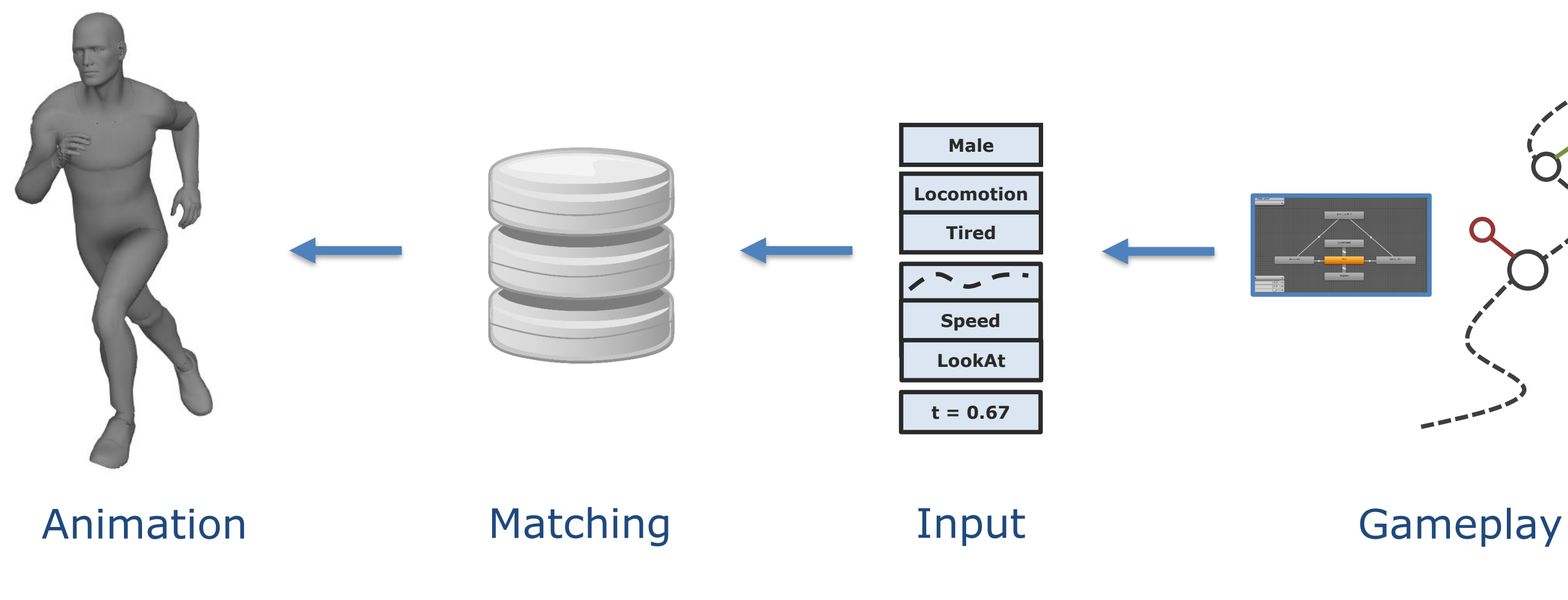

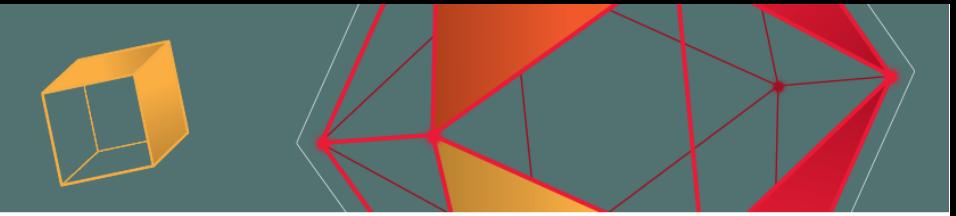

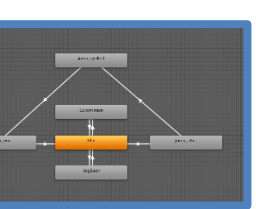

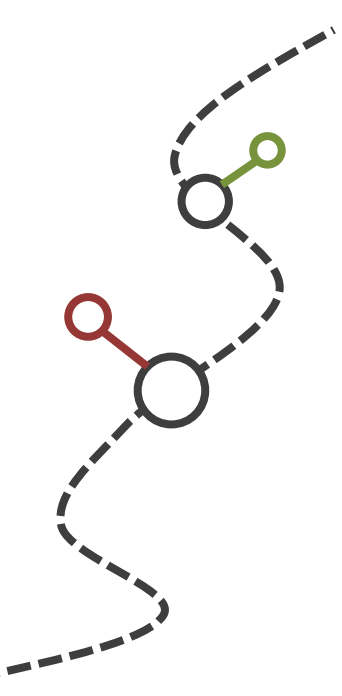

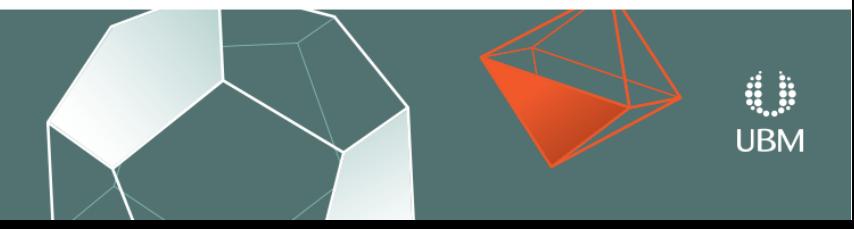

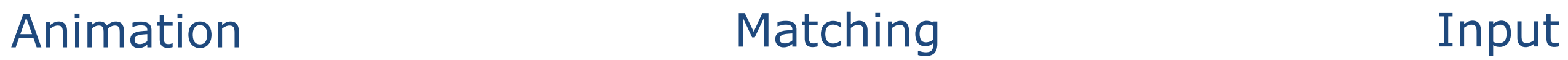

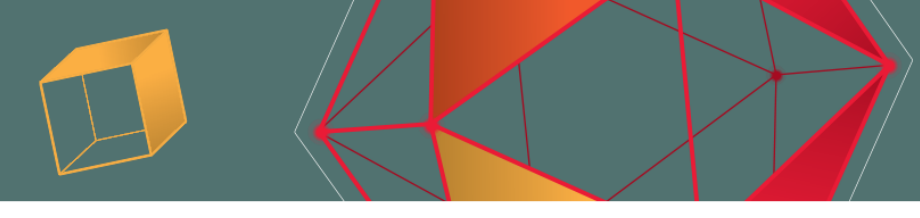

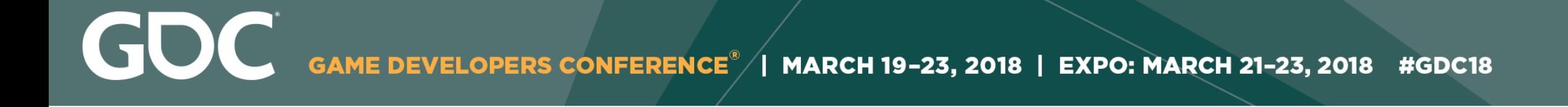

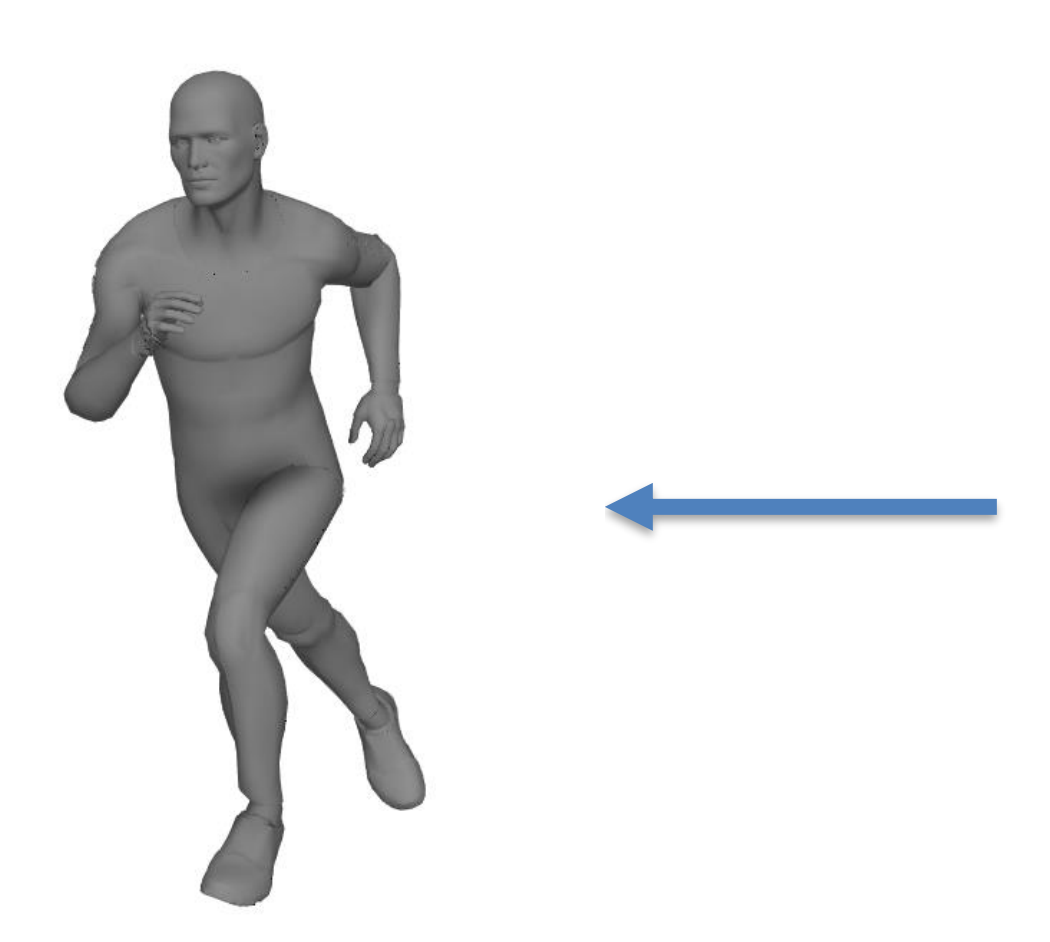

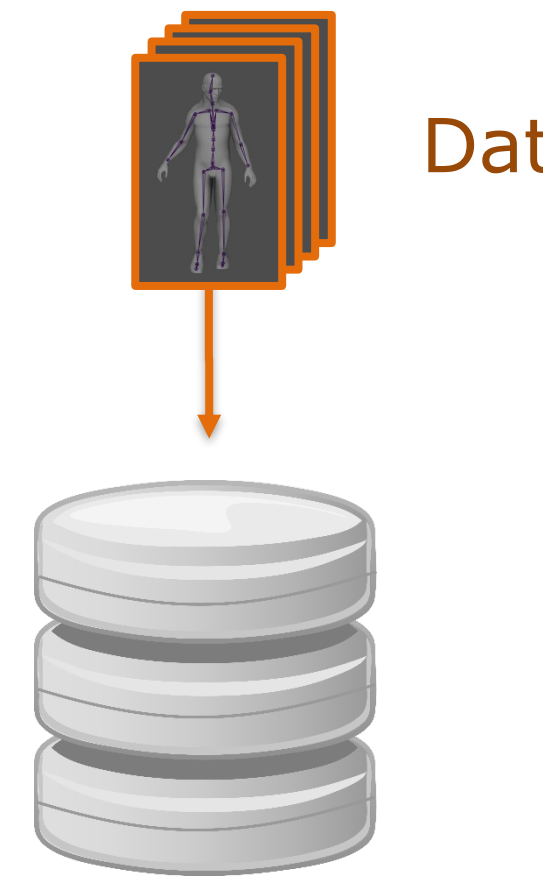

Data

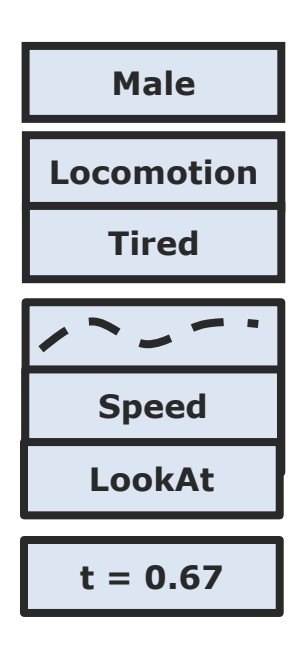

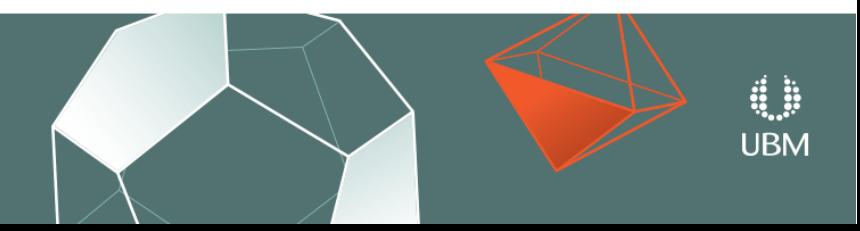

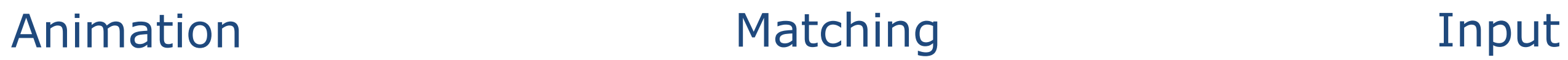

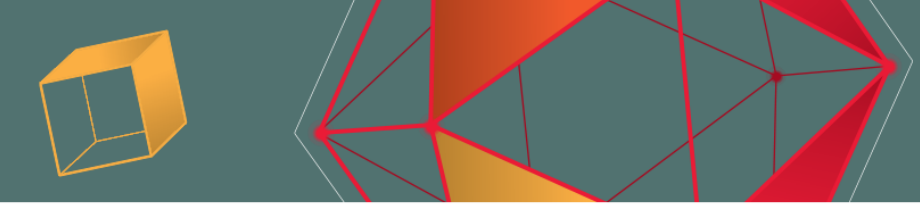

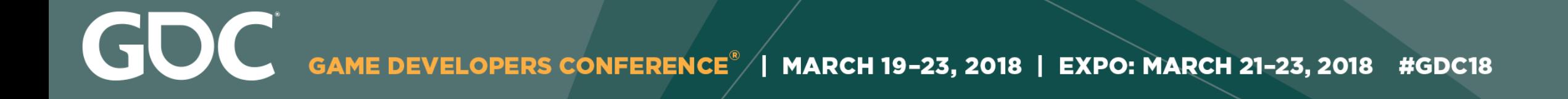

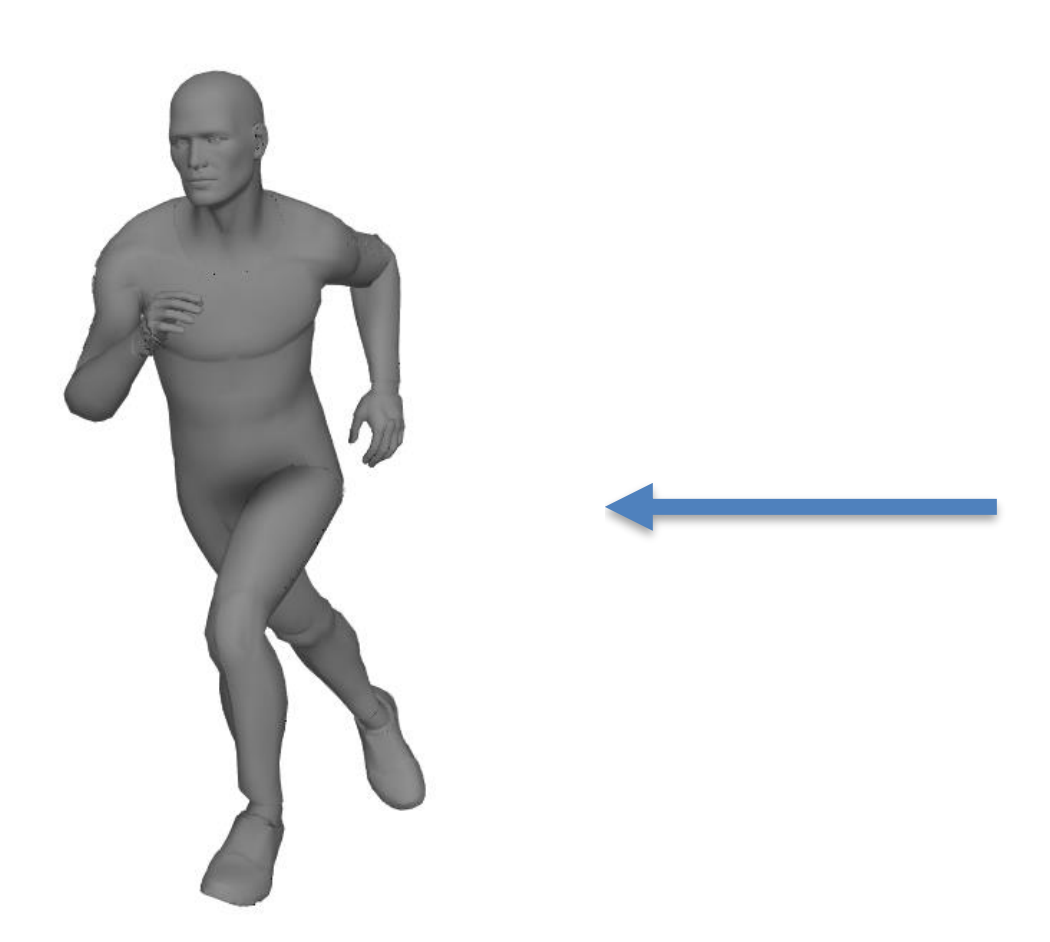

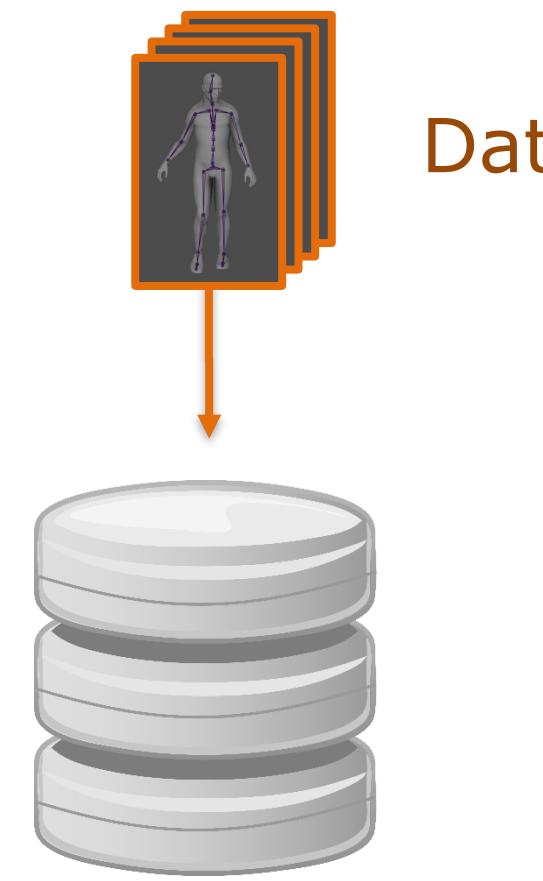

Data

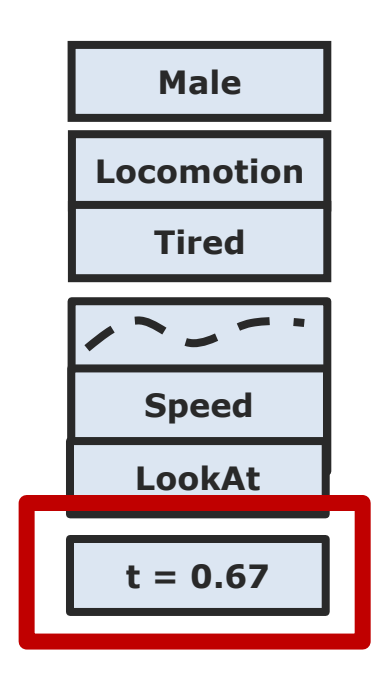

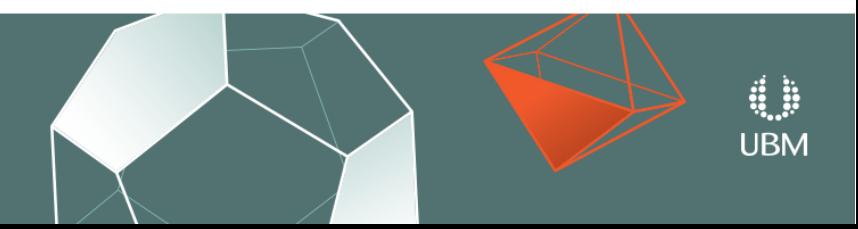

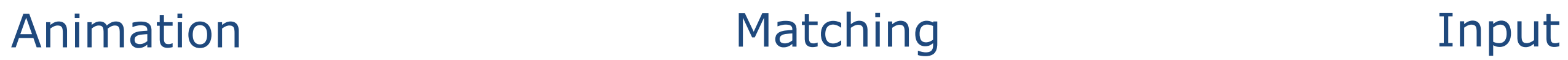

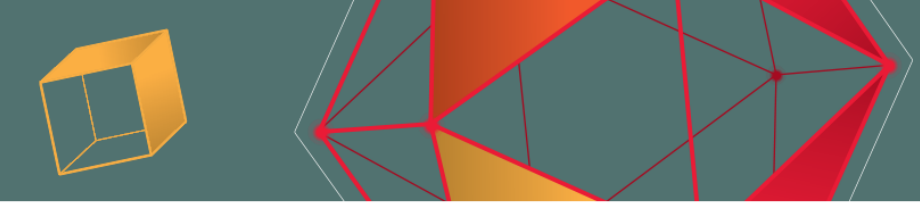

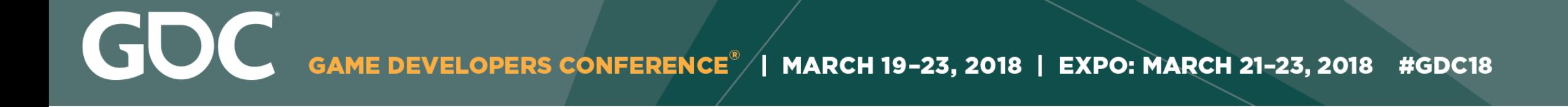

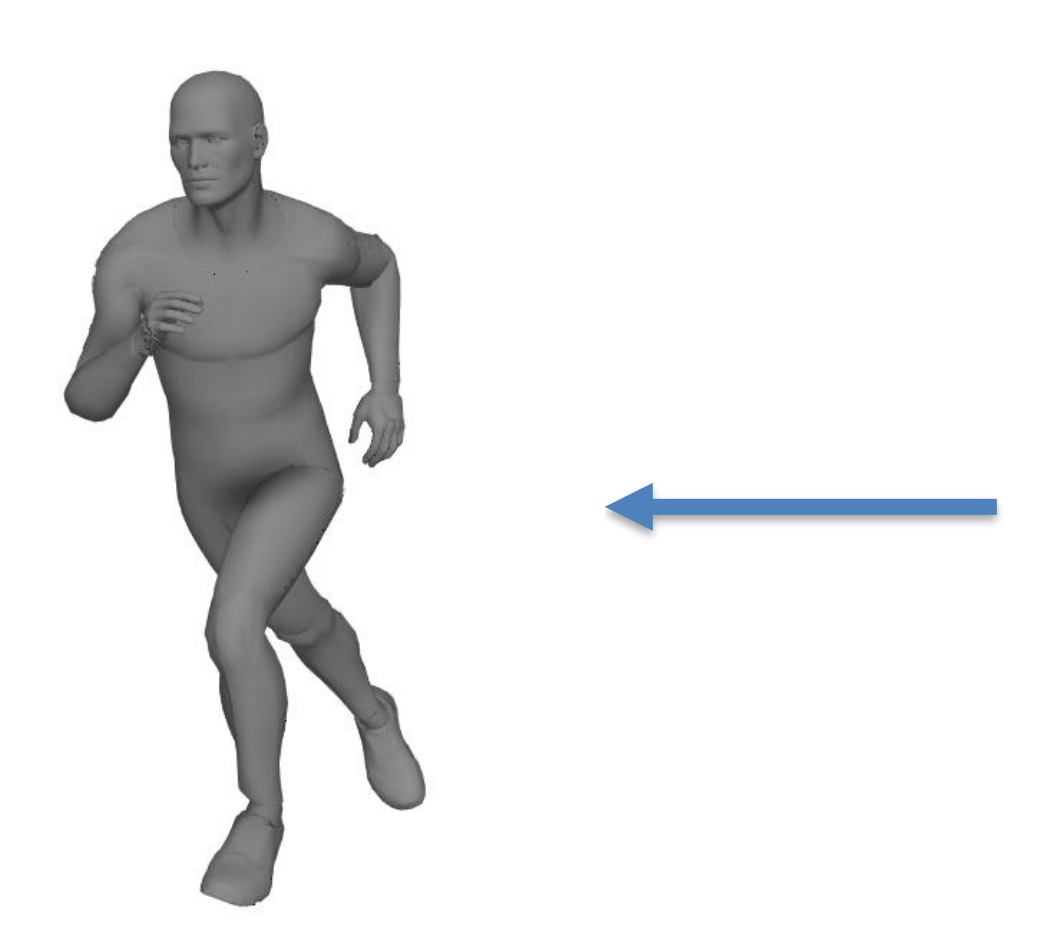

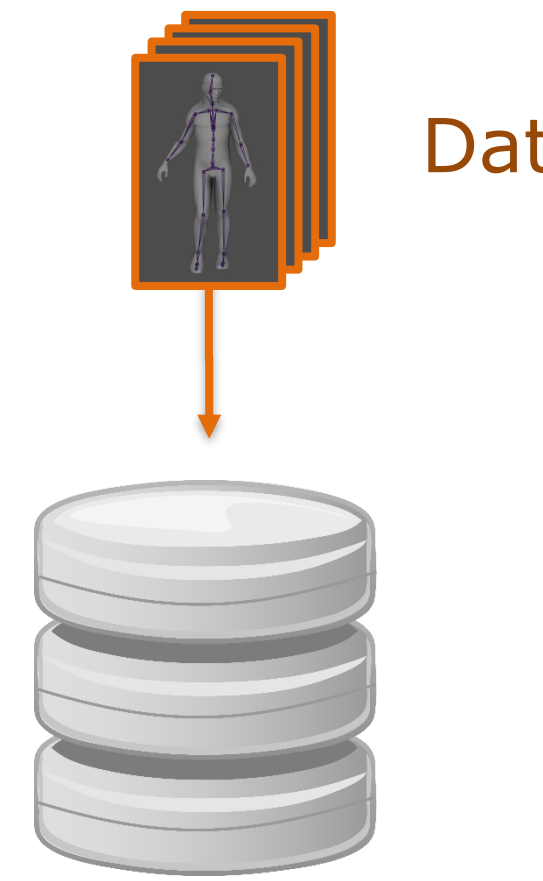

Data

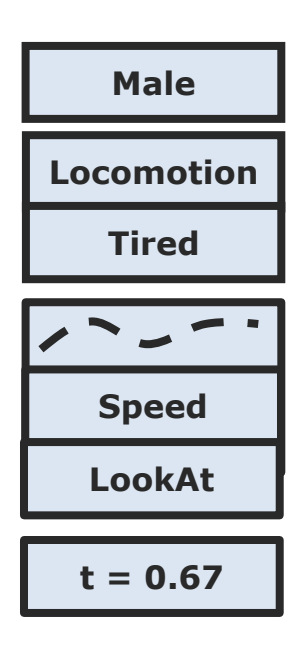

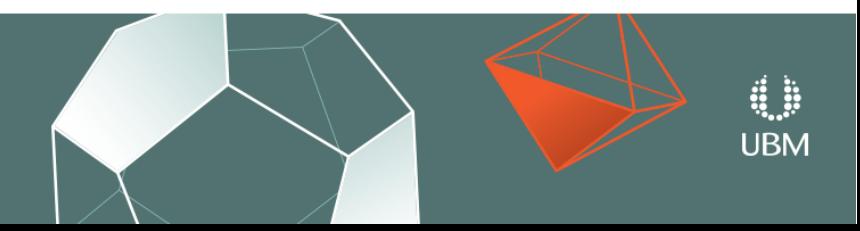

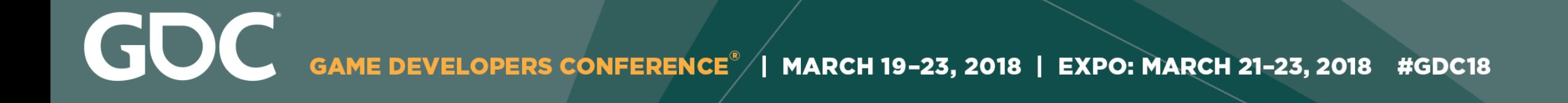

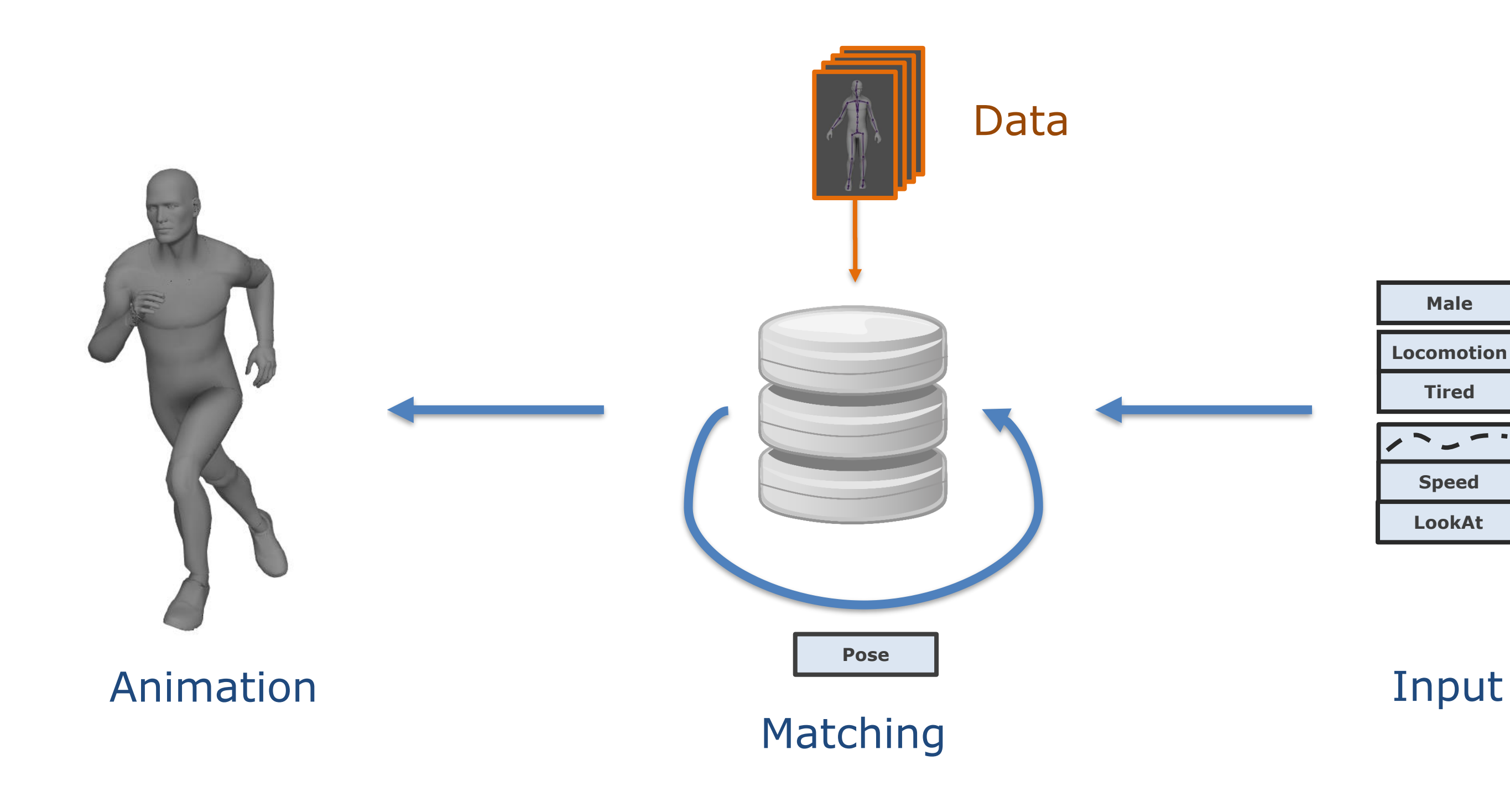

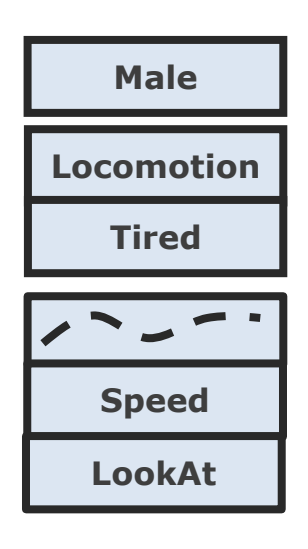

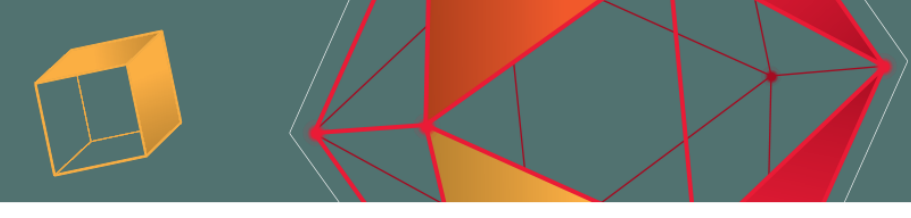

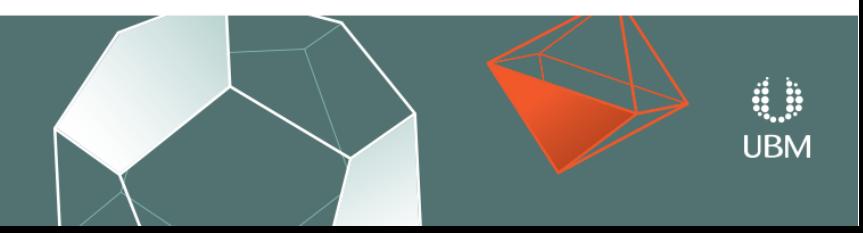

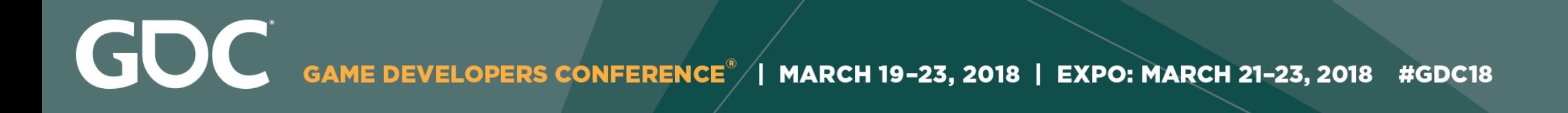

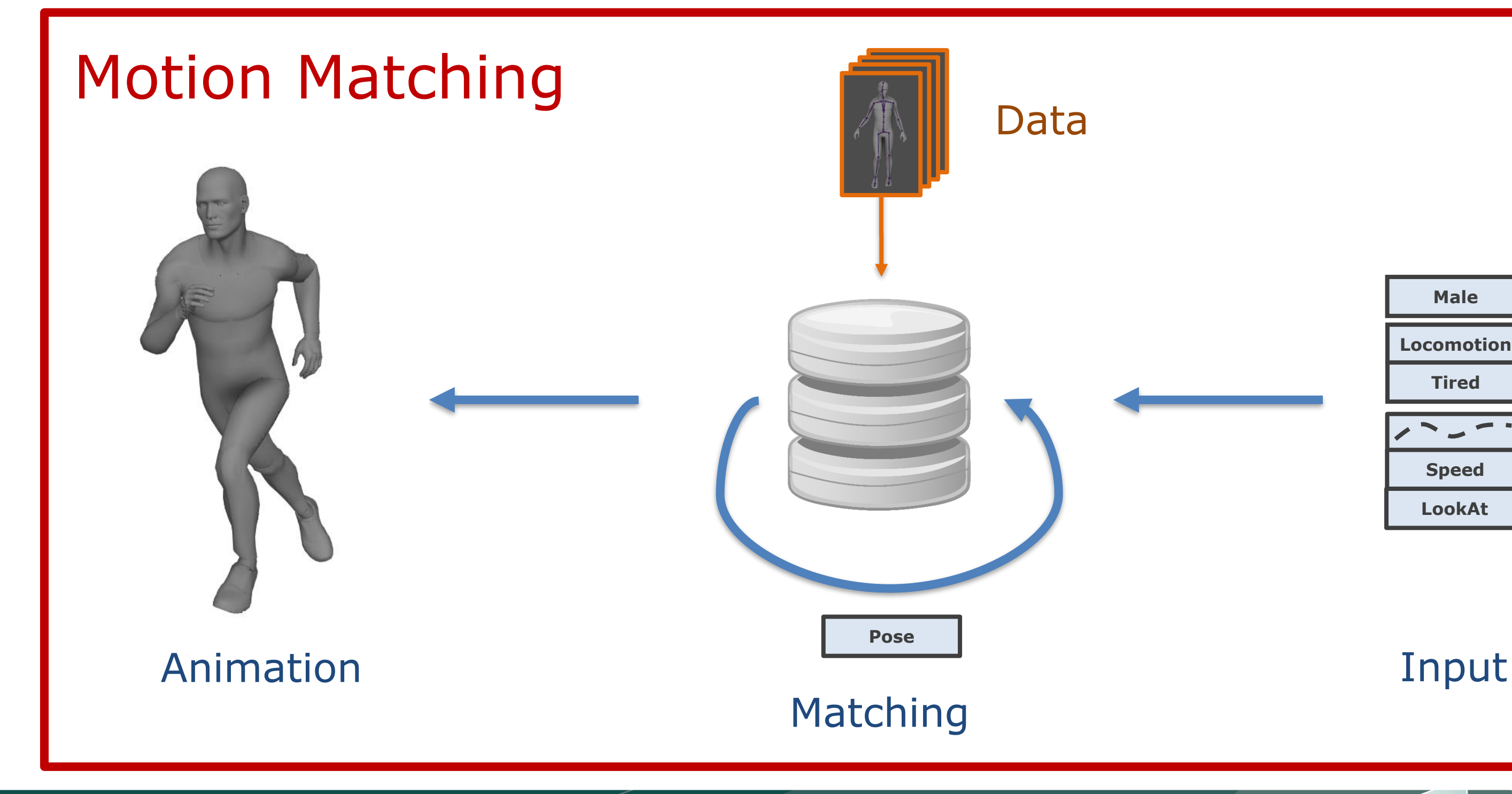

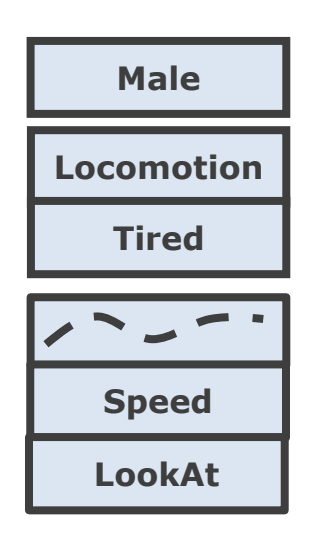

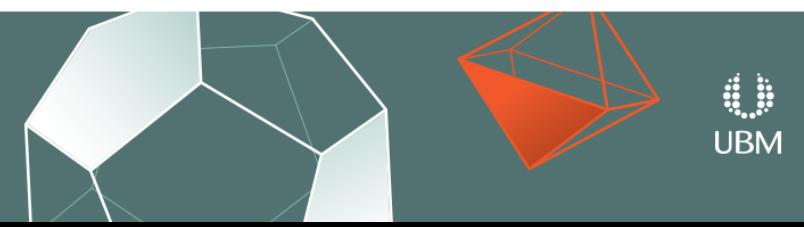

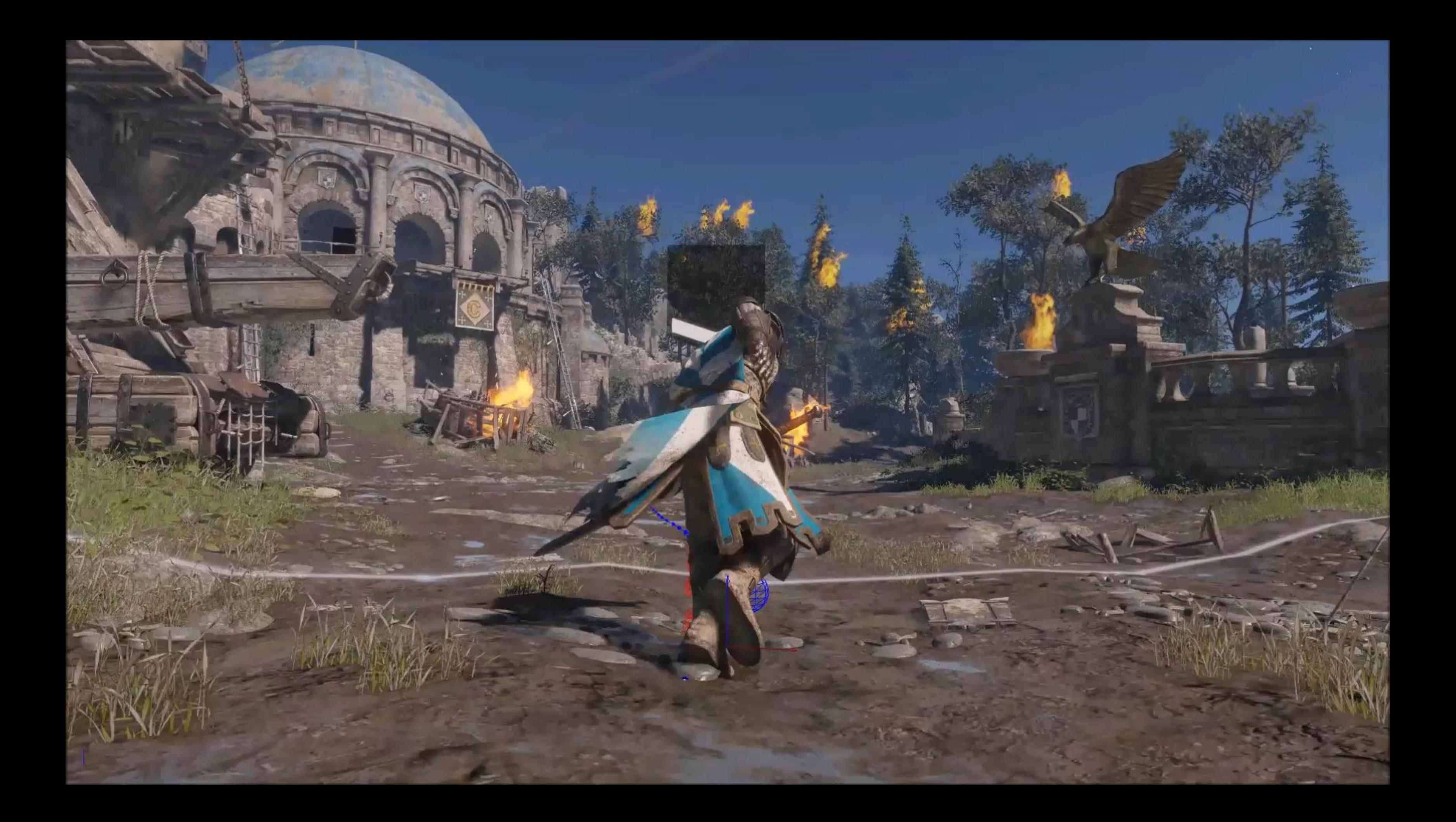

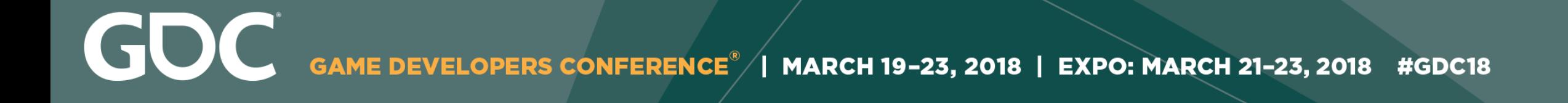

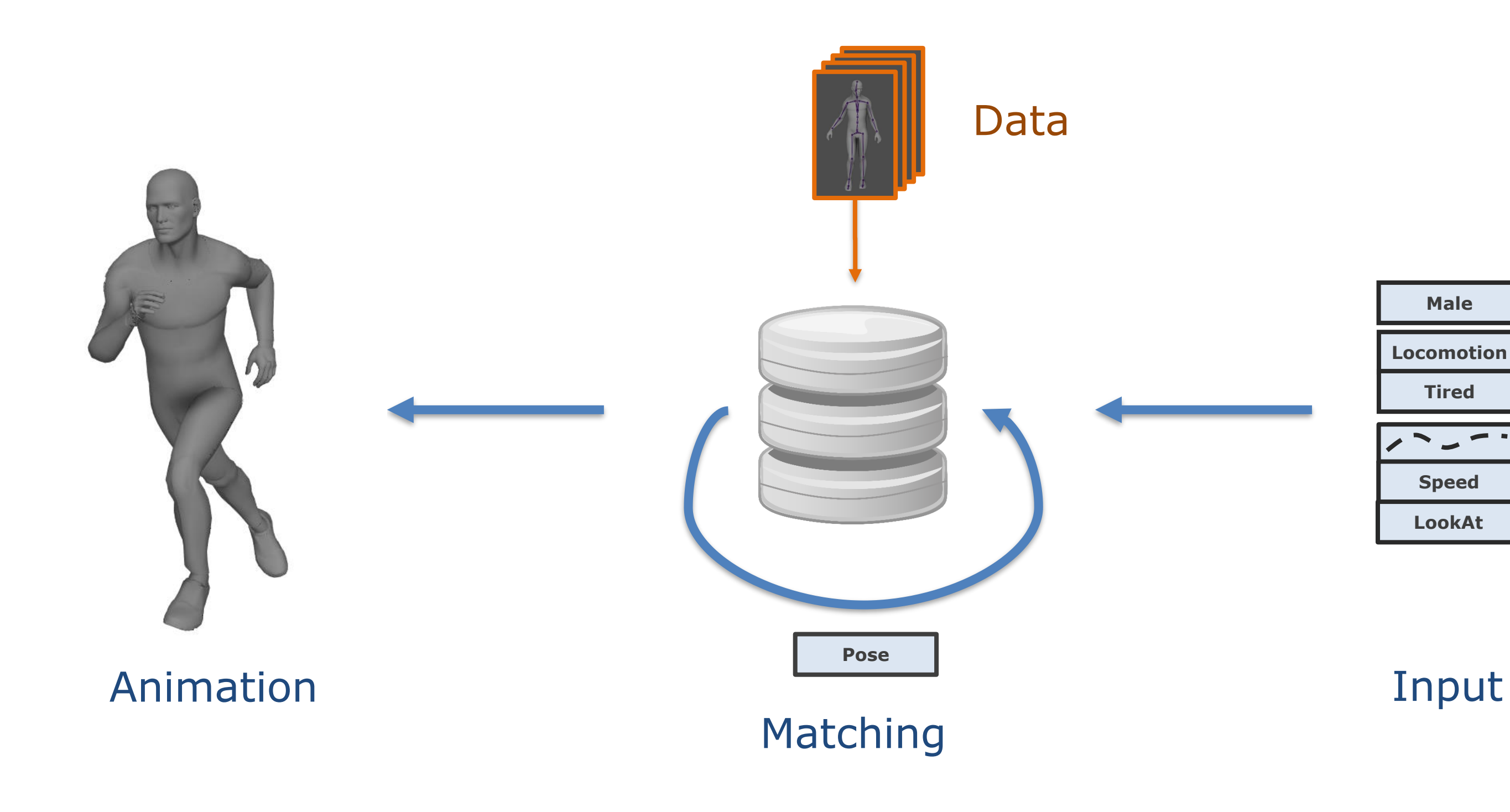

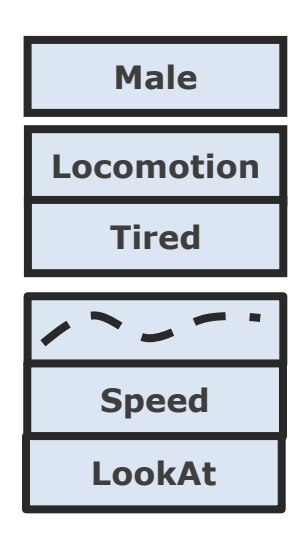

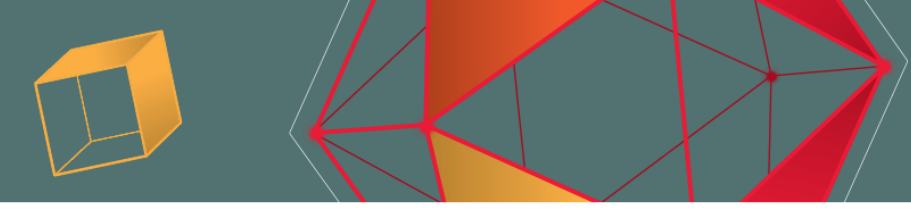

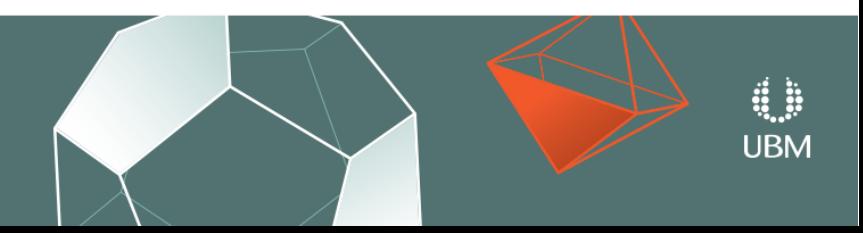

GDC GAME DEVELOPERS CONFERENCE<sup>®</sup> | MARCH 19-23, 2018 | EXPO: MARCH 21-23, 2018 #GDC18

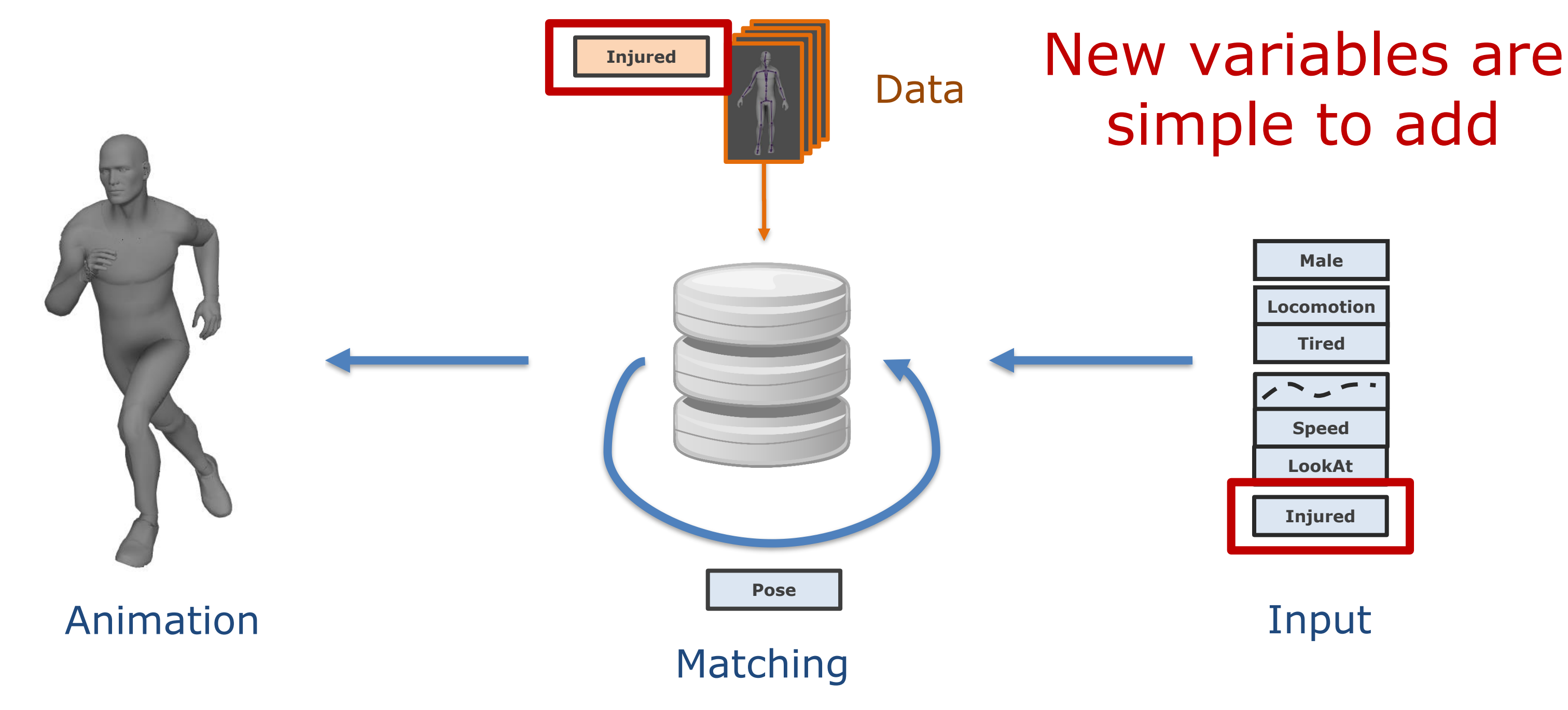

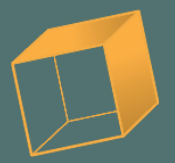

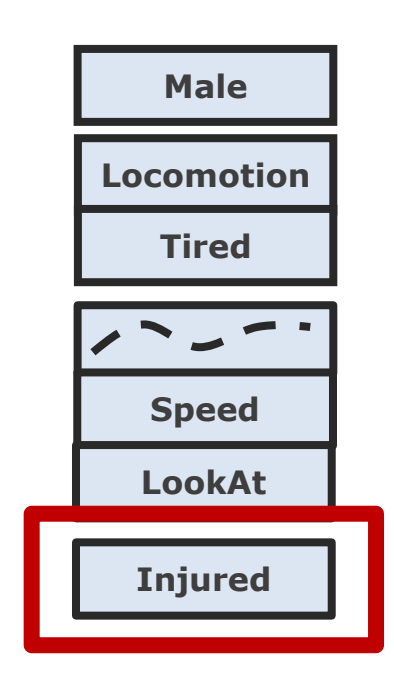

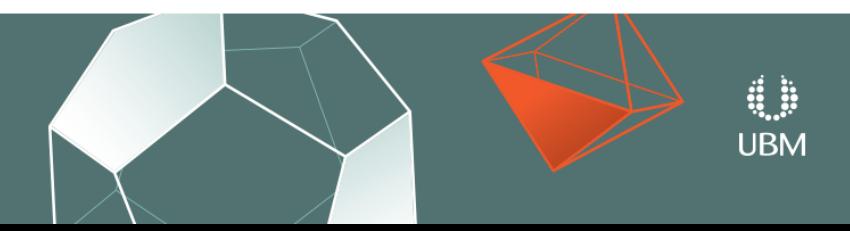

# simple to add

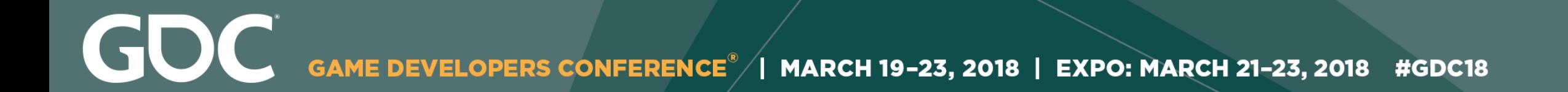

### States **Wariables**

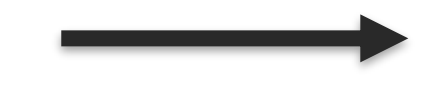

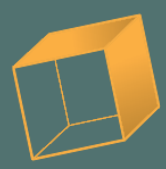

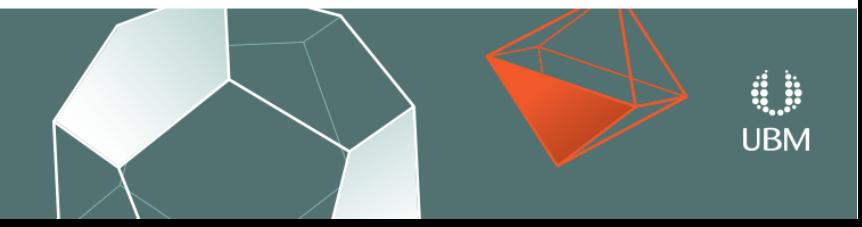

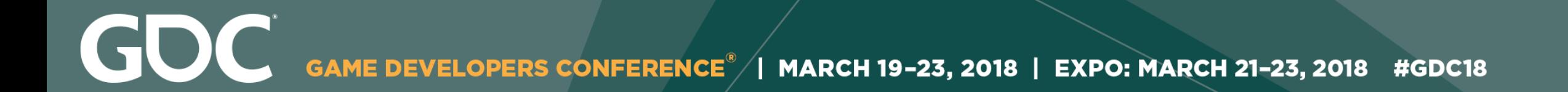

## Querying - Matching

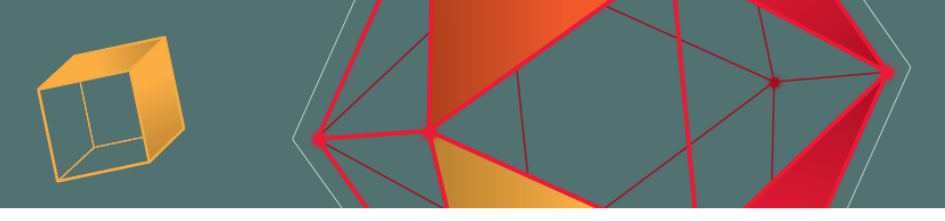

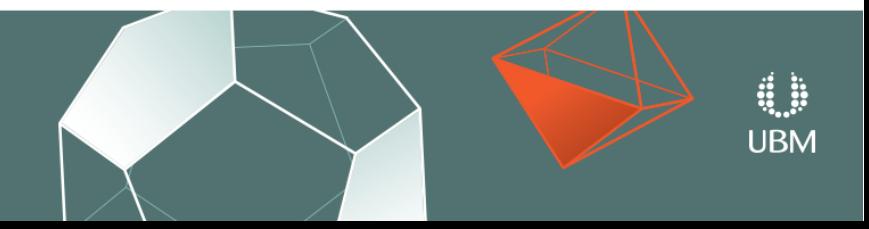

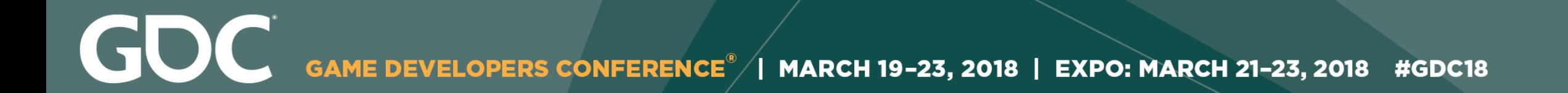

## Annotate Variables in Data

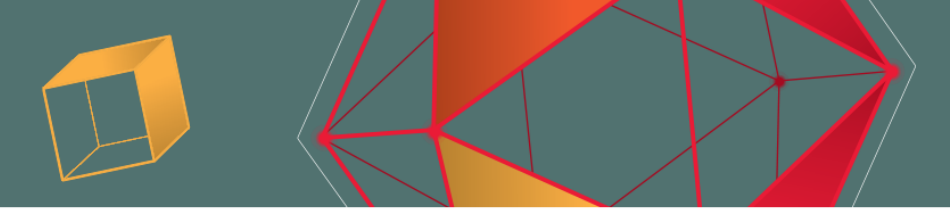

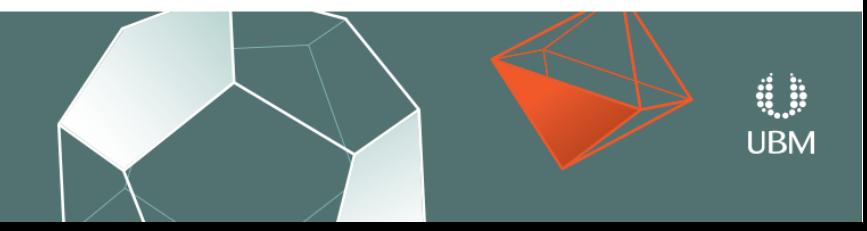

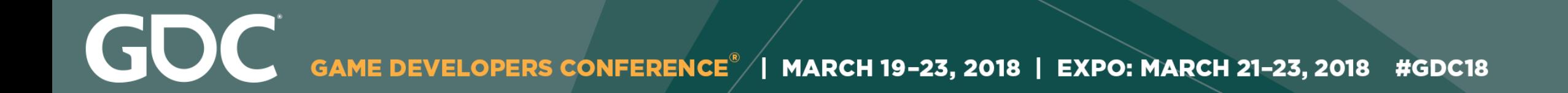

## ● **Separate Data**

## ● **Specify Desired Variables**

### ● **Generalize Solution**

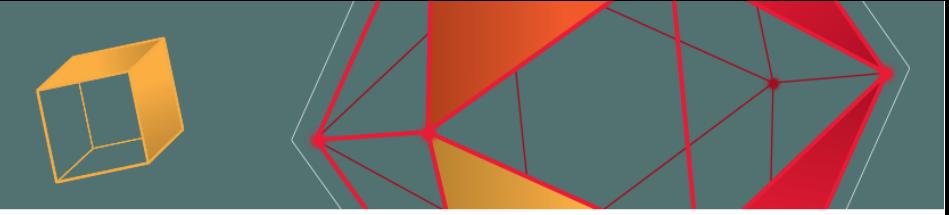

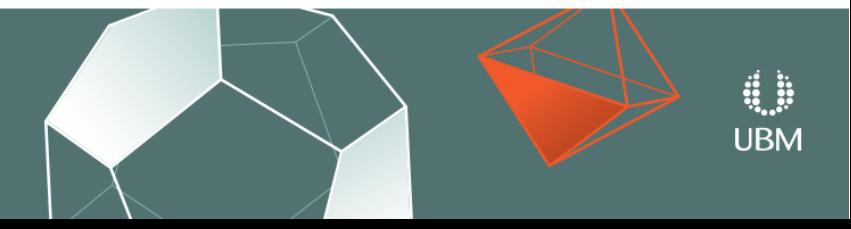

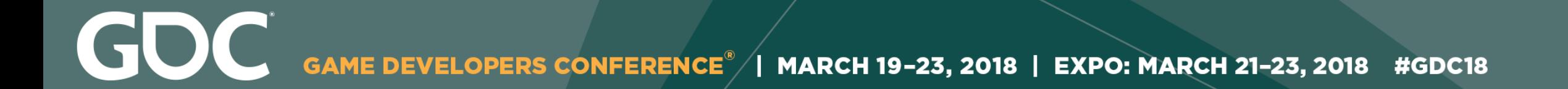

## **Generalize Solution**

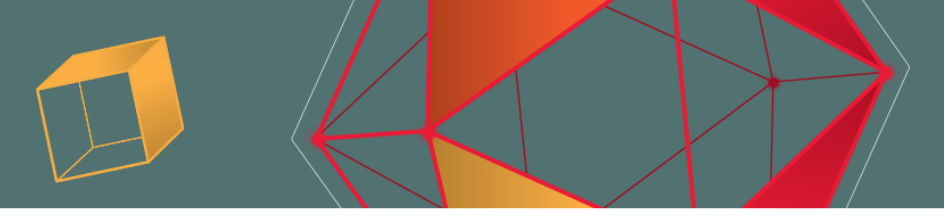

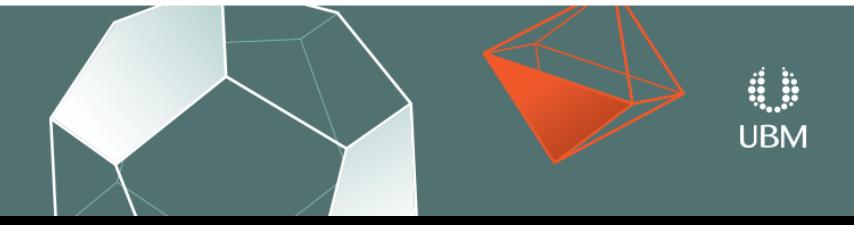

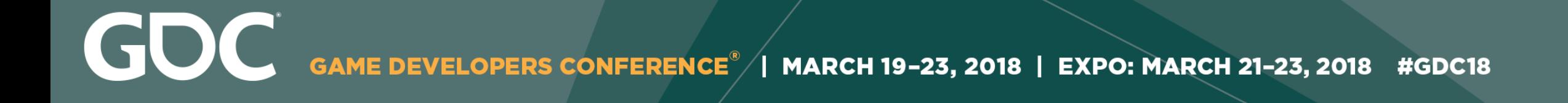

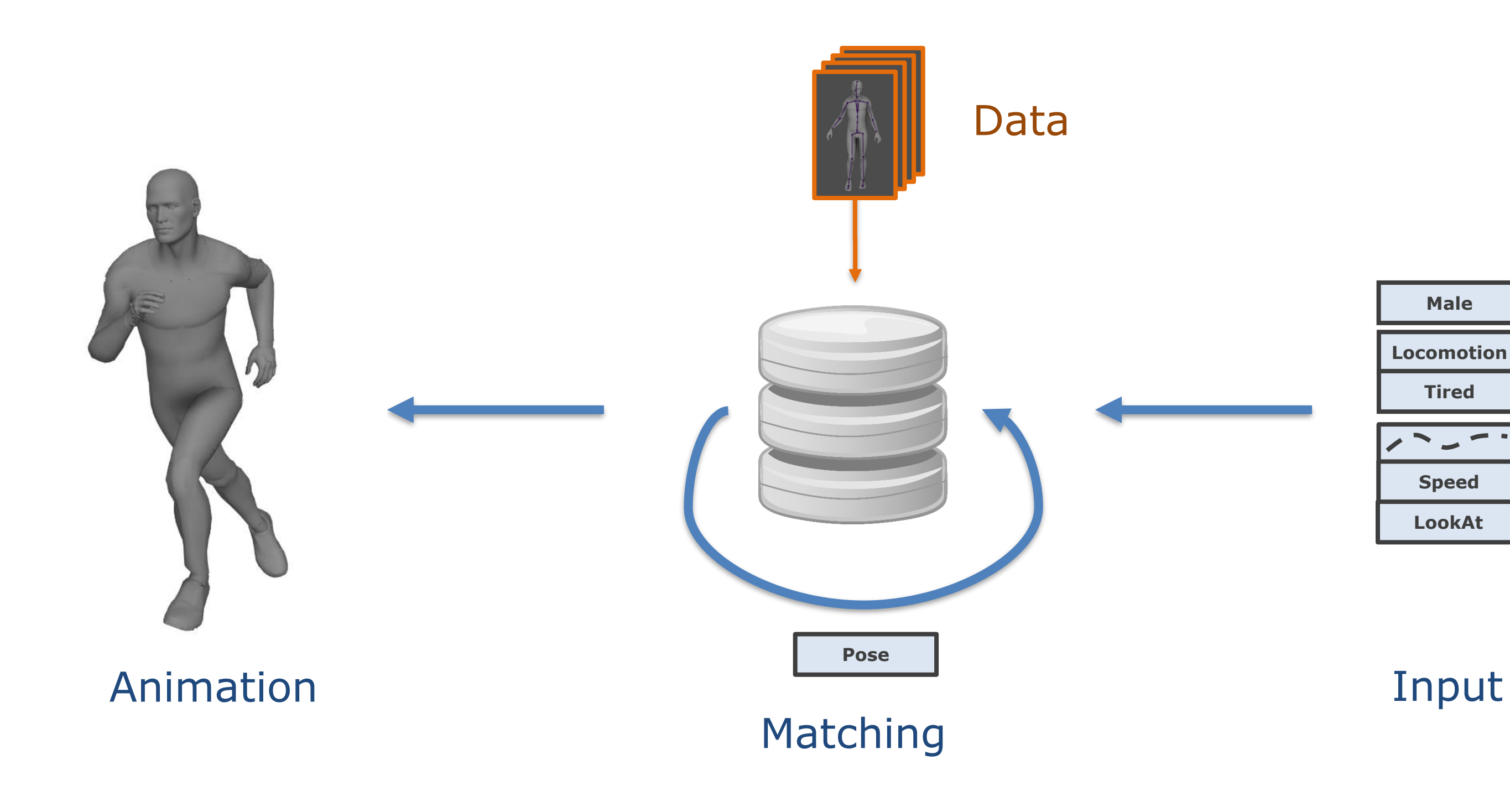

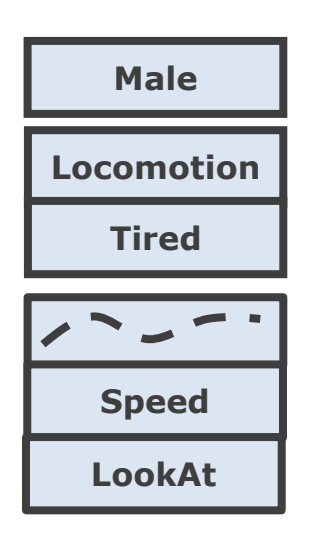

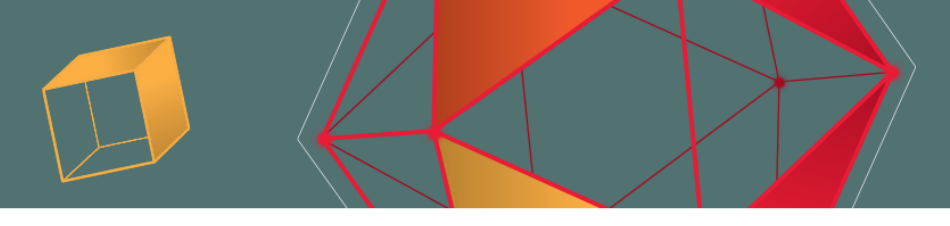

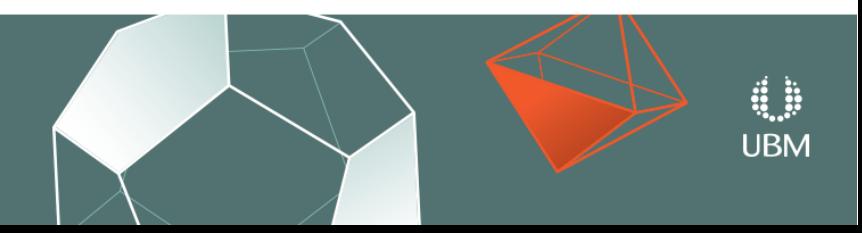

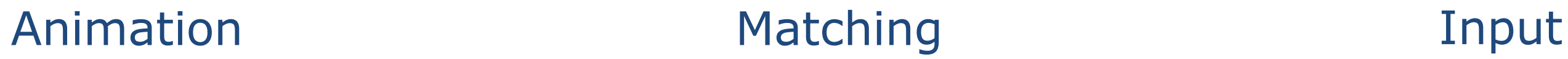

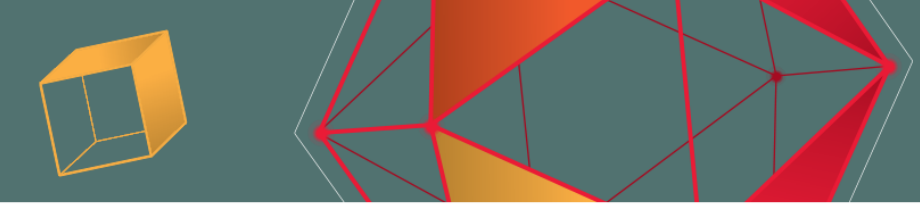

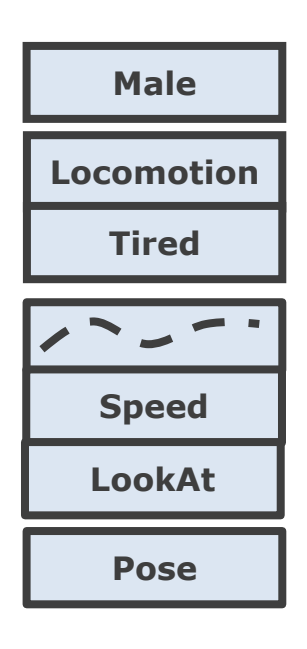

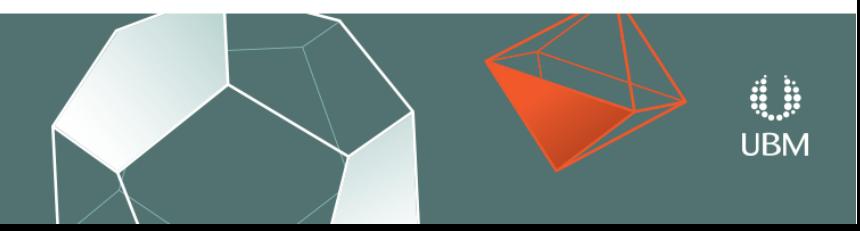

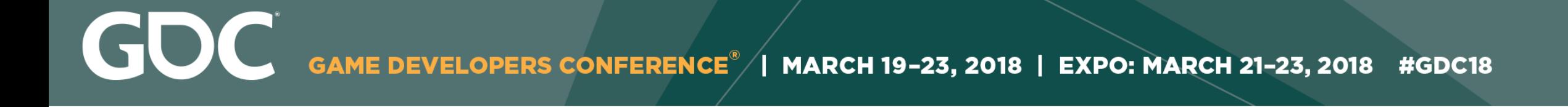

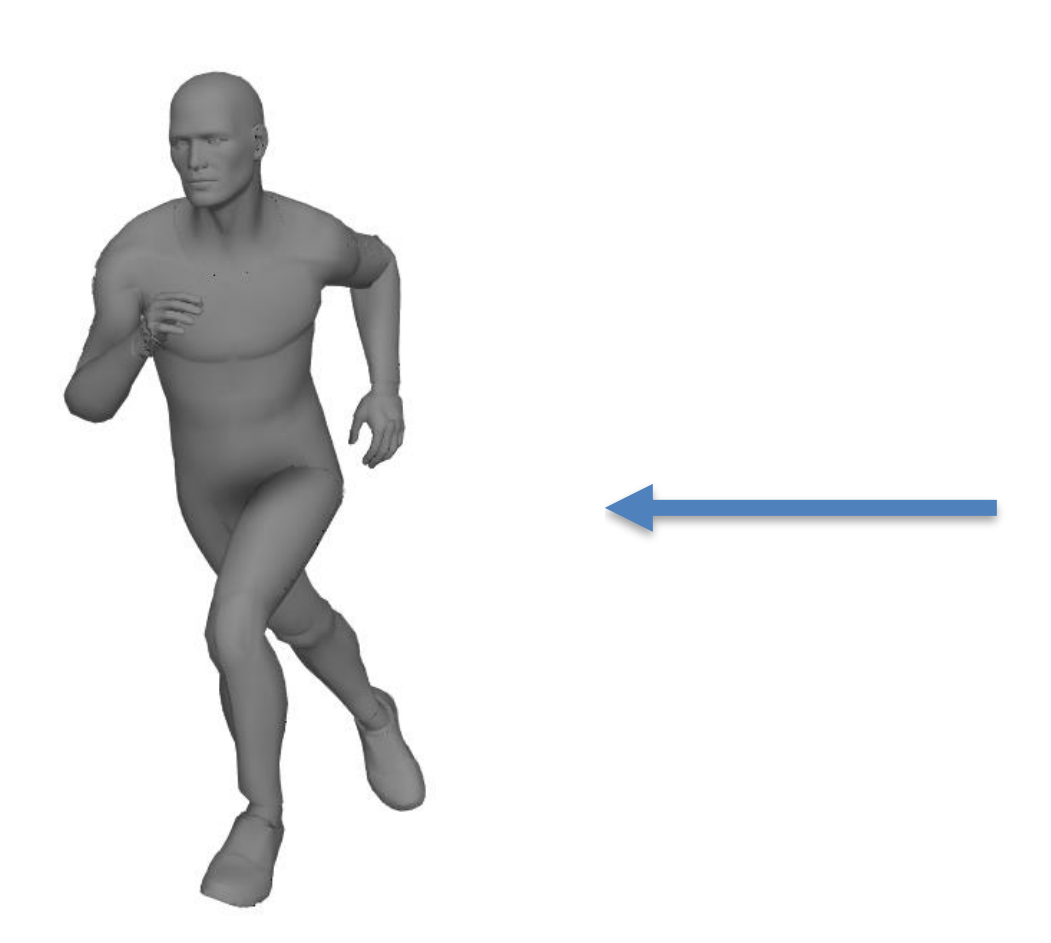

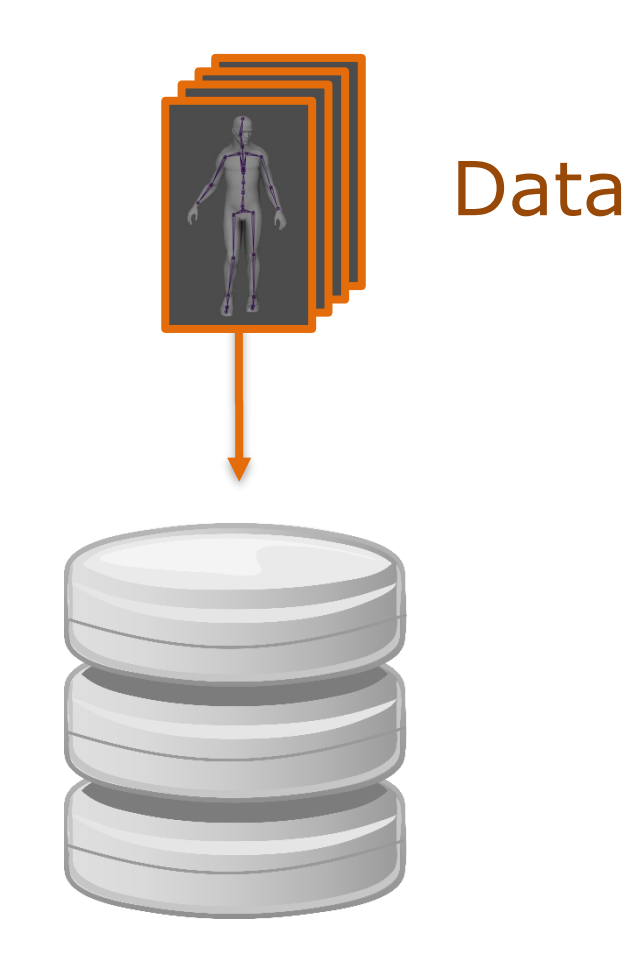

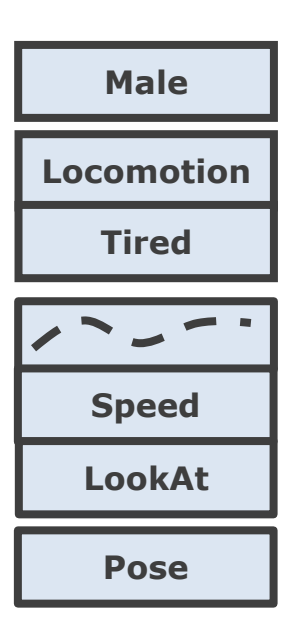

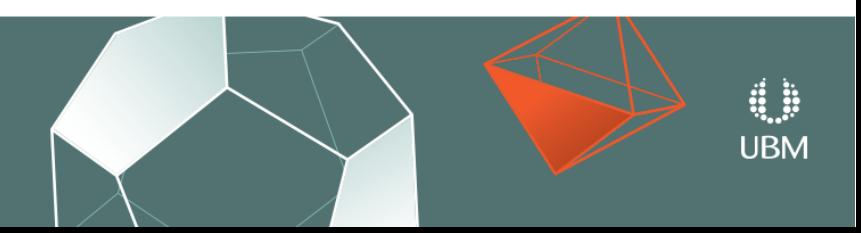

GOC GAME DEVELOPERS CONFERENCE<sup>®</sup> | MARCH 19-23, 2018 | EXPO: MARCH 21-23, 2018 #GDC18

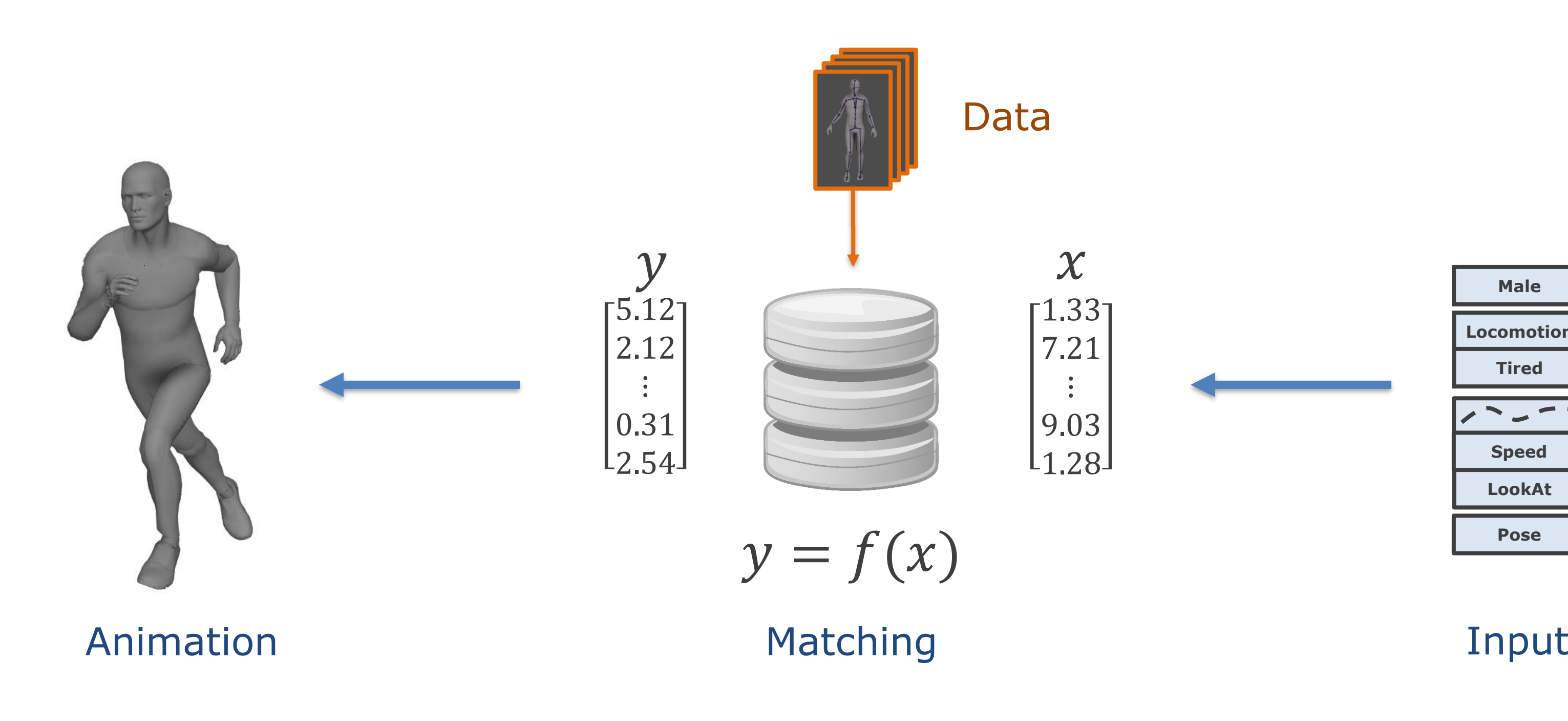

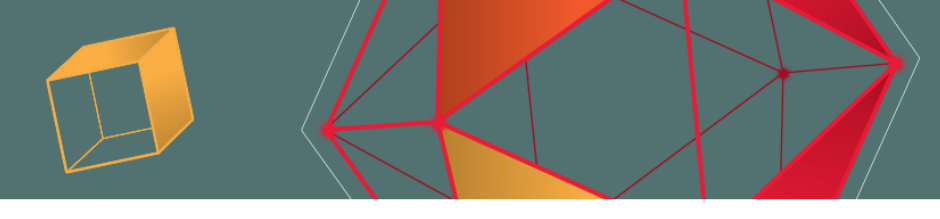

### Input

GOC GAME DEVELOPERS CONFERENCE<sup>®</sup> | MARCH 19-23, 2018 | EXPO: MARCH 21-23, 2018 #GDC18

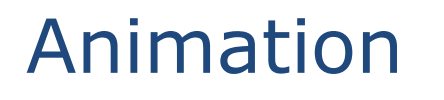

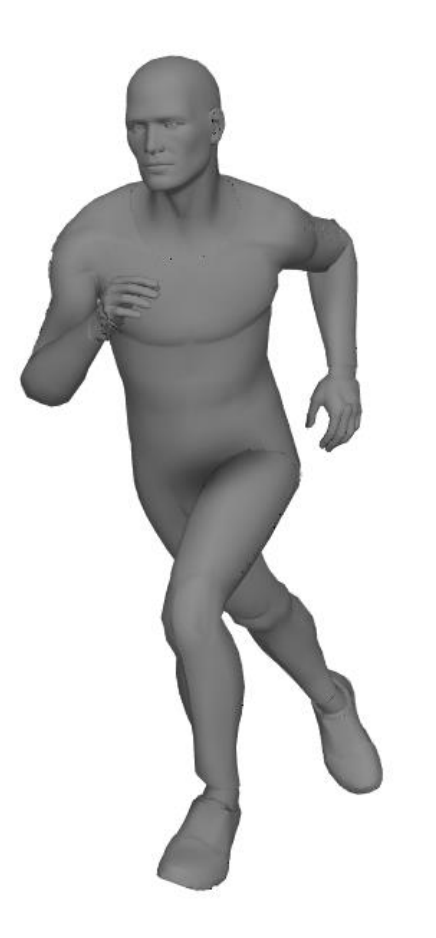

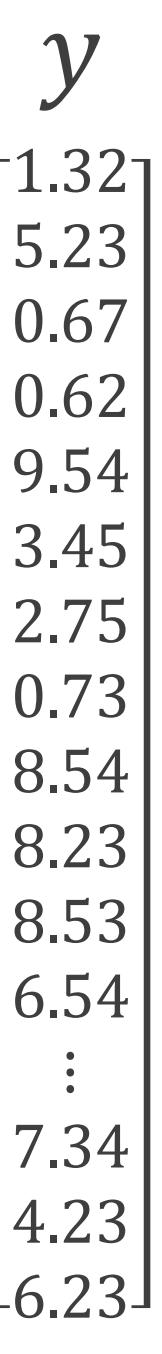

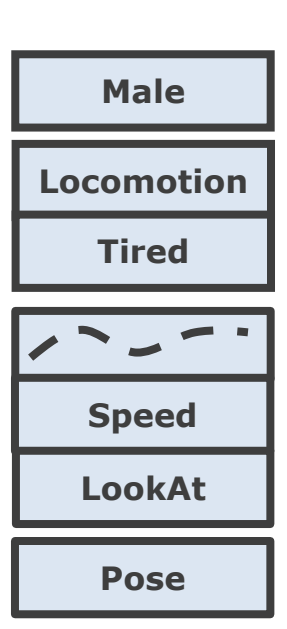

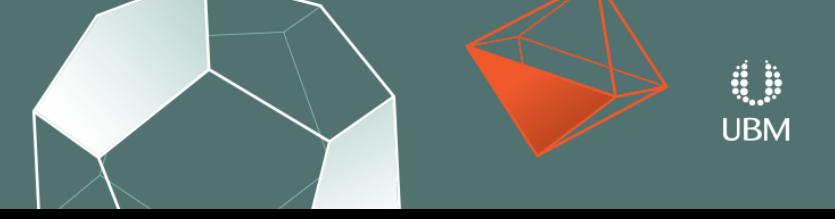

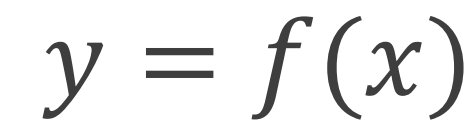

 $\boldsymbol{\chi}$ 01010  $\boldsymbol{0}$  $\mathbf{1}$  $\boldsymbol{0}$  $\overline{0}$  $\mathbf{1}$  $\boldsymbol{0}$ 0 $\begin{array}{c} 1 \\ 0 \\ 0.23 \end{array}$  $|0.43|$  $|0.12|$ 2.43 0.91  $|0.39|$  $\begin{bmatrix} 0.01 \ \vdots \end{bmatrix}$ 

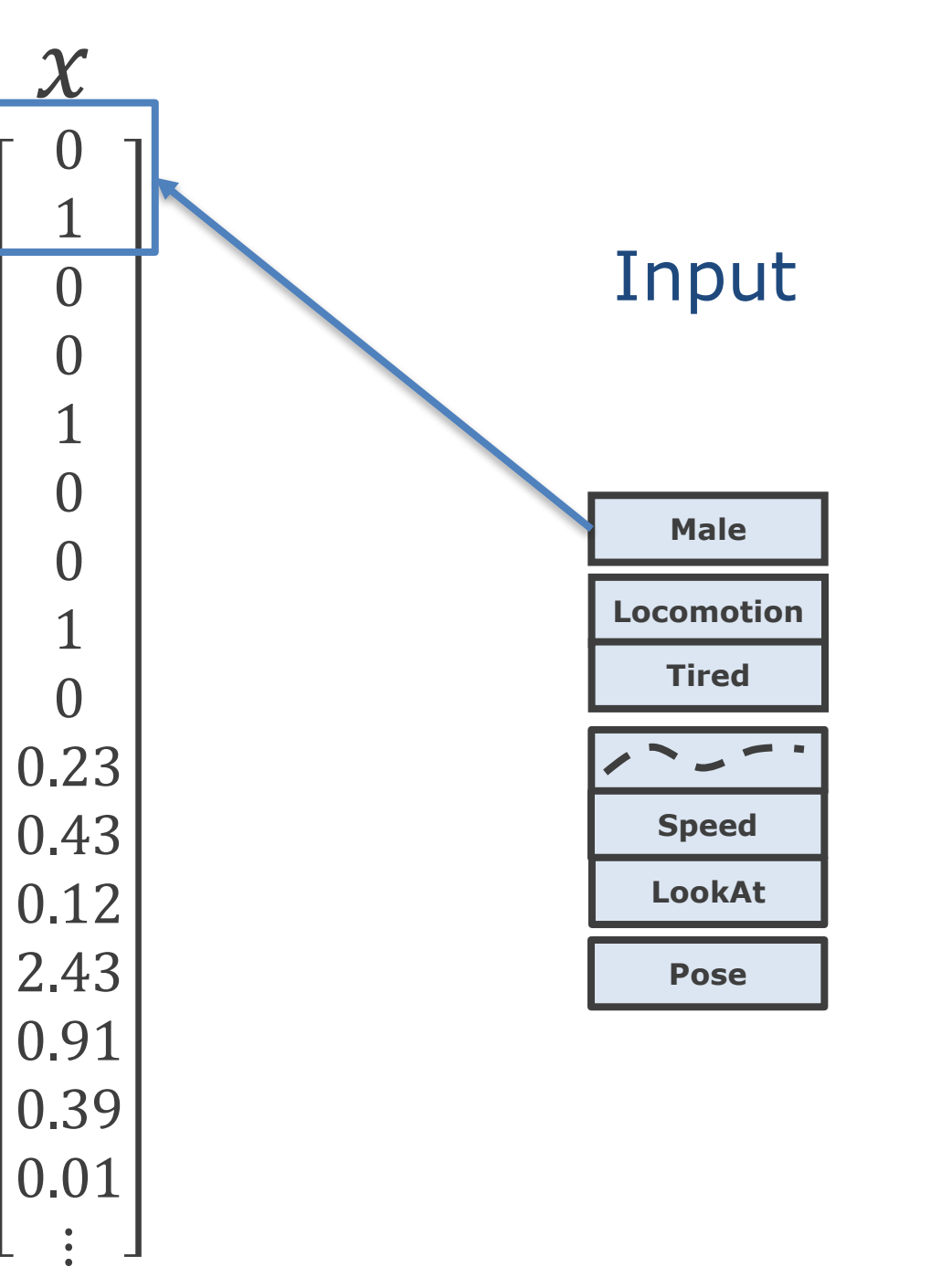

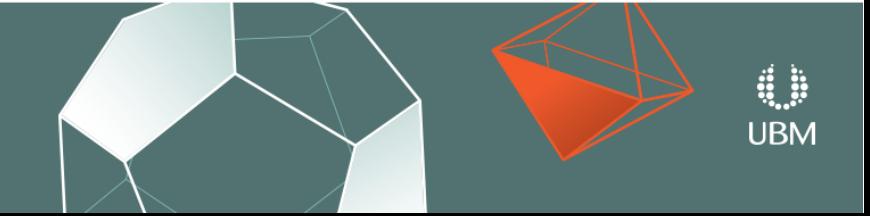

GDC **GAME DEVELOPERS CONFERENCE<sup>®</sup>** MARCH 19-23, 2018 | EXPO: MARCH 21-23, 2018 #GDC18

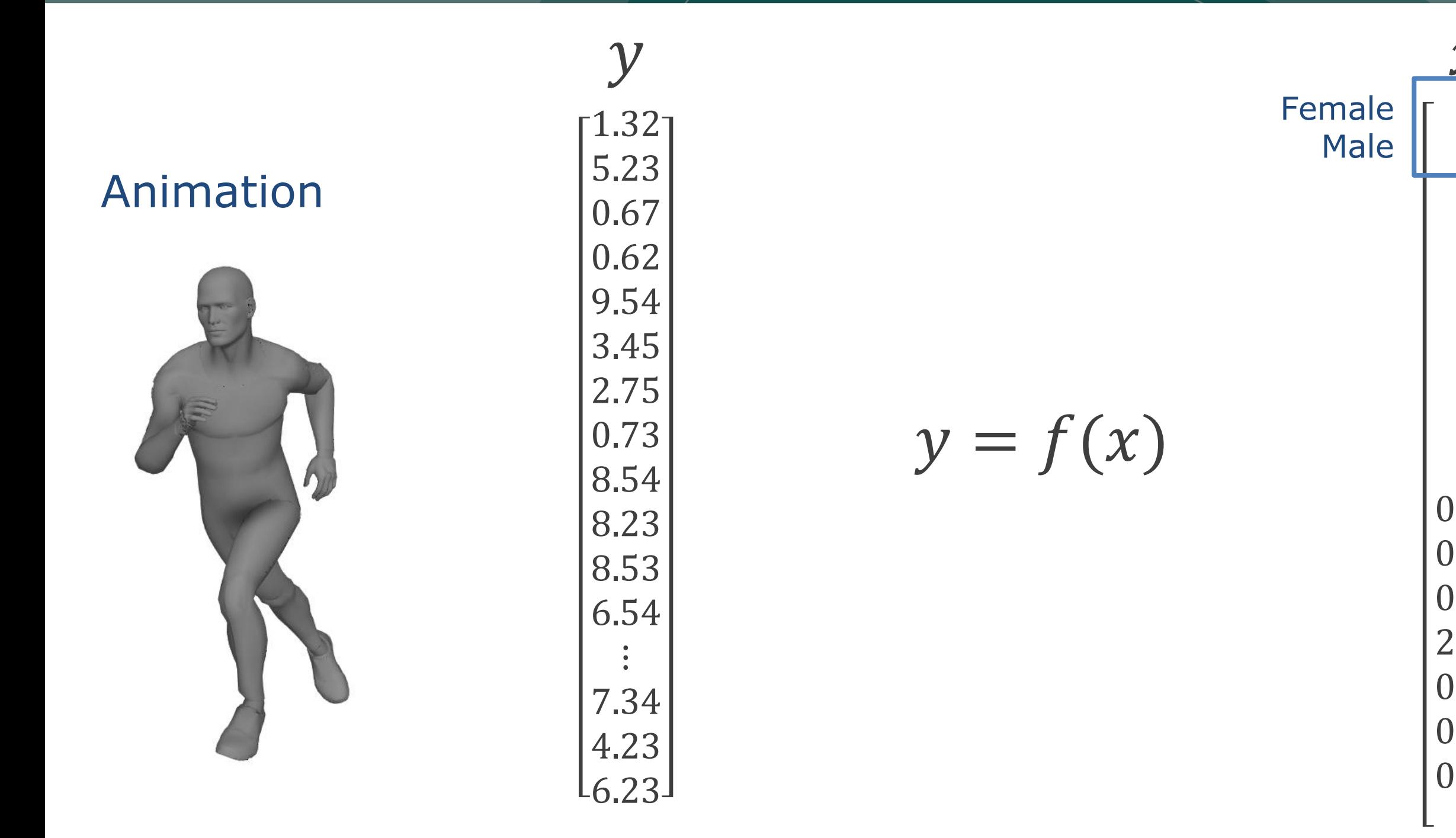

GOC GAME DEVELOPERS CONFERENCE<sup>®</sup> | MARCH 19-23, 2018 | EXPO: MARCH 21-23, 2018 #GDC18

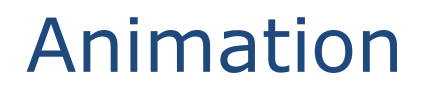

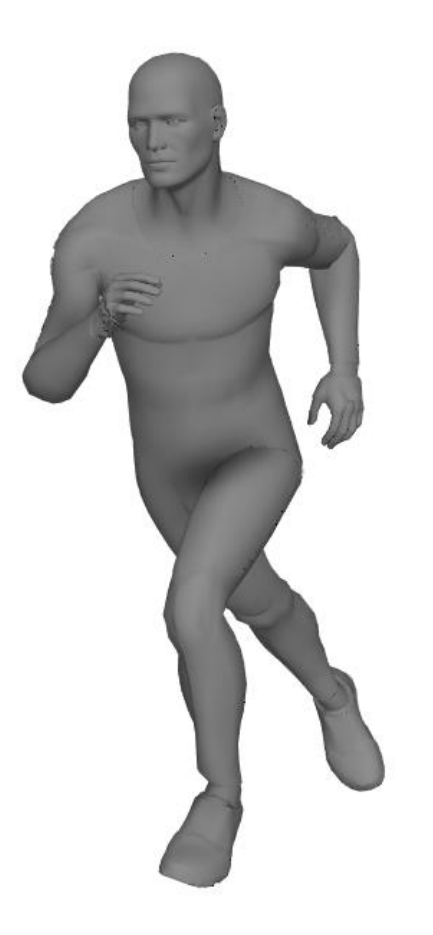

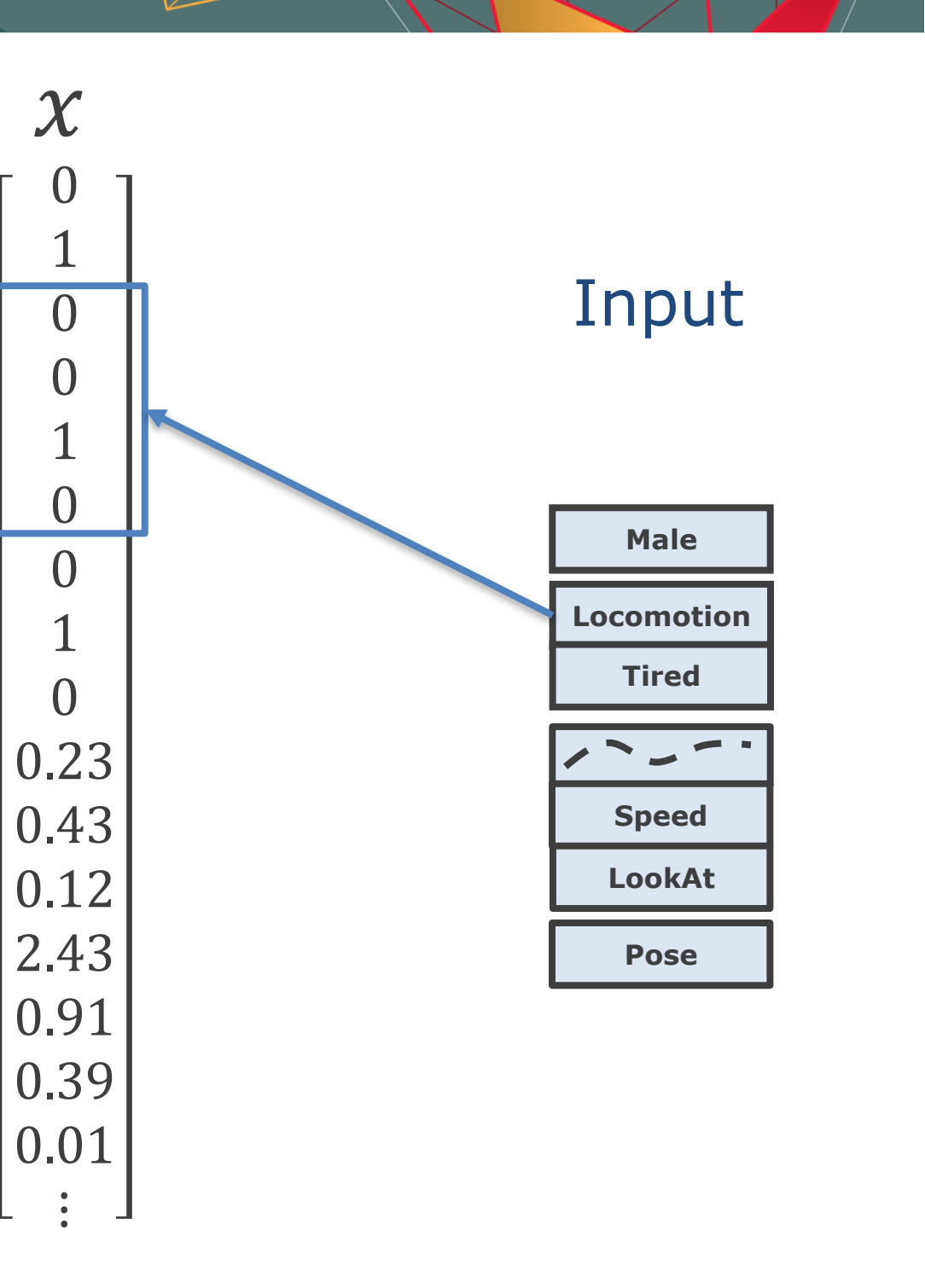

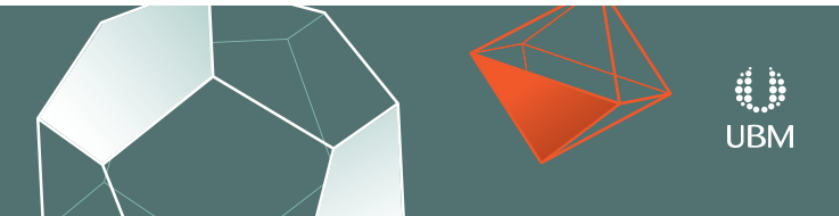

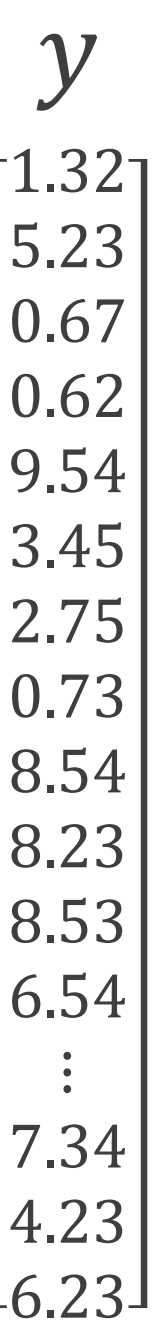

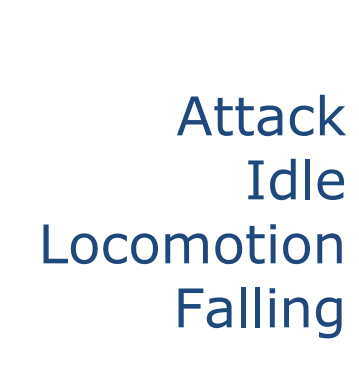

 $y = f(x)$ 

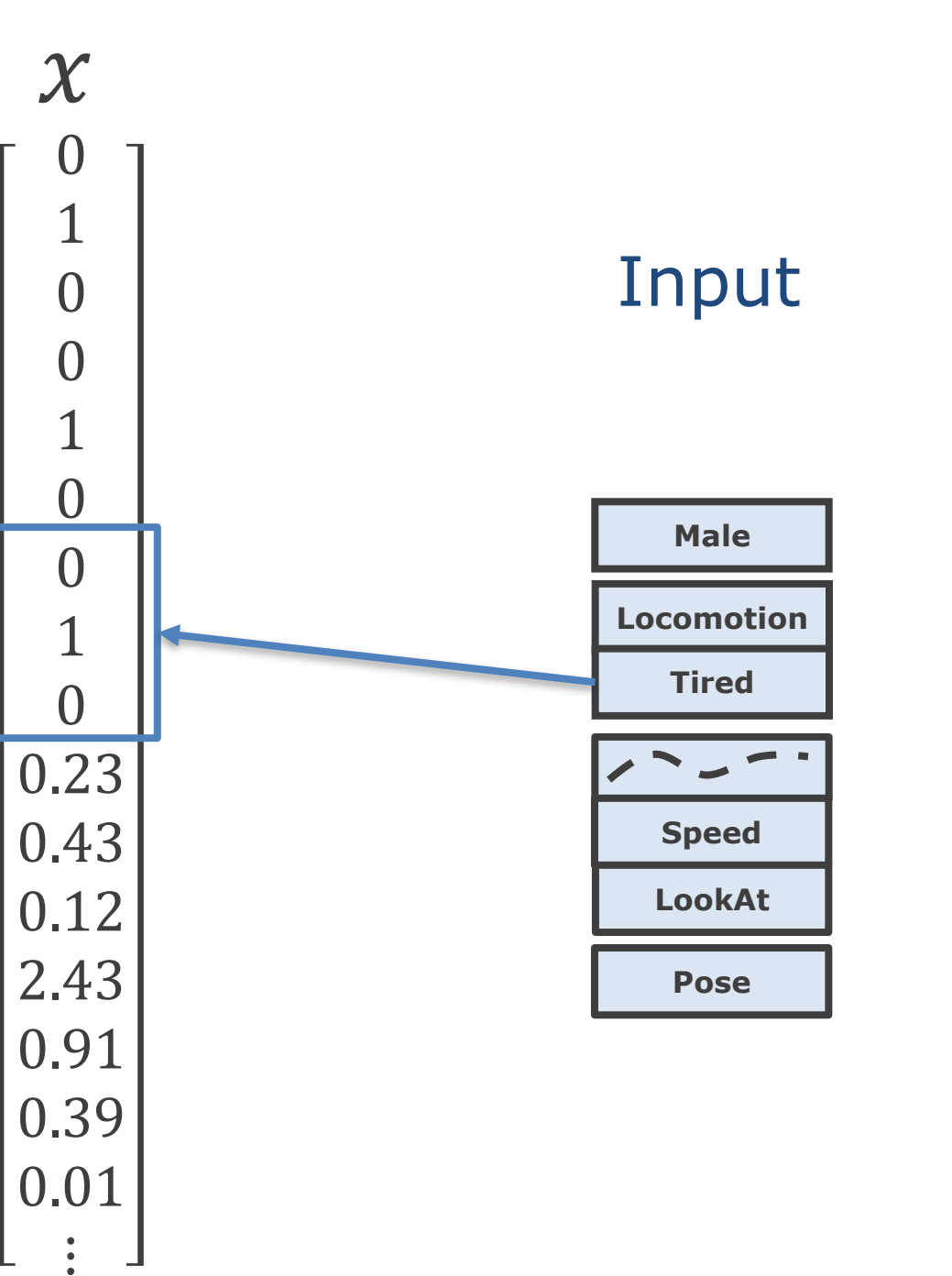

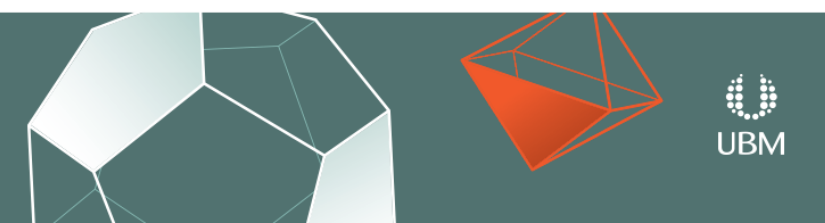

GDC **GAME DEVELOPERS CONFERENCE<sup>®</sup>** MARCH 19-23, 2018 | EXPO: MARCH 21-23, 2018 #GDC18

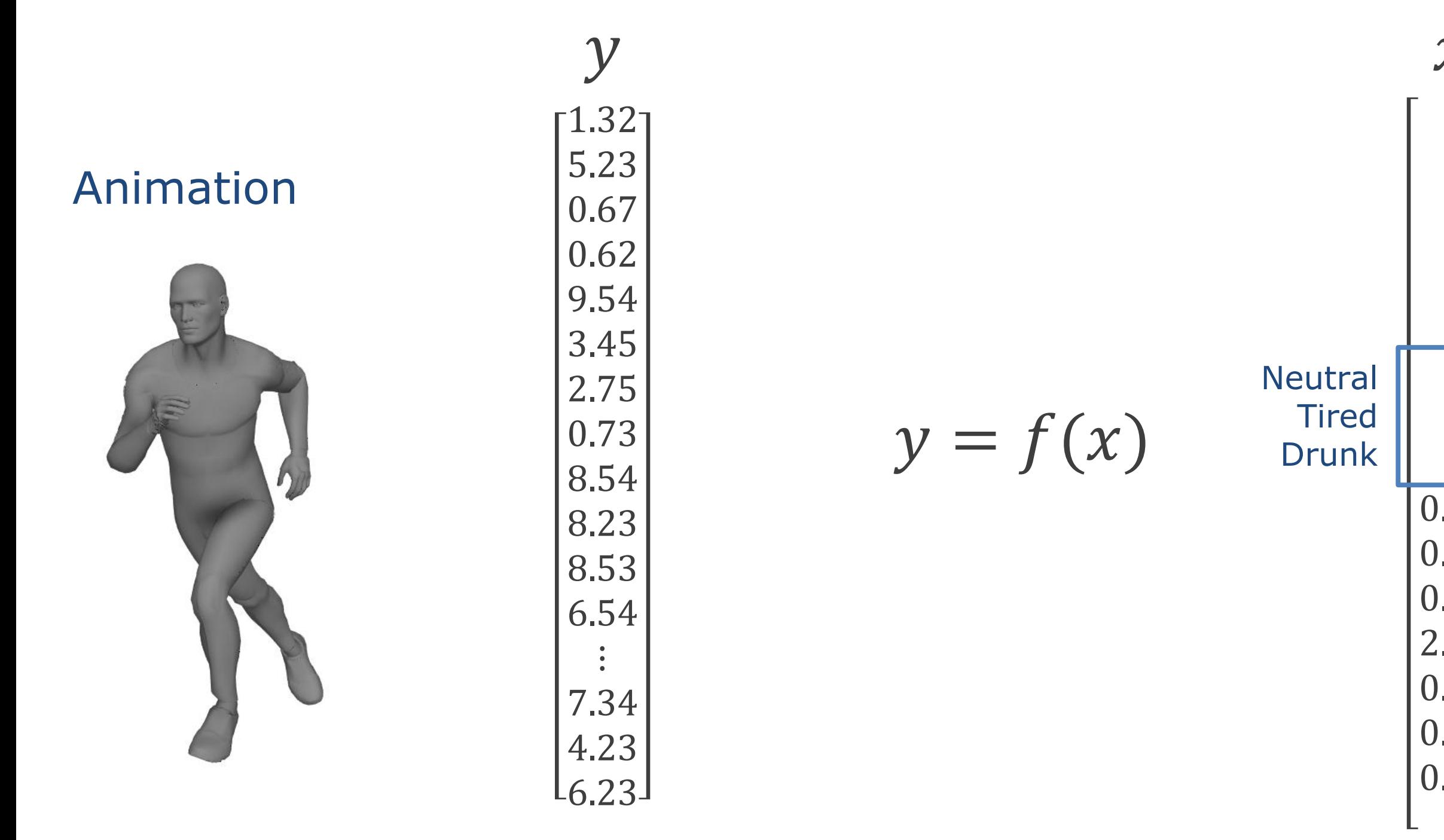

**GOC** GAME DEVELOPERS CONFERENCE<sup>®</sup> | MARCH 19-23, 2018 | EXPO: MARCH 21-23, 2018 #GDC18

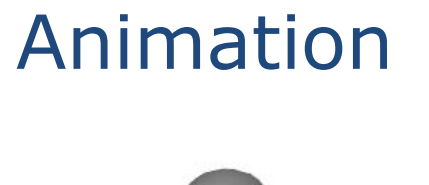

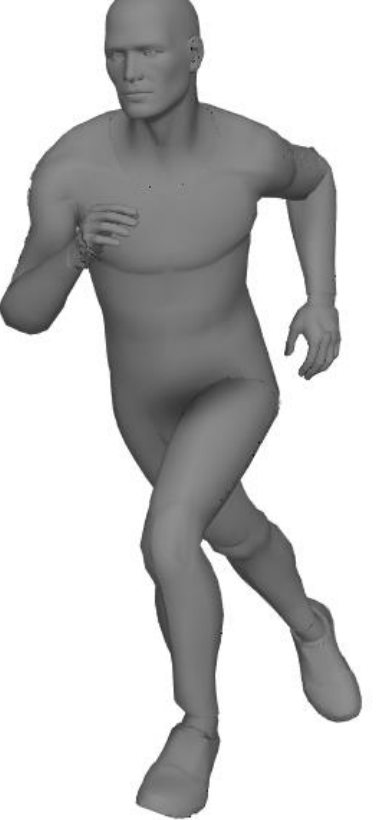

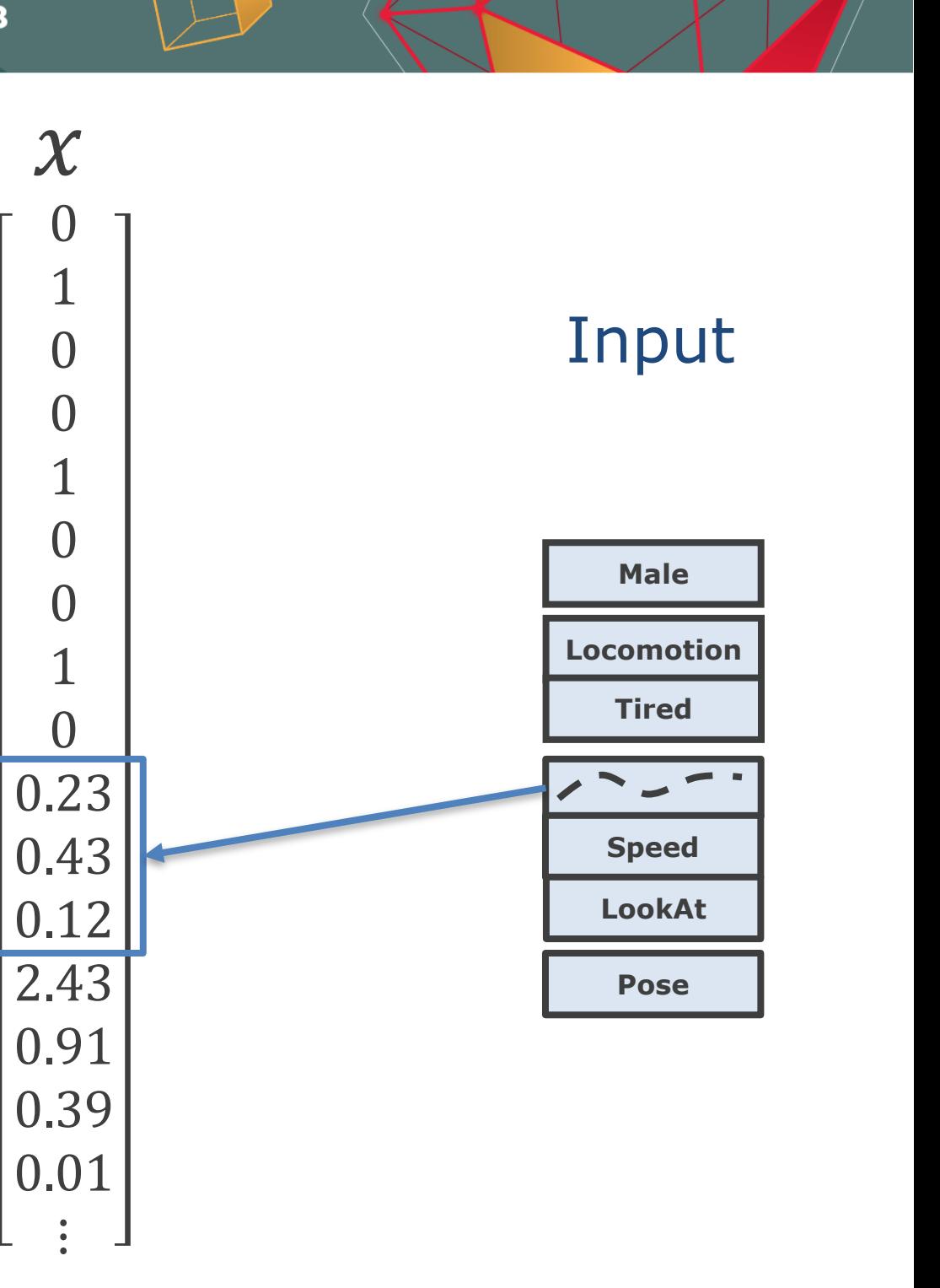

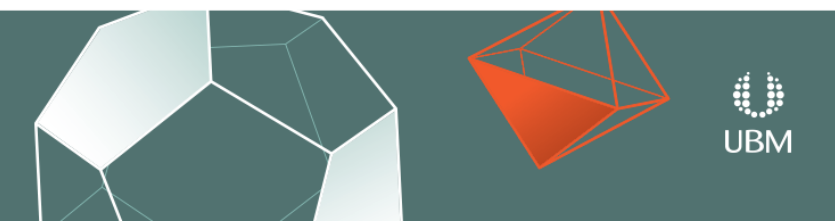

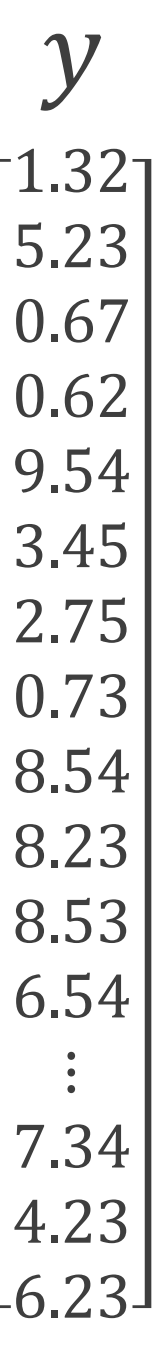

 $y = f(x)$ 

Goal Position

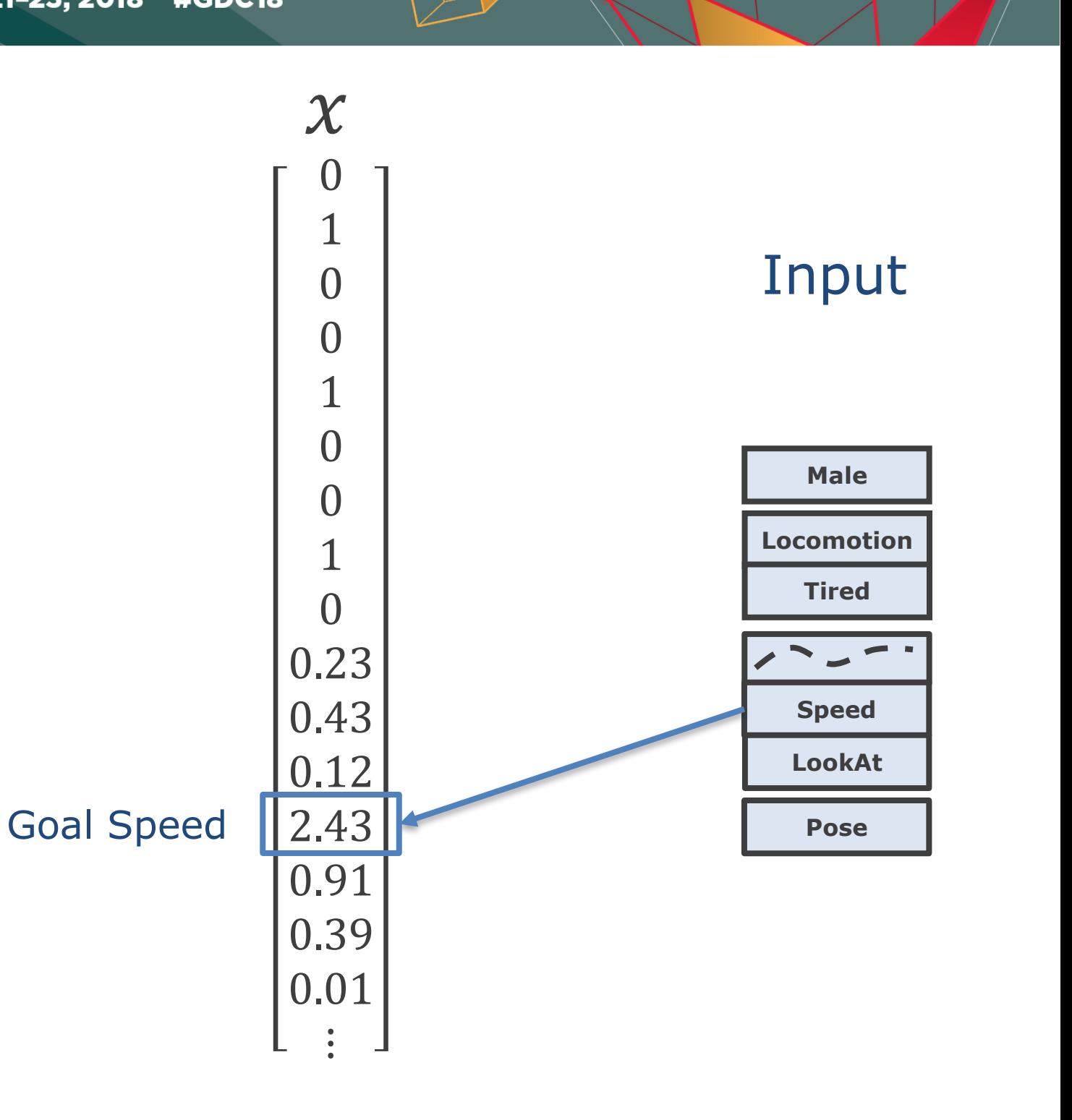

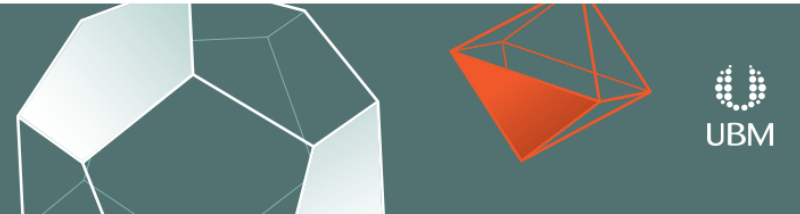

GDC **GAME DEVELOPERS CONFERENCE<sup>®</sup>** MARCH 19-23, 2018 | EXPO: MARCH 21-23, 2018 #GDC18

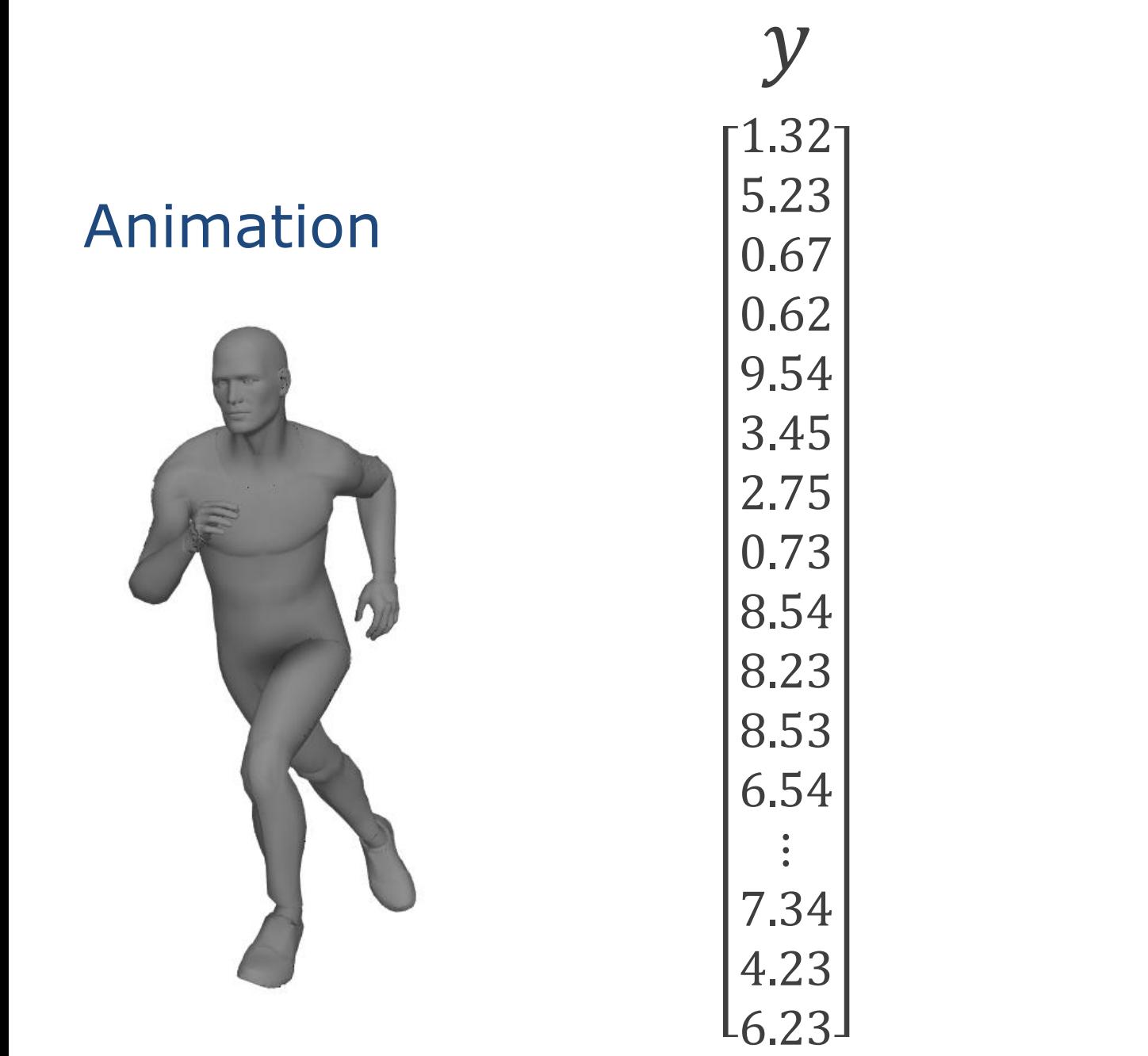

 $y = f(x)$ 

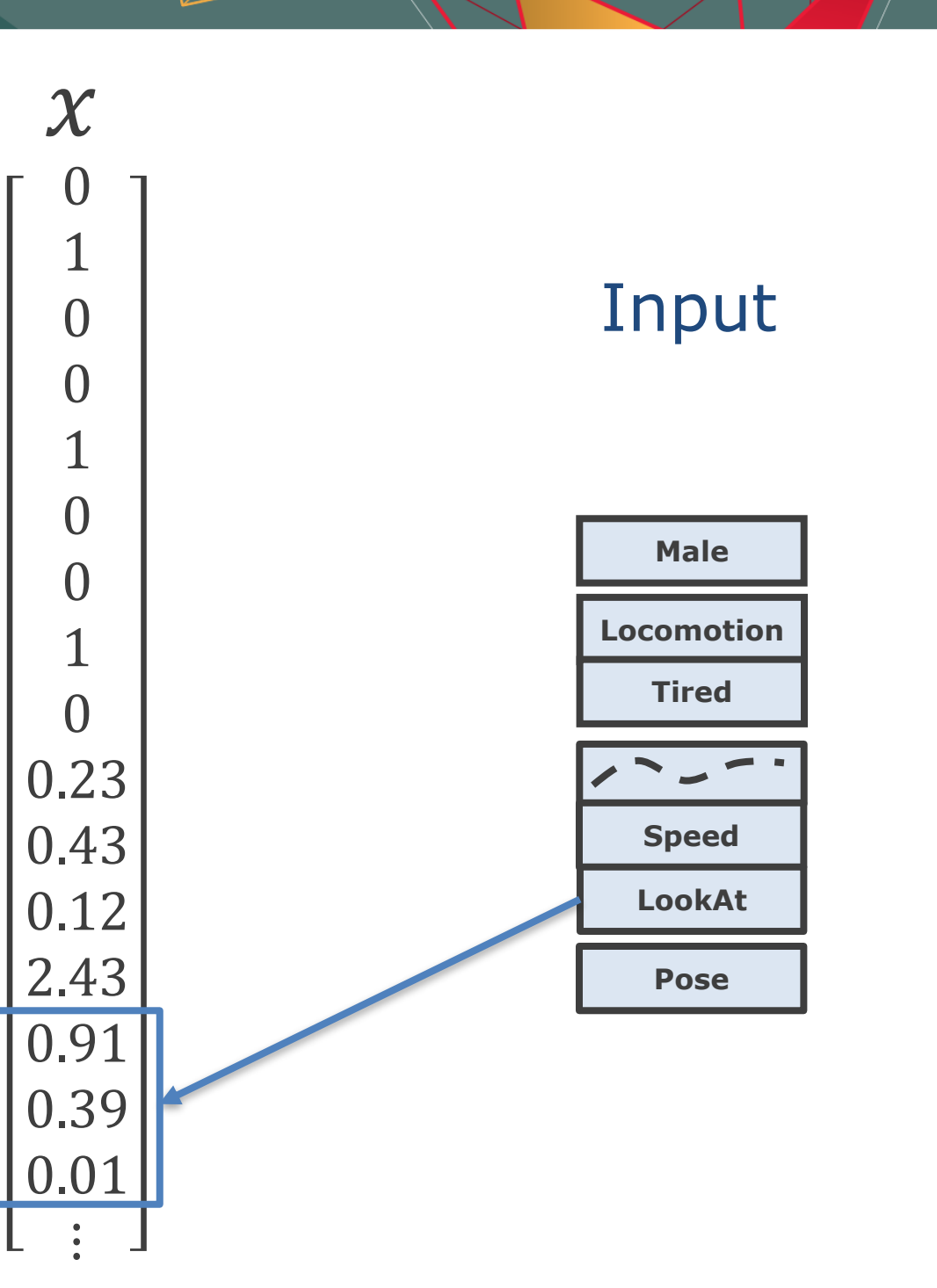

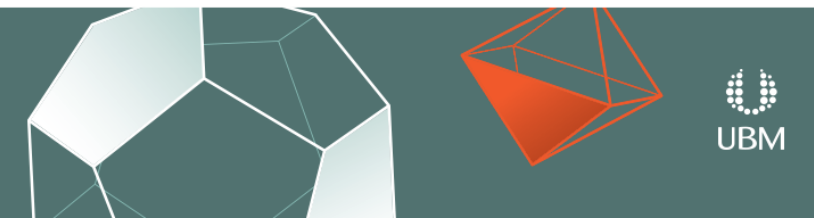

GDC **GAME DEVELOPERS CONFERENCE<sup>®</sup>** MARCH 19-23, 2018 | EXPO: MARCH 21-23, 2018 #GDC18

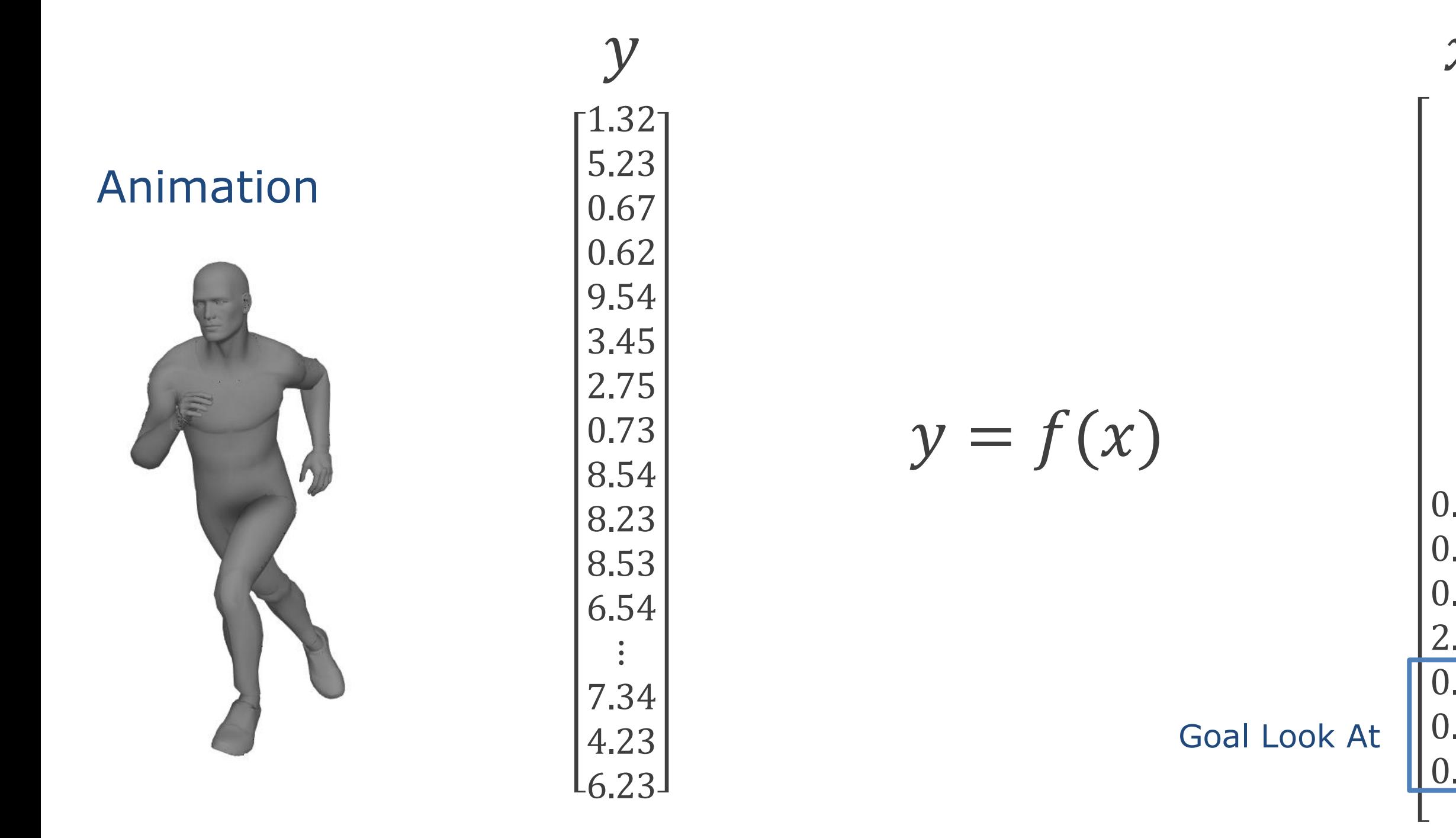

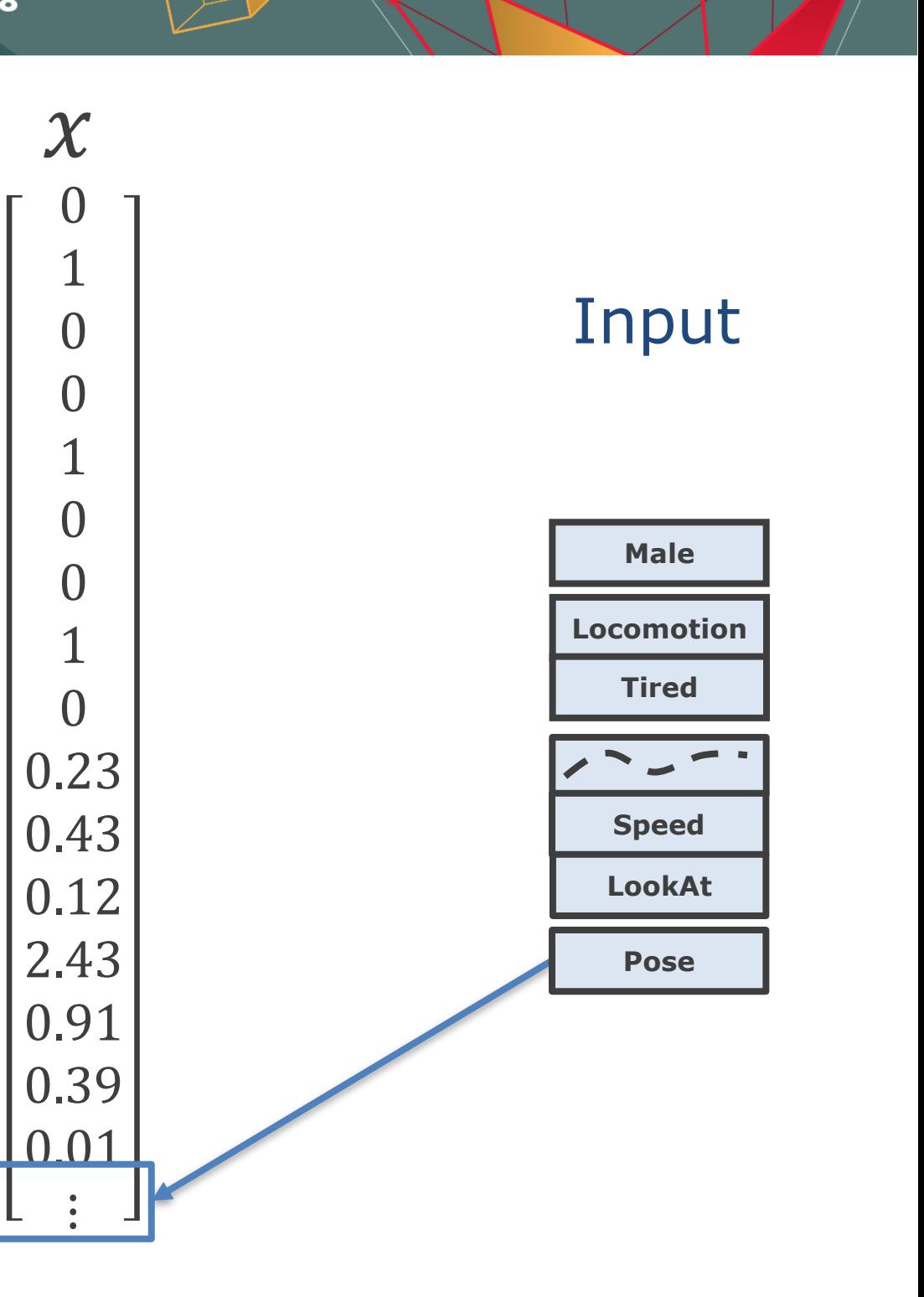

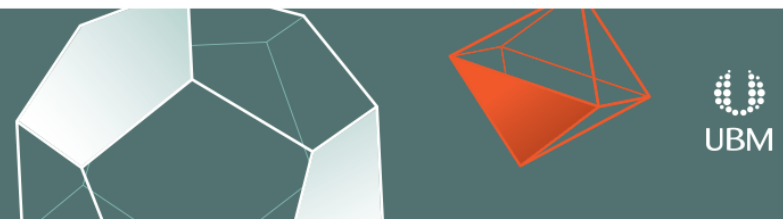

GDC **GAME DEVELOPERS CONFERENCE<sup>®</sup>** | MARCH 19-23, 2018 | EXPO: MARCH 21-23, 2018 #GDC18

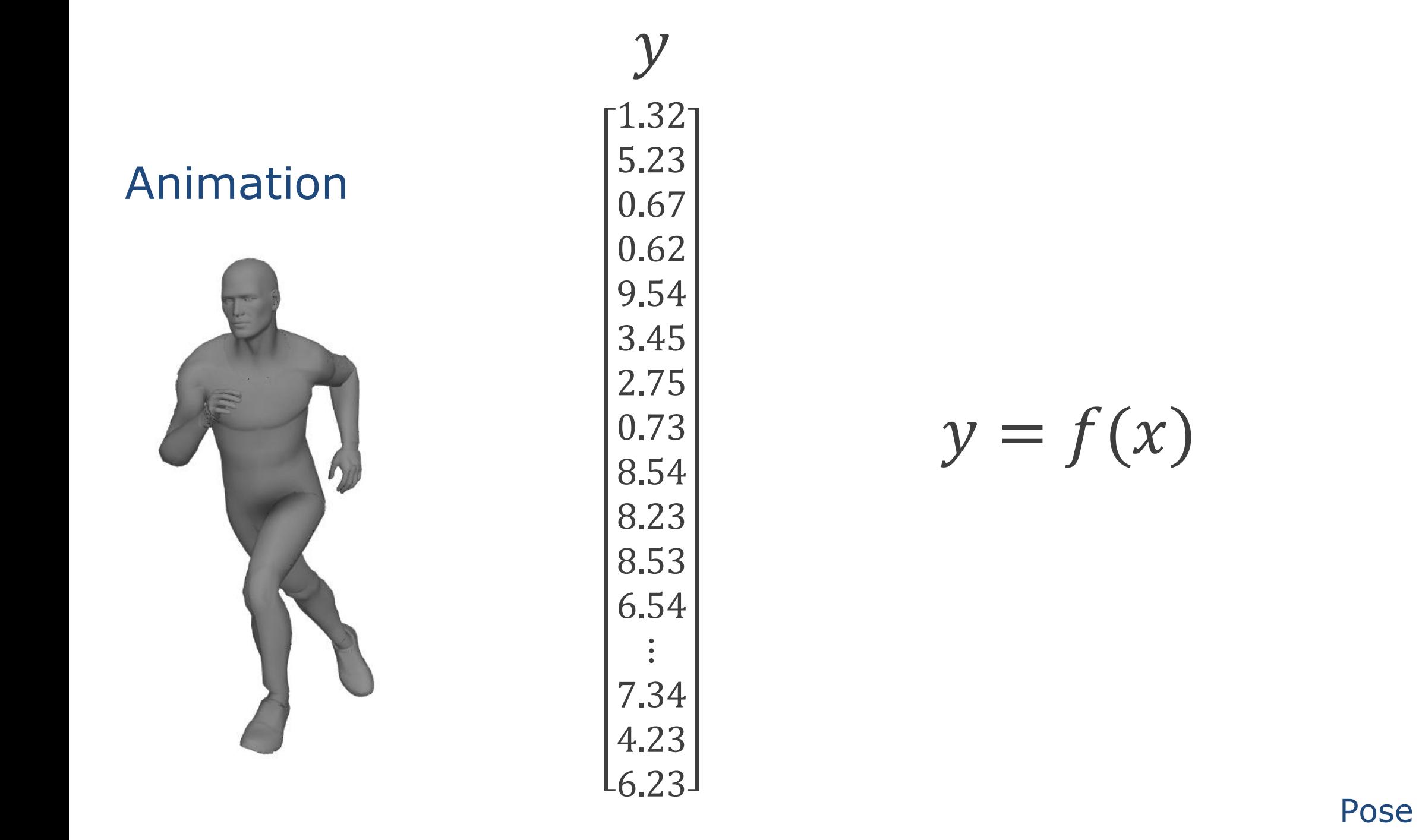
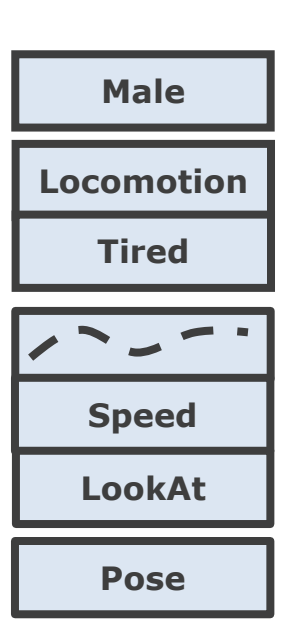

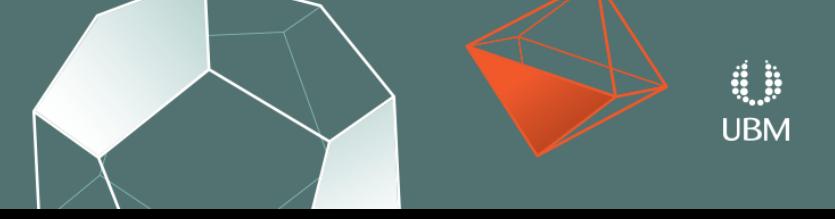

GOC GAME DEVELOPERS CONFERENCE<sup>®</sup> | MARCH 19-23, 2018 | EXPO: MARCH 21-23, 2018 #GDC18

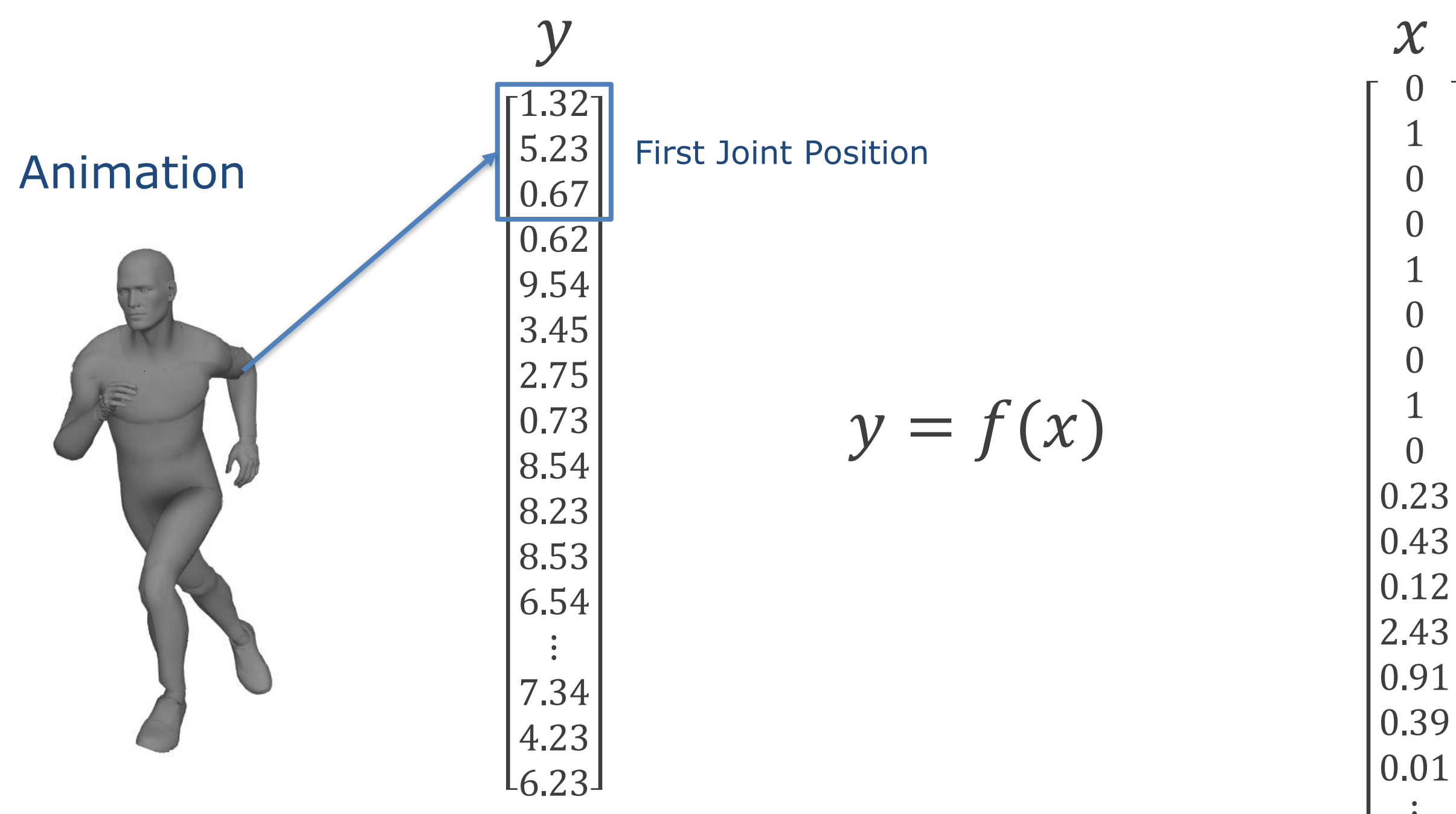

01010 2.43  $\begin{bmatrix} 0.01 \ 0: 1 \end{bmatrix}$ 

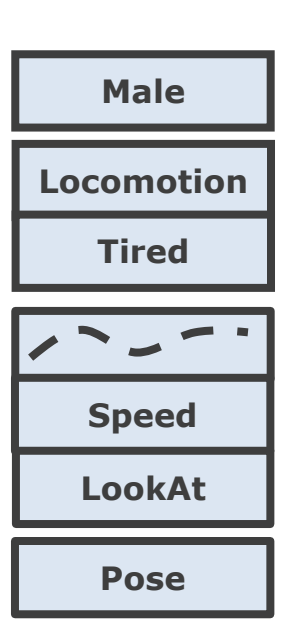

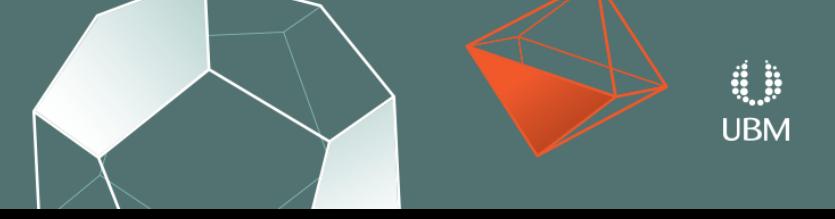

GOC GAME DEVELOPERS CONFERENCE<sup>®</sup> | MARCH 19-23, 2018 | EXPO: MARCH 21-23, 2018 #GDC18

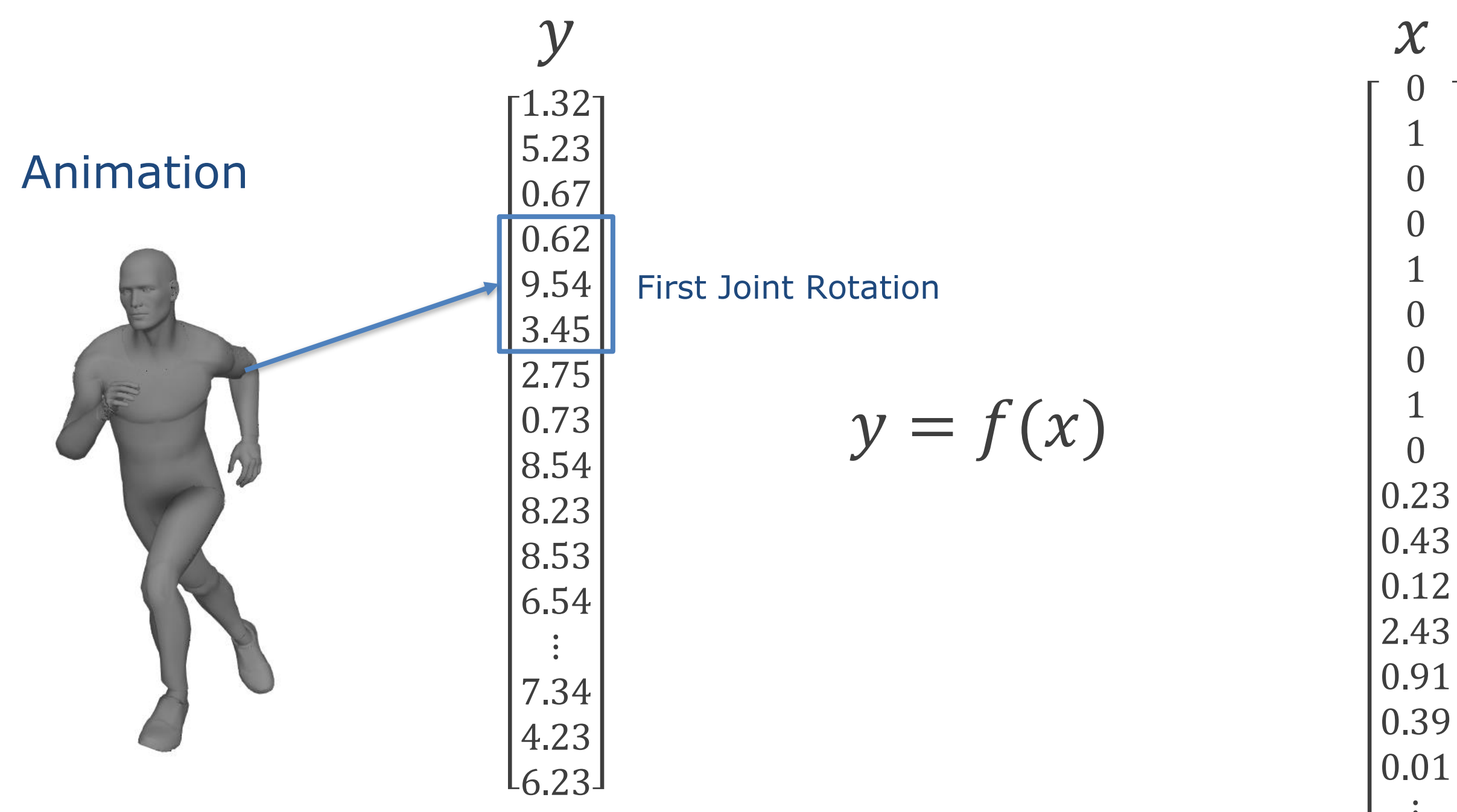

01010  $\boldsymbol{0}$  $\overline{0}$  $\boldsymbol{0}$  $\frac{1}{0}$ 0.43 2.43  $\begin{bmatrix} 0.01 \ 0: 1 \end{bmatrix}$ 

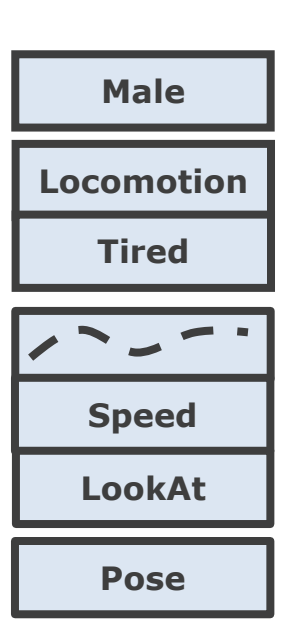

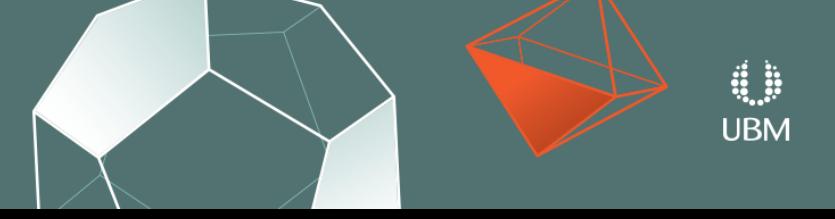

GDC **GAME DEVELOPERS CONFERENCE<sup>®</sup>** | MARCH 19-23, 2018 | EXPO: MARCH 21-23, 2018 #GDC18

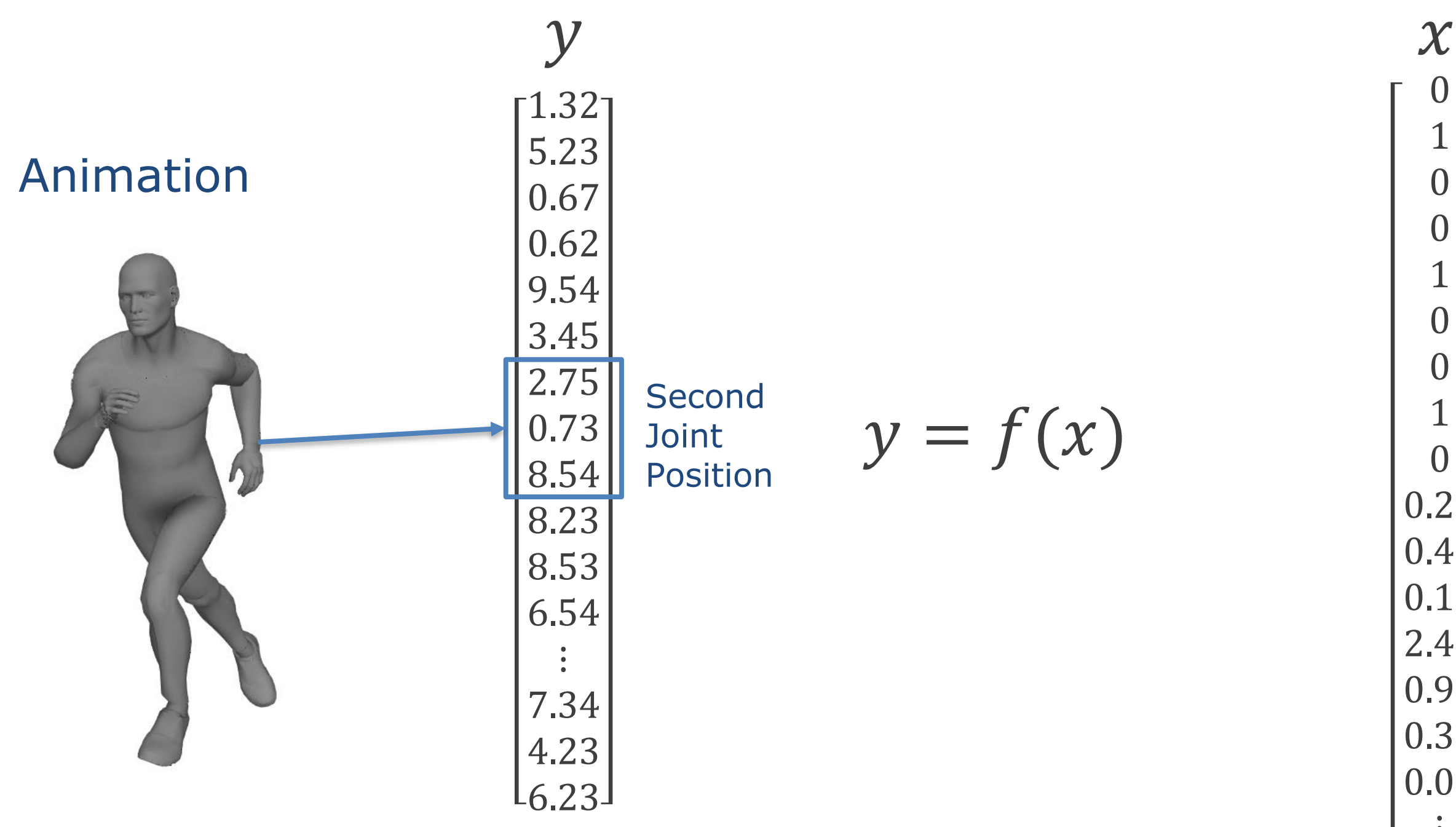

01010  $\boldsymbol{0}$  $\mathbf{1}$  $\overline{0}$  $\overline{0}$  $\mathbf{1}$  $\boldsymbol{0}$ 0 $\frac{1}{0}$ 0.23 0.43 0.12 2.43 0.91  $|0.39|$  $\begin{bmatrix} 0.01 \ 0: 1 \end{bmatrix}$ 

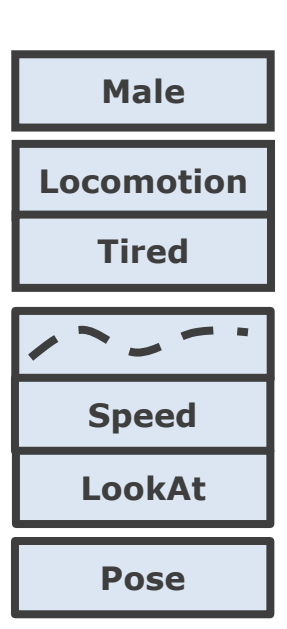

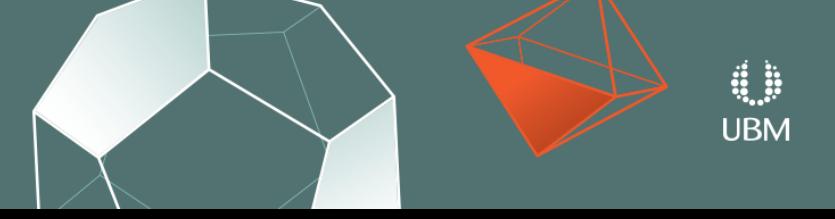

GOC GAME DEVELOPERS CONFERENCE<sup>®</sup> | MARCH 19-23, 2018 | EXPO: MARCH 21-23, 2018 #GDC18

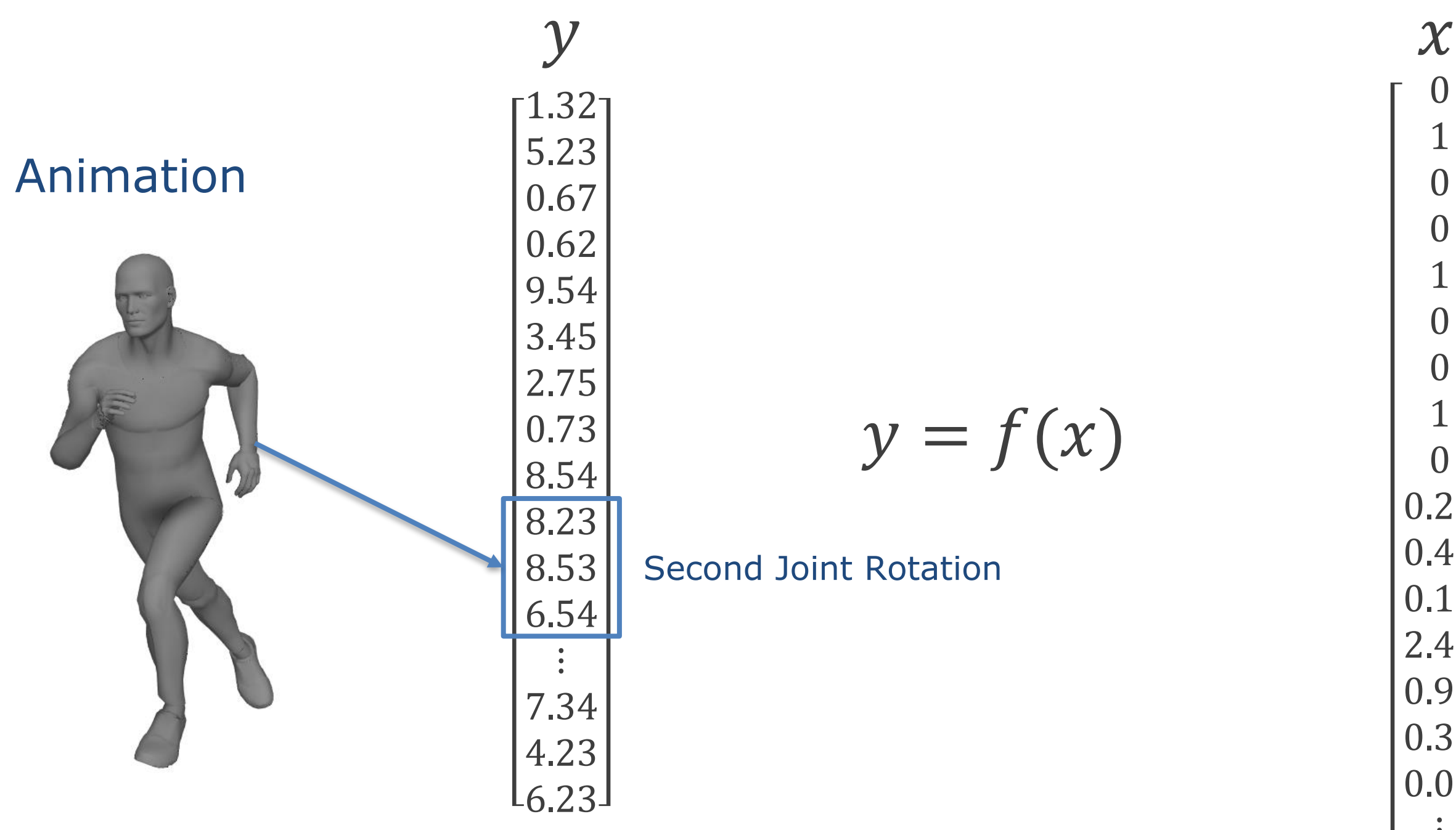

01010  $\boldsymbol{0}$  $\overline{1}$  $\boldsymbol{0}$  $\boldsymbol{0}$  $\mathbf{1}$  $\boldsymbol{0}$ 0 $\frac{1}{0}$ 0.23 0.43 0.12 2.43 0.91  $|0.39|$  $\begin{bmatrix} 0.01 \ 0: 1 \end{bmatrix}$ 

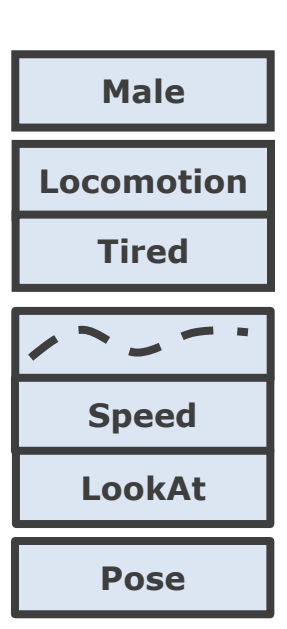

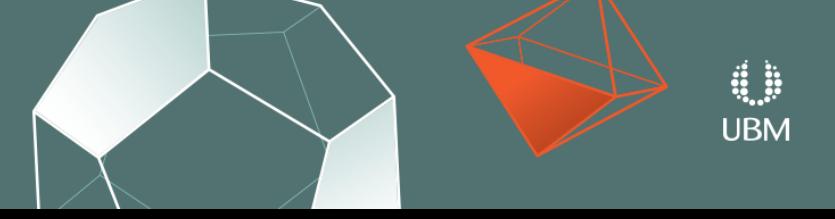

GOC GAME DEVELOPERS CONFERENCE<sup>®</sup> | MARCH 19-23, 2018 | EXPO: MARCH 21-23, 2018 #GDC18

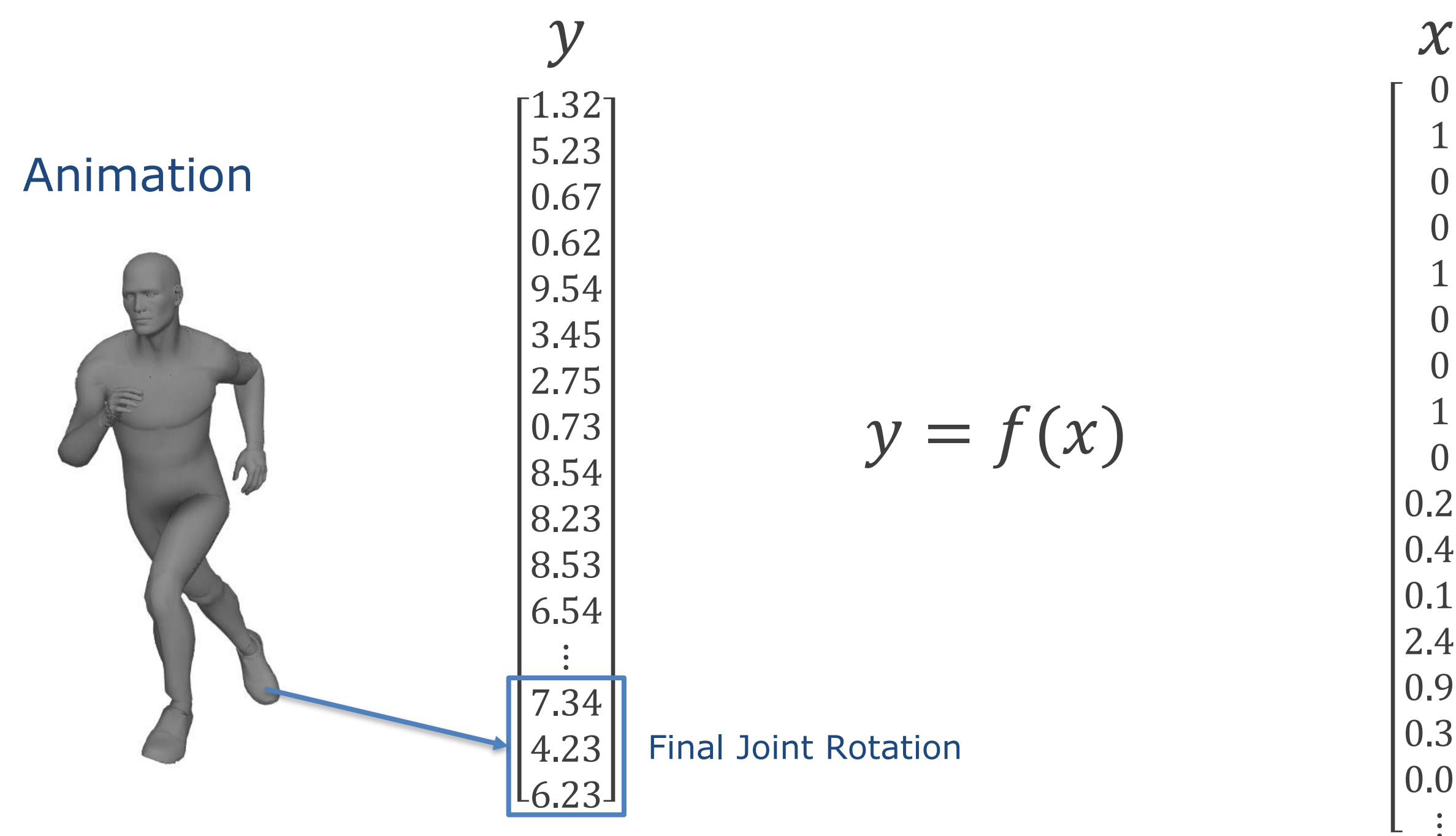

01010  $\boldsymbol{0}$  $\overline{1}$  $\boldsymbol{0}$  $\overline{0}$  $\mathbf{1}$  $\boldsymbol{0}$ 0 $\frac{1}{0}$ 0.23 0.43 0.12 2.43 0.91  $|0.39|$  $\begin{bmatrix} 0.01 \ \vdots \end{bmatrix}$ 

GOC GAME DEVELOPERS CONFERENCE<sup>®</sup> | MARCH 19-23, 2018 | EXPO: MARCH 21-23, 2018 #GDC18

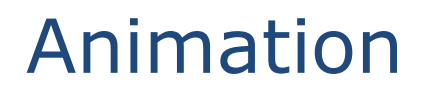

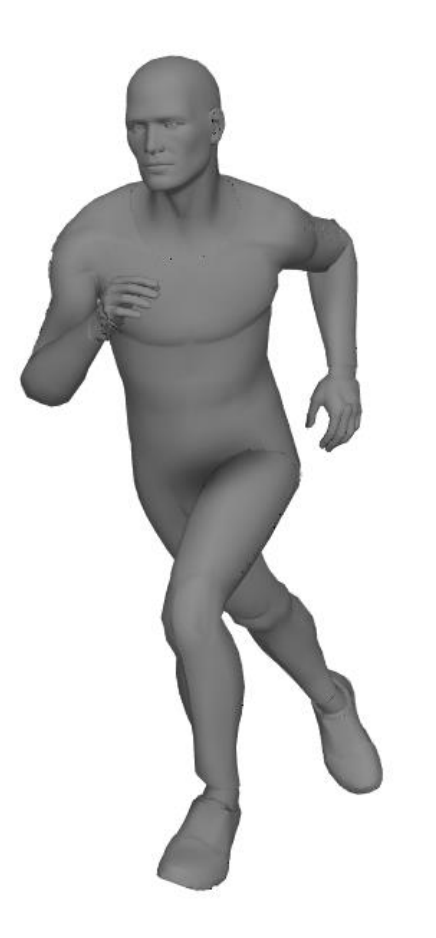

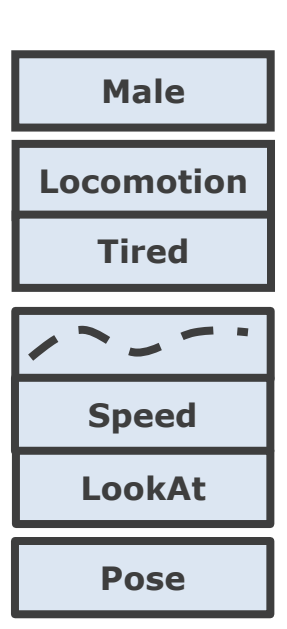

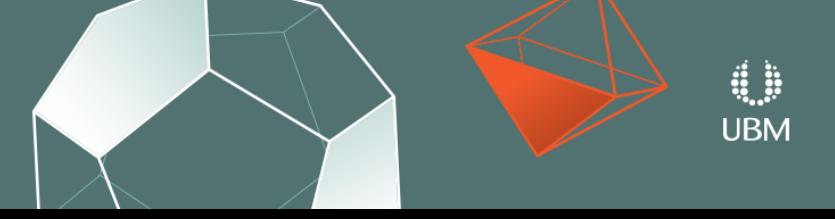

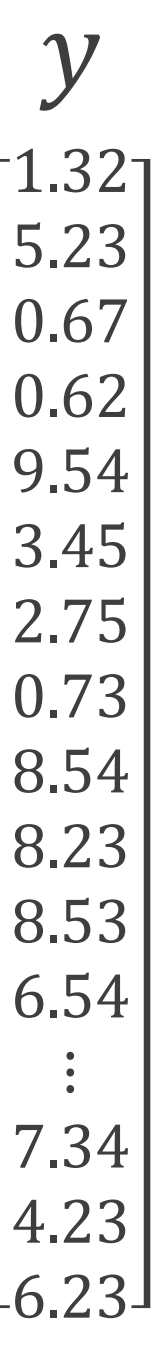

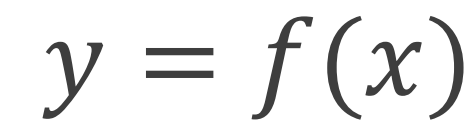

 $\boldsymbol{\chi}$ 01010  $\boldsymbol{0}$  $\mathbf{1}$  $\boldsymbol{0}$  $\overline{0}$  $\mathbf{1}$  $\boldsymbol{0}$ 0 $\begin{bmatrix} 1 \\ 0 \end{bmatrix}$ 0.23  $|0.43|$  $|0.12|$ 2.43 0.91  $|0.39|$  $\begin{bmatrix} 0.01 \ \vdots \end{bmatrix}$ 

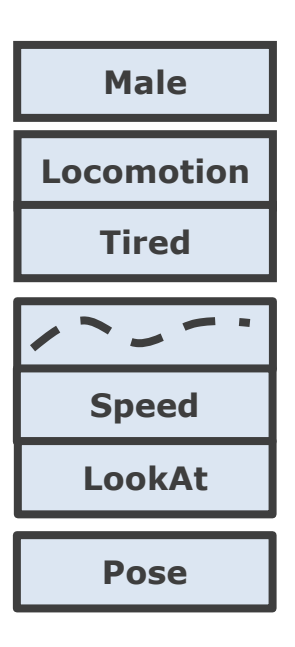

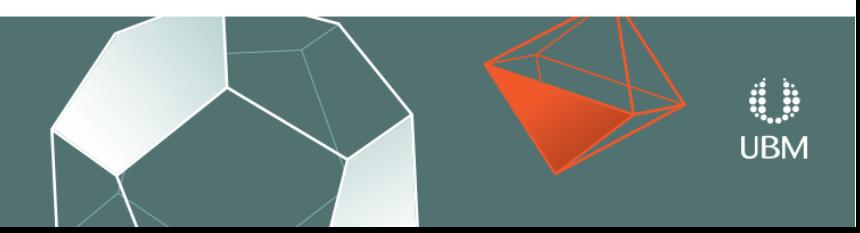

GOC GAME DEVELOPERS CONFERENCE<sup>®</sup> | MARCH 19-23, 2018 | EXPO: MARCH 21-23, 2018 #GDC18

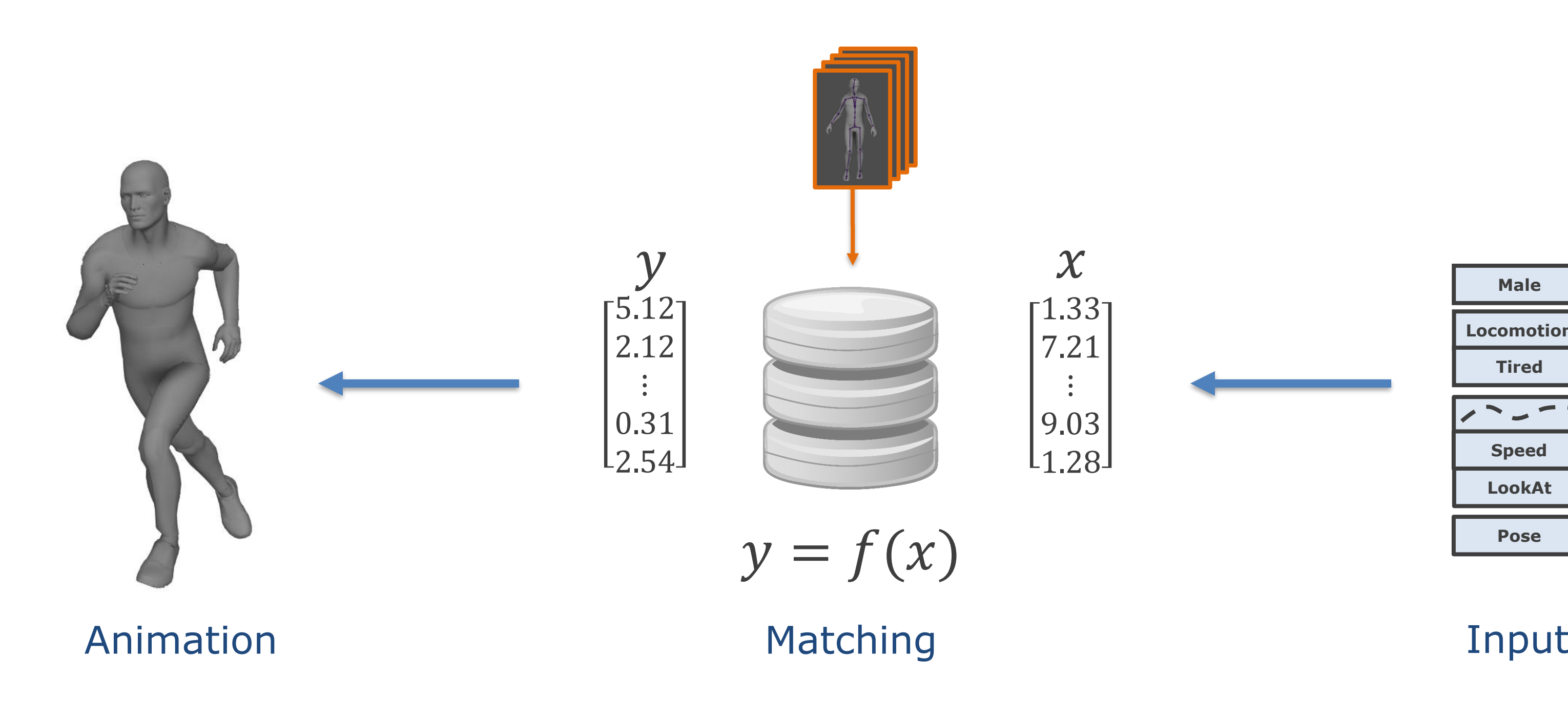

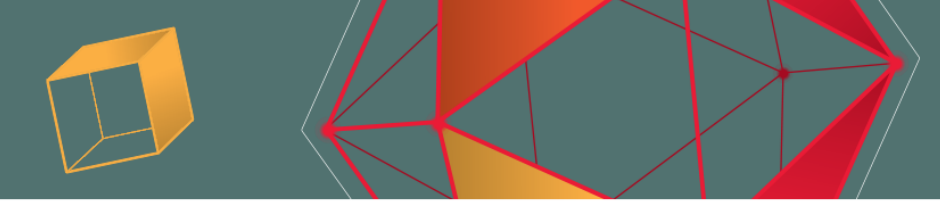

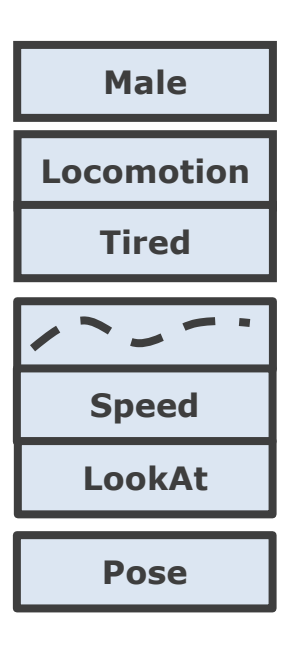

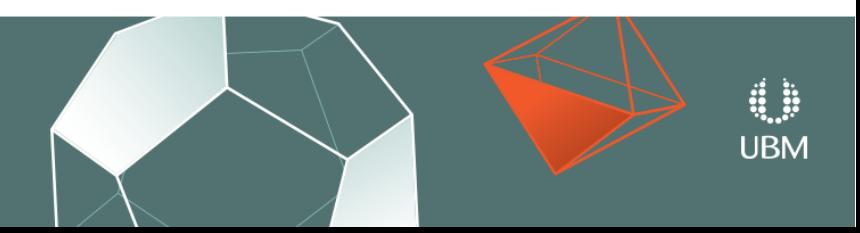

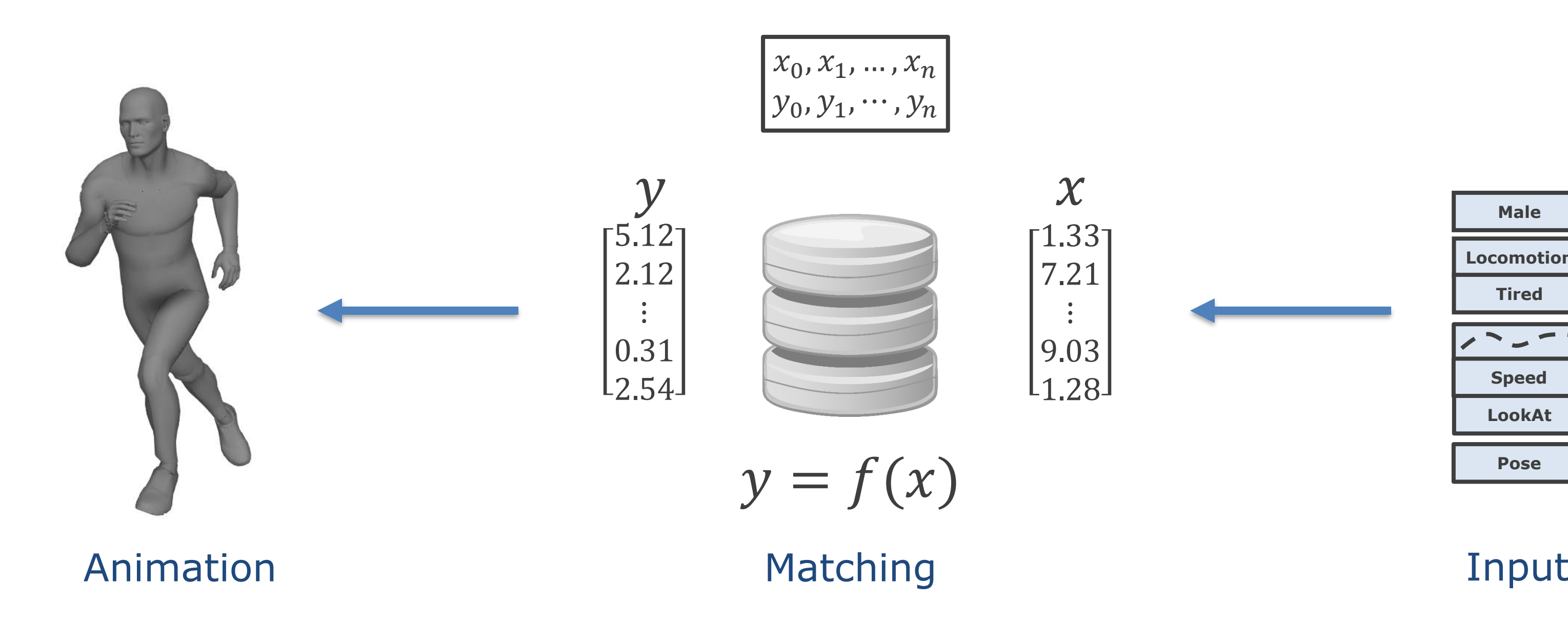

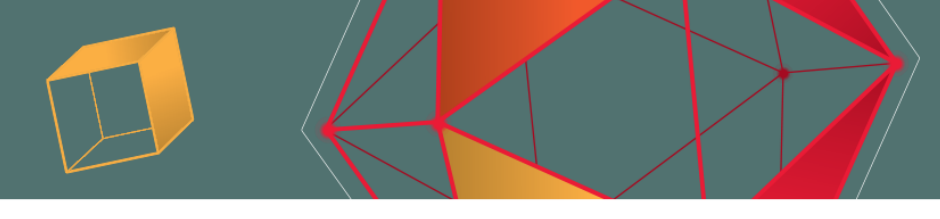

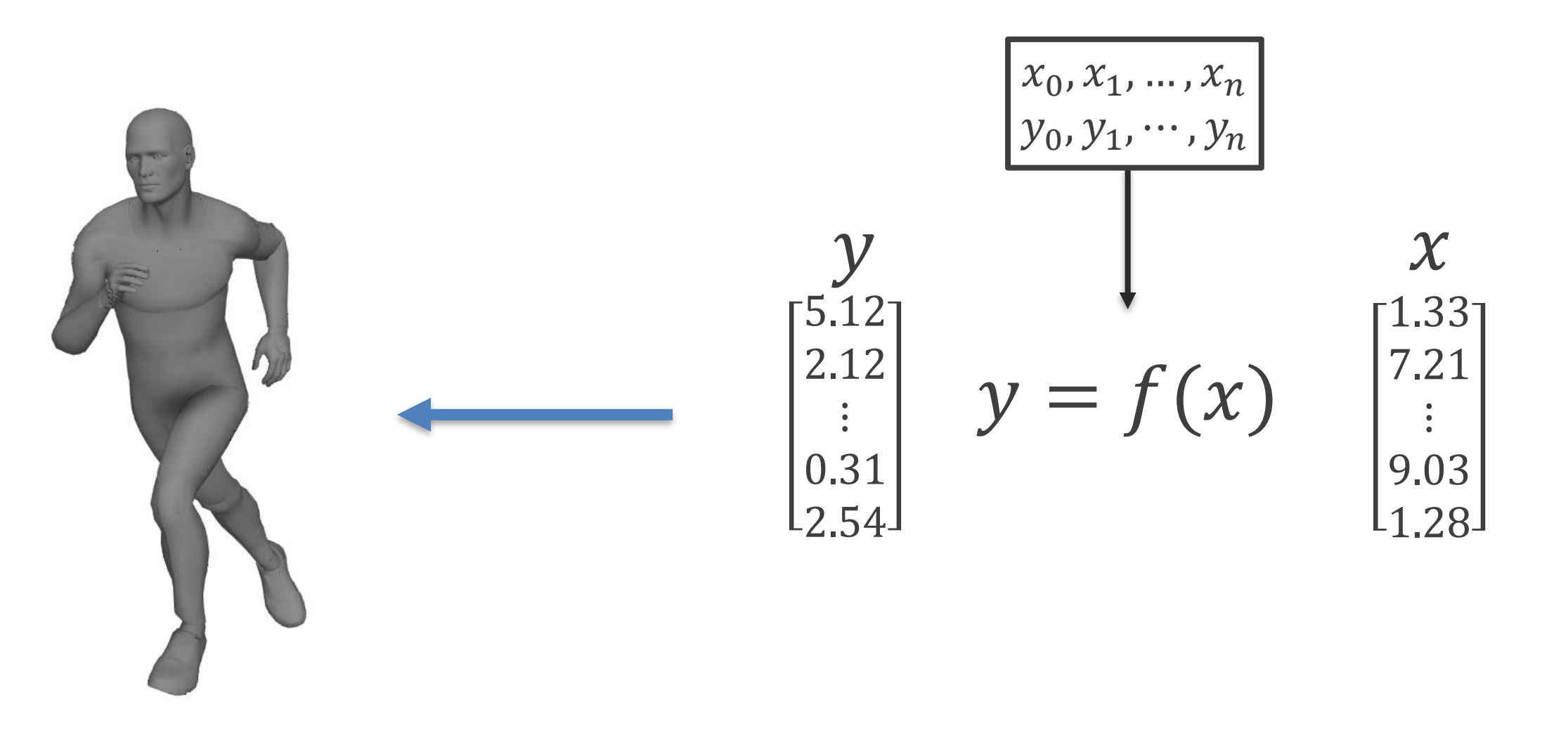

Animation

Matching

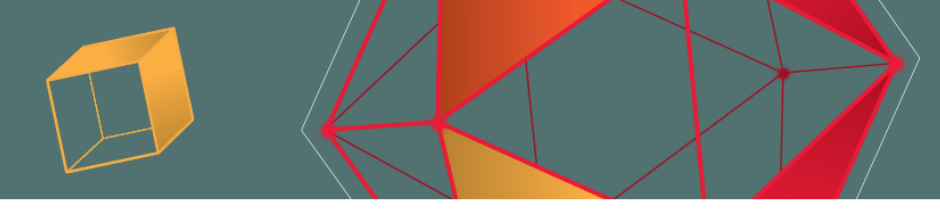

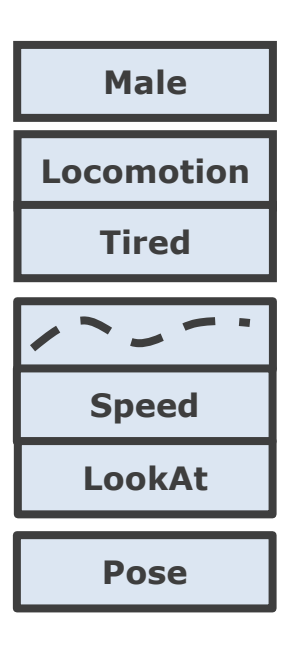

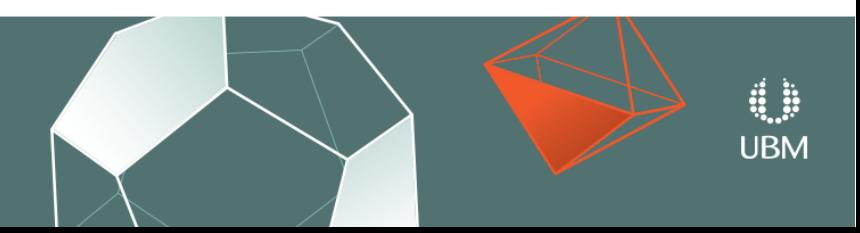

GOC GAME DEVELOPERS CONFERENCE<sup>®</sup> MARCH 19-23, 2018 | EXPO: MARCH 21-23, 2018 #GDC18

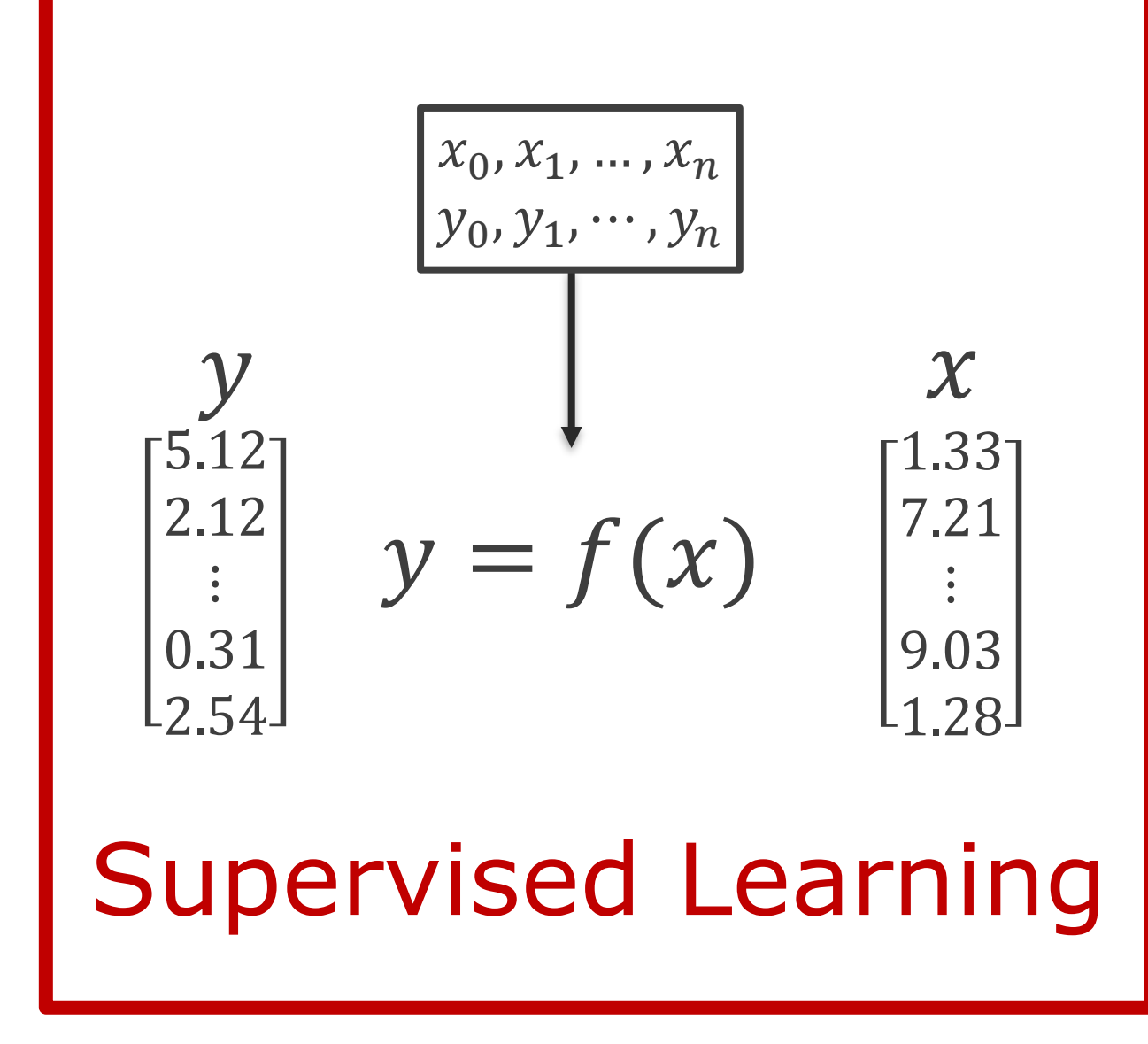

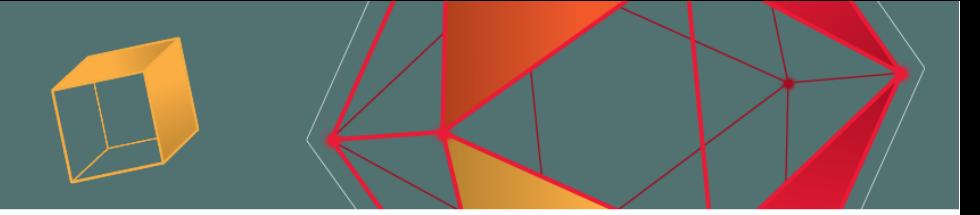

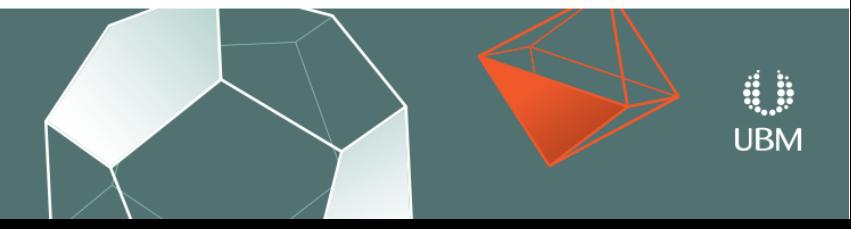

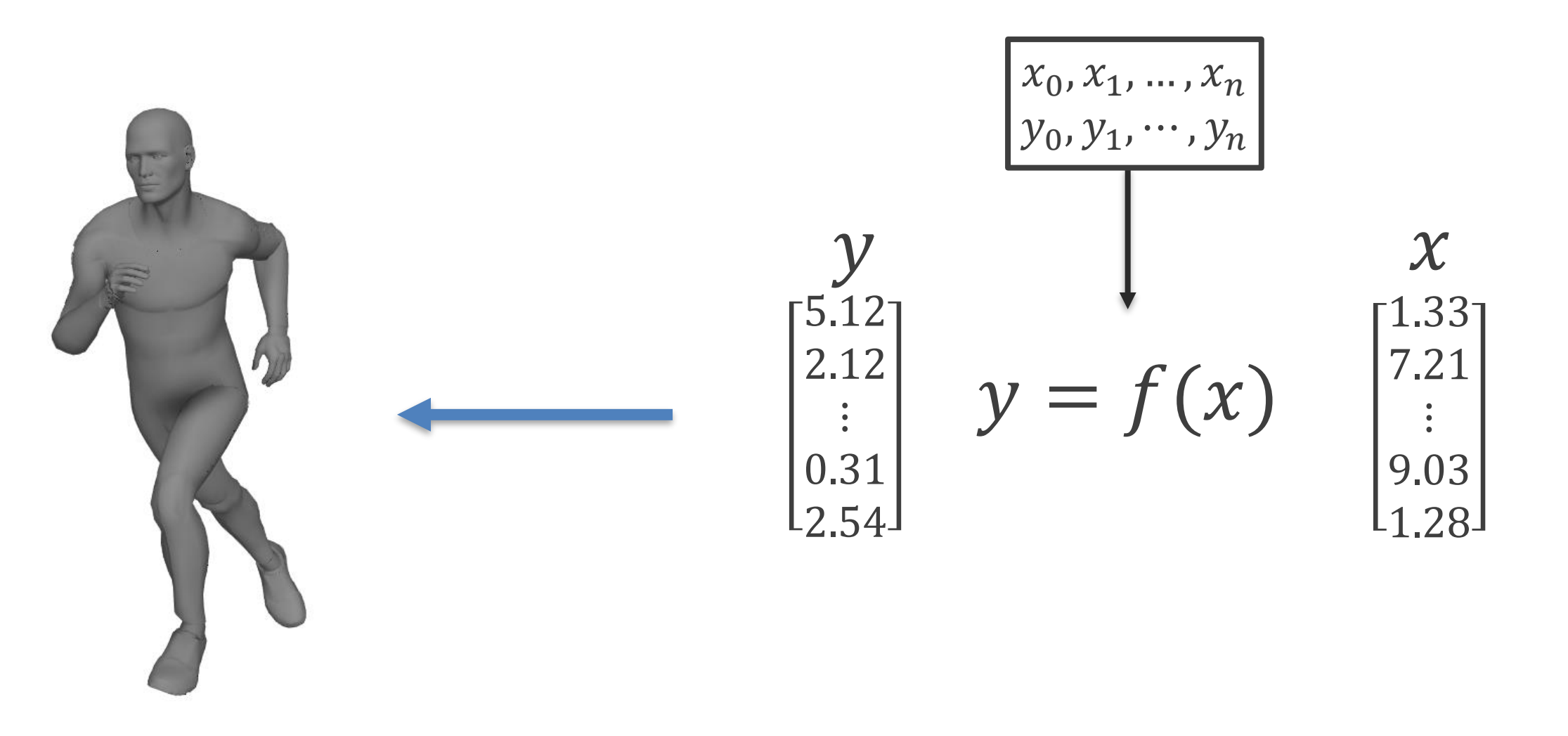

Animation

Matching

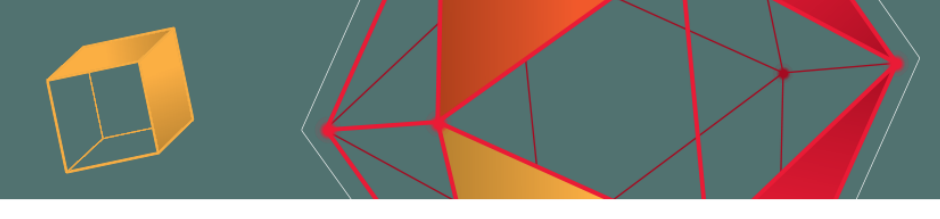

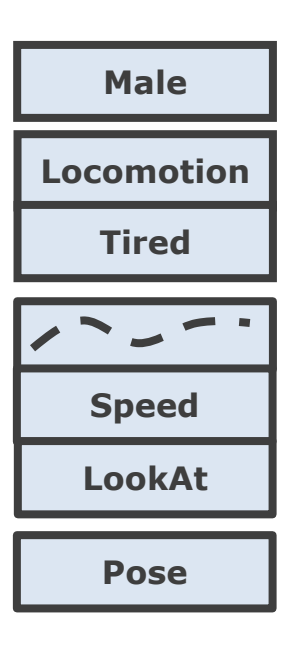

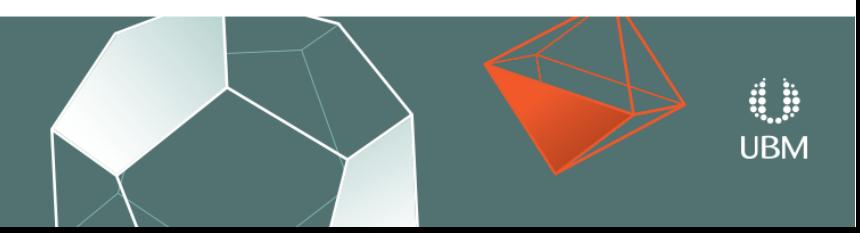

GDC GAME DEVELOPERS CONFERENCE<sup>®</sup> | MARCH 19-23, 2018 | EXPO: MARCH 21-23, 2018 #GDC18

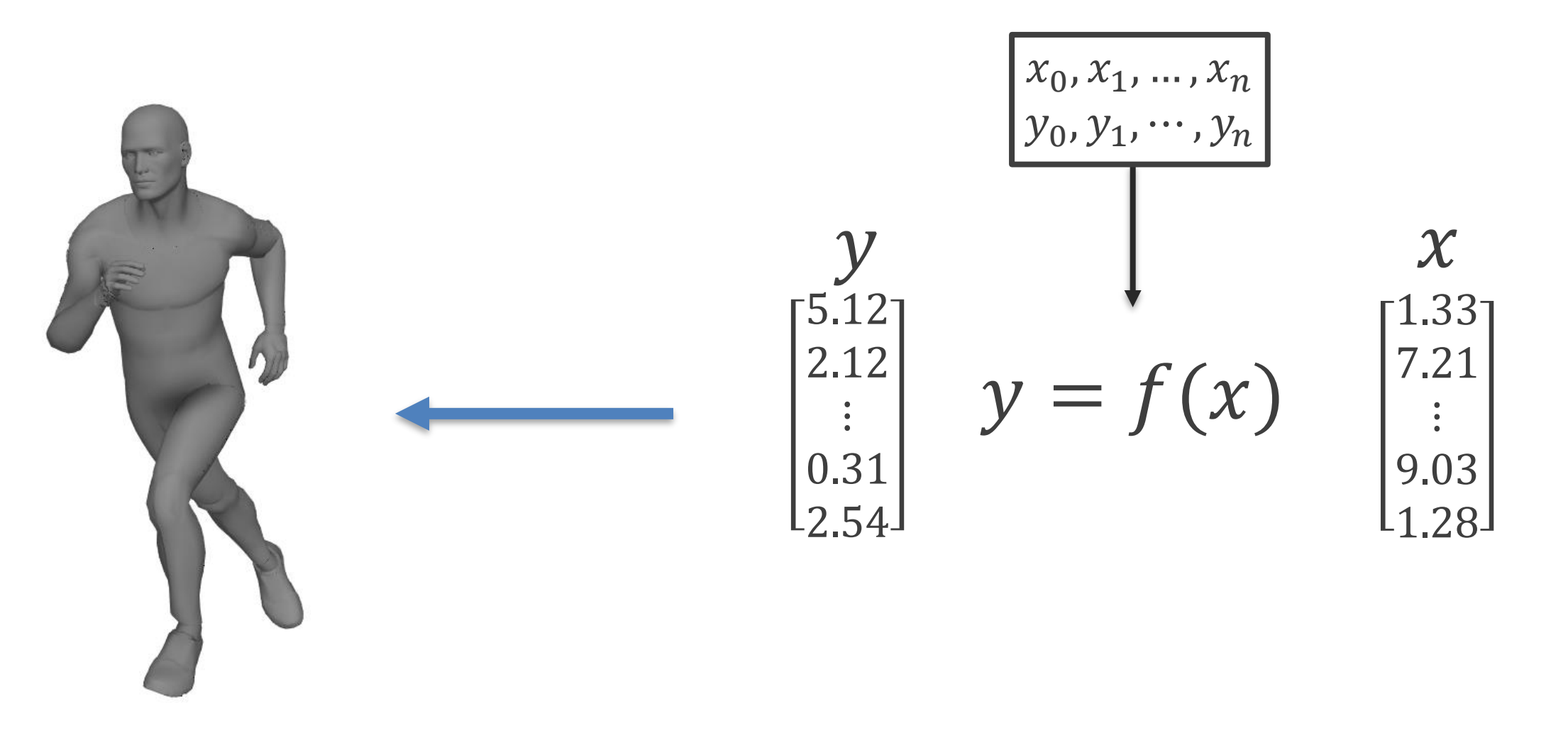

Animation

### Regression

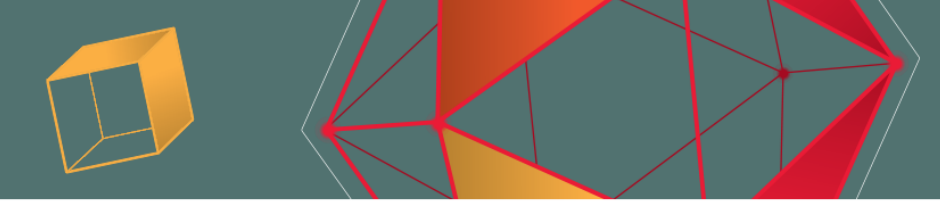

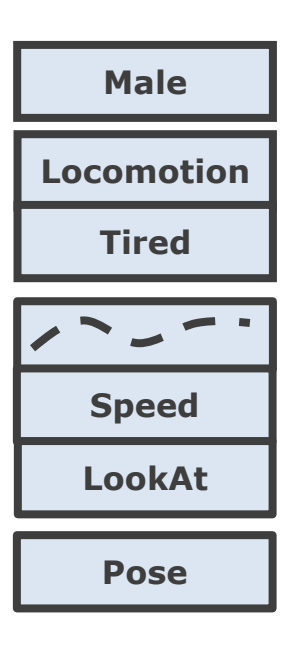

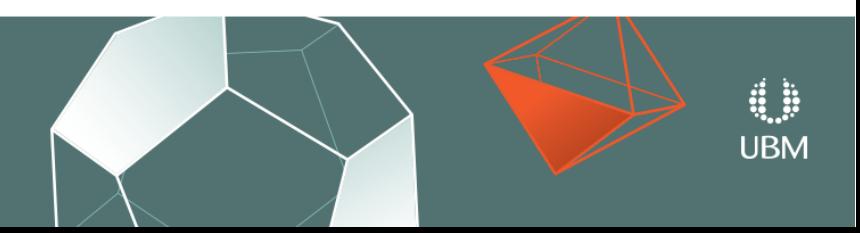

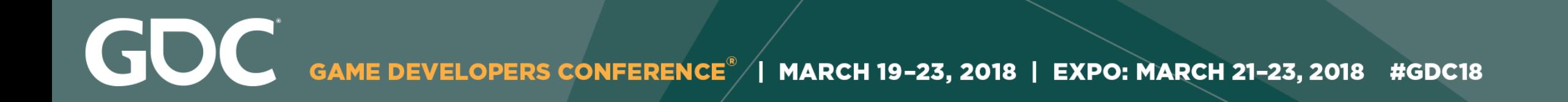

# **Motion Matching is a special case where**

## $f = NearestNeighbourRegression$

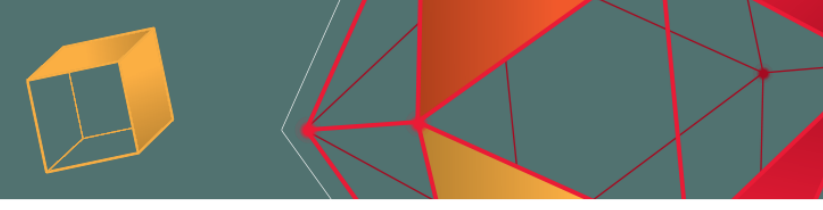

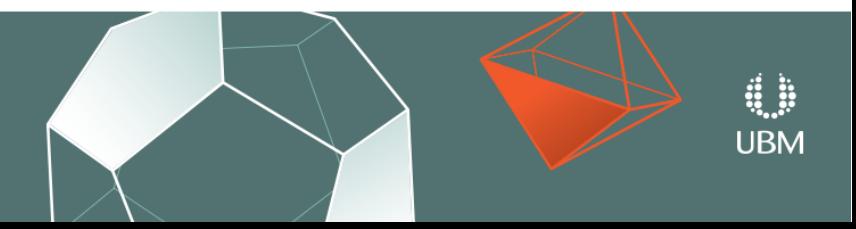

GDC GAME DEVELOPERS CONFERENCE<sup>®</sup> | MARCH 19-23, 2018 | EXPO: MARCH 21-23, 2018 #GDC18

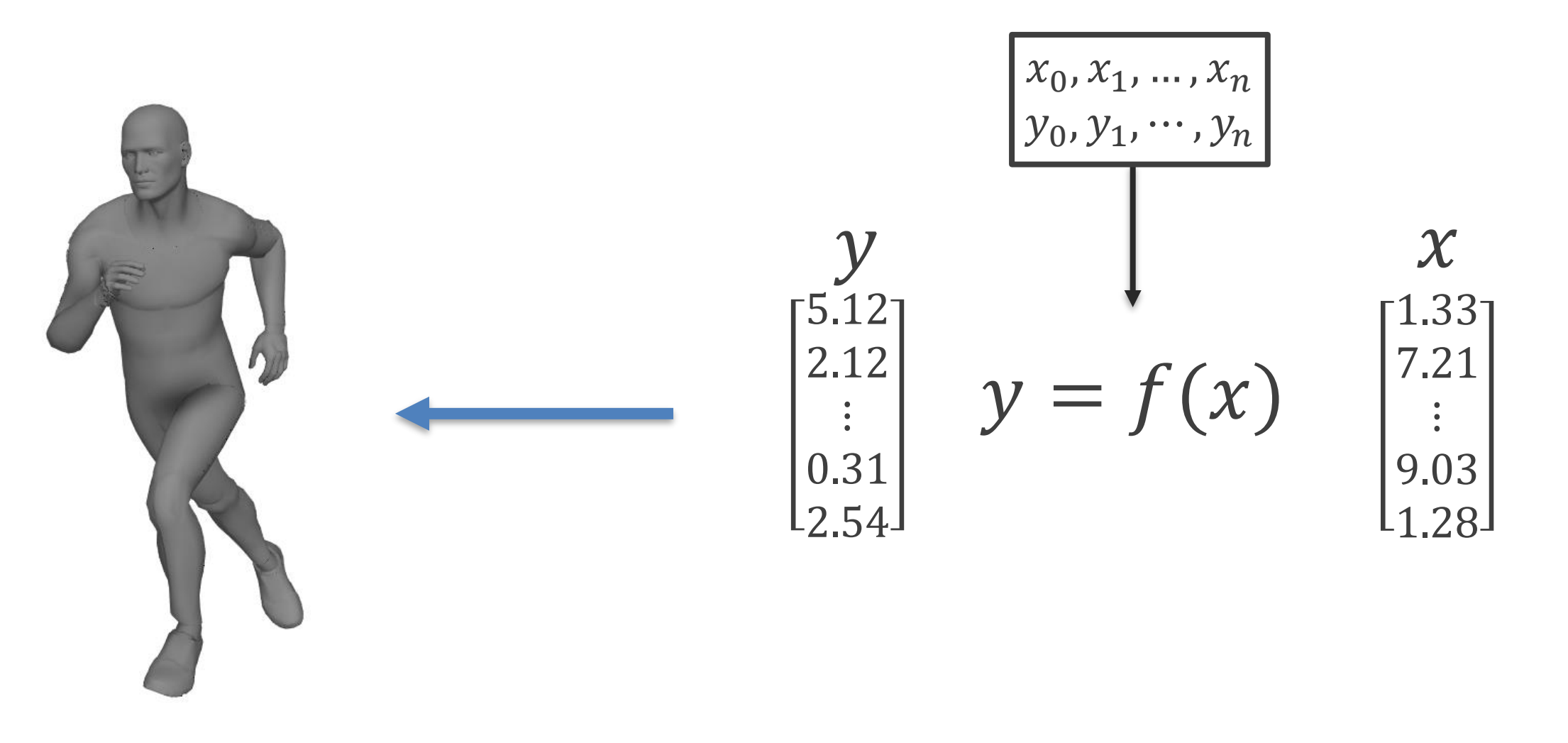

Animation

### Regression

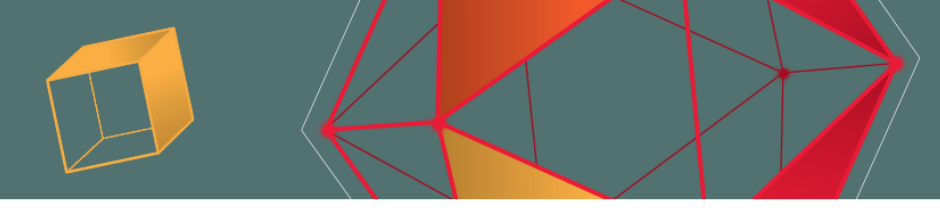

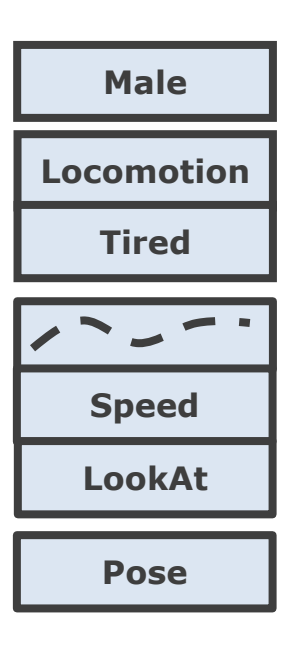

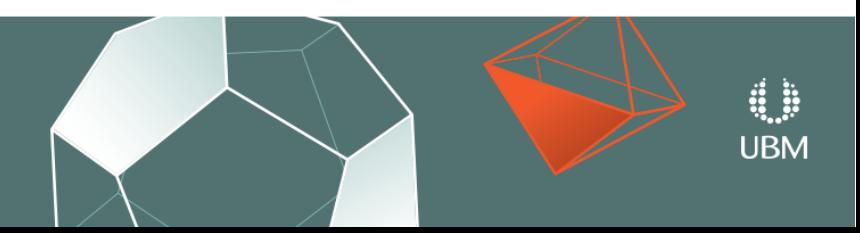

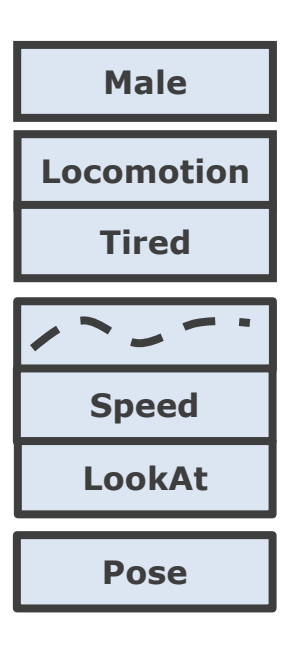

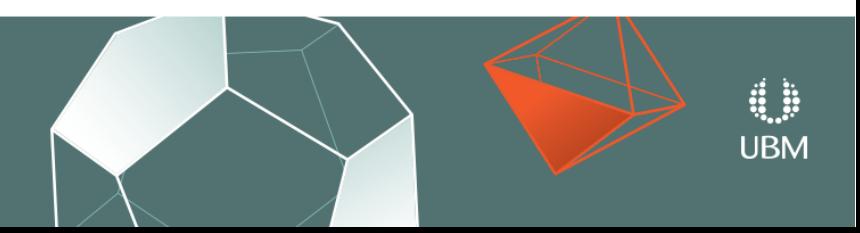

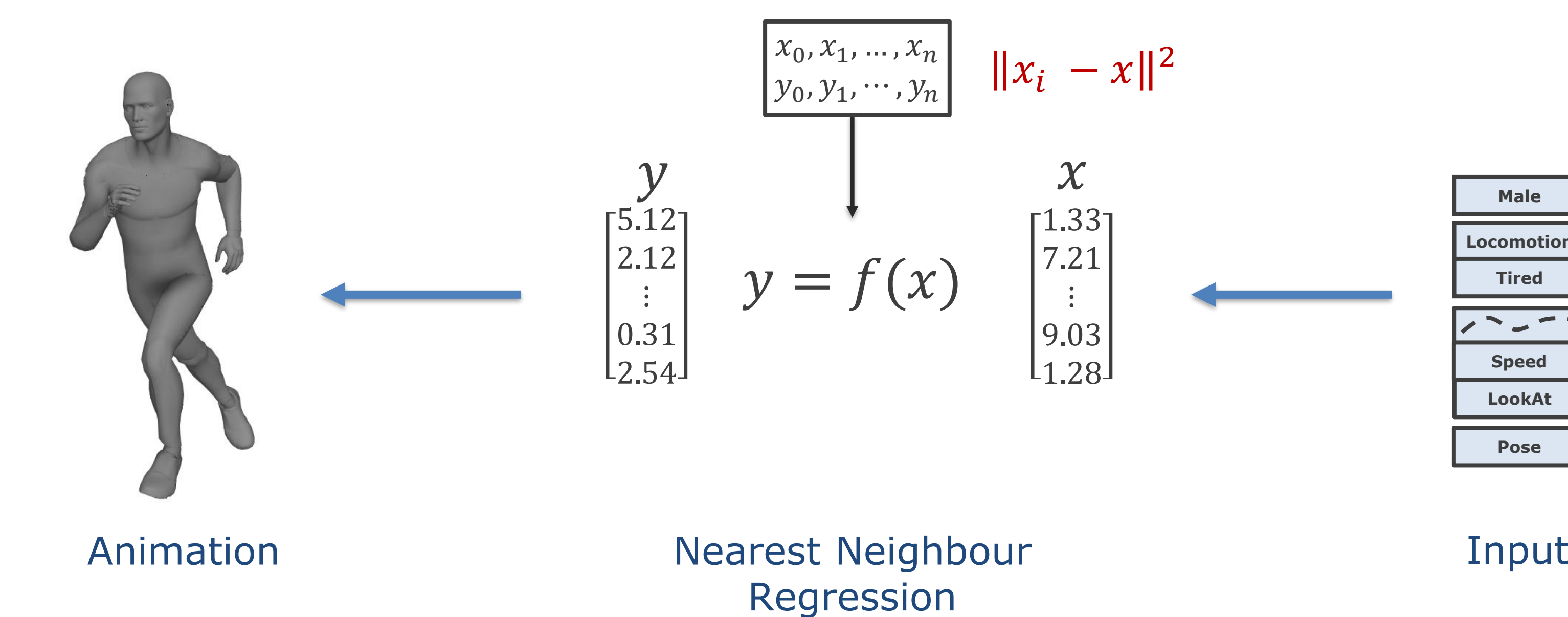

# Nearest Neighbour

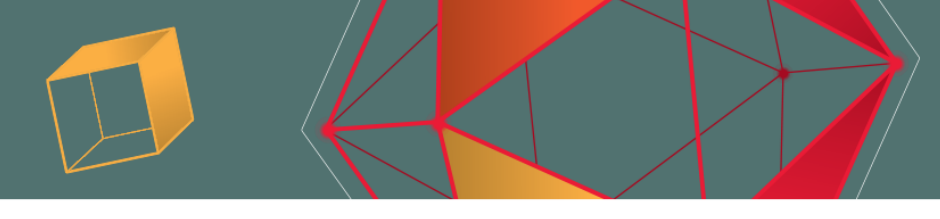

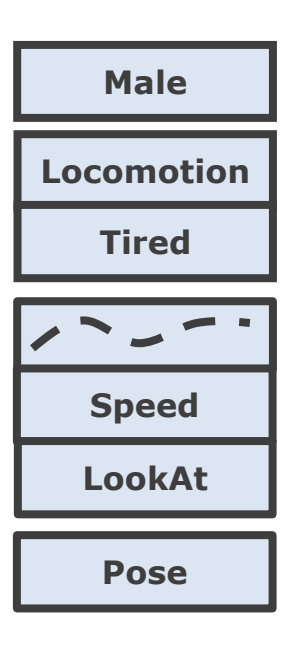

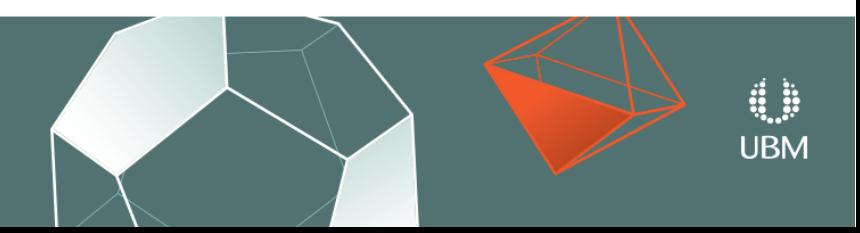

GOC GAME DEVELOPERS CONFERENCE<sup>®</sup> | MARCH 19-23, 2018 | EXPO: MARCH 21-23, 2018 #GDC18

$$
\begin{array}{c}\n \begin{array}{c}\n 3.1, 0.5, ..., 2.3 \\
 \hline\n y_0, y_1, ..., y_n\n \end{array} & \|x_i - x\|^2\n \end{array}
$$
\n
$$
\begin{array}{c}\n \begin{array}{c}\n \end{array}\n \end{array} \\
 \end{array} \\
 \end{array} \\
 \end{array} \\
 \end{array} \\
 \end{array} \\
 \end{array} \\
\end{array} \\
\end{array} \\
\end{array}\n \end{array} \\
\end{array}\n \end{array}\n \end{array}\n \end{array}\n \end{array}\n \end{array}\n \begin{array}{c}\n \begin{array}{c}\n \end{array} \\
 \n \end{array} \\
 \end{array} \\
 \end{array} \\
\end{array} \\
\end{array} \\
\end{array}\n \end{array}\n \end{array}\n \end{array}\n \end{array}\n \end{array}\n \end{array}\n \end{array}\n \end{array}\n \end{array}\n \end{array}\n \end{array}\n \end{array}\n \begin{array}{c}\n \begin{array}{c}\n \begin{array}{c}\n \begin{array}{c}\n \begin{array}{c}\n \begin{array}{c}\n \begin{array}{c}\n \begin{array}{c}\n \begin{array}{c}\n \begin{array}{c}\n \begin{array}{c}\n \ \begin{array}{c}\n \ \end{array} \\
 \n \end{array} \\
 \end{array
$$

# Nearest Neighbour

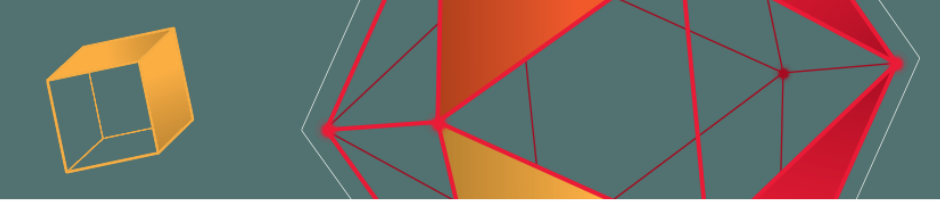

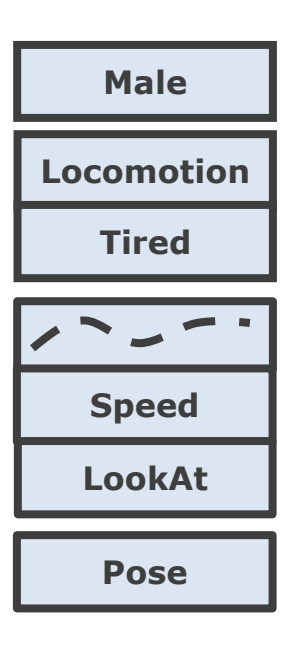

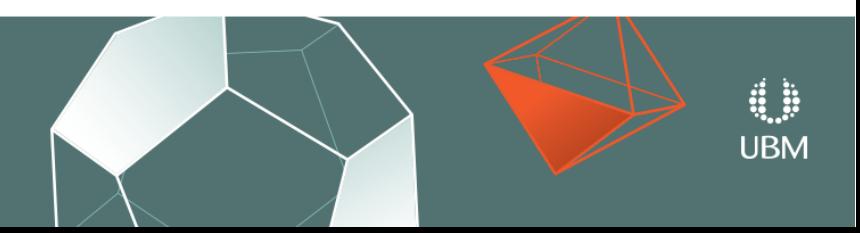

GDC GAME DEVELOPERS CONFERENCE<sup>®</sup> | MARCH 19-23, 2018 | EXPO: MARCH 21-23, 2018 #GDC18

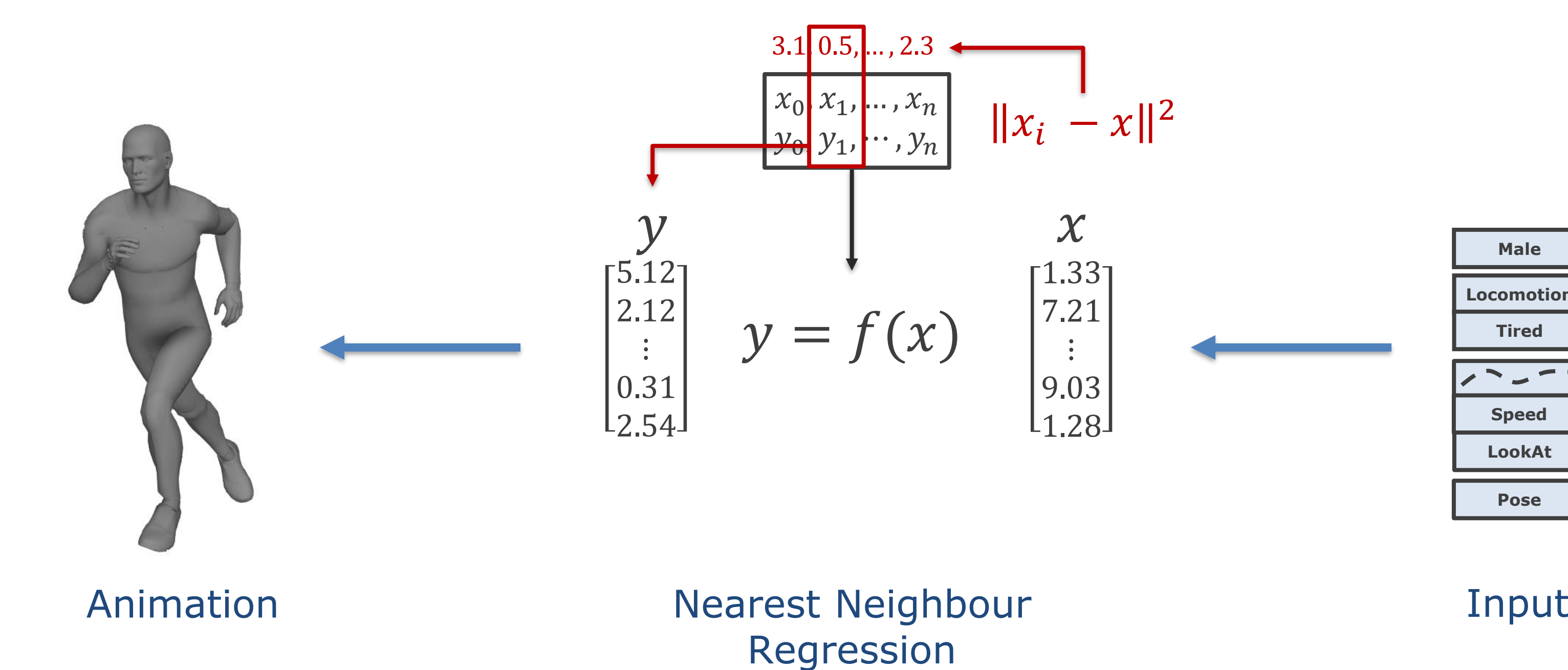

# Nearest Neighbour

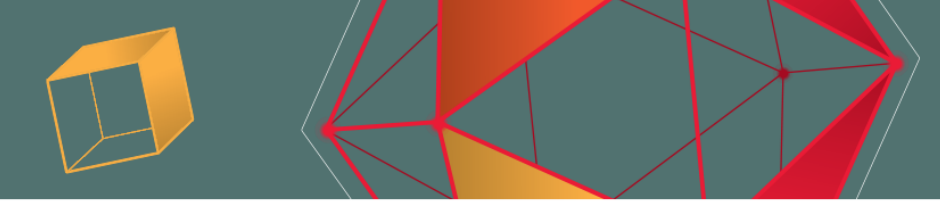

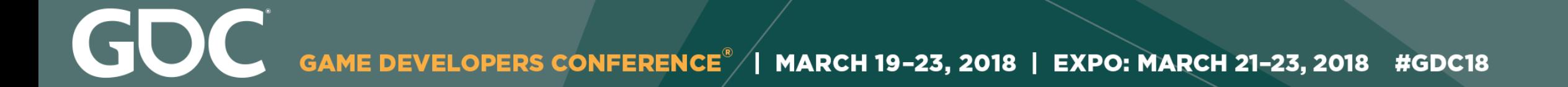

# **A Simple Example**

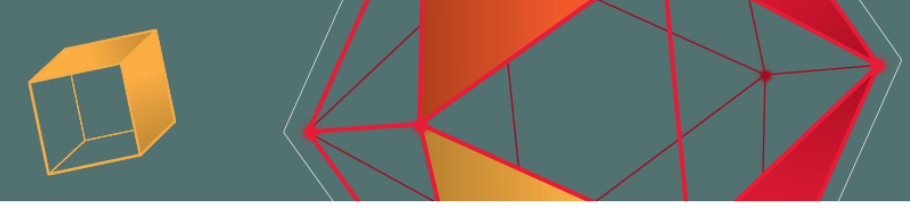

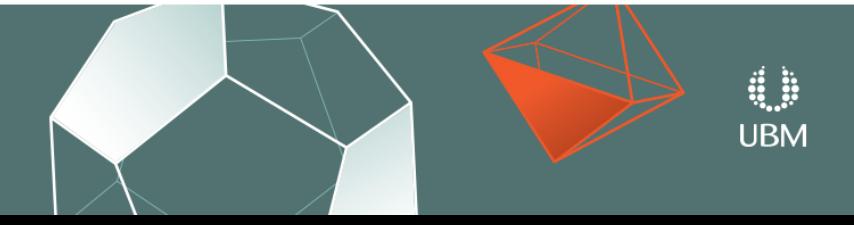

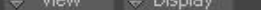

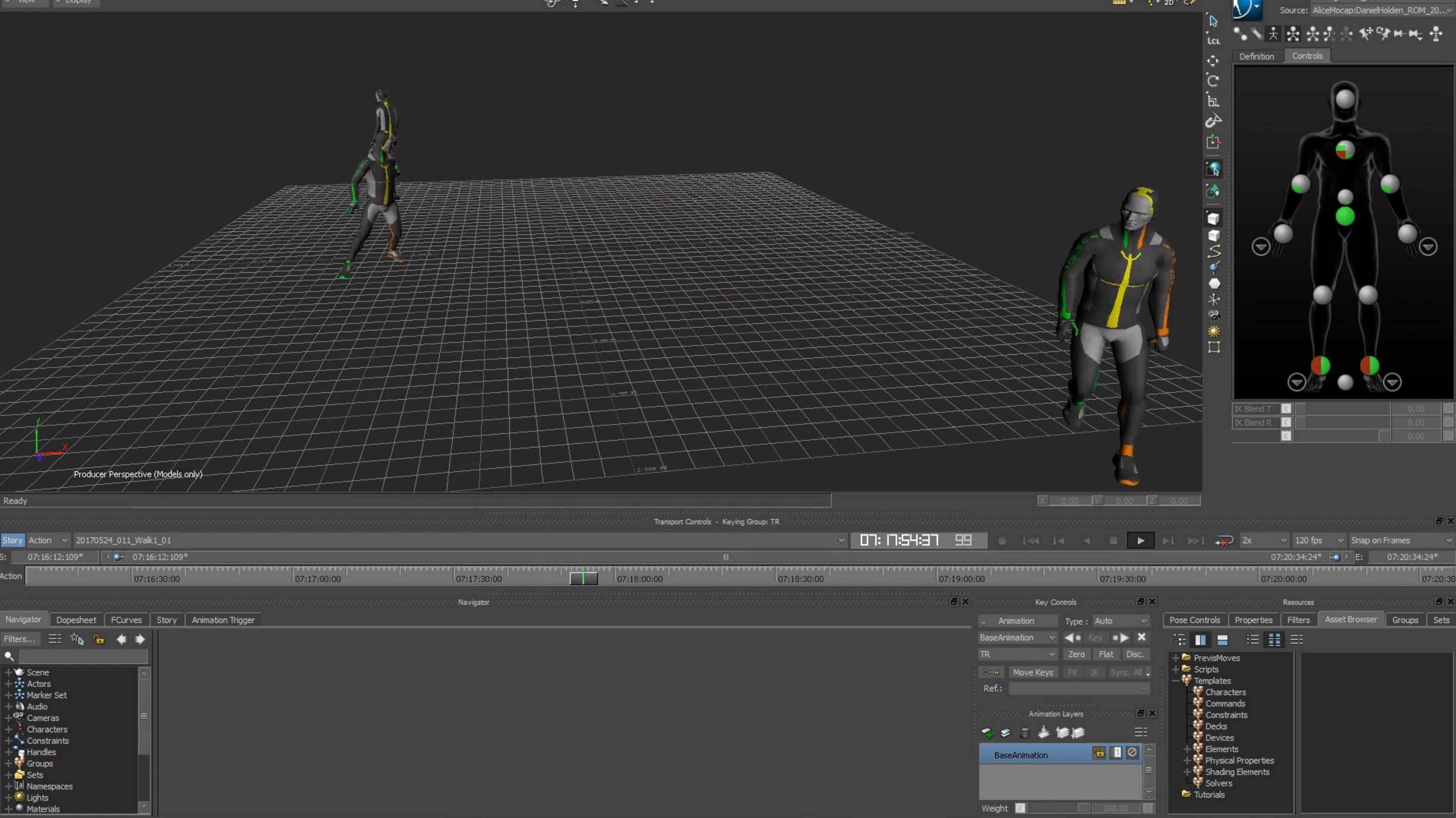

2018 | EXPO: MARCH 21-23, 2018 #GDC18

# **Input**

- **Joint Positions** in the previous frame.
	-
	-
	-
	-

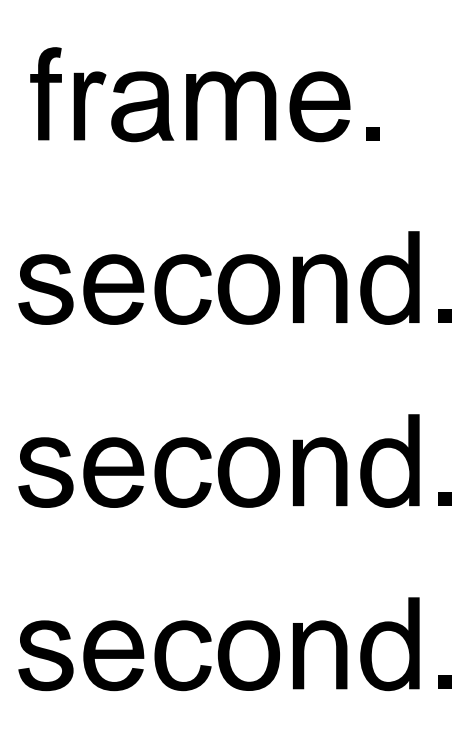

**URM** 

- 
- **Joint Velocities** in the previous frame.
- **Target Position** of the root in 1 second.
- **Target Velocity** of the root in 1 second.
- **Target Direction** of the root in 1 second.

GOC MARCH 19-23, 2018 | EXPO: MARCH 21-23, 2018 #GDC18

# **Output**

● **Joint Positions** for the next 1 second. ● **Joint Rotations** for the next 1 second.

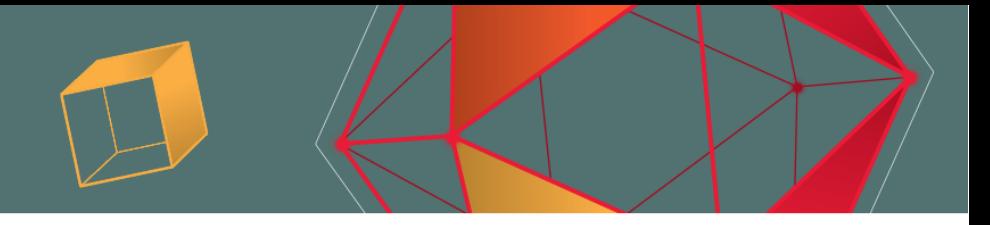

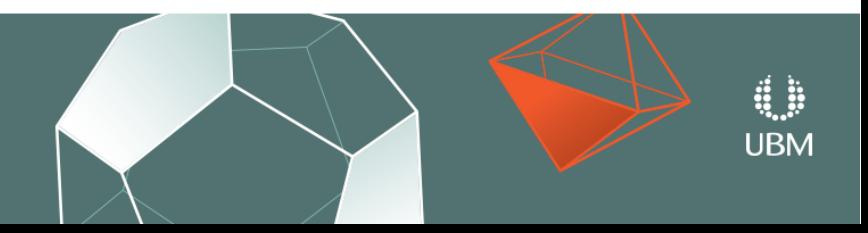

GOC **GAME DEVELOPERS CONFERENCE** MARCH 19-23, 2018 | EXPO: MARCH 21-23, 2018 #GDC18

# **Function**

• Call every 1 second or… ● **Call** if the user input changes.

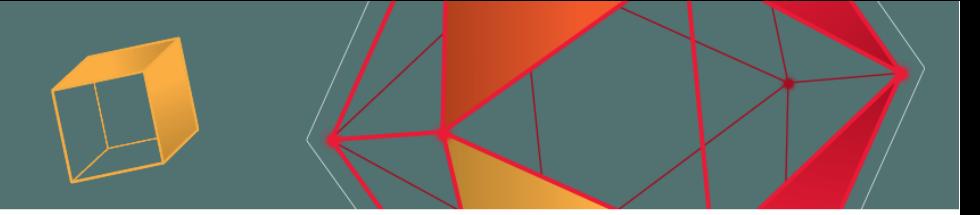

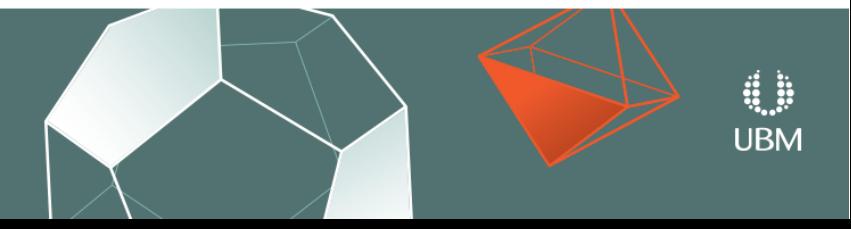

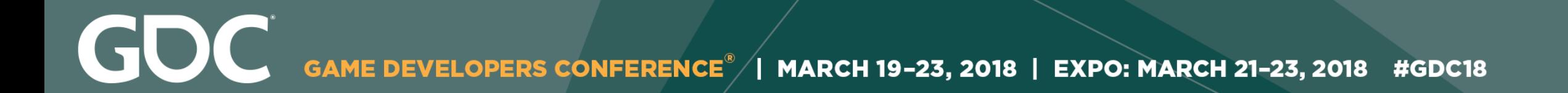

# **Nearest Neighbour Regression**

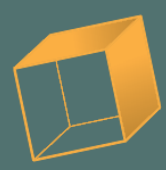

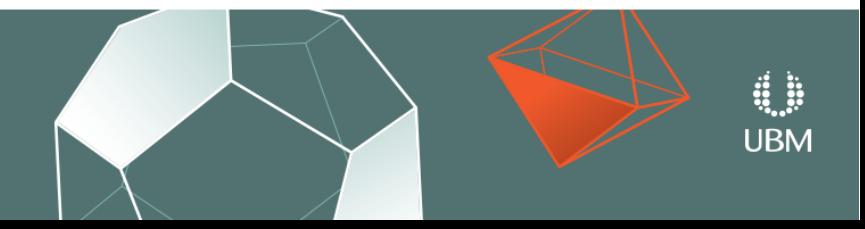

F7: freecam, F8: slowmo, F9: unpause, F10: pause/step, mousemiddle: pan, alt-mousemiddle: rotate, 1..4: slowmo, 5: normalspeed, 6-8: fastmode

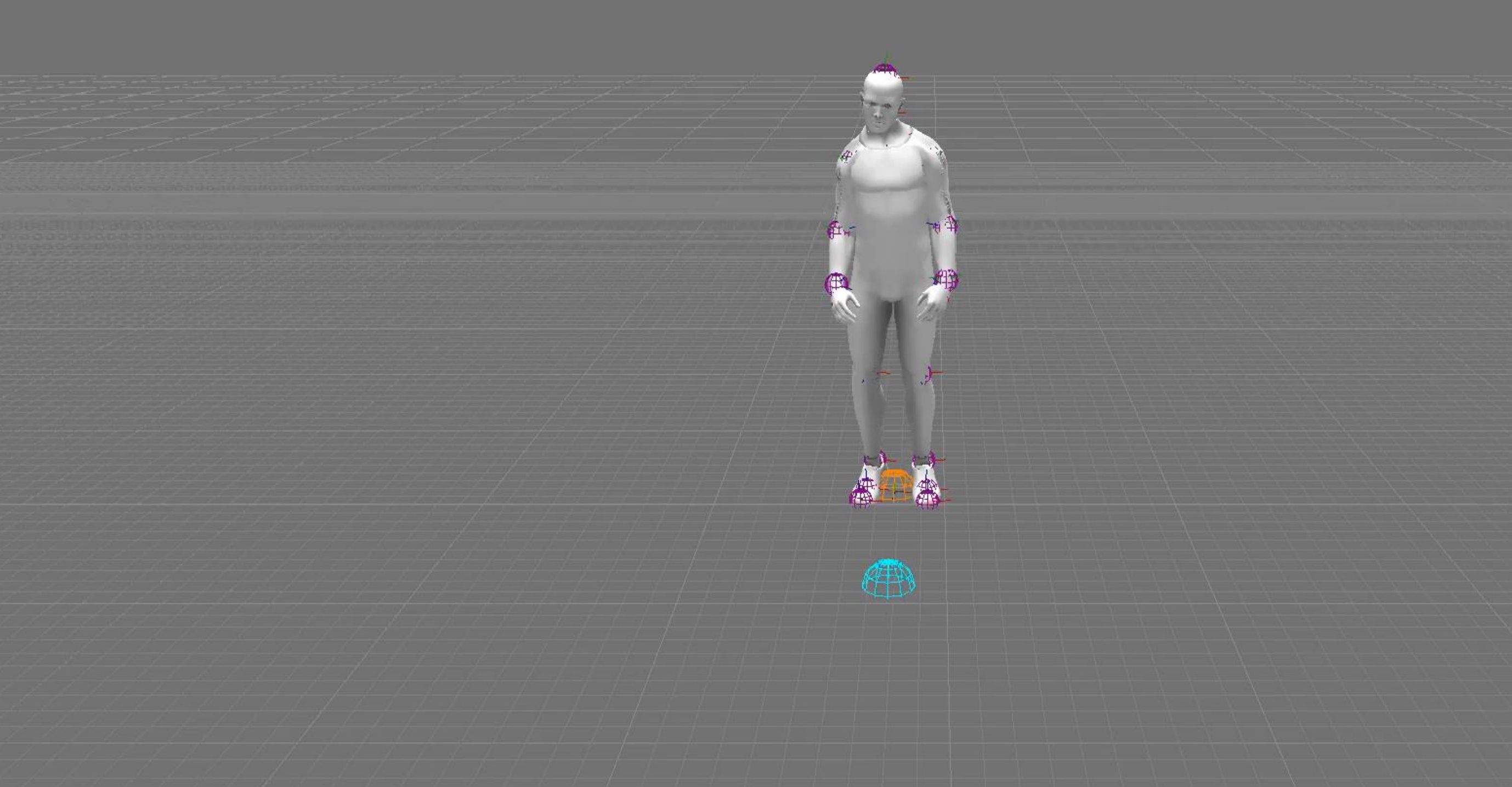

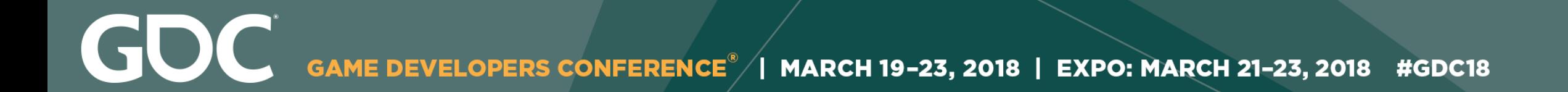

# Add Blending...

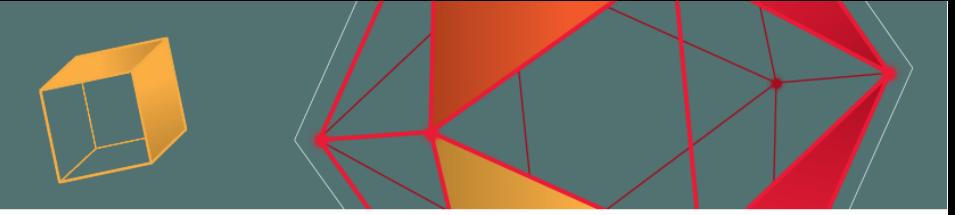

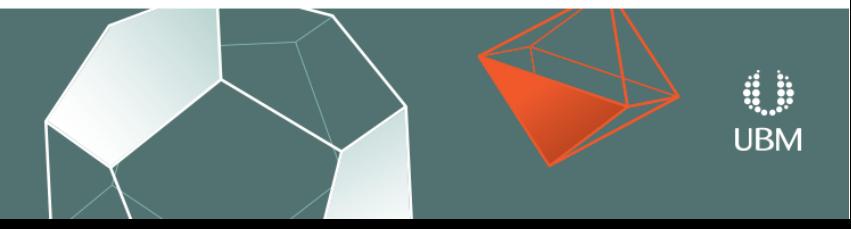

F7: freecam, F8: slowmo, F9: unpause, F10: pause/step, mousemiddle: pan, alt-mousemiddle: rotate, 1..4: slowmo, 5: normalspeed, 6-8: fastmode

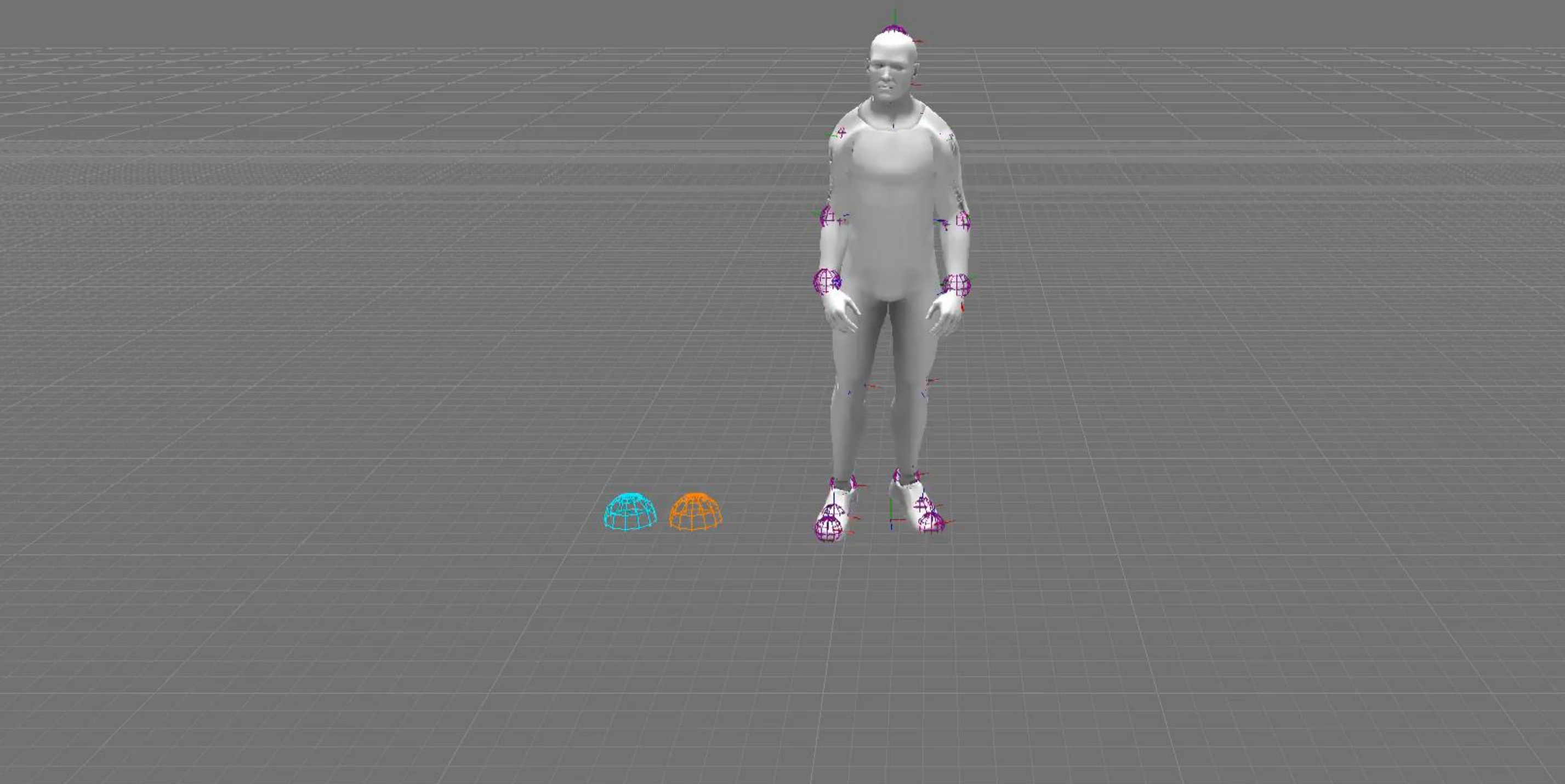

**GOC** GAME DEVELOPERS CONFERENCE<sup>®</sup> | MARCH 19-23, 2018 | EXPO: MARCH 21-23, 2018 #GDC18

# **Memory Runtime**

 $\sim$ 200 mb  $\sim$ 1 ms

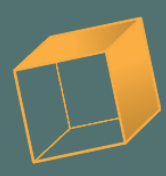

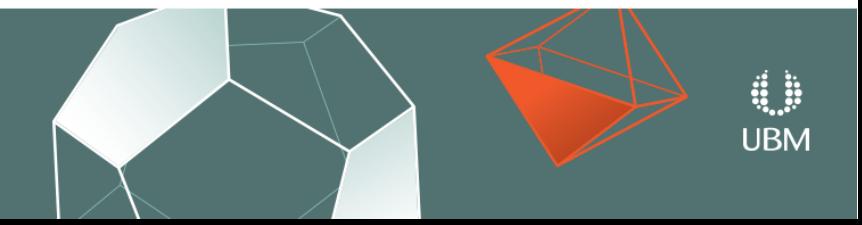

GDC GAME DEVELOPERS CONFERENCE<sup>®</sup> | MARCH 19-23, 2018 | EXPO: MARCH 21-23, 2018 #GDC18

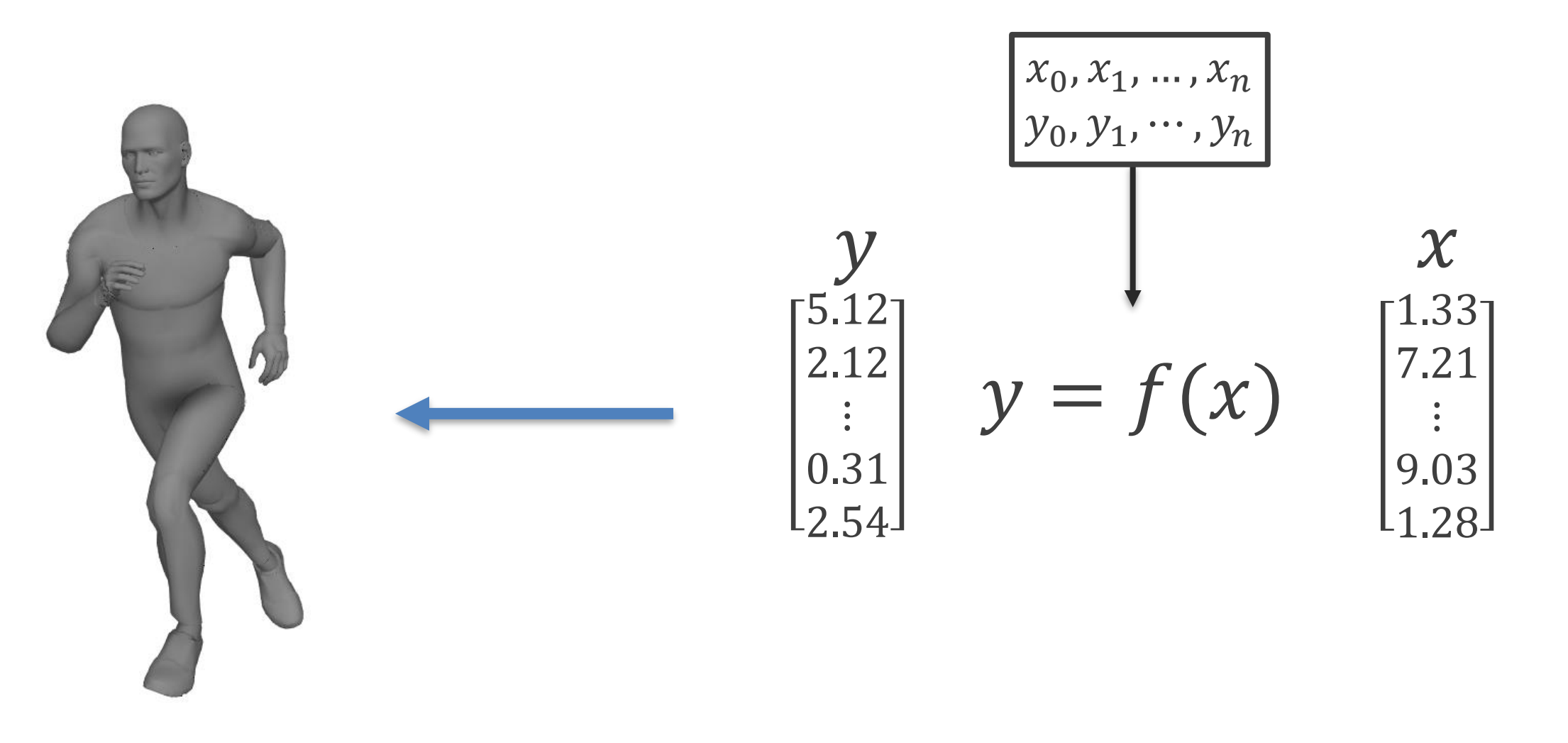

Animation

### Regression

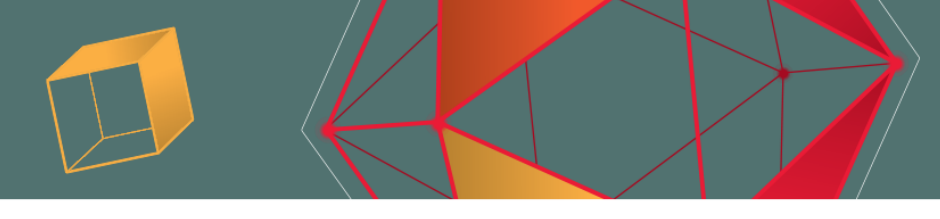

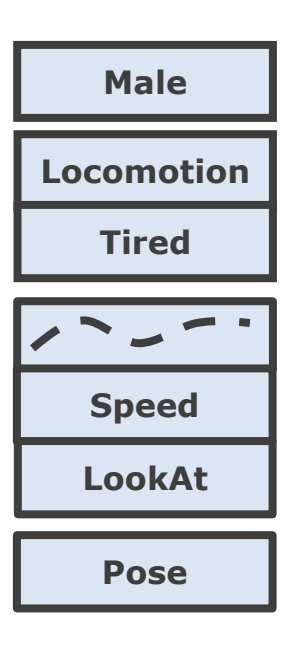

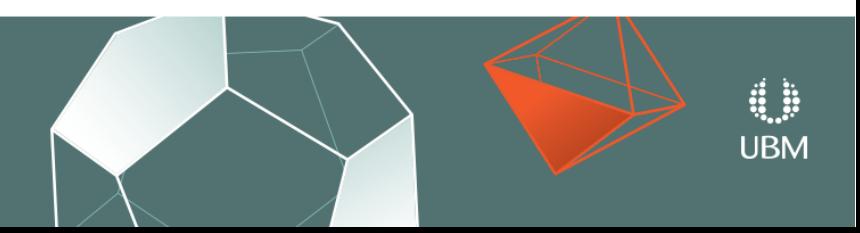

GDC GAME DEVELOPERS CONFERENCE<sup>®</sup> | MARCH 19-23, 2018 | EXPO: MARCH 21-23, 2018 #GDC18 |

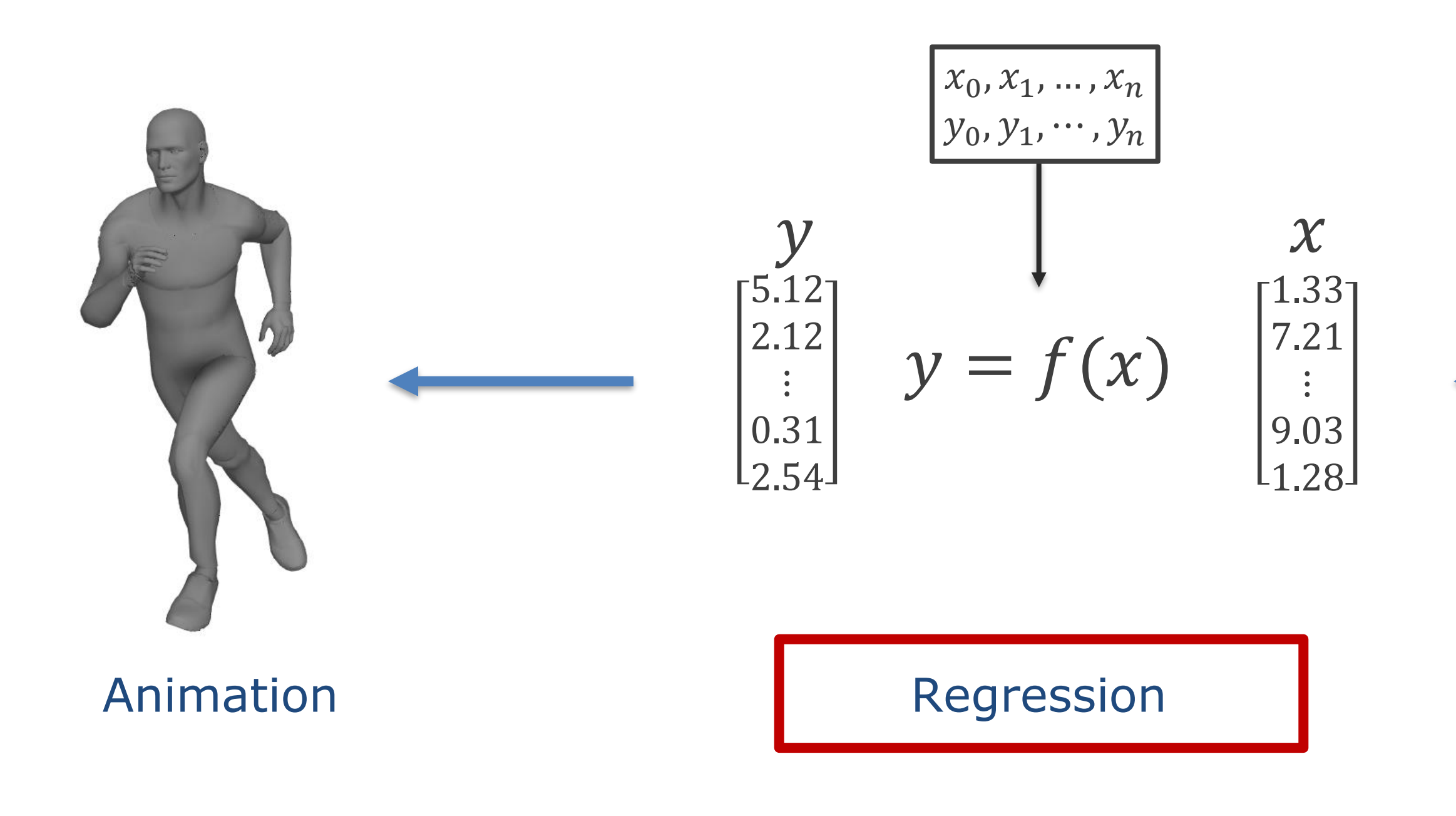

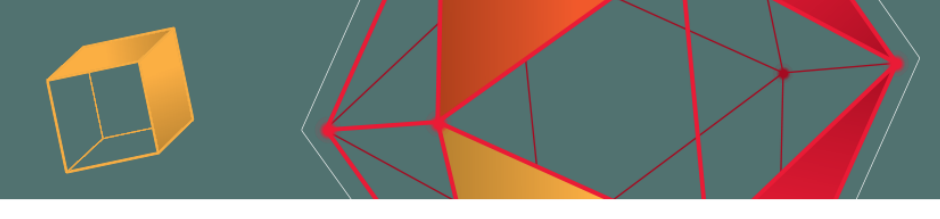

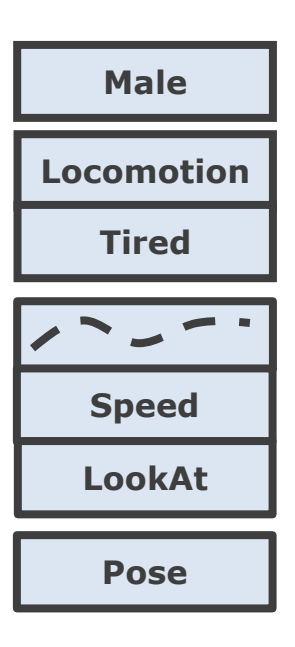

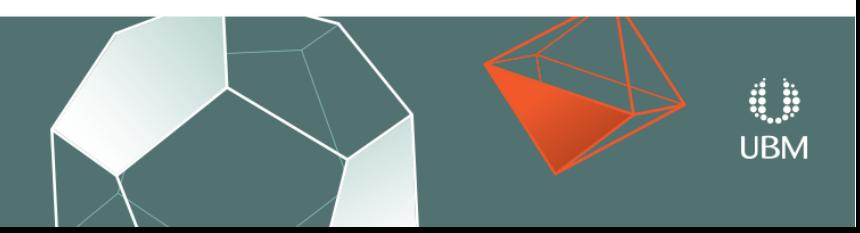

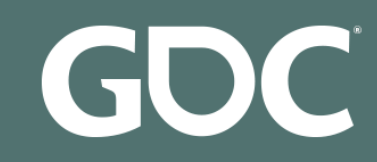

### 1. Supervised learning

### **1.1. Generalized Linear Models**

- 1.1.1. Ordinary Least Squares
	- o 1.1.1.1. Ordinary Least Squares Complexity
- 1.1.2. Ridge Regression
	- o 1.1.2.1. Ridge Complexity
	- o 1.1.2.2. Setting the regularization parameter: generalized Cross-Validation
- $\blacksquare$  1.1.3. Lasso
	- o 1.1.3.1. Setting regularization parameter
		- 1.1.3.1.1. Using cross-validation
		- 1.1.3.1.2. Information-criteria based model selection
		- 1.1.3.1.3. Comparison with the regularization parameter of SVM
- 1.1.4. Multi-task Lasso
- $-1.1.5$ . Elastic Net
- 1.1.6. Multi-task Elastic Net
- 1.1.7. Least Angle Regression
- 1.1.8. LARS Lasso
	- o 1.1.8.1. Mathematical formulation
- 1.1.9. Orthogonal Matching Pursuit (OMP)
- 1.1.10. Bavesian Regression
	- o 1.1.10.1. Bayesian Ridge Regression
	- o 1.1.10.2. Automatic Relevance Determination ARD
- 1.1.11. Logistic regression
- 1.1.12. Stochastic Gradient Descent SGD
- $-1.1.13$ . Perceptron
- 1.1.14. Passive Aggressive Algorithms
- 1.1.15. Robustness regression: outliers and modeling errors
	- o 1.1.15.1. Different scenario and useful concepts
	- o 1.1.15.2. RANSAC: RANdom SAmple Consensus
		- 1.1.15.2.1. Details of the algorithm
	- o 1.1.15.3. Theil-Sen estimator: generalized-median-based estimator 1.1.15.3.1. Theoretical considerations
	- o 1.1.15.4. Huber Regression
	- o 1.1.15.5. Notes
- $\blacksquare$  1.1.16. Polynomial regression: extending linear models with basis functions

#### 1.2. Linear and Quadratic Discriminant Analysis

- 1.2.1. Dimensionality reduction using Linear Discriminant Analysis
- 1.2.2. Mathematical formulation of the LDA and QDA classifiers
- 1.2.3. Mathematical formulation of LDA dimensionality reduction
- $-1.2.4$ . Shrinkage
- 1.2.5. Estimation algorithms

### 1.3. Kernel ridge regression

#### 1.4. Support Vector Machines

- 1.4.1. Classification
	- o 1.4.1.1. Multi-class classification
		- o 1.4.1.2. Scores and probabilities
		- o 1.4.1.3. Unbalanced problems
- 1.4.2. Regression
- 1.4.3. Density estimation, novelty detection
- $\blacksquare$  1.4.4. Complexity
- 1.4.5. Tips on Practical Use
- 1.4.6. Kernel functions
	- o 1.4.6.1. Custom Kernels
		- 1.4.6.1.1. Using Python functions as kernels
		- 1.4.6.1.2. Using the Gram matrix
		- 1.4.6.1.3. Parameters of the RBF Kernel
- 1.4.7. Mathematical formulation
	- o 1.4.7.1. SVC
	- o 1.4.7.2. NuSVC
	- o 1.4.7.3. SVR
- 1.4.8. Implementation details

#### 1.5. Stochastic Gradient Descent

- 1.5.1 Classification
- 1.5.2. Regression
- 1.5.3. Stochastic Gradient Descent for sparse data
- 1.5.4. Complexity
- 1.5.5. Tips on Practical Use
- 1.5.6. Mathematical formulation
	- $0$  1.5.6.1. SGD
- $\blacksquare$  1.5.7. Implementation details

#### **1.6. Nearest Neighbors**

- 1.6.1. Unsupervised Nearest Neighbors
	- o 1.6.1.1. Finding the Nearest Neighbors
	- o 1.6.1.2. KDTree and BallTree Classes
- 1.6.2. Nearest Neighbors Classification
- 1.6.3. Nearest Neighbors Regression
- 1.6.4. Nearest Neighbor Algorithms
	- o 1.6.4.1. Brute Force
	- o 1.6.4.2. K-D Tree
	- o 1.6.4.3. Ball Tree
	- o 1.6.4.4. Choice of Nearest Neighbors Algorithm
	- o 1.6.4.5. Effect of leaf\_size
- 1.6.5. Nearest Centroid Classifier
	- o 1.6.5.1. Nearest Shrunken Centroid

#### 1.7. Gaussian Processes

- 1.7.1. Gaussian Process Regression (GPR)
- 1.7.2. GPR examples
	- o 1721 GPR with noise-level estimation
	- o 1.7.2.2. Comparison of GPR and Kernel Ridge Regression
	- o 1.7.2.3. GPR on Mauna Loa CO2 data
- 1.7.3. Gaussian Process Classification (GPC)
- $\blacksquare$  1.7.4. GPC examples
	- o 1.7.4.1. Probabilistic predictions with GPC
	- o 1.7.4.2. Illustration of GPC on the XOR dataset
	- o 1.7.4.3. Gaussian process classification (GPC) on iris dataset
- 1.7.5. Kernels for Gaussian Processes
	- o 1.7.5.1. Gaussian Process Kernel API

o 1.7.5.6. Rational quadratic kernel

o 1.7.5.7. Exp-Sine-Squared kernel

- o 1.7.5.2. Basic kernels
- o 1.7.5.3. Kernel operators o 1.7.5.4. Radial-basis function (RBF) kernel o 1755 Matérn kernel

o 1.7.5.8. Dot-Product kernel

1.9.4. Out-of-core naive Bayes model fitting

1.10.6. Tree algorithms: ID3, C4.5, C5.0 and CART

o 1.10.7.1. Classification criteria

o 1.10.7.2. Regression criteria

o 1.11.2.1. Random Forests

o 1.11.2.2. Extremely Randomized Trees

o 1.11.2.5. Feature importance evaluation

o 1.11.2.6. Totally Random Trees Embedding

o 1.7.5.9. References

1.8. Cross decomposition

1.9.1. Gaussian Naive Baves

1.9.2. Multinomial Naive Bayes

1.9.3. Bernoulli Naive Bayes

1.10.3. Multi-output problems

1.10.5. Tips on practical use

1.10.7. Mathematical formulation

1.11.1. Bagging meta-estimator

1.11.2. Forests of randomized trees

o 1.11.2.3. Parameters

o 1 11 2 4 Parallelization

1.9. Naive Bayes

**1.10. Decision Trees** 

1.10.1. Classification

1.10.2. Regression

1.10.4. Complexity

1.11. Ensemble methods

#### $-1113$  AdaBoost

#### o 1.11.3.1. Usage

- 1.11.4. Gradient Tree Boosting
	- o 11141 Classification
	- o 1.11.4.2. Regression
	- o 1.11.4.3. Fitting additional weak-learners
	- o 1 11 4 4 Controlling the tree size
	- o 1.11.4.5. Mathematical formulation
	- $-1.11.4.5.1$ . Loss Functions
	- o 1.11.4.6. Regularization
		- 1.11.4.6.1. Shrinkage
		- $-1.11.4.6.2$ . Subsampling
	- o 1.11.4.7. Interpretation
		- 1.11.4.7.1. Feature importance
		- $-1.11.4.7.2$  Partial dependence
- 1.11.5. Voting Classifier
	- o 1.11.5.1. Majority Class Labels (Majority/Hard Voting)
		- 1.11.5.1.1. Usage
	- o 1.11.5.2. Weighted Average Probabilities (Soft Voting)
	- o 1.11.5.3. Using the VotingClassifier with GridSearch
		- 1.11.5.3.1. Usage

#### 1.12. Multiclass and multilabel algorithms

- 1.12.1. Multilabel classification format
- 1.12.2. One-Vs-The-Rest
	- o 1.12.2.1. Multiclass learning
	- o 1.12.2.2. Multilabel learning
- 1.12.3. One-Vs-One
- o 1.12.3.1. Multiclass learning
- 1.12.4. Error-Correcting Output-Codes
	- o 1.12.4.1. Multiclass learning
- 1.12.5. Multioutput regression
- 1.12.6. Multioutput classification
- 1.12.7. Classifier Chain

#### 1.13. Feature selection

- 1.13.1. Removing features with low variance
- 1.13.2. Univariate feature selection
- 1.13.3. Recursive feature elimination
- 1.13.4. Feature selection using SelectFromModel
	- o 1.13.4.1. L1-based feature selection
	- o 1.13.4.2. Tree-based feature selection
- 1.13.5. Feature selection as part of a pipeline

#### 1.14. Semi-Supervised

1.14.1. Label Propagation

#### 1.15. Isotonic regression

#### 1.16. Probability calibration

- 1.17.1. Multi-layer Perceptron
- 1.17.2. Classification
- 1.17.3. Regression
- 1.17.4. Regularization
- $\blacksquare$  1.17.5. Algorithms
- $-1.17.6$ . Complexity
- 1.17.7. Mathematical formulation
- 1.17.8. Tips on Practical Use
- 1.17.9. More control with warm\_start

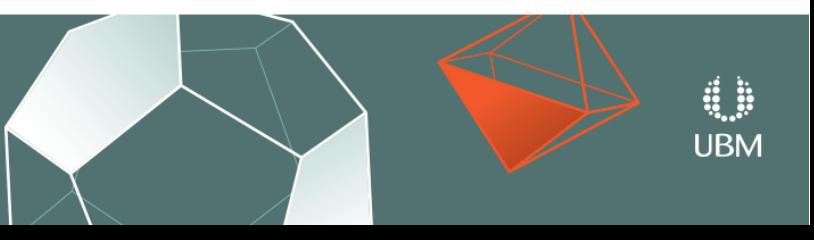

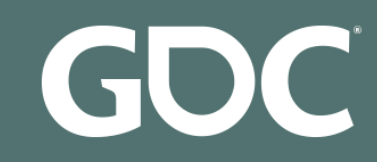

### 1. Supervised learning

#### **1.1. Generalized Linear Models**

- 1.1.1. Ordinary Least Squares
	- o 1.1.1.1. Ordinary Least Squares Complexity
- 1.1.2. Ridge Regression
	- o 1.1.2.1. Ridge Complexity
	- o 1.1.2.2. Setting the regularization parameter: generalized Cross-Validation
- $\blacksquare$  1.1.3. Lasso
	- o 1.1.3.1. Setting regularization parameter
		- 1.1.3.1.1. Using cross-validation
		- 1.1.3.1.2. Information-criteria based model selection
		- 1.1.3.1.3. Comparison with the regularization parameter of SVM
- 1.1.4. Multi-task Lasso
- $-1.1.5$ . Elastic Net
- 1.1.6. Multi-task Elastic Net
- 1.1.7. Least Angle Regression
- 1.1.8. LARS Lasso
	- o 1.1.8.1. Mathematical formulation
- 1.1.9. Orthogonal Matching Pursuit (OMP)
- 1.1.10. Bayesian Regression
	- o 1.1.10.1. Bayesian Ridge Regression
	- o 1.1.10.2. Automatic Relevance Determination ARD
- 1.1.11. Logistic regression
- 1.1.12. Stochastic Gradient Descent SGD
- $-1.1.13$ . Perceptron
- 1.1.14. Passive Aggressive Algorithms
- 1.1.15. Robustness regression: outliers and modeling errors
	- o 1.1.15.1. Different scenario and useful concepts
	- o 1.1.15.2. RANSAC: RANdom SAmple Consensus
		- 1.1.15.2.1. Details of the algorithm
	- o 1.1.15.3. Theil-Sen estimator: generalized-median-based estimator 1.1.15.3.1. Theoretical considerations
		-
	- o 1.1.15.4. Huber Regression o 1.1.15.5. Notes
	-
- $\blacksquare$  1.1.16. Polynomial regression: extending linear models with basis functions

#### 1.2. Linear and Quadratic Discriminant Analysis

- 1.2.1. Dimensionality reduction using Linear Discriminant Analysis
- 1.2.2. Mathematical formulation of the LDA and QDA classifiers
- 1.2.3. Mathematical formulation of LDA dimensionality reduction
- $-1.2.4$ . Shrinkage
- 1.2.5. Estimation algorithms

#### 1.3. Kernel ridge regression

#### 1.4. Support Vector Machines

- 1.4.1. Classification
	- o 1.4.1.1. Multi-class classification
		- o 1.4.1.2. Scores and probabilities
		- o 1.4.1.3. Unbalanced problems
- 1.4.2. Regression
- 1.4.3. Density estimation, novelty detection
- $\blacksquare$  1.4.4. Complexity
- 1.4.5. Tips on Practical Use
- 1.4.6. Kernel functions
	- o 1.4.6.1. Custom Kernels
		- 1.4.6.1.1. Using Python functions as kernels
		- 1.4.6.1.2. Using the Gram matrix
		- 1.4.6.1.3. Parameters of the RBF Kernel
- 1.4.7. Mathematical formulation
	- o 1.4.7.1. SVC
	- o 1.4.7.2. NuSVC
	- o 1.4.7.3. SVR
- 1.4.8. Implementation details

#### 1.5. Stochastic Gradient Descent

- 1.5.1 Classification
- $-1.5.2$ . Regression
- 1.5.3. Stochastic Gradient Descent for sparse data
- 1.5.4. Complexity
- 1.5.5. Tips on Practical Use
- 1.5.6. Mathematical formulation
	- $0$  1.5.6.1. SGD
- $\blacksquare$  1.5.7. Implementation details

#### **1.6. Nearest Neighbors**

- 1.6.1. Unsupervised Nearest Neighbors
	- o 1.6.1.1. Finding the Nearest Neighbors
	- o 1.6.1.2. KDTree and BallTree Classes
- 1.6.2. Nearest Neighbors Classification
- 1.6.3. Nearest Neighbors Regression
- 1.6.4. Nearest Neighbor Algorithms
	- o 1.6.4.1. Brute Force
	- o 1.6.4.2. K-D Tree
	- o 1.6.4.3. Ball Tree
	- o 1.6.4.4. Choice of Nearest Neighbors Algorithm
	- o 1.6.4.5. Effect of leaf\_size
- 1.6.5. Nearest Centroid Classifier
	- o 1.6.5.1. Nearest Shrunken Centroid

#### 1.7. Gaussian Processes

- 1.7.1. Gaussian Process Regression (GPR)
- 1.7.2. GPR examples
	- o 1721 GPR with noise-level estimation
	- o 1.7.2.2. Comparison of GPR and Kernel Ridge Regression
	- o 1.7.2.3. GPR on Mauna Loa CO2 data
- 1.7.3. Gaussian Process Classification (GPC)
- $\blacksquare$  1.7.4. GPC examples
	- o 1.7.4.1. Probabilistic predictions with GPC
	- o 1.7.4.2. Illustration of GPC on the XOR dataset

o 1.7.5.4. Radial-basis function (RBF) kernel

- o 1.7.4.3. Gaussian process classification (GPC) on iris dataset
- 1.7.5. Kernels for Gaussian Processes

o 1.7.5.6. Rational quadratic kernel

o 1.7.5.7. Exp-Sine-Squared kernel

o 1.7.5.8. Dot-Product kernel

1.9.4. Out-of-core naive Bayes model fitting

1.10.6. Tree algorithms: ID3, C4.5, C5.0 and CART

o 1.10.7.1. Classification criteria

o 1.10.7.2. Regression criteria

- o 1.7.5.1. Gaussian Process Kernel API
- o 1.7.5.2. Basic kernels o 1.7.5.3. Kernel operators

o 1755 Matérn kernel

o 1.7.5.9. References

1.8. Cross decomposition

1.9.1. Gaussian Naive Baves

1.9.2. Multinomial Naive Bayes

1.9.3. Bernoulli Naive Bayes

1.10.3. Multi-output problems

1.10.5. Tips on practical use

1.10.7. Mathematical formulation

1.11.1. Bagging meta-estimator

1.11.2. Forests of randomized trees

o 1.11.2.1. Random Forests

o 1.11.2.3. Parameters

o 1 11 2 4 Parallelization

o 1.11.2.2. Extremely Randomized Trees

o 1.11.2.5. Feature importance evaluation

o 1.11.2.6. Totally Random Trees Embedding

1.9. Naive Bayes

**1.10. Decision Trees** 

1.10.1. Classification

1.10.2. Regression

1.10.4. Complexity

1.11. Ensemble methods

#### $-1113$  AdaBoost

#### o 1.11.3.1. Usage

- 1.11.4. Gradient Tree Boosting
	- o 11141 Classification
	- o 1.11.4.2. Regression
	- o 1.11.4.3. Fitting additional weak-learners
	- o 11144 Controlling the tree size
	- o 1.11.4.5. Mathematical formulation
	- $-1.11.4.5.1$ . Loss Functions
	- o 1.11.4.6. Regularization
		- 1.11.4.6.1. Shrinkage
		- $-1.11.4.6.2$ . Subsampling
	- o 1.11.4.7. Interpretation
		- 1.11.4.7.1. Feature importance
		- $-1.11.4.7.2$  Partial dependence
- 1.11.5. Voting Classifier
	- o 1.11.5.1. Majority Class Labels (Majority/Hard Voting)
		- 1.11.5.1.1. Usage
	- o 1.11.5.2. Weighted Average Probabilities (Soft Voting)
	- o 1.11.5.3. Using the VotingClassifier with GridSearch
		- $1.11.5.3.1.$  Usage

#### 1.12. Multiclass and multilabel algorithms

- 1.12.1. Multilabel classification format
- 1.12.2. One-Vs-The-Rest
	- o 1.12.2.1. Multiclass learning
	- o 1.12.2.2. Multilabel learning
- $-1.12.3$ . One-Vs-One
- o 1.12.3.1. Multiclass learning
- 1.12.4. Error-Correcting Output-Codes
	- o 1.12.4.1. Multiclass learning
- 1.12.5. Multioutput regression
- 1.12.6. Multioutput classification
- 1.12.7. Classifier Chain

#### 1.13. Feature selection

- 1.13.1. Removing features with low variance
- 1.13.2. Univariate feature selection
- 1.13.3. Recursive feature elimination
- 1.13.4. Feature selection using SelectFromModel
	- o 1.13.4.1. L1-based feature selection
	- o 1.13.4.2. Tree-based feature selection
- 1.13.5. Feature selection as part of a pipeline

#### 1.14. Semi-Supervised

1.14.1. Label Propagation

#### 1.15. Isotonic regression

#### 1.16. Probability calibration

- 1.17.1. Multi-layer Perceptron
- 1.17.2. Classification
- 1.17.3. Regression
- 1.17.4. Regularization
- $\blacksquare$  1.17.5. Algorithms
- $-1.17.6$ . Complexity
- 1.17.7. Mathematical formulation
- 1.17.8. Tips on Practical Use
- 1.17.9. More control with warm\_start

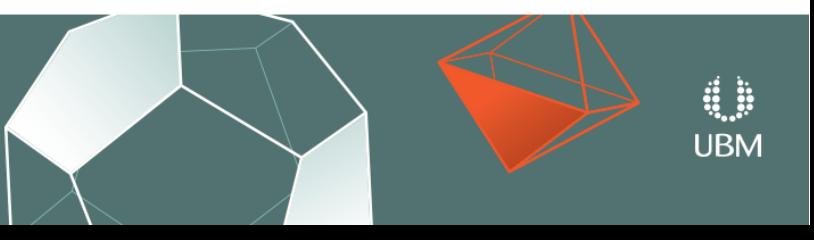

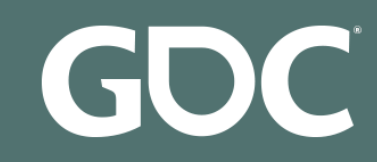

### 1. Supervised learning

### **1.1. Generalized Linear Models**

- 1.1.1. Ordinary Least Squares
	- o 1.1.1.1. Ordinary Least Squares Complexity
- 1.1.2. Ridge Regression
	- o 1.1.2.1. Ridge Complexity
	- o 1.1.2.2. Setting the regularization parameter: generalized Cross-Validation
- $\blacksquare$  1.1.3. Lasso
	- o 1.1.3.1. Setting regularization parameter
		- 1.1.3.1.1. Using cross-validation
		- 1.1.3.1.2. Information-criteria based model selection
		- 1.1.3.1.3. Comparison with the regularization parameter of SVM
- 1.1.4. Multi-task Lasso
- $-1.1.5$ . Elastic Net
- 1.1.6. Multi-task Elastic Net
- 1.1.7. Least Angle Regression
- 1.1.8. LARS Lasso
	- o 1.1.8.1. Mathematical formulation
- 1.1.9. Orthogonal Matching Pursuit (OMP)
- 1.1.10. Bavesian Regression
	- o 1.1.10.1. Bayesian Ridge Regression
	- o 1.1.10.2. Automatic Relevance Determination ARD
- 1.1.11. Logistic regression
- 1.1.12. Stochastic Gradient Descent SGD
- $-1.1.13$ . Perceptron
- 1.1.14. Passive Aggressive Algorithms
- 1.1.15. Robustness regression: outliers and modeling errors
	- o 1.1.15.1. Different scenario and useful concepts
	- o 1.1.15.2. RANSAC: RANdom SAmple Consensus
		- 1.1.15.2.1. Details of the algorithm
	- o 1.1.15.3. Theil-Sen estimator: generalized-median-based estimator 1.1.15.3.1. Theoretical considerations
	- o 1.1.15.4. Huber Regression
	- o 1.1.15.5. Notes
- $\blacksquare$  1.1.16. Polynomial regression: extending linear models with basis functions

#### 1.2. Linear and Quadratic Discriminant Analysis

- 1.2.1. Dimensionality reduction using Linear Discriminant Analysis
- 1.2.2. Mathematical formulation of the LDA and QDA classifiers
- 1.2.3. Mathematical formulation of LDA dimensionality reduction
- $-1.2.4$ . Shrinkage
- 1.2.5. Estimation algorithms

### 1.3. Kernel ridge regression

#### 1.4. Support Vector Machines

- 1.4.1. Classification
	- o 1.4.1.1. Multi-class classification
		- o 1.4.1.2. Scores and probabilities
		- o 1.4.1.3. Unbalanced problems
- 1.4.2. Regression
- 1.4.3. Density estimation, novelty detection
- $\blacksquare$  1.4.4. Complexity
- 1.4.5. Tips on Practical Use
- 1.4.6. Kernel functions
	- o 1.4.6.1. Custom Kernels
		- 1.4.6.1.1. Using Python functions as kernels
		- 1.4.6.1.2. Using the Gram matrix
		- 1.4.6.1.3. Parameters of the RBF Kernel
- 1.4.7. Mathematical formulation
	- o 1.4.7.1. SVC
	- o 1.4.7.2. NuSVC
	- o 1.4.7.3. SVR
- 1.4.8. Implementation details

#### 1.5. Stochastic Gradient Descent

- 1.5.1 Classification
- 1.5.2. Regression
- 1.5.3. Stochastic Gradient Descent for sparse data
- 1.5.4. Complexity
- 1.5.5. Tips on Practical Use
- 1.5.6. Mathematical formulation
	- $0$  1.5.6.1. SGD
- $\blacksquare$  1.5.7. Implementation details

#### **1.6. Nearest Neighbors**

- 1.6.1. Unsupervised Nearest Neighbors
	- o 1.6.1.1. Finding the Nearest Neighbors
	- o 1.6.1.2. KDTree and BallTree Classes
- 1.6.2. Nearest Neighbors Classification
- 1.6.3. Nearest Neighbors Regression
- 1.6.4. Nearest Neighbor Algorithms
	- o 1.6.4.1. Brute Force
	- o 1.6.4.2. K-D Tree
	- o 1.6.4.3. Ball Tree
	- o 1.6.4.4. Choice of Nearest Neighbors Algorithm
	- o 1.6.4.5. Effect of leaf\_size
- 1.6.5. Nearest Centroid Classifier
	- o 1.6.5.1. Nearest Shrunken Centroid

#### 1.7. Gaussian Processes

- 1.7.1. Gaussian Process Regression (GPR)
- 1.7.2. GPR examples
	- o 1721 GPR with noise-level estimation
	- o 1.7.2.2. Comparison of GPR and Kernel Ridge Regression
	- o 1.7.2.3. GPR on Mauna Loa CO2 data
- 1.7.3. Gaussian Process Classification (GPC)
- $\blacksquare$  1.7.4. GPC examples
	- o 1.7.4.1. Probabilistic predictions with GPC
	- o 1.7.4.2. Illustration of GPC on the XOR dataset
	- o 1.7.4.3. Gaussian process classification (GPC) on iris dataset
- 1.7.5. Kernels for Gaussian Processes
	- o 1.7.5.1. Gaussian Process Kernel API

o 1.7.5.6. Rational quadratic kernel

o 1.7.5.7. Exp-Sine-Squared kernel

- o 1.7.5.2. Basic kernels
- o 1.7.5.3. Kernel operators o 1.7.5.4. Radial-basis function (RBF) kernel o 1755 Matérn kernel

o 1.7.5.8. Dot-Product kernel

1.9.4. Out-of-core naive Bayes model fitting

1.10.6. Tree algorithms: ID3, C4.5, C5.0 and CART

o 1.10.7.1. Classification criteria

o 1.10.7.2. Regression criteria

o 1.11.2.1. Random Forests

o 1.11.2.2. Extremely Randomized Trees

o 1.11.2.5. Feature importance evaluation

o 1.11.2.6. Totally Random Trees Embedding

o 1.7.5.9. References

1.8. Cross decomposition

1.9.1. Gaussian Naive Baves

1.9.2. Multinomial Naive Bayes

1.9.3. Bernoulli Naive Bayes

1.10.3. Multi-output problems

1.10.5. Tips on practical use

1.10.7. Mathematical formulation

1.11.1. Bagging meta-estimator

1.11.2. Forests of randomized trees

o 1.11.2.3. Parameters

o 1 11 2 4 Parallelization

1.9. Naive Bayes

**1.10. Decision Trees** 

1.10.1. Classification

1.10.2. Regression

1.10.4. Complexity

1.11. Ensemble methods

#### $-1113$  AdaBoost

#### o 1.11.3.1. Usage

- 1.11.4. Gradient Tree Boosting
	- o 11141 Classification
	- o 1.11.4.2. Regression
	- o 1.11.4.3. Fitting additional weak-learners
	- o 1 11 4 4 Controlling the tree size
	- o 1.11.4.5. Mathematical formulation
	- $-1.11.4.5.1$ . Loss Functions
	- o 1.11.4.6. Regularization
		- 1.11.4.6.1. Shrinkage
		- $-1.11.4.6.2$ . Subsampling
	- o 1.11.4.7. Interpretation
		- 1.11.4.7.1. Feature importance
		- $-1.11.4.7.2$  Partial dependence
- 1.11.5. Voting Classifier
	- o 1.11.5.1. Majority Class Labels (Majority/Hard Voting)
		- 1.11.5.1.1. Usage
	- o 1.11.5.2. Weighted Average Probabilities (Soft Voting)
	- o 1.11.5.3. Using the VotingClassifier with GridSearch
		- 1.11.5.3.1. Usage

#### 1.12. Multiclass and multilabel algorithms

- 1.12.1. Multilabel classification format
- 1.12.2. One-Vs-The-Rest
	- o 1.12.2.1. Multiclass learning
	- o 1.12.2.2. Multilabel learning
- 1.12.3. One-Vs-One
- o 1.12.3.1. Multiclass learning
- 1.12.4. Error-Correcting Output-Codes
	- o 1.12.4.1. Multiclass learning
- 1.12.5. Multioutput regression
- 1.12.6. Multioutput classification
- 1.12.7. Classifier Chain

#### 1.13. Feature selection

- 1.13.1. Removing features with low variance
- 1.13.2. Univariate feature selection
- 1.13.3. Recursive feature elimination
- 1.13.4. Feature selection using SelectFromModel
	- o 1.13.4.1. L1-based feature selection
	- o 1.13.4.2. Tree-based feature selection
- 1.13.5. Feature selection as part of a pipeline

#### 1.14. Semi-Supervised

1.14.1. Label Propagation

#### 1.15. Isotonic regression

#### 1.16. Probability calibration

- 1.17.1. Multi-layer Perceptron
- 1.17.2. Classification
- 1.17.3. Regression
- 1.17.4. Regularization
- $\blacksquare$  1.17.5. Algorithms
- $-1.17.6$ . Complexity
- 1.17.7. Mathematical formulation
- 1.17.8. Tips on Practical Use
- 1.17.9. More control with warm\_start

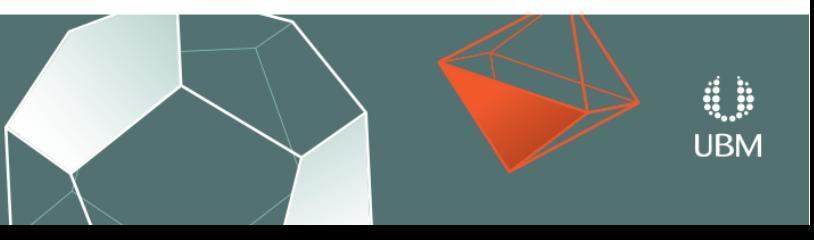

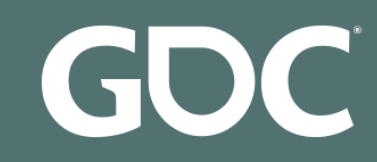

## GUC GAME DEVELOPERS CONFERENCE<sup>®</sup> | MARCH 19-23, 2018 | EXPO: MARCH 21-23, 2018 #GDC18

### 1. Supervised learning

#### **1.1. Generalized Linear Models**

- 1.1.1. Ordinary Least Squares
	- o 1.1.1.1. Ordinary Least Squares Complexity
- 1.1.2. Ridge Regression
	- o 1.1.2.1. Ridge Complexity
	- o 1.1.2.2. Setting the regularization parameter: generalized Cross-Validation
- $\blacksquare$  1.1.3. Lasso
	- o 1.1.3.1. Setting regularization parameter
		- 1.1.3.1.1. Using cross-validation
		- 1.1.3.1.2. Information-criteria based model selection
		- 1.1.3.1.3. Comparison with the regularization parameter of SVM
- 1.1.4. Multi-task Lasso
- $-1.1.5$ . Elastic Net
- 1.1.6. Multi-task Elastic Net
- 1.1.7. Least Angle Regression
- 1.1.8. LARS Lasso
	- o 1.1.8.1. Mathematical formulation
- 1.1.9. Orthogonal Matching Pursuit (OMP)
- 1.1.10. Bavesian Regression
	- o 1.1.10.1. Bayesian Ridge Regression
	- o 1.1.10.2. Automatic Relevance Determination ARD
- 1.1.11. Logistic regression
- 1.1.12. Stochastic Gradient Descent SGD
- $-1.1.13$ . Perceptron
- 1.1.14. Passive Aggressive Algorithms
- 1.1.15. Robustness regression: outliers and modeling errors
	- o 1.1.15.1. Different scenario and useful concepts
	- o 1.1.15.2. RANSAC: RANdom SAmple Consensus
		- 1.1.15.2.1. Details of the algorithm
	- o 1.1.15.3. Theil-Sen estimator: generalized-median-based estimator 1.1.15.3.1. Theoretical considerations
	- o 1.1.15.4. Huber Regression
	- o 1.1.15.5. Notes
- $\blacksquare$  1.1.16. Polynomial regression: extending linear models with basis functions

#### 1.2. Linear and Quadratic Discriminant Analysis

- 1.2.1. Dimensionality reduction using Linear Discriminant Analysis
- 1.2.2. Mathematical formulation of the LDA and QDA classifiers
- 1.2.3. Mathematical formulation of LDA dimensionality reduction
- $-1.2.4$ . Shrinkage
- 1.2.5. Estimation algorithms

### 1.3. Kernel ridge regression

#### 1.4. Support Vector Machines

- 1.4.1. Classification
	- o 1.4.1.1. Multi-class classification
		- o 1.4.1.2. Scores and probabilities
		- o 1.4.1.3. Unbalanced problems
- 1.4.2. Regression
- 1.4.3. Density estimation, novelty detection
- $\blacksquare$  1.4.4. Complexity
- 1.4.5. Tips on Practical Use
- 1.4.6. Kernel functions
	- o 1.4.6.1. Custom Kernels
		- 1.4.6.1.1. Using Python functions as kernels
		- 1.4.6.1.2. Using the Gram matrix
		- 1.4.6.1.3. Parameters of the RBF Kernel
- 1.4.7. Mathematical formulation
	- o 1.4.7.1. SVC
	- o 1.4.7.2. NuSVC
	- o 1.4.7.3. SVR
- 1.4.8. Implementation details

#### 1.5. Stochastic Gradient Descent

- 1.5.1 Classification
- 1.5.2. Regression
- 1.5.3. Stochastic Gradient Descent for sparse data
- $-1.5.4$ . Complexity
- 1.5.5. Tips on Practical Use
- 1.5.6. Mathematical formulation
	- $0$  1.5.6.1. SGD
- $\blacksquare$  1.5.7. Implementation details

#### **1.6. Nearest Neighbors**

- 1.6.1. Unsupervised Nearest Neighbors
	- o 1.6.1.1. Finding the Nearest Neighbors
	- o 1.6.1.2. KDTree and BallTree Classes
- 1.6.2. Nearest Neighbors Classification
- 1.6.3. Nearest Neighbors Regression
- 1.6.4. Nearest Neighbor Algorithms
	- o 1.6.4.1. Brute Force
	- o 1.6.4.2. K-D Tree
	- o 1.6.4.3. Ball Tree
	- o 1.6.4.4. Choice of Nearest Neighbors Algorithm
	- o 1.6.4.5. Effect of leaf\_size
- 1.6.5. Nearest Centroid Classifier
	- o 1.6.5.1. Nearest Shrunken Centroid

#### 1.7. Gaussian Processes

- 1.7.1. Gaussian Process Regression (GPR)
- $\blacksquare$  1.7.2. GPR examples
	- o 1.7.2.1. GPR with noise-level estimation
	- o 1.7.2.2. Comparison of GPR and Kernel Ridge Regression
- o 1.7.2.3. GPR on Mauna Loa CO2 data
- 1.7.3. Gaussian Process Classification (GPC)
- 1.7.4. GPC examples
	- o 1.7.4.1. Probabilistic predictions with GPC
	- o 1.7.4.2. Illustration of GPC on the XOR dataset
	- o 1.7.4.3. Gaussian process classification (GPC) on iris dataset
- 1.7.5. Kernels for Gaussian Processes
	- o 1.7.5.1. Gaussian Process Kernel API
	- o 1.7.5.2. Basic kernels

o 1.7.5.5. Matérn kernel

o 1.7.5.9. References

1.8. Cross decomposition

1.9.1. Gaussian Naive Baves

1.9.2. Multinomial Naive Bayes

1.9.3. Bernoulli Naive Bayes

1.10.3. Multi-output problems

1.10.5. Tips on practical use

1.10.7. Mathematical formulation

1.11.1. Bagging meta-estimator

1.11.2. Forests of randomized trees

o 1.11.2.3. Parameters

o 1 11 2 4 Parallelization

1.9. Naive Bayes

**1.10. Decision Trees** 

1.10.1. Classification

1.10.2. Regression

1.10.4. Complexity

1.11. Ensemble methods

o 1.7.5.3. Kernel operators o 1.7.5.4. Radial-basis function (RBF) kernel

o 1.7.5.6. Rational quadratic kernel

o 1.7.5.7. Exp-Sine-Squared kernel

o 1.7.5.8. Dot-Product kernel

1.9.4. Out-of-core naive Bayes model fitting

1.10.6. Tree algorithms: ID3, C4.5, C5.0 and CART

o 1.10.7.1. Classification criteria

o 1.10.7.2. Regression criteria

o 1.11.2.1. Random Forests

o 1.11.2.2. Extremely Randomized Trees

o 1.11.2.5. Feature importance evaluation

o 1.11.2.6. Totally Random Trees Embedding

#### $-1.11.3.$  AdaBoost

#### o 1.11.3.1. Usage

- 1.11.4. Gradient Tree Boosting
	- o 11141 Classification
	- o 1.11.4.2. Regression
	- o 1.11.4.3. Fitting additional weak-learners
	- o 11144 Controlling the tree size
	- o 1.11.4.5. Mathematical formulation
	- $-1.11.4.5.1$ . Loss Functions
	- o 1.11.4.6. Regularization
		- 1.11.4.6.1. Shrinkage
		- $-1.11.4.6.2$ . Subsampling
	- o 1.11.4.7. Interpretation
		- 1.11.4.7.1. Feature importance
		- $-1.11.4.7.2$  Partial dependence
- 1.11.5. Voting Classifier
	- o 1.11.5.1. Majority Class Labels (Majority/Hard Voting)
		- 1.11.5.1.1. Usage
	- o 1.11.5.2. Weighted Average Probabilities (Soft Voting)
	- o 1.11.5.3. Using the VotingClassifier with GridSearch
		- 1.11.5.3.1. Usage

#### 1.12. Multiclass and multilabel algorithms

- 1.12.1. Multilabel classification format
- 1.12.2. One-Vs-The-Rest
	- o 1.12.2.1. Multiclass learning
	- o 1.12.2.2. Multilabel learning
- $-1.12.3$ . One-Vs-One
- o 1.12.3.1. Multiclass learning
- 1.12.4. Error-Correcting Output-Codes
	- o 1.12.4.1. Multiclass learning
- 1.12.5. Multioutput regression
- 1.12.6. Multioutput classification
- 1.12.7. Classifier Chain

#### 1.13. Feature selection

- 1.13.1. Removing features with low variance
- 1.13.2. Univariate feature selection
- 1.13.3. Recursive feature elimination
- 1.13.4. Feature selection using SelectFromModel
	- o 1.13.4.1. L1-based feature selection
	- o 1.13.4.2. Tree-based feature selection
- 1.13.5. Feature selection as part of a pipeline

#### 1.14. Semi-Supervised

1.14.1. Label Propagation

#### 1.15. Isotonic regression

#### 1.16. Probability calibration

- 1.17.1. Multi-layer Perceptron
- 1.17.2. Classification
- 1.17.3. Regression
- 1.17.4. Regularization
- $\blacksquare$  1.17.5. Algorithms
- $-1.17.6$ . Complexity
- 1.17.7. Mathematical formulation
- 1.17.8. Tips on Practical Use
- 1.17.9. More control with warm\_start

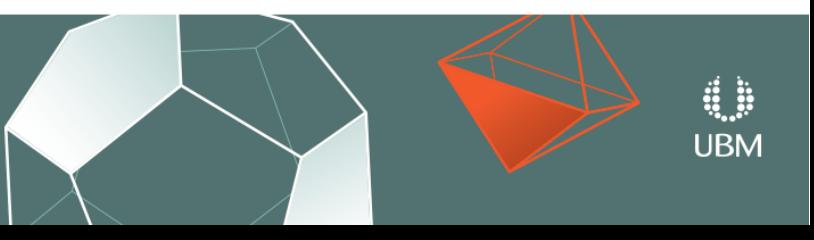

• Smooth interpolation of high dimensional data

GOC **GAME DEVELOPERS CONFERENCE®** MARCH 19-23, 2018 | EXPO: MARCH 21-23, 2018 #GDC18

# **Gaussian Processes**

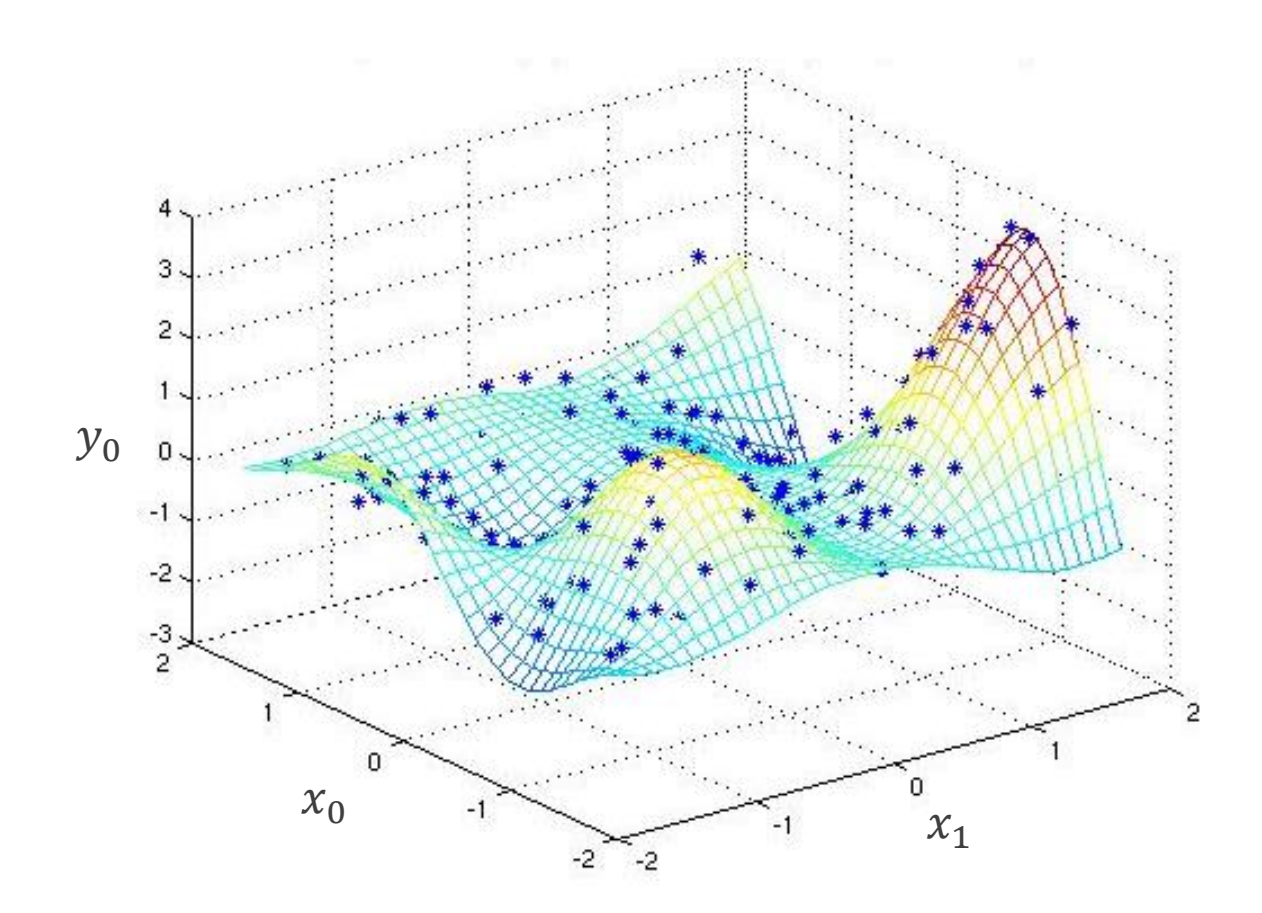

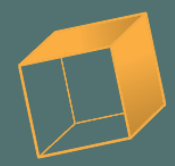

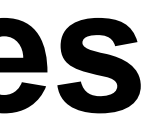

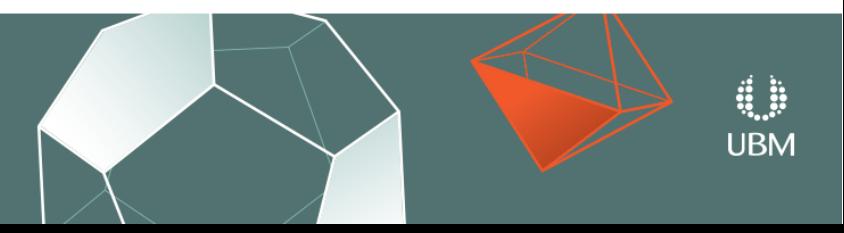

GDC GAME DEVELOPERS CONFERENCE<sup>®</sup> | MARCH 19-23, 2018 | EXPO: MARCH 21-23, 2018 #GDC18

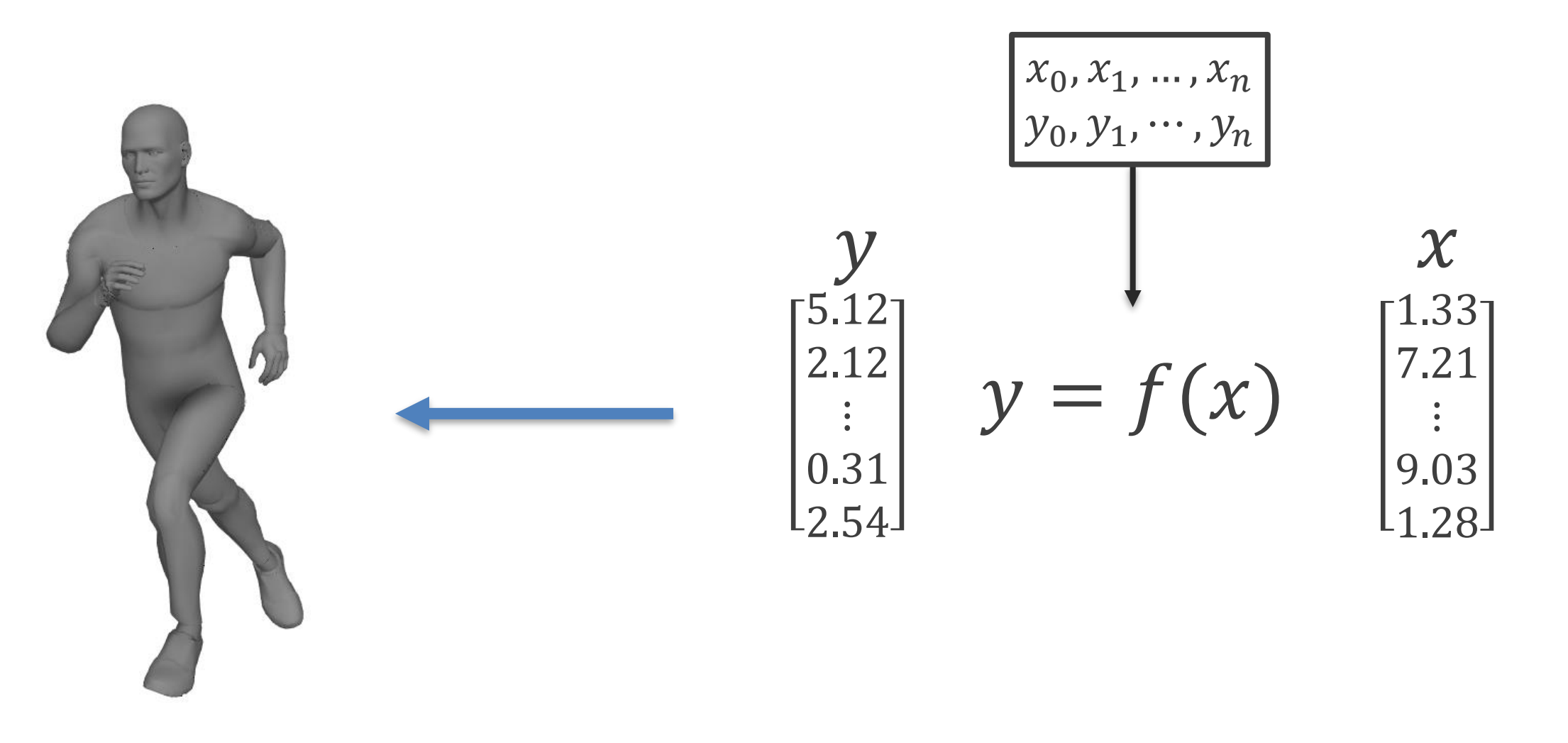

Animation

### Regression

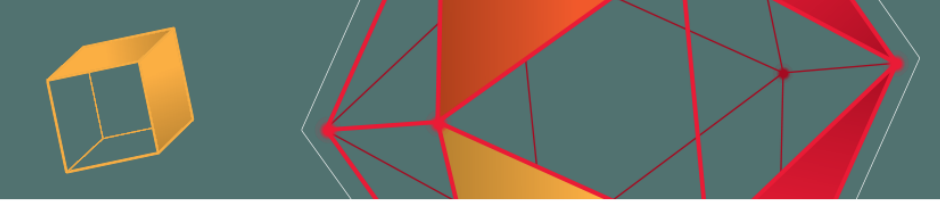

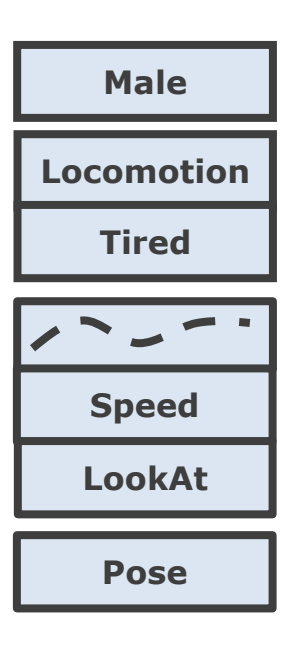

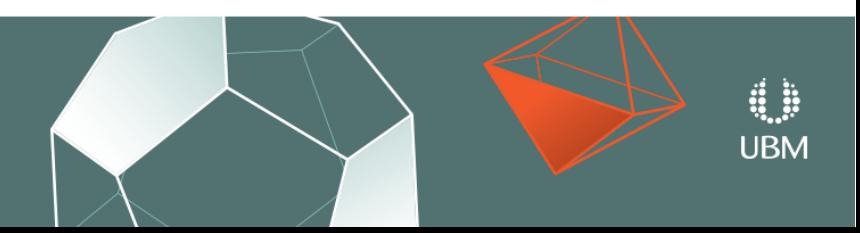

GAME DEVELOPERS CONFERENCE<sup>®</sup> | MARCH 19-23, 2018 | EXPO: MARCH 21-23, 2018 #GDC18

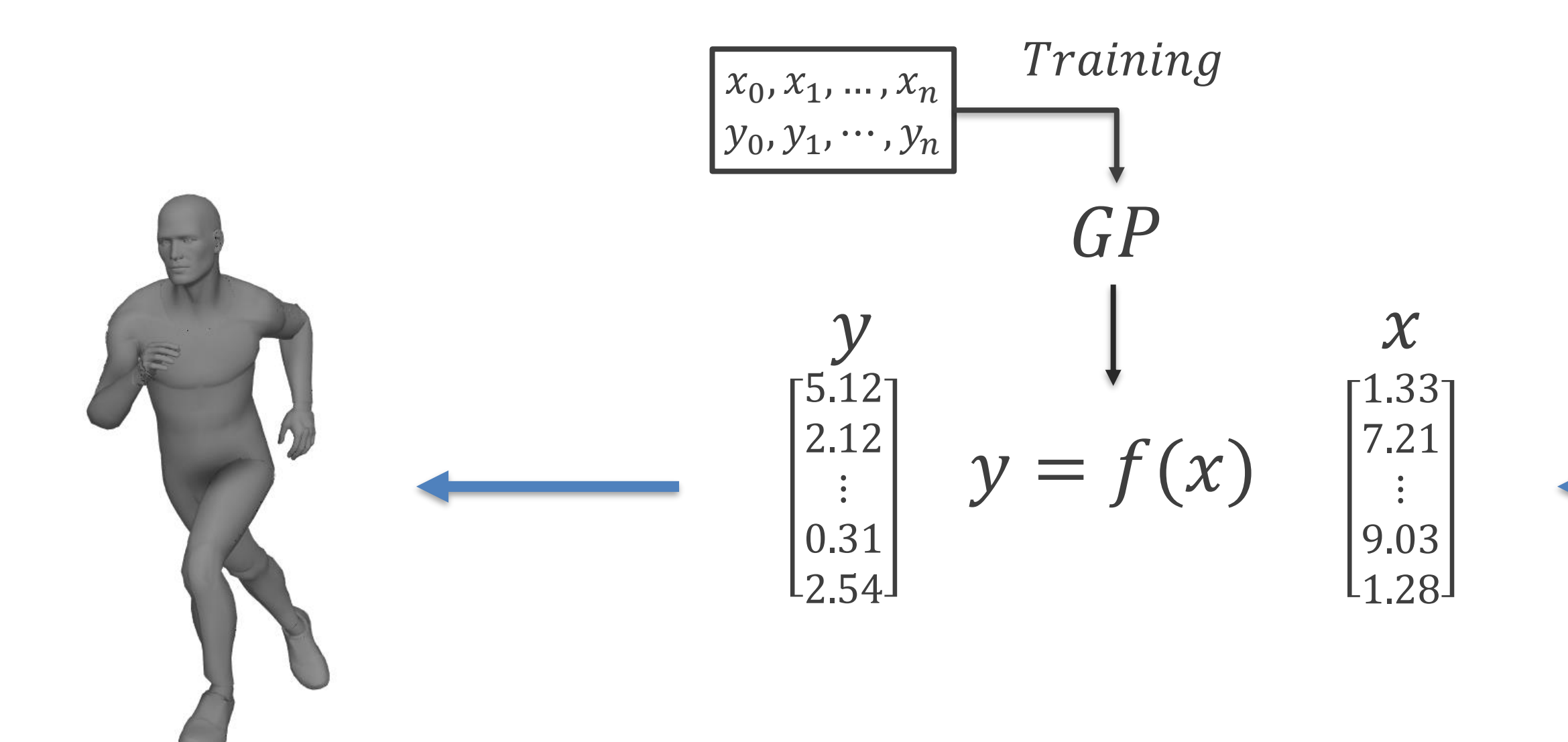

Animation

GOC

### **Gaussian Process**

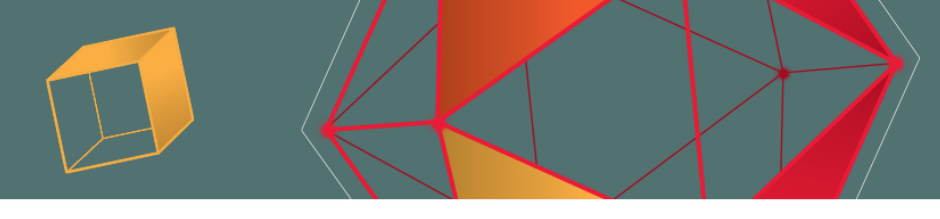

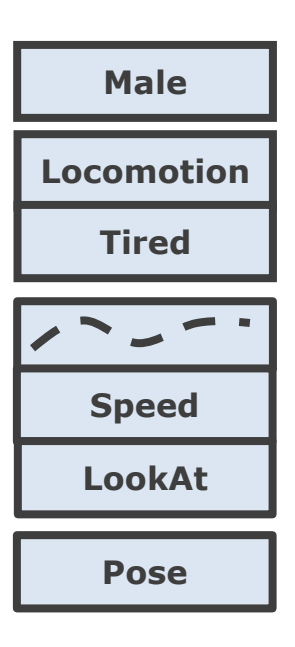

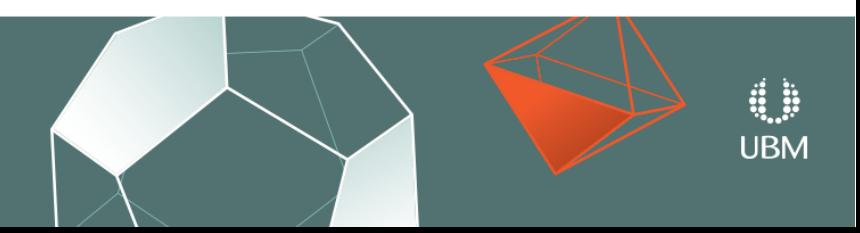
F7: freecam, F8: slowmo, F9: unpause, F10: pause/step, mousemiddle: pan, alt-mousemiddle: rotate, 1..4: slowmo, 5: normalspeed, 6-8: fastmode

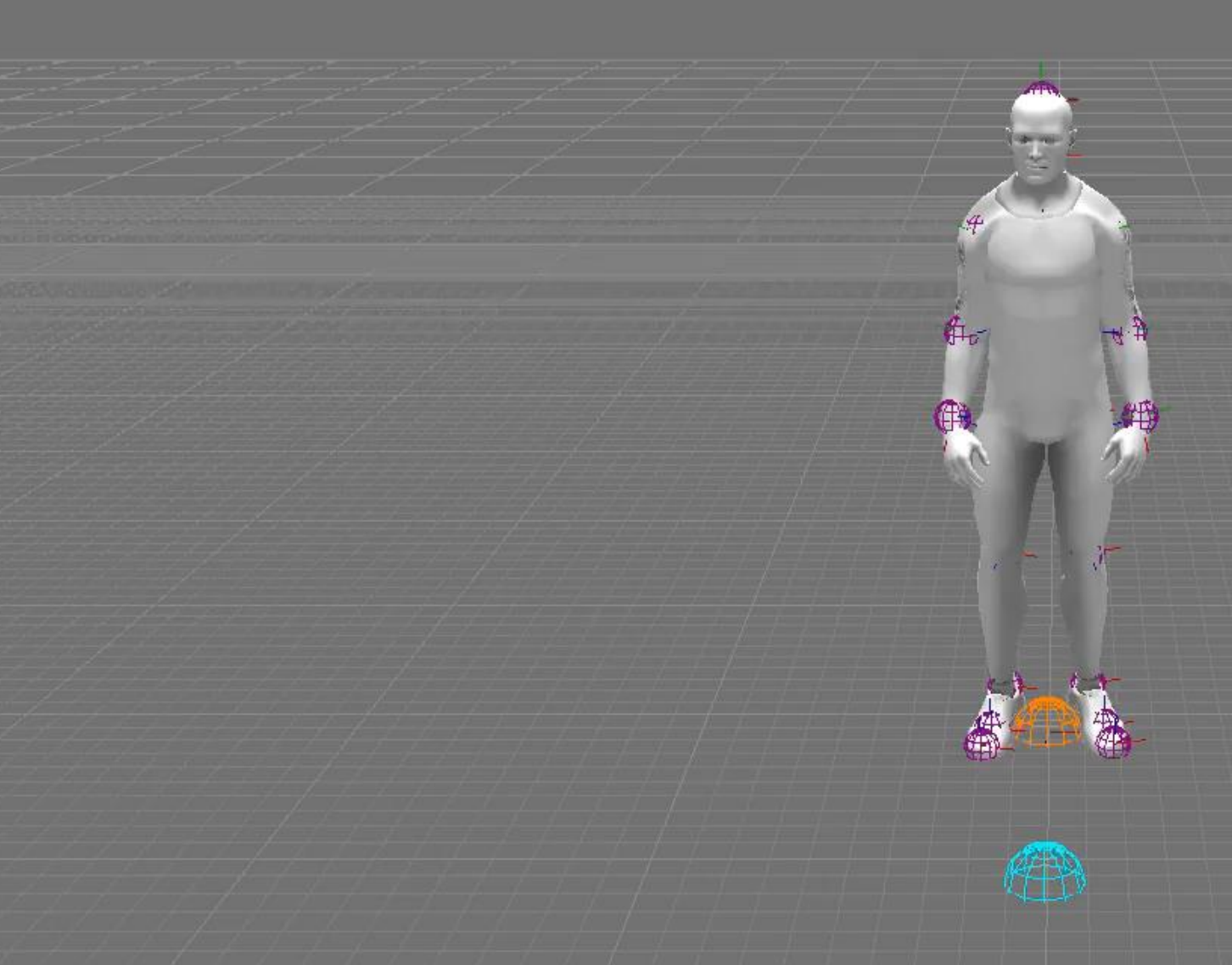

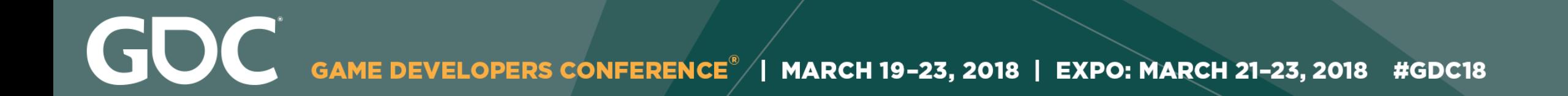

## **Gaussian Processes**

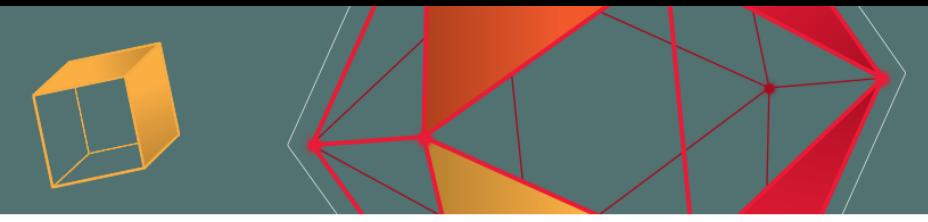

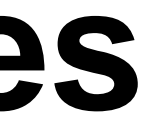

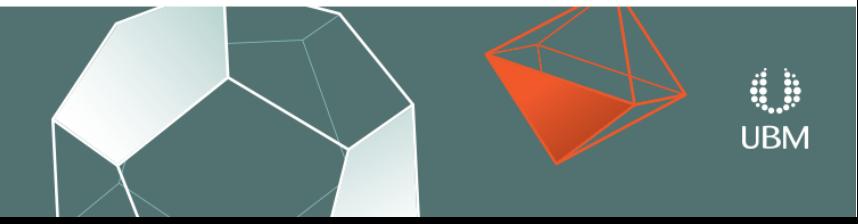

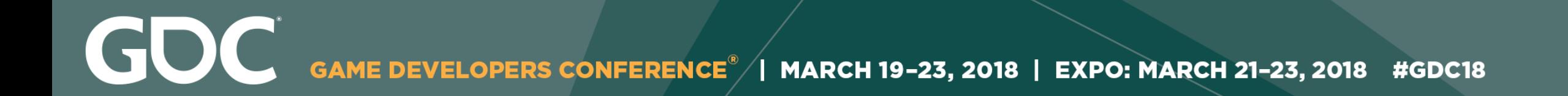

## **Gaussian Processes**

• Scales poorly with the amount of training data.

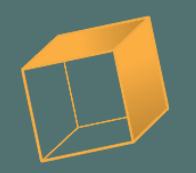

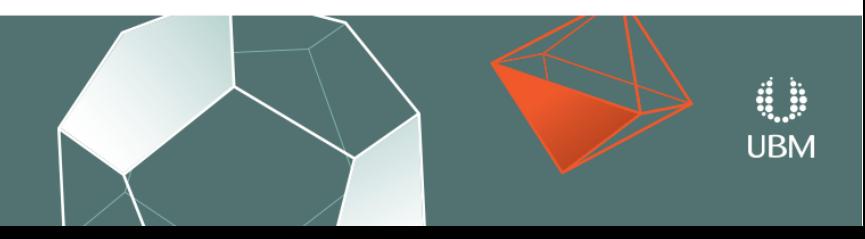

GOC MARCH 19-23, 2018 | EXPO: MARCH 21-23, 2018 #GDC18

## **Gaussian Processes**

• Scales poorly with the amount of training data.

• We could only use  $\sim$  1000 samples for training.

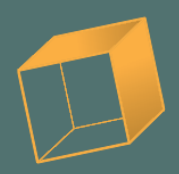

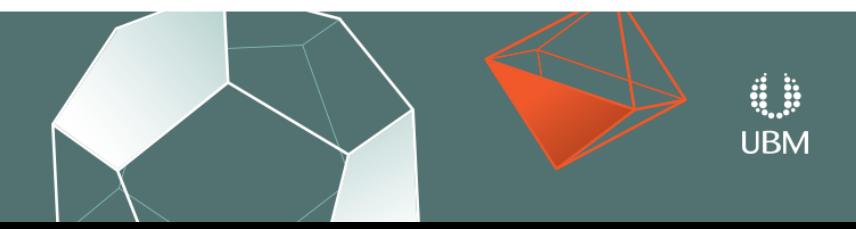

-23, 2018 | EXPO: MARCH 21-23, 2018 #GDC18 **MARCH 19** 

## **Gaussian Processes**

• Scales poorly with the amount of training data.

• We could only use  $\sim$  1000 samples for training.

• Maybe we just didn't use enough data...

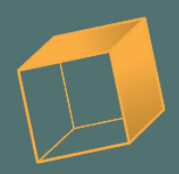

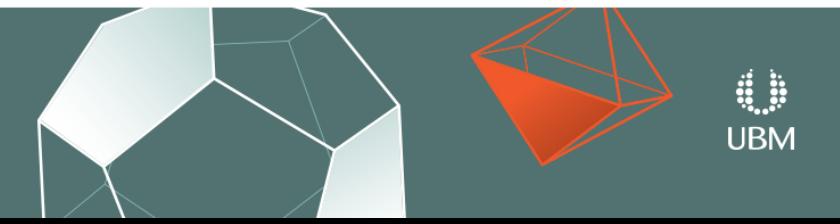

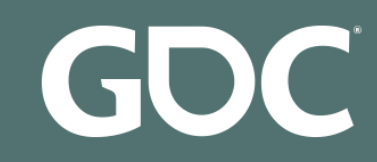

### 1. Supervised learning

### **1.1. Generalized Linear Models**

- 1.1.1. Ordinary Least Squares
	- o 1.1.1.1. Ordinary Least Squares Complexity
- 1.1.2. Ridge Regression
	- o 1.1.2.1. Ridge Complexity
	- o 1.1.2.2. Setting the regularization parameter: generalized Cross-Validation
- $\blacksquare$  1.1.3. Lasso
	- o 1.1.3.1. Setting regularization parameter
		- 1.1.3.1.1. Using cross-validation
		- 1.1.3.1.2. Information-criteria based model selection
		- 1.1.3.1.3. Comparison with the regularization parameter of SVM
- 1.1.4. Multi-task Lasso
- $-1.1.5$ . Elastic Net
- 1.1.6. Multi-task Elastic Net
- 1.1.7. Least Angle Regression
- 1.1.8. LARS Lasso
	- o 1.1.8.1. Mathematical formulation
- 1.1.9. Orthogonal Matching Pursuit (OMP)
- 1.1.10. Bavesian Regression
	- o 1.1.10.1. Bayesian Ridge Regression
	- o 1.1.10.2. Automatic Relevance Determination ARD
- 1.1.11. Logistic regression
- 1.1.12. Stochastic Gradient Descent SGD
- $-1.1.13$ . Perceptron
- 1.1.14. Passive Aggressive Algorithms
- 1.1.15. Robustness regression: outliers and modeling errors
	- o 1.1.15.1. Different scenario and useful concepts
	- o 1.1.15.2. RANSAC: RANdom SAmple Consensus
		- 1.1.15.2.1. Details of the algorithm
	- o 1.1.15.3. Theil-Sen estimator: generalized-median-based estimator 1.1.15.3.1. Theoretical considerations
	- o 1.1.15.4. Huber Regression
	- o 1.1.15.5. Notes
- $\blacksquare$  1.1.16. Polynomial regression: extending linear models with basis functions

### 1.2. Linear and Quadratic Discriminant Analysis

- 1.2.1. Dimensionality reduction using Linear Discriminant Analysis
- 1.2.2. Mathematical formulation of the LDA and QDA classifiers
- 1.2.3. Mathematical formulation of LDA dimensionality reduction
- $-1.2.4$ . Shrinkage
- 1.2.5. Estimation algorithms

### 1.3. Kernel ridge regression

### 1.4. Support Vector Machines

- 1.4.1. Classification
	- o 1.4.1.1. Multi-class classification
		- o 1.4.1.2. Scores and probabilities
		- o 1.4.1.3. Unbalanced problems
- 1.4.2. Regression
- 1.4.3. Density estimation, novelty detection
- $\blacksquare$  1.4.4. Complexity
- 1.4.5. Tips on Practical Use
- 1.4.6. Kernel functions
	- o 1.4.6.1. Custom Kernels
		- 1.4.6.1.1. Using Python functions as kernels
		- 1.4.6.1.2. Using the Gram matrix
		- 1.4.6.1.3. Parameters of the RBF Kernel
- 1.4.7. Mathematical formulation
	- o 1.4.7.1. SVC
	- o 1.4.7.2. NuSVC
	- o 1.4.7.3. SVR
- 1.4.8. Implementation details

### 1.5. Stochastic Gradient Descent

- 1.5.1 Classification
- 1.5.2. Regression
- 1.5.3. Stochastic Gradient Descent for sparse data
- 1.5.4. Complexity
- 1.5.5. Tips on Practical Use
- 1.5.6. Mathematical formulation
	- $0$  1.5.6.1. SGD
- $\blacksquare$  1.5.7. Implementation details

### **1.6. Nearest Neighbors**

- 1.6.1. Unsupervised Nearest Neighbors
	- o 1.6.1.1. Finding the Nearest Neighbors
	- o 1.6.1.2. KDTree and BallTree Classes
- 1.6.2. Nearest Neighbors Classification
- 1.6.3. Nearest Neighbors Regression
- 1.6.4. Nearest Neighbor Algorithms
	- o 1.6.4.1. Brute Force
	- o 1.6.4.2. K-D Tree
	- o 1.6.4.3. Ball Tree
	- o 1.6.4.4. Choice of Nearest Neighbors Algorithm
	- o 1.6.4.5. Effect of leaf\_size
- 1.6.5. Nearest Centroid Classifier
	- o 1.6.5.1. Nearest Shrunken Centroid

### 1.7. Gaussian Processes

- 1.7.1. Gaussian Process Regression (GPR)
- 1.7.2. GPR examples
	- o 1721 GPR with noise-level estimation
	- o 1.7.2.2. Comparison of GPR and Kernel Ridge Regression
	- o 1.7.2.3. GPR on Mauna Loa CO2 data
- 1.7.3. Gaussian Process Classification (GPC)
- $\blacksquare$  1.7.4. GPC examples
	- o 1.7.4.1. Probabilistic predictions with GPC
	- o 1.7.4.2. Illustration of GPC on the XOR dataset
	- o 1.7.4.3. Gaussian process classification (GPC) on iris dataset
- 1.7.5. Kernels for Gaussian Processes
	- o 1.7.5.1. Gaussian Process Kernel API

o 1.7.5.6. Rational quadratic kernel

o 1.7.5.7. Exp-Sine-Squared kernel

- o 1.7.5.2. Basic kernels
- o 1.7.5.3. Kernel operators o 1.7.5.4. Radial-basis function (RBF) kernel o 1755 Matérn kernel

o 1.7.5.8. Dot-Product kernel

1.9.4. Out-of-core naive Bayes model fitting

1.10.6. Tree algorithms: ID3, C4.5, C5.0 and CART

o 1.10.7.1. Classification criteria

o 1.10.7.2. Regression criteria

o 1.11.2.1. Random Forests

o 1.11.2.2. Extremely Randomized Trees

o 1.11.2.5. Feature importance evaluation

o 1.11.2.6. Totally Random Trees Embedding

o 1.7.5.9. References

1.8. Cross decomposition

1.9.1. Gaussian Naive Baves

1.9.2. Multinomial Naive Bayes

1.9.3. Bernoulli Naive Bayes

1.10.3. Multi-output problems

1.10.5. Tips on practical use

1.10.7. Mathematical formulation

1.11.1. Bagging meta-estimator

1.11.2. Forests of randomized trees

o 1.11.2.3. Parameters

o 1 11 2 4 Parallelization

1.9. Naive Bayes

**1.10. Decision Trees** 

1.10.1. Classification

1.10.2. Regression

1.10.4. Complexity

1.11. Ensemble methods

### $-1113$  AdaBoost

### o 1.11.3.1. Usage

- 1.11.4. Gradient Tree Boosting
	- o 11141 Classification
	- o 1.11.4.2. Regression
	- o 1.11.4.3. Fitting additional weak-learners
	- o 1 11 4 4 Controlling the tree size
	- o 1.11.4.5. Mathematical formulation
	- $-1.11.4.5.1$ . Loss Functions
	- o 1.11.4.6. Regularization
		- 1.11.4.6.1. Shrinkage
		- $-1.11.4.6.2$ . Subsampling
	- o 1.11.4.7. Interpretation
		- 1.11.4.7.1. Feature importance
		- $-1.11.4.7.2$  Partial dependence
- 1.11.5. Voting Classifier
	- o 1.11.5.1. Majority Class Labels (Majority/Hard Voting)
		- 1.11.5.1.1. Usage
	- o 1.11.5.2. Weighted Average Probabilities (Soft Voting)
	- o 1.11.5.3. Using the VotingClassifier with GridSearch
		- 1.11.5.3.1. Usage

### 1.12. Multiclass and multilabel algorithms

- 1.12.1. Multilabel classification format
- 1.12.2. One-Vs-The-Rest
	- o 1.12.2.1. Multiclass learning
	- o 1.12.2.2. Multilabel learning
- 1.12.3. One-Vs-One
- o 1.12.3.1. Multiclass learning
- 1.12.4. Error-Correcting Output-Codes
	- o 1.12.4.1. Multiclass learning
- 1.12.5. Multioutput regression
- 1.12.6. Multioutput classification
- 1.12.7. Classifier Chain

### 1.13. Feature selection

- 1.13.1. Removing features with low variance
- 1.13.2. Univariate feature selection
- 1.13.3. Recursive feature elimination
- 1.13.4. Feature selection using SelectFromModel
	- o 1.13.4.1. L1-based feature selection
	- o 1.13.4.2. Tree-based feature selection
- 1.13.5. Feature selection as part of a pipeline

### 1.14. Semi-Supervised

1.14.1. Label Propagation

### 1.15. Isotonic regression

### 1.16. Probability calibration

### 1.17. Neural network models (supervised)

- 1.17.1. Multi-layer Perceptron
- 1.17.2. Classification
- 1.17.3. Regression
- 1.17.4. Regularization
- $\blacksquare$  1.17.5. Algorithms
- $-1.17.6$ . Complexity
- 1.17.7. Mathematical formulation
- 1.17.8. Tips on Practical Use
- 1.17.9. More control with warm\_start

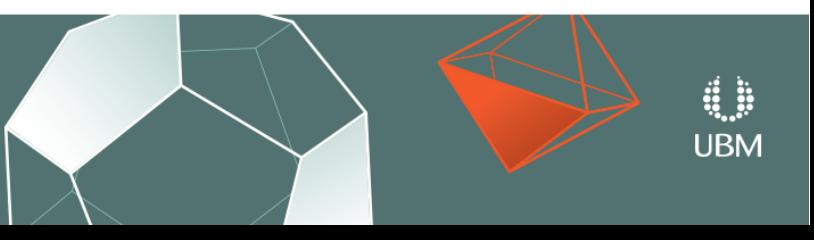

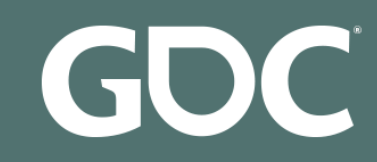

### 1. Supervised learning

### **1.1. Generalized Linear Models**

- 1.1.1. Ordinary Least Squares
	- o 1.1.1.1. Ordinary Least Squares Complexity
- 1.1.2. Ridge Regression
	- o 1.1.2.1. Ridge Complexity
	- o 1.1.2.2. Setting the regularization parameter: generalized Cross-Validation
- $\blacksquare$  1.1.3. Lasso
	- o 1.1.3.1. Setting regularization parameter
		- 1.1.3.1.1. Using cross-validation
		- 1.1.3.1.2. Information-criteria based model selection
		- 1.1.3.1.3. Comparison with the regularization parameter of SVM
- 1.1.4. Multi-task Lasso
- $-1.1.5$ . Elastic Net
- 1.1.6. Multi-task Elastic Net
- 1.1.7. Least Angle Regression
- 1.1.8. LARS Lasso
	- o 1.1.8.1. Mathematical formulation
- 1.1.9. Orthogonal Matching Pursuit (OMP)
- 1.1.10. Bayesian Regression
	- o 1.1.10.1. Bayesian Ridge Regression
	- o 1.1.10.2. Automatic Relevance Determination ARD
- 1.1.11. Logistic regression
- 1.1.12. Stochastic Gradient Descent SGD
- $-1.1.13$ . Perceptron
- 1.1.14. Passive Aggressive Algorithms
- 1.1.15. Robustness regression: outliers and modeling errors
	- o 1.1.15.1. Different scenario and useful concepts
	- o 1.1.15.2. RANSAC: RANdom SAmple Consensus
		- 1.1.15.2.1. Details of the algorithm
	- o 1.1.15.3. Theil-Sen estimator: generalized-median-based estimator 1.1.15.3.1. Theoretical considerations
	- o 1.1.15.4. Huber Regression
	- o 1.1.15.5. Notes
- $\blacksquare$  1.1.16. Polynomial regression: extending linear models with basis functions

### 1.2. Linear and Quadratic Discriminant Analysis

- 1.2.1. Dimensionality reduction using Linear Discriminant Analysis
- 1.2.2. Mathematical formulation of the LDA and QDA classifiers
- 1.2.3. Mathematical formulation of LDA dimensionality reduction
- $-1.2.4$ . Shrinkage
- 1.2.5. Estimation algorithms

### 1.3. Kernel ridge regression

### 1.4. Support Vector Machines

- 1.4.1. Classification
	- o 1.4.1.1. Multi-class classification
		- o 1.4.1.2. Scores and probabilities
		- o 1.4.1.3. Unbalanced problems
- 1.4.2. Regression
- 1.4.3. Density estimation, novelty detection
- $\blacksquare$  1.4.4. Complexity
- 1.4.5. Tips on Practical Use
- 1.4.6. Kernel functions
	- o 1.4.6.1. Custom Kernels
		- 1.4.6.1.1. Using Python functions as kernels
		- 1.4.6.1.2. Using the Gram matrix
		- 1.4.6.1.3. Parameters of the RBF Kernel
- 1.4.7. Mathematical formulation
	- o 1.4.7.1. SVC
	- o 1.4.7.2. NuSVC
	- o 1.4.7.3. SVR
- 1.4.8. Implementation details

### 1.5. Stochastic Gradient Descent

- 1.5.1 Classification
- 1.5.2. Regression
- 1.5.3. Stochastic Gradient Descent for sparse data
- 1.5.4. Complexity
- 1.5.5. Tips on Practical Use
- 1.5.6. Mathematical formulation
	- $0$  1.5.6.1. SGD
- $\blacksquare$  1.5.7. Implementation details

### **1.6. Nearest Neighbors**

- 1.6.1. Unsupervised Nearest Neighbors
	- o 1.6.1.1. Finding the Nearest Neighbors
	- o 1.6.1.2. KDTree and BallTree Classes
- 1.6.2. Nearest Neighbors Classification
- 1.6.3. Nearest Neighbors Regression
- 1.6.4. Nearest Neighbor Algorithms
	- o 1.6.4.1. Brute Force
	- o 1.6.4.2. K-D Tree
	- o 1.6.4.3. Ball Tree
	- o 1.6.4.4. Choice of Nearest Neighbors Algorithm
	- o 1.6.4.5. Effect of leaf\_size
- 1.6.5. Nearest Centroid Classifier
	- o 1.6.5.1. Nearest Shrunken Centroid

### 1.7. Gaussian Processes

- 1.7.1. Gaussian Process Regression (GPR)
- 1.7.2. GPR examples
	- o 1721 GPR with noise-level estimation
	- o 1.7.2.2. Comparison of GPR and Kernel Ridge Regression
	- o 1.7.2.3. GPR on Mauna Loa CO2 data
- 1.7.3. Gaussian Process Classification (GPC)
- $\blacksquare$  1.7.4. GPC examples
	- o 1.7.4.1. Probabilistic predictions with GPC
	- o 1.7.4.2. Illustration of GPC on the XOR dataset
	- o 1.7.4.3. Gaussian process classification (GPC) on iris dataset
- 1.7.5. Kernels for Gaussian Processes
	- o 1.7.5.1. Gaussian Process Kernel API

o 1.7.5.6. Rational quadratic kernel

o 1.7.5.7. Exp-Sine-Squared kernel

- o 1.7.5.2. Basic kernels
- o 1.7.5.3. Kernel operators o 1.7.5.4. Radial-basis function (RBF) kernel o 1755 Matérn kernel

o 1.7.5.8. Dot-Product kernel

1.9.4. Out-of-core naive Bayes model fitting

1.10.6. Tree algorithms: ID3, C4.5, C5.0 and CART

o 1.10.7.1. Classification criteria

o 1.10.7.2. Regression criteria

o 1.11.2.1. Random Forests

o 1.11.2.2. Extremely Randomized Trees

o 1.11.2.5. Feature importance evaluation

o 1.11.2.6. Totally Random Trees Embedding

o 1.7.5.9. References

1.8. Cross decomposition

1.9.1. Gaussian Naive Baves

1.9.2. Multinomial Naive Bayes

1.9.3. Bernoulli Naive Bayes

1.10.3. Multi-output problems

1.10.5. Tips on practical use

1.10.7. Mathematical formulation

1.11.1. Bagging meta-estimator

1.11.2. Forests of randomized trees

o 1.11.2.3. Parameters

o 1 11 2 4 Parallelization

1.9. Naive Bayes

**1.10. Decision Trees** 

1.10.1. Classification

1.10.2. Regression

1.10.4. Complexity

1.11. Ensemble methods

### $-1113$  AdaBoost

### o 1.11.3.1. Usage

- 1.11.4. Gradient Tree Boosting
	- o 11141 Classification
	- o 1.11.4.2. Regression
	- o 1.11.4.3. Fitting additional weak-learners
	- o 1 11 4 4 Controlling the tree size
	- o 1.11.4.5. Mathematical formulation
	- $-1.11.4.5.1$ . Loss Functions
	- o 1.11.4.6. Regularization
		- 1.11.4.6.1. Shrinkage
		- $-1.11.4.6.2$ . Subsampling
	- o 1.11.4.7. Interpretation
		- 1.11.4.7.1. Feature importance
		- $-1.11.4.7.2$  Partial dependence
- 1.11.5. Voting Classifier
	- o 1.11.5.1. Majority Class Labels (Majority/Hard Voting)
		- 1.11.5.1.1. Usage
	- o 1.11.5.2. Weighted Average Probabilities (Soft Voting)
	- o 1.11.5.3. Using the VotingClassifier with GridSearch
		- $1.11.5.3.1.$  Usage

### 1.12. Multiclass and multilabel algorithms

- 1.12.1. Multilabel classification format
- 1.12.2. One-Vs-The-Rest
	- o 1.12.2.1. Multiclass learning
	- o 1.12.2.2. Multilabel learning
- $-1.12.3$ . One-Vs-One
- o 1.12.3.1. Multiclass learning
- 1.12.4. Error-Correcting Output-Codes
	- o 1.12.4.1. Multiclass learning
- 1.12.5. Multioutput regression
- 1.12.6. Multioutput classification
- 1.12.7. Classifier Chain

### 1.13. Feature selection

- 1.13.1. Removing features with low variance
- 1.13.2. Univariate feature selection
- 1.13.3. Recursive feature elimination
- 1.13.4. Feature selection using SelectFromModel
	- o 1.13.4.1. L1-based feature selection
	- o 1.13.4.2. Tree-based feature selection
- 1.13.5. Feature selection as part of a pipeline

### 1.14. Semi-Supervised

1.14.1. Label Propagation

### 1.15. Isotonic regression

### 1.16. Probability calibration

### 1.17. Neural network models (supervised)

- 1.17.1. Multi-layer Perceptron
- 1.17.2. Classification
- 1.17.3. Regression
- 1.17.4. Regularization
- $\blacksquare$  1.17.5. Algorithms
- 1.17.6. Complexity
- 1.17.7. Mathematical formulation
- 1.17.8. Tips on Practical Use
- 1.17.9. More control with warm\_start

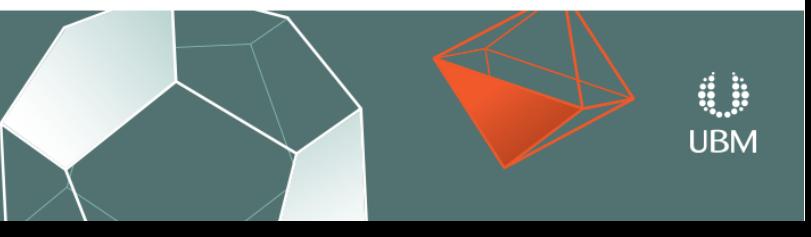

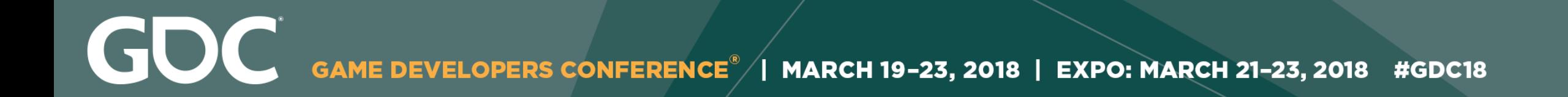

## **Neural Networks**

• Capacity for virtually unlimited training data.

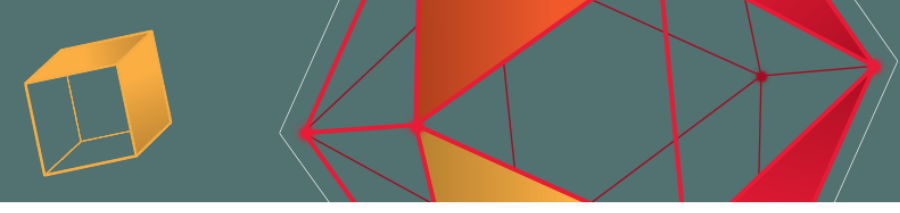

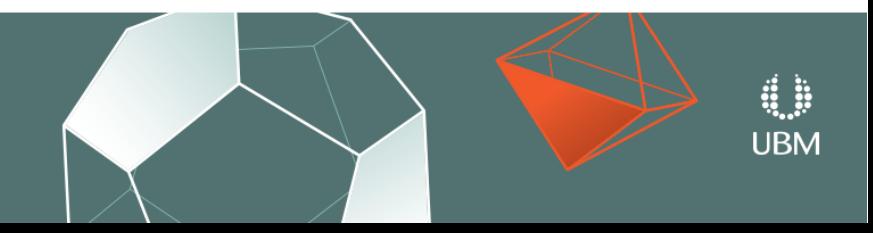

GOC MARCH 19-23, 2018 | EXPO: MARCH 21-23, 2018 #GDC18

## **Neural Networks**

• Capacity for virtually unlimited training data.

• Data can be discarded once network is trained.

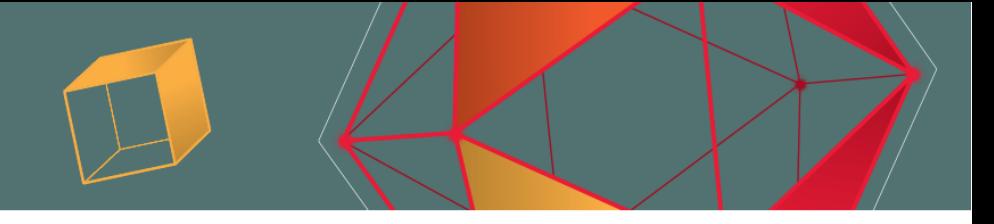

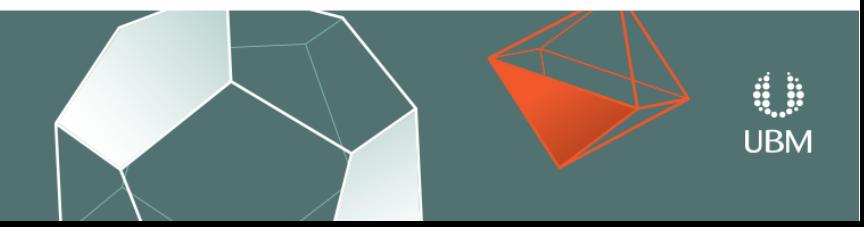

GOC 2018 | EXPO: MARCH 21-23, 2018 #GDC18 **MARCH 19** 

## **Neural Networks**

• Capacity for virtually unlimited training data.

Data can be discarded once network is trained.

• Fast to evaluate and low memory usage.

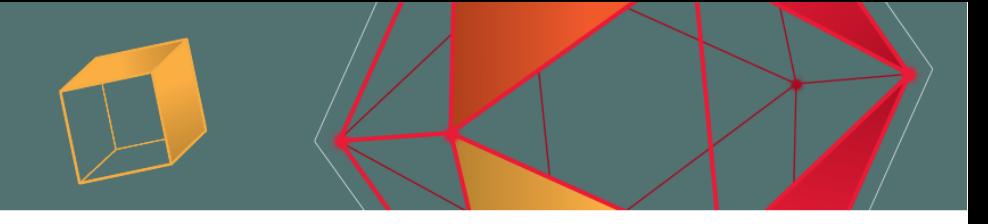

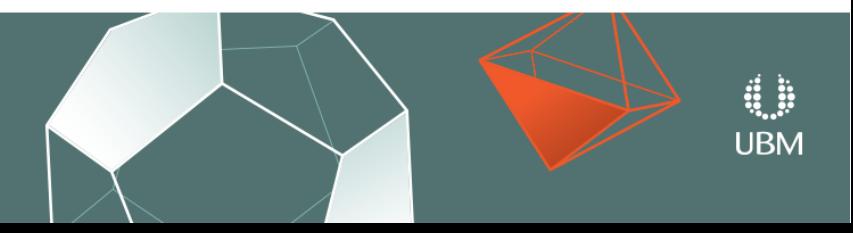

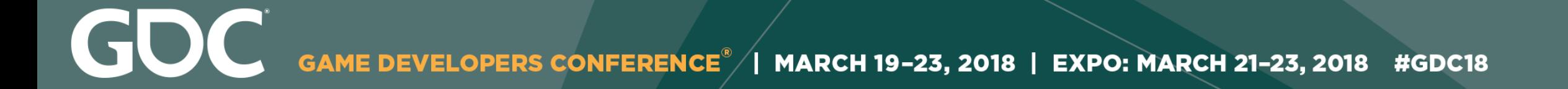

## **Neural Networks**

## **In Five Minutes**

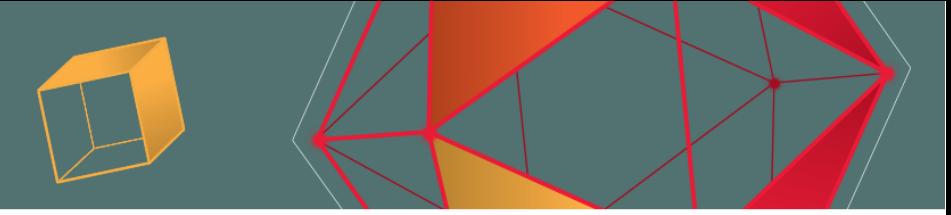

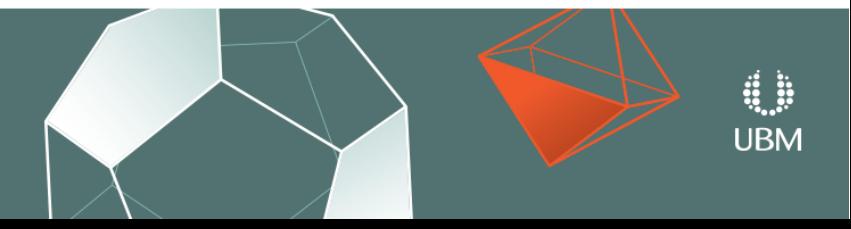

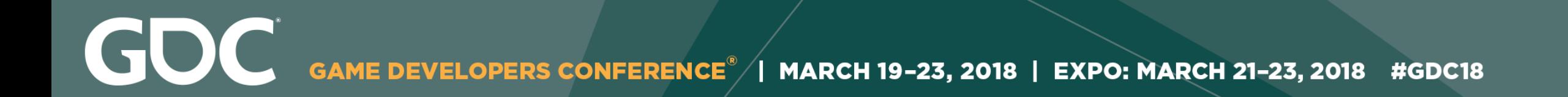

### A Neural Network is just a function...

# $y = f(x)$

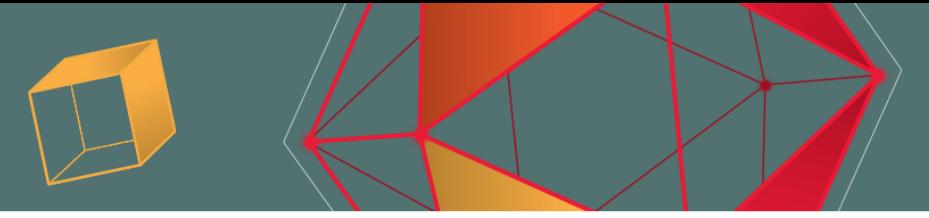

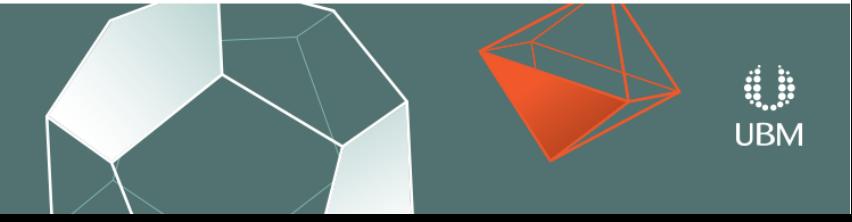

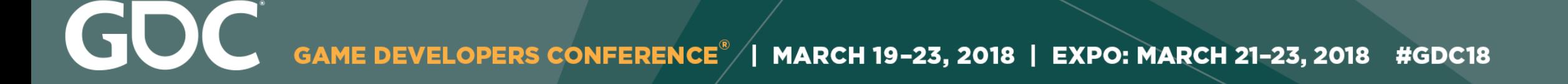

### One example of a simple function...

# $y = sin(3x + 2)$

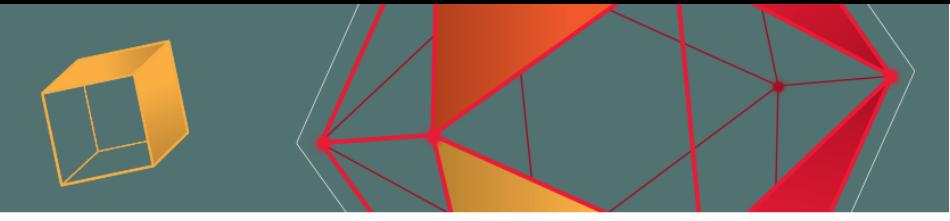

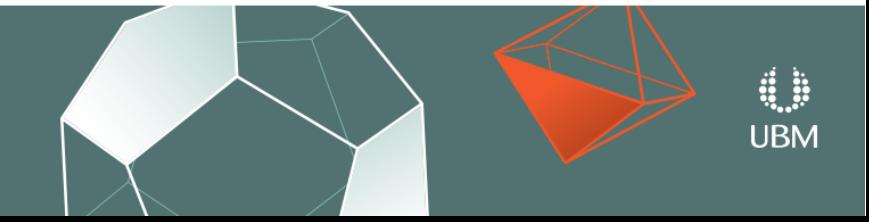

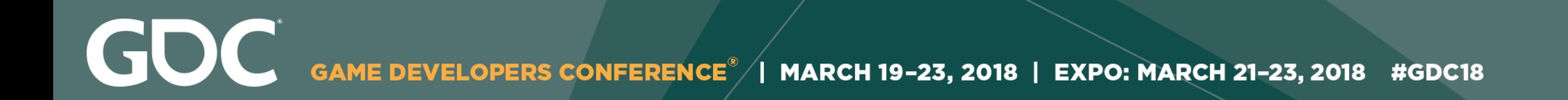

## It takes some input and produces some output...

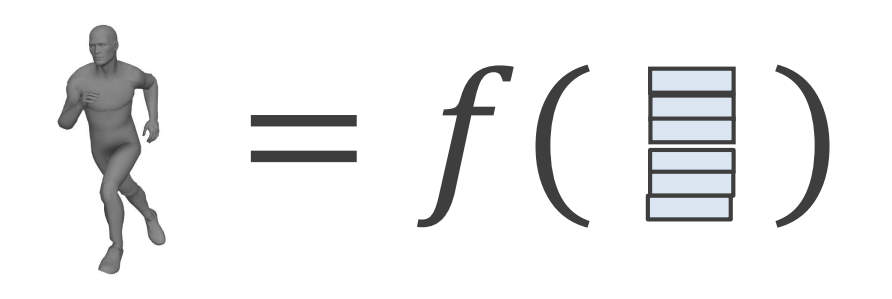

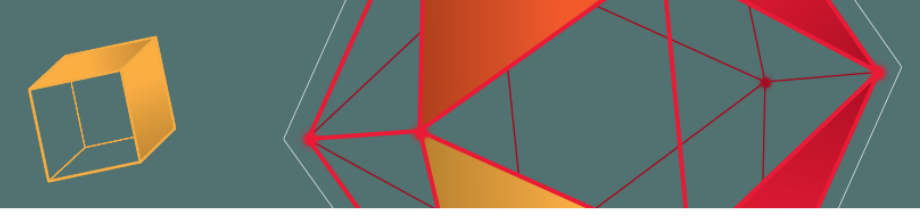

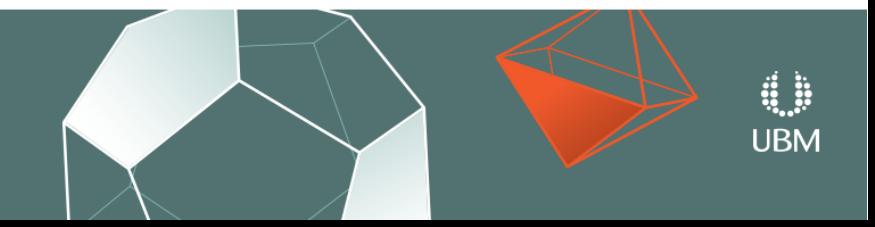

## The inputs and outputs are represented as vectors

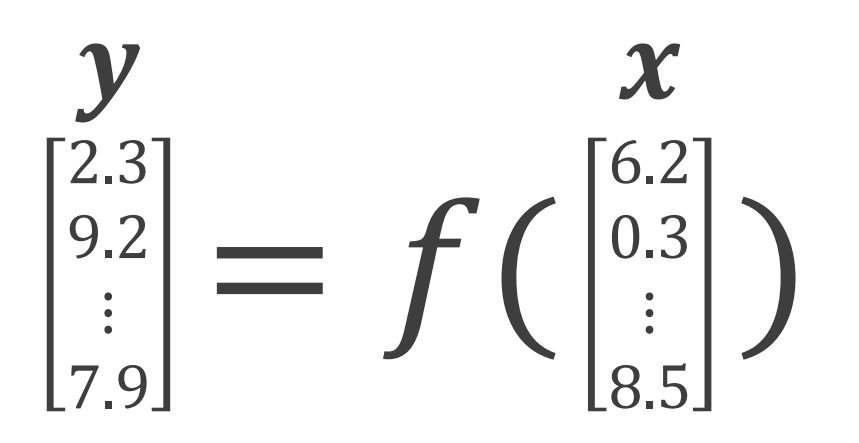

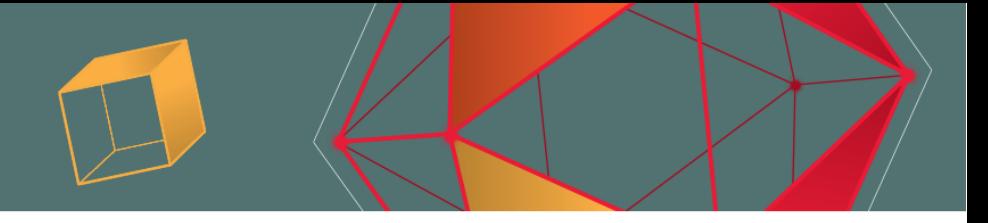

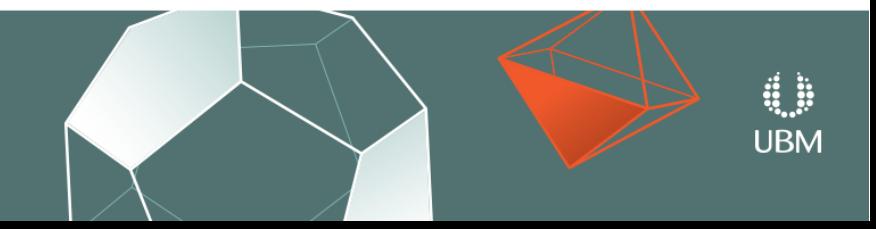

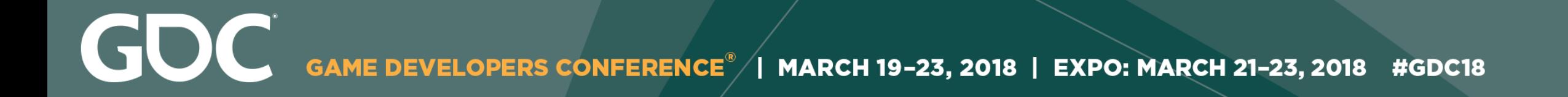

## A single "layer" is described by the following function…

## $y = \sigma(W x + b)$

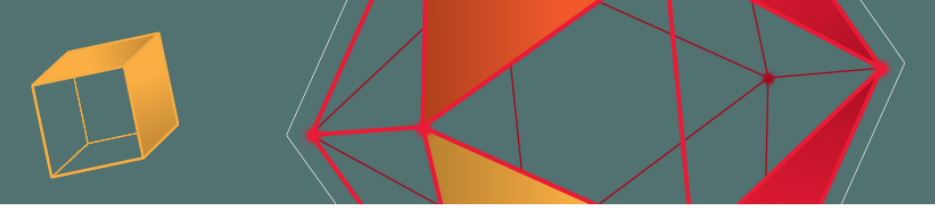

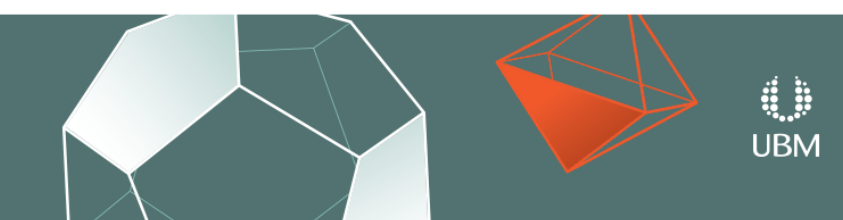

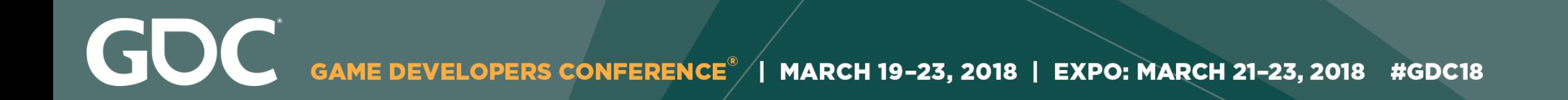

## The variables  $W$  and  $b$  are the network "weights"...

## $y = \sigma(W x + b)$

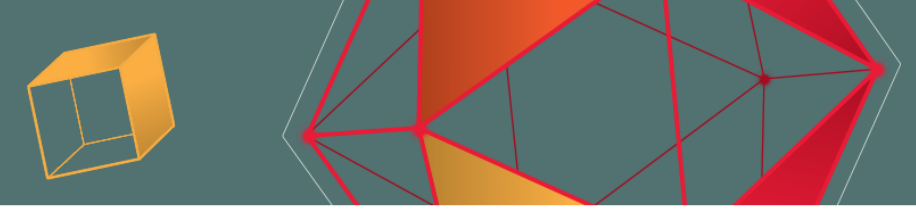

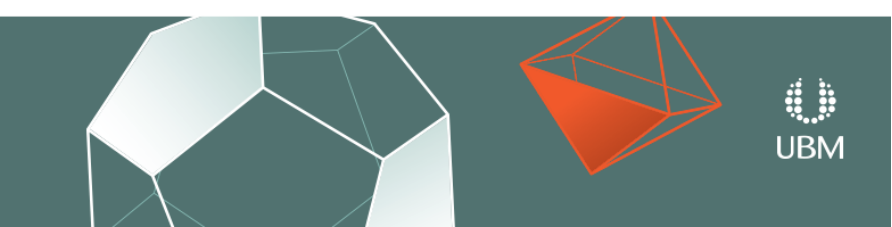

## The input  $x$  and output  $y$  appear on either side...

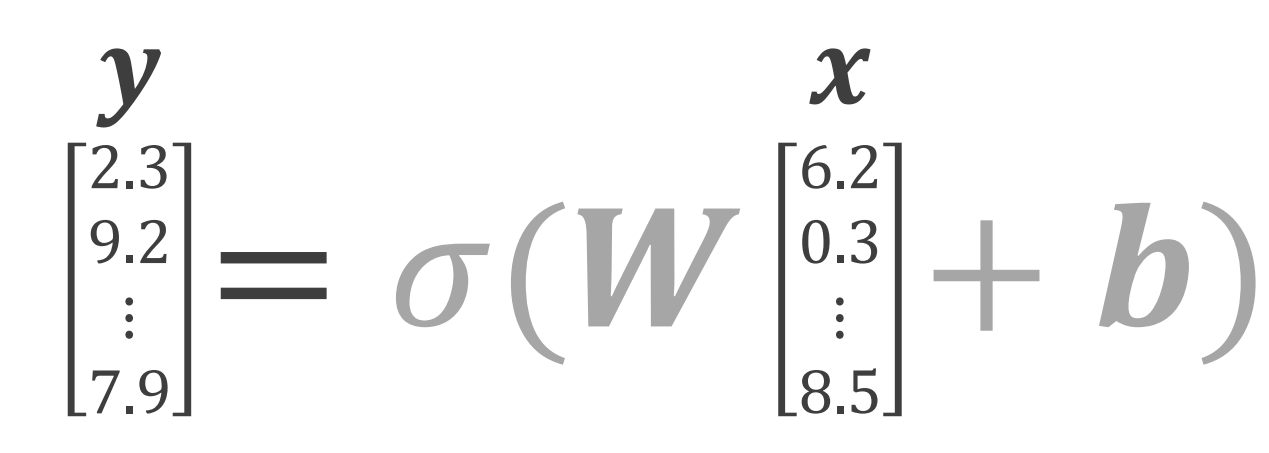

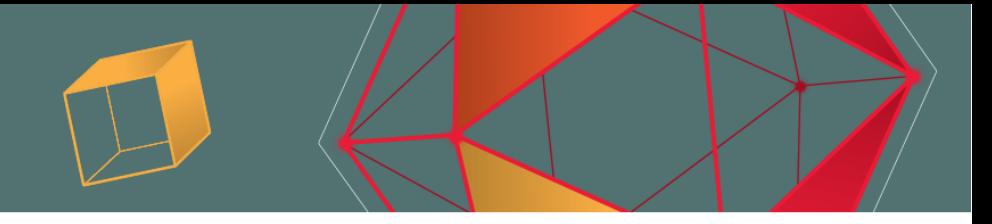

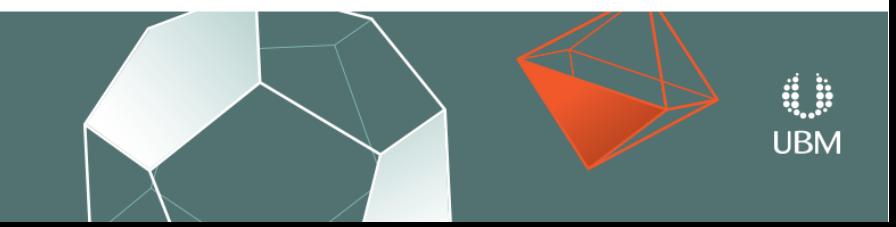

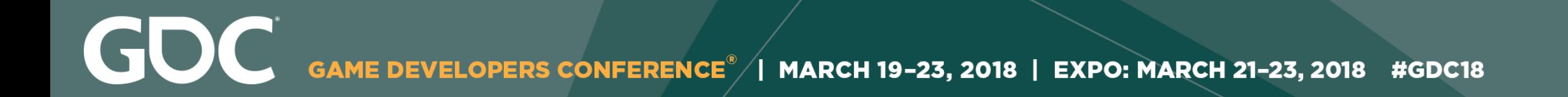

## The first operation is for x to be multiplied by  $W$ ...

 $W$  $\mathbf{y} = \sigma\left(\begin{bmatrix} 1.5 & \cdots & 0.5 \\ \vdots & \ddots & \vdots \\ 0.2 & \cdots & 7.2 \end{bmatrix} \mathbf{x} + \mathbf{b}\right)$ 

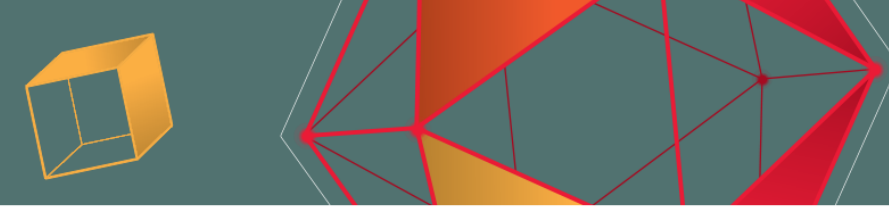

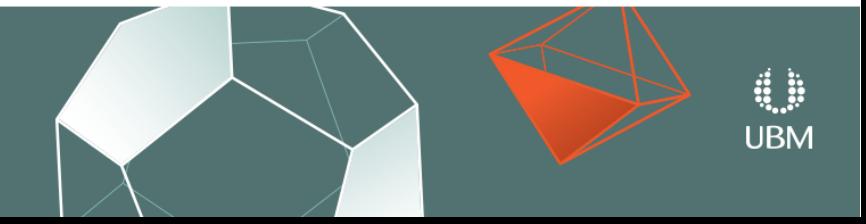

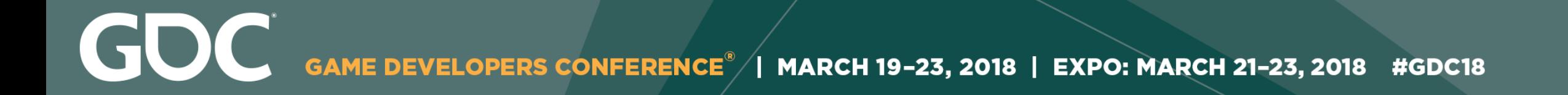

### The result is added to the vector  $\bm{b}$ , called the "bias"...

 $\mathcal{Y} = \sigma \left( \begin{smallmatrix} 1.5 & \cdots & 0.5 \ \vdots & \ddots & \vdots \ 0.2 & \cdots & 7.2 \end{smallmatrix} \right) \mathcal{X} + \begin{smallmatrix} 1.3 \ 1.3 \end{smallmatrix} \right)$ ⋮ ⋱ ⋮ 0.2 ⋯ 7.2  $W$ 

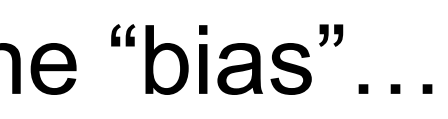

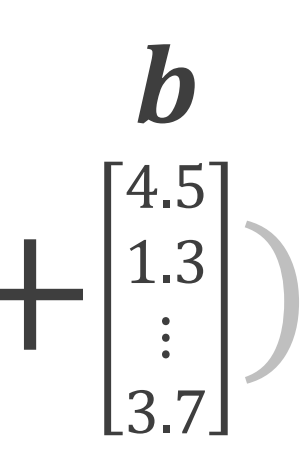

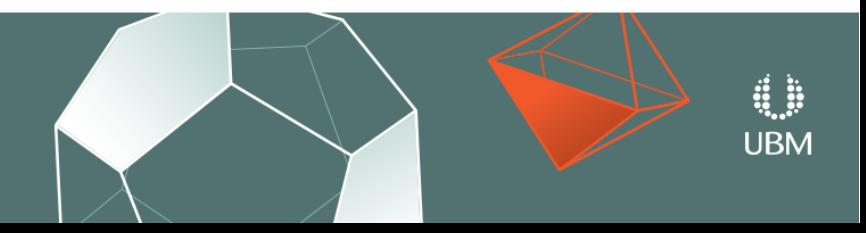

## Each value is then passed through  $\sigma$ , the "activation function".

 $\mathcal{Y} = \sigma \left( \begin{smallmatrix} 1.5 & \cdots & 0.5 \ \vdots & \ddots & \vdots \ 0.2 & \cdots & 7.2 \end{smallmatrix} \right) \mathcal{X} + \begin{smallmatrix} 1.3 \ 1.3 \end{smallmatrix} \right)$ ⋮ ⋱ ⋮ 0.2 ⋯ 7.2  $W$ 

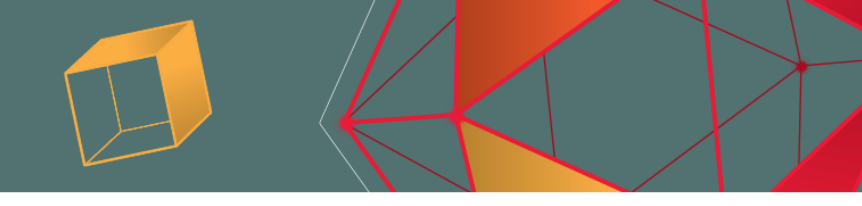

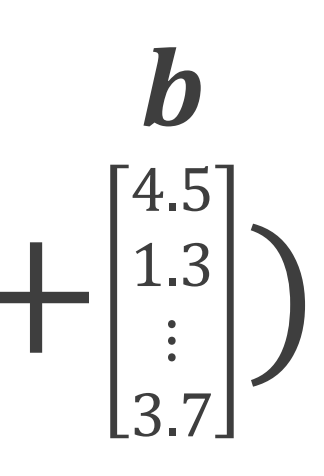

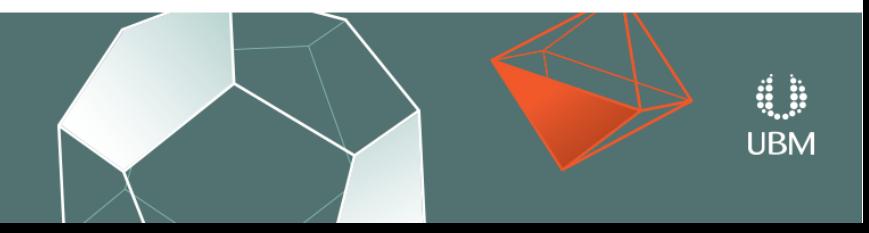

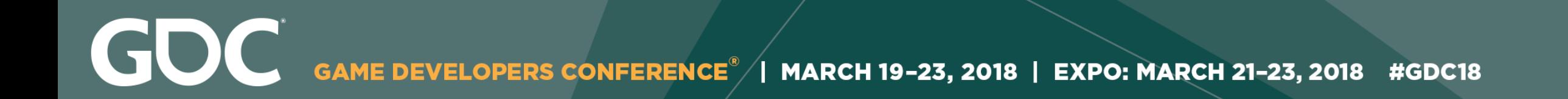

## This function produces a "bend" or "non-linearity" in the output.

# $\sigma(h) = \max(h, 0)$

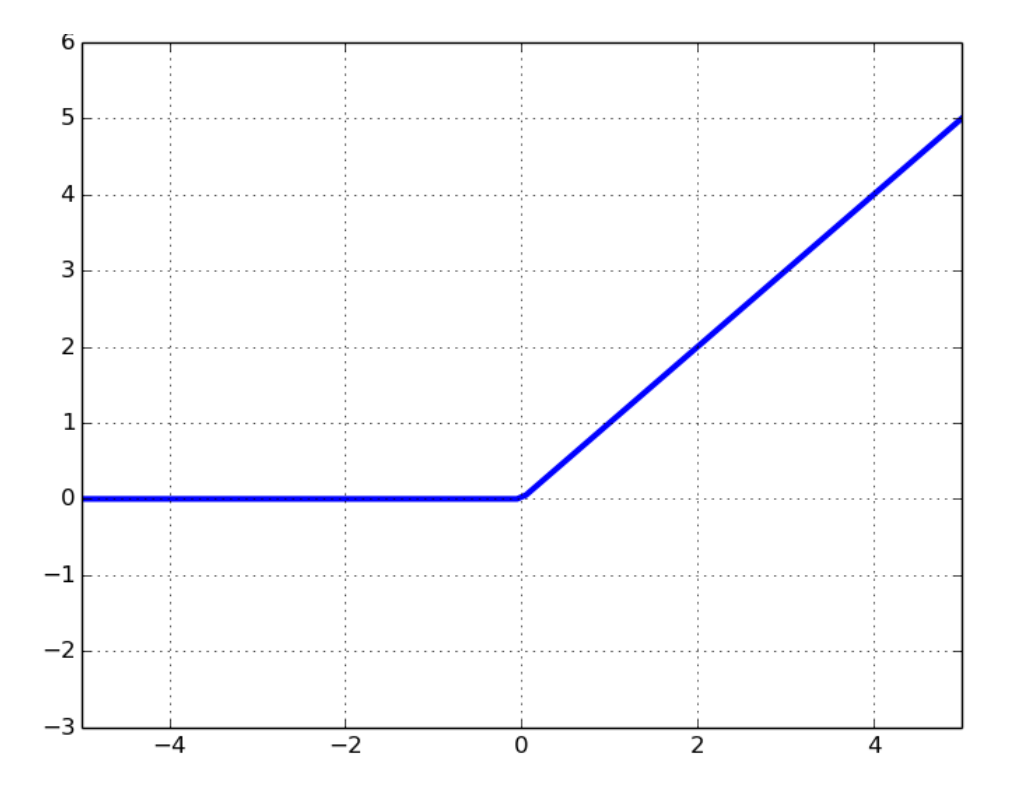

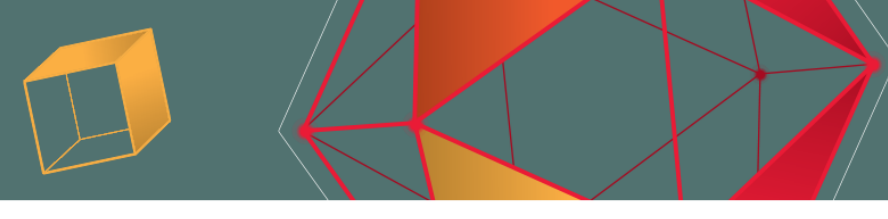

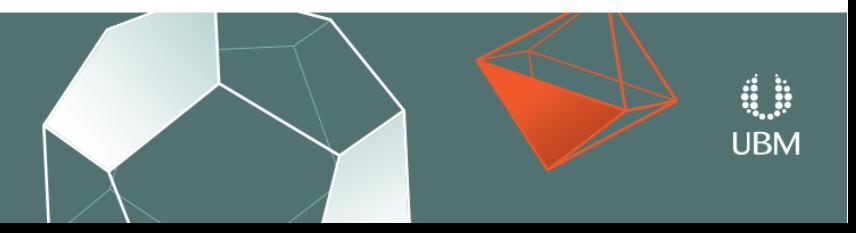

### Looks Familiar...

$$
y = \sigma(W x + b
$$

 $y = sin(3x + 2)$ 

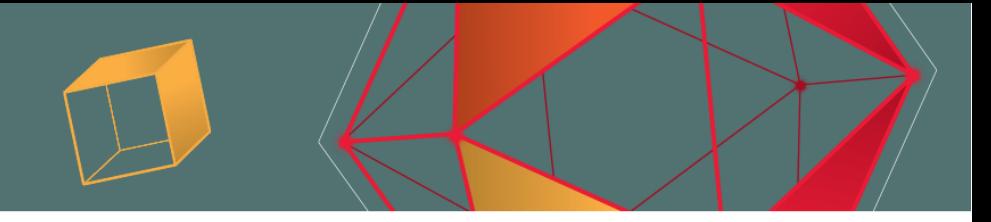

**UBM** 

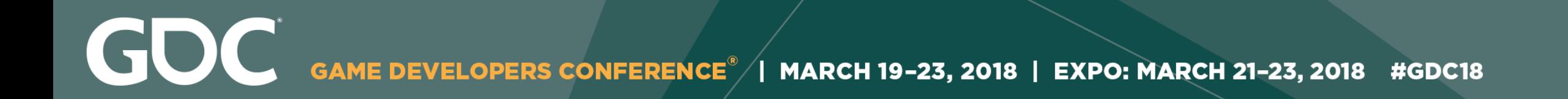

## We can "stack" multiple layers by nesting the function inside itself...

## $y = W_2 \sigma(W_1 \sigma(W_0 x + b_0) + b_1) + b_2$

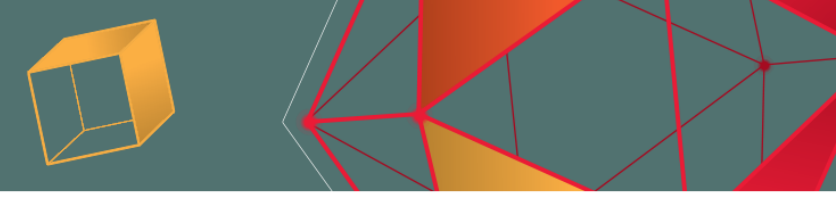

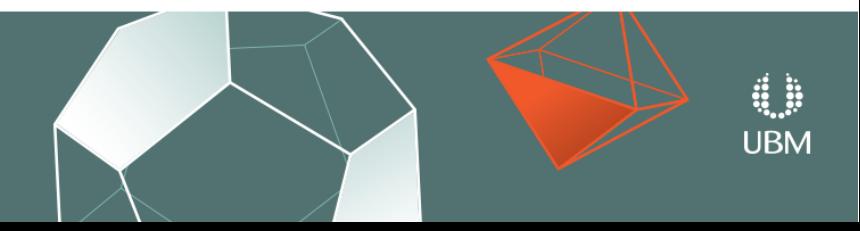

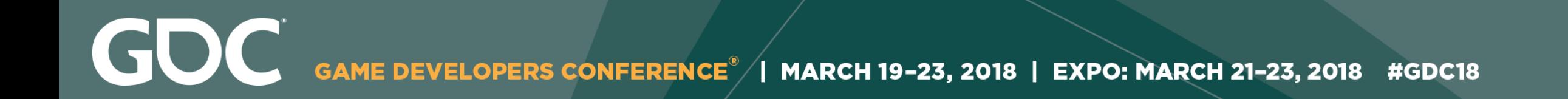

## This produces the final equation for our Neural Network…

$$
\mathbf{y} = \mathbf{W}_2 \sigma(\mathbf{W}_1 \sigma(\mathbf{W}_0 \mathbf{x} + \mathbf{b}_0) + \mathbf{b}_0)
$$
  

$$
\begin{bmatrix} y \\ y \\ z^{(1)} \\ z^{(2)} \\ z^{(3)} \\ z^{(4)} \end{bmatrix} \mathbf{y} = f(\mathbf{x}) \begin{bmatrix} x \\ y \\ z^{(1,33)} \\ z^{(2,1)} \\ z^{(3,2)} \\ z^{(4,33)} \\ z^{(4,23)} \end{bmatrix}
$$

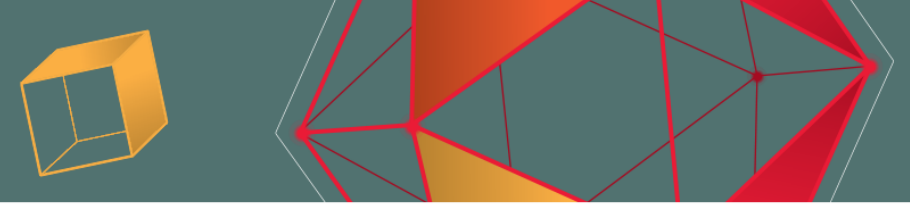

# $\frac{b_1 + b_2}{b_1 + b_2}$

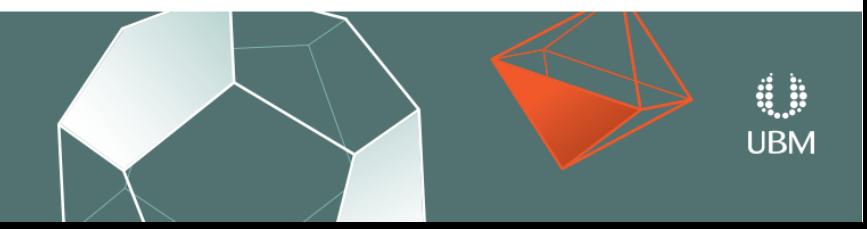

### We put the training data through the network and measure the error...

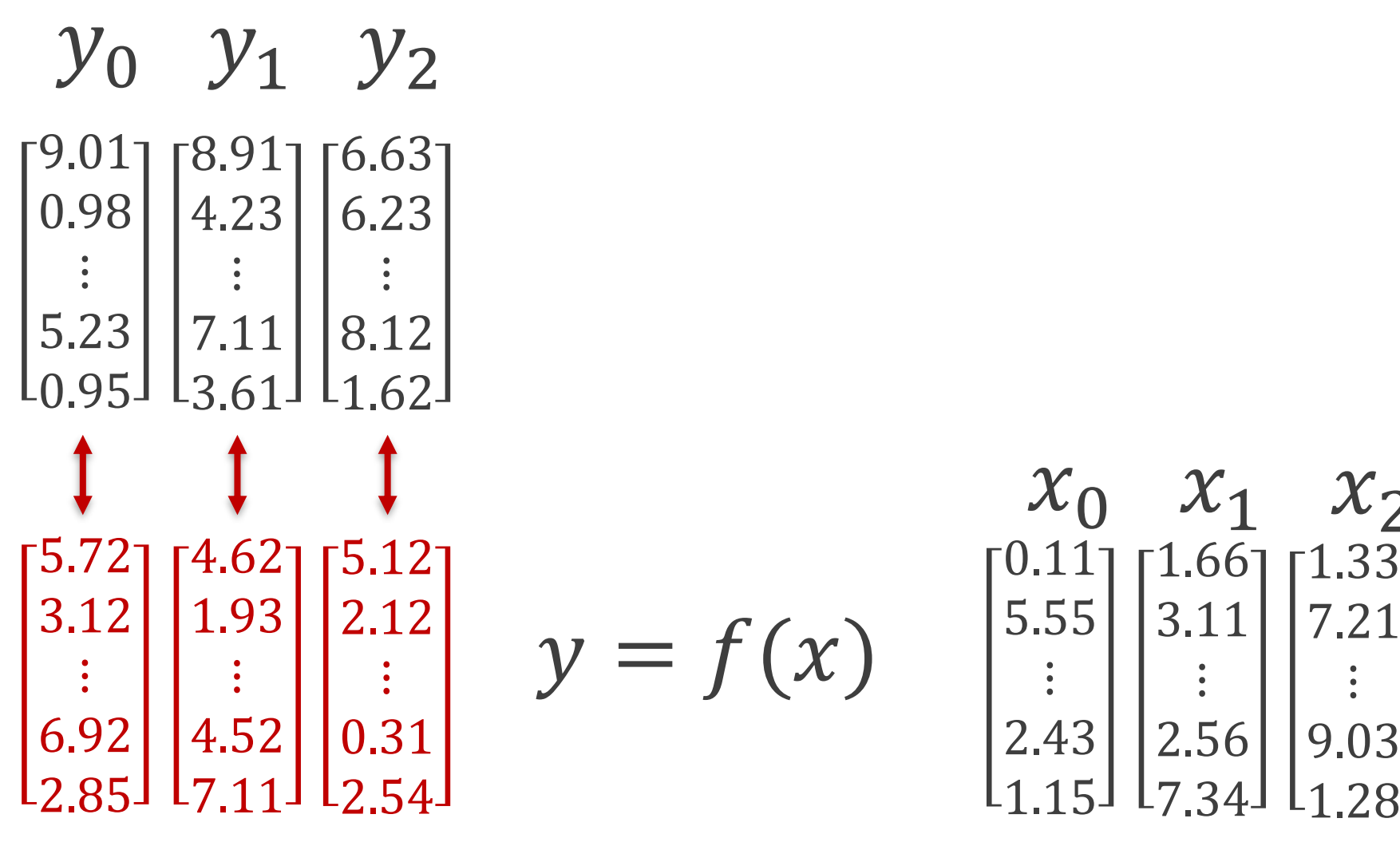

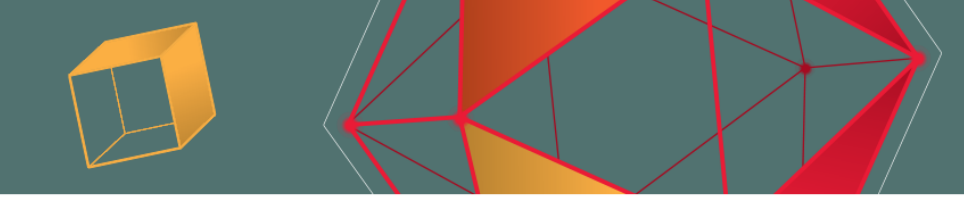

 $\mathcal{X}_2$ 7.21  $\ddot{\bullet}$ 9.03  $1.28$ 

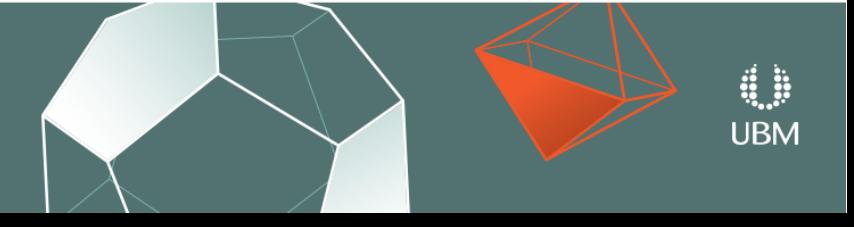

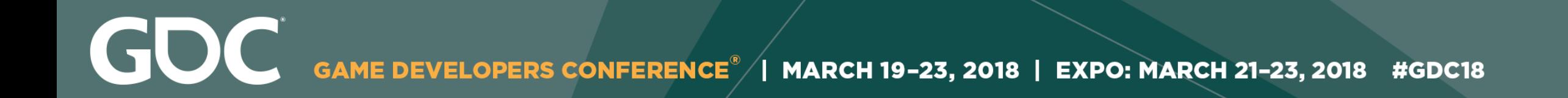

### Then use the calculated error to update the weights…

$$
\mathbf{y} = \mathbf{W}_2 \sigma(\mathbf{W}_1 \sigma(\mathbf{W}_0 \mathbf{x} + \mathbf{b}_0) + \mathbf{b}_1)
$$

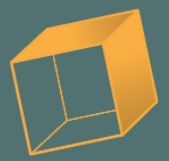

## $b_1$  +  $b_2$

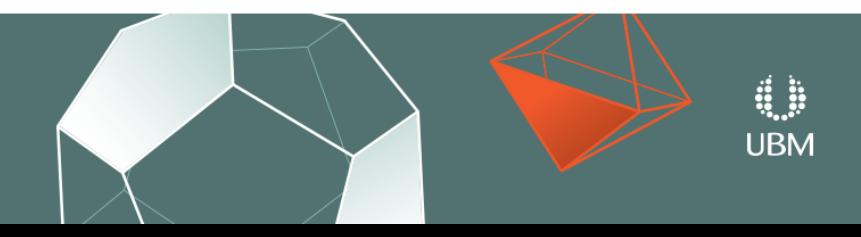

### And repeat thousands of times on the GPU…

$$
\begin{array}{c}\nX_2 \\
7.21 \\
\vdots \\
9.03 \\
1.28\n\end{array}
$$

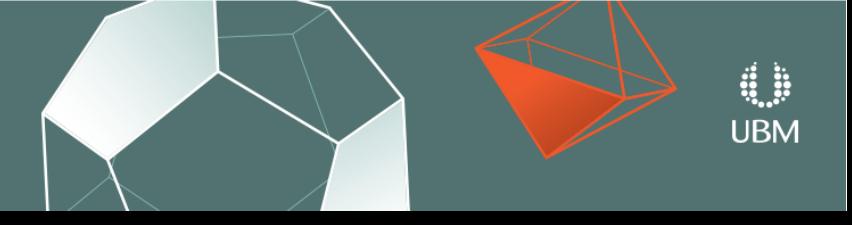

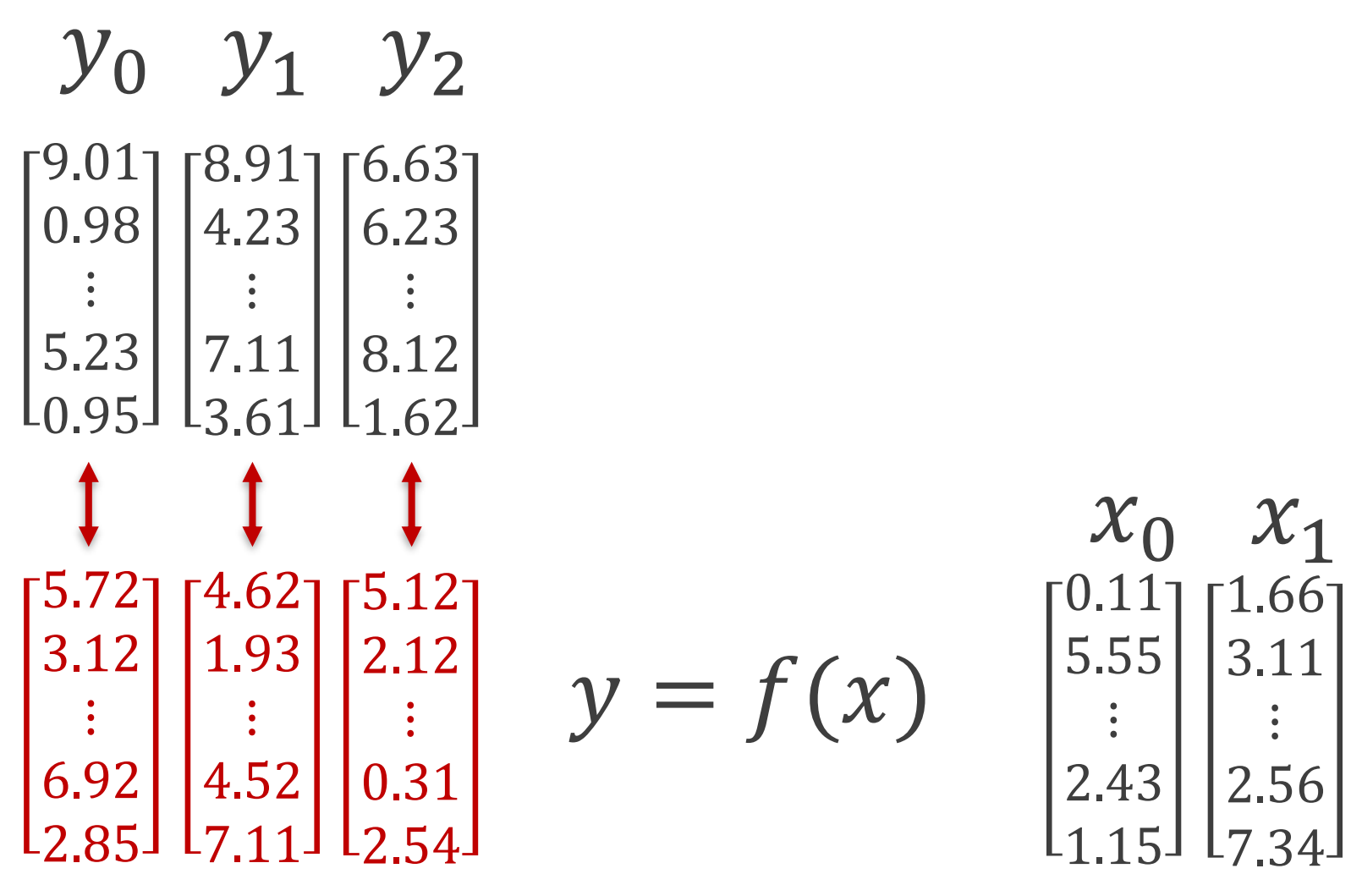

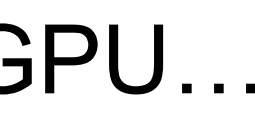

GDC GAME DEVELOPERS CONFERENCE<sup>®</sup> | MARCH 19-23, 2018 | EXPO: MARCH 21-23, 2018 #GDC18

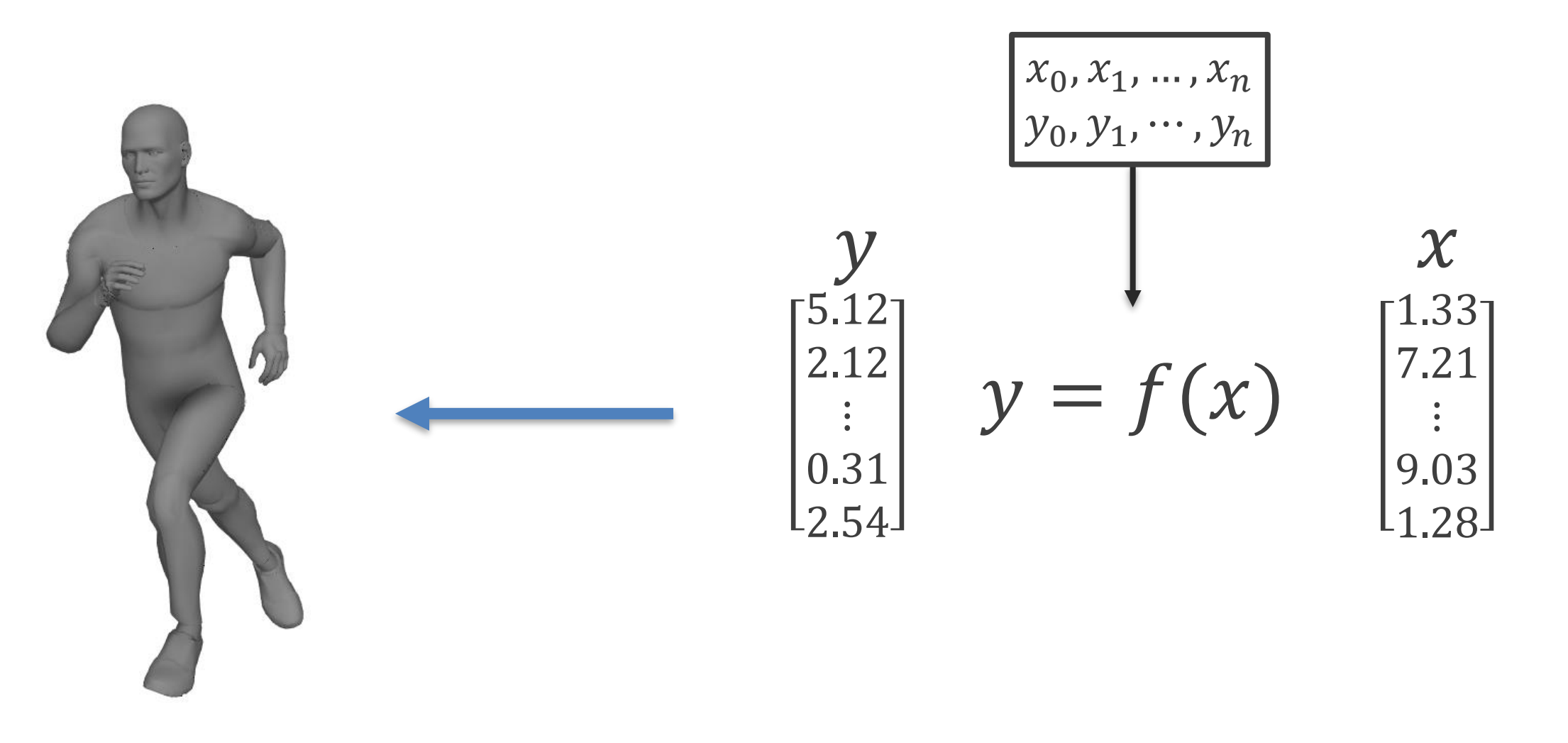

Animation

### Regression

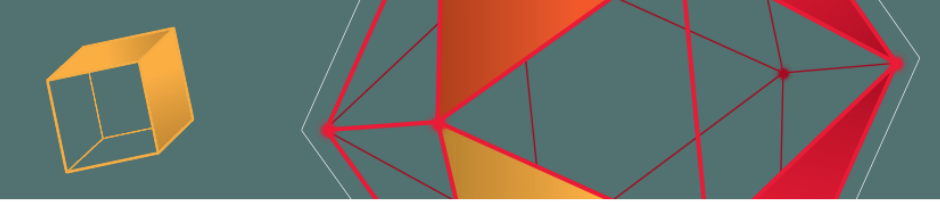

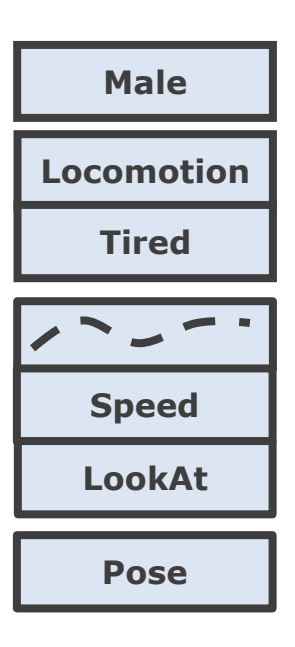

### Input

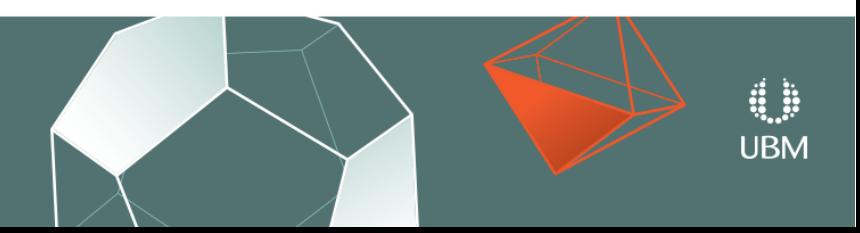

GAME DEVELOPERS CONFERENCE<sup>®</sup> | MARCH 19-23, 2018 | EXPO: MARCH 21-23, 2018 #GDC18

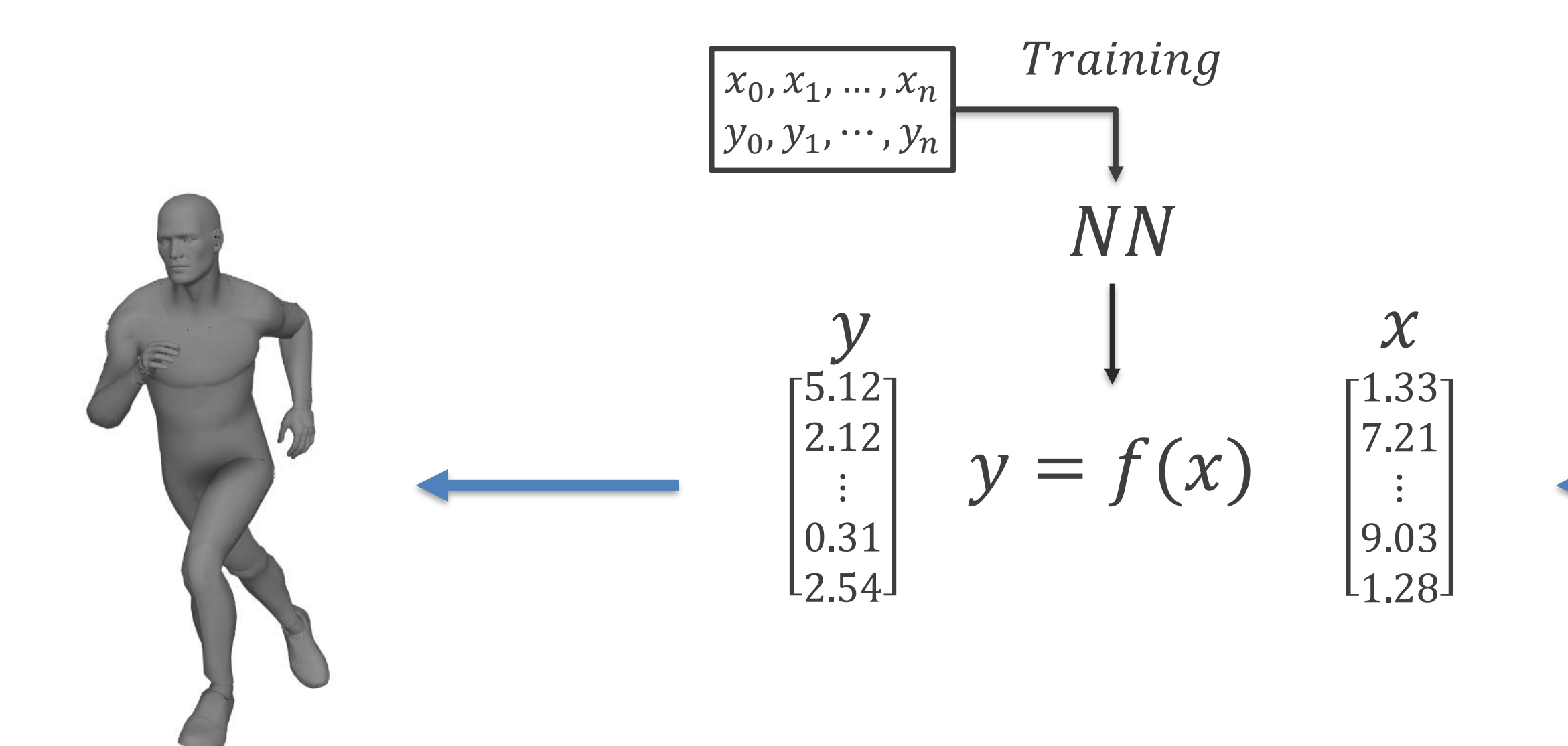

Animation

GDC

### **Neural Network**

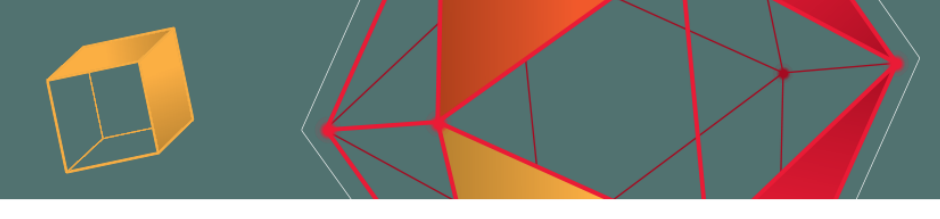

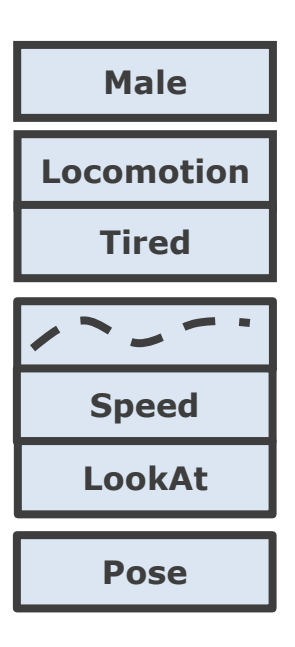

### Input

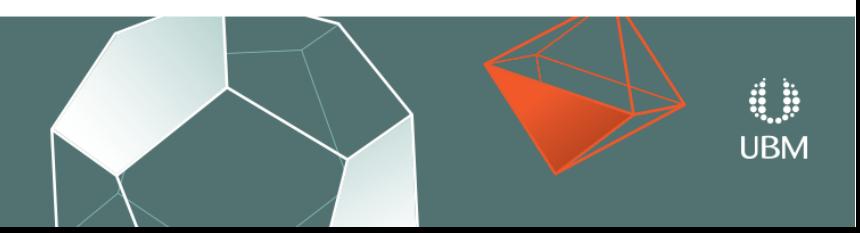

GDC GAME DEVELOPERS CONFERENCE<sup>®</sup> | MARCH 19-23, 2018 | EXPO: MARCH 21-23, 2018 #GDC18

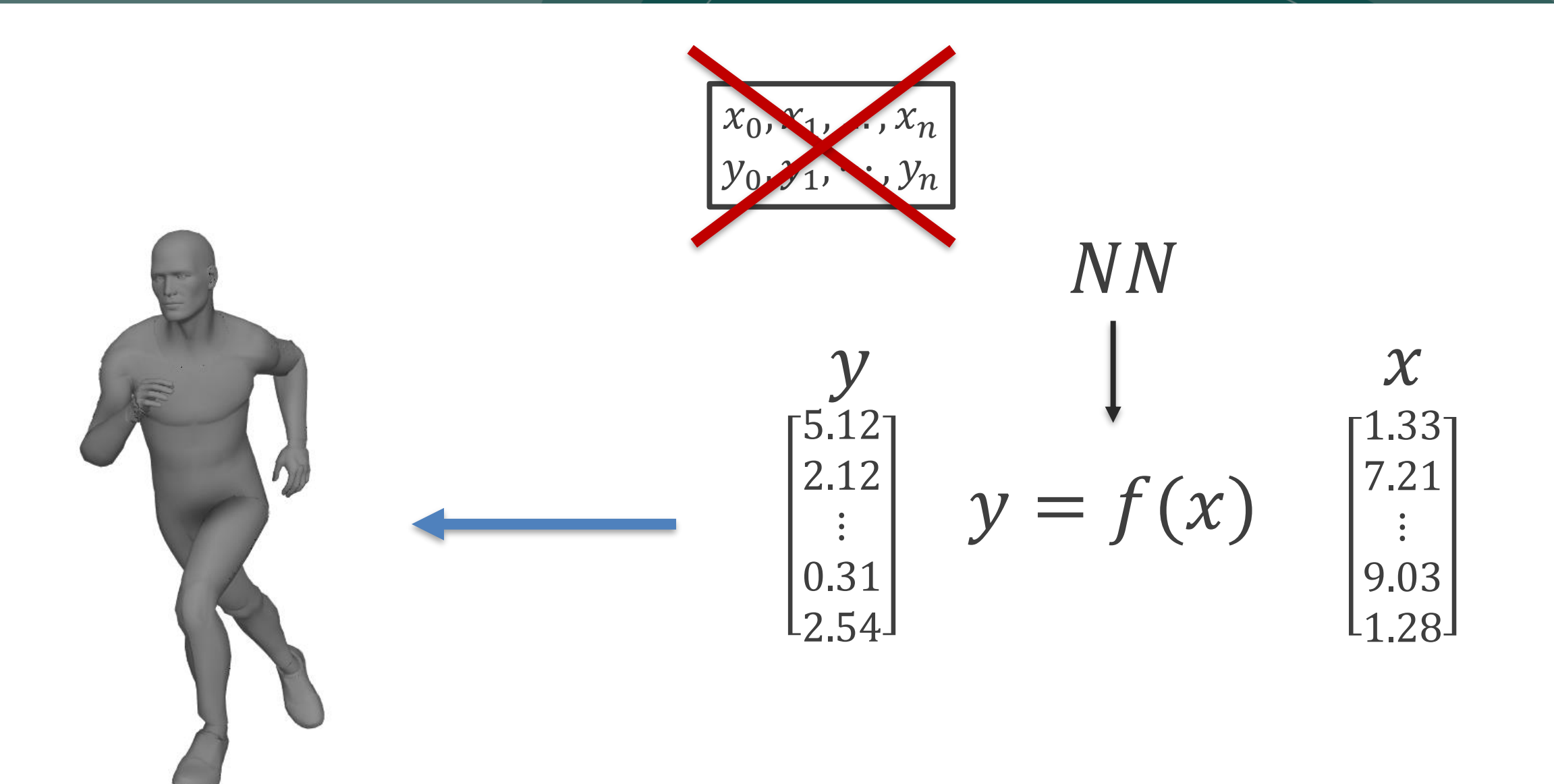

Animation

### **Trained Neural Network**

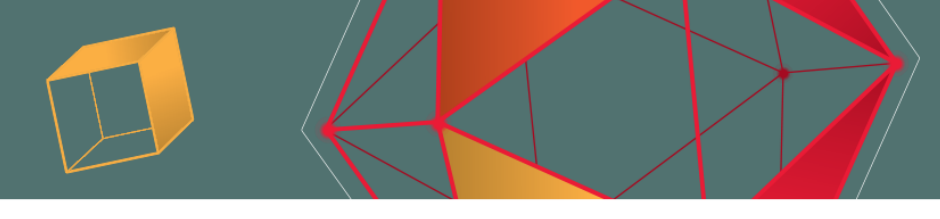

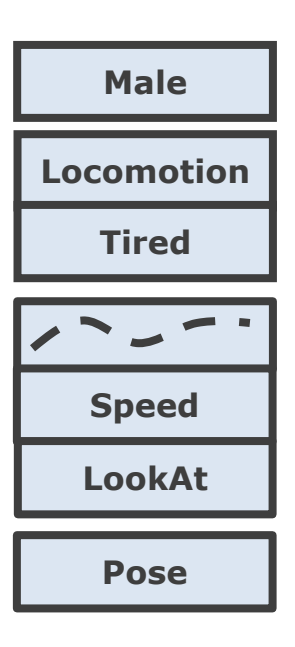

### Input

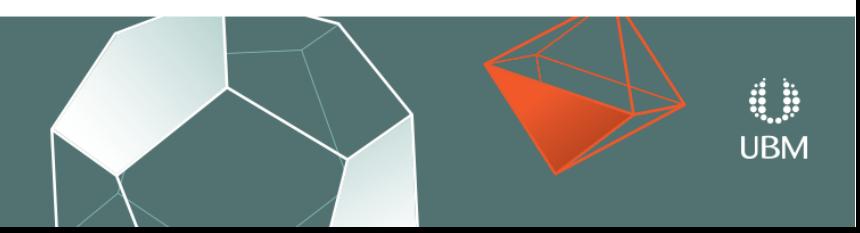

F7: freecam, F8: slowmo, F9: unpause, F10: pause/step, mousemiddle: pan, alt-mousemiddle: rotate, 1..4: slowmo, 5: normalspeed, 6-8: fastmode

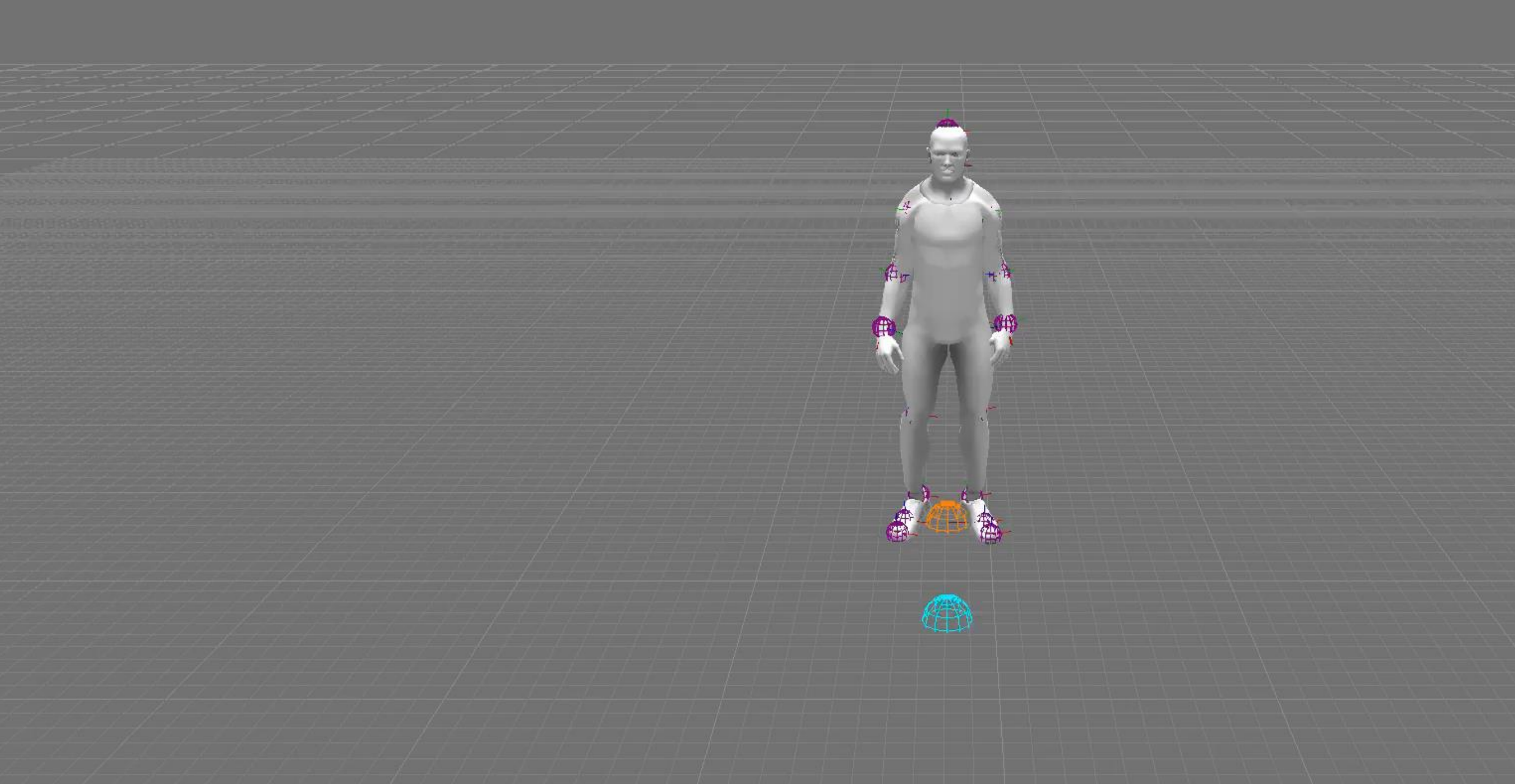

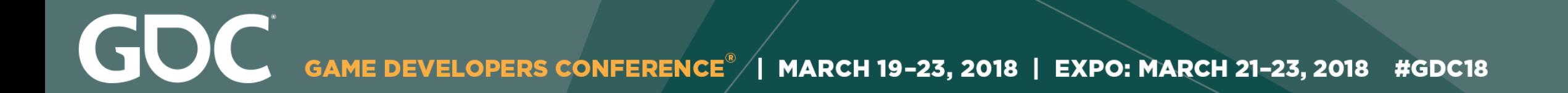

## **Machine Learning isn't Magic**

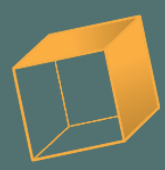

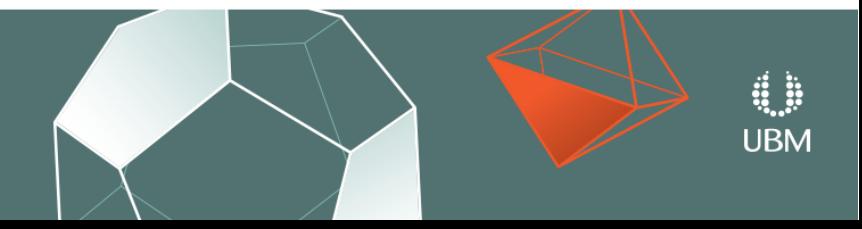

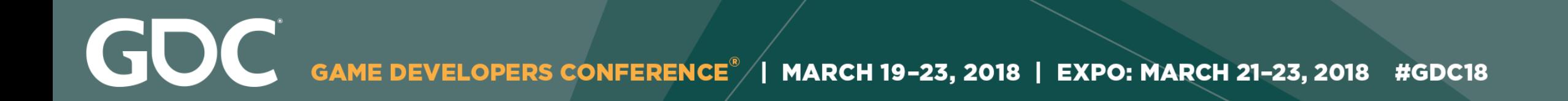

## The results depend on…

- The input representation  $x$
- The output representation  $\boldsymbol{y}$
- How and when you use

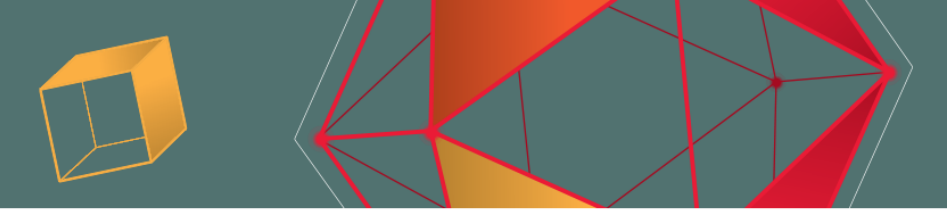

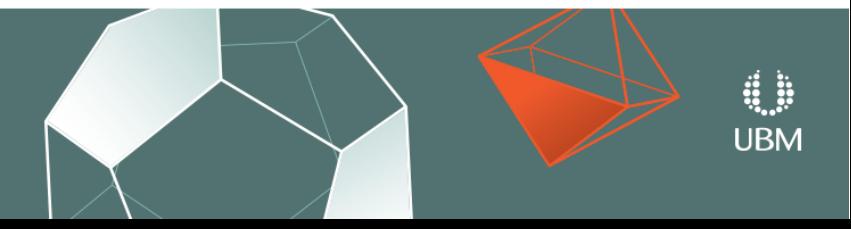

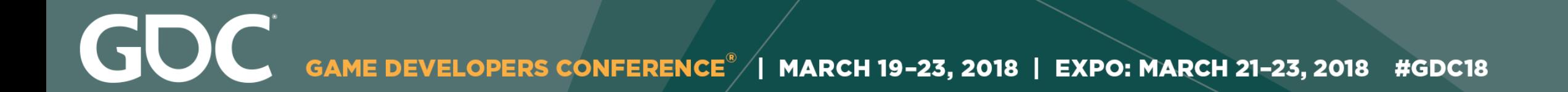

# The function f isn't well defined

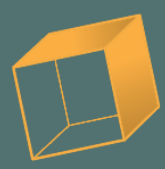

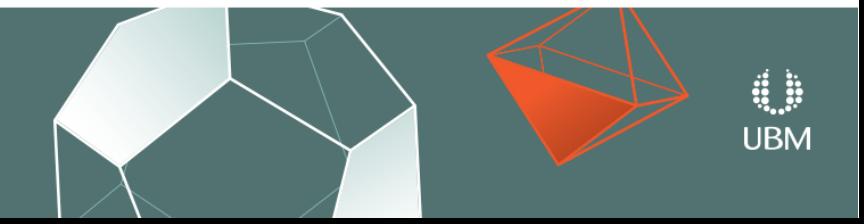

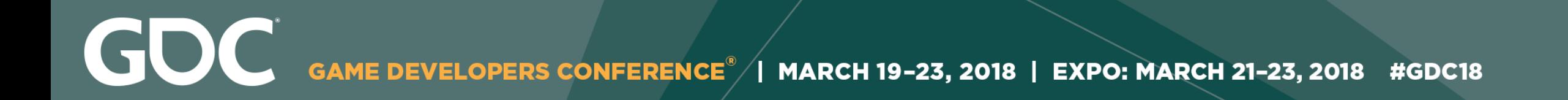

## There are multiple  $y$  values for a single  $x$ .

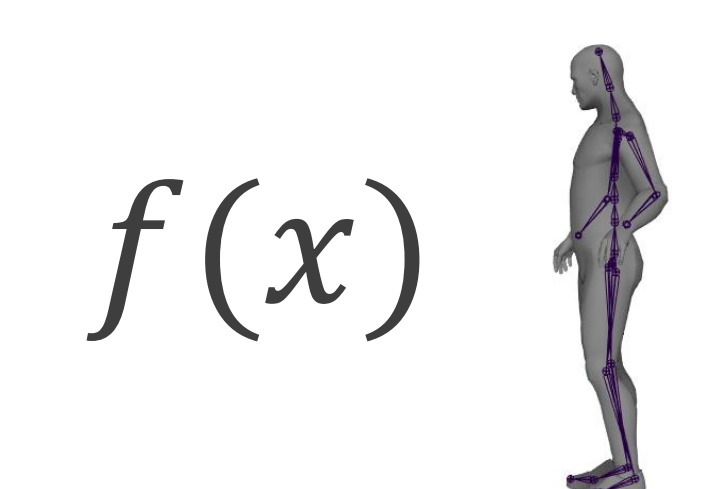

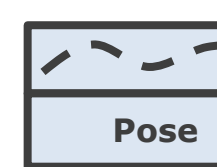

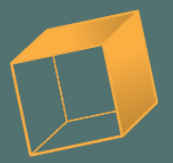

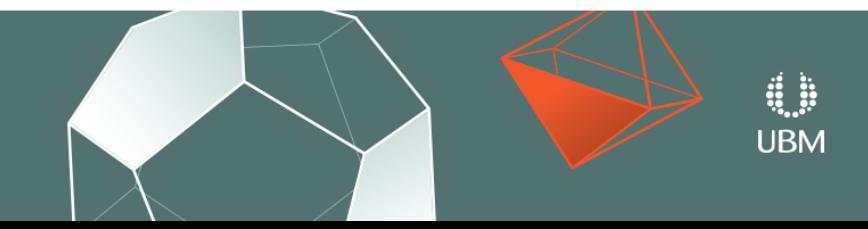
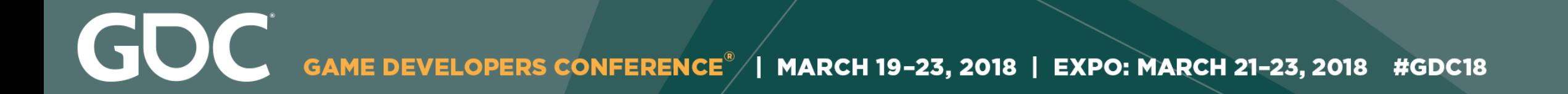

### There are multiple  $y$  values for a single  $x$ .

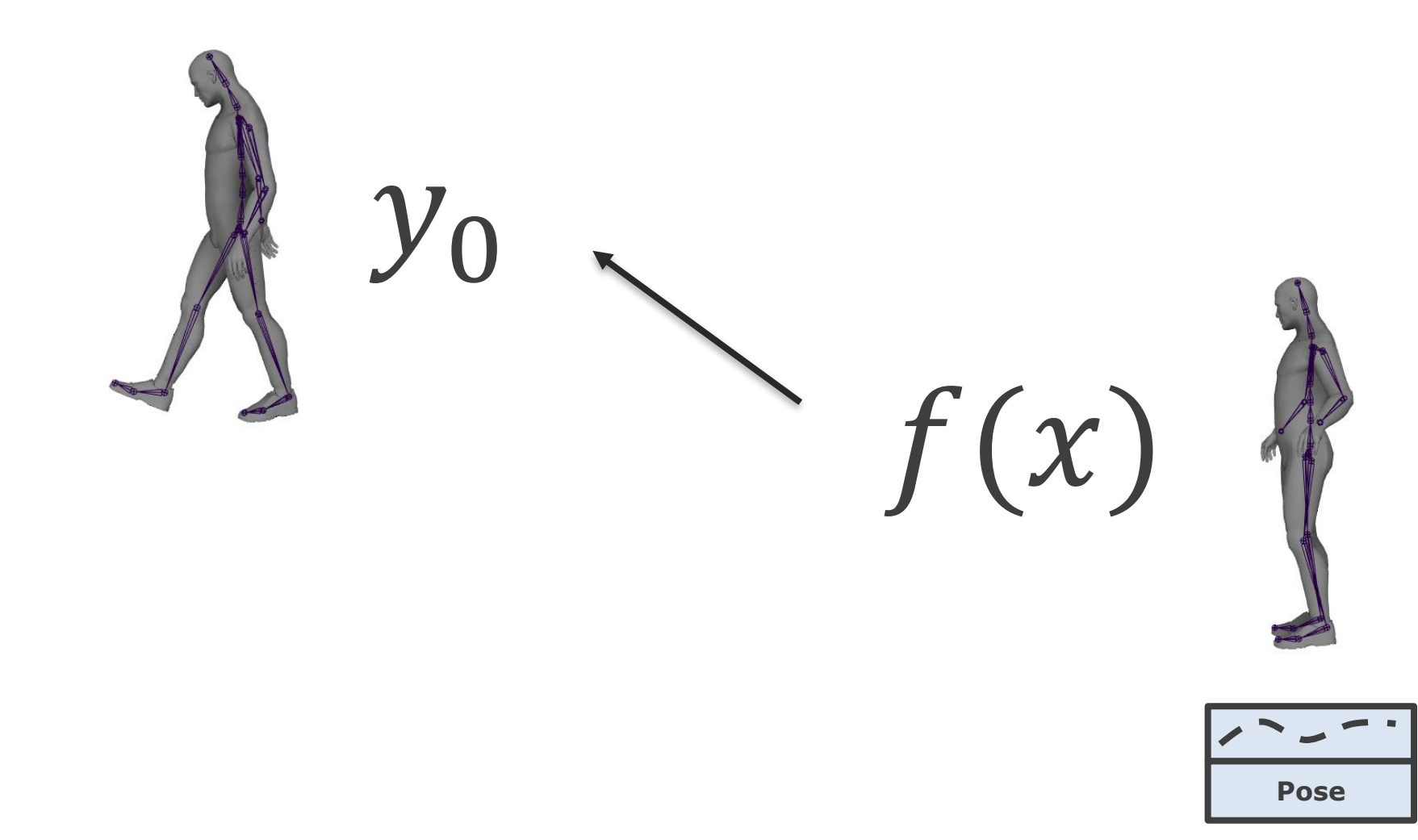

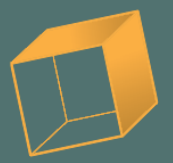

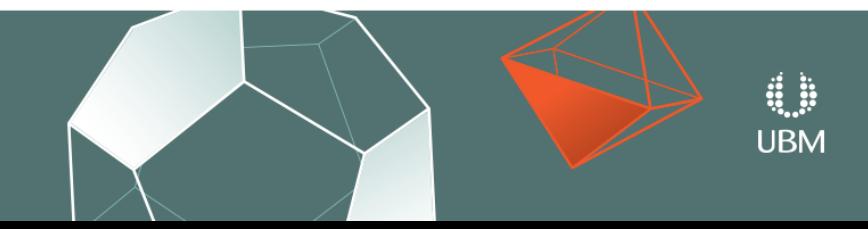

### There are multiple  $y$  values for a single  $x$ .

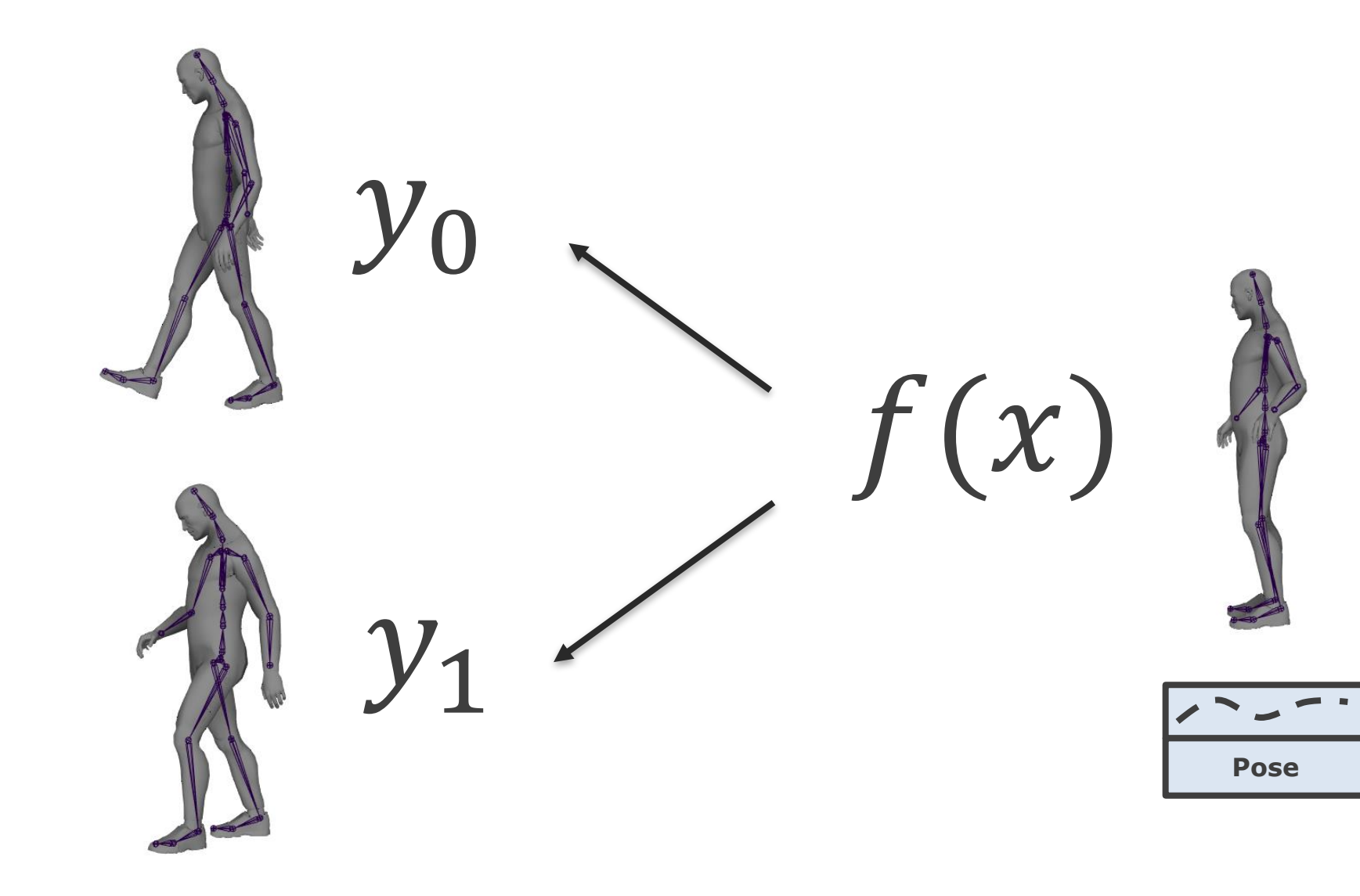

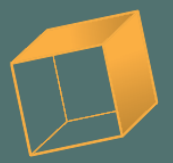

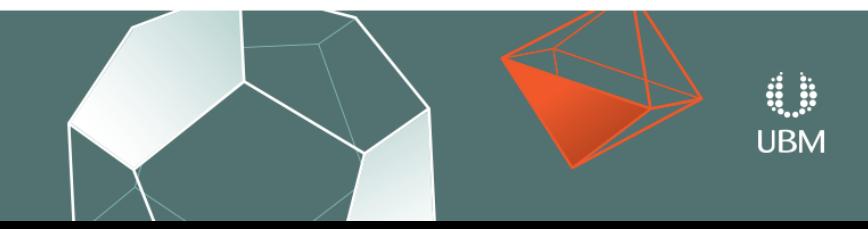

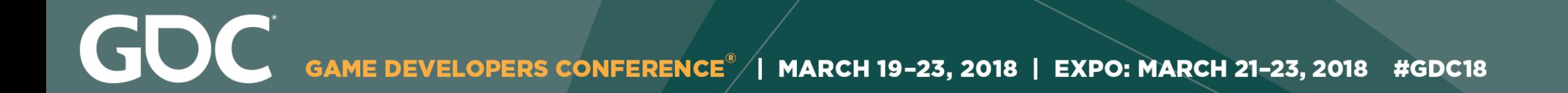

# Can we resolve the ambiguity?

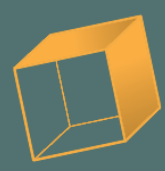

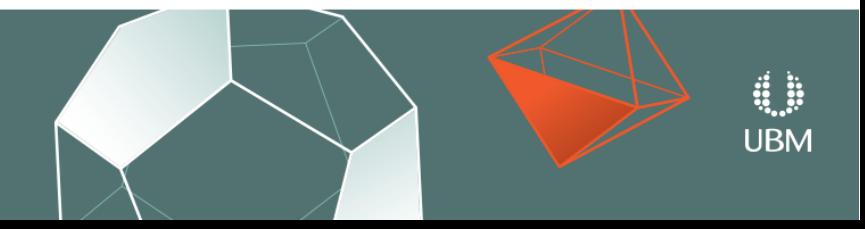

## **The Phase**

A variable representing the timing of the pose in the cycle.

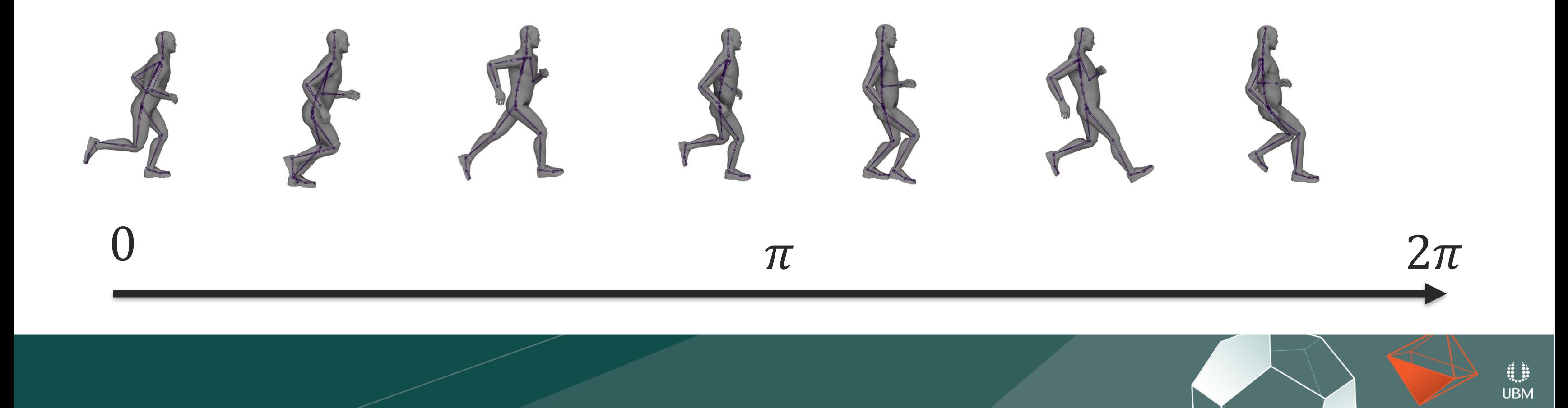

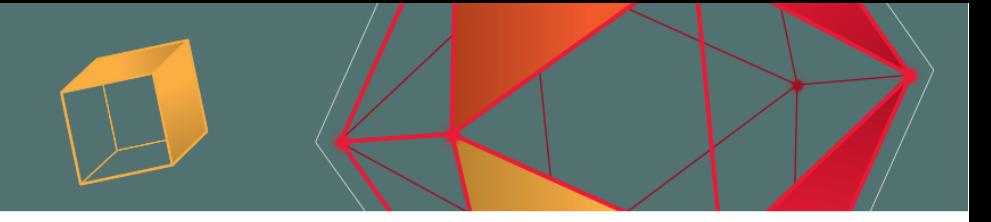

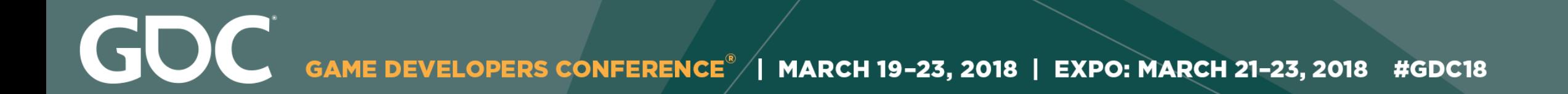

## Use a separate f depending on the phase

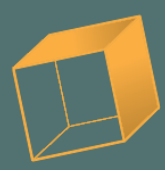

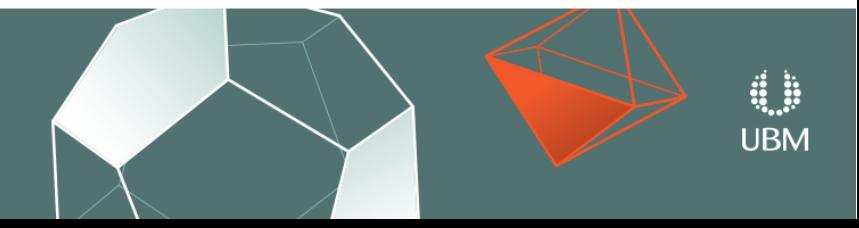

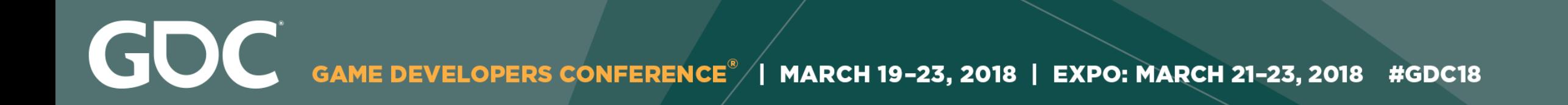

## • Separate  $x$  and  $y$  into bins using the phase  $p$ .

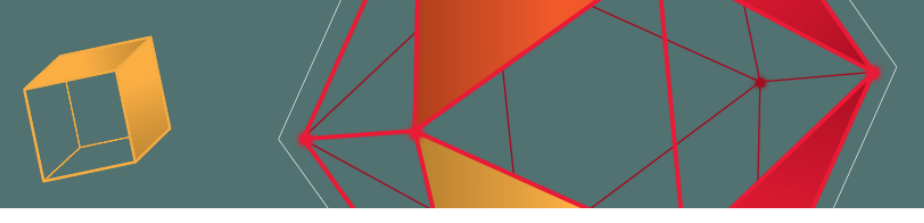

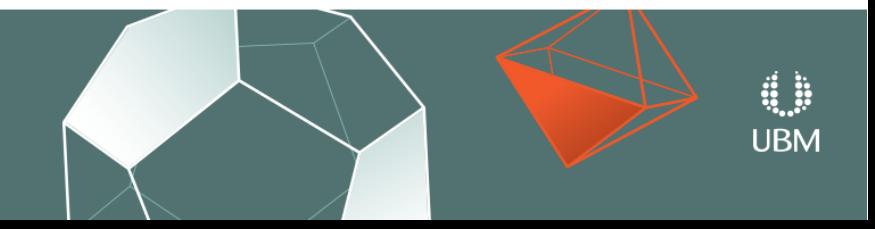

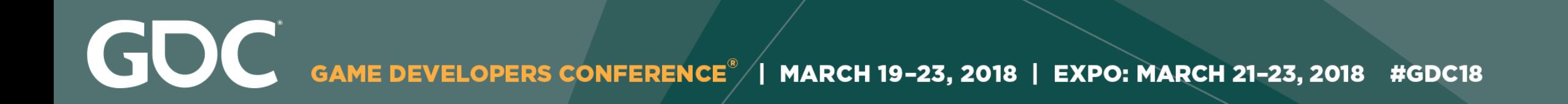

### • Separate  $x$  and  $y$  into bins using the phase  $p$ .

## • At runtime select the bin for the current phase  $p$ .

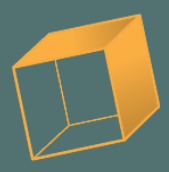

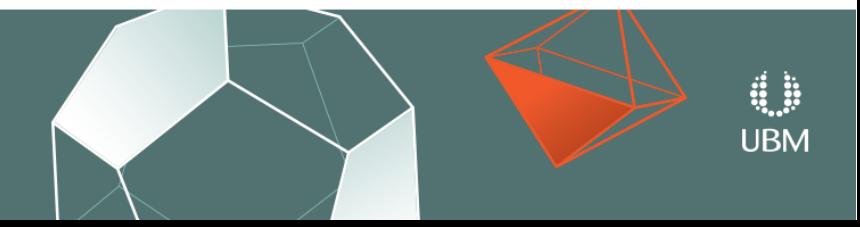

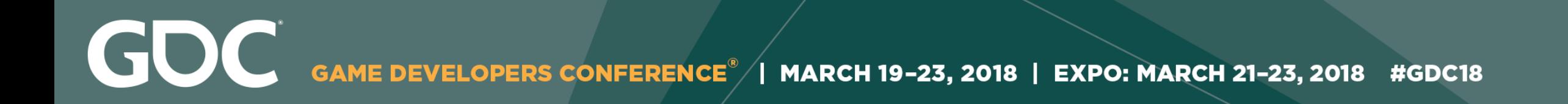

• Separate  $x$  and  $y$  into bins using the phase  $p$ .

• At runtime select the bin for the current phase  $p$ .

• Output the pose  $y$  in the selected bin using input  $x$ .

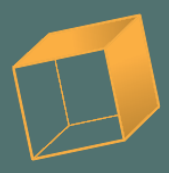

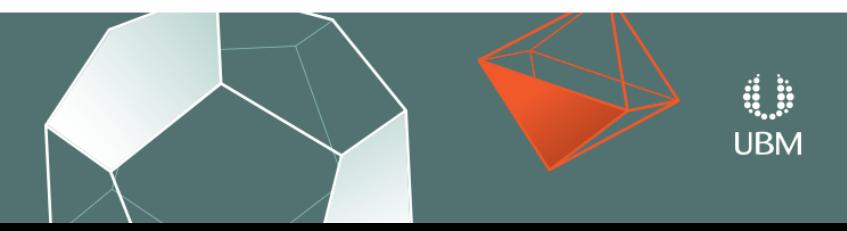

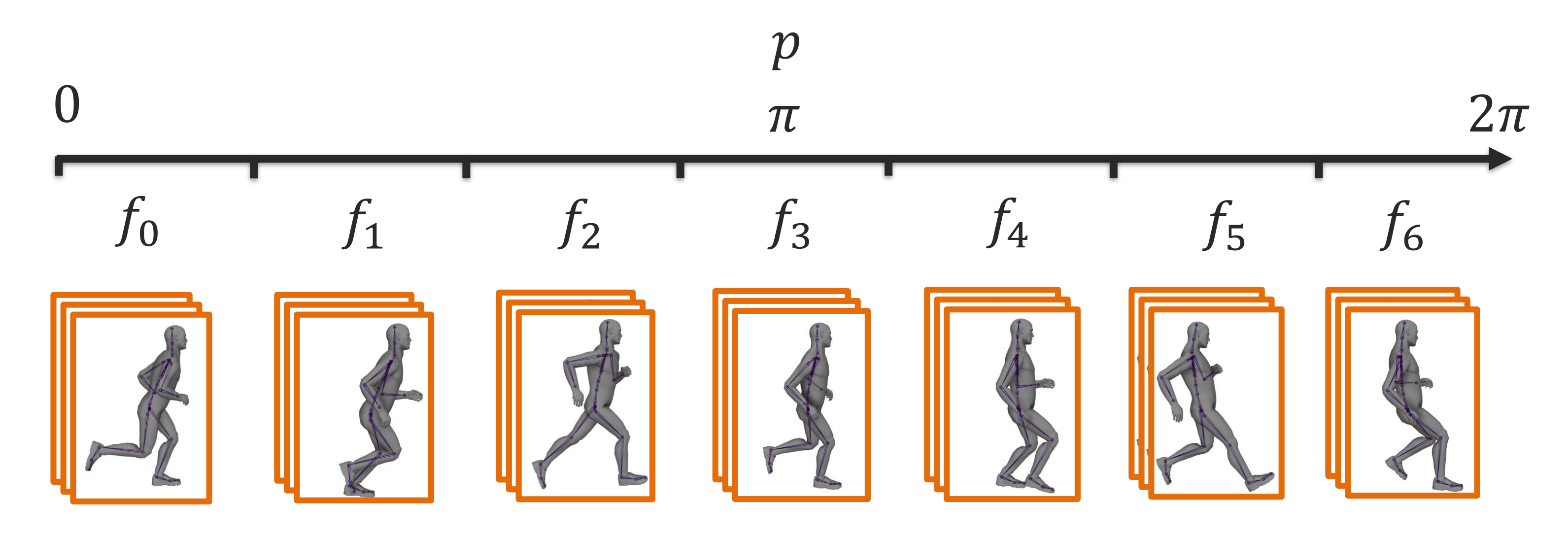

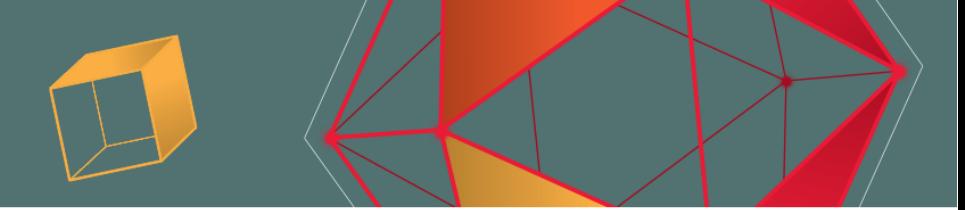

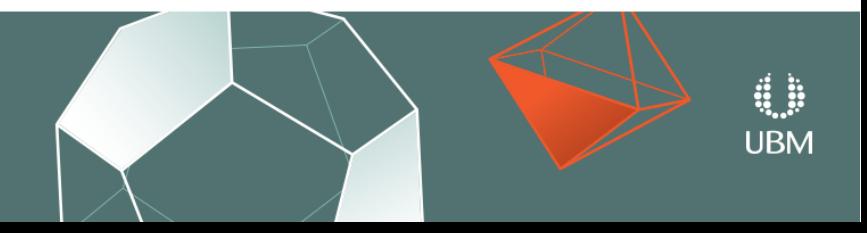

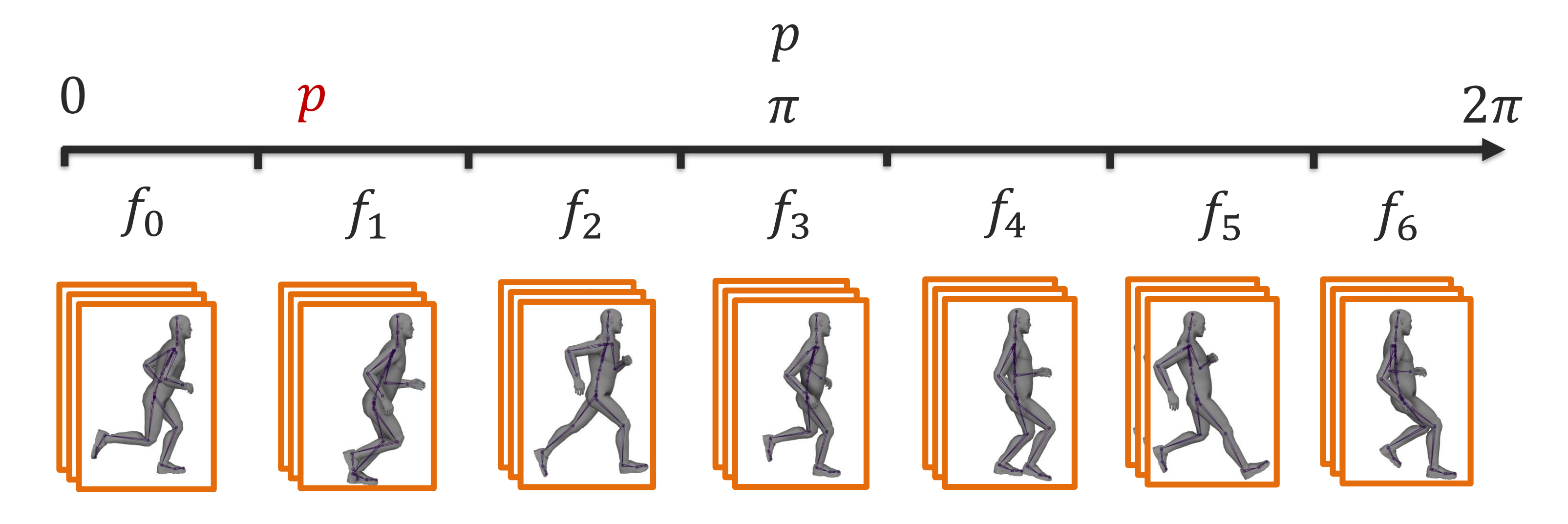

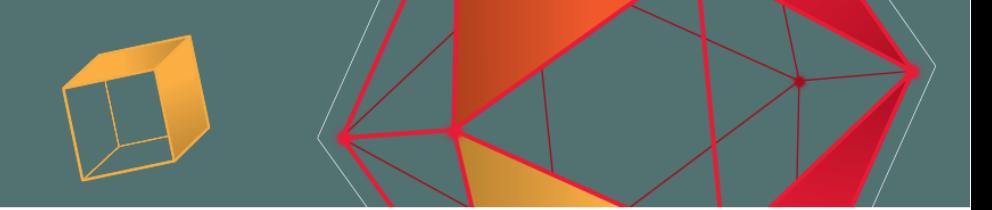

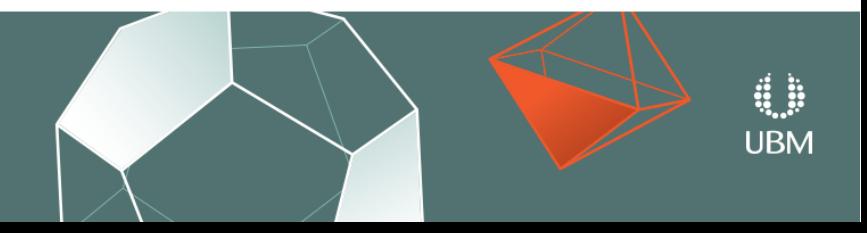

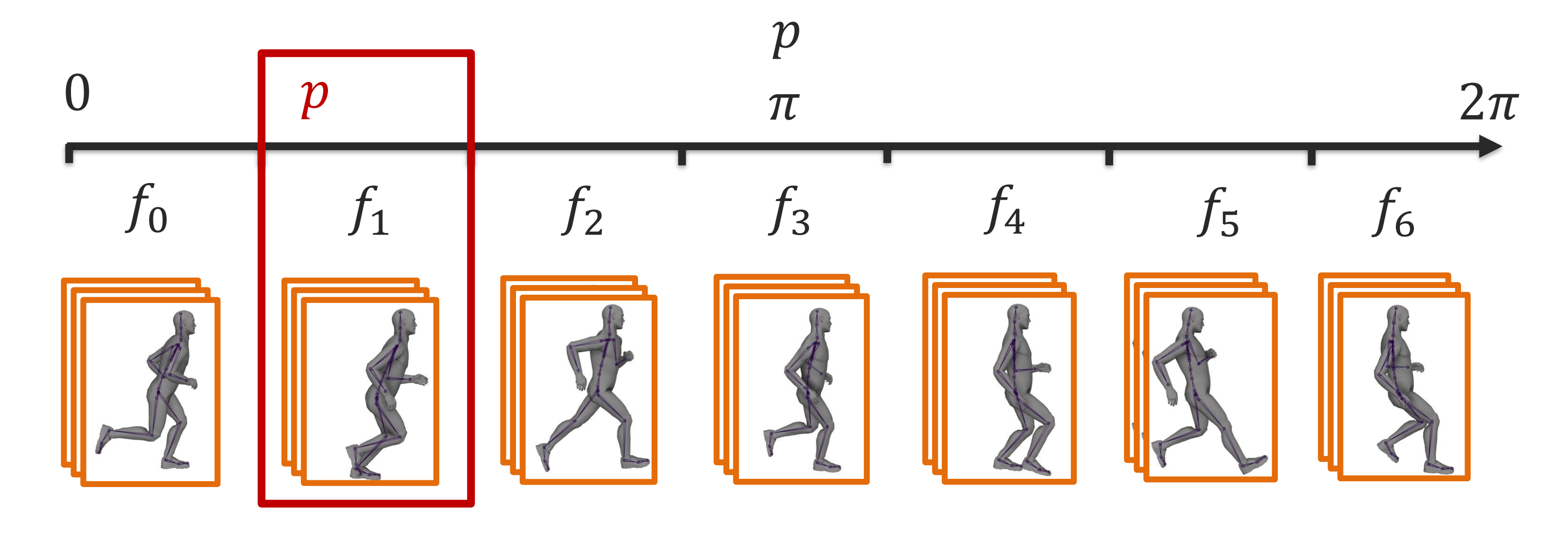

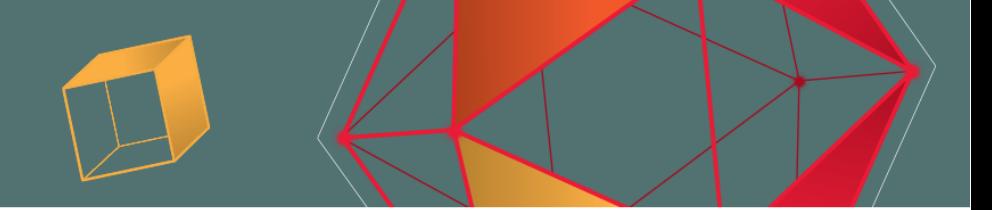

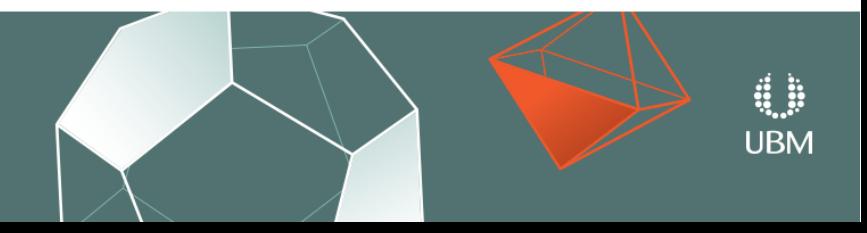

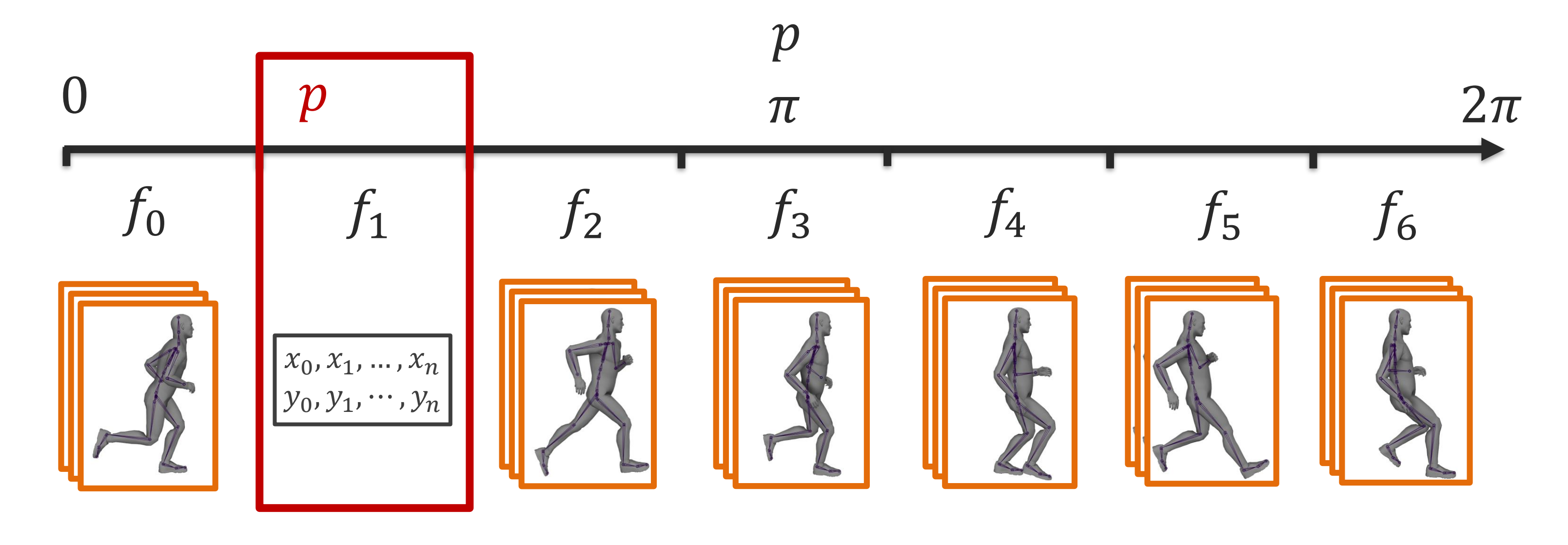

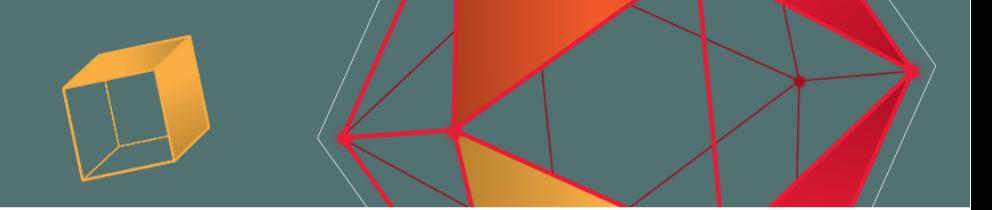

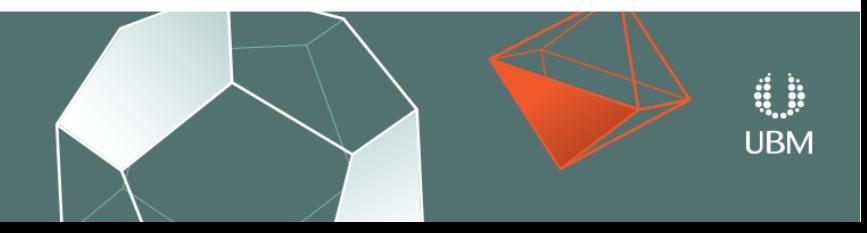

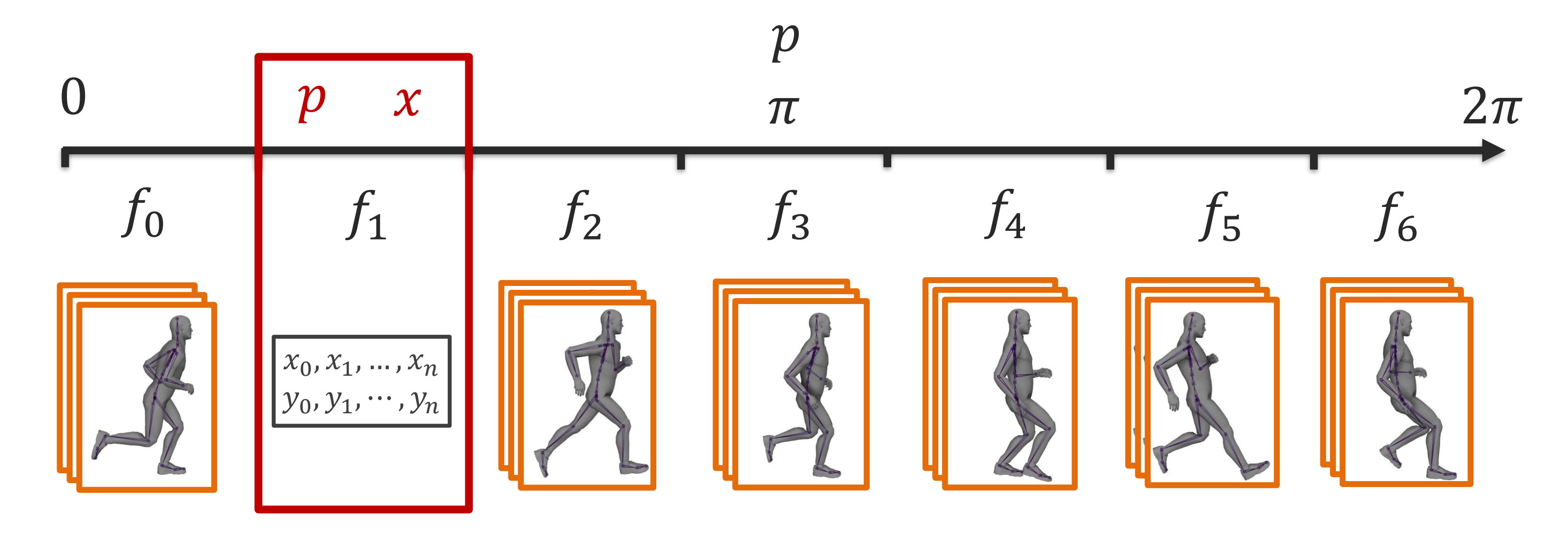

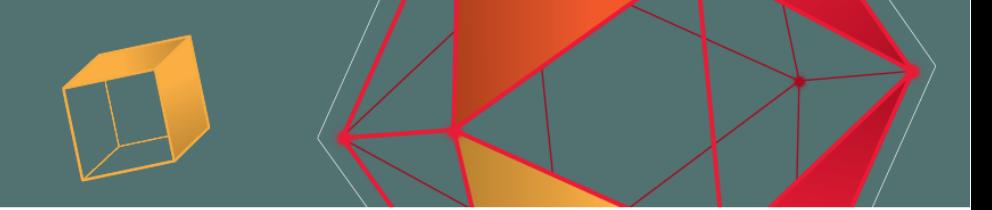

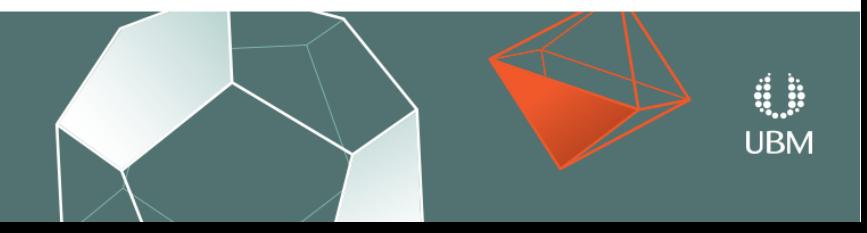

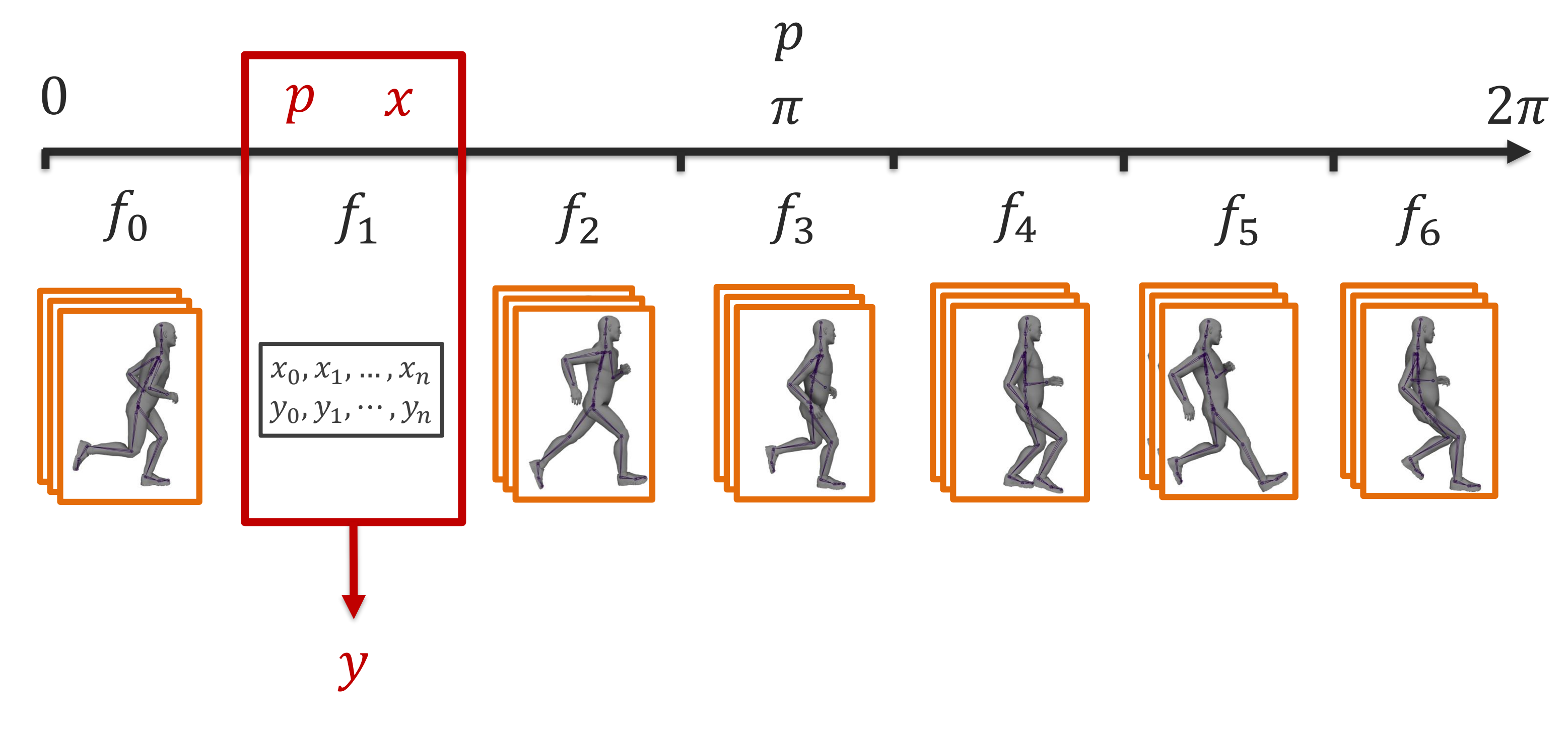

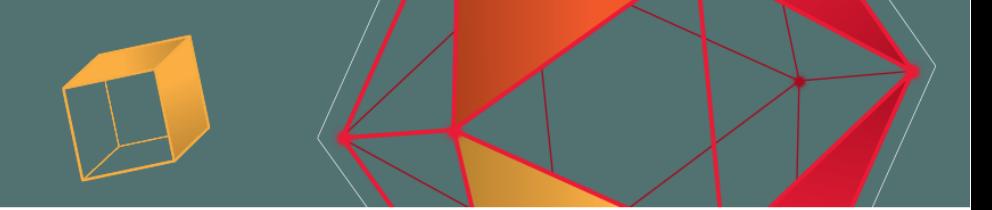

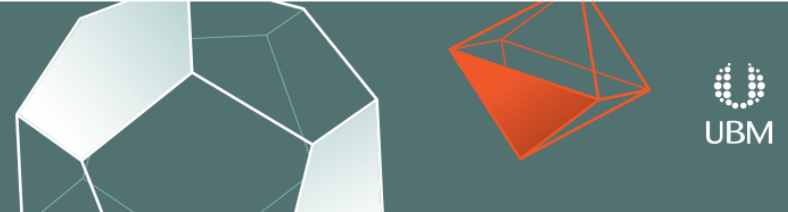

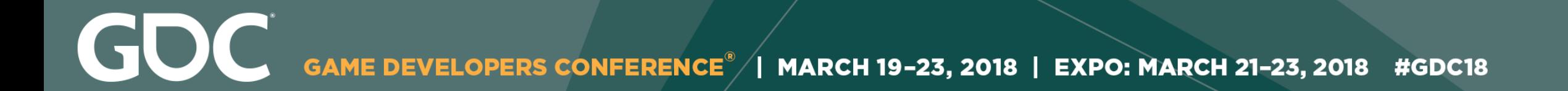

# **Another Example**

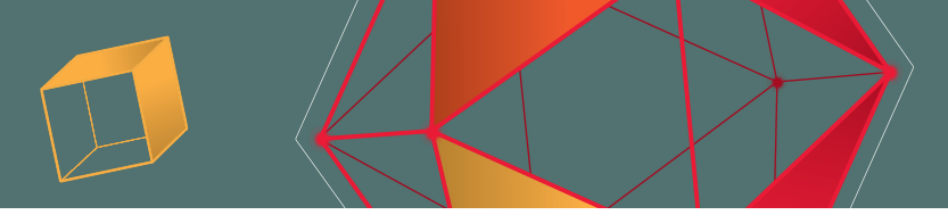

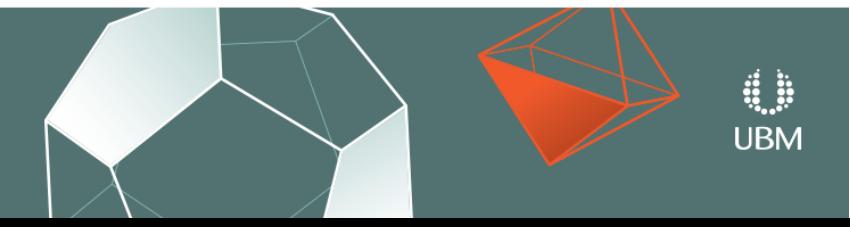

2018 | EXPO: MARCH 21-23, 2018 #GDC18

# **Input**

- **Joint Positions** in the previous frame.
	-
	-
	-
	-

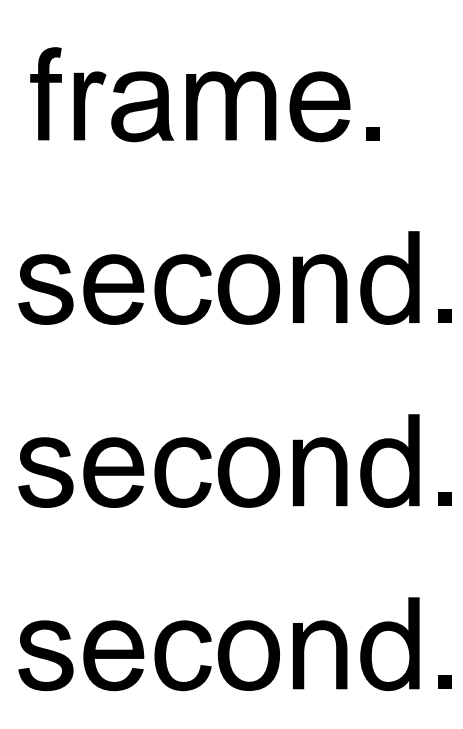

**URM** 

- 
- **Joint Velocities** in the previous frame.
- **Target Position** of the root in 1 second.
- **Target Velocity** of the root in 1 second.
- **Target Direction** of the root in 1 second.

GOC -23, 2018 | EXPO: MARCH 21-23, 2018 #GDC18 **MARCH 19-**

# **Output**

- **Joint Positions** for the current frame.
- **Joint Velocities** for the current frame.
- **Joint Rotations** for the current frame.

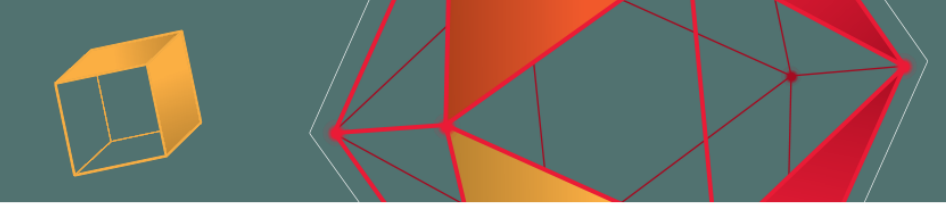

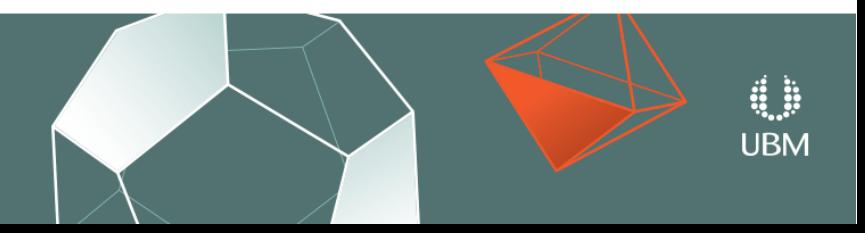

# **Function**

- Select an  $f$  each frame using the phase  $p$ .
- Call the chosen f.
- **Update** the phase value  $p$ .

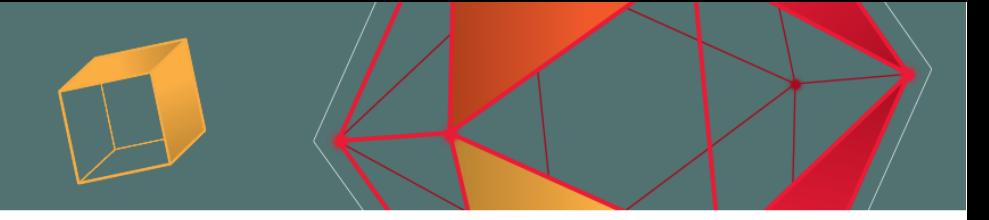

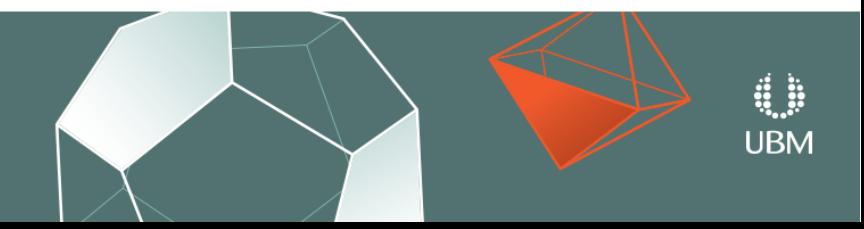

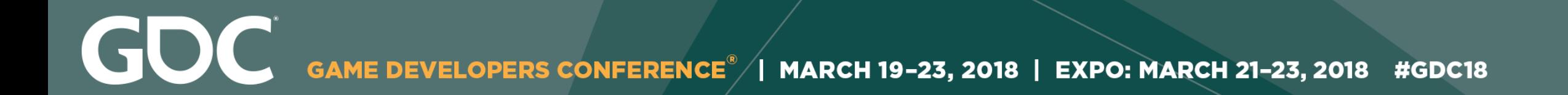

# **Phase-Conditioned Nearest Neighbour**

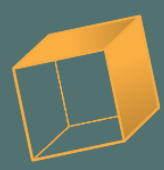

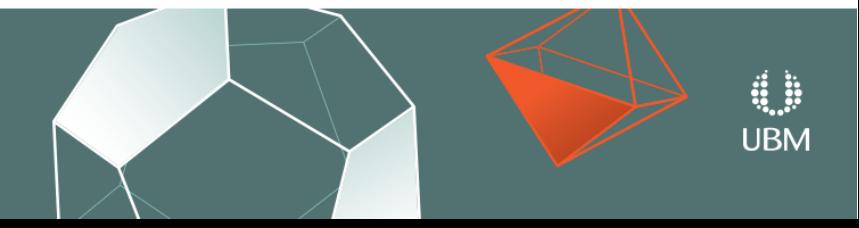

F7: freecam, F8: slowmo, F9: unpause, F10: pause/step, mousemiddle: pan, alt-mousemiddle: rotate, 1..4: slowmo, 5: normalspeed, 6-8: fastmode

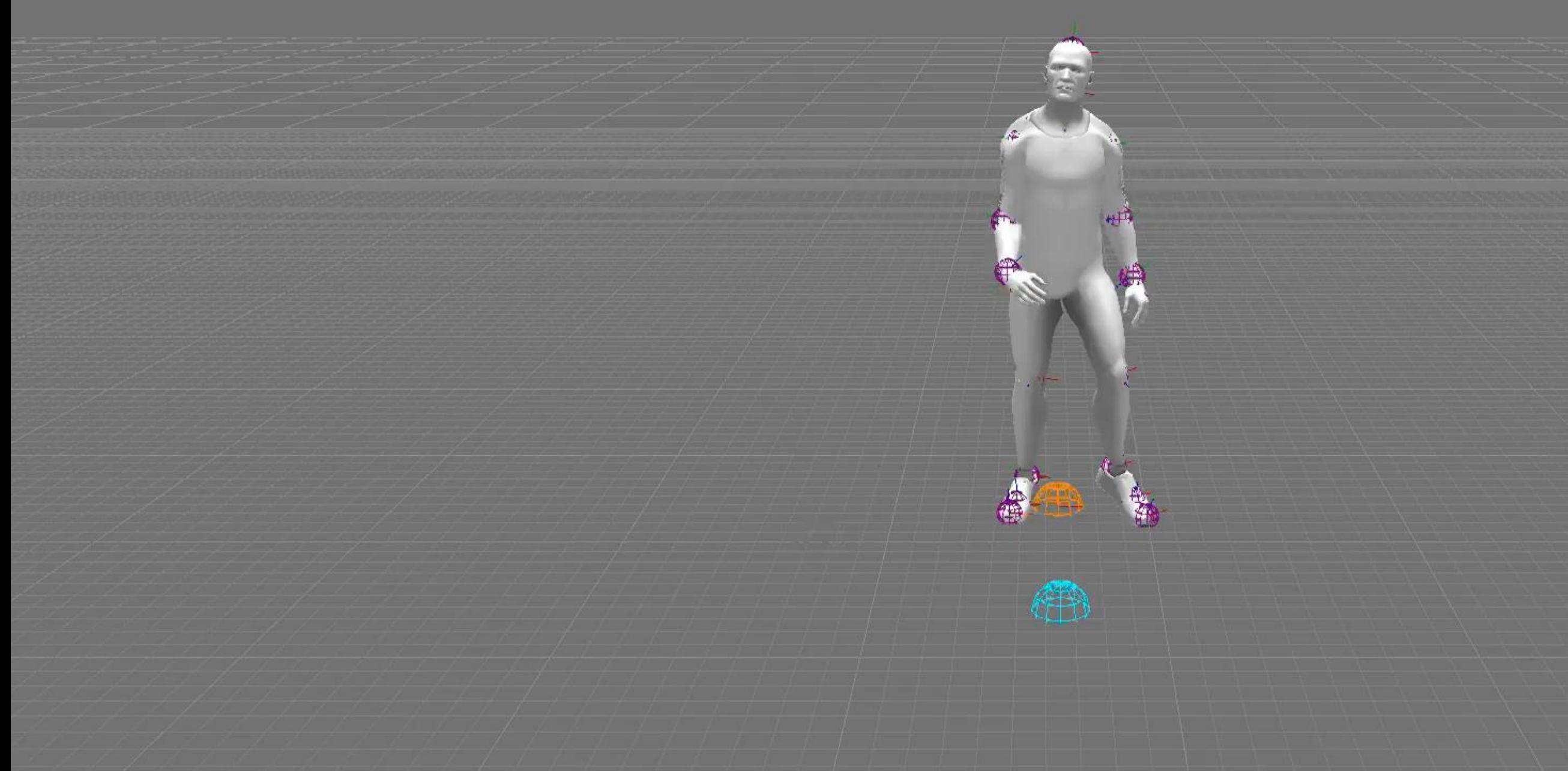

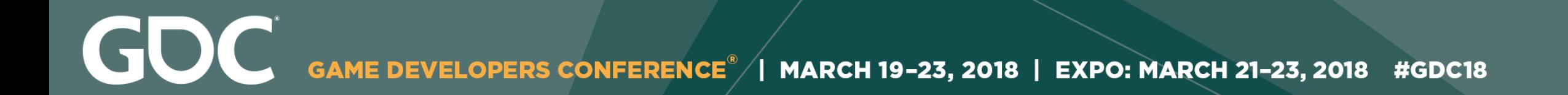

## **Phase-Conditioned Gaussian Process**

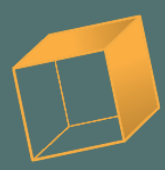

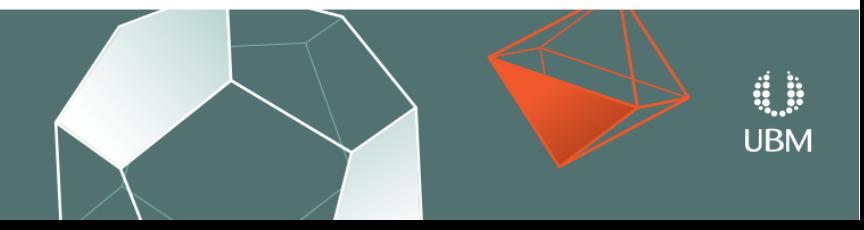

F7: freecam, F8: slowmo, F9: unpause, F10: pause/step, mousemiddle: pan, alt-mousemiddle: rotate, 1..4: slowmo, 5: normalspeed, 6-8: fastmode

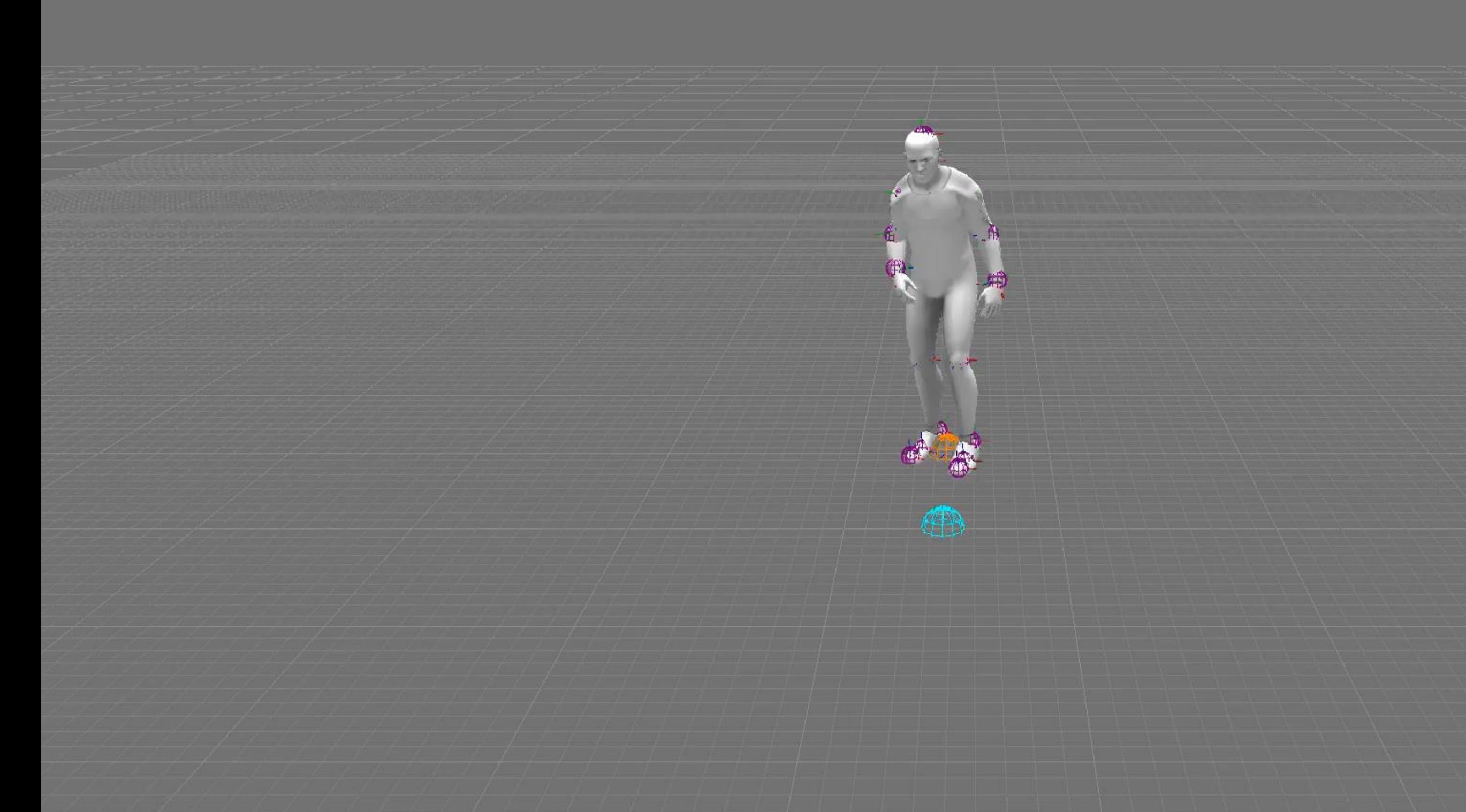

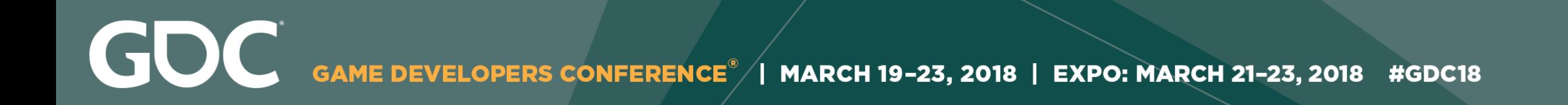

## • What if the phase lies in-between two bins?

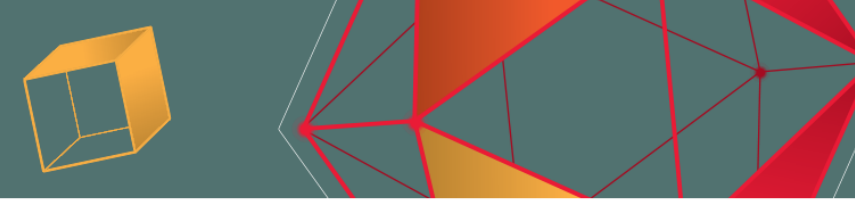

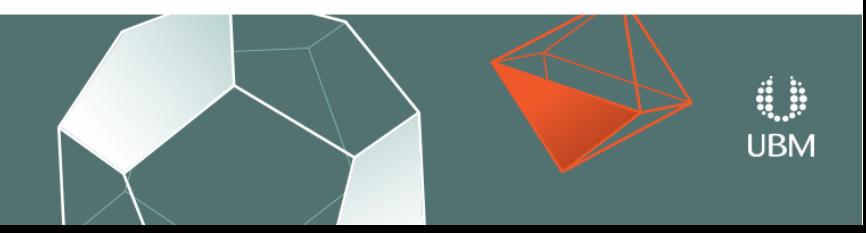

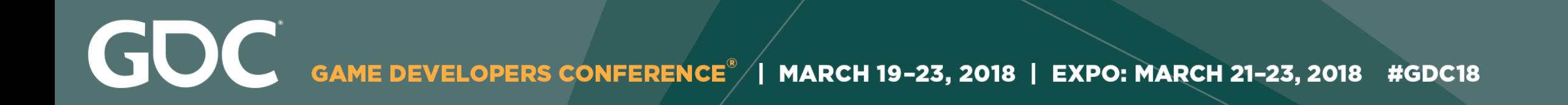

• What if the phase lies in-between two bins?

 $\bullet$  Is it a waste to train multiple functions  $f$  ?

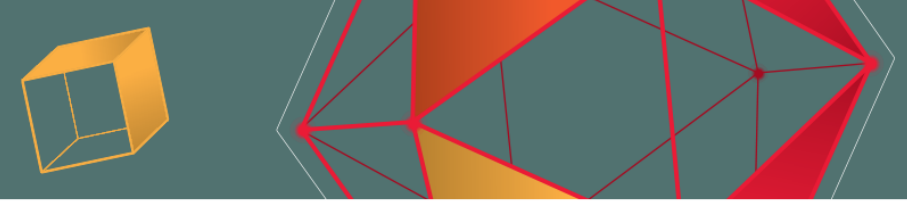

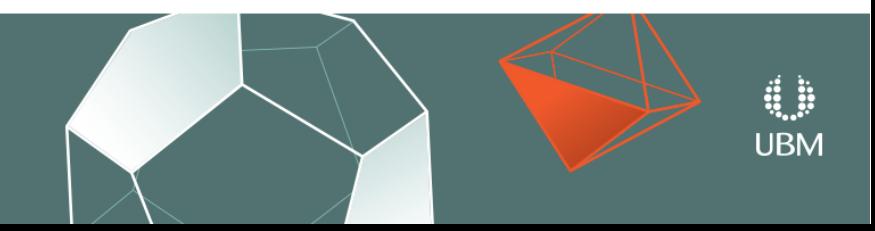

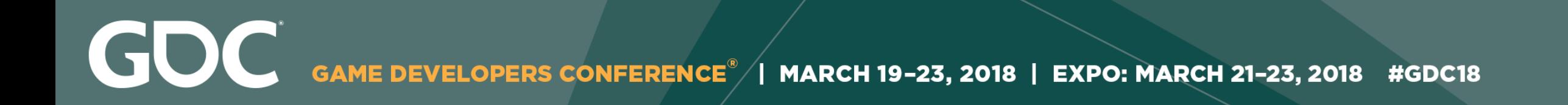

• What if the phase lies in-between two bins?

 $\bullet$  Is it a waste to train multiple functions  $f$  ?

• How can we use Neural Networks to solve this?

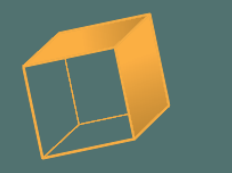

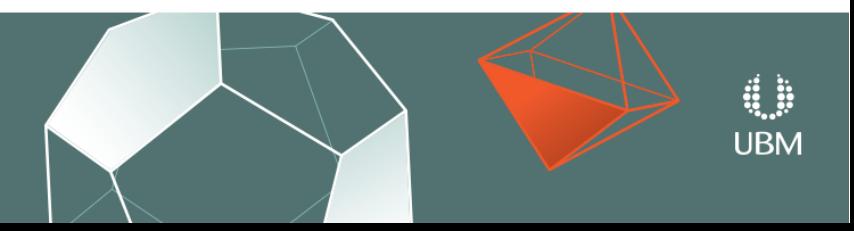

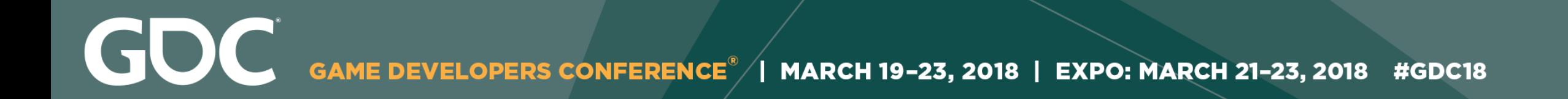

## **Phase-Functioned Neural Network**

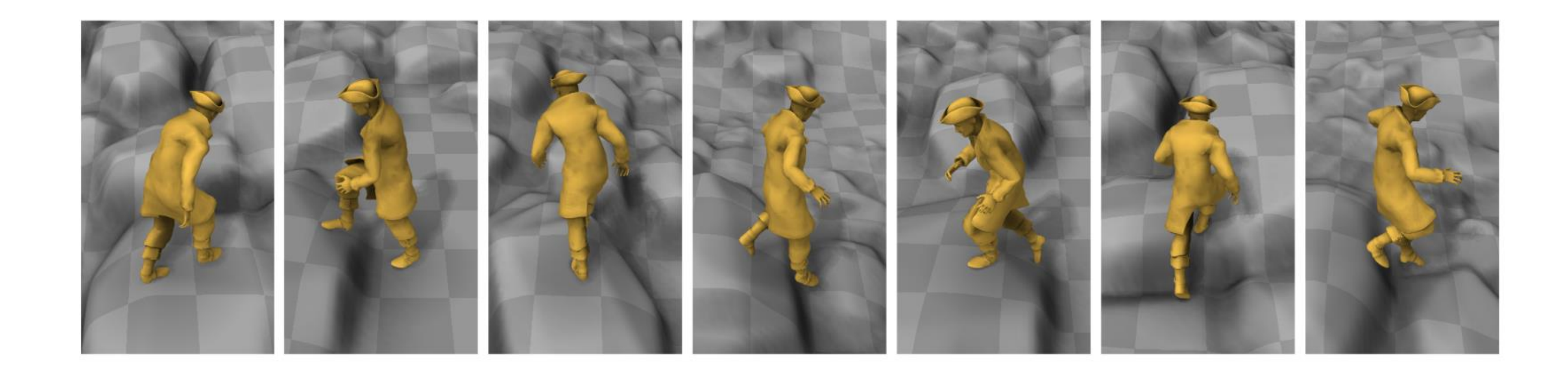

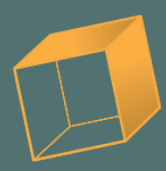

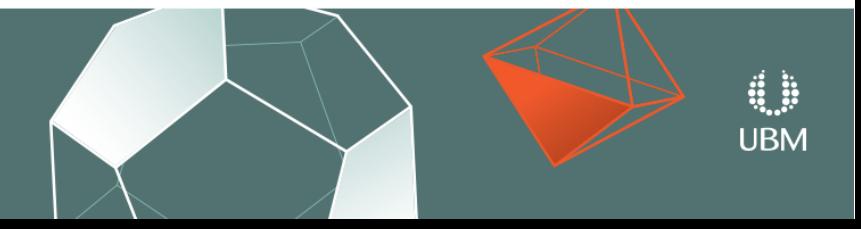

A Neural Network where the weights of the network are generated from the phase.

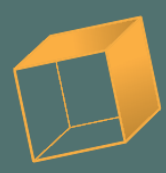

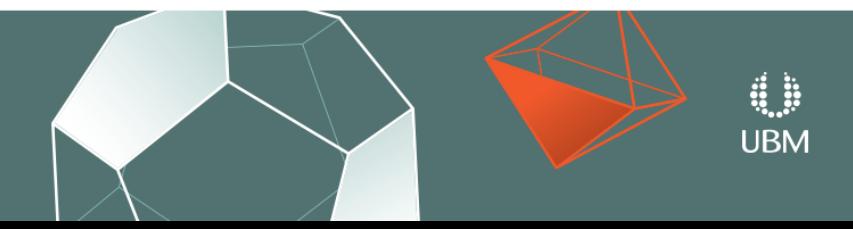

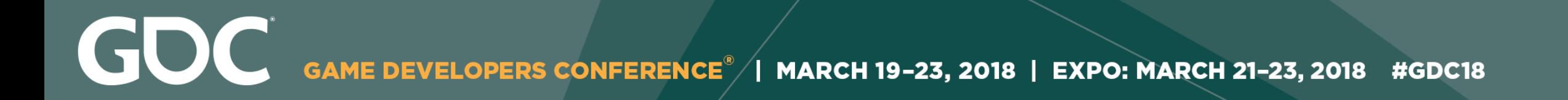

## **Phase-Functioned Neural Network**

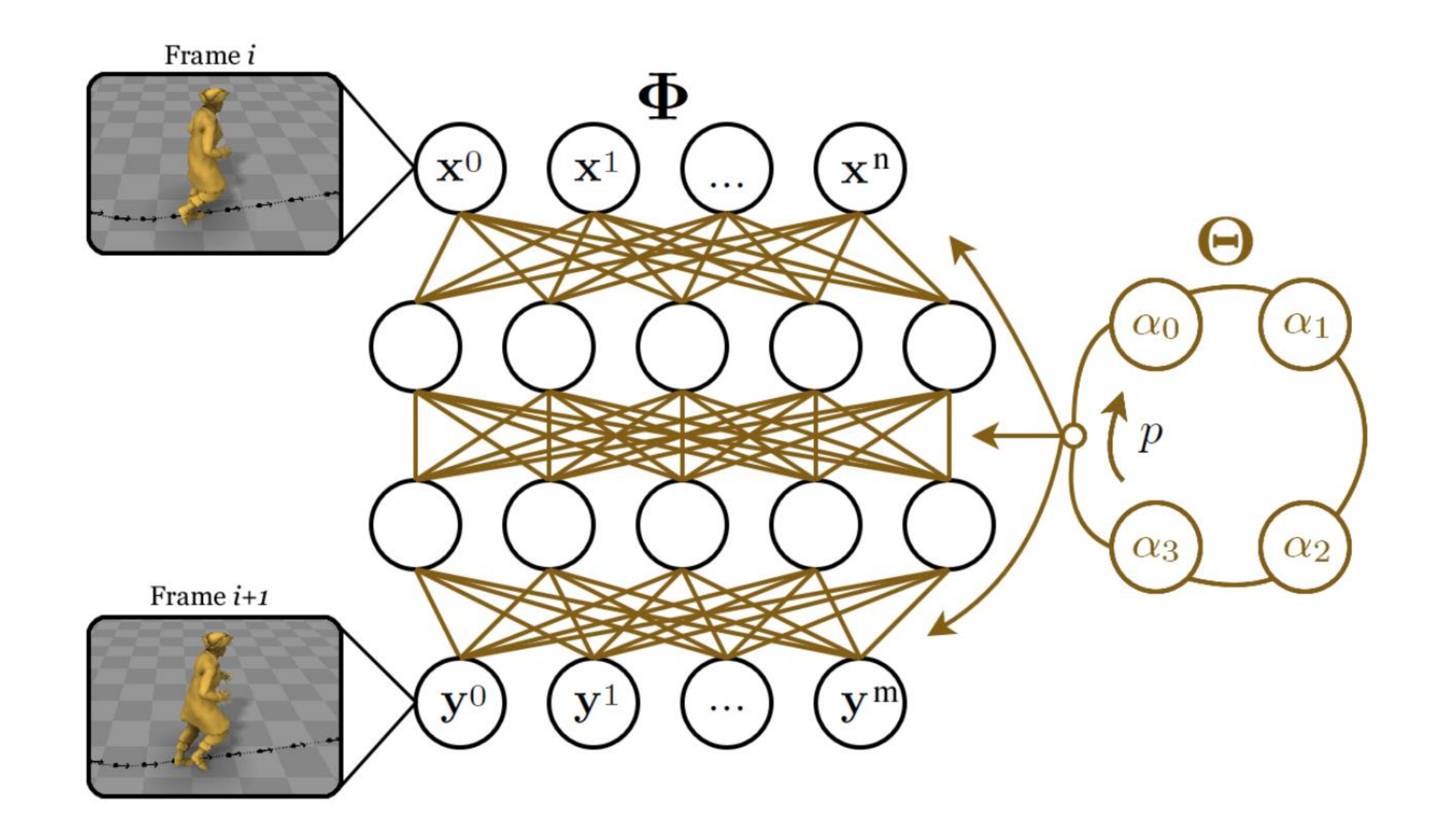

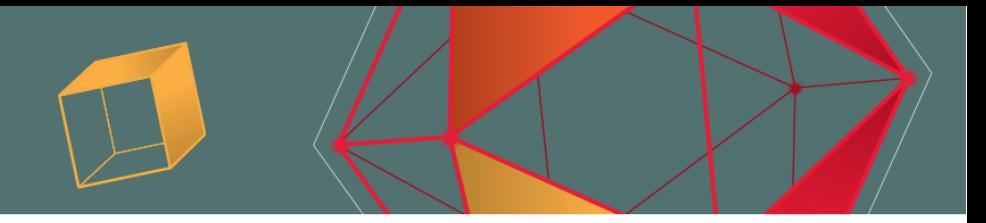

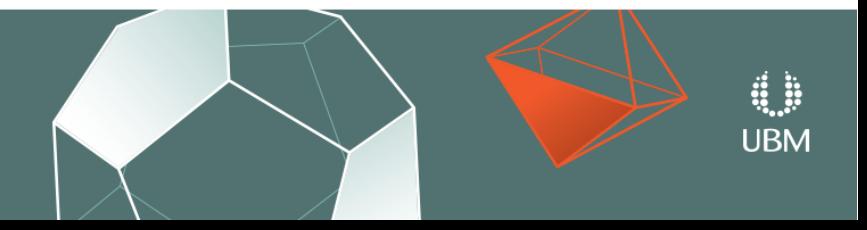

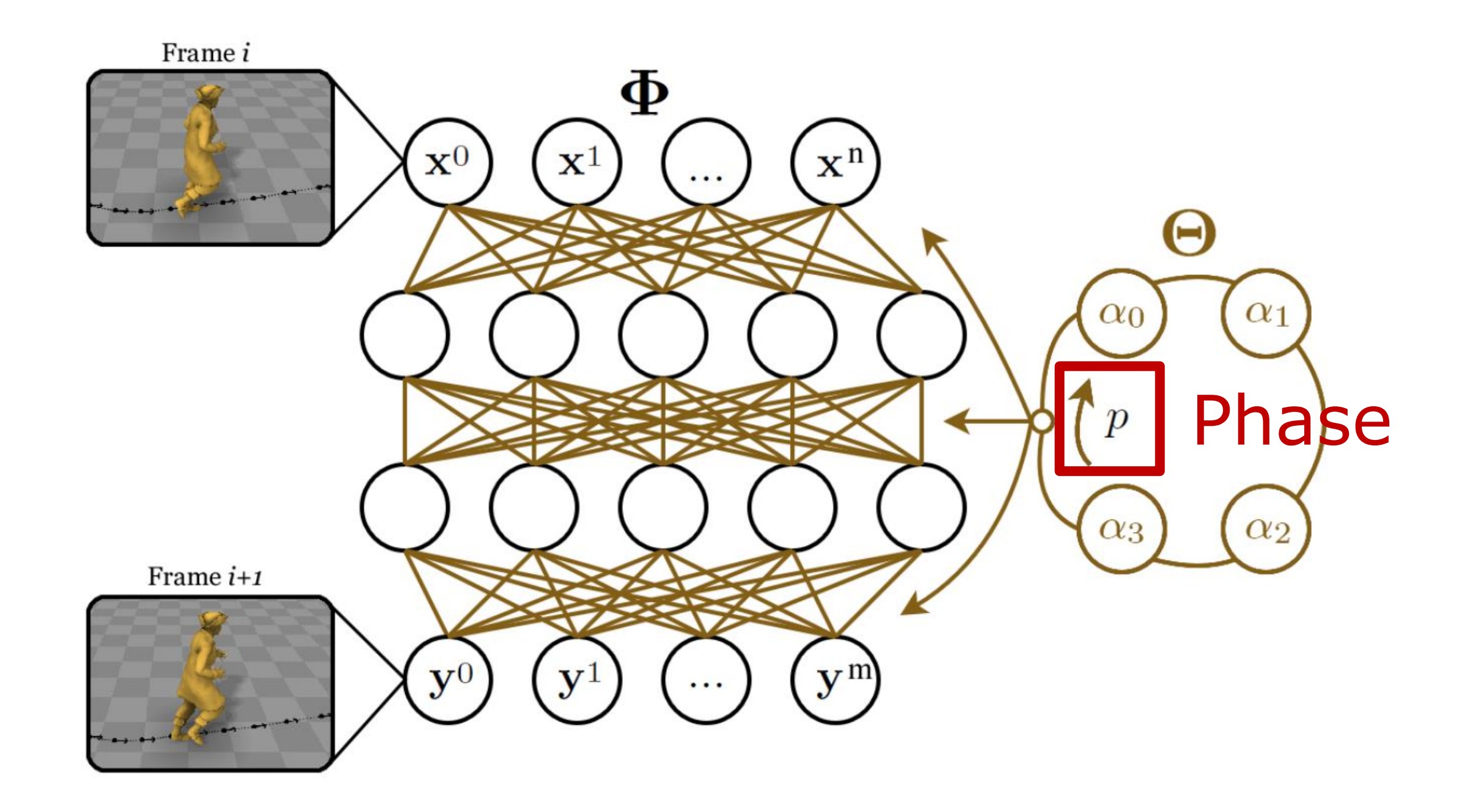

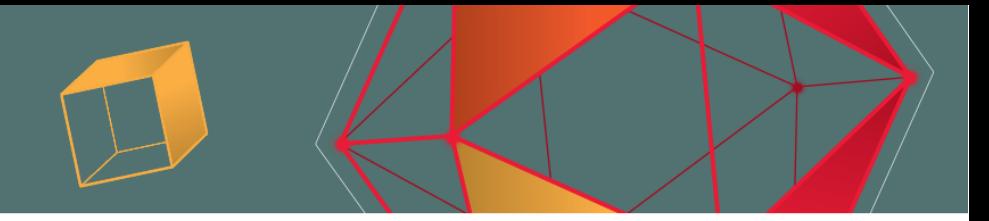

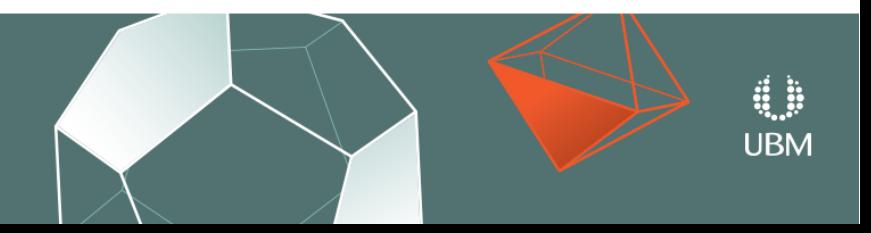

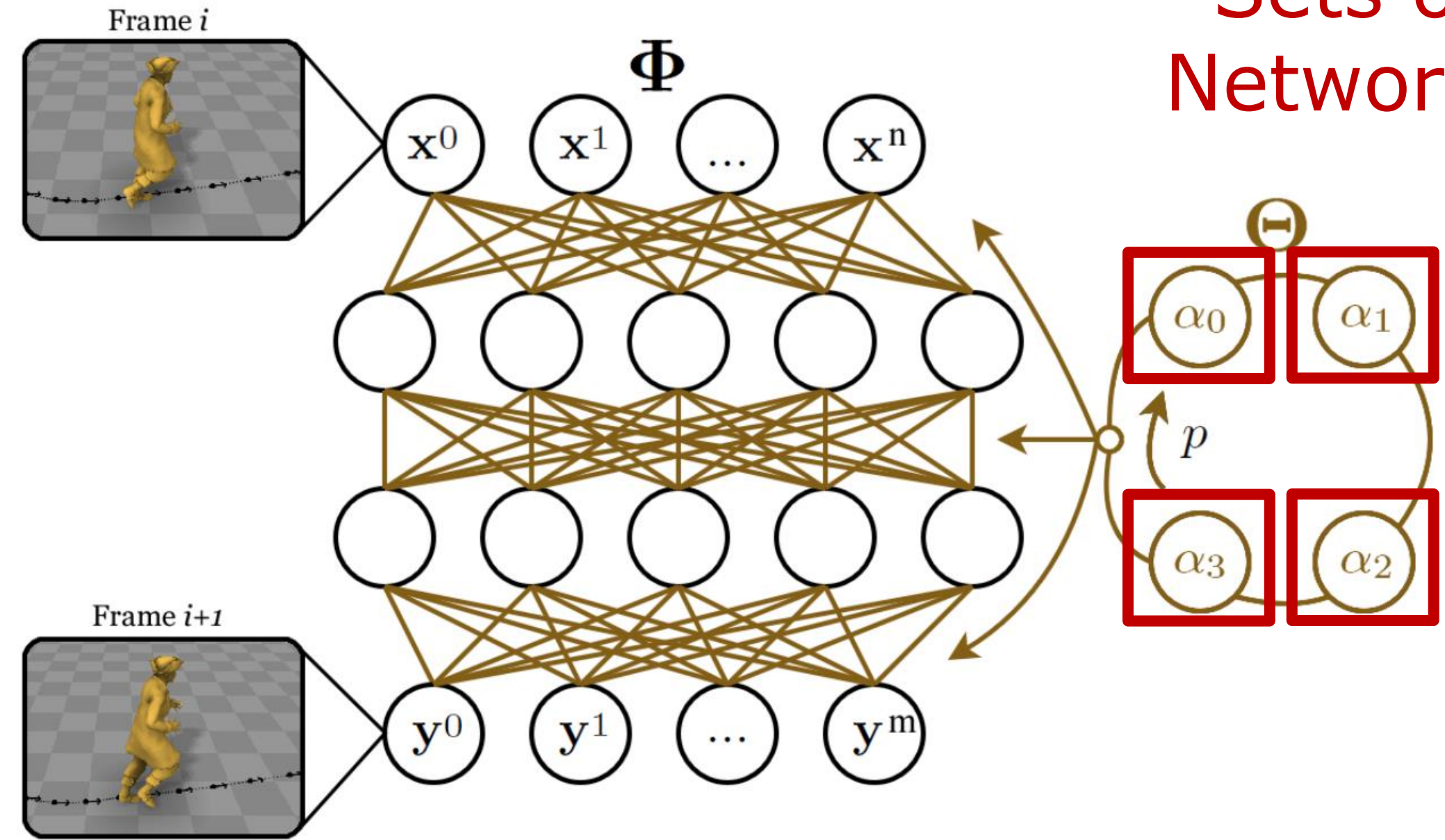

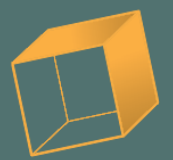

### Sets of Neural Network weights

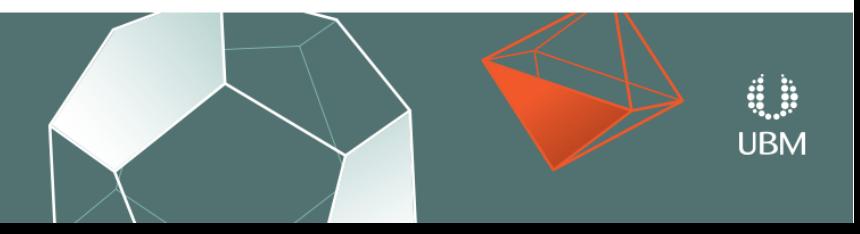

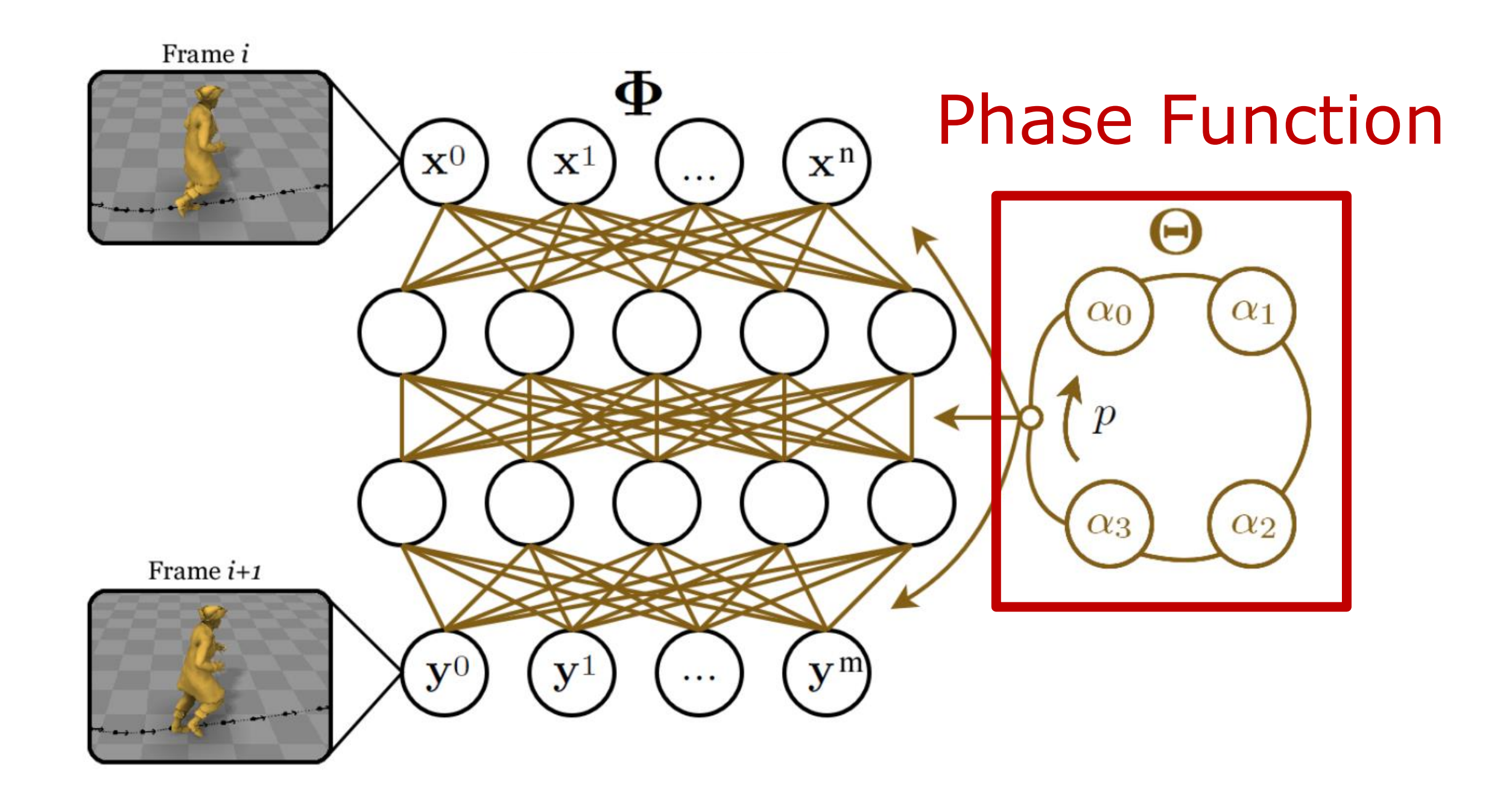

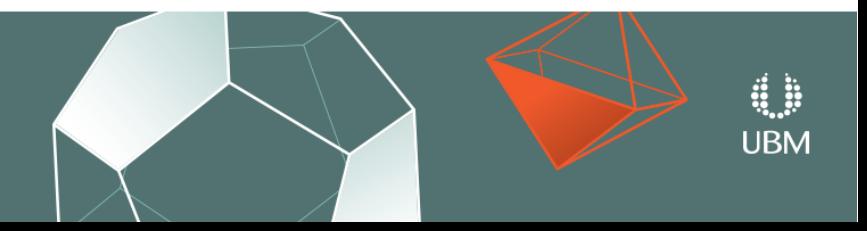

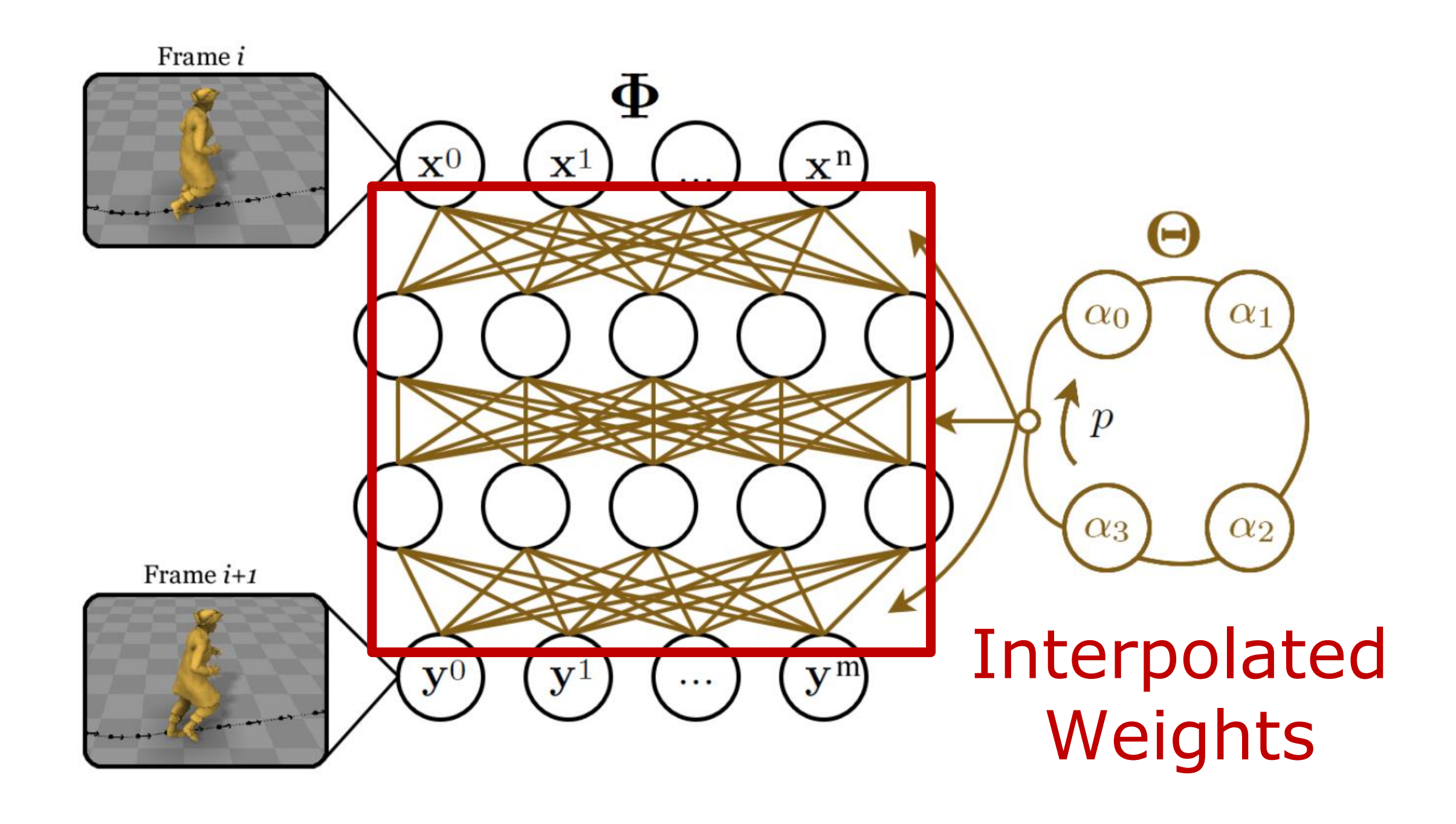

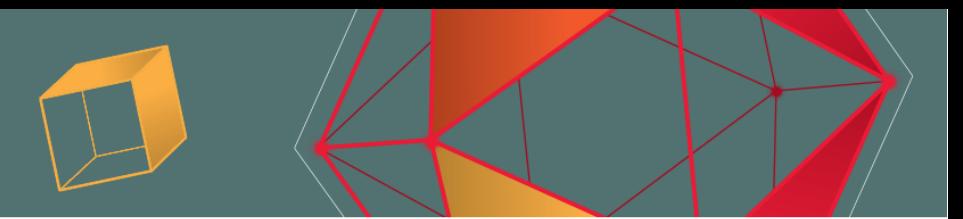

 $UBM$ 

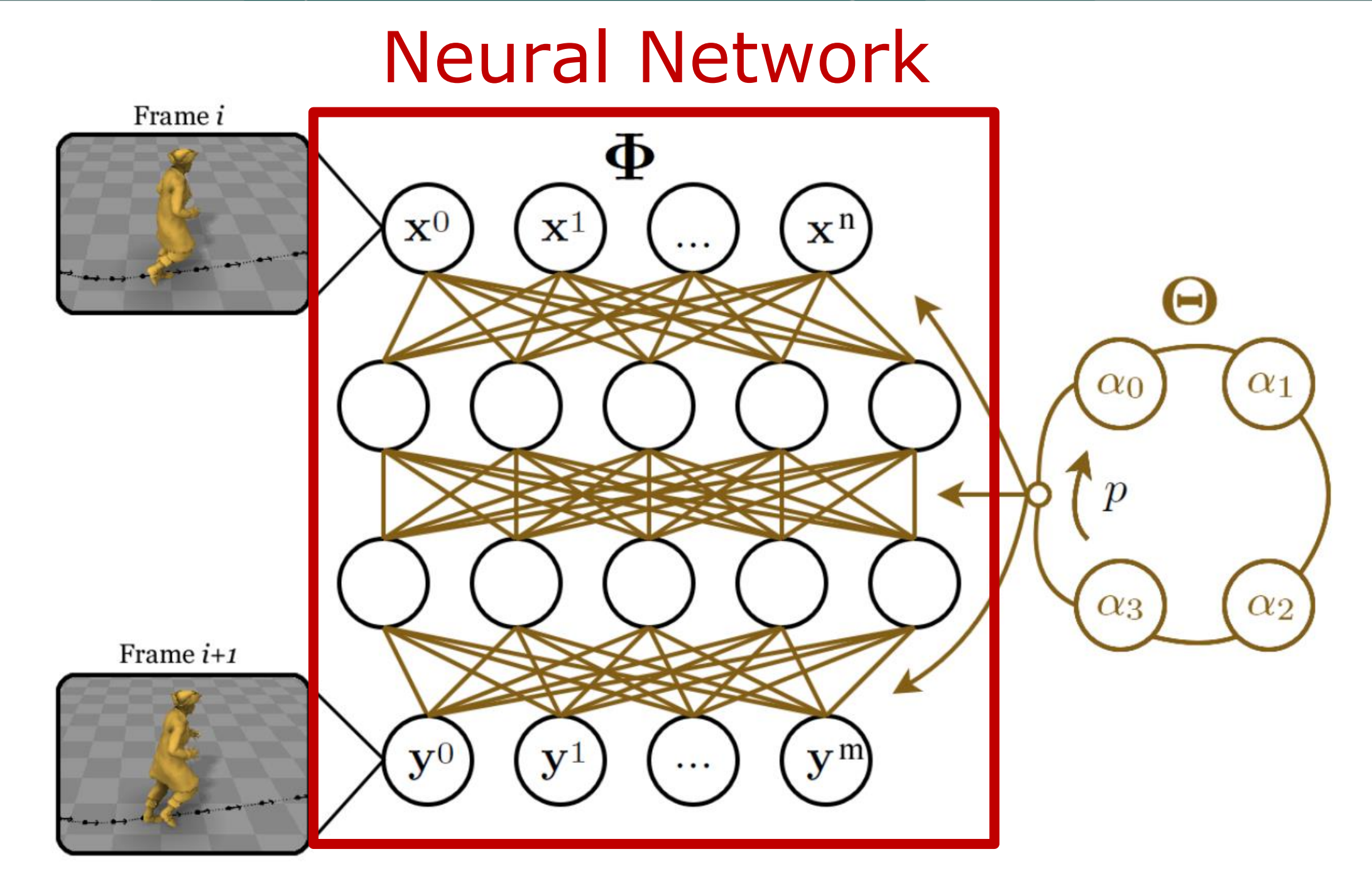

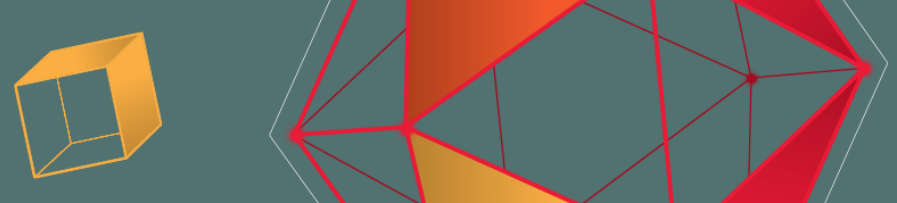

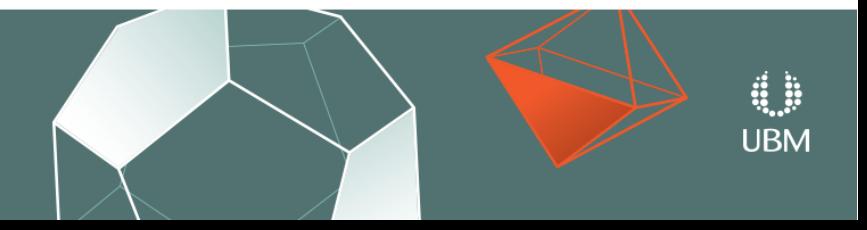

F7: freecam, F8: slowmo, F9: unpause, F10: pause/step, mousemiddle: pan, alt-mousemiddle: rotate, 1..4: slowmo, 5: normalspeed, 6-8: fastmode

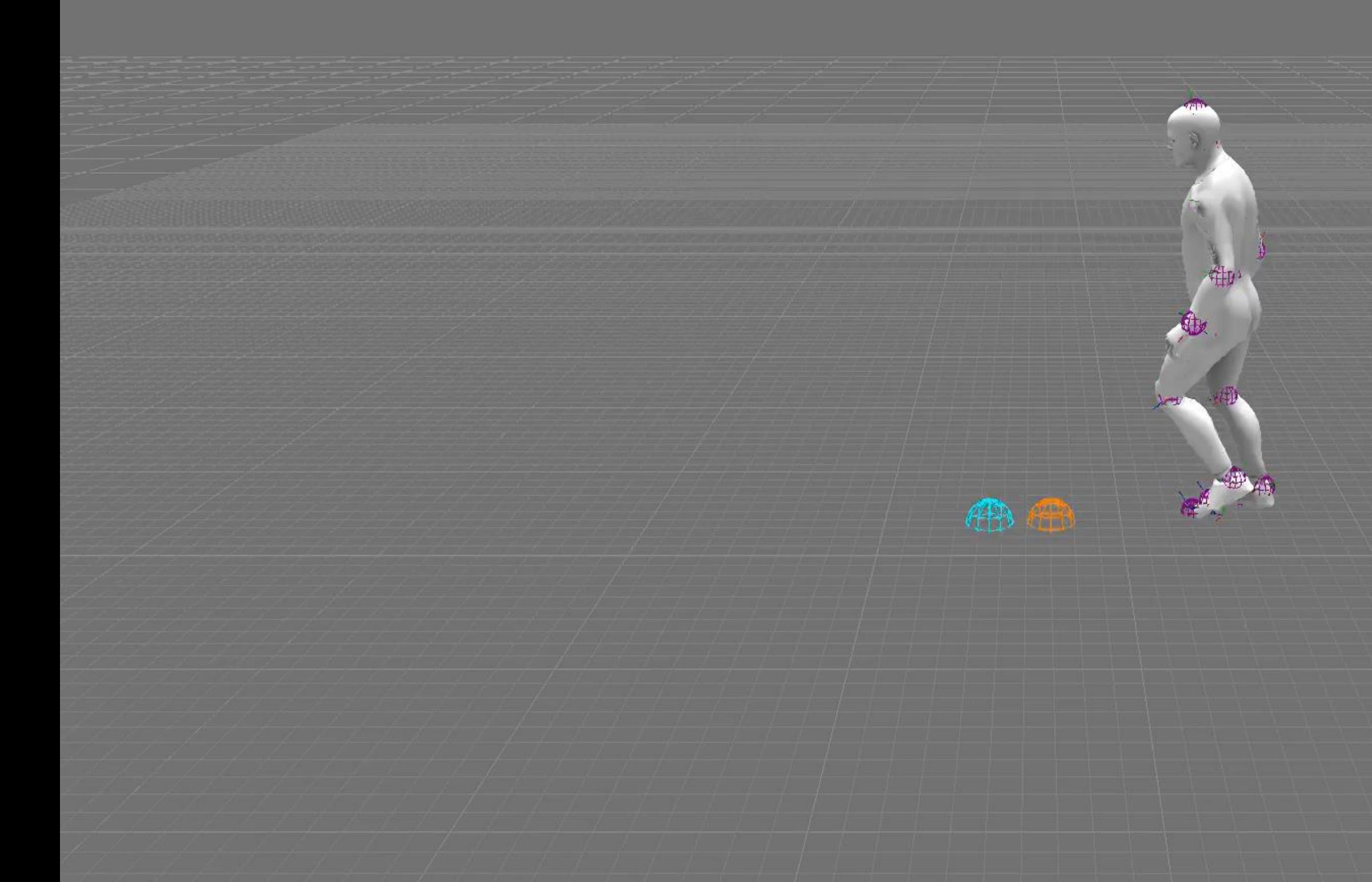

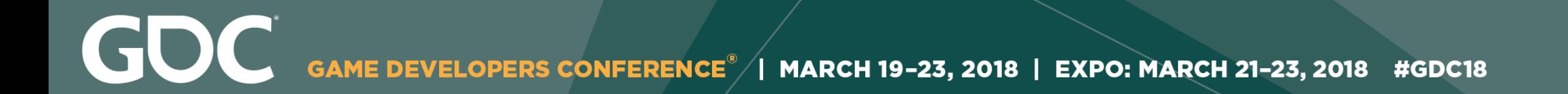

# Continue tweaking  $x$  and  $y...$

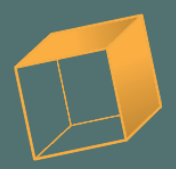

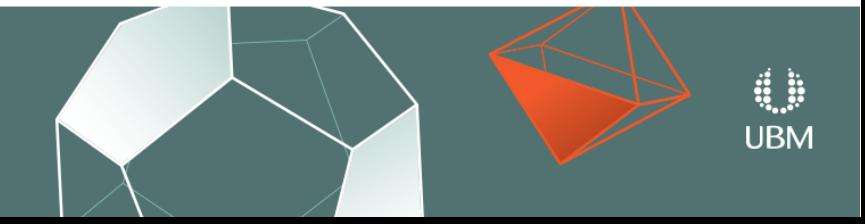

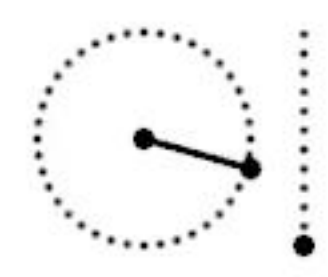

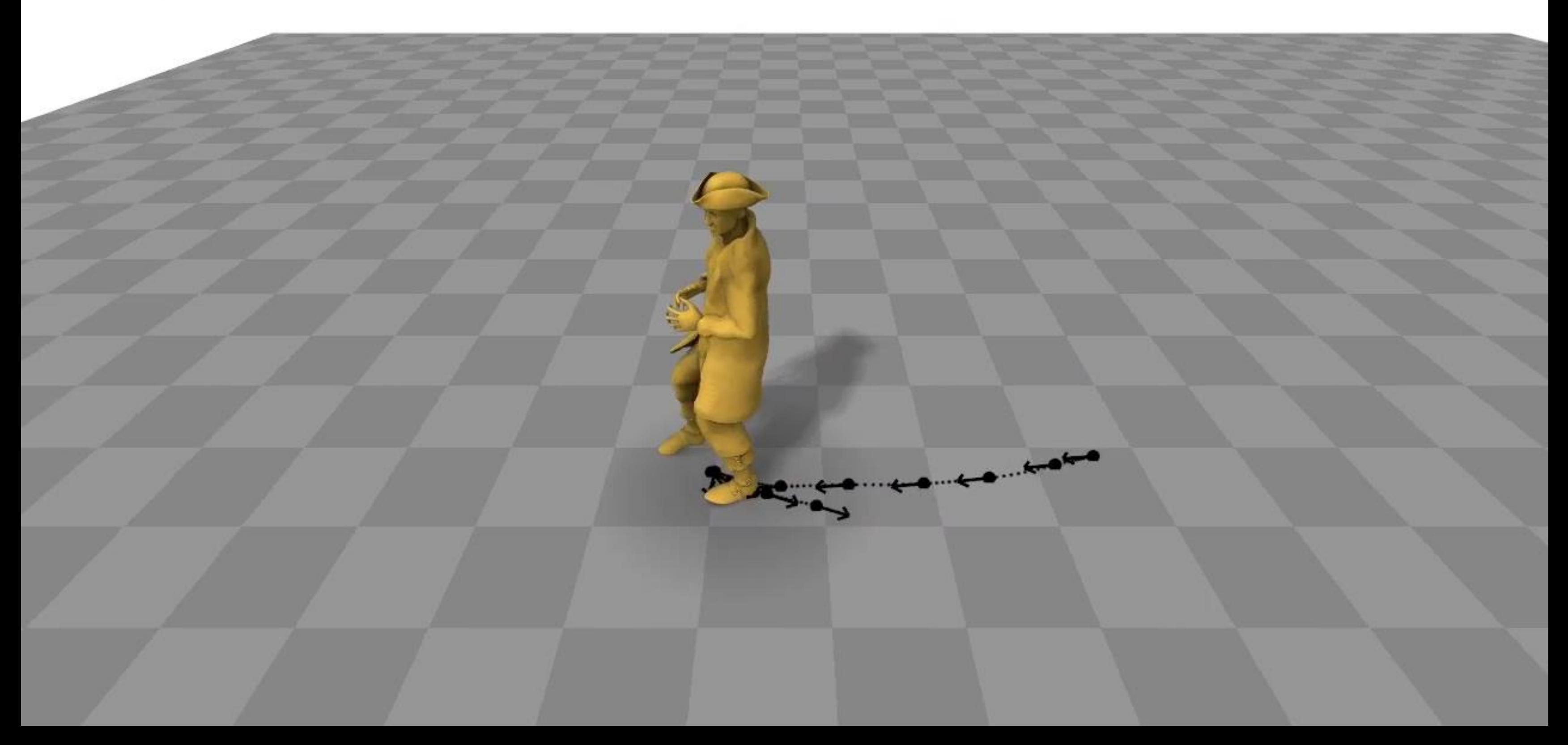
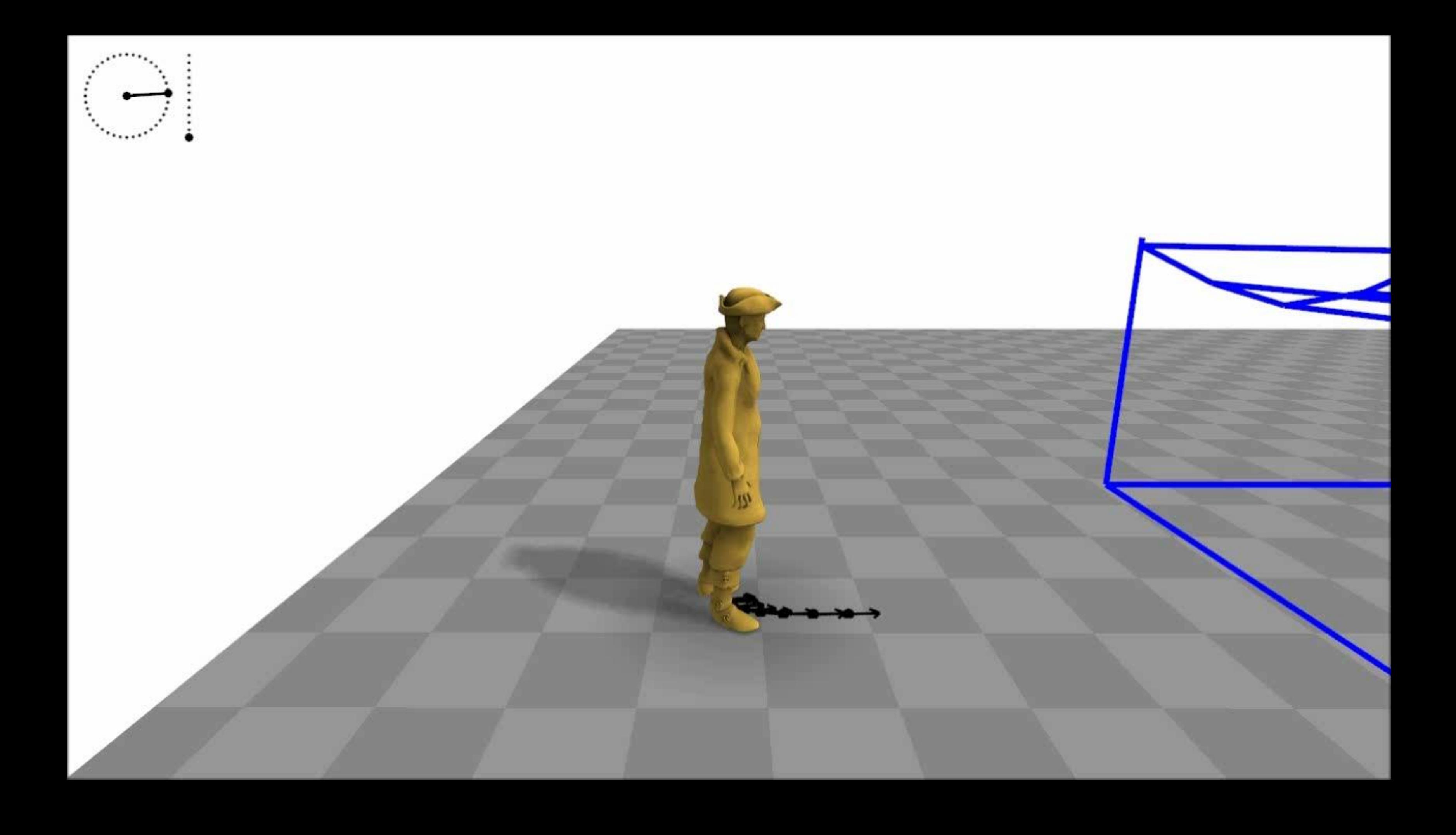

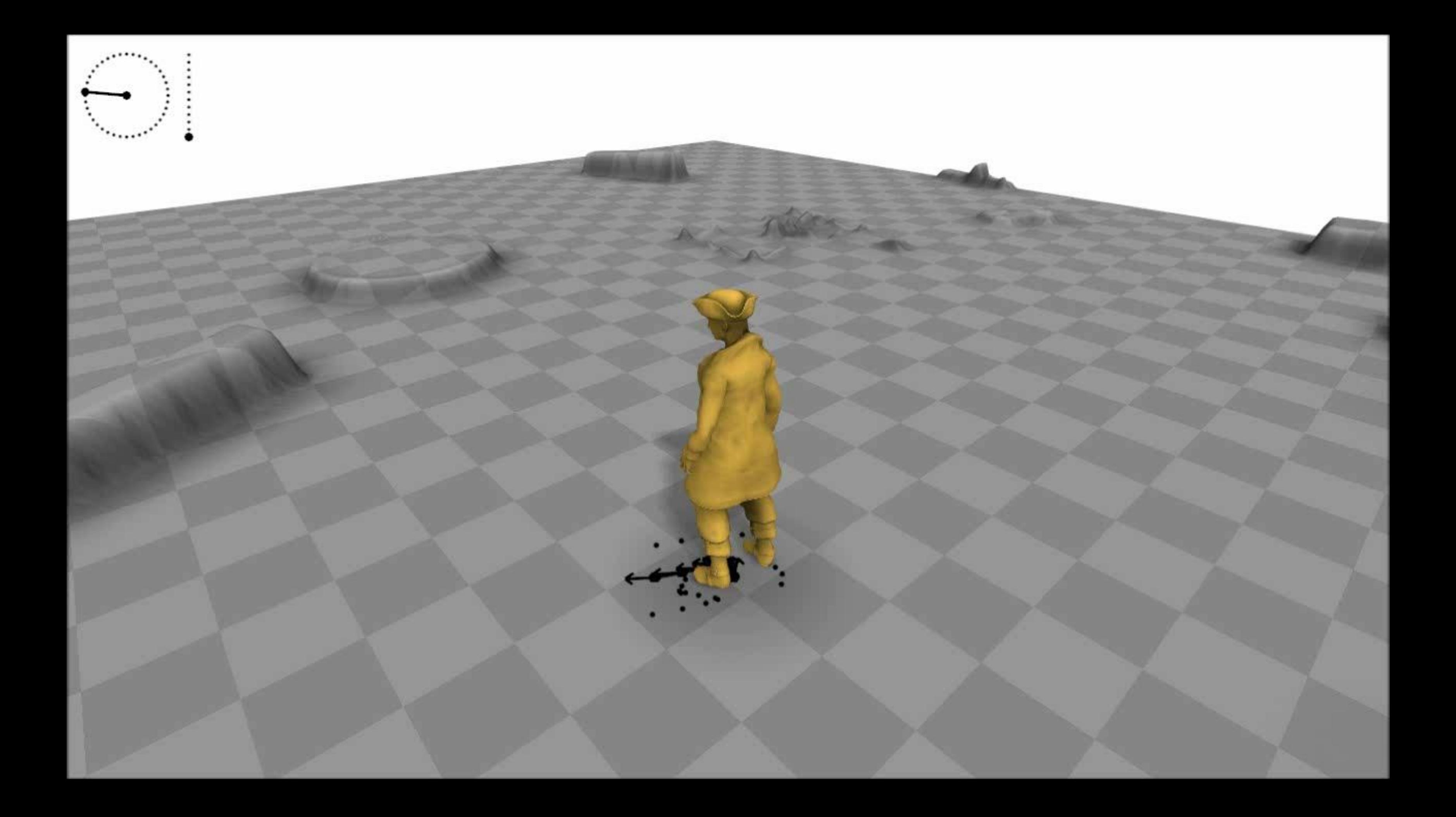

**GOC** GAME DEVELOPERS CONFERENCE<sup>®</sup> | MARCH 19-23, 2018 | EXPO: MARCH 21-23, 2018 #GDC18

### **Memory Runtime**

### $\sim$ 10 mb

 $\sim$ 100 mb

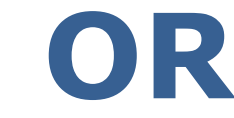

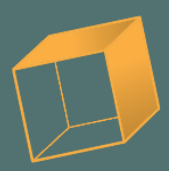

### $\sim$  1 ms

### $\sim$  0.5 ms

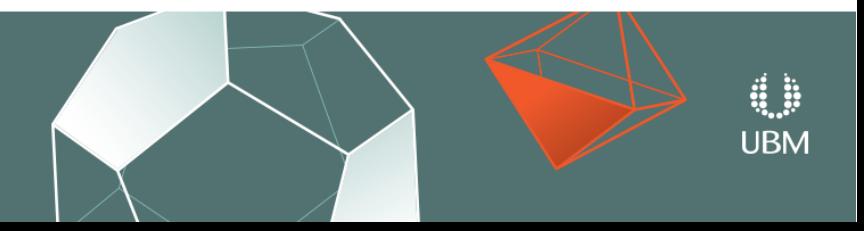

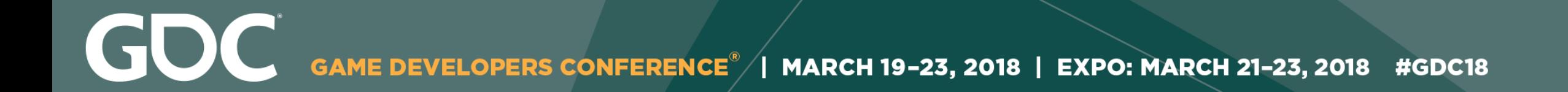

## ● **Separate Data**

## ● **Specify Desired Variables**

### ● **Generalize Solution**

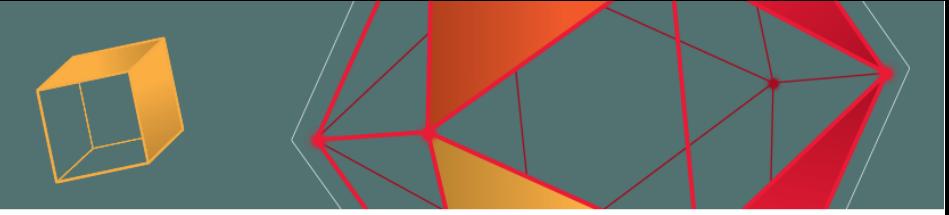

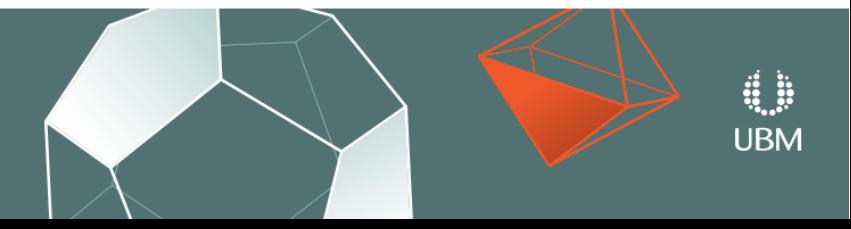

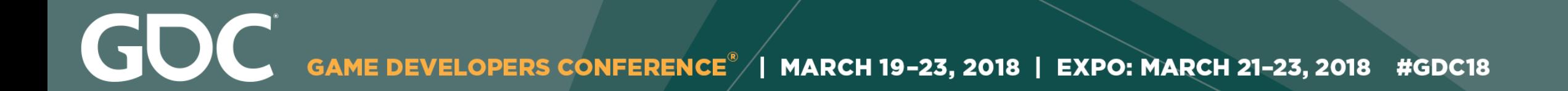

# **Conclusion**

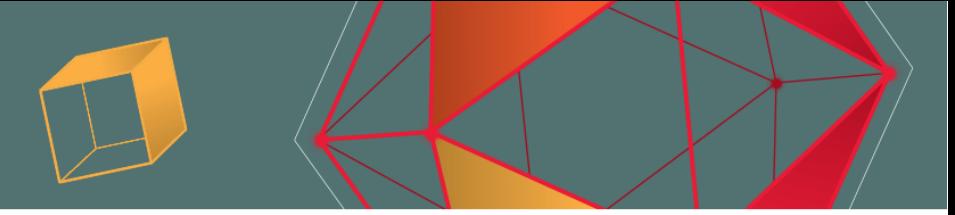

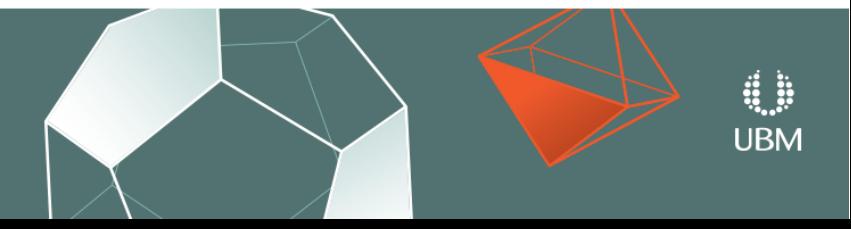

GOC GAME DEVELOPERS CONFERENCE<sup>®</sup> | MARCH 19-23, 2018 | EXPO: MARCH 21-23, 2018 #GDC18

### **Sacrifices**

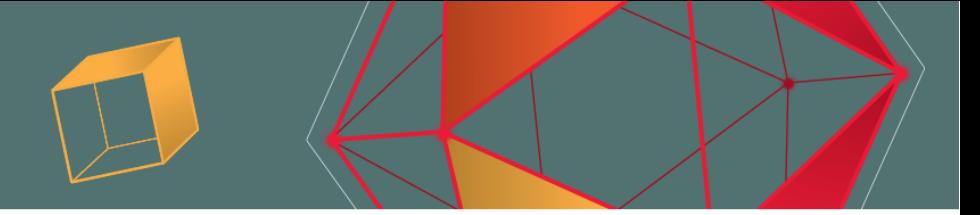

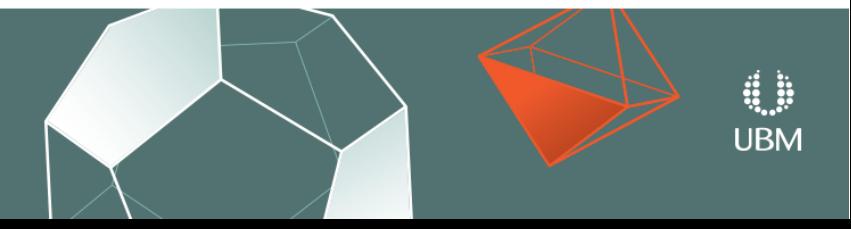

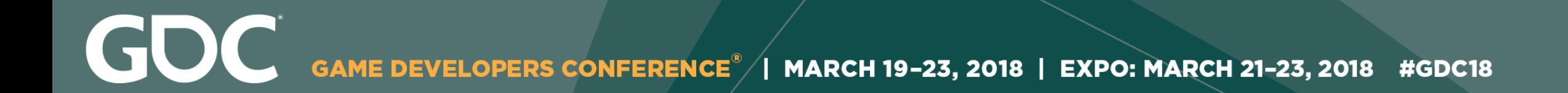

### **Sacrifices**

### • We must give up precise control.

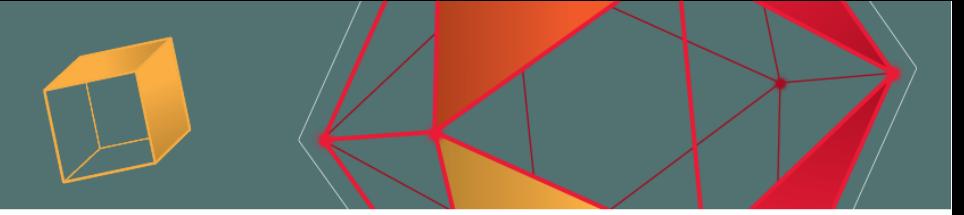

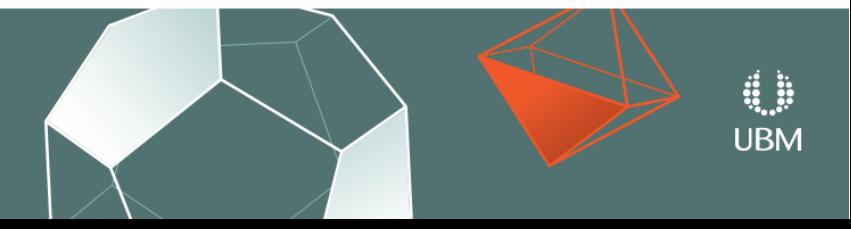

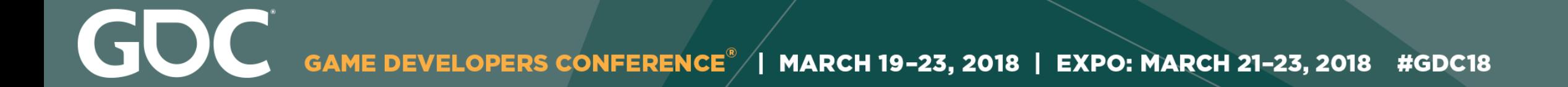

### **Sacrifices**

• We must give up precise control.

• Requires learning a whole new skill set.

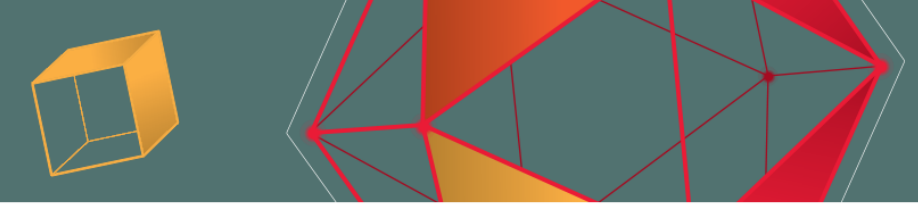

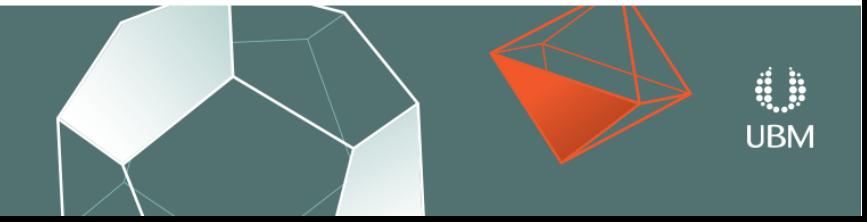

GOC MARCH 19-23, 2018 | EXPO: MARCH 21-23, 2018 #GDC18

## **Sacrifices**

• We must give up precise control.

• Requires learning a whole new skill set.

• Does not deal with many special cases.

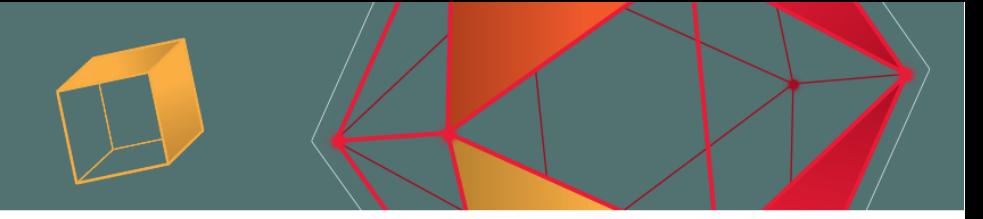

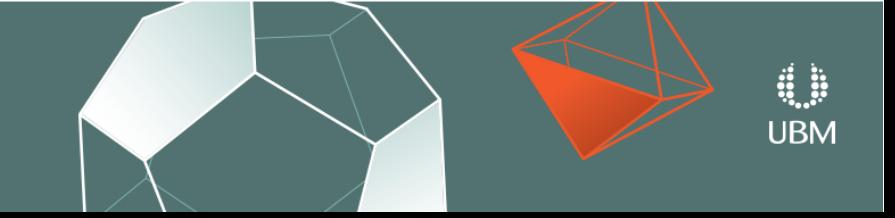

GDC **GAME DEVELOPERS CONFERENCE<sup>®</sup>/** | MARCH 19-23, 2018 | EXPO: MARCH 21-23, 2018 #GDC18

## **Scalability**

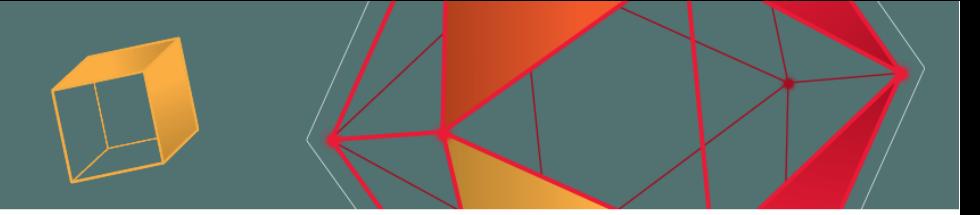

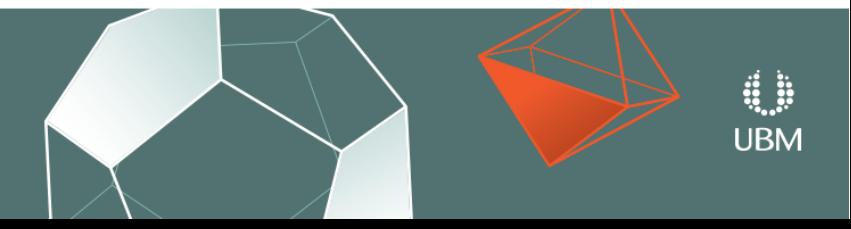

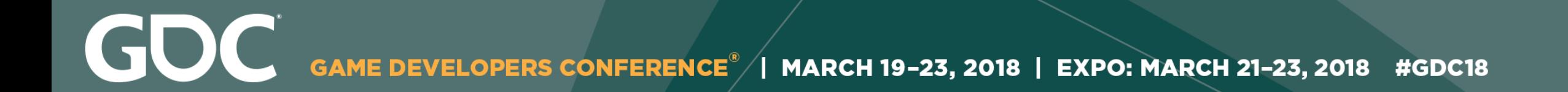

## **Scalability**

• Animation quality is losing the battle against complexity.

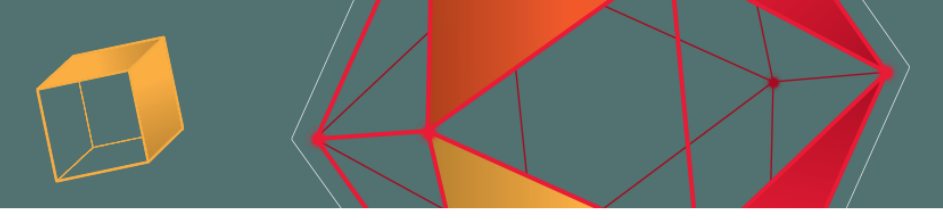

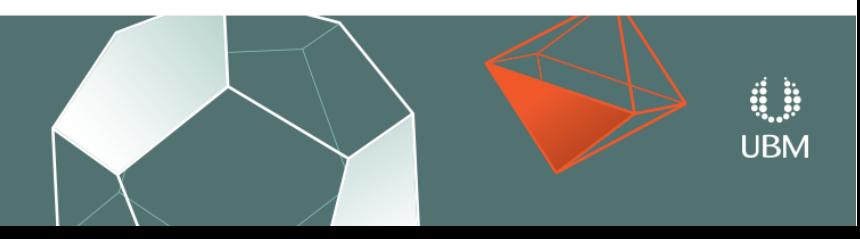

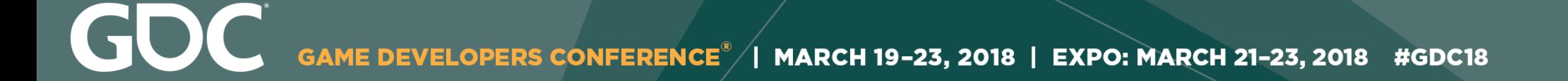

# **Scalability**

• Animation quality is losing the battle against complexity.

• We can use Machine Learning to balance this fight.

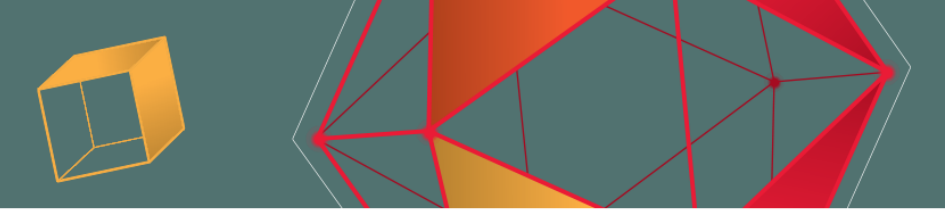

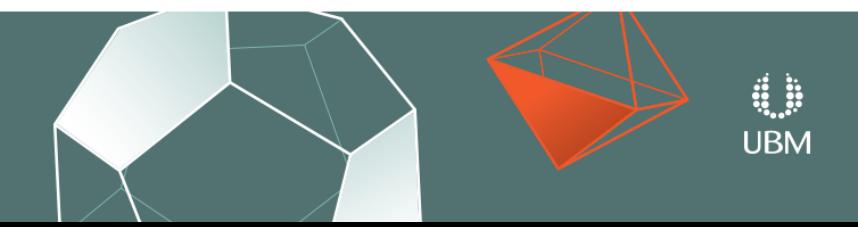

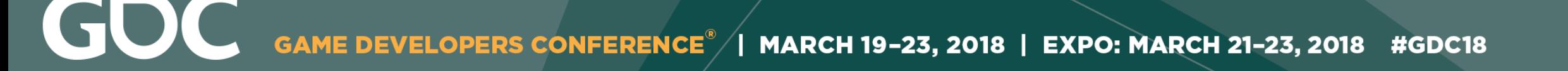

# **Scalability**

• Animation quality is losing the battle against complexity.

• We can use Machine Learning to balance this fight.

• These ideas are one way of making progress.

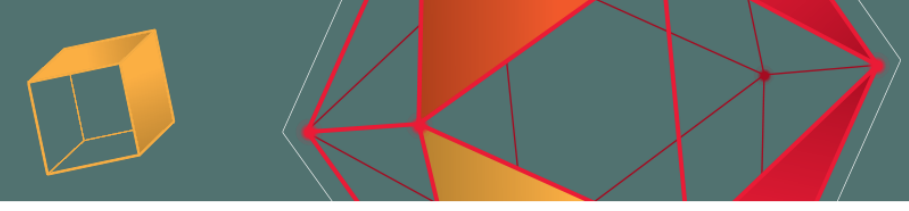

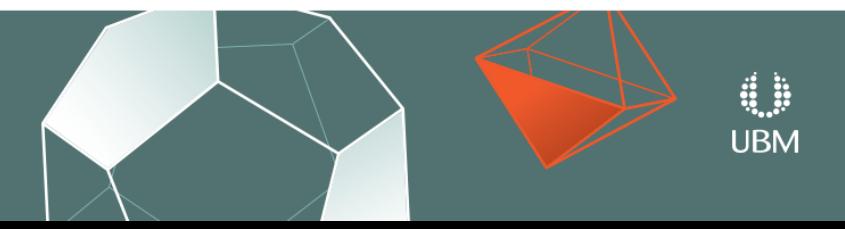

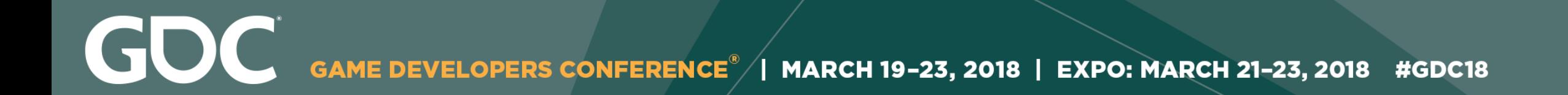

### **The Future**

• How can we remove the phase variable?

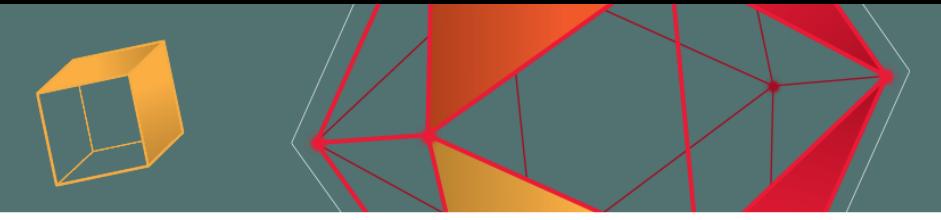

**UBM** 

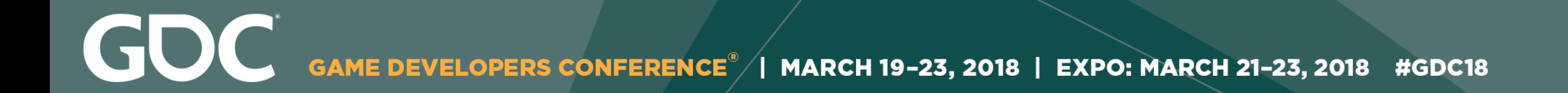

### **The Future**

• How can we remove the phase variable?

• Can we scale to hundreds of different styles?

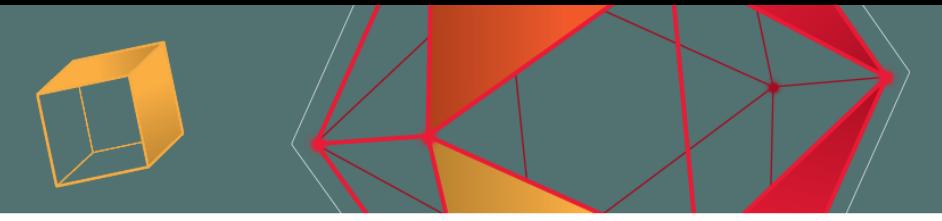

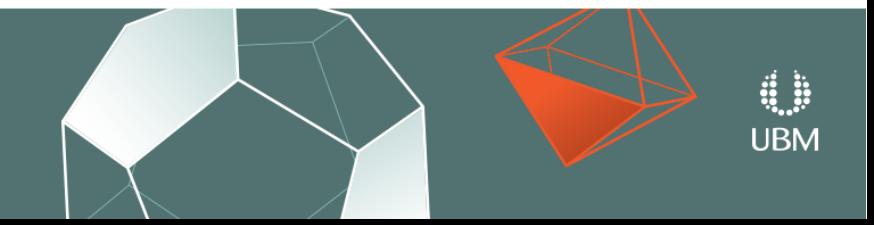

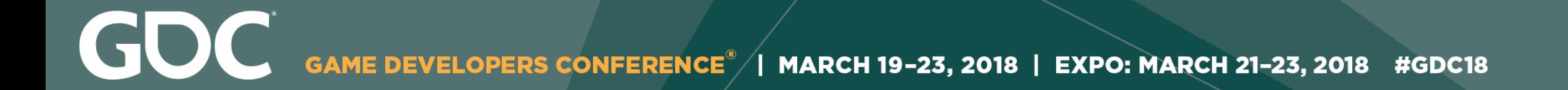

### **The Future**

• How can we remove the phase variable?

• Can we scale to hundreds of different styles?

• How can we continue to improve the quality?

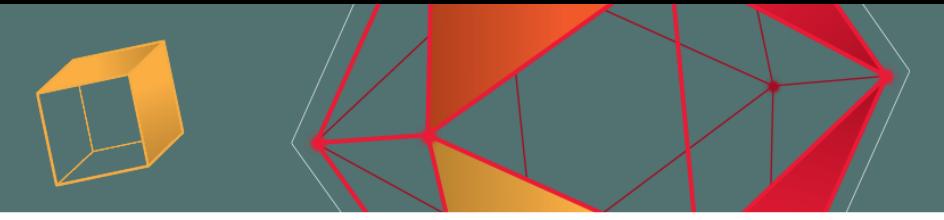

**UBM** 

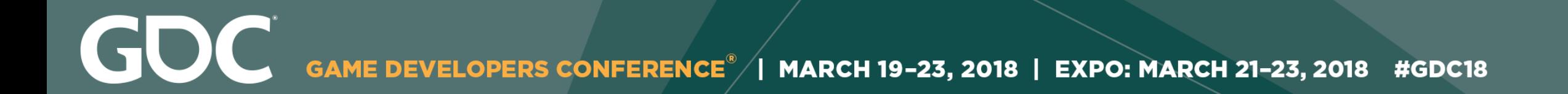

# **What Machine Learning is Really Like**

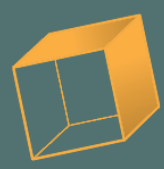

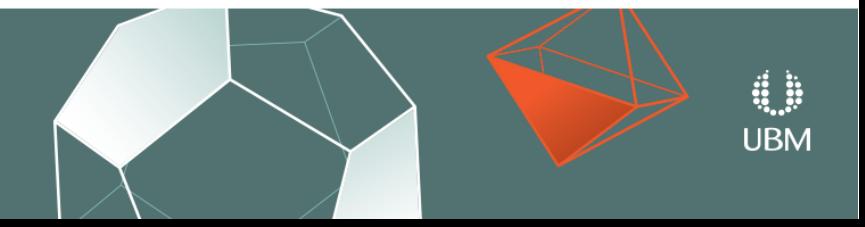

F7: freecam, F8: slowmo, F9: unpause, F10: pause/step, mousemiddle: pan, alt-mousemiddle: rotate, 1..4: slowmo, 5: normalspeed, 6-8: fastmode

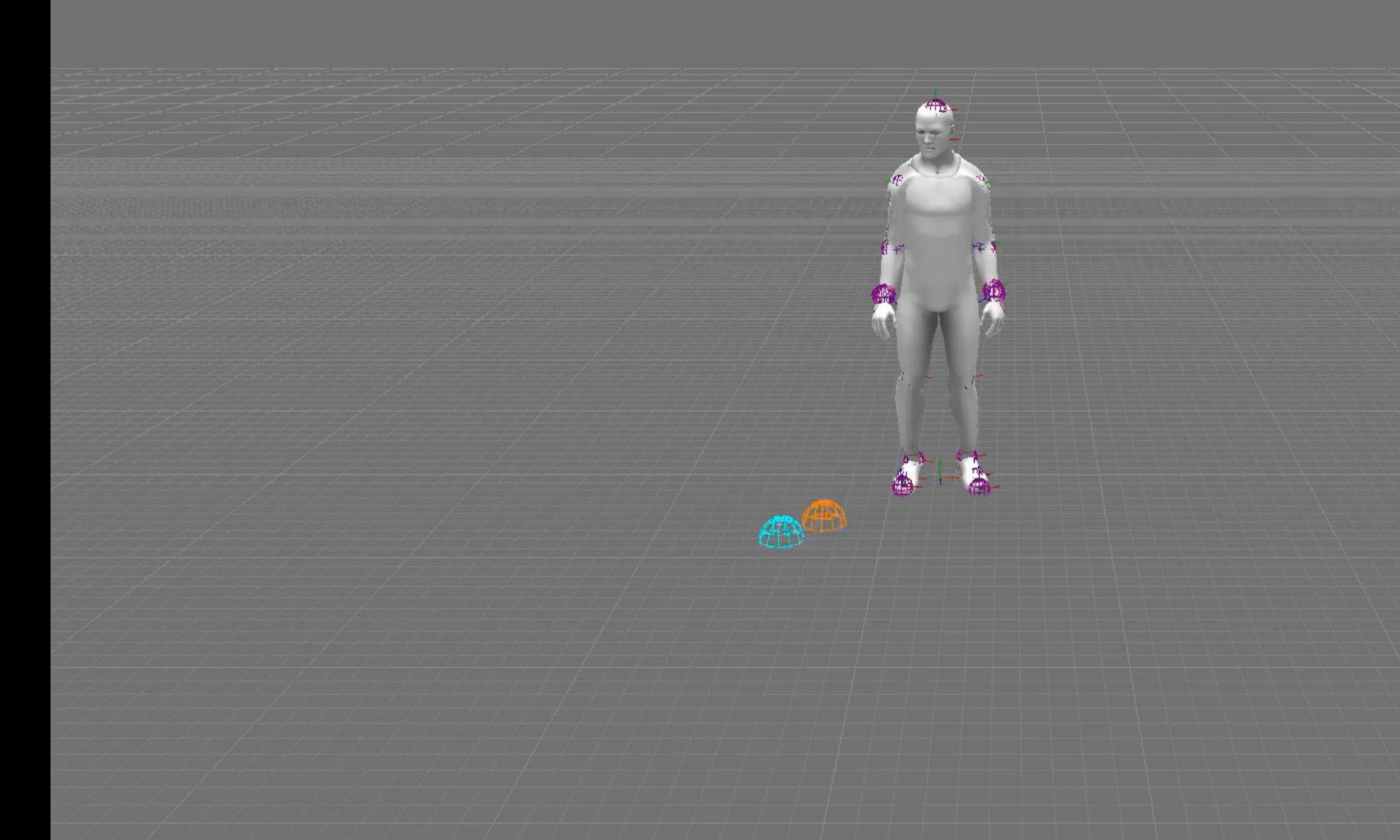

F7: freecam, F8: slowmo, F9: unpause, F10: pause/step, mousemiddle: pan, alt-mousemiddle: rotate, 1..4: slowmo, 5: normalspeed, 6-8: fastmode

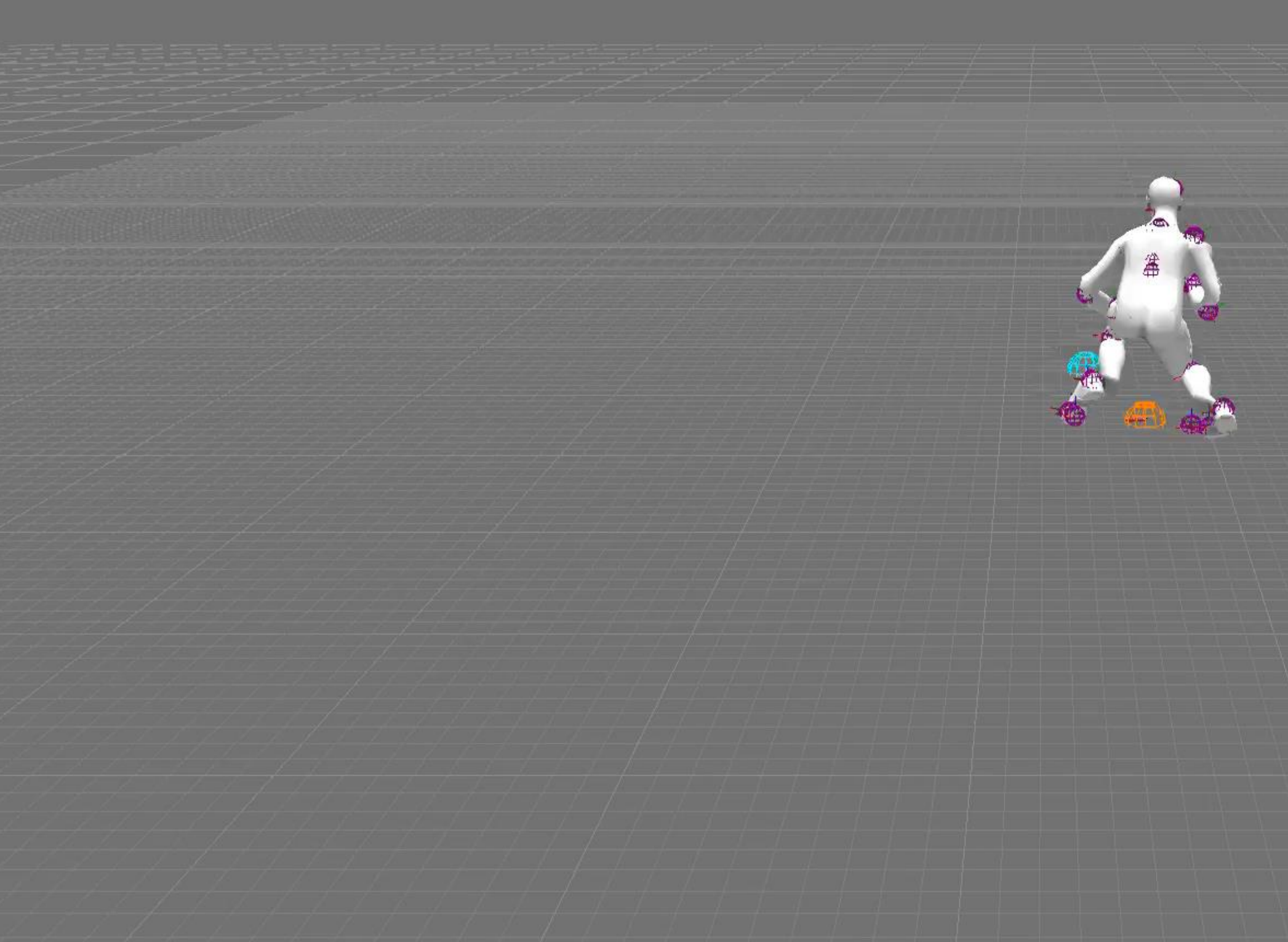

F7: freecam, F8: slowmo, F9: unpause, F10: pause/step, mousemiddle: pan, alt-mousemiddle: rotate, 1..4: slowmo, 5: normalspeed, 6-8: fastmode

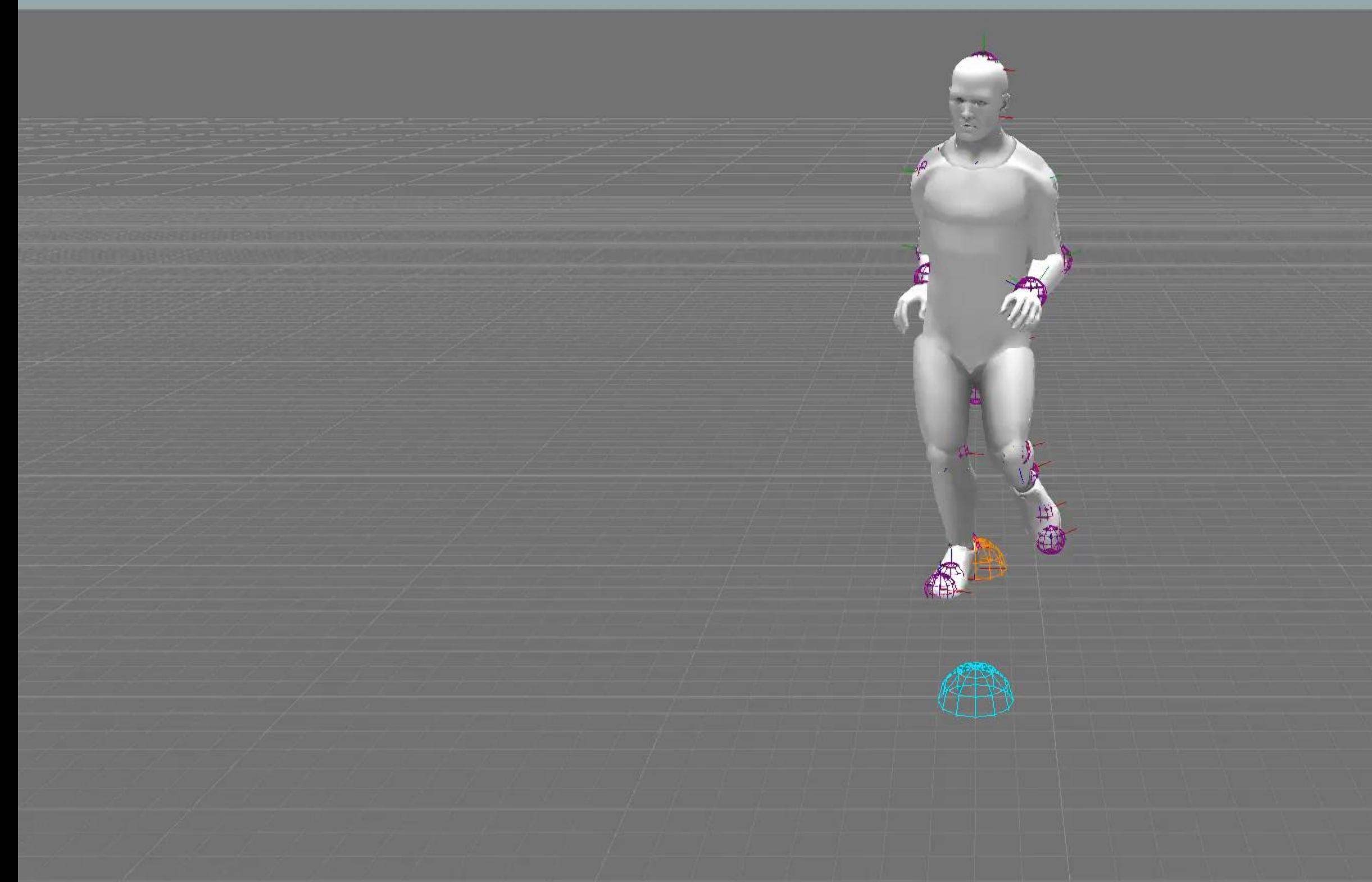

GOC GAME DEVELOPERS CONFERENCE<sup>®</sup> | MARCH 19-23, 2018 | EXPO: MARCH 21-23, 2018 #GDC18

## **Thanks!**

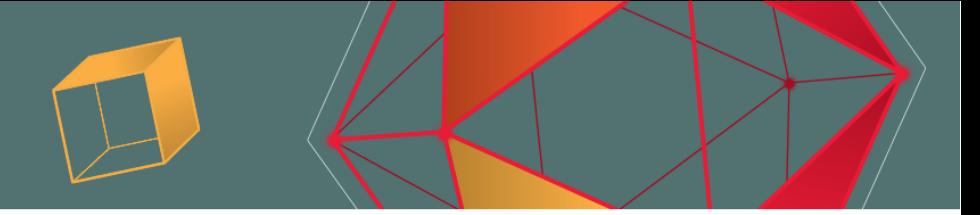

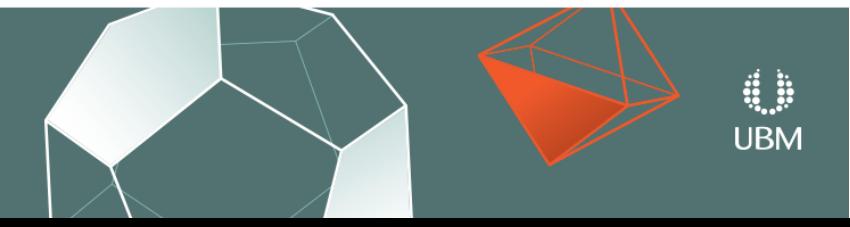

GDC GAME DEVELOPERS CONFERENCE  $\overline{\phantom{a}}$  | MARCH 19-23, 2018 | EXPO: MARCH 21-23, 2018 #GDC18

# **Any Questions?**

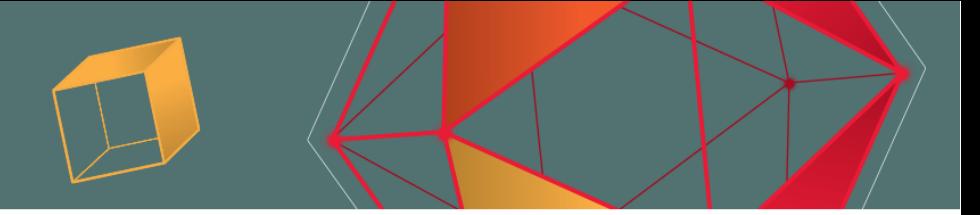

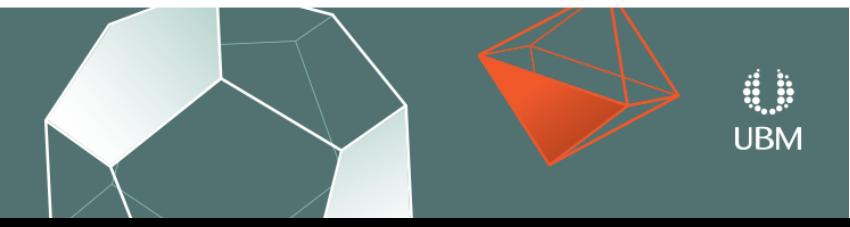